### MICROLOISIRS

# **TORRIDE**<br>**LES SOFTS**<br>**HARD**

SPECIAL VACANCES !

**LUDICA<br>LE PARCOURS IDEAL<br>DE BARBARIAN** 

**TERRIFIC** LES MEILLEURES<br>SIMULATIONS<br>SPORTIVES

25.0

# **DECHAINEZ LA PUISSANCE DE VOTRE**

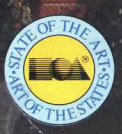

C

む<br>ニ

 $\frac{1}{\sqrt{2}}$ 

 $\blacksquare$ 

**IMAGINATION.** 

7 heures du soir. Vous venez juste de terminer votre diner. Vous devez faire vos devoirs mais quelque chose vous appelle du garage. Une chose qui térrifierait vos voisins, une chose agile, rapide et meurtrière: Pegasus, Le "Patrol hydrofoil Missilecraft". La tentation est trop grande.

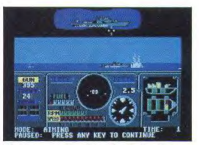

Maniement authentique des hydroglisseurs utilisés par les alliés de l'OTAN: américains, italiens et israéliens. Canon de marine de 76mm refroidit par eau, harpon et missiles Gabriel.

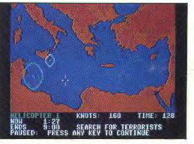

Huit missions réalistes avec cartes à l'écran.

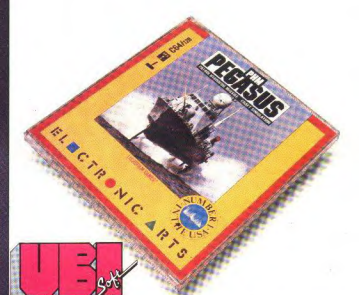

UBI SOFT 1, Voie Félix Eboué 94000 Créteil TEL. 43.39.23.21 TM & C 1987 Lucasfilm Ltd. (LFL). All rights reserved. Electronic Arts, authorised user. Les écrans sont tirés de la version Commodore 64. Les autres versions peuvent varier. Electronic Arts software is available on a wide range of home computers including: Commodore C64, Commodore Amiga, Atari ST, IBM, Spectrum and Amstrad.

Electronic Arts. 11-49 Station Rd. Langley. Slough. Berkshire. SL3 8YN England.

Tilt vous souhaite. de Connes vacances et vous dès élonne rendez-vous and the state mouth in the human<br>de septembre couvelle<br>formule encore plus beau plus<br>complet ot plus critique<br>Mais des septembre pour vous<br>d'informations. Titte met<br>d'informations. Titte met Un tilt bis paraitra dès le 14 Septembre.

# **2 TILT PAR MOIS POUR VRAIMENT TOUT VOIR ET TOUT SAVOIR**

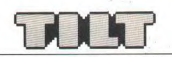

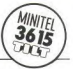

#### THE MICROLOISIDS

2, rue des Italiens, 75440 Paris Cedex 09.<br>Tél.: (1) 48.24.46.21. Télex : 643932 Edimondi **RÉDACTION** Rédacteur en chef Directeur artistique

an-Pierre Ald Rédactrice en chef adjointe Secrétaire de rédaction

Chofe do vobelone Mathieu nis Scherer Rédaction

**Negaction**<br>Jean-Philippe Delalandre. Dany Boolauck Premier maquettiste

> Maquette Christine Go Documentaliste Michèle Gour

Secrétariat Cathod Van Cauwenberghe

#### Ont collaboré à ce numéro

Ont collaboré à ce numero<br>Chien, Daniel Chien, Laurent<br>Abdul Alafrez, Eric Cabéria, Daniel Chien, Laurent<br>Diescribie, Pierre Fouriel, Lifering Gani, Jacques Harbonn,<br>Olivier Hauteleuille, François Hermellin, Alain Huyghues ry Schiel, Florence Serpette, Brigitte Soudakoff, Jérôme

#### **ADMINISTRATION - GESTION**

2, rue des Itabens, 75440 Paris Cedex 09, Editeur Catherine Innoce Directeur de la publicité

Chefs de publicité Adélaïde Los Maranhar

Assistante Churchina Lafabora

Exécution Sophie Bazin

prise Baz<br>Ventes Ventes<br>SOC. Philippe Brunie. Chef des ventes

Chef des ventes<br>24, bd Poissonnière, 75009 Paris<br>11 (1) 45 23 25 60. Tél. vert : 05.21.32.07

#### Service abonnements<br>Tél : (1) 60.65.45.54

France : 1 an 112 numéros) - 198 F (dont TVA 4%)<br>
fitranger : 1 an 112 numéros) : 198 F (dont TVA 4%)<br>
fitranger : 1 an 112 numéros) : 285 F<br>
Train Abstaul (Tarifs avon : nous consulter)<br>
Les réculements doivent être effec par chèque bancaire, mandat

BP 73 77987 Saint-Fargeau-Pthierry. Cedex. Promotion

**Promotio**<br>Isabelle Neyr Directeur administratif et financier Jean Weiss Fabrication

**Fabrication**<br>Jean-Jack Vallet avec Pass<br>**ÉDITEUR**<br>Tilt-Microloisirs + est un me Parcale Reproding  $-$ Tile, Mic uil Silité nav

#### croloisirs - est un mensuel<br>Éditions Mondiales S.A au capital de 10 000 000 F.<br>R.C.S. Paris B 320 508 799

n.c. 3. Paris B 320 300 9133<br>Durde de la société : 99 ans<br>à compter du 19/12/1980.<br>Principal associé : Ségur<br>: 2. rue des Italiens. 75440 Paris Cedex 9 Siège social : 2

Président-Directeur général : Francis Mont Directeur délégué : Jean-Pierre Roger

La reproduction, même partielle, de tous les<br>articles parus dans la publication (copyright Tit) est interdite, les informations rédactionnelles publiées dans « Tilt-Microloisirs » sont pueses dans « uni-microiosirs » sont<br>Les anciens numéros de Tilt sont disponibles<br>Tilt/Service Abonnements

The Secrete Above<br>
2. rue des habens<br>
2. rue des habens<br>
2. rue des habens<br>
2. rue des habens<br>
2. rue des habens<br>
confrete (301 parcel entre 1701 parcel entre 1701 parcel entre 1701 parcel entre 1701 parcel entre 1701 par

TILT<br>2. rue des Itabens<br>75440 Paris Cedex 09

**SURPLICATION** Couverture: Minden Tesseyre, Charles Villoutretix et Lucie Vidéographie<br>Trage de ce numéro : 115 000 ex.

#### NO 56 JUILLET-AOUT 1988

#### TILT JOURNAL

Barbarian II, Nimitz, R-Type..., des tonnes de previews, le IV navail acharné des princes-programmeurs d'Ubi Soft, une interview de Lord British. le roi d'Ultima, tout sur le nouveau PC Thomson...

#### TILT PARADE

Une impressionnante livraison de hits : Capone, Leatherneck,<br>Echelon, Io, Out Run, Crack, Carrier Command, Thundercats, Space Harrier. Star Ray, Gauntlet 2, Bob Morane Océans, Prime Time et trois merveilles sur Archimedes (!), Zarch, Conqueror et Soundsynth.

#### TUBES

44 Plus de cinquante nouveaux logiciels passés au crible impitoyable<br>44 des spécialistes de Tilt. L'été sera ludique !

#### COUP D'OEIL

60 Un coup d'œil en deux pages sur les remakes, softs plus ou<br>60 moins réussis, adaptations qui viennent de sortir.

#### BANZAl

 $\mathcal{I}$  Sega et Nintendo. 79 En direct de l'empire des consoles, les dernières cartouches pour

#### **DOSSIER**

74 Sportivement vôtre... A l'image de la célèbre série télévisée, suivez<br>les péripéties et exploits des trois super-héros recrutés à l'intérieur de la Hes péripéties et exploits des trois super-héros recrutés à l'intérieur de la rédaction de Tilt : les meilleurs logiciels de sport sur toutes les machines.

#### KID'S SCHOOL

**00 De très bonnes notes en fin d'année** pour les logiciels<br>**00** pédagogiques qui riment désormais avec ludique. Qualité et originalité.

#### CHALLENGE

 $90$  Tout ce que vous avez toujours voulu savoir sur les softs roses<br>Sol sans jamais oser le demander.

#### **ACTUEL**

A Moi Jane, toi micro! Micro serait-il synonyme de macho?<br>4 Une grande enquête à découvrir d'urgence.

#### LUDIC

106 Le Barbarian de Psygnosis vous livre tous les secrets de son univers<br>106 impitoyable et... un poke magique qui vous rendra invincible !

#### SOS AVENTURE

100 Cri et chuchotements. Suivez Sherlock Holmes sur les rives de la<br>100 Tamise, à moins que vous ne préfériez 20 000 lieues sous les mers ou la Vendée de 1795 où se trame une dangereuse conspiration...

#### CHER TILT

120 Le rendez-vous des lecteurs. Vos questions et suggestions et les<br>120 réponses des spécialistes de Tilt.

#### TAM TAM SOFT

122 en sept pages.<br>
122 en sept pages.

#### SESAME/LIVRES ET MICROS

192 Retrouvez la micro magique d'Abdul Alafrez et deux programmes<br>192 très performants sur ST et PC, et des livres,

#### pour les assoiffés de savoir.

INDEX PETITES ANNONCES

144 Achats, échanges, clubs et l'index de tous les sujets abordés dans<br>144 les anciens numéros de Tilt et les hors-séries.

Ce numéro comporte un encart abonnement non folioté entre les pages 114 et 117. Code des prix utilisé dans Tilt: A=jusqu'à 99 F, B=100 à 199 F, C=200 à 299 F, D=300 à 399 F, E=400 à 499 F, F=plus de 500 F.

Directeur de la publication : Jean-Pierre ROGER - Dépôt légal : 3<sup>e</sup> trimestre 1988 - Photocomposition et photogravure : HEI, 94700 Maisons-Alfort. - Imprimerie : Sima, Torcy-Impression.<br>77200 Torcy - Distribution : N.M.P.

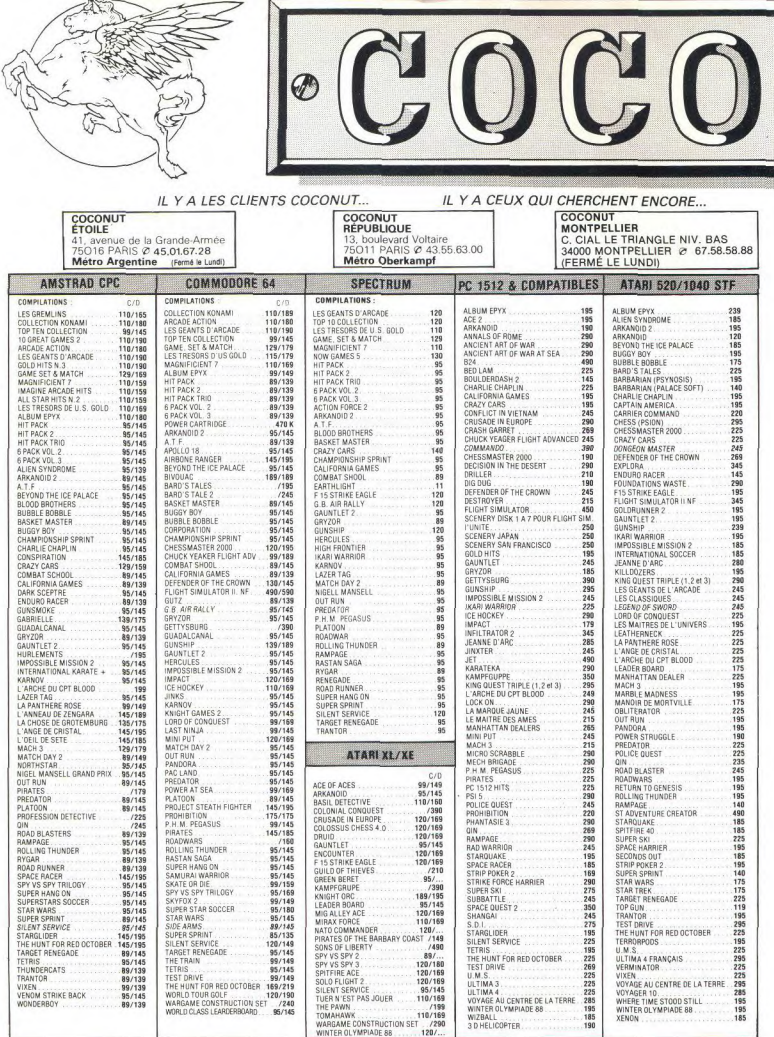

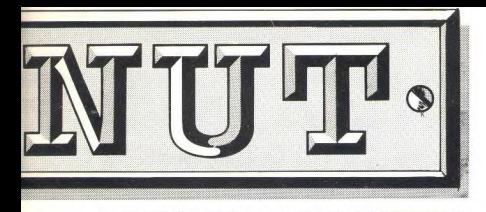

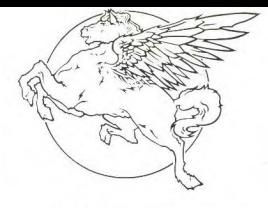

#### 1er DISTRIBUTEUR DE LOGICIELS SUR PARIS ET REGION PARISIENNE

#### **HORAIRES D'OUVERTURE :** DU LUNDI AU SAMEDI DE 10 H A 19 H

DEFRES VALABLES DANS LA LIMITE DES STOCKS DISPONIBLES.

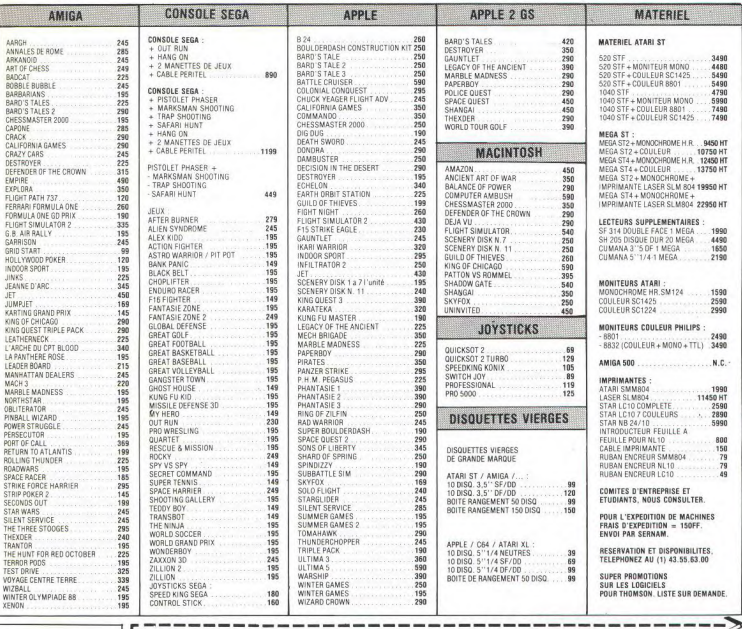

 $\mathcal{E}$ **VENTE PAR** NOM TITRES PRIX ADRESSE **PRESPONDANCE** ı ı à adresser ı exclusivement à : ΪĒ ī **COCONUT** TÉL ı Else préfére payer au facteur à réception (en ajoutant 20 F pour frans de rembl)<br>PRECISEZ VOTRE ORDINATEUR DE JEUX **Children** 13, bd Voltaire ł **EIATARI ST EATARI XL/XE EIAMSTRAD CPC EIAPPLE EIAPPLE 2 GS<br>EIMACINTOSH EIAMIGA EICG4 EISPECTRUM EIPC et COMPATIBLES** × 75011 Paris J. Date d'expiration  $-l$  Signature ī

# **TOUS LES LOGICIELS DES JEUX ET DES APPLICA**

LES LOGICIELS FIREBIRD SILVER : DES JEUX-MICRO POUR TOUS DES NOUVEAUTES POUR TOUS. DES PRIX POUR TOUS !

1 JEU EN CASSETTE POUR VOTRE AMSTRAD OU VOTRE COMMODORE A 29,90 F

2 JEUX EN DISQUETTE POUR VOTRE AMSTRAD A 79,90 F

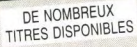

### **AMSTRAD CPC**

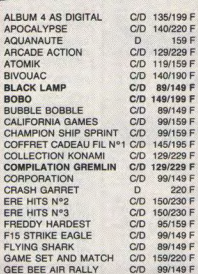

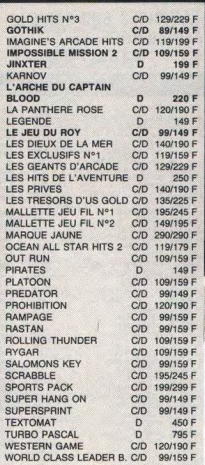

#### **APPLE II**

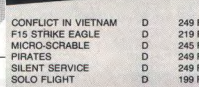

:<br>EINE Centre Com. Epicentre T: 48 29 11 50<br>Ire Com. Beau Sevran T: 43 83 41 11  $: 48, 20, 12, 15.$ 

es T:34 19 61 00

25 73 73 89 90 96 11 02<br>B.T.42 02 54 45

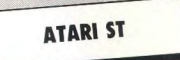

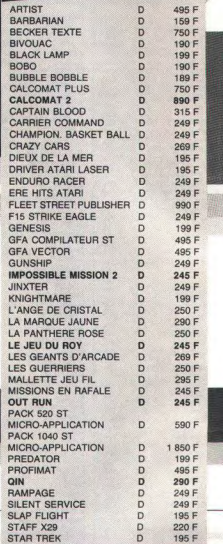

S 80.32

T:45 35 00 13 142094119 .<br>Nique T: 43 57 92 91<br>sséna T: 45 83 48 92 43 27 79 11 T: 45 74 59 74 Evry II T:60 77 39 59<br>96. Rte de Corbeil T:60 16 28 50

# EN VENTE CHEZ NA2A TIONS PROFESSIONNELLES

C/D 135/225 F

C/D 89/149 F

C/D 89/129 F

C/D 99/159 F

C/D 129/229 F

C/D 89/149 F C/D 145/195 F

C/D 149/199 F

C/D 109/159 F

C/D 149/199 F

C/D 99/159 F

D 249 F

D 199 F

 $\Box$ 249 F

D 269 F 195 F

n 249 F

n.

 $\Omega$ 

 $\mathsf{D}$ 249 F

 $\Omega$ 249 F

 $\mathsf D$ 349 F

 $D$ 249 F

 $\mathsf{D}$ 290 F

D 290 F

 $\Omega$  $245F$ 

D 295 F

 $\overline{D}$ 999 F

 $\mathbf{D}$ 245 F

 $\mathsf{D}$ 245 F

D

D 249 F

 $\Omega$ 249 F

 $\overline{D}$ 399 F

D. 399 F

D 295 F

290 F  $\Omega$ 

 $219F$ 

249 F

289 F

699 F

999 F

399 F D

 $\Omega$ 149 F

ALBUM FPYX

**BLACK LAMP BUBBLE BOBBLE** 

**GOTHIK** 

**GLINICHIP** 

PIRATES

PLATOON PROJECT STEALTH **FIGHTER** 

SALOMON'S KEY

ALBUM FPYX

ECHECS 3D

**BORO** 

**ELITE** 

**GUNSHIP** 

**JINXTER** 

BLOOD. LA MARQUE JAUNE

ARMORIK LE VIKING

**CHAMPION. BASKET BALL** 

CRAZY CARS

F15 STRIKE EAGLE

**GOLF CHAMPIONSHIP** 

**GUILD OF THIEVES** 

L'ARCHE DU CAPTAIN

LIVINGSTONE PRESUME D

**MACADAM BUMPER D** 

PORTEFEUILLE BOURSIER D

LE JEU DU ROY

MALLETTE JEU FIL

MALLETTE PRACTI

MICRO-SCRABBLE

MULTIPLAN JR

PC GOLD HITS

PRACTIBASE

PRACTICALC

**PRACTITEXTE** 

**PIRATES** 

OIN

MISSIONS EN RAFALE

CALIFORNIA GAMES

**COLLECTION KONAMI** 

GAME SET AND MATCH C/D 159/220 F GEE BEE AIR RALLY

LES EXCLUSIFS Nº1 NASA C/D 119/159 F LES TRESORS D'US GOLD C/D 135/225 F

WORLD CLASS LEADER B. C/D 99/159 F PC et COMPATIBLES 51/4 ou 31/2

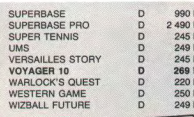

### **COMMODORE AMIGA**

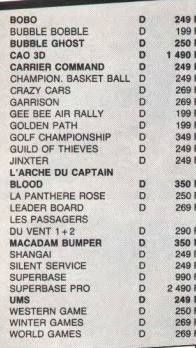

### **COMMODORE 64**

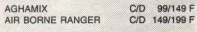

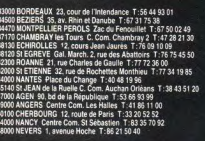

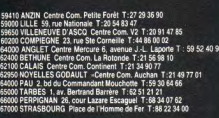

58200 MULHOUSE 75, rue Franklin<br>59130 ECULLY Centre Com. du Perolier T:78 33 68 01

Grenette T:78 42 99 79<br>re Com. St Genis II T:78 56 43 35<br>E 180. cours Emile Zola T:78 84 95 97<br>ranchande Carrelour Creche s/Saône T:85 37 16 55<br>om. des 4 Roues T:43 23 36 40 marchande Ca<br>Com. des 4 Ro ms T:79 70 53 33  $47.22$ T:35 82 99 84 nt T:35 07 07 07 **IFN Av** u so 15<br>épublique T: 34 78 64 40<br>signy T: 94 53 32 02<br>er T: 90 85 82 10<br>La Grande T: 49 41 63 40 820, av. Delattre de T.<br>N 16, rue du Vieux Ser OITIERS Place du Marché N.D. La Grand<br>IELFORT 52, Fg de France T:84 28 38 21

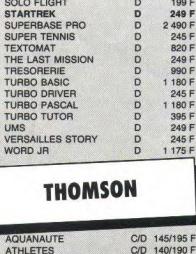

D 249 F

SILENT SERVICE

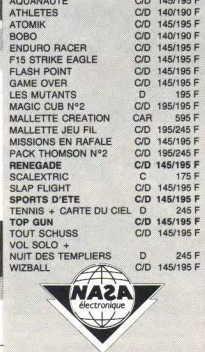

.<br>Cette liste n'est pas exhaustive. Les prix sont donnés<br>à titre indicatif. Disponibilité dans la limite des stocks.

### TILT JOURNAL

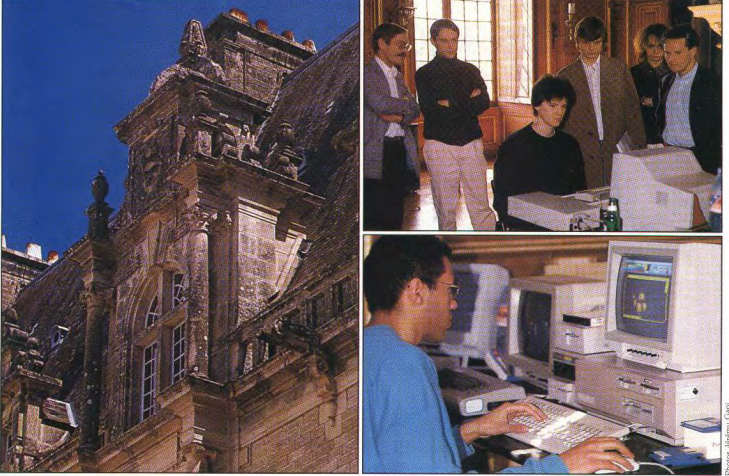

# Les princes programmeurs de Broceliande

Comment faire travailler une équipe de programmeurs dont l'apparente décontraction cache mal une indéniable compétence ? La réponse d'Ubi Soft est simple : les réunir dans un endroit calme afin de catalyser leurs talents. En l'espèce, ce lieu c'est le château Ubi Soft.

S'il existe un problème commun à tous les éditeurs de logiciels, c'est bien celui qui consiste à créer une ambiance permettant aux programmeurs, graphistes et autres musiciens de donner pleine mesure à leurs capacités respectives mais aussi communes. En effet, la notion d'équipe de développement est désormais incontournable dans le domaine du logiciel. Ubi Soft a résolu de façon originale et inattendue ce problème : cette société s'est offert un château, tout simplement... Situé en Bretagne, dans la région de Rennes, à quelques encablures de la légendaire forêt de Brocéliande d'où est issu le mythe de Merlin l'enchanteur et du roi Arthur, ce château de style bien particulier s'avère très impressionnant.

Jugez-en par vous-même : le parc compte environ 273 hectares et le mur d'enceinte un peu moins de dix kilomètres de long. Notez d'autre part que la superficie moyenne d'une chambre du premier étage est de l'ordre de quatre-vingts mètres carrés et que la hauteur des plafonds s'élève aux alentours des cinq mètres soixante. Relativement récent (il a été construit entre 1890 et 1905), ce château pose bien entendu un certain nombre de problèmes inhérents à ce type de construction. Effectuer une tâche aussi courante que le ménage relève ici des travaux d'Hercule.

De même, mettre en place des équipes de programmeurs nécessite certains aménagements car il est évident que l'architecte de l'époque ne pouvait prévoir l'infrastructure nécessaire... Ainsi, un peu plus de huit cents mètres de câbles électriques ont été posés et cela ne suffit pas encore! Il est donc normal que l'accord, qui fixe les règles d'occupation du château par la société, définisse la répartition des tâches entre les actuels propriétaires qui résident sur place et Ubi Soft.

Comme nous l'a indiqué Yves Guillemot, la société Ubi occupe une partie du château en échange de quoi elle finance et effectue les travaux de restauration nécessaires, tout en respectant le cadre et l'intégrité du mobilier qui, signalons-le, a été réalisé spécialement pour ce château. A charge des propriétaires d'entretenir le parc et de préserver les plantations et arbres rudement mis à l'épreuve par les tempêtes qui

firent rage en Bretagne fin 1987 et rayèrent de la carte environ un tiers de la forêt. Le but avoué d'Ubi Soft est de faire de ce château un lieu privilégié où pourront se retrouver des programmeurs mobilisés autour d'un développement en cours. Ainsi, à l'heure actuelle, une quinzaine de programmeurs vivent et travaillent sur sept projets d'ores et déjà vendus à Epyx dont certains vous sont présentés en preview (voir Tilt Journal p.20). Vendre et programmer ensuite ? Voilà une technique originale mais c'est bel et bien de cette manière que les choses se sont passées, comme nous le confirment Christine Quémard et Yves Guillemot. En fait, les premiers contacts entre éditeurs américains et Ubi Soft ont eu lieu au CES de Las Vegas de janvier 1988 où les éditeurs américains majeurs sont venus sur le stand Ubi afin de voir les produits présentés. Dans un second temps, Yves Guillemot s'est rendu aux USA pour y rencontrer à trois reprises toutes les sociétés intéressées par cette gamme et finalement a signé avec Epyx. Pourquoi cette société plutôt qu'une autre? De nombreux éditeurs étaient intéressés par quelques uns des produits Ubi et non par l'ensemble de la gamme, comme Epyx... D'autre part, signalons que la marque Ubi sera écrite en clair sur les logiciels distribués par Epyx aux USA. A terme, le but est donc d'implanter cette marque directement aux Etat-Unis sans pour autant remettre en cause l'actuel accord avec Epyx.

D'après Gérard Guillemot cela va même plus loin : c'est la production Ubi, caractérisée par la recherche de performances graphiques et sonores mais aussi par l'originalité des scénario

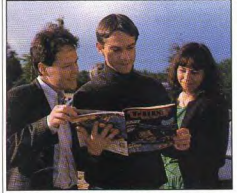

Yves et Gérard Guillemot ainsi que Christine Quémard littéralement absorbés par Tilt.

qui intéresse Epyx. C'est pourquoi de véritables relations de partenariat s'instaurent entre les deux sociétés qui n'hésitent pas à échanger leurs trucs de programmation. La raison est évidente : l'orientation vers l'export nécessite des budgets de développement plus lourds que ceux de productions purement nationales. L'échange de routines découvertes par telle équipe permet à telle autre de chercher autre chose... Notez que ce système d'échange existe aussi entre les équipes qui développent ensemble dans le château et, comme nous l'explique Yves Guillemot, se révèle obligatoire car Ubi n'hésite pas à travailler directement avec le hard des machines afin d'obtenir des programmes utilisant réellement les capacités propres à chaque micro (c'et pourquoi, certains logiciels seront

#### Allez, on se met tous au vert

La programmation se marie mal avec des horaires de travail traditionnels. L'inspiration créatrice n'est pas toujours au rendez-vous et, lorsqu'elle est là une interruption intempestive est susceptible de lui couper les ailes. C'est cet aspect de liberté des horaires qui séduit le plus la bande à Ubi Soft. Les programmeurs reconnaissent que, depuis leur arrivée au château, ils travaillent beaucoup plus qu'auparavant, ne faisant aucune différence

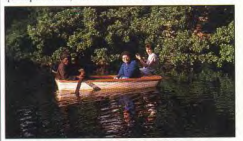

entre la semaine et le week-end. En vrais passionnés, ils considèrent presque le travail comme un amusement et, oiseaux nocturnes, ils se brûlent les yeux devant leurs écrans pendant la nuit. La vie quotidienne s'organise autour des machines. Les temps de repos sont erratiques et les repas se prennent librement. Le plus dodu des programmeurs avoue apprécier le four à micro-ondes qui lui permet de se réchauffer un plat quand il a une petite faim. Le cadre est grandiose, le château est vaste et le

parc est immense, c'est vrai. Mais une vingtaine

fort différents sur ST et Amiga par exemple). Ainsi, la carte d'Iron Lord sur Amiga propose des moulins dont le ailes sont en mouvement et de manière plus générale les produits à venir font directement appel au blitter de la machine. Autre exemple : la sonorisation des versions Appel II GS exploite ses impressionnantes ressources en la matière. Enfin, comme le révèle Gérard Guillemot, Ubi Soft est certainement la seule société à faire des versions EGA (pour ordinateurs PC et compatibles) en reprogrammant presque intégralement le logiciel. Ce surcroît de travail est d'ailleurs largement justifié compte-tenu des résultats obtenus : d'un point de vue graphisme, cela s'avère très proche de ce que l'on obtient sur Atari et l'on comprend que les sociétés américaines, qui ont eu l'occasion d'approcher ces produits, disent que c'est du jamais vu. Autre élément important : la volonté d'Ubi Soft de sortir des produits sur plusieurs machines simultanément, même si telle ou telle version est prête à être commercialisée. Cela afin d'obtenir un impact maximum et un effet de nouveauté sur l'ensemble des versions mais aussi afin de faciliter le lancement de ces produits sur divers marchés. Ici encore on retrouve l'orientation export vers laquelle se tourne résolument Ubi et on peut être étonné de la méthode de travail. Contrairement à ce que l'on peut observer chez d'autres éditeurs, les programmeurs ne travaillent pas sur gros systèmes et, comme l'explique Yves Guillemot, le but n'est pas d'obtenir une base de données informatiques

de personnes seulement y vivent. Les étrangers sont rares. Une passion commune et une jeunesse insouciante - l'âge moyen tourne autour de dix-neuf ans - font cependant que la cohabitation se passe pour l'instant sans problème. Beaucoup se connaissaient déjà et des équipes étaient déjà formées. Si chacun dispose de sa chambre individuelle (avec lit à baldaquin !), il est remarquable qu'ils se soient rassemblés par groupes de deux ou trois pour les occuper. Ils y disposent d'ordinateurs, comme dans la salle commune, et peuvent ainsi travailler par affinités. Pour l'instant, après un mois, tout se passe à merveille. Mais qu'en serat-il lorsque l'état de grâce de la découverte sera passé? Les loisirs de ces jeunes gens, selon eux, tournent surtout autour du parc : promenades dans les bois ou sur le lac, s'il leur arrive de prendre la voiture pour se rendre à Rennes ou à Jannes, il semble que, là aussi et de leur propre aveu, la balade sans but soit leur activité principale. Ils ne semblent même pas s'être aperçus que, chez eux, les femmes sont rares. Ils manifestent une grande réticence à parler d'argent. Presque tous sont des « Free Lance », payés à la production. Ils refusent cependant de dévoiler leurs revenus, arquant une grande différence selon les programmes et les nachines. Est-ce qu'ils gagnent trop ou pas assez? En tout état de cause, chacun y trouve son compte. Les programmeurs, entièrement pris en charge, vivent sans soucis et Ubi Soft profite d'une productivité exceptionnelle.

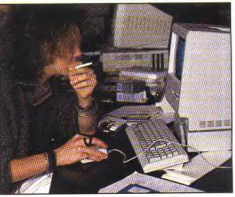

.<br>Au château, on travaille chaque machine<br>afin d'en tirer le maximum...

dans laquelle on prend des routines correspondant à chaque machine. Par opposition à une certaine industrie du logiciel, Ubi Soft est partisan d'un développement par certains aspects artisanaux mais qui permet d'obtenir le meilleur de chaque machine. Franchement, compte-tenu des éléments que nous avons en notre possession, nous ne pouvons que nous prononcer en faveur de cette méthode qui devrait trouver sa pleine justification à la rentrée, tant en France qu'à l'étranger. Autre élément qui devrait assurer le succès de ces produits : la volonté d'Ubi Soft d'orienter la création.

A ne pas confondre avec diriger... Pour Yves Guillemot, la France est un berceau de créativité qu'il faut exploiter tout en

### TILT JOURNAI

conservant les éléments originaux de chaque création. Ainsi, un produit proposé à Ubi par un auteur extérieur pourra être pris en charge par le fover de développement situé au sein du château dans lequel on trouve toutes les compétences permettant d'en faire un produit réellement international.

Et comme l'explique Christine Quémard, Ubi recherche des compétences mais aussi des individus capables de s'intégrer dans une équipe de développement. Ce qui est parfaitement compréhensible car un intervenant au niveau d'un développement peut être amené à venir au château. Or, la vie communautaire qui préside en ce lieu n'est pas forcément à la portée de tout le monde : les programmeurs, graphistes, musiciens et autres ne sont pas obligatoirement aptes à venir travailler dans ce lieu d'autant plus que le nombre de places est limité. Ainsi, Gérard Guillemot, qui désormais réside sur place et joue à merveille son rôle de châtelain,

nous explique qu'il est souhaitable qu'en temps normal le nombre de personnes présentes ne dépasse pas un certain seuil qu'il fixe à une vingtaine. Autre élément à prendre en compte : l'âge moyen de l'équipe et le peu de contraintes correspondantes (voir encadré page 11). Nous le voyons, malgré l'exubérance de certains membres de l'équipe, le château Ubi n'est pas une aventure mais une opération mûrement réfléchie qui, de l'aveu d'Yves Guillemot et de Christine Quémard, coûte très cher, sans plus de détails... Il n'en reste pas moins que l'on peut saluer cette initiative qui permet de sauvegarder un élément de notre patrimoine tout en créant des conditions plus que favorables à la création et au développement de logiciels français de qualité aux plus grandes destinées. C'est tout le mal que l'on puisse souhaiter à Ubi et à sa sympathique équipe que nous avons eue bien du mal à quitter.

De notre envoyé spécial Mathieu Brisou.

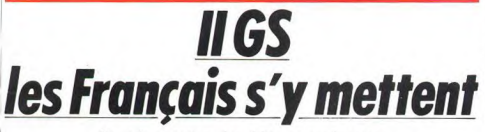

Sous la pression des éditeurs américains. Ere Informatique, Infogrames, Loriciels et Ubi Soft croquent la pomme. Apple II GS, a new standard?

Quatre des plus importants éditeurs français de logiciels ludiques (Ere Informatique, Infogrames, Loriciels et Ubi Soft) ont développé, ou développent, des logiciels de jeux sur l'Apple GS. Ces sociétés ont réussi à pénétrer le gigantesque marché que représente les Etats-Unis en passant des accords avec des éditeurs américains qui commercialiseront sous leurs noms ces logiciels. Ainsi Mindscape et Accolade vendront les produits Ere Informatique et Infogrames. De même, Broderbund distribuera les logiciels de Loriciels ; Epyx ceux d'Ubi Soft. La décision de produire des versions GS a été prise sous la pression des éditeurs américains. En effet, outre les versions « classiques » proposées par les Français (Amiga, ST, PC...), ceux-ci ont réclamé des adaptations spécifiques à l'Apple II GS.

Ces logiciels sont similaires aux versions françaises, à part quelques modifications demandées par les sociétés US. Ainsi, sur certains produits ont été implantées des options d'entraînement et de démonstration. De même, quelques petits changements ont eu lieu (il est possible par exemple de jouer à deux avec Bubble Ghost), la fiabilité des interfacesutilisateurs a été particulièrement soignée et... les demoiselles un peu dévêtues représentées sur certaines images, ont dû se rhabiller! Ere Informatique a réalisé des adaptations GS de Bubble Ghost et de Pinball Wizard (titre américain de Macadam Bumper) pour Accolade. Le fantastique Arche du Capitaine Blood devrait être commercialisé par Mindscape dès le mois de juin et Warlock Quest est bientôt achevé.

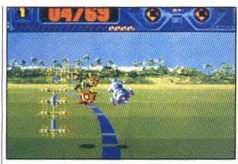

Loriciels compte adapter prochainement Space Racer sur GS. Infogrames est en cours de discussion avec plusieurs grandes sociétés américaines au sujet de la commercialisation de l'adaptation GS des Passagers du vent I et II. Les prochaines versions GS envisagées concerneraient Bob Morane Océans (quatrième aventure du commandant Morane qui devrait trancher sur les précédentes par la qualité apportée à sa réalisation. Cf. Tilt parade page 40). Les Tuniques bleues. Groupe d'intervention (un jeu d'action faisant intervenir une unité d'élite des forces spéciales) et Bivouac Ubi Soft est en train de réaliser sept logiciels qui devraient être commercialisés aux U.S.A. au début de l'automne. Iron Lord, ce Defender of the Crown à la française aux graphiques remarquables, n'est plus à présenter. Sont également annoncés Série flamme, Skate ball (jeu d'action dans lequel deux équipes s'affrontent avec violence en planche à roulettes et marquent des buts avec une balle) et B.A.T.

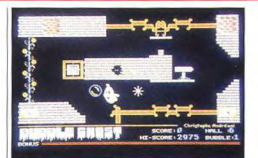

#### L'adorable petit fantôme d'Ere Informatiqu hante déjà les écrans de l'Apple II GS.

(pour Bureau des Affaires Temporelles). Trois autres programmes n'ont pas encore leur nom définitif : Packlet (une nouvelle version de Pac-man), Vampire et Station zéro (deux jeux d'aventure).

Quant à Loriciels, ils préparent six jeux d'arcades pour le GS. Le plus avancé est Super Ski de Microïds, dont l'adaptation a été confiée à un développeur texan. Puis viendront le fameux Space Racer et Porsche 944 turbo (course de voitures d'un concept nouveau qui devrait faire date). Loriciels envisage ultérieurement de commercialiser ces produits en Europe. Ce regain d'intérêt pour le GS, provoqué par le marché américain où, là-bas également, un nombre important de produits est annoncé (Defender of the Crown The Last Ninja, Faery Tale, Alien Mind, Fire Power...) a contraint ces sociétés à programmer sur cet ordinateur. Après le PC. ST et Amiga. l'Apple II GS : un nouveau standard pour les éditeurs? F.H.

### **Scandale** pour une image

Un drame en trois actes secoue la rédaction du journal d'Antenne 2. Reflets d'argent ou intoxication du public?

#### Acte I:

Scène 1 : Vendredi 13 mai, date à peine moins lourde de sens que celle du vendredi 1er avril, un article du Quotidien de Paris révèle un « scandale » : le générique du journal télévisé d'Antenne 2 participerait à un « bourrage de crâne», car il incluerait depuis septembre dernier une « publicité clandestine subliminale », une image du Président de la République. François Mitterrand.

Scène 2 : la direction de la chaîne visionne le générique et conclut que l'accusation est grotesque. En effet les images subliminales sont destinées à impressionner inconsciemment le spectateur : on intercale dans un film une image pendant 1/24<sup>e</sup> de seconde, à plusieurs reprises. Certaines personnes, dont des publicitaires croient que le cerveau peut retenir ces images que l'œil ne perçoit pas clairement. Le générique fait se refléter dans le « 2 » du logo d'A2 des scènes d'actualité, à raison de dix images par scène. Chacune reste quatre dixième

de seconde, ce qui est rapide mais visible, il ne s'agit donc pas d'images subliminales (du latin s sub », sous et « limen », seuil), c'est-à-dire sous le seuil de la conscience! Acto II -

Scène 1 : Alertée la CNCL Commission Nationale pour la Communication et les Libertés, demande la copie de la bande-mère de ce générique. Car la qualité des postes de TV ordinaires rend difficile la distinction de tous les détails de l'image

Scène 2 : Lundi 16 mai. la CNCL visionne et examine le générique incriminé. La CNCL qui vérifie le temps de passage des candidats aux élections pendant les informations se doit de détecter d'éventuelles publicités clandestines. Scène 3 : Après mûre délibération la Commission publie un communiqué qui invoque le « principe général selon lequel les téléspectateurs ont le droit de connaître le type de message qui leur est proposé ». La CNCL demande la suppression des images qui se reflètent sur le « 2 » en cours de générique, provoquant un rapide ondojement métallisé. Acte III:

Scène 1 : L'action se déroule dans le studio de Captain Vidéo/Voir, auteur du générique concupar David Niles pour A2. C'est l'affolement : en effet, le générique vendu en septembre dernier avait demandé une semaine de travail de conception et dix jours de calculs. Faites les comptes : une animation comprend vingt-cing

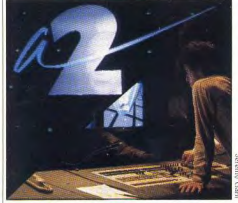

Le célèbre « 2 » aux reflets moirés sur les écrans de Captain Vidéo... images par seconde. Pour chaque image l'ordinateur Bosch prend quarante minutes : il faut mobiliser seize heures la machine pour obtenir un seconde d'animation. Impossible de refaire le travail rapidement. Par chance reste aux archives une bande avec le sigle mais sans les reflets d'images d'actualité.

Scène 2 : Hélas, le générique de « l'Assiette anglaise », émission hebdomadaire présentée par Bernard Rapp comporte, dans le décor, l'image d'une télévision sur laquelle passe... le générique d'A2. Pour « nettover » le « 2 » minuscule de ses reflets, il faudra bricoler... Epilogue. Il n'y a pas de morale, sinon que dans le secteur si disputé de l'image de synthèse, une aussi tonitruante publicité ne peut que ravir ceux qui en sont l'objet... Notice sur la mise en scène.

Maître d'œuvre du générique, Captain Vidéo/Voir. Une cinquantaine d'employés, huit ou seize ans d'existence selon la structure

juridique prise en compte, dispose de gros matériels. Installée depuis longtemps sur le marché, cette entreprise fait des génériques pour des chaînes de TV anglo-saxones, allemandes, italiennes, voire japonaises (NHK), ainsi que pour des chaînes hexagonales (A2 bien sûr mais aussi TF1). La production s'étend aussi aux publicités (chaussures André, Orangina). Méthodes de travail : images de synthèse et modifications d'images vidéo. Aussi dans le générique d'A2, cinquante et une images de

guerre, de fusées, du TGV, du président<br>Reagan, du pape Jean Paul II, de Mikhaïl Gorbatchev et de François Mitterrand se reflètent sur le « 2 » en transformation permanente. L'ordinateur a saisi des images vidéo retravaillées par « texture mapping », pour donner l'impression de reflets sur une surface métallique lisse. Toujours est-il que cette débauche de passion devrait rassurer ceux qui craignent la déshumanisation des médias due à l'avènement des nouvelles images. D.S.

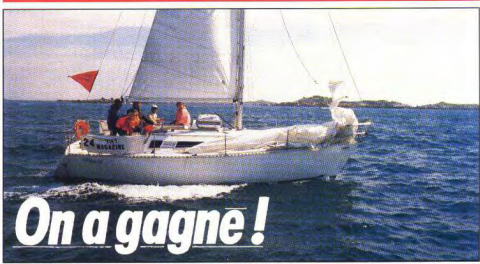

Tilt, à l'assaut des océans, grand vainqueur de la Coupe de Yachting des Journalistes.

Tilt se lance à l'assaut des océans! Certains sponsorisent des voitures de courses ; nous, nous croyons à l'impact médiatique des sports nautiques. Avec quelques arguments en notre faveur puisque, pour sa première participation à une régate de renommée nationale, la « Coupe de Yachting des Journalistes 1988 », le voilier « Tilt » a remporté la première place au classement général - combiné de deux manches de la course croisière, de la coupe Mini II et de la coupe Zodiac - et la Frutstenberg's Cup, recompensant le vainqueur de la régate de Mini JI. Cette compétition, organisée par l'Association des Journalistes de la Mer, de la Montagne et

de l'Aventure, le Salon Nautique, et sponsorisée par les ténors de la course au large - Moët et Chandon, Cognac Henessy, Domaines Ott, Airship-Services, Furstenberg, TEM, Les annonces du bateau. Rothmans.

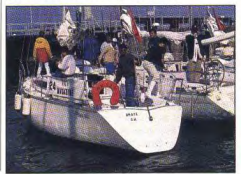

La Concorde - , rassemblait trente voiliers. parmi lesquels TF1, A2, La Cing, Télérama, Télé-Loisirs, AFP, ACP, RFI, RFO, Médias, Le Parisien, France-Inter, Presse-Océan,<br>Régate-International, Télé-Poche... Tilt avait, pour l'occasion rassemblé les plus fins régatiers de la rédaction : Florence Serpette, notre minitéliste nationale, s'est particulièrement illustrée dans la course de Zodiacs en jouant admirablement du menton et des genoux pour assurer la stabilité en virage. Toujours en Zodiacs, Eric Cabéria, malgré des départs parfois limites, a su rattraper inexorablement tous ses concurrents : il gagnera la première manche haut la main et finira deuxième au classement général de la Coupe Zodiac. Dany Boolauck était bien sûr avec nous et sa formation de champion national au Racing Club de France lui a donné tous les atouts pour répondre présent dans les moments difficiles : c'est lui en particulier qui a quasiment sauvé une journaliste du magazine Médias dans une situation cruciale. Je n'en dirai pas plus, sa modestie en souffrirait... Quant à Jean-Michel Blottière et Benoit Luizet, les skippers du racer « Tilt », ils ont impitovablement contrôlé leurs adversaires, dans des conditions très dures : nos concurrents ont même tenté de nous pousser à l'abus de boissons fermentées en espérant amoindrir nos capacités de réactions : c'était mal nous connaître!

Nous avons donc terminé troisième de la première étape Saint-Malo/Chaussey, premier de la régate des Mini-JI, second de la coupe Zodiac et quatrième ex-aequo de la dernière étape Chaussey/Saint-Malo, résultats qui nous ont propulsé à la première place du classement général. Il fallait le faire, nous l'avons fait!

### **YILY JOURNAL**

# **Barbarian II, Nimitz, R-Type...**

Aventure, action, wargame, les éditeurs ne chôment pas et tous préparent activement la rentrée. Les programmeurs sont privés de vacances et, à l'ombre de leurs micros, vous concoctent des tonnes de merveilles pour tous les goûts!

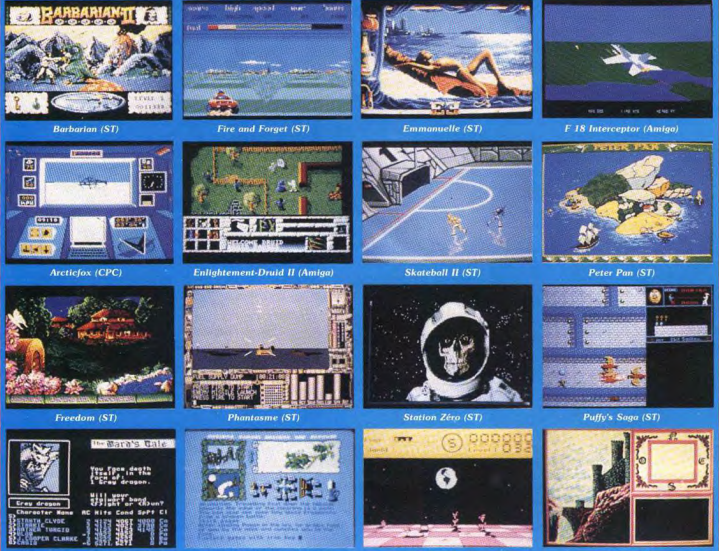

**Bard's Tale (CPC)** 

Legend of the Sword (ST)

**Earthlight (Spectrum** 

**Iron Lord (PC)** 

**Pool of Radiance (PC)** 

Réjouissez-vous, les éditeurs vous préparent de nombreuses nouveautés qui vous permettront de passer de bonnes vacances et de tenir jusqu'à la rentrée.

Commençons par Electronic Arts dont de nombreux produits arrivent sur Amstrad CPC Arcticfox, un véritable hit sur ST et Amiga, est un jeu d'action 3D avec faces pleines. Il doit arriver fin juin sur Amstrad.. Il en est de même pour Bard's Tale, jeu de rôle de grande qualité qui devrait satisfaire tous les possesseurs de CPC. Notez qu'il sera, de plus, entièrement traduit en français.

F18 Interceptor est un programme d'action/simulation dans lequel vous vous

retrouvez aux commandes d'un F 18 de l'US Air Force. Sept missions vous attendent mais vous devez d'abord réussir des tests de pilotage avant d'effectuer des opérations, tel un atterrissage sur un porte-avions, par exemple. Toutes les options nécessaires sont présentes : accès à une carte, visus de divers côtés du cockpit, etc. Graphismes, animation et surtout bruitages s'avèrent de fort bonne facture. Un futur hit. attendu pour la mi-juin.

On ne chôme pas chez British Telecom, comme le montrent les nombreux titres que nous promettent Rainbird et Firebird.

Legend of the Sword est un jeu d'aventure dans lequel Anar (le bon) affronte Suzar

(le méchant). A l'aide de cinq compères, le bon doit retrouver une épée et un bouclier magiques qui lui permettront de vaincre. Il devrait arriver courant juin sur ST. Earthlight, un jeu d'action se déroulant sur la Lune, devrait sortir en juin pour Spectrum. Au programme : graphismes et animation de qualité.

Enlightement-Druid II est un jeu d'arcade/aventure qui a déjà fait un tabac sur machine 8 bits. Il devrait voir le jour sur Amiga en juin et bien que cité dans notre précédent numéro nous vous en reparlons dans ces colonnes car nous en publions la photo. Spécialistes des aventures textuelles, SSI va bientôt inonder le marché de ses produits

« Advanced Dungeons & Dragons ». Trois titres sont d'ores et déjà annoncés. Pool of Radiance, un jeu de rôle conforme aux règles « ADD », devrait voir le jour en juin ou en juillet. Il sortira d'abord en versions C 64 et PC, puis des versions Apple, ST et autres suivront. Premier logiciel de rôle/action édité par SSI, Heroes of the Lance sera pilotable par l'intermédiaire d'une manette de jeu. Les versions C 64 et PC sont prévues pour cet été. la version Amiga pour la rentrée. Enfin. The Dungeon Masters Assistant Volume 1 est le premier utilitaire conçu pour le jeu originel d'ADD. Ce logiciel génère 1 300 monstres et personnages ainsi que 1 000 types de rencontres. Les versions C 64. PC et Apple seront les premières à sortir et d'autres suivront

Les éditeurs français ne sont pas en reste. Ainsi, Infogrames annonce la venue du second programme de la collection « Spirou » :

Tuniques Bleues, inspiré de la BD du même nom, est annoncé pour cet été. De son côté. ERE International prépare de nombreux produits dont la suite de Crash Garret. Ce jeu d'aventure se déroule à la suite dans un paysage post-apocalyptique et yous mettra aux prises avec divers mutants et une secte secrète aux buts bien troubles. Notez aussi la préparation d'un programme plus ou moins inspiré de Frankenstein : Eviserator. Dans ce dernier, vous construisez un homme à partir d'éléments récupérés dans une morque. Il se trouve alors face à diverses épreuves et en cas d'échec, vous construisez un nouveau « modèle »...

Loriciels prépare aussi de nombreux produits mais reste assez évasif sur ces derniers. Toutefois, on peut avancer qu'un simulateur de vol, une course de voitures et un jeu d'aventure se déroulant en Guyane sont en prévision pour la rentrée.

Microïds s'active autour d'un programme d'action à mi-chemin entre GP 500 et Quad. A l'image d'Infogrames, Cocktel Vision poursuit sa politique de licence. Ainsi, cette société a acquis les droits d'adaptation sur micro de la série de films érotiques « Emmanuelle ». Inutile de préciser que Denis Schérer, notre spécialiste programmes classés X, attend avec impatience les premiers résultats de cet accord... Signalons aussi la venue prochaine de Freedom. Ce programme entre aventure/action et wargame mettra en scène

une révolte d'esclaves dans une plantation. Jeu d'aventure plus classique et entièrement piloté par icônes. Indian Mission vous proposera de rallier le Royaume Uni à l'Empire des Indes. Destiné aux plus jeunes, Peter Pan sera un jeu d'action dans lequel on retrouve le célèbre héros mis à l'écran par Walt Disney. Signalons aussi la venue de Challenge, une simulation économique qui acceptera jusqu'à six joueurs en même temps. De multiples paramètres seront pris en compte : salaires des employés, taux d'inflation, coût et impact des campagnes de publicité, etc. Ces programmes Coktel Vision devraient voir le jour à la rentrée, dans le meilleur des cas.

Plus proche de nous. Titus annonce Fire and Forget. Aux commandes d'une voiture, vous

devez vous fraver un chemin parmi divers obstacles afin de rejoindre votre base. A signaler : l'option deux joueurs et la qualité des graphismes. Ce programme est prévu sur ST et Amiga courant juin, les versions PC et CPC devraient, elles, voir le jour en septembre. Autre nouveauté Titus. Off Shore Warrior vous propose de prendre les commandes d'un bateau Off Shore à l'occasion d'une course où tous les coups sont permis... Les versions ST et Amiga sont attendues nour sentembre. la version PC en juin.

Chip doit prochainement réaliser un soft sur Jeanne d'Arc. Nous n'en savons pas plus pour le moment mais espérons qu'il sera digne de Voyage au centre de la Terre.

MBC Informatique s'apprête à sortir Ultrason. un logiciel de digitalisation de sons pour Amstrad CPC dont le prix ne devrait pas dénasser 200 F. Les sons échantillonnés peuvent ensuite être utilisés dans des programmes. Mike et Moko. logiciel d'aventure également édité par MBC, est attendu pour septembre. Cette aventure est construire selon un principe original puisque deux joueurs peuvent y participer. chacun incarnant un des deux frères. L'écran est à cet effet séparé en deux parties, et les joueurs doivent conduire les personnages à se rencontrer afin qu'ils puissent mener des actions en commun...

Barbarian arrive ! Palace Software nous propose une superbe aventure/action. Déjà cité dans Tilt nº 54 (page 22), en voici une image. Ubi Soft prépare activement la rentrée et, compte tenu du nombre de produits, les programmeurs sont loin d'être au chômage... Jeu d'aventure essentiellement graphique. Station Zéro (titre non définitif) vous propose d'enquêter dans une station orbitale. Les versions ST, PC, Amiga et C 64 devraient arriver en septembre ou octobre. Elles seront suivies des versions Mac, Apple IIE/GS puis Amstrad CPC. Puffy's Saga, dont le titre est provisoire, fait irrésistiblement penser à un mélange de Gauntlet et d'Elemental de Lankhor avec un zest de Pac Man. Sons digitalisés. graphismes variés et efficaces et animation de qualité devraient plaire. Les versions ST, PC, Ámiga et C 64 sont annoncées pour la rentrée. Mettant en œuvre deux équipes adverses sur une sorte de patinoire, Skate Ball (titre provisoire) est un jeu d'arcade simple mais efficace. Graphismes de qualité, animation et scrolling irréprochables... Les versions ST, PC. Amiga et C 64 devraient sortir vers octobre. Célèbre bien avant sa sortie effective, Iron Lord et lui aussi prévu pour la rentrée sur PC, ST, Amiga, C 64<br>et probablement sur Amstrad CPC. D'après ce que nous avons eu l'occasion de voir, nous ne pouvons avoir de doute quant à sa réussite... Enfin, Dracula, dont le titre n'est toujours pas définitif, est un jeu d'action relativement simple dans lequel on incarne un vampire. Il devrait voir le jour vers novembre sur ST, PC, Amiga et C 64. Exocet Software propose un jeu d'action sur ST. Il nous est impossible de vous en dire plus pour l'instant. A en juger par ses graphismes, ce soft

semble intéressant et aiquise notre curiosité.

d'arcade adapté sur console NEC dont

Il en est de même de R-Tupe, un fabuleux jeu

Activision possède la licence micro, qui devrait sortir en septembre sur C 64. Spectrum et Atari ST. Espérons que la qualité de la réalisation ne souffre pas trop du transfert sur miero

De son côté. Hewson s'apprête à lancer de nombreuses nouveautés sur ST, adaptations de produits 8 bits ou créations originales. Zynaps et Cybernoïd sont ainsi prévus pour juillet.

Netherworld et Nebulus pour août. Roadstar XRI (un shoot-them-un en 3D). Exolon. Astaroth (un jeu d'action se déroulant dans des caves et des châteaux) et Stormlord (un jeu d'action avec scrolling bi-directionnel) sont annoncés pour l'automne.

Digne représentant de la nouvelle génération de logiciels d'arcade/stratégie, Nimitz de Martech vous proposera de prendre les commandes du porte-avions Nimitz. Ce jeu, à base de graphismes fil de fer, devrait être disponible sur C 64 au moment ou vous lirez ces lignes. Du même éditeur, signalons la sortie de Fury. Ce jeu d'action est déjà disponible sur trois machines: Amstrad CPC, Commodore 64 et Spectrum.

Enfin. Grandslam prépare activement la sortie de trois programmes d'apparence fort prometteurs. Peter Beardslev's International Football recrée les conditions de la coupe européenne de football. Choix des équipes. épreuves de qualification et paramétrage de la durée des jeux sont possibles. Il devrait sortir sur ST, Amiga et C 64 en juin. Les versions Amstrad CPC, MSX et Spectrum sont, elles, annoncées nour juillet. Assimilable à un jeu de stratégie. Power Pyramids vous propose de mener une balle au sommet d'une pyramide. Simple? Attendons les versions C 64 et Spectrum annoncées pour juillet avant de nous prononcer! Dernier produit Grandslam annoncé nour cet été. Chubby Gristle est basé sur le même principe que Pac Man : manger. Il devrait sortir en août pour Amiga, ST. Amstrad, Commodore et Spectrum.

#### Casse-tête teuton pour Microprose

La République fédérale d'Allemagne occasionne de sérieux problèmes aux éditeurs de jeux. En effet, la RFA se pose en défenseur de la nonviolence et étend un bras protecteur et paternel sur sa jeunesse. Ainsi, tous les softs à consonance violente, guerrière ou sexuelle sont frappés d'interdiction de vente et de publicité. La majorité des éditeurs le sayent et prennent soin de modifier leurs produits en fonction du marché allemand. Citons, par exemple, Ere Informatique qui a été contacté par des Allemands désireux de publier Crash Garret. Pour être commercialisable en RFA, il ne doit absolument pas faire référence à Hitler. Dans des cas semblables, l'éditeur se trouve dans l'obligation de demander une adaptation totale ou partielle du scénario à leurs concepteurs. Un problème de rentabilité apparaît ensuite : une adaptation n'est pas forcément intéressante si elle ne concerne qu'un seul marché.

Pas de problème si un chiffre d'affaires correct

### TILT JOURNAL

est réalisable mais, dans le cas contraire, le projet se retrouve dans la corbeille à papiers. Malheureusement pour certaines sociétés, leurs logiciels sont essentiellement axés sur des thèmes guerriers et la BPS (organisme allemand chargé de la vérification des publications destinées à la jeunesse) leur tombe dessus à bras raccourcis. Microprose qui, rappelons-le, édite de superbes simulations telles que Silent Service, Gunship ou Kennedy Airport, appartient à cette catégorie. Depuis février 1987. Microprose se heurte à la barrière de la BPS qui interdit Silent Service. Selon l'éditeur, cette décision est injustifiée et a demandé à la Cour de Cologne de statuer sur le cas. Entretemps. la BPS retire son interdiction! Fin de l'anecdote ? Non, la BPS revient à la charge et demande la censure pour Gunship et Airborne! Nouvelle réaction de Microprose : la date de passage devant la Cour est fixée au 9 juin 1988. Mike Harrison nous a affirmé qu'aux dernières nouvelles les interdictions sur ces jeux ont été levées. Seul F-15 Strike Eagle reste frappé. Les raisons invoquées par les organismes allemands sont relatives à l'aspect militariste et querrier des jeux. Mike Harrison affirme que l'objectif de Microprose est avant tout de créer des simulations de qualité où la stratégie est importante. « Nos produits ne sont pas de vulgaires shoot them up dont le but essentiel est de tuer. Nos logiciels sont surtout destinés aux adultes et ces interdictions, destinées à protéger les jeunes, affectent en fait des produits qui ne leur sont pas adressés, » Notons que la RFA est le seul pays à interdire les produits Microprose. Le souvenir de la Seconde Guerre mondiale n'est certainement pas étranger à l'attitude de notre voisin... D.B.

#### Du Rififi dans l'arcade

Casse-briques dans la plus pure tradition « Arkanoïd », Assa de Sega se révèle difficile bien que relativement progressif. La destruction des murs est tâche complexe, du fait de la présence de briques fort résistantes, et les déviations subies par la balle sont d'une traîtrise digne du pire des Judas... Et faire évoluer la raquette et obtenir des vies supplémentaires s'avèrent de maigres consolations... La réalisation ne peut être prise en défaut : graphismes superbes et diversifiés, animation rapide et douce, bruitages nombreux. En conclusion. Assa est un jeu à découvrir. Moins classique. Free Kick propose un décor en forme de terrain de football où un ballon remplace la balle... Concrètement le jeu se passe de la manière suivante : par l'intermédiaire d'une raquette, on tente de renvoyer le ballon afin de détruire les joueurs présents à l'écran. Comme dans un véritable match, marquer des buts est possible (et même conseillé car cela permet de changer de niveau) et pour corser le jeu un arbitre est présent. Dommage qu'il ait une fâcheuse tendance à détourner la trajectoire du ballon, Rapidement difficile, Free Kick nécessite des nerfs d'acier et des réflexes de félin tant la célérité du ballon s'intensifie. Au niveau réalisation, ce jeu s'avère de bonne facture et l'on apprécie la variété des décors ainsi que la qualité d'animation.

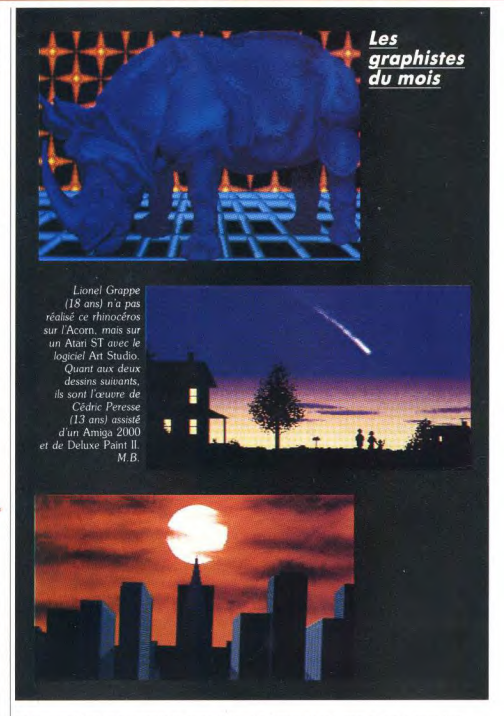

Un jeu qui séduira les passionnés du genre. Mais, la palme revient ce mois-ci à Final Lap de Namco. Assis confortablement dans un siège mobile, vous vous retrouvez aux commandes d'une automobile surpuissante : une Mac Laren. Accélérations foudroyantes, reprises brillantes et tenue de route irréprochable sont les principales caractéristiques de cette voiture. Autrement dit, toute sortie de route n'est due qu'au pilote et à son manque de célérité à correctement évaluer une situation critique. Le déroulement du jeu est fort simple. Vous devez boucler un parcours en un temps limité et obtenir des bonus pour le tour suivant, si vous y parvenez en un temps inférieur. A priori donc. Final Lan ne présente pas de difficulté particulière. La rapidité d'action, la

nécessité de se concentrer sur la route dans l'ambiance surchauffée des salles d'arcade compliquent cependant singulièrement la tâche... En clair, ce n'est pas une promenade d'agrément et l'on se prend rapidement au jeu. C'est d'ailleurs fort compréhensible car la réalisation est des plus réalistes. L'impression de vitesse est parfaitement rendue. les graphismes fins et variés n'ont d'égale que l'animation, d'une rapidité époustouflante. De plus, le siège mobile simule bien les divers événements : freinage, accélération, sortie de route se sionalent à vos vertèbres avec une discrétion discutable... Ce jeu est donc à l'évidence l'un des plus réussis du moment. A voir de toute urgence!

**CD Rom Atari: moderato** 

Annoncé pour l'automne, le CDAR 504 permettra d'attendre l'essor des applications CD-ROM. Malgré de modestes performances audio...

Atari devrait commercialiser avant la fin de cette année, pour un prix inférieur à 4 000 F, un périphérique destiné à la gamme des ST : le CDAR 504, lecteur de disques compacts capable de lire indifféremment les CD-ROM et les CD-Audio. La famille des disques compacts regroupe en effet plusieurs supports semblables en apparence mais aux vocations distinctes. Le succès du CD-Audio a permis la mise en place de l'infrastructure industrielle et le rodage des procédés de fabrication dont les autres variantes du CD peuvent à leur tour bénéficier. Alors que le CD-I, qui permet d'envisager des applications multimédia interactives poursuit sa longue gestation, le CD-Rom, capable de stocker 550 Moctets de données informatiques (textes, images, programmes) entame une carrière prometteuse

Une encyclopédie complète tient sur un seul CD-Rom qui offre, outre un appréciable gain de poids et de place. l'agrément d'une consultation rapide des pages sur un écran. La rareté et le coût des applications n'empêchent pas Atari de prévoir l'avenir en

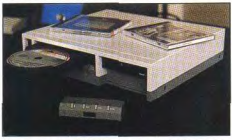

Au premier plan, le boîtier de commande détachable. proposant dès aujourd'hui un lecteur polyvalent adapté aux besoins futurs. Le CDAR 504 se présente comme un lecteur CD classique De gauche à droite, la face avant comporte l'interrupteur de mise sous tension, une prise de branchement pour casque stéréo, un potentiomètre de réglage du volume sonore du casque, le tiroir de chargement et son bouton d'ouverture, un bloc de contrôle détachable muni de quatre boutons et servant de télécommande. Les fonctions sont réduites au strict minimum - lecture, arrêt, pause, avance et retour rapides, saut de plage - et n'offrent

aucune possibilité de programmation. La face arrière est munie de deux sorties audio (prises Cinch) et de deux connecteurs DMA (direct memory access) à dix-neuf broches. Si nous n'avons pu juger par nous-mêmes de la fiabilité de la lecture, principale qualité exigée des lecteurs CD-Rom, le taux d'erreur annoncé par Atari (10-12) correspond aux spécifications des appareils professionnels

L'Atari CDAR 504 affiche en revanche des performances moins glorieuses en matière de reproduction sonore. Avec un rapport signal/bruit de 75 dB, il est loin des 100 dB couramment atteints par les lecteurs CD-Audio du marché.

La courbe de réponse (20 Hz à 20 kHz + 1 dB/-6 dB!) dénote une action du filtre dans la gamme des fréquences audibles, alors que l'atténuation à 20 Hz excède très rarement 1 dB sur les lecteurs courants. Manifestement, les performances se ressentent des économies réalisées sur les circuits de conversion digitale/analogique, de filtrage et de préamplification.

N'oublions pas qu'un lecteur CD-Rom. pourtant dépourvu de tout circuit audio, coûte rarement moins de 10.000 E

Espérons seulement que ce souci de limitation des coûts de production n'a pas la même incidence sur la fiabilité de lecture. Jean-Philippe Delalandre

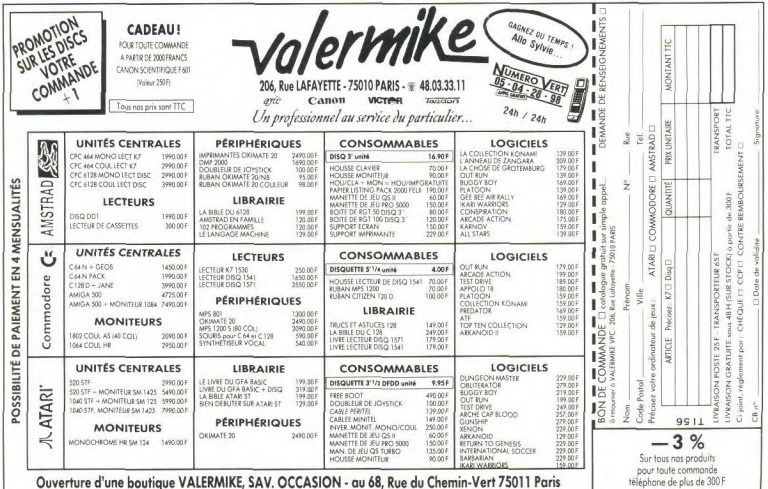

### TILT JOURNAL

#### **Faites vos jeux**

MBC sort une nouvelle rafale de logiciels dont un s'annonce bon, du moins fort utile. Il se nomme Jade et n'est rien moins qu'un générateur de jeux d'aventure sur CPC Jade permet d'agencer 256 salles et leurs communications (haut, bas, plus les points cardinaux), gère les conditions de passage d'une salle à l'autre. Vous pouvez aussi constituer votre analyseur syntaxique et utiliser les graphismes issus de la plupart des programmes de dessin : Super Paint, Ocp Art Studio, Pictor... Trois adaptations sur ST de programmes déjà édités sur CPC arrivent : Marmelade, Rat Connection, le Manoir du

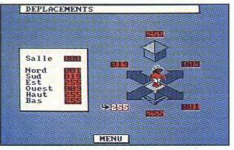

Jade: créez vos jeux sans programmer...

comte Frozarda. Ils nous avaient, dans leur première version, laissé une impression mitigée. Leur adaptation sur ST a amené les auteurs à redessiner entièrement les graphismes, la conduite du jeu échappe désormais à l'analyseur syntaxique caractériel et tâtillon qui sévissait sur CPC pour reposer sur des icônes.

Les écrans de travail laissent espérer une nette amélioration de la qualité des jeux. D.S.

#### **Catalogue Amiga**

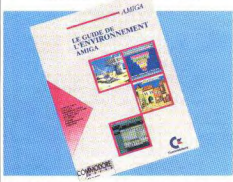

Edité par notre confrère Commodore Revue et Commodore-France, le « Guide de l'environnement Amiga » se propose de faire le point sur les produits Amiga disponibles en France. Complément du premier quide daté de septembre 1987, ce catalogue de huit pages recense environ trois cents produits tant logiciels que matériels. Non exhaustif et sans doute un peu trop simpliste (il n'expose pas les spécificités de chaque produit), il aborde tous les domaines d'utilisation tels que bureautique, éducation, graphisme ainsi que périphérique et librairie. En conclusion, bien qu'incomplet ce catalogue est un véritable outil de référence pour tous les Amigalophiles.

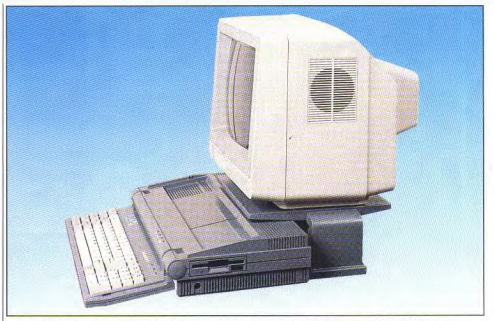

Classique mais sachant se distinguer du lot, le nouveau PC Thomson semble séduisant **PC?** facile

Destiné à remplacer les TO16 PC, le nouveau PC Thomson que nous présentons ici en avantpremière sera introduit en France dès octobre 1988 aux alentours de 4000 F TTC. Ce nouvel ordinateur se distingue grâce à son design original et agréable. Notez toutefois que la photo illustrant cet article ne montre qu'un prototype et que ce dernier est donc suiet à variation. Toutefois, un certain nombre de points resteront.

.<br>Ainsi, il est acquis que cet ordinateur bas de gamme destiné à concurrencer, entre autres, les PC 1 d'Olivetti et de Commodore, sera architecturé autour d'un microprocesseur 8088-1 cadencé à 4,77 MHz commutable à 9,54 MHz. La mémoire vive s'élève à 512 Ko de Ram. jusqu'à plus d'un Méga par l'intermédiaire d'une carte d'extension spécifique. Au niveau des interfaces, ce nouveau PC s'avère bien fourni puisqu'il possède tous les ports classiques : interface souris, ports

Centronics et série, etc Notez qu'à l'image du PC 1 Olivetti, cet ordinateur se connecte directement sur n'importe quel moniteur péritel et propose de nombreux modes écrans (MDA, CGA, Hercules). La mémoire de masse est constituée en version de base par un lecteur de disquettes 720 Ko de trois pouces et demi et il est possible que disque dur ou second lecteur de disquettes intégrés soit proposé sur certaines versions. Bref. cet ordinateur est relativement classique mais certains périphériques originaux devraient lui permettre de se démarquer des concurrents. Ainsi nous avons en l'occasion de voir un écran à cristaux liquides indépendant qui se connecte directement sur l'ordinateur est permet d'obtenir une machine compacte et transportable. Similaire aux écrans de portables comme le Papman, ce dernier sera commercialisé aux alentours de 2000 F. Par rapport à un portable classique, le principal avantage de ce système

éside dans sa souplesse et dans la possibilité de changer d'écran LCD en fonction des progrès de la technologie. Ainsi, il ne serait pas étonnant de voir sur cet ordinateur un écran haute brillance... Tout ceci montre que ce nouveau PC Thomson fait preuve d'originalité, et il pourrait bien créer la surprise sur un marché en mal d'innovation. D'autant plus que son prix ne saurait être jugé prohibitif par les éventuels acheteurs. M.B.

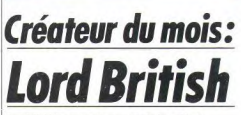

Lord British : tout passionné de jeu rôle le connait pour avoir joué à au moins un épisode de sa célèbre série Ultima. Derrière ce pseudonyme se cache un talentueux concepteur dont les jeux sont considérés comme des fleurons du genre, il s'agit de Richard Garriot. Le goût de la programmation lui vient au lycée (il a alors quinze ans) et s'intensifie quand il est en « fac ».

Entretemps. Il se passionne également pour les jeux de rôles (Advanced Dungeons & Dragons) et lit plusieurs fois « Le Seigneur des Anneaux » de Tolkien

Pendant cette période il crée vingt-huit jeux pour son plaisir personnel, tous inspirés de AD&D. En 1979, le petit vendeur de matériel informatique qu'il est découvre l'Apple et publie son premier titre commercial : Akhalabeth. Ce titre, bien que créé pour son usage personnel, donne des résultats positifs et encourage R. Garriot à réaliser son premier logiciel véritablement destiné au public : Ultima I.

#### - Comment expliquez-vous le succès des Ultima?

- A mon avis, trois facteurs expliquent ce succès. Tout d'abord, les Ultima représentent toujours des « mondes » dans lesquelles évoluent des personnages ; Ultima I est d'ailleurs le jeu de rôle de ce type sur ordinateur. Les autres logiciels similaires n'apparaissent que plus tard. Deuxième facteur, il y a constamment des choses nouvelles à découvrir dans mes créations car je pense que l'intérêt d'un jeu vient de là. Le troisième facteur est accidentel et plus complexe -

mon souci constant d'améliorer mes programmes m'a toujours poussé à travailler chaque Ultima de A à Z. Un exemple bien édifiant, Ultima I sur Apple est programmé en Basic et utilise seize icônes nour la représentation du « monde ». Ultima II est mon premier programme en Assembleur, j'ai d'ailleurs appris ce langage lors de la création de ce jeu qui utilise, lui, trente-deux icônes. Ultima III en possède soixante-quatre. et le IV suit avec 265 icônes.

le V s'améliore avec 512 icônes et je peux déjà vous dire que Ultima VI aura 1024 icônes! Donc ce constant souci d'améliorer le monde d'Ultima pour le rendre plus réel et plus crédible a pour effet de renouveler chaque épisode de la série et lui amène sa petite touche d'originalité qui fait la différence.

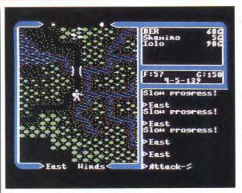

Ultima : plus qu'un jeu, une saga!

- Parlez-moi de votre méthode de travail. Ce qui prime avant l'élaboration des Ultima. c'est l'aspect technique. Je fais des recherches sur les possibilités graphiques, ensuite le scénario est conçu pour mettre en valeur toutes les trouvailles d'ordre technique.

#### Sur toute la série, on constate une évolution sur le plan moral. A quoi est-elle due?

- Effectivement les premiers Ultima opposent bons et méchants et il y a beaucoup de « hack'n slash ». C'est toujours vrai pour les épisodes suivants mais le comportement du joueur est affecté par l'existence des vertus dans Ultima IV et cela se retrouve également dans l'épisode

suivant. Cela est dû au fait gu'au début j'avais seize ans, maintenant j'en ai vingt-six et ma vision des choses change avec le temps.

#### - Y aura-t-il un Ultima VI?

- Oui, on y travaille déjà et je peux vous dire que l'interaction sera encore plus poussée dans cet épisode : les contacts entre personnages seront plus profonds et les monstres ne seront pas que des apparitions aléatoires du programme, ils auront un comportement plus crédible

#### - D'autres projets en tête?

- Tout à fait, nous travaillons actuellement sur un projet qui fera du bruit. Il s'agit d'un jeu de rôle où deux joueurs pourront, par l'intermédiaire d'un modem ou d'un câble reliant deux ordinateurs, s'entraider ou s'affronter pour résoudre la quête. Le jeu sera en fait un « Ultima » multi-joueurs, pour l'instant nous le nommons Multima! Je vous tiendrai au courant de l'évolution de ce programme.

#### - Comment voyez-vous l'évolution des jeux de rôles dans un avenir proche?

- Le jeu de rôle prend une place très importante dans la micro-informatique de loisir. C'est un genre extrêmement complet où l'aspect action prend de plus en plus de place. Je vois une évolution en direction du CDI mais envisager sérieusement ce type de produits et encore prématuré.

Propos recueillis par Dany Boolauck ▶

# FOURNISSEZ-VOUS DIRECTEMENT C'EST FACILE, RAPIDE, MOINS CHER ET C'EST DISPONIBLE!

### **GAMME SINCLAIR**

- . LOGICIELS ET PERIPHERIQUES POUR SINCLAIR QL, SPECTRUM 48 48+/128/PLUS 2
- . PAPIER THERMIQUE POUR IMPRIMANTE ZX (100 FF les 4 rouleaux port compris - envois hors Europe ajouter 20 FF)
- . CARTOUCHES MICRODRIVE POUR QL ET SPECTRUM (400 FF les 20 port compris - envois hors Europe ajouter 10 H)
- . MEMBRANES DE CLAVIER POUR QL, SPECTRUM 16 / 48 / 48+ / 128 et ZX 81
- . PIECES DETACHEES POUR QL, SPECTRUM 16 / 48 / 48 + / 128 / PLUS 2, ZX81, INTERFACE ZX1, MICRODRIVES, IMPRIMANTE ZX, INTERFACE ZX2, etc...
- . U.LA.s. ROMS, et "PUCES" en tous genres.
- . MANETTES DE JEUX INTERFACES MANETTES SPECTRUM: SIMPLE 120 FF (Hors Europe + 10 FF) OU DOUBLE 200 FF (Hors Europe + 20 FF)
- . INTERFACES DISQUETTES ET LECTEURS DISQUETTES POUR SPECTRUM ET QL

### **GAMME ACORN BBC**

- **LOGICIELS ET PERIPHERIOUES BBC B**
- . UNITES CENTRALES, LOGICIELS ET PERIPHERIQUES BBC MASTER et BBC COMPACT
- · LECTEURS DISQUETTES, ROMS, 2° PROCESSEURS, ETC...

### **COMMODORE 64**

- · Logiciels K7 "BUDGET" uniquement
- . Plus de 150 logiciels K7 nouveaux à 26 FF et 31 FF

Demandez le catalogue se rapportant à votre ordinateur. Spécifiez le modèle S.V.P.

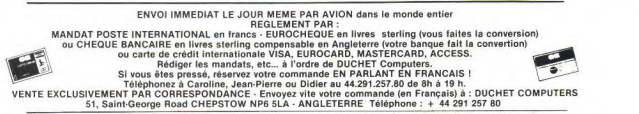

### TILT JOURNAL

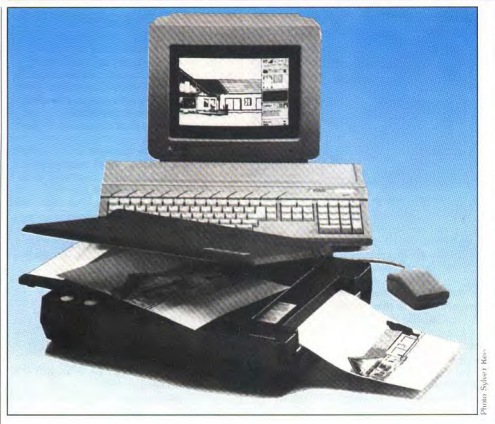

d'une mini-chaîne PAO intégrée, car il résout de nombreux problèmes

Prenons un exemple : vous désirez, à l'aide d'un Atari ST disposant au minimum de 1 Mo de Ram. effectuer la mise en page d'un bulletin d'association en intégrant des images numérisées. Prenez votre original (format A4 au maximum). posez-le sur la vitre du Spat puis refermez le volet : en une dizaine de seconde. le document est numérisé selon seize niveaux de gris avec une résolution de deux cents noints par pouce et transmis à l'Atari. Par l'intermédiaire d'un logiciel livré, vous pouvez alors le retoucher, le modifier, l'archiver ou bien l'intégrer directement dans votre mise en page. A ce stade, il est souvent nécessaire d'imprimer une page pour éliminer les fautes d'orthographe, vérifier la longueur de tel ou tel trait, etc. Le Spat officie alors une nouvelle fois. Un regret : il ne se comporte pas comme une imprimante de type Centronics et requiert la présence d'un driver spécifique... Une fois le résultat désiré atteint, il ne reste plus qu'à imprimer l'original et à le photocopier, avec le Spat bien entendu. Notez toutefois que la résolution maximale d'impression est de 200 par 200 points au pouce et que l'impression s'effectue uniquement sur papier thermique. Il n'en reste pas moins que le Spat s'avère séduisant, surtout lorsque l'on sait qu'il est commercialisé à moins de 10 000 F TTC! M.B.

#### **Sylver Reed** montre Spat blanche

Proposé par Silver Reed et basé sur des principes dérivés des télécopieurs, le Spat est le premier scanner, imprimante, photocopieur du marché... relié à un Atari ST disposant d'au moins 1 Mo de Ram ou à un ordinateur de type PC, il se positionne en tant qu'élément de base.

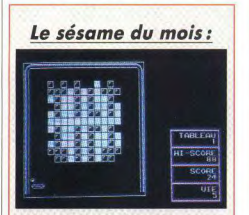

#### **10000 balles**

Écrit en GW Basic. ce casse-briques foudroyant est composé de 19 tableaux. tous plus difficiles les uns que les autres. Sa rapidité met les réflexes à rude épreuve et les cinq vies dont on dispose ne sont pas inutiles...

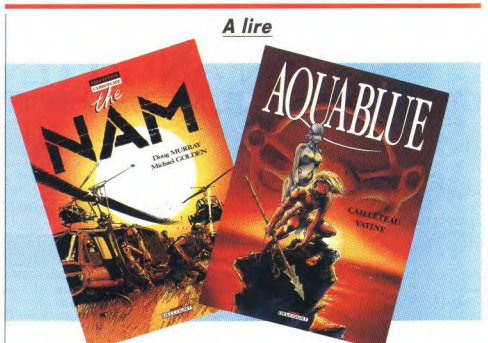

Editeur de la Sphère du Nécroman, une BD dont vous êtes le héros complémentaire du logiciel Turlogh le Rôdeur de Cobra Soft, les éditions Delcourt livrent deux nouveaux albums. Premier tome d'une future saga, Aquablue vous propose de suivre les aventures de Nao Né sur une station spatiale, cet enfant éduqué dans l'espace par un robot nourricier grandira sur une planète bleue et adoptera les coutumes des autochtones.

Vivants de la pêche en accord avec leur

planète, ces derniers vont cependant subir les assauts de mercenaires venus de la Terre... Autre temps, autre lieu, NAM vous propose de découvrir la réalité de la guerre du Viet Nam. Jeune appelé. Ed Marks quitte les USA pour servir son pays et lutter contre les Vietcongs. Idéaliste et heureux. Ed est alors plongé dans un univers de violence qu'il devra subir et affronter

En conclusion, deux albums agréables et faciles à lire sur la plage ou ailleurs... M.B.

**TITUS** 28 TER AVENUE DE VERSAILLES — 93220 GAGNY — TÉL.: (I) 43.3210.92

SEUL CE NOUVEAU SPORT DECHAINE LES FOULES ET CANALISE LES PULSIONS DESTRUCTRICES LE COMBAT PEUT VOUS APPORTER LA GLOIRE OU VOUS ENTRAINER DANS LA MORT.<br>N'OUBLIEZ JAMAIS QUE VOUS ETES UN OFF SHORE WARRIOR ET QUE TOUS LES COUPS SONT PERMIS...

LE MONDE ENFIN PACIFIE S'ENNUIE

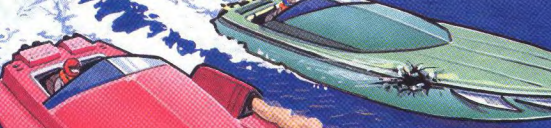

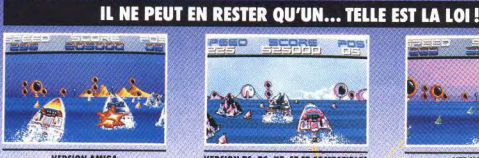

**VERSION AMIGA** 

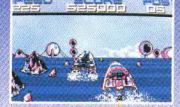

 $\mathbf{s}$ 

**VERSION PS, PC, XT, AT ET C** ATIDICO

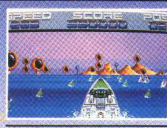

E

HOR

**VERSION ATARI ST** 

### TILT JOURNAL

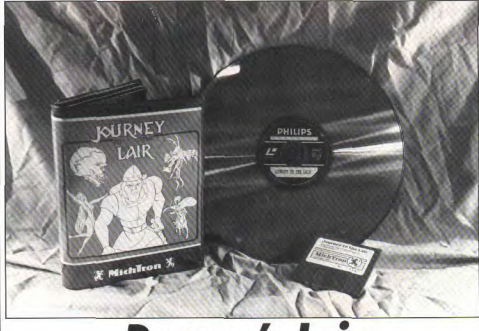

### Dragon's Lair version originale

Un vidéodisque au standard laserdisc, une disquette trois pouces et demi, un câble reliant le lecteur au ST, il ne vous reste plus qu'à lancer le système et découvrir les joies de l'interactivité, la rapidité de l'action, les bruitages... A quand le Compact Disc Interactif qui permettra à tous de profiter de tels jeux?

Nombre d'entre vous se souviennent certainement du jeu de café nommé Dragon's Lair, repris par la suite sur de nombreux microordinateurs comme les C 64 et Amstrad CPC. Relativement ancien (moins de cinq ans), ce jeu a défrayé la chronique lors de son arrivée dans l'univers des jeux de cafés du fait de son côté résolument novateur. Contrairement aux bornes d'arcade classiques. Dragon's Lair est, en effet, structuré autour d'un vidéodisque sur lequel sont stockés sons et graphismes. L'écran propose donc des images similaires à celles des dessins animés et les bruitages s'avèrent des plus réalistes. Seul reproche : la non-continuité de l'action. Du fait du système utilisé, les accès aux images ne sont pas instantanés et le joueur se trouve face à un écran figé pendant quelques instants à la suite d'une action quelconque. Il n'en reste pas moins que Dragon's Lair s'avère prenant car le scénario sait à merveille mélanger humour et action. Quel plaisir donc de retrouver ce jeu sur Atari ST... Attention cependant, nous vous parlons du vrai Dragon's Lair et non d'une version plus ou moins proche de l'original... Proposé par Microdeal à environ 1000 F en Grande-Bretagne, l'ensemble se présente sous la forme d'un vidéodisque au standard Laserdisc, d'une disquette trois pouces et demi, d'un câble permettant de relier le lecteur de vidéodisques à l'Atari. Problème de taille : les modèles compatibles avec cet ensemble sont des plus rares en France.

Pourquoi ne pas avoir assuré une liaison par RS 232, prise dont sont équipés la majorité des lecteurs Laserdisc? Une fois ce problème d'intendance résolu, il ne reste plus qu'à lancer le système. Au départ, on paramètre le système : sélection du type de lecteur de vidéodisques, saisie du nombre d'écrans (1 ou 2), niveau de jeu et nombre de vies. On découvre ensuite les joies de l'interactivité... Tout d'abord, il faut paramétrer le système en sélectionnant le type de lecteur de vidéodisques ainsi que le nombre d'écrans dont on dispose (1 ou 2). Ensuite, vient le choix du nombre de vies ainsi que du niveau de difficulté. Signalons qu'il est préférable de commencer par le commencement... Au premier abord, Dragon's Lair apparaît comme une aventure mi-textuelle mi-oraphique. L'écran du ST propose en effet un curseur par l'intermédiaire duquel le joueur valide ses actions. Cela de deux manières différentes : par le biais de la souris, en saisissant directement les ordres. Notez que cette méthode est à déconseiller car la rapidité de réaction est souvent déterminante pour le bon déroulement du jeu. Le second écran propose, lui, les séquences d'images issues du lecteurvidéodisque et les bruitages correspondants. Bref. compte tenu de la rapidité de l'action et des divers pièges présents, le joueur disposant de deux écrans en est réduit à avoir un œil sur chacun alors que celui qui dispose d'un seul moniteur tente de s'accommoder de la

surimpression de deux images... Malgré cela, on se trouve complètement pris par le jeu et le inueur se retrouve bien souvent rivé devant ses ou son écran. Dommage que ce système soit si coûteux : un lecteur de vidéodisques coûte environ 10 000 F. Il ne reste donc plus qu'à attendre patiemment l'avènement du CDI qui. espérons-le, supportera de tels jeux. M.B.

### **Virus:** le point

Docteur Brisou, mon micro est au plus mal. Il a attrapé le virus informatique! Que faire, que faire? Une prescription à lire d'urgence.

Mais où en est donc cette histoire de virus informatique? Voilà une question que vous êtes nombreux à nous poser. Avant d'u répondre. il semble toutefois nécessaire d'élucider quelque peu ce phénomène.

Un virus est un programme créé pour se dupliquer de manière totalement autonome. En clair, il est capable de se sauvegarder où et quand il le désire. Encore faut-il qu'un programme puisse désirer quoi que ce soit... À première vue donc, rien de bien méchant Si ce n'est que non content de se sauvegarder. un virus a la fâcheuse habitude de le faire en lieu et place d'autres données qui peuvent s'avérer d'une importance capitale - c'est le cas des fichiers de comptabilité de nombreuses entreprises

Jeu : que se passe-t-il lorsqu'un virus se sauvegarde au milieu d'un tel fichier? Le problème est donc, dans certains cas, particulièrement aigu. D'autant plus qu'en fonction de sa structure un virus peut être amené à effacer une disquette ou un disque dur ou, pourquoi pas, à détruire l'ordinateur qui l'abrite... Notez que ce dernier cas ne s'est pas encore produit à notre connaissance mais reste dans le domaine du possible. Sur le Dragon 64, (un micro architecturé autour d'un 6809 et aujourd'hui oublié), une série de nokes nouvait affecter certains composants par sur-tension. A la lumière de tout ceci, on comprend mieux la nécessité de se débarrasser d'un virus. Mais, comment y parvenir? Il n'existe pas de méthode universelle et cela dépend du virus et de la machine sur laquelle il tourne. Il serait trop long et fastidieux d'expliquer ici les diverses méthodes, nous vous renvoyons donc sur notre serveur minitel (36.15 Tilt) où nombre de trucs sont proposés.

Toutefois, il est intéressant de signaler que certains éditeurs proposent déjà des programmes destinés à éliminer les virus. Il en existe une vingtaine aux USA, dont une majorité sur PC. Ce type de logiciels rend de grands services mais ne peut être qu'une solution passagère. En fait, la logique voudrait

F

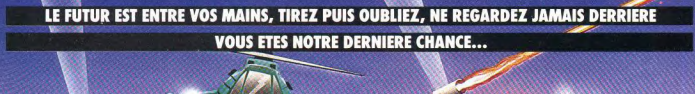

R

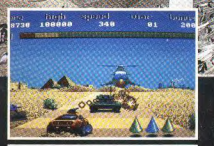

 $\overline{C}$ 

**VERSION AMIGA** 

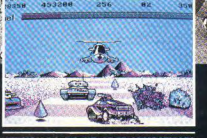

**VERSION PS, PC, XT, AT ET COMPATIBLES** 

**VERSION ATARI ST** 

**CERTIFICATE** 

**TABLE** 

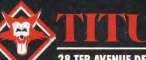

28 TER AVENUE DE VERSAILLES - 93220 GAGNY - TÉL.: (1) 43 32 10 92

### TILT JOURNAL

que les programmes s'auto-immunisent. Il est tout à fait possible de calculer la longueur d'un programme ainsi que la taille des fichiers qu'il génère. En prenant ces paramètres en compte, on peut imaginer que les logiciels arrivent à effectuer des tests d'encombrement sur les enregistrements afin d'isoler et détruire les virus présents. Principal avantage de ce système : l'évolution des techniques de programmation des virus ne pourra que fort difficilement contrer une protection si efficace. Et c'est précisément à ce niveau qu'apparaît le talon d'Achille des virus killer. Leur efficacité ne saurait être garantie à cent pour cent : les premiers à tirer sont les créateurs de virus et les virus killer doivent prendre en compte les dernières techniques afin d'être efficaces Ce qui est bien évidemment impossible car le temps écoulé entre la duplication du virus killer et son arrivée chez l'utilisateur est largement

suffisant pour que les créateurs de virus perfectionnent leurs armes. Au fait, qui sont ces derniers? Nul ne le sait vraiment. Toutefois, à l'image des déplombeurs, ce sont probablement des amateurs de micro comme vous et moi qui maîtrisent parfaitement bien leur système... Pour conclure, signalons que la prévention est aussi importante et efficace que la destruction. Limiter les risques de contamination ort rimpla

Il suffit de protéger en écriture les disquettes et d'éteindre son ordinateur après chaque utilisation.

Signalons d'autre part que les possesseurs de machines disposant d'une horloge sauvegardée par piles ont intérêt à enlever ces dernières pour éviter qu'un virus ne s'inscrive de manière permanente dans la petite quantité de Ram abritée par les circuits intégrés horloge/calendrier, M.B.

# **Infogrames prend du poids**

Infogrames over the world! La société lyonnaise se lance plus que jamais dans l'internationalisation tous azimuts. Europe. États-Unis, aucun pays n'échappe à l'appétit dévorant du tatou et de ses managers. Bruno Bonnel, président-directeur général, résume les grandes lignes de son action.

#### - Quels sont les grandes tendances actuelles en matière de jeux sur micro?

- La grande tendance est à l'anoblissement des jeux et à une plus grande complexité de ces derniers. C'est d'ailleurs parfaitement compréhensible : il devient de plus en plus difficile de trouver de bons jeux d'arcade et les gens en ont assez de ces programmes qui ne durent qu'une semaine

#### - A terme, quels seront les facteurs de réussite d'un programme?

Les succès vont se bâtir autour de trois pôles : les événements médiatiques, l'originalité des produits et le phénomène de budget software.

#### Comment allez-vous concilier ces éléments?

Contrairement aux Anglais, nous ne sommes pas spécialistes de l'arcade. Nous sommes condamnés à avoir des produits de prestige. donc à signer des accords de licences. Mais compte-tenu de la véritable querre qui règne en ce domaine nous avons bloqué les licences que nous pouvions obtenir avec nos moyens D'où. Les passagers du Vent ou Bob Morane.

A propos de ce dernier, il semble que les objectifs fixés n'aient pas été atteints... - Bob Morane était trop cher pour ce qu'il

était et le marché, en 1987, n'attendait pas ce type de produit.

#### Actuellement, à combien se monte votre chiffre d'affaires?

- Il se partage entre deux tiers pour la micro, dont 30 % à l'export, et un tiers pour la télématique. En 1987, nous avons réalisé cent millions de CA dont quarante pour la France dans la micro. C'est-à-dire que nous avons entre 20 et 25 % du marché français.

#### $-$  Et où en sont vos concurrents français?

- FIL n'a pas de produits français à l'export. La situation de Loriciels est différente : ils ont réussi à s'imposer sur le marché professionnel français par l'intermédiaire de Priam. Ce sera plus difficile en Europe qu'aux USA ! De toute facon, ils sont condamnés à être rachetés un jour s'ils ne grossissent pas. Dans ce métier, il n'y a pas de place pour quatre ou cinq personnes. Des investisseurs du genre Coca, Maxwell ou Hersant vont bouger. Nous mêmes avons déià été approchés par de gros groupes.

#### De façon plus générale, quelle sera la manière dont Infogrames abordera la France dans les années à venir?

Notre effort personnel ne porte pas sur la France mais sur une internationalisation à

outrance car le marché est ici assez restreint D'autre part. US Gold et Ocean vont s'attaquer à la France encore plus durement. Ou je serai leader ou je m'en vais

#### - De quelle manière s'exprimera cette internationalisation?

A l'heure actuelle nous sommes à la dixseptième place en Grande-Bretagne, mais nous allons accentuer nos efforts. Nous allons sortir des produits spécifiques pour des marchés précis. Un jeu de rôle est peu vendable en France lenviron 10 000 pièces) mais peut représenter 3 à 400 000 dollars aux USA.

#### Quelle est votre impression sur le marchó de la micro?

Disons que depuis le CES de janvier 1988. je n'ai plus d'inquiètude : ce marché existe !

#### Dans ce contexte, quels sont vos objectifs?

Mon but est d'atteindre les 2 à 300 MF de CA dans deux ou trois ans. Nous reparlerons bientôt des méthodes que nous allons mettre en œuvre pour parvenir à ce résultat.

#### - Quitte à ce qu'Infogrames atteigne une dimension trop importante par rapport au marché?

Bien sûr! Ce sustème a été source de désagrément ces deux dernières années mais nous avons toujours cherché à être surdimensionnés car nous sommes déjà demain.

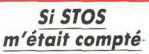

Plus environnement de développement que Basic, comme le montre la venue prochaine de jeux écrits grâce à ce système par de grands noms du logiciel, le STOS se verra complété à la rentrée. Ainsi, un compilateur devrait sortir dès septembre et permettra de s'affranchir du STOS pour l'exécution de certaines applications. D'autre part, des modules tels STOS fractale et STOS 3D devraient générer des effets tridimensionnels récupérables sous STOS Basic et compilables par la suite. Il en sera de même pour le module musical... A l'image d'Omikron ou de GFA, le STOS se présentera donc à terme comme une famille de produits assez concurrentiels. D'autant plus, que le STOS s'exporte notamment en Grande-Bretagne où il est édité par Mandarin Software.

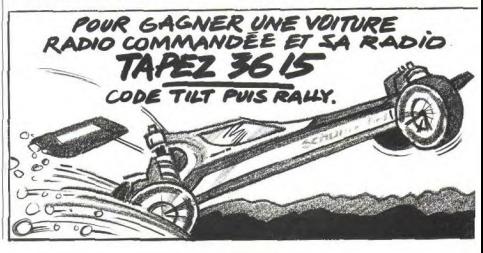

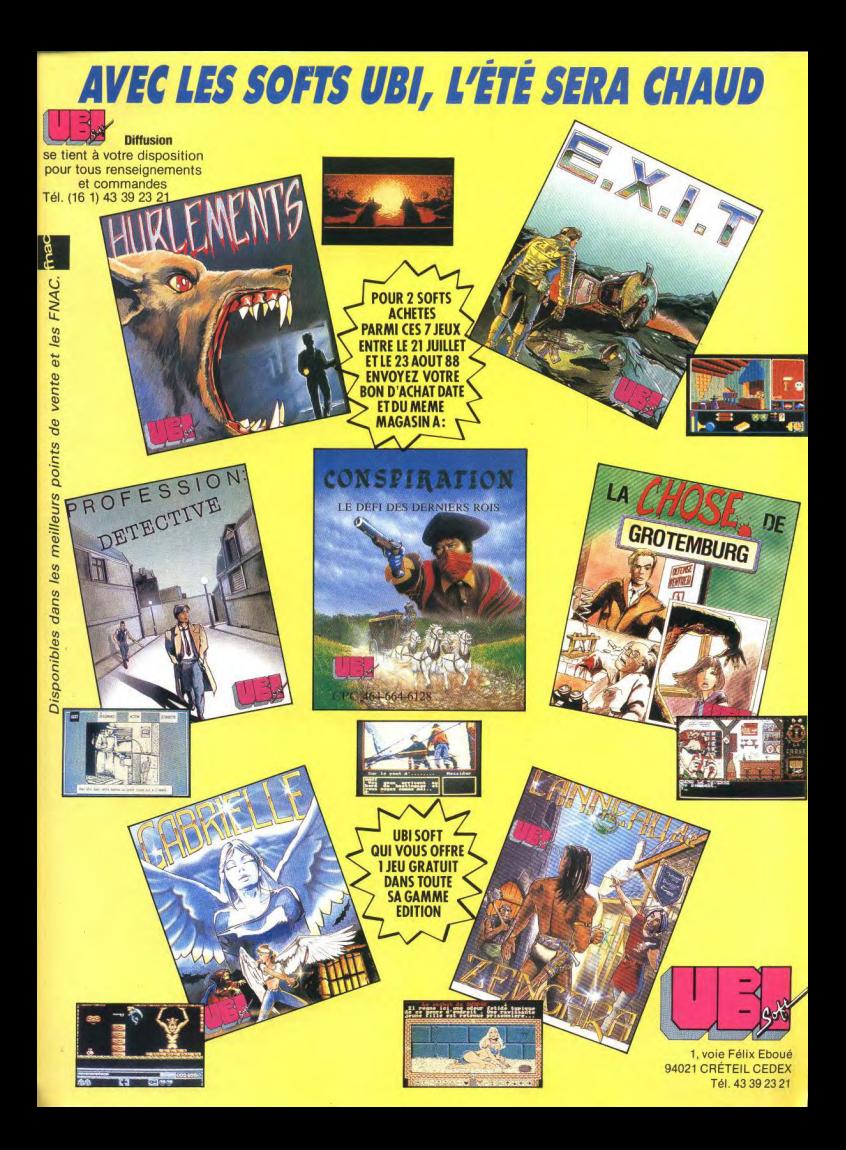

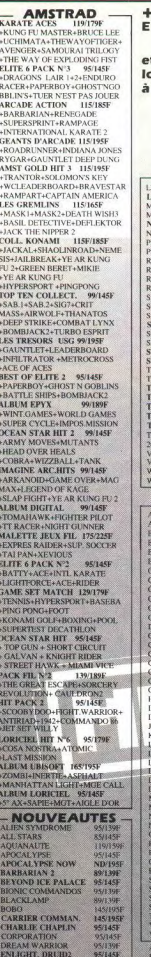

**EXI** 

**GUNSHIP** 

**GARY LINEKERS S.** 

**GUADALCANAL** 

**HURLEMENTS** 

**IRON HORSE** 

**INDIAN MISSION** 

95/145F

95/145F

195/245F

**ND/159F** 

135F/175F

99/1498

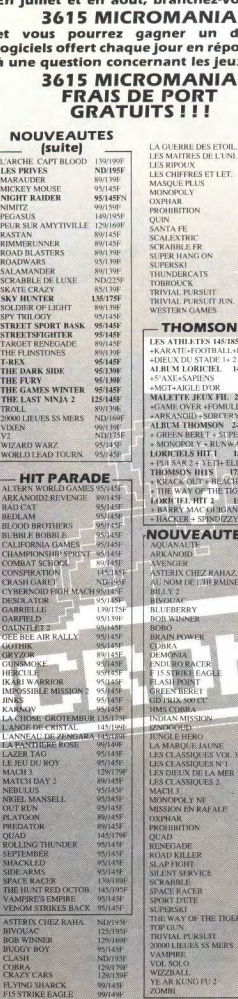

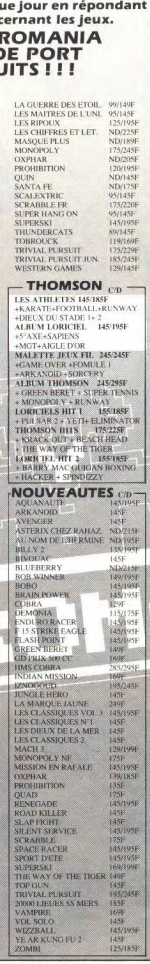

#### **600 LOGICIELS A GAGNER!! COMMODORE 64** × **HIT PARADE** it, branchez-vous sur APOLLO 18 **KARATE ACES** 119/1798 **EXAMPLE ACES**<br>EXUNG FU MASTER#BRUCE LEE AIRBORNE RANGER ARKANOID 2:REV DOH **«UCHIMATA» THE WAY OF TIGER BEDLAM** gagner un des 10 +AVENGER+SAMURAI TRILOGY **BLOOD BROTHERS** THE WAY OF EXPLODING FIST **BOB WINNER** ELITE 6 PACK N'3 99/145F +DRAGON LAIR 1+2+PAPERBOY CALIFORNIA GAMES CHAME +ENDURO RACCER+GHODT'N GOBBL+TUER NEST PAS JOUER CIBICK СОМВА **ARCADE ACTION** 119/189F BARBARIAN-RENEGADE **CYBER** +SUPERSPRINT+RAMPAGE DEFEND -INTERNATIONAL KARATE 2 **FLYING GEANTS D'ARCADE 119/195F** GEE BE GUADA **\*ROAD RUNNER+INDIAN JONES** +RYGAR+GAUNT.+DEEP.DUNG. GAUNT GRYZO **LES GREMLINS** 119/169F +MASK1+MASK2+DEATH WISH3 GUNSM GUNSHI +BASILDETECTIVE+DEFLEKTOR **HERCU** +JACK THE NIPPER 2 **COLL. KONAMI** 119F/189F IKARI Y +JACKAL+SHAO.ROAD+NEMESIS **IMPOSS** +JAILBREAK+YE AR KUNG FL KARNO LA PAN **ACREEN REPETANE AR KUNG EU** HYPERSP. +PINGPONG LAZER TOP TEN COLLECT. 99/145F **MAGNI** +SABOTEUR1+SABOTEUR2+SIGM **MATCH A7+CRIT MAS+AIRWOL+THANA OUT RE** +DEEP STRIKE+COMBAT LYNX PHM<sub>P</sub> +BOMBJACK2+TURBO ESPRIT PIRATE **POWER IMAGINE ARCADE HITS 95F** +ARKANOID+GAME PLATO PREDA +LEGD OF KAGE+MAG MAX +SLAP FIGHT+YE AR KUNG **ROLLI!** ALBUM EPYX Nº2 115/175F **RIMME** NUBUM EFTA N.A. 118175F<br>+WINTER GAMES+SUPER CYCLE RASTA +WORLD GAME+IMPOS MISSION SIDE A **SKY FO LES TRESORS 18G 115/195F** NTLET+LEADER+INFI SAMUE **TEST D** AMETROCROSS+ACE OF ACES BEST OF ELITE Nº2 95/145F THE TE +PAPERBOY+GHOST N GOBBLI **TOUR** TRIVIA «BATTLE SHIPS» ROMBIACK2 **GAME SET MATCH 129F/179F** TROLL. VAMPI +TENNIS+HYPERSPORT+PING VENON PONG4FOOT4KONAMIGOLF4BAS EBALL+BOXING+POOL+SUPER WORLI DECATULON. ALBUM EPYX  $00/140$ + SUMMER GAME + BREAK DAN. MANE PITSTOP 2+ IMPOS. MISSION **LINET** HIT PACK 2 99/145F **AFTER** ACTION + COMMANDO 86+ JET SET WILLY ALEX<sup>3</sup> + FIGHTING WARRIOR **ALIEN ASTRO NOUVEAUTES** BANK **BLACK** ALIEN SYMDROME 95/125F CHOPL. **BAD CAT** 95/1451 COMB **BARBARIAN 2** 95/1458 ENDUR BEYOND ICE PALACE 95/125F<br>BIONIC COMMANIXOS 95/145F **FIGHG**<br>FANTA **CARRIER COMM.**<br>CARD SHARKS 145'1951 GANGIS **CORPORATIC** GIRIS 95/1458 **GLOBA DREAM WARRIOR** 95/1451 GREAT **FCHELON** GREAT  $95/145$ INELTRATOR 2 **HNKS**<br>MARAUDER 95/1459 MY HE  $89$ ö MICKEY MOUSE ÄЛ ä NIGHT RAIDER PRO WI 95/1451 őί 00/1998 ROOM **GOLFING**  $S.D.1$ *PANDORS* 98/1353 **SECRE ROAD BLASTERS** 95/1451 ROAD WARS 95/145F SPACE **SALAMANDER** 89/1391 **SUPER SHACKLED** 95/145F **TEDD** SKATE CRAZY 89/1459 **TRAN** SOLDIER OF LIGHT. 89/1458 **WOND STREETSFIGHTER** 95/14SF WORL **T-REX** 95/145F WORL THE DARK SIDE THE GAMES WINTER 95/145F 95/1351  $20.11$ THE LAST NINJA2 125/145F  $-SI$ **WIZARD WARZ** 95/1458 ARCAS SUPER PROMOTION ! Manette US GOLD 109F TOP T Manette Speed King 109F **GEAN** Manette Pro 5000 **LES TE** Cheetah mach 1 129F ALBUR Amstrad BEST ( 4 Disquettes avec boitier 99F **HIT PA** ELITE ST Amiga **GAMB** 10 Disquettes 3,5 DF, DD 119F INT P PC. THEY 10 Disquettes 5 1/4DF, DD 99F

195F

295F

AUTRE ΪË

Manette KONIX

ManetteKONIX+Carte

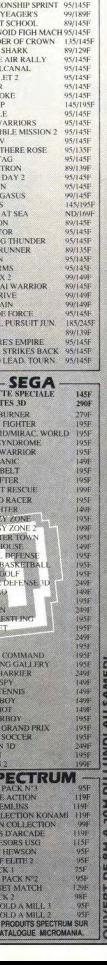

95/145F

LISUIDEE

95/145F

95/125F

95/145F

95/145F

 $135F$ 

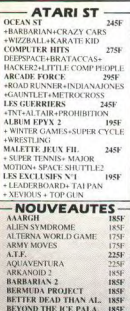

51

5F

外外外

法年纪 化单元化 化化学化学 化化学化学化学

计字字

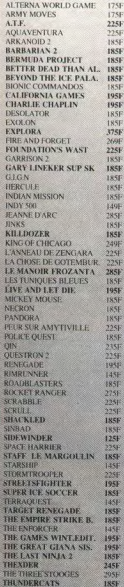

f

145F VERMINATOR **VIRUS** 195F 20 000 LIEUES SS LES MERS 245F VOYAGE CENTRE TERRE 2858 WAR GAME CONST SET WHERE TIME STOOD STILL 185F **ZYNAPS** 185F ADVANCE ART STUDIO  $n<sub>0</sub>$ **BAD CAT** BARBARIAN (PSYGNOSIS) 1958 BARBARIAN (PALACE)  $225F$ **BARDES TALE BILL PALMER**  $225F$ **BLACKLAMP**  $100f$ **BLOOD VALLEY**  $1255$ **BMX SIMULATOR** i4SF **BOULDERDASH2** 195F **BUBBLE BOBBLE**  $175F$ **BUBBLE GHOST**  $175F$ **BUGGY BOY**  $185F$ CAPTAIN AMERICA  $1750$ **CARRIER COMMAND**  $7355$ **CHESS MASTER 2000** 225F **COLONIAL CONQUEST** 275F **CRASH GARET**  $5551$ **CRAZY CARS** 225F DARK CASTLE  $2000$ DEFENDER OF THE CROW  $N$  2753 DEFLEKTOR DEGAS ELITE 335F **DUNGEON MASTER** 245F  $FCO$ 1956 **ENDURO RACER** 1858 FER ET FLAMME  $7851$ 1951 **FLIGHT SIMULATOR 2** 1451 **GABRIELLE**  $225F$ **GAUNTLET 2** GEE BEE AIR RALLY 2858 **GOLDENPATH GOLD RUNNER**  $1850$ **GOLD RUNNER 2**  $2255$ **GD PRIX 500 CC**  $1956$ **GUNSHIP** 2455 **HURLEMENTS IMPOSSIBLE MISSION 2**  $855$ **INTERNATIONAL SOCCER IRSE IRON LORD**  $2756$ **JASON LA TOISON D'OR**  $225F$ KARATE KID 2  $1551$ KNIGHTMARE  $185F$ KENNEDY APPROACH  $225F$ L'ANGE DE CRISTAL 225F  $175F$ LA PANTHERE ROSE  $225$ **L'ARCHE CAPTAIN BLOOD**  $7751$ **LA MARQUE JAUNE**  $2255$ LEGEND OF THE SWORLD 1859 **LE MAITRE DES AMES** 225F **LES MATIRES DE L'UNIVER 195F** LES 3 MOUSQUETAIRES 22SF **L'OER, DE SET**  $245F$ 22SF MANHATTAN DEALER 2251 **MANOIR DE MORTEVILLE**  $1751$ **MACH3** J9SF **MEURTRES EN SERIES MISSION RAFALE**  $2251$ NORTHSTAR 1851 OBLITERATOR  $\frac{2251}{195}$ **OUT RUN** PHANTAISIE 3 **POWER PLAY PREDATOR RAMPAGE RETURN TO GENESIS ROAD WARS ROLLING THUNDER SLAP FLIGHT**  $1231$ 1850 **SILENT SERVICE SPACE RACER**  $1850$ **SPIDERTRONIC SPITEIRE 40 FRAU WARS** 

**VENOM STRIKES BACK** 

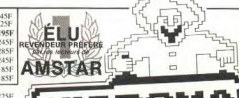

#### OMANIC BP 3 - 06470 Châteauneuf - Tél. 93.42.57.12 2200 STARQUAKE **IRSE** STAR TRECK<br>STRIP POKER II  $1750$ **LLSE** SUPERSPRINT  $45F$ **TANGLEWOOD**  $185$ **TERRORPODS** 195F

1956

THE FLINSTONES 858 THE HUNT FOR RED OCT.  $7255$ THE PAWN  $2255$ **TRANTOR**  $1755$ **TRIVIAL PURSUIT**  $285F$ **TURBO GT** TURLOGH LE RODEUR  $2255$ **ULTIMA 4**<br>UNIV, MIL SIMULATOR  $2255$ VAMPIRE'S EMPIRE 195E VERSAILLES STORY 2451 2151 **VIXEN**  $225F$ WESTERN GAMES  $85F$ **WIZARDS CROWN**  $3855$  $185F$  $201101$  $1050$ **PC** compatibles PC HITS N'2 225F +GREEN BERET+GRYSOR +ARKANOID+WIZZBALL PC COLD HITS 195F +BRUCE LEE+WC LEADERBOARD +ACE OF ACES+INFILTRATOR LA COLLECTION 1855 +ARKANOID+WC LEADERBOARD +WORLD GAMES+SUPER TENNIS AT REM EPVY  $225F$ +WINTER GAMES+PITSTOP 2

**SUPERSKI** 

**TEST DRIVE** 

+SUMMER GAMES **CARRE D'AS** 275F DAKAR 4X4+ROBINSON +STARTING BLOCK+BIG BEN MALETTE JEUX FIL  $275F$ INFILTRATOR +ECHECS 3D+N10 PC HITS  $225F$ + TOP GUN +THE DAMBUSTERS + GREAT ESCAPE+STRIP POKER **ARKANOID 2 IRSE** ARMONQUE LE VIKING<br>ASTERIX CHEZ RAHAZADE  $2255$  $215F$ BALANCE OF POWER **BARBARIAN** 185F **BARDS TALE BEDEAM** 1856 **BIONIC COMMANDOS IS5F BOBO<br>CALIFORNIA GAMES<br>CARRIER COMMAND**<br>CHARLIE CHAPLIN  $\frac{29}{100}$  $225F$  $2251$ **CHESS MASTER 2000** 22SF

**CHUCK YEAGER FLIG SIM** 

DEFENDER OF THE CROWN 245F

**COMBAT SCHOOL** 

**CORRUPTION** 

**CRASH GARET** 

**CRAZY CARS** 

**DARK CASTLE** 

**CORRA** 

3451

1258

1851

 $225F$ 

2751

7151

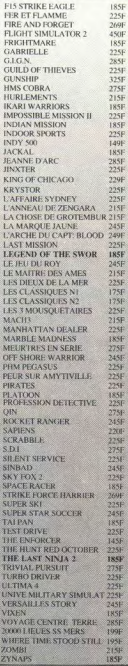

#### EN JUILLET ET EN AOUT ! **FRAIS DE PORT GRATUITS!** (pour toute commande comportant

au moins 2 jeux)

è

F<br>F

FFFF

**AMIGA** ALIEN SYMDROME 1856 **ARMY MOVES** ATE.  $225F$ **BAD CAT** 2251 **BARDESTALE2** 240E **BARBARIAN 2** 1958 BETTER DEAD THAN AL.  $185F$ **BIONIC COMMANDOS** 1851 **BUBBLE BOBBLE**  $951$ **BURBLE GHOST** 2951 **CALIFORNIA GAMES** 225F **CARRIER COMMAND** 245F **COMBAT SCHOOL** 195F CRAZY CARS<br>DEFENDER OF THE CROW 2458  $1255$ **DESTROYER** 1951 ECO 1958 **EXPLORA** 375F FERRARI FOMULA ONE  $2600$ FIRE AND FORGET 2698 **FLIGHT SIMULATOR 2** 335F  $2258$ G.LG.N. **GOLDENPATH** 1851 **GOLD RUNNER 2** 2258 **GARRISON 2** 2251 **GREEN BERET** 225F **GRYSOR** 2258 INDY 500  $3,406$ **INTERCEPTOR** 2401 **JET** 3951 L'ARCHE CAPTAIN BLOOD 345E  $MATU2$ **MANOIR DE MORTEVIL.** 2451 **MANHATTAN DEALER**  $260$ F **OBLITERATOR** 1951 **PANDORA** 1958 **PLATOON** 2258 RETURN TO ATLANTIS<br>RETURN TO GENESIS 1998 1996 RIMRUNNER 1951 ROAD BLASTERS 225F **ROLLING THUNDER**  $2256$ SIDEWINDER 1458 **SILENT SERVICE** 375F SKYFOX 2 1995 **SPACE RACER 185F STREETSFIGHTER** 195F **STREETSPORT BASKET** 1951 **SUBBATTLE SIM. 195F TERRORPODS**  $1951$ **IEST DRIVE** 3250 THE GREAT GIANA S. 1951 THE GAMES WINTER.  $195F$ THE HUNT RED OCTOBER 2258 THE LAST NINJA 2 **TOST DATE** 2456 **VAMPIRE EMPIRE** 1951 **VERMINATOR** 1951 **VIRUS** 195F

**BOUTIQUES MICROMANIA** 

-<br>28 SI

**VOYAGE CENTRE TERRE** 

**XENON** 

**ZYNAPS** 

LA REGLE A CALCUL 65/67. Bd St Germain **75005 PARIS** Metro St Michel ou Maubert PRINTEMPS HAUSSMANN 64. Bd Haussmann 'Espace Loisir sous sol

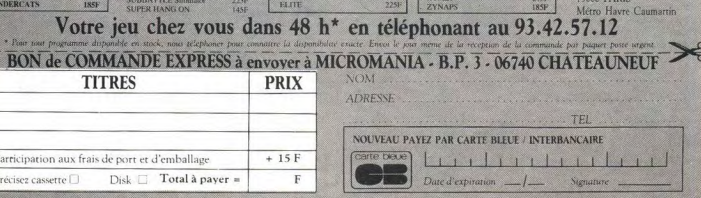

TOUREZ VOTRE ORDINATEUR DE JEUX : AMSTRAD 464 - AMSTRAD 6128 - SEGA - TO7/70 - TO8 - MO5 - MO6 - C64 - PC 1512 - ATARI ST - AMELA

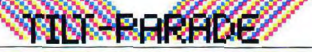

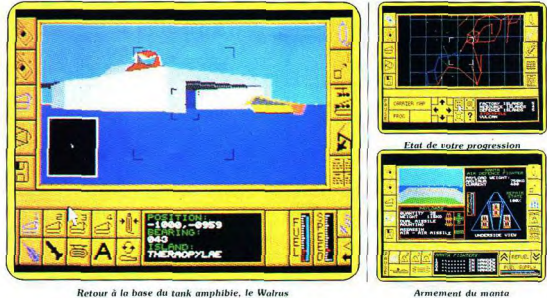

**ATARIST Carrier Command** 

Tout à la fois wargame, simulateur de vol et jeu d'arcade, ce logiciel fera date dans l'histoire de la micro-informatique de loisir. Complexité et réalisme sont servis par une interface graphique d'une qualité fantastique. Un chef-d'œuvre qui vous tiendra longtemps en haleine!

Ce programme risque de faire date dans le monde du jeu. Sa parution marque l'an zéro d'une toute nouvelle génération de logiciels alliant simultanément des qualités que l'on ne trouvait naquère que sur des programmes différents. Carrier Command propose un tel nombre de possibilités (navigation, stratégie, simulation de vol et combats aériens. combats de chars...) qu'il est difficile de le classer dans quelque catégorie que ce soit. De manière tout à fait anecdotique, il vient de savoir que les concepteurs de ce chef-d'œuvre (Realtime software) s'étaient déià fait remarquer, il y a quatre ans. lors d'une manifestation organisée autour d'une des vedettes d'alors (le Spectrum de Sinclair), avec un simulateur de combats de chars (3D Tank Duel) qui ridiculisait toutes les productions antérieures. Les points forts de ce programme résidaient alors dans sa prodiujeuse rapidité et le réalisme de ses animations (sur huit bits, i] faut le rappeler).

Profitant pleinement des potentialités du 68000 du ST (vitesse de calcul), les auteurs ont produit à coup sûr un futur Tilt d'or. La trame du jeu prend place en l

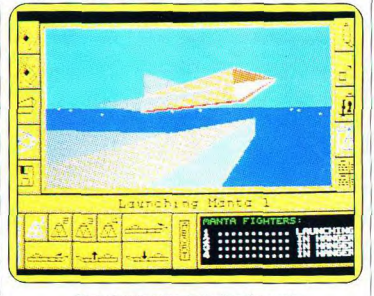

#### Moment spectaculaire, le décollage d'un manta

l'an 2166. Vous vous trouvez en l conflit avec une puissance ennemie pour le contrôle de soixantequatre îles disposant de grosses réserves minérales et pétrolières. Ces dernières forment (pour chacun des camps en présence) un complexe militaro-industriel, indispensable pour l'entretien et le réapprovisionnement de leurs porte avions respectifs. Chaque île

tient alors un rôle précis dans le processus de production : certai nes se révèlent plus importantes que d'autres, c'est le cas de l'îlebase qui permet la coordination de tout le réseau qui relie chacune des unités de production, de stockage et de défense. Les îlesressources (affectées à la production de matières premières) acheminent leurs produits vers des îles-

usines (grâce à une flotte de cargos submersibles) où il v a transformation en produits finis (armement, carburant). La productivité dépend directement de la superficie de l'île (nombre d'usines implantables) et de la vitesse d'approvisionnement en matières premières. Les biens produits peuvent être à leur tour acheminés vers une île de stockage. De cette dernière partent alors des barges cargo qui réapprovisionnent votre porte-avions (pour peu qu'il soit assez proche de l'île de stockage). Si l'un des éléments de ce complexe réseau est investi par l'ennemi, c'est tout le processus de production qui s'en trouve atteint et donc, par conséquent, l'efficacité de votre porte-avions qui ne pourra remplacer suffisamment vite ses éléments perdus dans le feu de l'action. Cet aspect économique transforme ce qui n'aurait été qu'un jeu de querre sophistiqué en une impressionnante confrontation stratégique, où chaque détail peut être à l'origine d'un renversement de situation. Pour assurer sa suprématie, chaque adversaire dispose de puissants movens d'intervention : un porteavions disposant de redoutables engins de détection, de défense et de destruction. Comme ses ho

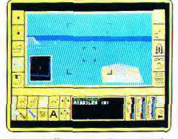

#### Attaque d'un centre de command

mologues actuels, le porte-avions doit surtout être considéré comme une base flottante qui dispose à son bord de différents types de véhicules d'intervention : avions. chars amphibies.

Pour investir une ile ennemie. vous utilisez simultanément (c'est là une grande originalité) tous les appareils à votre disposition en programmant leur point d'arrivée (pilotage automatique) grâce à votre ordinateur de bord. Il vous suffit alors de cliquer sur l'icône appropriée pour vous retrouver aux commandes de l'appareil de votre choix : vous pouvez, en un clin d'œil, sauter du porte-avions au char amphibie en passant par les Jet. La possibilité de programmer les trajets permet d'élaborer des stratégies complexes afin de prendre possession des îles ennemies, qui sont le plus souvent très lourdement défendues. L'attaque simultanée (terrestre et aérienne) surcharge les défenses ennemies (aviation) et permet ainsi de neutraliser leur centre de commande : l'île passe alors en votre possession, vous l'insérez dans votre propre réseau de production d'armes.

Les conquêtes successives des îles adverses n'ont qu'un but : rendre le plus vulnérable possible le porteavions ennemi, afin de le localiser et en dernier lieu de l'annihiler. Vous contrôlez un grand nombre de paramètres, à commencer par les types d'armes embarquées dans vos chars et avions (bombes, lasers, etc.), la priorité des réparations des dégâts occasionnés au norte-avions

Cette complexité et ce réalisme sont accentués par une interface graphique d'une qualité fantastique. Les graphismes vectoriels étaient jusqu'alors le seul moyen d'avoir une animation rapide en trois dimensions. Realtime Software ne dément pas sa réputation d'innovateur dans le domaine du 3D animé (3D Tank Duel, 3D Startrike) puisque c'est désormais avec ces objets 3D en surface pleine et animés en temps réel qu'il révolutionne les graphismes des jeux sur micro. Les animations sont d'un réalisme tel qu'elles font penser à un film en images de synthèse (les vols d'avions sont grandioses). Les bruitages sont de bonne qualité (en particulier dans les variations de régime des Jet). Un tel jeu, par la complexité et la richesse de son univers, réclame un temps considérable nour parvenir à en cerner les contours, ce qui amène une critique : il est dommage que le manuel soit en anglais. Pour finir, qu'on songe un peu aux caractéristiques des meilleurs jeux d'il y a quatre ans, pour constater l'évolution que symbolise Carrier Command, qui tient à la fois du wargame, du simulateur de vol (vos avions peuvent même atterrir sur une île amie pour se ravitailler), du jeu d'arcade (tirs au laser sur les ennemis ou bombardement), le tout dans un fabuleux environnement graphique, pour affirmer qu'à lui seul il inaugure une nouvelle dimension dans la micro-informatique : l'hyperréalisme ludique. (Disquette Rainbird pour ST.) Eric Cabéria Type\_ simulateur de guerre Intérêt  $70$ Animation Graphisme Bruitage\_ Prix

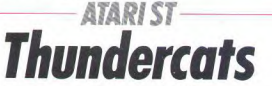

Pas un temps mort et vos réflexes seront mis à rude épreuve par ce véritable jeu d'arcade, très agréable à pratiquer.

Sa réalisation soignée force l'admiration... Ce logiciel est inspiré d'une série télévisée de dessins animés. Les Thundercats sont des humanoïdes dont l'apparence est proche de celle des félins et qui possèdent des pouvoirs extraordinaires. Ils vivent dans une galaxie très lointaine où science et magie se mêlent pour former un cocktail détonant. Le Bien, représenté par les Thundercats, combat le Mal sous toutes ses formes. Elite nous propose donc une des aventures d'un de ces héros légendaires sous forme de jeu d'action avec scrolling horizontal. Votre mission consiste à récunérer un œil sacré des mains d'une entité maléfique nommé Mummra. Vous démarrez le jeu armé d'une épée, d'un capital de cinq vies et d'un temps limité pour sécuriser les différents niveaux du ieu. Votre Thundercat marche.

saute et s'agenouille. Dans le premier niveau, vous affrontez des hamanoïdes à tête de vautour ainsi que des lutins. Les hommesvautours attaquent généralement de face mais surgissent également par derrière si vous progressez trop lentement. Les lutins posent moins de problèmes car les blocs de pierre parsemés sur le terrain les empêchent de vous poursuivre. En revanche, ils sont particulièrement gênants quand il font le va-et-vient entre deux blocs de pierre (ou entre un bloc de pierre et un point d'eau). Les bonnes surprises se trouvent perchées sur des arbres morts ; des coupes en bois recèlent des vies supplémentaires, des pistolets au laser etc. La clé du succès réside dans la vitesse de progression : en effet, trop d'hésitation ou un ralentissement

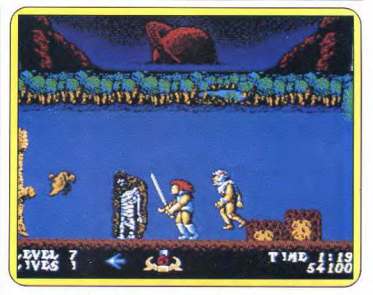

Instant fatidique : l'affrontement avec Mumm-ra

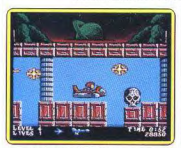

Traversée de l'élément Feu et vous êtes rapidement submergé par les monstres. Soyez très vigilant car ceux-ci évoluent à des vitesses différentes, ce qui vous interdit toute anticipation ou accoutumance à un ruthme. Le deuxième niveau est encore plus intéressant ; vous traversez une sorte de pont constitué d'énormes rochers dont certains s'affaissent quand on s'y attarde. Des hommes-ours, des lutins et

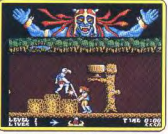

La coupe révèle des surprises

des oiseaux extrêmement dangereux : ils volent à des altitudes variões et en nombre. Heureusement, vous avez la possibilité de troquer votre énée contre un nistolet-laser qui vous facilite la tâche. bien que sa portée soit très courte. Le niveau suivant vous permet d'augmenter votre bonus, il s'agit ici de sauver un Thundercat prisonnier de Mumm-ra. Les mons-

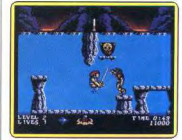

Gare à l'homme-ours!

tres y sont plus puissants comme. par exemple, les hommes-phoques armés de boucliers. Attaquez les par derrière, c'est le seul moven de les neutraliser. En cas de succès, vous passez au stade suivant où le programme vous propose quatre parcours correspondant aux éléments de base : l'Eau, le Feu, la Terre, l'Air. De nombreuses tentatives vous seront nécessaires avant de venir à bout d'un de ces niveaux tant le challenge proposé est difficile.

Thundercats est un jeu très agréable à pratiquer. C'est un véritable jeu d'arcade, pas un temps mort et vos réflexes sont mis à rude épreuve. Les décors et les monstres des différents tableaux sont beaux et variés. La réalisation est très réussie. Elite a encore frappé très fort! Les graphismes sont agréables et l'animation est très correcte. Les bruitages et le fond sonore sont satisfaisants. Des logiciels de cette qualité, on en veut! (Disquette Elite pour Atari ST) Dany Boolauck

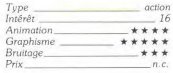

### **MINERARADE**

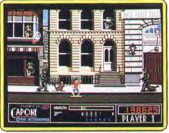

rythme devient vite

**AMIGA** Capone Véritable jeu d'arcade sur micro-ordinateur, Capone vous entraîne dans les rues de Chicago à l'époque de la prohibition. Votre mission : débarrasser la ville des gangsters omniprésents!

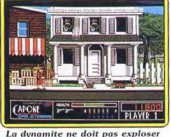

niveau « Rookie » ; les gangsters postés aux fenêtres surgissent plus rapidement et les piétons lâchent un bâton de dynamite avant de mourir. Il est fortement recommandé de tirer sur ces bâtons avant qu'ils n'explosent. Plus facile à dire qu'à faire car le rythme d'apparition des gangsters est élevé à ce stade de la partie. Autre séquence dangereuse, celle de Au niveau « Captain », c'est le délire total : le rythme d'apparition des gangsters devient infernal. Pour corser le tout, des passants. indifférents aux balles qui sifflent de part et d'autre, vous gênent considérablement. Ainsi, les jeunes femmes et les gamins sur planche à roulettes ont la désagréable manie de se mettre entre vous et les gangsters piétons. Les

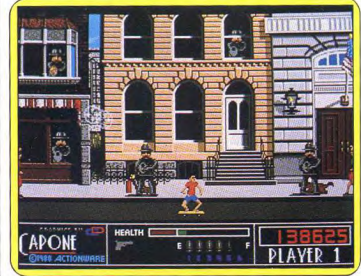

Gamin en skate, vieille dame... autant de cibles à éviter

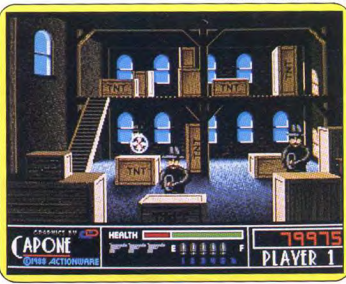

Les caisses de TNT explosent à la moindre balle perdue

vous coûte la bagatelle d'une vie! Le décor se met à défiler lentement vers la droite et de nouvelles fenêtres mais également dans la rue. Ces derniers entrent en scène à gauche ou à droite de l'écran et marchent calmement comme des passants inoffensifs... une mitraillette à la main. Invariablement, ils s'arrêtent, font volteface et vous mettent en joue. Les difficultés commencent au l'entrepôt bourré de caisses de TNT où de gangsters, barricadés derrière ces caisses, surgissent à un rythme soutenu. Ici, votre dextérité est mise à rude épreuve : la moindre balle perdue et BOUM!! Vous ne mourez pas mais votre indicateur de santé est dans le rouge et les gangsters (ils ne sont bizarrement pas affectés par l'explosion!!!) ont le temps d'ouvrir le feu sur vous.

chats et les chiens s'avèrent particulièrement gênants quand il s'agit de tirer sur les bâtons de dynamite. Ici encore, si vous tuez un passant (humain ou animal) votre score diminue selon la gravité de la faute. Par exemple, vous perdez mille points pour le meurtre d'un chat et deux mille pour une passante. Toutefois le jeu réserve quelques bonnes surprises : faire mouche sur une mitraillette qui apparaît régulièrement rapporte cinq cents points. Il y a également une cible mystère qui vaut six vies et 30 000 points !

Des jeux de qualité similaire à celle d'un jeu de café : c'est l'ambition de Actionware, une toute nouvelle société américaine

On peut affirmer qu'avec Capone, Actionware a rempli son contrat. L'Amiga est une superbe machine pour ce type de jeu; graphismes, bruitages et animation sont excellents. On attend avec impatience son prochain programme: P.O.W! (Disquette Actionware pour Amiga)

Dany Boolauck

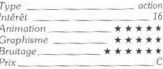

Les rues de Chicago dans les années vingt, lieu de prédilection pour les règlements de compte entre gangsters de la Maffia. C'est à qui veut contrôler les débits d'alcool clandestins engendrés par la prohibition. Le plus rapide à la gachette est le maître de la situation. Dans Capone vous campez le rôle d'un policier qui opère en secret. Malheureusement, vous êtes très vite repéré et toute la pègre de Chicago est à vos trousses... Vous vous apprêtez à prendre un bus quand un bris de vitre, de l'autre côté de la rue, attire votre attention ! Un coup de feu... une fulgurante douleur à la jambe... Votre espérance de vie ne dépend plus que de votre Colt 45 semi-automatique !

Véritable jeu d'arcade sur microordinateur, Capone reprend la vieille recette du tir sur cibles fixes ou mobiles. Le jeu comporte trois niveaux de difficulté (« Cadet », « Rookie » et « Captain ») et peut se jouer à un ou deux joueurs. Pour descendre les gangsters, vous avez le choix entre la souris et un pistolet (fourni séparément, il coûte environ 350 F). L'option « Two guns » permet de jouer avec deux pistolets simultanément et nécessite une interface. Il vaut mieux commencer par le niveau « Cadet » car la difficulté augmente automatiquement au fur et à mesure de votre progression dans le jeu. La partie inférieure de l'écran affiche les renseignements habituels (nombre de vies, de balles. l'état de santé et score) Le jeu débute sur une rue calme

et déserte puis les vitres des fenêtres se brisent et des gangsters y apparaissent lentement (au niveau « cadet »). Jusqu'ici pas de problème, vous avez largement le temps de les mettre en joue à l'aide de votre viseur et de les descendre tout en sifflotant un petit air rag. De temps en temps des citoyens paisibles et curieux se mettent à leurs fenêtres pour assister gratuitement au feu d'artifice. Faire un carton sur ces innocents

### **ATARIST-Leatherneck**

D'un autre genre, mais tout aussi guerrier ce logiciel, effrayant de réalisme, vous propose de chausser vos rangers pour vous lancer dans une action du plus pur style « commando ».

On neut même y jouer à plusieurs : un must!

Ils sont là, les redoutables Leathernecks, attendant sur cette plage quelque part en Asie du Sud-Est. En bons professionnels, les mercenaires vérifient leurs équipements et armements. Chez eux. chaque geste est méthodique et témoigne d'une longue habitude au maniement des armes. Aucun muscle tendu, aucun signe de nervosité ne trahit leurs nensées et pourtant ils savent que dans quelques minutes un carnage infernal aura lieu. Sans se consulter, les quatre aventuriers aux cous brûlés (leathernecks) par le soleil, se mettent en position de combat. Ils scrutent les détails du paysage : la mort rôde un peu plus loin. Le décor est planté et les personnages sont à vos ordres pour entreprendre le défi que vous lance Leatherneck de Microdeal.

Ce logiciel vous propose un jeu d'action dans le plus pur style « commando ». Curieusement. il n'u a nas de véritable mission les joueurs ont en fait deux objectifs : rester vivants et faire le meilleur score. Quatre parcours peuvent être sélectionnés en appuyant sur le bouton d'un des quatre joysticks qu'autorise le programme. En effet, une interface qui s'adapte dans le port imprimante de votre ST vous permet de connecter deux joysticks supplémentaires (l'interface est vendue séparément et coûte environ 60 F).

Chaque joueur dispose d'un armement complet qui comprend une mitraillette à longue portée (MLP), une mitraillette d'assaut (MA) et des grenades à fragmentation. Le passage d'une arme à l'autre se fait en secouant rapidement le joystick de gauche à droite ou par l'intermédiaire du clavier. La partie de droite de l'écran affiche votre score, le nombre de vies disponibles et l'arme du moment. Un joueur possède trois vies au départ et des vies supplémentaires sont attribuées en fonction du score réalisé. Le jeu débute par un largage du commando aux abords de la région infestée d'ennemies.

Progressez prudemment, le paysage désertique ou tropical qui semble calme se révèle très trompeur. Au bout de quelques secondes tout s'anime, des guerriers surgissent sur les côtés et en face de vous. Des vagues successives de tireurs isolés et de groupes

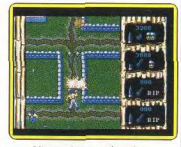

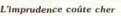

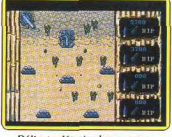

Délicat : détruire les canons

déferlent sur vous, ça tire dans tous les sens! Ouvrez le feu sur tout ce qui bouge et empêchez-les de s'approcher. Au début de la partie, ces fantassins sont armés de MA dont la portée est courte. ils n'ont donc aucune chance<br>contre vos MLP si vous restez à distance. Les ennemis armés de grenades sont les plus dangereux. les pertes en vies sont souvent dues à ces petites dragées qu'ils vous balancent généreusement. Les canons représentent également un danger non négligeable, certains sont classiques tandis que d'autres s'avèrent infernaux, de forme circulaire, dotés de multiples bouches à feux. La grenade est votre unique recours contre de tels obstacles. Inutile de vous dire que la destruction des canons est une opération délicate, compte tenu des obus qu'ils expédient et

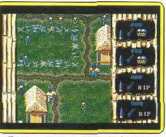

cisons que ce jeu, bien que très praticable en solitaire, prend toute sa dimension à deux trois ou quatre Selon le nombre de joueurs. l'approche tactique change. Pour conclure, ajoutons que ce soft bénéficie d'une bonne réalisation sur le plan graphique et de l'animation. Une mention spéciale pour la qualité du bruitage qui crée à lui seul une ambiance appropriée.

Tuer ou mourir, il faut choisir

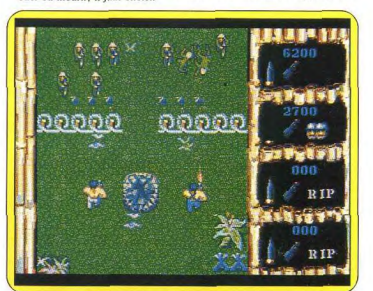

Pas de victoire sans travail d'équipe

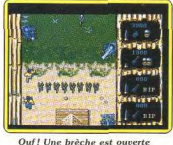

de la présence des fantassins. Au bout de deux ou trois parties, on constate que l'apparition, le nombre des soldats et leurs déplacements sur le parcours sont immuablement les mêmes. Ainsi, cela permet d'anticiper l'action de l'ennemi et de le contrer sans perte de vies. Vos munitions ne .<br>sont pas illimitées, donc pas de fusillades intempestives. Bien entendu, des caisses de munitions sont judicieusement disséminées tout au long du parcours. Au fur et à mesure que vous progressez dans le jeu, l'ennemi devient plus agressif et le terrain ne permet plus les replis stratégiques.

Ce logiciel recoit un accueil très controversé du fait de la violence qui y est exprimée. Nous l'avons apprécié pour le rythme soutenu de l'action et le fait de pouvoir y jouer à plusieurs : un must ! PréUn excellent exutoire. Ne pas dépasser la dose prescrite! (Disquette Microdeal pour ST. prévue pour Amiga.)

Dany Boolauck

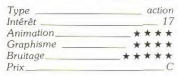

#### Pas d'accord

L'indéniable qualité technique de ce logiciel constitue paradoxalement un motif de perplexité. Plus vif, plus réaliste, plus rapide que les autres logiciels de guerre, Leatherneck vous jette dans "action. Les cris de blessés ponctuent votre progression. C'est une si forte identification aux tueurs. dans un décor évoquant irrésistiblement le Sud-Est asiatique qui me gêne. On ne pourra indéfiniment poursuivre une aussi efficace course au réalisme et maintenir de tels scénarios. Tuez-les tous! est un objectif ludique de premier choix sur micro, à condition de ne pas avoir le nez dans le sang, et les rangers qui glissent sur les morceaux de chair. Le pire dans cette histoire est que Leathernecks mérite sa (bonne) note!

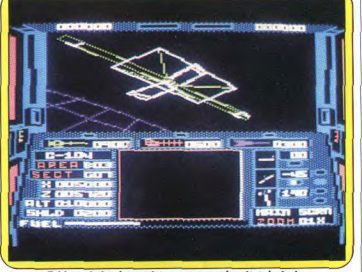

Tableau de bord complet : compas, radar, état du fuel.

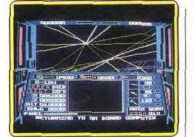

Le cockpit vous dévoile la vue

animée en 3D des environs

### **APPLE II** Echelon

Simulateur de vol, de combat spatial, exploration scientifique et jeu d'aventure, une excellent soft, varié et prenant...

Access, spécialisé dans les jeux de simulation, nous gratifie d'un superbe logiciel : simulateur de vol spatial, de combat spatial, d'exploration scientifique et même de jeu d'aventure, il a toutes les chances de réunir bien des suffrages. Vous prenez les commandes d'un vaisseau doté des derniers perfectionnements, le C-104 aussi appelé Tomahawk. Votre mission est d'effectuer des patrouilles de reconnaissance et de découvrir la localisation de la base spatiale pirate

Votre tableau de bord est assez complet. Outre le cockpit, qui vous dévoile la vue animée en 3D des environs (en graphisme fil-defer), vous disposez d'un indicateur de poussées horizontale et verticale, d'un altimètre, de témoins de l'état du fuel, des boucliers, de l'armement et du droïde, d'un horizon artificiel, d'un compas, d'un radar et d'informations concernant l'aire et le secteur courant et vos coordonnées. Vous disposez en outre de six vues différentes au travers du cockpit (les quatre points cardinaux, et les vues du dessus et du dessous) et même d'une vue particulière où votre vaisseau est pris de derrière par les caméras du droïde (mais dans certaines conditions uniquement). Ces vues peuvent être zoomées pour obtenir l'agrandissement d'un détail.

Le monde dans lequel vous évoluez est particulièrement vaste. Il se compose en effet d'une grille de six sur six aires, chacune d'elles étant composée de quatorze sur quatorze secteurs. Seules neuf aires sont connues au début du jeu et leur carte en est fournie. Avant toute chose, il importe de se familiariser avec la conduite du vaisseau. Elle s'effectue soit au clavier uniquement, soit en conjonction avec la manette de jeu. Les commandes mettent un peu de temps avant d'être prises en compte, mais cela n'a rien d'étonnant vu le grand nombre de paramètres gérés par le programme. Je vous conseille pour cette mise en route de sélectionner l'option avec absence totale d'attaquant. Votre vaisseau se trouve à quai à la station spatiale située en aire B3, secteur G7, altitude 10 000 mètres. Pour l'en sortir, vous appuyez sur le bouton 1 et poussez en avant la manette de jeu pendant deux secondes puis relâchez le tout, ce qui a pour effet de mettre un peu de poussée vers l'avant.

TIM PARAM

Je vous conseille de pousser votre manette sans aucune déviation latérale et de régler éventuellepont qui se trouve non loi au sud (secteur K7). Pour peut être intéressant d'ut vue du droïde. Vous vou à la surface, faites sortir le et sélectionnez l'option « tra qui s'efforce de maintenir seau dans le champ des c du droïde. Il ne vous res qu'à voler à basse altitude pont, en vous aidant échéant du radar. Api exploit, laissez-vous aller difficile. Les aires B3 et A lent des tunnels « flottants ciles à franchir. Vous pouv y rendre soit normaleme beaucoup plus rapideme hyperespace, mais au pri: consommation importante burant. Vous devrez apprendre à vous pose

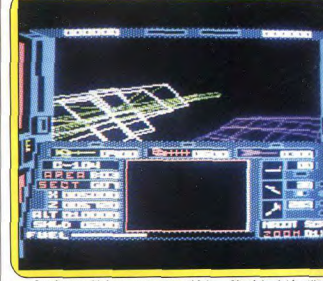

Graphismes fil-de-fer, animation réduite... L'intérêt réside ailleu

ment auparavant les potentiomètres de centrage du joystick, car le moindre écart vous ferait heurter les parois du couloir d'accès et perdre un peu de vos boucliers si précieux. Une fois dehors, dégagez-vous bien de la station et commencez l'apprentissage. Votre vaisseau se contrôle un peu à la manière d'un avion, mais avec cependant deux différences de taille. Tout d'abord, la poussée peut s'appliquer indifféremment vers l'avant ou l'arrière, ce qui vous permet éventuellement de voler à reculons. Et surtout, votre vaisseau dispose d'un système anti-gravité qui lui permet de modifier son altitude indépendemment de sa poussée principale. Une fois le maniement des commandes suffisamment maîtrisé, vous testez vos capacités dans quelques missions simples. Commencez donc par voler sous le endroit précis (il y a des d'atterrissage dans l'aire qui vous sera très utile par Pour compléter votre ap sage, il ne vous reste pl perfectionner votre tir sur k des aires A2 et B2. Votre ment se compose d'un laser, d'un canon à photo missiles.

Une fois que vous serez a l'aventure débute réellem vous conseille de com avec un nombre d'ennem voire nul. Vous reconsti six cartes des pirates. Pou faut retrouver les divers of séminés sur le sol et les ra à bord grâce au téléport droïde vous sert ici à exp immeubles et autres str Chaque carte est comp graphique et de texte co faut donc décripter. Une six cartes complètes et dé

il ne vous reste plus qu'à effectuer dans l'ordre les instructions pour découvrir où se cache la base pirate. Je vous assure que même sans aucune intention d'attaque. il s'agit d'une mission difficile et de lonque haleine. Les combats complètent le plaisir du jeu. Vos adversaires se sont pas si faciles à centrer dans la mire et leurs tirs se révèlent destructeurs. Effectuez de fréquents retours à la base (en empruntant l'un des étroits couloirs d'entrée) pour recharger

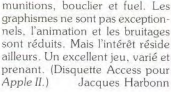

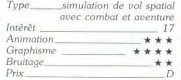

# **COMMODORE 64**

Dans la lignée des grands « shoot them up ». tout aussi difficile et passionnant que Zynaps ou Nemesis, semez la mort sur votre passage!

A bord d'un vaisseau spatial, vous | pénétrez jusqu'au cœur d'un énorme complexe ennemi en semant la destruction sur votre passage. Firebird n'a pas jugé utile d'élaborer un de ces scénarios délirants auxquels nous sommes maintenant habitués. Nous ne les

tés pour avoir une chance de survivre. Des tourelles de tir et des canons montés sur rails sont disposés sur le sol et au plafond, tandis que des escadrilles vous attaquent de front. Vous ripostez, tout en essayant d'éviter les tirs ennemis qui vous entourent. Dur. dur!

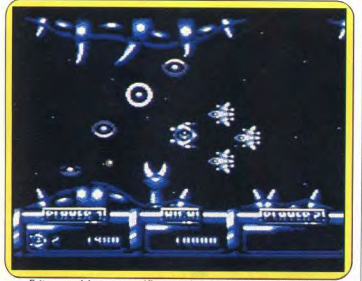

Faites appel à tous vos réflexes et à votre sens de l'anticipation

blâmerons pas pour cela, car ce type de programme consiste simplement à tirer sur tout ce qui bouge et le reste n'est qu'un prétexte dont on se passe très bien. Un vaisseau porteur vous dépose à l'entrée du complexe ennemi. Le combat commence et vous voilà aux portes de l'enfer. On se rend très vite compte qu'il n'est pas question de mise en train ou de difficulté progressive. Dès les premières secondes du jeu il faut utiliser au maximum ses possibiliLors des premières parties vous perdrez toutes vos vies en quelques secondes et il faudra bien des efforts pour progresser. Et quand vous y parvenez enfin, ne vous laissez pas griser, car d'autres adversaires, encore plus redoutables, vous attendent. Comme ces vaisseaux en forme d'étoiles qui vous frôlent à une allure folle en lâchant un chapelet de bombes dans leur sillage, ou encore ces chenilles géantes qui déroulent leurs anneaux à travers l'écran.

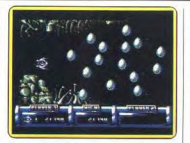

Ennemis extrêmement nombreux!

Heureusement des pastilles, disposées à intervales réguliers, sont là pour vous aider. Ce qui est original, c'est que vous pouvez les utiliser de deux manières différentes. Si vous entrez en collision avec elles, elles explosent, ce qui a pour effet de détruire tous les ennemis présents à l'écran. En revanche, si vous tirez dessus à chance de succès, le monstrueux gardien qui vous attend à la fin de chaque secteur.

Il n'y a que quatre secteurs différents dans ce programme, mais ne pensez pas pour autant que vous en ferez le tour rapidement. Il vous faudra, déjà, beaucoup d'efforts et de tenacité avant de terminer le premier. Mais le jeu en vaut la peine car les différents niveaux sont variés et plus beaux les uns que les autres. Ils vous réservent bien des surprises et sont infestés de créatures aussi belles que dangereuses. La plus impressionnante est le crâne géant qui crache des rayons lasers, à la fin du second niveau.

lo est un programme qui se situe dans la lignée des grands « shoot them up » comme Nemesis ou

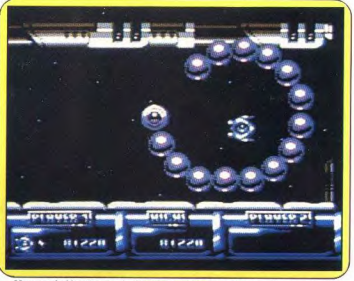

Monstre à détruire impérativement avant de passer au niveau suivant

quatre reprises avant de les ramasser, votre armement s'en trouve amélioré. Cela ne vous procure pas de nouveaux équipements, comme c'est l'usage dans ce type de programme, mais augmente votre puissance de tir. Les deux premières pastilles ramassées ont cet effet, tandis que les deux suivantes vous procureront des boucliers. Cela équivaut à gagner des vies supplémentaires, car lorsque vous êtes touché vous perdez le bouclier, mais votre vaisseau n'est pas détruit. Ce choix, dans l'utilisation de pastilles, est très intéressant, mais pose de cruels dilemmes. On est souvent tenté de s'en servir pour détruire les vaisseaux ennemis et se sortir ainsi d'un mauvais pas. En revanche, à moyen terme, il est préférable d'améliorer sa puissance de tir, ce qui est pratiquement indispensable pour affronter, avec une

Zynaps. Il est tout aussi passionnant et difficile que ceux-ci, mais il les distance sur un point : la beauté de la réalisation. Les décors, très variés, sont magnifiques et débordent d'imagination. Les sprites, réussis, bénéficient d'une animation exemplaire et les couleurs, très bien utilisées, contribuent pour beaucoup à la beauté de l'ensemble. Les amateurs du genre se doivent d'incorporer lo à leur ludothèque car c'est l'un des meilleurs « shoot them up » sur C 64 et peut-être le plus abouti. Mais attention, c'est également l'un des plus difficiles. (K7 Firebird pour C.64)

Alain-Huyghues-Lacour

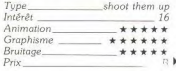

### **NISCHREADE**

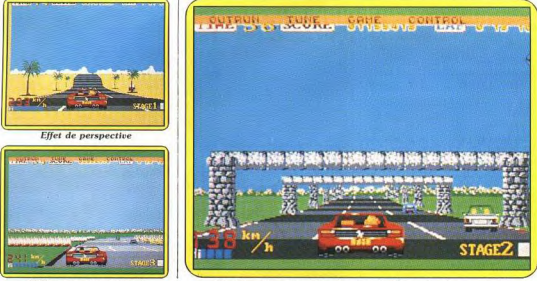

Méfiez-vous des virages!

Attention aux autres ! Ils changent de file et c'est le carambolage

**ATARI ST Out Run** Adapter ce célèbre jeu d'arcade sur micro.

Comment recréer la formidable sensation de vitesse et le plaisir de tenir entre vos mains le volant de la Ferrari Testarossa. Un pari impossible ?...

même pas éraflée. Et on repart. Dès la première partie, on se laisse prendre au jeu. La Testarossa vous nermet de faire des miracles. comme de rouler sur le bas-côté de la route ou de heurter, à toute allure, un autre véhicule, sans autre inconvénient que celui de perdre de la vitesse. En revanche, lorsque vous entrez en collision avec l'un des obstacles qui bordent

Voici enfin l'adaptation pour ST du jeu qui a battu tous les records de succès dans les salles d'arcade. Qui n'a jamais rêvé de jouer les play boys en foncant sur les routes californiennes au volant d'une Ferrari Testarossa décapotable, une belle blonde à ses côtés? A défaut de pouvoir le vivre dans la réalité, il est possible de réaliser ce phantasme sur l'écran de votre moniteur, ce qui est moins coûteux et surtout beaucoup moins dangereux. Vous avez attendu longtemps, mais le moment est enfin venu de partir dans cette folle course contre la montre.

Vous voilà sur la ligne de départ au volant de la Testarossa, les feux passent au vert et c'est le départ. Vous foncez sur une autoroute bordée de palmiers, passez la seconde vitesse et dévorez la route. La Ferrari double une Volkswagen et un camion, puis dans le premier virage elle chasse un peu, mais vous gardez le contrôle. Le temps de reprendre de la vitesse dans une ligne droite. le paysage défile à toute allure quand vous apercevez des panneaux qui indiquent un grand virage sur la gauche. On rétrograde avant de le négocier de façon impeccable. Grisé par la 34

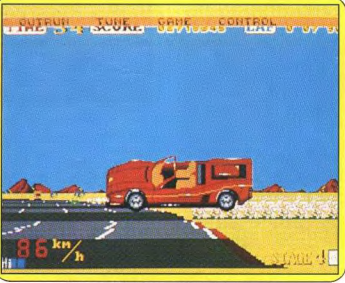

#### Une erreur de pilotage et bonjour le tonneau!

vitesse, vous poussez l'accélérateur à fond, quand soudain vous arrivez sur une série de virages. Pas question de ralentir, ca passe ou ça casse.

La Ferrari heurte un arbre, sur le bas-côté de la route, et part dans une série impressionnante de tonneaux. Vous vous retrouvez assis par terre à côté de votre compagne. Tout va bien, pas de bobo et la peinture de votre bolide n'est la chaussée, tout dépend alors de votre vitesse au moment de l'impact. C'est l'accident, ou vous vous en tirez à bon compte en faisant un spectaculaire tête à queue avant de repartir de plus belle. Contrairement aux versions huit bits, qui vous offraient de charger l'une des cinq séries de parcours. dans celle-ci vous vous retrouvez à un embranchement. Selon que vous rouliez sur le côté droit ou gauche de la route, vous continuez sur la voie correspondante. Cela vous permet de varier les itinéraires sans être obligé d'avoir à recharger le programme.

Les différents parcours présentent des paysages variés et, bien sûr. deviennent de plus en plus difficiles au fur et à mesure de votre progression. Les derniers vous obligeront à foncer sur des routes particulièrement sinueuses, au milieu d'un trafic intense.

De tous les jeux d'arcade. Out Run est certainement celui dont l'adaptation pose le plus de problèmes. Il ne faut pas rêver, il n'est pas possible de rendre, sur micro, la formidable sensation de vitesse ou l'incrovable animation de l'original. Et encore moins d'égaler le plaisir procuré par la sensation physique du volant et des pédales. Mais malgré tout, il faut reconnaître qu'US Gold s'èn est bien sorti, car cette version est la meilleure, avec celle de la console Sega. Les graphismes sont réussis et l'animation convaincante rend-bien l'impression de vitesse. Elle n'est, bien sûr, pas irréprochable, notamment en ce qui concerne les autres véhicules ou le passage sous les arches de pierre. Le jeu s'accompagne d'un thème

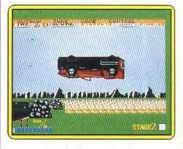

La chute sera fatale!

musical entraînant, ainsi que de bruitages, hélas, peu réalistes. Mais il ne faut pas trop en demander et, tel qu'il est, ce jeu passionnant vous fera vivre à un train d'enfer. (Disquette US Gold pour Atari ST.) Alain Huyghues-Lacour

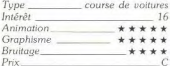

#### Pas d'accord

La sophistication du jeu de café ne peut expliquer totalement les insuffisances de la version ST. Il est en effet curieux de constater que la version Spectrum (couleurs et bruitages mis à part) dispose d'une animation et d'un réalisme qui n'ont rien à envier au ST. Dès lors pourquoi s'acheter un seize bits (dont l'architecture se rapproche beaucoup plus des bornes d'arcade) pour le voir concurrencé par un petit huit bits. En vérité les insuffisances de Out Run semblent d'avantage dues à un manque de finition du logiciel. Pour preuve il suffit de voir les adaptations de Buggy boy et Space Harrier pour être convaincu que quand les maisons d'édition où les programmeurs se donnent les moyens de leurs ambitions ils parviennent à des adaptations qui ne souffrent aucun reproche.

En dernier lieu comment peut-on expliquer la disparition de l'étape de bord de mer, ou encore le sabordage des embranchement de route qui permettent de changer de niveau (et de décors). Décidément la complexité du jeu ne peut expliquer de telles négligences. Qui aime bien, châtie bien.

Eric Cabéria

### **AMIGA Crack**

Ce casse-briques aux interludes humoristiques vous invite dans la jungle amazonienne où l'on côtoie d'étranges animaux préhistoriques qui forment la toile de fond du jeu. La raquette est en bambou!

Les grands classiques du cassebriques (Arkanoïd) ont généré une multitude de clones qui ont usé le genre en banalisant petit à petit ce qui avait l'originalité du jeu d'origine. A l'exemple de ses homoloques cinématographiques, le classique du genre parvient à échapper à la longue agonie due au clonage, en instaurant une nouvelle dimension dans le jeu : l'humour ou la dérision. Au cinéma les traditionnels films d'épouvante ont laissé place au film Gore humoristique (le retour des morts-vivants). Dans le cas des casse-briques, Crack, tout en gardant le thème initial, introduit un profond éclat de rire dans le monde hypnotique et quelque peu tristounet de la petite balle qui saute, qui saute.

Dès la présentation du jeu le ton est donné. En effet, c'est dans un pittoresque décor préhistorique que vous faites la connaissance de la mascotte du jeu, Herbie Stone, un sympathique homme préhistorique ventru et chevelu, qui n'hésite pas - tel Tarzan - dans un cri guttural à se lancer au bout d'une liane avant de rentrer brutalement en collision avec un arbre (le choc étant ponctué d'un bruit sourd qui ne peut que provoquer l'hilarité). Le bruitage du générique est lui-même d'une qualité irréprochable : tambours s'amplifiant progressivement, le tout dans une ambiance chargée de cris d'oiseaux, d'éléphants et de «Weismulleriens » de qui vous savez

Le logiciel dispose d'un certain nombre d'options, parmi lesquelles un éditeur de tableaux (qui vous permet d'en créer à votre quise et de les sauvegarder ensuite). Une option à deux joueurs simultanés est aussi accessible, rendant ainsi vos parties moins solitaires : vous collaborez avec votre partenaire ou l'affrontez par raquettes interposées. Vous pouvez aussi jouer au joystick ou à la

décor de fond est constitué de | superbes dessins d'animaux représentant l'essentiel de la faune terrestre d'autrefois. A chaque passage de niveau, vous avez ainsi le loisir de contempler des Tricératops, Tyrannosaurus Rex, et autres Brachiosaurus. Mis à part ces considérations paléontologiques, on constate avec humour que les auteurs ont troqué la traditionnelle raquette faite de

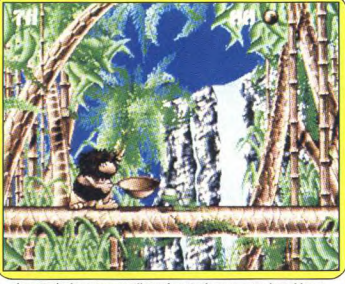

A partir du 4<sup>e</sup> niveau, cueillette de noix de coco entre les tableaux

souris, cette dernière est évidemment la plus efficace des interfaces entre le logiciel et vous, car elle rend compte du moindre de vos mouvements. Une fois les options choisies vous entamez à proprement parler votre partie de cassebriques.

Ce qui frappe dès l'apparition du premier tableau, c'est l'esthétique résolument préhistorique utilisée par les concepteurs. En effet, le

Titanium (métal hyper résistant) d'Arkanoïd contre un délicat morceau de bambou. Il ne vous reste plus alors qu'à renvoyer inlassablement la petite balle vers les multiples types de murs qui vous sont présentés au gré des niveaux. Certaines des briques qui les composent sont plus ou moins résistantes et vous amènent à redoubler d'attention pour en venir à bout. Compte tenu de l'ambiance

Prix.

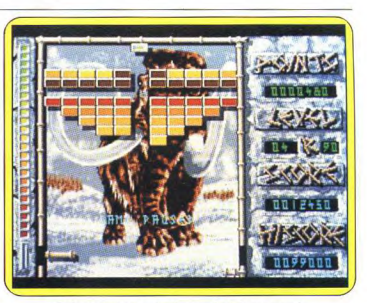

Cadre et raquette en bambou sur fond de mammouth

exotique, on n'est pas étonné de voir tomber, sans crier gare, du haut de l'écran, de multiples objets tels que des lances, noix de coco, et même des hommes préhistoriques (accrochés à une liane), dont il faut éviter le contact sous peine d'affaiblir votre bambou et aussi votre score. Des objets bénéfiques peuvent cependant être recueillis en atteignant une brique-bonus. Dans ce cas, votre raquette peut être agrandie, vous récoltez alors une vie supplémentaire, disposez d'un « laser préhistorique », ou même profitez d'une phase de repos, où la raquette s'occupe toute seule du renvoi de la balle. Le délire de Crack se poursuit et prend de l'ampleur car au bout de quatre tableaux, on assiste à une rupture brutale du jeu. En effet on retrouve notre sympathique troglodyte Herbie Stone dans un décor amazonien, où vous le guidez à l'aide de la souris pour qu'il puisse récupérer un maximum de noix de coco dans un panier, cela en un temps limité. Le décompte des noix donne accès à un plus ou moins gros bonus qui est incrémenté au score quand on retrouve la phase casse-briques. Ces interludes humoristiques donnent au logiciel une saveur qui fait de lui l'un des meilleurs du genre. Malgré ses anachronismes (les hommes et les dinosaures ne vécurent pas à la même époque), Crack, n'en doutons pas, vous fera « cracked ». (Disquette Linel Eric Cabéria pour Amiga.)  $Type =$ casse-briques Intérêt 16 Animation \*\*\*\*\* Graphisme \*\*\*\*\*\* Bruitage \*\*\*\*\*

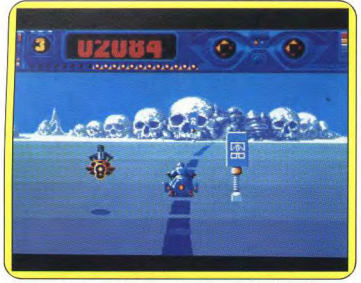

La version Amiga offre des graphismes et une animation irréprochables.

### **ATARIST Space Racer**

Cette petite merveille digne des salles d'arcade sort simultanément sur cinq machines pour le plus grand plaisir des amateurs de vitesse et d'action pure...

Les firmes françaises nous offrent souvent des logiciels de qualité mais il faut bien reconnaître que les jeux d'action ne sont pas leur point fort. On est d'autant plus surpris de la performance de Loriciels qui nous propose, avec Space Racer, un excellent programme, tout à fait digne des salles d'arcade. Ce logiciel nous offre de participer à une course de moto-fusées. Celles-ci nous font tout de suite penser à la superbe séquence du troisième film de Star Wars, « La revanche du Jedi », dans laquelle Luke Skywalker chevauchait un engin similaire lors d'une folle course-poursuite à travers les bois. Et quand on regarde Space Racer, l'idée d'une telle course semble si évidente que l'on s'étonne que personne n'y ait pensé auparavant.

Nous découvrons tout d'abord une superbe page de présentation qui s'accompagne d'un thème musical digitalisé, très rock. Cette présentation soignée nous met tout de suite en condition et le jeu commence. Le concurrent que vous incarnez salue avant d'enfourcher sa moto puis se rend sur la ligne de départ où l'attendent deux autres concurrents. C'est le décompte et au top, vos adversaires partent comme des flèches. Vous survolez un tracé magnétique sur le sol, en essayant de ne pas trop vous en écarter dans les virages et en vous maintenant à la bonne altitude. En effet, le terrain n'est pas plat, il monte et il descend sans cesse, si yous volez trop haut ou trop bas, vous perdez de la vitesse. Ce n'est pas chose facile que d'épouser parfaitement les changements de direction et d'altitude de la piste, mais la grande précision des commandes rend la chose possible. En revanche, ce qui complique tout c'est le mode de contrôle choisi pour monter ou descendre. Les commandes sont en effet inversées par rapport à celles d'un avion et cela pose vraiment des problèmes lorsqu'on a été conditionné par de nombreuses heures de jeu. Invariablement, lors des premières parties, on est agaçé par cela car dans le feu de l'action on se retrouve souvent à faire le contraire de ce que l'on yeut. C'est le seul défaut de ce programme, mais cela s'arrange avec de l'entraînement.

La piste est bordée par des poteaux disposés irrégulièrement. ce qui ne vous facilite pas la tâche. surtout quand il s'agit de doubler

un autre concurrent. En effet, ceux-ci font tout pour vous barrer le passage. Il faut alors beaucoup de précision pour en venir à bout. On peut, par exemple, profiter d'un virage un peu raide pour se glisser à ses côtés et aller heurter l'autre qui va s'écraser contre un poteau. C'est un véritable plaisir que de parvenir à réussir ce genre de manœuvre, sournoise mais aussi efficace que spectaculaire. Tous les coups sont vraiment permis et vous pouvez aussi vous débarrasser d'un gêneur en lui tirant dessus.

**TIME REFERE** 

Mais attention, cette formule présente quelques inconvénients. Tout d'abord, si la piste tourne au moment du tir vous risquez de ne pas toucher votre adversaire, ensuite chaque tir vous pénalise et si vous en abusez vous perdrez

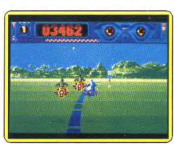

Décor enchanteur sur ST

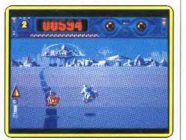

Sprites de qualité sur ST. toute chance de terminer le parcours dans les temps. Quant à la réalisation, c'est une petite merveille et on reste ébloui devant une telle réussite. A l'exception du mode de contrôle. on cherchera en vain la moindre faille. Les trois décors différents sont plus beaux les uns que les autres et donnent beaucoup de caractère à cet univers digne des grands films de science-fiction Les sprites sont très bien dessinés. avec beaucoup de finesse et leur animation est irréprochable. La course se déroule à une allure folle mais tout bouge d'une manière totalement fluide, c'est impressionnant. Les couleurs sont également très bien utilisées avec d'agréables tendances pastels. L'ensemble est si beau que lors des premières parties on a bien

des accidents en se laissant aller à admirer le paysage. La bande sonore, assez sobre, comprend des effets digitalisés efficaces. Space Racer présente incontestablement la plus belle réalisation pour un jeu d'action français. Loriciels a vraiment frappé un grand coup et il semble évident qu'un tel programme peut obtenir un succès qui dépassera l'hexagone. Ce ieu n'a rien à envier, loin de là, à la plupart des réalisations anglaises, par exemple. Encore bravo et... à quand le prochain? (Disquette Loriciels pour Atari ST) Alain Huyghues-Lacour

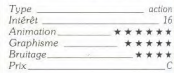

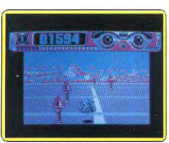

L'animation se ralentit sur PC

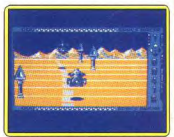

Décors simplifiés sur CPC

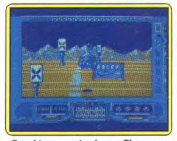

#### **Graphismes solanés sur Thomson** Pas d'accord

Je trouve que ce logiciel, quoique bien réalisé sur le plan technique. manque singulièrement de profondeur. On se lasse très vite de cette course largement inspirée de « la Guerre des Etoiles III ». Il n'v a pas de véritable challenge ni de croissance dans la difficulté. Il ne suffit pas de faire un logiciel tapeà-l'œil pour satisfaire un amateur
de jeu d'action. La durée de vie de ce programme est vraiment trop courte. D.B.

#### **Version Amiga**

Au niveau des graphismes et de l'animation cette version est identique à la précédente, c'est-à-dire superbe. De plus la bande sonore est tout aussi réussie. Le seul défaut de ce programme sur ST a été corrigé, sur cette version comme sur les suivantes. En effet, il est possible d'inverser les commandes ce qui permet de diriger la moto comme un avion. Un très beau programme. (Disquette Loriciels pour Amiga.) A.H.-L. action Type  $Int8r8t$ 16 Graphisme \*\*\*\*\* Animation \*\*\*\*\* Bruitage \*\*\*\*  $Prix$ 

#### **Version IBM-PC**

Cette version supporte mal la comparaison avec les précédentes. Les graphismes sont réussis mais l'animation est lente et saccadée.

Il est conseillé de se munir d'un joustick car le contrôle au clavier est plutôt mal conçu. (Disquette

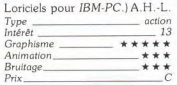

## **Version Amstrad**

Les décors sont simples et les couleurs assez pauvres, mais les sprites bien dessinés. L'animation est également réussie, bien qu'elle soit moins rapide que celle des versions seize bits. (Disquette Loriciels pour Amstrad.)  $A.H.-I.$ action Tupe Intérêt  $14$ Graphisme \*\*\* Animation. \*\*\* Bruitage  $+ + +$  $Prix$ 

## **Version Thomson**

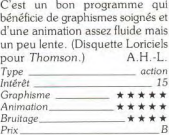

# **ATARIST-Space Harrier**

Après toutes les versions sur huit bits quelque peu décevantes et la bonne réalisation de ce même programme pour la console Sega, voici enfin l'adaptation sur ST qui est un vrai régal!

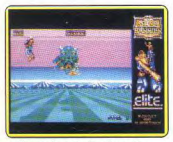

Sauver le pays des dragons.

Ce grand succès des salles d'arcade a déjà fait l'objet de nombreuses adaptations sur huit bits. L'intérêt de jeu était au rendez-vous, mais hélas la réalisation quelque peu décevante. Seule la version de la console Séga était pleinement satisfaisante, un exploit vu la richesse de ce programme. Voici maintenant la version ST qui est encore plus belle ! Sur une lointaine

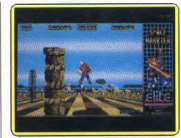

#### à coups de laser blen ajustés !

planète l'homme volant part au combat pour sauver le pays des dragons. Le paysage défile rapidement en 3D et notre héros court vers l'ennemi qui se rapproche. Grillant au passage quelques arbres qui lui barrent la route, il s'envole soudain pour pulvériser, de quelques coups de laser bien ajustés, des rochers qui traversent le ciel en face de lui. Il redescend quand, à l'horizon, apparaît une escadrille de vaisseaux ennemis qui foncent à toute allure. Il tire, les vaisseaux explosent et il continue sa progression. Au bout du chemin, c'est un énorme dragon qui l'attaque en déployant ses anneaux et il faut plus d'un tir au but pour l'anéantir. Un tir en rafale et le monstre change de couleur, mais l'homme et touché. Il tombe sur le sol, se relève immédiatement pour Ce bon jeu d'action doit sa réussite à la qualité de sa réalisation. Les graphismes, fins, débordent d'imagination et sont rehaussés par une excellente utilisation des couleurs. On les avait découverts avec enthousiasme il y a quelques mois sur des photos d'écran et on s'interrogeait sur ce qu'ils donneraient une fois animés. On n'est pas déçu, bien au contraire, car animation 3D est aussi fluide que

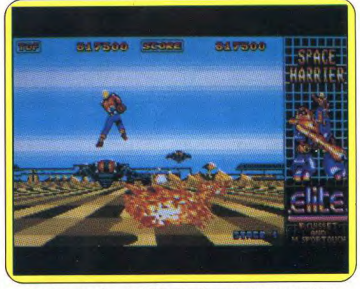

Une réalisation époustouflante qui grille toutes les autres versions.

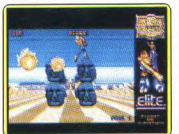

Animation 3D.

reprendre le combat et, une fois le dragon abattu, s'élance vers le secteur suivant.

Chaque niveau présente des décors différents, tous plus beaux les uns que les autres, ainsi que de nouvelles créatures. L'action est très prenante et l'ennemi ne vous laisse pas un instant de répit. La difficulté, très bien dosée, est progressive et les premiers niveaux ne posent pas trop de problèmes, à l'exception des redoutables dragons qu'il faut détruire avant de passer dans le secteur suivant: Par la suite les choses se gâtent avec, notamment, l'apparition des pylônes indestructibles entre lesquels il faut slalomer tout en affrontant des ennemis de plus en plus agressifs.

Vous combattez durement pour gagner chaque pouce de terrain.

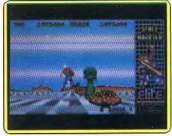

aussi rapide que fluide

rapide. La bande sonore présente un thème musical entraînant qui accompagne bien l'action.

Elite, qui doit pour beaucoup sa renommée à d'excellentes adaptations de jeux d'arcade comme Ghosts n'Goblins ou Paper Boy, sur huit bits, se lance sur le marché des seize bits. Il faut reconnaître que le résultat est tout à fait convaincant. Buggy Boy et Space Harrier sont deux belles réussites qui devraient permettre à cet éditeur de rester l'un des meilleurs adaptateurs d'arcade. (Disquette Elite pour Atari ST.)

Alain Huyghues-Lacour

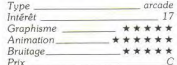

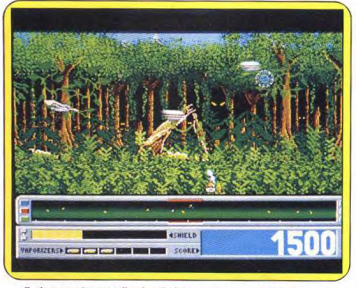

Forêt tropicale avec effet de relief en parallaxe tout à fait étonnant.

# **AMIGA Star Ray**

Bienvenue et bravo à Logotron, toute nouvelle société d'édition anglaise, et à ses talentueux programmeurs

qui nous ont concocté un véritable chef-d'œuvre. Premier Defender sur Amiga, ce soft tire pleinement parti des capacités de la machine. A voir d'urgence !

Amigamaniacs, gravez le nom de Logotron dans vos circuits intégrés car cette société vous propose un jeu d'arcade qui risque de faire du bruit lors de sa sortie en juin! Il s'agit de Star Ray, un « shoot them up » doté d'un superbe scrolling horizontal et conçu par de talentueux programmeurs allemands.

Vous êtes aux commandes d'un vaisseau spatial chargé de patrouiller des régions hostiles afin de protéger des appareils qui, nous semble-t-il, sont des robots de forage. Nous regrettons de ne pouvoir vous donner plus de précisions sur le scénario. Nous possédons bien évidemment une version définitive du jeu mais aucun scénario n'a encore été mis au point à ce jour. L'essentiel dans un jeu d'arcarde est de connaître le but et les règles. Le jeu n'a que sept niveaux, chaque niveau est infesté de monstres divers dont il vous faudra repousser cinq vagues avant de passer au suivant. Ces monstre's n'ont pas que la destruction de votre vaisseau comme objectif. Une fois sur place, il tentent rapidement de transformer vos dix robots de forage en robots destructeurs qui se mettent aussitôt à vous attaquer. D'autres monstres apparaissent et ne sont là que pour gêner vos évolutions. Votre vaisseau ne possède qu'un rayon laser et sa vitesse comme armes. La partie inférieure de l'écran affiche votre score, l'état de votre bouclier magnétique et votre radar. Le premier niveau vaut le coup d'œil, le vaisseau évolue dans un superbe décor évoquant une forêt tropicale. Des yeux scintillants et inquiétants observent vos réactions. Tout à coup, des monstres apparaissent et le combat est lancé. Grâce au radar, vous localisez parfaitement l'ennemi qui se dirige vers vos robots. Il faut foncer et ouvrir le feu sur tout ce qui bouge (brancher l'autofire si vous en avez la possibilité). Essayez de faire mouche au premier coup car les monstres tirent également à vue. Une priorité vitale : évitez de percuter les monstres de plein fouet, cela réduit considérablement la puissance de votre bouclier. Bien entendu, comme dans

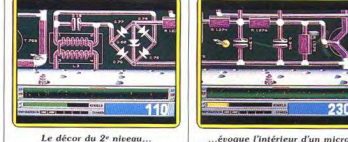

**BIRGRADORE** 

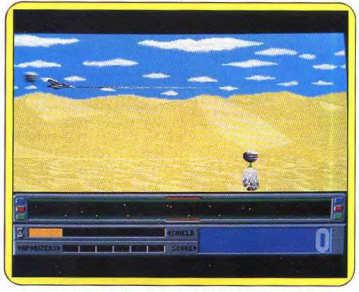

Animation irréprochable, grande variété des décors et des monstres.

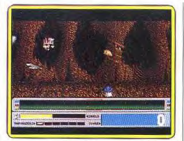

Gare aux stalactites!

tout bon jeu d'arcade, la destruction de certains monstres (ceux qui s'attaquent à vos robots de forage) laissent apparaître des bulles rouges. Ces dernières vous apportent des petits plus comme, par exemple, l'invulnérabilité pendant une dizaine de secondes. Les monstres les plus spectaculaires de ce niveau sont les libellules, les guêpes et autres ptérodactyles qui lancent un surprenant cri de douleur quand ils meurent!

Le deuxième niveau vous place dans un décor qui évoque l'intérieur d'un ordinateur. Ici, le printemps reste identique, certains monstres transforment vos robots (ce sont d'ailleurs toujours les mêmes dans les sept niveaux) tandis que d'autres tentent de freiner votre course. Ces dernières sont des circuits intégrés et des objets zigzagueurs. Au troisième niveau vous vous retrouvez dans un décor caverneux où des rochers et des stalactites tombent lentement. Le quatrième niveau entraîne dans un désert superbement réalisé.

Star Ray possède plusieurs points forts. Tout d'abord son scrolling horizontal, avec effet de relief en parallaxe, est tout à fait étonnant. De plus, à la fin de chaque niveau le vaisseau se dirige vers le niveau suivant à une vitesse époustouflante! Bref, une animation irréprochable. Notons également la finesse des graphismes et la variété des monstres et des décors. Soulignons enfin l'exceptionnelle qualité des bruitages dont certains sont digitalisés. Fortement inspiré de Defender, Star Ray est un logiciel haut de gamme qui utilise l'Amiga comme il se doit. Un excellent jeu d'action et un plaisir pour les yeux. (Disquette Logotron pour Amiga, prévu pour ST en septembre. Des versions PC et C 64 sont envisagées).

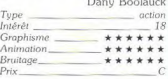

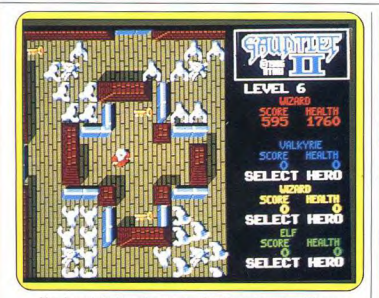

Plus de cent donjons où vous attendent des créatures maléfiques.

# $-ATARIST -$ **Gauntlet II**

Champs de force, murs invisibles, flagues d'acide, dalles paralysantes, monstres indestructibles. voleurs, dragons crachant le feu qui hantaient les salles d'arcade n'apparaissaient pas sur les versions huit bits. L'adaptation sur ST, très riche. prend toute son ampleur dans le jeu à plusieurs.

Thor le querrier. Thura la Walkyrie, Merlin l'enchanteur et Questor l'elfe sont de retour pour de nouvelles aventures sur Atari ST. Comme dans le premier épisode, vous pouvez choisir le personnage que vous désirez incarner en tenant compte de ses pouvoirs. selon les critères suivants : armure, puissance de feu, combat et pouvoirs magiques. Plusieurs joueurs sélectionnent, s'ils le souhaitent, le même personnage qui sera habillé avec des couleurs différentes, ce qui permettra de les distinguer.

L'une des grandes innovations de ce programme se trouve dans la possibilité qui vous est offerte de jouer à quatre simultanément comme dans le jeu original, grâce à une interface, vendue séparément, qui permet de connecter trois joysticks. Celle-ci. peu coûteuse, devrait être disponible quand vous lirez ces liones.

Plus de cent donions différents. remplis de hordes de créatures malfaisantes, yous attendent et de nombreux éléments nouveaux font leur apparition.

Tout d'abord dans les salles ellesmêmes, on découvre des champs de force, des murs invisibles, des flaques d'acide, des dalles paralysantes et bien d'autres pièges. De nouvelles créatures hantent les salles : des monstres indestructibles, des voleurs qui s'en prennent au joueur le plus riche et même des dragons qui crachent le feu. Ces redoutables adversaires, qui figurent dans le jeu d'arcade, ne sont pas présents dans les versions huit bits. Heureusement, pour vous aider à surmonter ces dangers, vous découvrez des potions qui augmentent sensiblement l'une des quatre caractéristiques de votre personnage ainsi que les amulettes qui vous rendent invisible ou font fuir les monstres

L'une d'entre elles, très spectaculaire, fait ricocher vos tirs sur les murs, ce qui vous permet de tirer dans les coins.

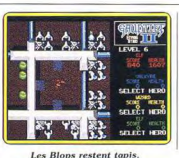

la machine d'arcade. C'est du très beau travail.

Quant au jeu lui-même, toujours aussi passionnant, il reste dans la lignée de la version précédente avec de nouveaux éléments qui en relancent l'intérêt. En revanche, le niveau de difficulté est nettement plus élevé et un joueur solitaire aura bien du mal à venir à bout de nombreux donions. Il

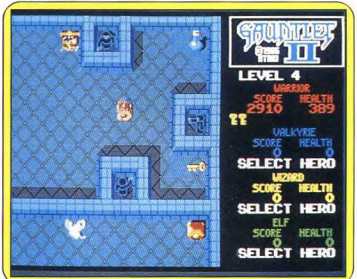

.<br>N'oubliez pas de manger ni de ramasser les indispensables clefs.

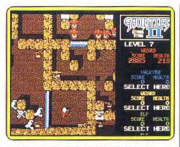

Le scrolling multidirectionnel..

La version Atari ST est indiscutablement la plus réussie de toutes celles qui s'inspirent de Gauntlet. C'est une adaptation fidèle qui bénéficie d'une réalisation très soignée. Les graphismes fins et colorés sont servis par une animation irréprochable.

Le scrolling multi-directionnel, fluide, est un modèle du genre sur cette machine. Et puis le clou de ce programme est la qualité exceptionnelle de la bande sonore, entièrement digitalisée. Une voix, parfaitement distincte,

vous annonce la nature de l'objet que vous venez de ramasser ou vous signale que votre niveau d'énergie est au plus bas et que la fin est proche.

La digitalisation, qui occupe plus de 700 Ko, reprend presque toutes les interventions présentes sur

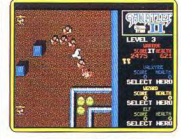

est un modèle du genre.

est évident que ce programme prend toute sa valeur lorsque plusieurs joueurs s'allient pour combattre les hordes de monstres qui peuplent les salles. Deux joueurs bien coordonnés peuvent faire de belles parties et on attend avec impatience l'interface pour revivre pleinement les joies des salles d'arcade.

Ce programme, très prenant, est l'une des meilleures et des plus fidèles adaptations d'arcade. Une belle réalisation pour un grand jeu d'action. (Disquette US Gold pour Atari ST.)

Alain Huyghues-Lacour

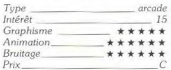

# Incorrection

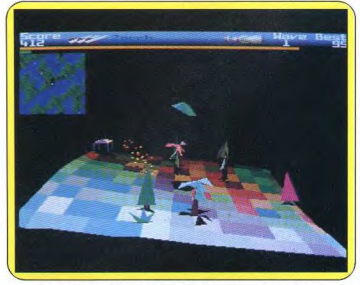

Premier jeu sur Archimedes. Zarch est réellement convaincant. **ARCHIMEDES** 

**Zarch** 

Rapide et puissant, l'Archimedes semble la machine idéale pour concevoir des jeux 3D faces pleines en temps réel. Voilà, c'est fait, et les rares heureux possesseurs de ce 32 bits vont se régaler à bord du vaisseau Zarch...

Machine trente-deux bits fort performante tant au point de vue graphique que sonore, l'Archimedes d'Acorn possède un potentiel incontestable. Puissant et rapide, c'est en effet l'ordinateur rêvé pour réaliser des jeux 3D faces pleines en temps réel. Superior Software l'a parfaitement compris comme le prouve Zarch, œuvre de David Braben, co-auteur du célèbre logiciel Elite.

Pilote d'un vaisseau nommé Zarch, vous avez pour mission de défendre votre pays d'une invasion venue d'ailleurs. Les envahisseurs œuvrent, en effet, pour la disparition pure et simple de votre vaisseau et n'hésitent pas à répandre un virus mortel pour parvenir à leurs fins. Vous devez donc endiquer les attaques de l'ennemi avant que le mal ne se répande de manière irréversible... Vous disposez de trois vaisseaux et démarrez d'un endroit non déterminé. Après avoir décollé, vous partez à la rencontre de l'armada ennemie. Le radar offre une aide précieuse mais il ne donne pas d'indication d'altitude, ce qui complique sérieusement la tâche. C'est précisément à ce niveau que réside l'une des principales difficultés du jeu. Pilotant votre Zarch à l'aide de la souris, vous disposez de plusieurs types d'armes. Les missiles sont envoyés dès appui sur la barre espace et permettent de toucher une cible relativement éloignée. Le tir au canon est recommandé par la souris et s'avère fort efficace dans les combats rapprochés. Toutefois, n'escomptez pas faire mouche à tous les coups et n'espérez pas détruire d'un geste rageur les ennemis. Six types de vaisseaux existent, tous caractérisés par leur forme et leur couleur. et certains n'explosent qu'à la suite de nombreux impacts... Le jeu en soi ne présente donc pas de difficulté particulière mais soulignons qu'une période d'adaptation est nécessaire pour se trouver pleinement maître du Zarch.

Le principal attrait de ce jeu réside malgré tout dans son exceptionnelle qualité de réalisation. Entièrement en 3D, il propose une grande variété de décors réalisés à base d'images fractales. D'autre part, la présence de 256 couleurs simultanées à l'écran ajoute un plus incontestable. Autre point fort : l'animation. Le scrolling multidirectionnel est d'une grande célérité, compte tenu du nombre d'objets présents à l'écran et des calculs nécessaires, et sa douceur ne saurait être prise en défaut. En revanche, la partie sonore est moins satisfaisante. Outre un volume insuffisant, elle ne tire absolument en rien partie des performances de la machine en ce domaine et les bruitages se résument trop souvent à des crachouillis dignes d'un Spectrum +3. Toutefois, ce défaut ne peut en rien entâcher un bilan plus que favorable et le fait que Zarch ait été le premier jeu sur Archimedes ne peut que rendre le critique

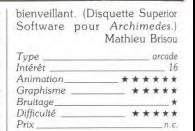

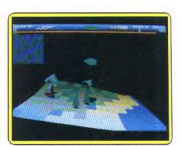

Animation ultra-rapide

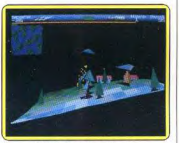

Effets de relief géants.

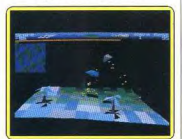

Graphismes pleins en 3D.

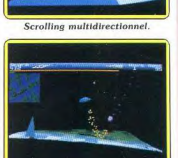

**Grande** concentration requise.

# **ATARIST-Bob Morane Ocēans**

Les « Bob Morane » se suivent mais ne se ressemblent pas! Infogrames a su tirer la leçon des faiblesses des premiers épisodes et le dernier-né offre une qualité incontestable.

Infogrames poursuit sa série Bob | Morane. Coupable entêtement puisque les premiers thèmes laissaient une impression mitigée? Bob Morane Océans, que nous avons découvert sur l'Atari ST est incontestablement le meilleur épisode de la série. Le résultat rattrape progressivement les ambitions affichées. Plusieurs aspects rendent l'épisode meilleur, aucun ne fait baisser la qualité. Les graphismes sont plus clairs, plus lisibles et certains, ceux d'ouverture notamment, font honneur aux graphistes. Mais ils n'atteignent pas pour autant le niveau de ceux de 20 000 lieues sous les mers. autre aventure sous-marine testée dans ce numéro de Tilt. L'animation a fait des progrès décisifs, et ce de trois points de vue : d'abord l'action se déploie sur tout l'écran et non comme dans Bob Morane Jungle et Moyen Age, dans des fenêtres aux tailles de timbres noste

Ensuite, la qualité, la fluidité des mouvements a beaucoup gagné (il reste un problème lors des combats de plongeurs, au moment de l'échange des coups un peu confus, alors que le reste des évolutions donne une impression très agréable).

Enfin, plusieurs animations se font en profondeur, selon le principe appliqué dans Space Harrier. Cela donne une sensation de relief tout

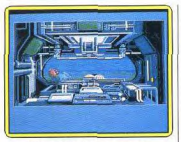

Il faut détruire les coraux

trueuse, déplacements du sousmarin, quidés par une carte du fond, durant lesquels yous devez détruire les coraux qui risquent de heurter votre engin ainsi que les bases de l'Ombre Jaune.

L'ouverture du jeu - grandiose débute par un pré-générique impressionnant, durant lequel votre victoire initiale commande la véritable entrée dans l'aventure.

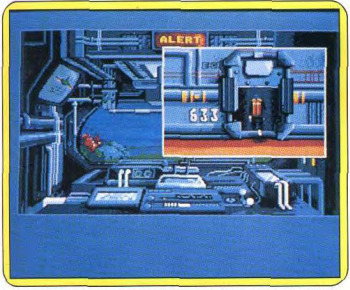

Graphismes clairs et animation fluide, « Bob Morane » est en progrès!

à fait au point, quand Bob Morane poursuit les engins de l'Ombre Jaune (ne pas confondre avec Black et Mortiner qui poursuivent la Marque Jaune...), engins qui laissent un sillage de bulles dans l'océan et une traînée de mines de faible puissance.

Le scénario, enfin, inspiré de Vernes (Henri) repose essentiellement sur l'alternance de scènes d'action bien différentes, alors que celui de 20 000 lieues sous les mers, inspiré du livre de Verne (Jules) doit son rythme au déroulement du temps sur plusieurs mois.

Les scènes d'action reposent sur des principes différents : combat sur des scooters des mers en ouverture, poursuite en profondeur d'engins véloces, neutralisation des brouilleurs ennemis en deux dimensions, combats contre les requins et une pieuvre mons-

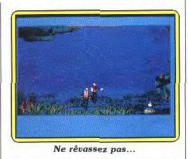

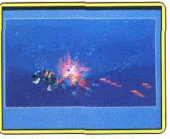

Les requins attaquent !

Bien sûr, le jeu (qui occupe deux disquettes) est diffusé avec un livre de poche de 320 pages qui contient un petit roman, une BD d'aventure de baleiniers basques (BD de bonne qualité mais dans laquelle Bob Morane n'intervient pas du tout), un guide des Océans et un jeu de rôle (avec Bob Morane)

Avec un épisode qui a réussi à

tirer les leçons des faiblesses des trois premiers, Infogrames assure la pérennité de la série. (Disquette Infogrames pour Atari ST.) Denis Schérer

Type\_ quenture/action Intérêt Animation \*\*\*\*\* Graphismes . . . . . Bruitages Prix.

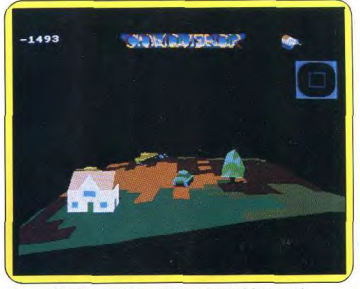

Graphismes fractaux, animation temps réel, un must!

# **ARCHIMEDES** naueror

Prenez les commandes d'un ou de plusieurs chars d'assaut durant la Seconde Guerre mondiale. Entre l'arcade et la stratégie, un grand moment d'action et de réflexion.

Complexe et complet, Conqueror est le second jeu de Superior Software pour Archimedes. Basé sur des principes techniques proches de ceux utilisés pour Zarch (graphismes fractaux, animation temps réel, etc.), il vous propose de prendre les commandes d'un ou de plusieurs chars d'assaut dans une bataille de blindés se déroulant durant la Seconde Guerre mondiale. Trois modes de jeu sont accessibles. Le mode arcade est le plus simple. Le but est de détruire son adversaire afin d'obtenir le plus de points possible. En fait, ce mode de jeu permet de se familiariser avec les diverses commandes et de prendre connaissance du terrain des opérations. Le mode suivant est nommé « Attrition », ce qui pourrait se traduire par escadre. Vous disposez, en effet, de cinq chars :

deux légers, un moyen et, au choix, un autre moyen ou un lourd. Le déplacement de vos engins s'effectue par l'intermédiaire d'une carte qui propose de plus une indication de la situation sur le terrain. Cela offre une nouvelle dimension au jeu car en plus de l'arcade pure, une bonne dose de stratégie est requise. C'est d'ailleurs un mode de jeu intermédiaire entre l'arcade et la stratégie pure et dure que vous offre le dernier mode. Plus proche du wargame que d'autre chose, il propose de construire votre force. Pour cela vous disposez d'un certain budget destiné à acheter des tanks.

Première question : faut-il privilégier la mobilité à la puissance de feu ? Tout dépend de la structure du terrain et des objectifs à détruire. Outre les chars ennemis,

# **TRANEDREDA**

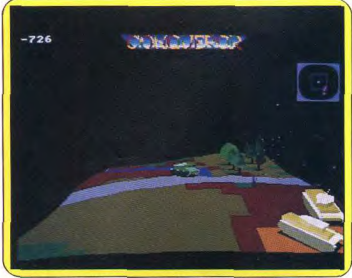

Le paysage défile en douceur grâce à un scrolling irréprochable.

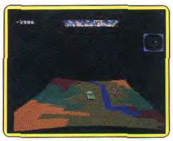

Cibles précises à attaquer.

vous devez aussi attaquer des cibles bien précises tout en défendant les vôtres... Bien évidemment, yous avez accès à de nombreuses informations telles que rapport des dommages, plans de la situation, radar, etc... Signalons aussi la possibilité d'agir directement sur certains paramètres du jeu : présence ou non d'effets sonores, choix du camp (armées alliées ou du 3e Reich), niveau de difficulté, et autres

En conclusion, le mode stratégie est à l'évidence le plus attrayant et l'on retrouve tous les éléments constitutifs du wargame. Toutefois, la réalisation est ici des plus soignées et la qualité des graphismes n'a rien de commun avec les habituels schémas couramment usités dans la plupart des wargames. Ainsi, comme dans Zarch, les décors sont fort variés. Les accidents de terrain, tels que colines et creux, sont parfaitement rendus grâce à l'utilisation de graphismes à base d'images fractales. De même la présence de nombreuses couleurs à l'écran permet d'obtenir une grande quantité de types de bâtisses parfaitement reconnaissables et que le joueur peut prendre comme repère. L'animation est d'une grande douceur et les scrollings irrépro-

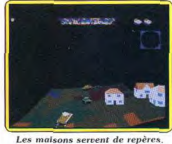

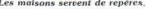

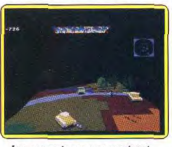

Les ennemis vous poursuivent...

chables bien que plus lents que ceux proposés par Zarch.

Le bruitage est de bonne qualité mais, à notre goût, trop discret en raison d'un volume insuffisant. Enfin, le manuel (en anglais) est fort réussi et propose de nombreuses fiches techniques concernant différents chars qui vous permettront de constituer votre force en toute connaissance de cause. Conqueror est un jeu de grande qualité qui fera rêver plus d'un possesseur de 16/32 bits amateur du genre. (Disquette Superior Software pour Archimedes avec 1Mo de Ram.) Mathieu Brisou

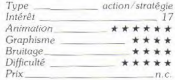

# **ATARIST Prime Time**

Trois chaînes de télévision concurrentes tentent de réaliser le meilleur taux d'audience Un monde sans pitié pour un soft original.

Qui d'entre nous n'a jamais tempêté contre la qualité des programmes de télévision ? Tous les téléspectateurs, éternels insatisfaits, rêvent secrètement d'une chaîne qui ne diffuserait que leurs émissions favorites. C'est à croire que les responsables des chaînes s'évertuent à programmer leurs programmes sans tenir compte du goût des téléspectateurs. Or, on trois chaînes rivales se battent pour réaliser des taux d'audience (TA) séduisants afin d'attirer le plus d'annonceurs (ce sont les acheteurs d'espaces publicitaires). Trois personnes peuvent jouer simultanément et quand une partie engage moins de trois joueurs, l'ordinateur prend en charge les chaînes restantes.

Le jeu se déroule comme un war-

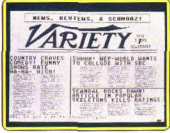

Surveillez attentivement les infos.

sait pertinement qu'il n'en est rien ; une chaîne (surtout privée) ne diffuse que des émissions susceptibles de recueillir un pourcentage d'audience élevé.

Le présentateur : « Cher candidat, pouvez-vous me dire pourquoi les chaînes de télévision se battent pour obtenir un maximum d'audience ? » Réponse hésitante du candidat : « Euh... pour plaire à son public. » « Sûrement pas! Attention, if ne vous reste plus que neuf secondes pour répondre!» Le candidat lance sans respirer : « Pour gagner de l'argent. » -« BRAVO cher candidat, vous venez de gagner un voyage en taxi autour d'un pâté de maisons de votre choix. C'est vraiment fantastique!»

Trêve de plaisanteries, les chaînes de télévisions gagnent de l'argent par la vente d'espaces publicitaires. Plus l'audience d'une émission est élevée, plus cher elles vendent leurs espaces publicitaires. Ceci nous amène dans le vif du sujet. Question : « Feriez-vous un bon Bouy... pardon, un bon P.D.-G. d'une chaîne de télévision? » C'est ce que vous propose de découvrir une toute nouvelle société américaine nommée First Row avec Prime Time.

Dans le monde « Prime Time »,

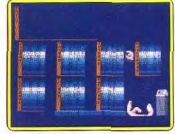

**Grilles des programmes** 

game : tour à tour, les joueurs consultent les résultats de la semaine précédente et prennent des décisions pour la semaine suivante. Avant tout, jetez un coup d'œil sur le quide des programmes qui vous donne toutes les émissions des trois chaînes. Etudiez attentivement les échos du journal Variety, des renseignements précis s'y trouvent. Le dernier document à consulter avant d'élaborer une stratégie pour la semaine à venir est le Nelson Ratings. Ce dernier vous donne les TA de vos émissions ainsi que celles de vos concurrents. Sachez que chaque point de TA augmente de cent mille dollars votre budget qui s'élève au départ à quinze millions de dollars. Attention, un mauvais TA signifie une baisse importante des revenus publicitaires d'où l'impossibilité d'amortir les dépenses engagées nour réaliser les émissions. Ainsi. un cercle vicieux risque de se former si la tendance se poursuit : les riches deviennent plus riches et les pauvres plus pauvres. Le gagnant est celui qui possède le plus gros budget à la fin des douze mois que dure la saison.

L'essentiel de l'action se passe dans votre bureau où vous entamez la phase de programmation.

Vous pouvez déplacer (sur une nouvelle tranche horaire), changer, promouvoir, mettre provisoirement de côté ou écarter définitivement une émission. Si vous estimez nécessaire de créer ou d'acheter un film il suffit de téléphoner aux studios pour passer une commande. Fait important. un temps de cina minutes vous est alloué pour cette phase et tout dépassement de temps vous coûte dix mille dollars par seconde! La programmation terminée, il ne vous reste plus qu'à sortir du bureau ou aller déjeuner. Cette dernière option réserve quelquefois de bonnes surprises. Le tour suivant vous donne les résultats de vos cogitations. En cas de baisse importante de TA d'une émission. recherchez rapidement les causes du problème. C'est peut-être

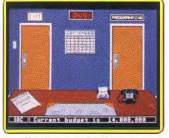

### Votre centre de décision

l'heure de programmation, le genre de l'émission précédente, les programmes rivaux, etc. Ne négligez pas non plus les réactions très versatiles des téléspectateurs et leur goût subit pour un genre qu'ils détestaient quelques jours auparavant. Citons pour terminer, la phase de vente aux enchères occasionnelles d'émissions qui donnent à coup sûr un TA très  $\delta$ lou $\delta$ 

Prime time est une simulation originale et on est très vite pris par l'atmosphère du jeu (un monde sans pitié !). Néanmoins, ce logiciel n'est pas très convivial du fait d'une grande masse d'informations à traiter pour chaque tour. Nous yous recommandons de sortir sur imprimante les renseignements pour en analyser calmement toutes les données.

N'oubliez pas que vous ne disposez que de cinq minutes pour la phase de programmation ! Graphismes et bruitage corrects dans l'ensemble. Un bon jeu mais uniquement destiné aux inconditionnels du genre. (Disquette First

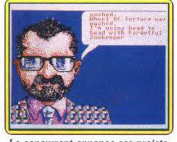

Le concurrent annonce ses projets.

Row pour ST.) Dany Boolauck Type\_ simulation

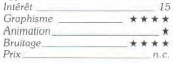

# **ARCHIMEDES Soundsynth**

Créez des sons en les dessinant! Un programme en basic destiné à tous les mélomanes en herbe. La grande qualité de l'interface utilisateur fait appel à la souris pour sauvegarder, changer de mode...

Depuis l'arrivée de l'Atari ST, la I musique est considérée comme étant une application maieure des micro-ordinateurs familiaux et personnels. Le succès du ST en ce domaine est évidemment directement lié à son interface Midi présente en version de base mais cette dernière n'a pas que des qualités ! Il est, en effet, nécessaire d'avoir des synthétiseurs souvent coûteux afin d'en profiter pleinement et généralement seuls les musiciens possèdent ce genre d'appareils. C'est pourquoi de

nombreux programmes musicaux font désormais directement appel aux performances sonores propres à chaque machine pour la création de sons, la composition de musique, etc. Soundsynth fait partie de cette catégorie et démontre que l'Archimedes est à même d'étonner les possesseurs d'Amiga grâce à ses performances en la matière.

Destiné au départ à être utilisé en complément d'un digitaliseur de sons, ce programme se suffit toutefois à lui-même et vous propose

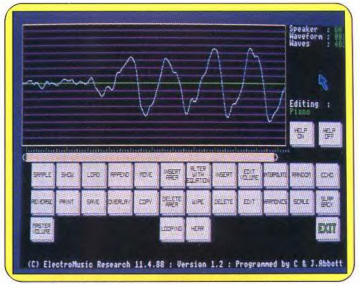

Page écran permettant d'accéder à toutes les fonctions.

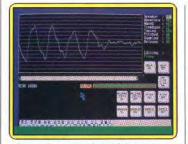

Liste des paramètres liés au son.

de créer des sons en les dessinant, tout simplement... Les paramètres à prendre en compte sont, outre la fréquence (directement dépendante de la note), l'attaque, la décroissance, le maintien et la chute (ADSR). L'attaque définit la facon dont le son va commencer. Une attaque peut durer longtemps, être de grande amplitude, etc. En fonction de ces variables. on obtient un son qui semble plus ou moins proche. La décroissance est en fait une période transitoire qui caractérise la forme du son et notamment la manière dont la fréquence se comporte jusqu'au maintien. Ce facteur est certainement le plus important car c'est de lui dont dépendent la présence d'effets harmoniques, l'oscillation de la fréquence autour d'un niveau de référence. Enfin, la chute est exactement l'inverse de l'attaque. Relativement ésotérique d'aspect, ces notions sont en fait fort simples et peuvent se ramener à un schéma représentant l'évolution de la fréquence de base dans le temps.

Autre point fort de Soundsynth : la visualisation d'une courbe en trois dimensions. L'avantage de ce système est de permettre à l'utilisateur d'avoir la représentation des harmoniques. Ces fréquences

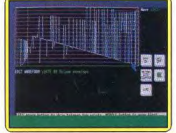

Module d'édition d'un son

sont similaires à des parasites car elles se superposent à la fréquence de base. Notez que les timbres des instruments dépendent directement d'elles et l'on comprend pourquoi Soundsynth permet de simuler tant de sons. Outre l'action sur ces paramètres, il facilite le test car certaines touches du clavier se comportent comme celles d'un piano. Faire des gammes avec un son, créer est non seulement possible mais fort recommandé car on peut juger de l'effet obtenu sur toutes les octaves. Signalons aussi la qualité de l'interface utilisateur qui fait appel à la souris pour toutes les opérations. Sauvegarde, chargement, changement de mode (dessin d'une courbe, mode tests et autres), tous sont directement accessibles à la souris. Enfin, et ce n'est pas la moindre des qualités de ce programme, les sons générés par ce logiciel peuvent être repris dans des programmes créés par l'utilisateur. En conclusion, il s'agit d'un outil puissant et de qualité à recommander aux amateurs de musique. (Disquette EMR pour Archimedes.) Mathieu Brisou

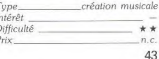

p

# **Cassettes, cartouches, disquettes:** la sélection du mois

**MAY DENT BE** 

# **BMX SIMULATOR**

#### **Cross sauvage**

Après les bruyants simulateurs de motos, d'avions ou de courses de voiture, voici le simulateur « écolo ». En effet aucun gaz d'échappement n'émanera de votre ordinateur dans ce programme de course de vélo-cross, car c'est dans une ambiance<br>champêtre et grâce à votre « huile de genoux » que vous propulsez votre vélocipède des temps modernes. Les différents terrains de compétition sont vus de dessus Les graphismes sont saisissants de beauté (irrégularités du terrain, ombres derrière les monticules de terre). Le jeu dispose de plusieurs options, on peut en effet jouer contre l'ordinateur, mais aussi (c'est le grand intérêt du jeu) contre un adversaire humain. Vous

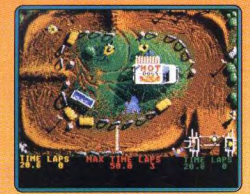

devez parvenir en un temps limité à faire le maximum de tours de circuit tout en évitant de chuter sur les multiples obstacles. en ne laissant pas votre adversaire vous devancer sur la ligne d'arrivée. Les animations sont en général correctes, on peut seulement regretter que le type de visualisation adopté (vue de dessus) ne restitue pas les acrobaties typiques de ce sport (bonds, projections). Les bruitages sont simples, ce qui en l'occurrence ne peut être un reproche, étant donné le thème abordé. Un bon jeu qui s'avère passionnant à deux (éclats de rire assurés). (Disquette Code Master pour ST.)

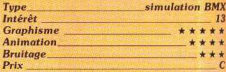

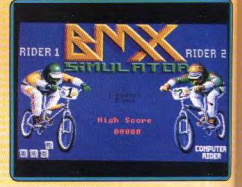

#### **Version Amiga**

Cette version ne dispose d'aucure amélioration spectaculaire, si ce n'est une très jolle page de présentation digitalisée. Le thème, les graphismes, les animations sont du même acabit. Seuls les bruitages sembient légèrement plus réalistes. Le programme garde tous ses charmes. (Disquette Code Master pour Amiga.)

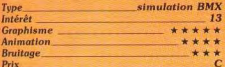

# **TEAM MANAGER**

### Chef d'écurie

Ce logiciel vous propose de devenir un patron d'une écurie de Formule 1. Dans un premier temps vous devez faire la preuve de votre compétence en matière de course automobile. Vous avez à convaincre un sponsor qui vous donnera les moyens financiers pour monter votre équipe

Le jeu commence véritablement par l'engagement d'un pilote et ingénieur (tenez compte de votre budget). Ensuite, vient le choix du châssis, du moteur, du personnel. etc. N'oublions pas la présentation à la presse pour étoffer votre image de marque ! Vous entrez dans le vif du sujet en participant aux huit Grands Prix de la saison. Une très bonne idée pour un logiciel déce-

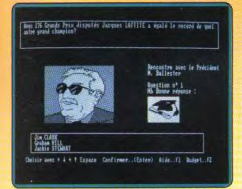

vant : la première partie du jeu n'est qu'un simple « quiz ». Il faut répondre correctement aux questions des différents interiocuteurs : dix pour le président de la F1, cinq pour le sponsor, cinq pour le pilote et cinq pour l'ingénieur... ouf ! On patiente jusqu'à ce stade du

ieu dans l'espoir de voir une partie plus intéressante, celle des courses de F1. Hélas, cette séquence est encore plus décevante que la première : il n'y a que du texte ! A éviter... (Disquette Médiaware pour PC et compatibles.)  $D$  $B$ 

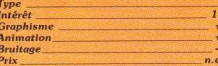

# **GAME SET AND MATCH**

#### **Compilation**

Cette compilation de dix titres est exclusivement réservée aux simulations de sports. World Series Baseball est très joli graphiquement mais risque de se heurter à la faible connaissance de ce sport dans l'hexagone. Le tennis est agréable et pas trop difficile. Les graphismes sont quelconques mais l'animation rapide et le joueur réagit bien. Le squash est superbe, non pas tant

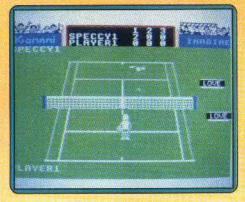

par les graphismes un peu trop petits que par l'animation rapide à souhait et surtout la synthèse vocale qui annonce les scores à l'issue de chaque point. Le ping-pong est particulièrement difficile et déjà dès le premier niveau (parmi cinq), l'ordinateur se montre redoutable. Votre raquette se place automatiquement mais vous devez choisir le type de coup.

Pool est une simulation agréable de billard américain où les effets d'inertie et de rotation sont bien rendus. Le basket-ball est l'adaptation honnête du célèbre Two-on-Two qui oppose deux équipes de deux loueurs chacune. Super Soccer vous fait contrôler tour à tour l'un des sept joueurs de votre équipe. Seul un jeu de passes et de tirs de précision vous donnera quelques chances de battre le programme. La boxe est aussi de la partie avec le bien connu-World Championship Boxing. Les coups sont variés et l'animation bonne mais le jeu de jambes est éludé. Enfin deux logiciels traitent des « polythlons ». Hypersports pèche par des décors quasi absents mais 'animation est fluide. Daley's Thompson Supertests est plus complet mais fait plus appel à la vitesse d'agitation du joystick qu'à une réelle coordination. Un bon ensemble cependant. (K7 Ocean, pour Spectrum.)

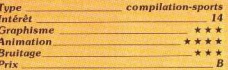

# **KONAMI ARCADE COLLECTION**

#### « Pot pourri »

Imagine nous propose une compilation de dix de ses titres connus. L'intérêt en est assez inégal, Certains comme Jail Break. où vous devez tuer les bandits échappés de

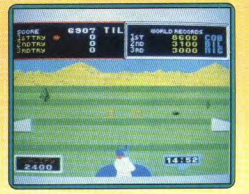

la prison, allient un piètre scénario à une réalisation médiocre. D'autres sont déjà plus intéressants. Hypersports vous propose une série de six épreuves variées.

Si les décors sont succincts, l'animation, en revanche, est fluide et rapide, Green Beret est un excellent remake de Commando. Les ennemis surgissent de toutes parts et graphismes et animation sont de bonne qualité. Yie Ar Kung-Fu vous initie aux arts martiaux mais le jeu est un peu trop facile, ce qui n'est pas le cas de la version II, beaucoup plus intéressante.

**DESIGN CONSIGNATION CONSIGNERS** 

Nemesis est un classique « shoot them up » de réalisation correcte. Ping-Pong vous confronte à l'ordinateur (cinq niveaux différents). Les coups sont assez variés et la machine se montre un partenaire redoutable dès les premiers niveaux. Mikie vous replonge dans l'ambiance des classes pour ramasser tous les cœurs et reconstituer ainsi le message de votre belle. La réalisation est movenne mais on peut se laisser prendre au jeu. Jackal est un autre Commando où vous guiderez tour à tour l'un de vos quatre héros. Le jeu est varié et difficile. Enfin Shao-Lin's Road s'apparente à Karate Master, Vous devez faire votre chemin dans une demeure orientale servant de repaire à de nombreuses bandes. (K7 Imagine pour Spectrum.)  $J.H.$ 

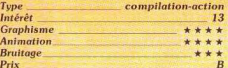

# **TARGET RENEGADE**

# Le grand ménage

Votre tâche : nettoyer la ville de ses voyous Tout d'abord, vous affrontez le gang de motards. Commencez par désarconner le motard qui risque de vous faire des dégâts

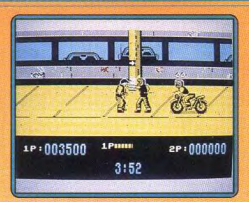

importants avec son engin. Un coup de pied volant bien appliqué le fait tomber. C'est d'ailleurs le coup le plus efficace mais aussi celui qui demande le temps de récupération le plus long. Mais les autres coups dont vous disposez ont aussi leur utilité : coups de poing, de pied, de genou ou blocage de l'adversaire. D'autres voyous viennent rapidement au secours de leur copain, certains sans arme et d'autres armés d'une masse aux redoutables effets. Vous devez absolument éviter de vous faire encercler. Tablez aussi sur le temps de récupération de vos adversaires après un K.O. et commencez votre attaque juste au moment où ils se relèvent. Dès qu'un malfrat porteur d'une arme tombe à terre, essayez de vous en approprier avant les autres. Pour compliquer le tout, chaque étape doit être finie en temps limité.

Dans la seconde partie, vous combattrez un gang féminin et son chef armé d'un pistolet. Attendez qu'il ait épuisé ses munitions avant de l'attaquer. Le parc vous confronte aux Skin-heads et dans le centre commercial, il faut échapper à la bande et ses chiens. Après vous affronterez le Big Boss et ses gardes du corps

**CONTRACTOR DE DE MONTE PROPRIA DE PROPRIA DE CONTRACTO** 

Les décors sont variés, les personnages bien dessinés et leur animation correcte Les bruitages sont moyens mais une agréable petite musique accompagne le jeu. Un amusant logiciel de combat. (K7 Imagine pour Spectrum.) J.H.

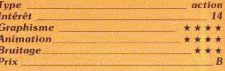

# **COLONIAL CONQUEST**

#### **Haute stratégie**

Cet excellent programme de stratégie est plus qu'un wargame, car il mêle habilement actions militaires, politique et économie. Il vous propose trois scénarios différents qui se situent entre 1880 et 1914, dans lesquels six grandes puissances s'affrontent, sans

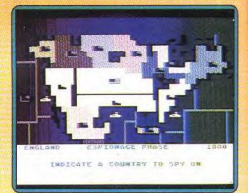

pitié, pour la domination du monde. Comme dans la réalité, tous les coups sont permis

de l'espionnage aux plus perfides tentatives de déstabilisation. Les IL AVAIT POSÉ SES DOIGTS<br>SUR LES CHROMES<br>DE MA BÉCANE!<br>LE SAUVAGE !!! joueurs choisissent un pays l'ordinateur contrôle

les autres, suivant l'un des neuf niveaux de difficulté disponibles. La réalisation est honnête, avec des cartes très lisibles, mais cela est secondaire dans ce type de programme. On peut juste reprocher à la notice, bien faite au demeurant, de ne pas avoir été traduite, ce qui handicape les joueurs qui ne comprennent pas l'anglais. Colonial Conquest est un programme bien conçu, dont la principale qualité est d'être très riche sans jamais devenir trop complexe. (Disquette SSI pour Atari XL/XE.) A.H.L

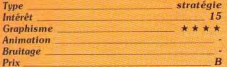

# **ARKANOID**

#### **Version Amiga** L'Amiga était bien la seule machine qui ne disposait pas d'une version d'Arkanoid dans

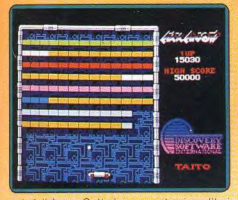

sa ludothèque. Cette lacune est aujourd'hui comblée, et avec brio, par Discovery Software. On ne orésente plus ce grand classique des salles d'arcade qui bénéficie ici d'une adaptation très fidèle et d'une réalisation irréprochable. Deux différences notables, cependant, avec les autres versions : la grande qualité de la bande sonore et la possibilité de commencer la partie par celui des vingt premiers tableaux de votre choix. Cette disposition est très appréciable car elle permet de découvrir des niveaux auxquels on n'arriverait pas autrement. Une adaptation irréprochable pour un grand jeu dont on ne se lasse pas. (Disquette Discovery Software) pour Amiga.)  $A.H.L.$ 

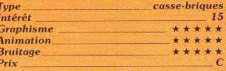

# **STAR COMMAND**

### **Wargame interstellaire**

Huit personnages partent à la conquête de l'espace à bord d'un vaisseau particulièrement bien conçu. La mise en route du jeu est complexe. Un nombre important de menus sélectionnés au clavier vous permet dans un premier temps de mettre en place votre équipe. Chaque personnage a la possibilité de participer à un nombre limité de stages de formation, pilote, tireur sur arme légère ou lourde, médecin, etc. A vous de former une équipe cohérente !

Vient ensuite l'achat des armes, des engins défensifs, des médicaments et autres équipements disponibles sur la base. Il ne reste plus qu'à prendre connaissance de votre première mission pour partir à l'aventure. Star Command mêle alors stratégie et action. Vous dirigez un curseur sur une carte de l'espace, zoomez la région de votre choix pour accéder finalement à la planète voulue. Exploration, commerce, mission de reconnaissance scientifique. votre équipe collecte divers indices et matériaux avant de poursuivre sa route. Les combats spatiaux font

eux aussi partie intégrante de l'aventure. Les deux vaisseaux

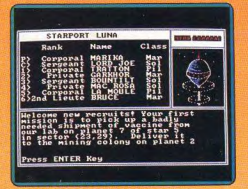

concernés apparaissent sur l'écran, tentent de se faire face et lancer leurs missiles. Une phase action simple, mais qui participe prandement à l'ambiance de la partie.

Star Command séduira finalement le joueur par la richesse de son scénario. L'optimisation des pouvoirs et connaissances de votre équipe est, en effet, complexe et passionnante. Côté graphisme, la représentation des planètes est aussi précise qu'agréable et l'animation des combats suffisamment souple pour motiver le capitaine de l'équipe. Le jeu reste néanmoins réservé aux adeptes de stratégie. Son seul défaut, une prise en main relativement difficile que ne facilite pas la notice anglaise fournie avec le soft. (Disquette SSI 3p 1/2 et 5p 1/4 pour PC et compatibles.)

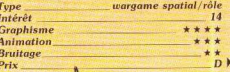

**PFEUU!** LES GENS NE **RESPECTENT** PLUS RIEN<br>CH'UIS<br>DEGOUTE!

# **I** a Tasks

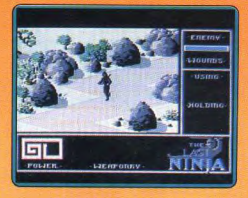

# THE LAST NINJA

### **Seul contre tous**

Tous les dix ans, les membres de la secte querrière des Ninias se réunit sur l'île de Lin Fen. Profitant de l'occasion, un seigneur de la guerre est parvenu à les détruire en usant de magie. Seul un Ninja, resté de garde dans un temple éloigné, a pu échapper au massacre. Apprenant l'holocauste. il se rend sur les lieux du drame pour venger ses camarades et retrouver leur talisman sacré.

L'île se compose de six secteurs différents et dans chacun d'eux le dernier Ninia doit affronter de nombreux Samuraïs, ramasser des objets qui sont indispensables à la réussite de sa mission et trouver la solution d'un problème. Il combat à mains nues, puis en utilisant les différentes armes qu'il découvre en chemin

Cet excellent programme bénéficie de l'une des plus belles réalisations que l'on ait vues sur C 64. Les graphismes sont magnifiques. l'animation est fluide et la bande sonore apporte beaucoup d'atmosphère à cette aventure. The Last Ninja présente un dosage parfait entre l'action et la réflexion et on se passionne pour l'exploration de l'île et de ses super bes décors. C'est l'une des plus grandes réussites de l'arcade/aventure : un programme indispensable. (Disquette System) 3 pour C 64, disponible pour Spectrum et annoncé pour Atari ST et Amiga.) A.H.-L.

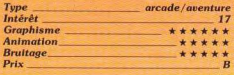

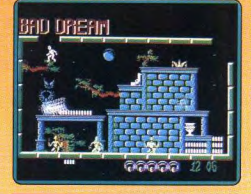

# **FRIGHTMARE**

# **Horrible cauchemar**

Il est minuit et vous voilà plongé dans un horrible cauchemar. Vous traversez des salles peuplées des monstres

les plus effrayants qui vont des loups-<br>garous jusqu'à Satan lui-même. Votre objectif est de survivre jusqu'à 8 h 12, heure du réveil. Pour cela vous devez explorer le plus grand nombre possible de salles, ce qui a pour effet de faire passer le temps plus rapidement. Il faut également ramasser toutes sortes d'objets qui améliorent votre mode de déplacement ou vous permettent de vous débarrasser de certains monstres. Les graphismes sont assez soignés et s'accompagnent d'une bande sonore de qualité. Mais le scénario, très original, n'est en fait qu'un prétexte à un jeu de plates-formes des plus classiques. Un programme séduisant mais qui risque de lasser assez rapidement en raison du peu de variété des tableaux et d'un niveau de difficulté assez élevé. (Disquette Cascade pour  $C64$ .)  $L H \Delta$ 

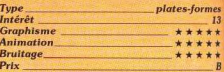

# **IMPOSSIBLE MISSION II**

# Précision et ténacité

C'est vraiment une mission impossible oui attend l'agent secret 4125. Il doit sauver le monde de la destruction en empêchant son vieil ennemi de lancer ses missiles. Pour cela, il pénètre dans le repaire du savant fou, qui se compose de huit tours disposées autour d'une unité centrale. Dans chacune d'entre elles, il examine tous les objets qui se trouvent dans les nombreuses salles pour découvrir des équipements indispensables ainsi que des codes qui permettent l'accès aux autres bâtiments. Le complexe est gardé par différents robots qui, chacun à leur manière, cherchent à le détruire. Certains le poussent dans le vide, d'autres le grillent à coups de laser et même ceux qui sont inoffensifs lui compliquent la tâche en déplacant les ascenseurs qu'il doit utiliser. Ce jeu de plates-formes bénéficie d'honnêtes graphismes, d'une bonne animation et d'effets sonores sobres mais efficaces. Mais il est très difficile et seuls les meilleurs en viendront à bout. En effet, chaque saile pose de sérieux problèmes et comment mémoriser les passages tant ils sont nombreux. C'est loin d'être le meilleur programme d'Epyx

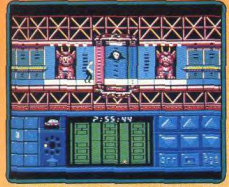

is les amateurs du genre apprécieront (Disquette Epyx pour Atari ST.) A.H.-L

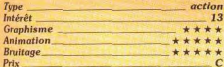

ĉ

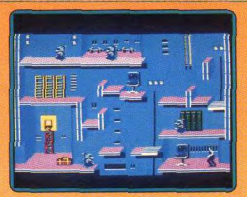

#### **Version Amstrad**

Cette version est très proche de celle pour ST et bénéficie d'excellents graphismes ainsi que d'une animation de qualité. Le niveau de difficulté est également très élevé. Un jeu qui exige autant de précision que de ténacité. (Disquette Epyx pour  $A.H.L$ Amstrad.)

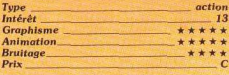

# **HMS COBRA**

## **Combat maritime**

Un convoi de vingt navires se dirige vers Mourmansk en Union Soviétique. Votre mission : gérer la progression de chaque bâtiment et résister bien sûr aux attaques ennemies... Ce programme met en place deux fenêtres de jeu : l'une développe la carte plus ou moins « zoomée » de votre terrain de manœuvre, l'autre ouvre une succession de menus déroulants relatifs aux ordres disponibles. Vous commencez par définir les caps et vitesses des navires puis accélérez la vitesse de jeu jusqu'à l'apparition du premier torpilleur ennemi. HMS Cobra utilise une stratégie de jeu riche et réaliste. Le maniement des menus, facilité par l'emploi du joystick ou de la souris, offre un impressionnant répertoire de manœuvres. pilotage, radio, lecture carte ou radar, etc. Mais si le graphisme de l'ensemble est aussi clair que possible, il traduit bien la « froideur » de cette mission. Aucune phase action, pas la moindre animation, même pas de sillage pour clarifier la progression des navires. L'ambiance du jeu dépendra

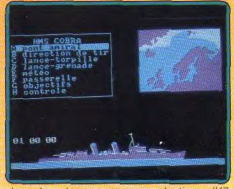

rs de votre propre concentration Infogrames pour PC et compatibles.) O.H.

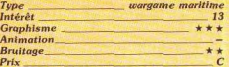

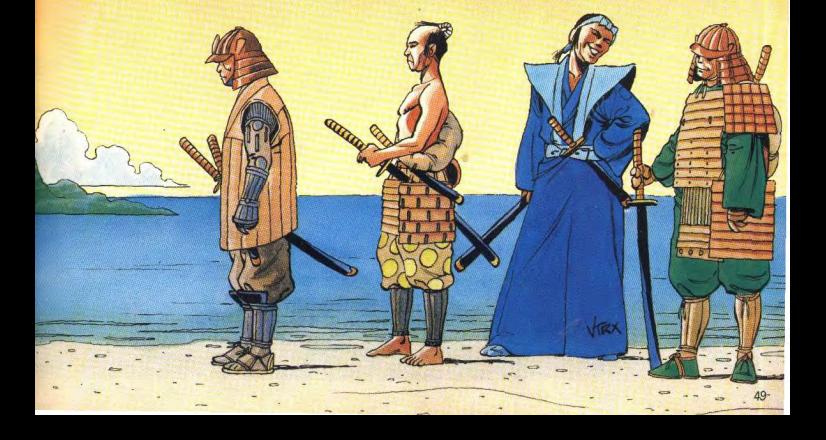

# **GOTHIK**

## Labyrinthes et potions magiques

Comme tous les grands événements cultu rels ou artistiques, Gauntlet, le plus fameux des jeux de labyrinthes, est à l'origine de nombreuses imitations plus ou moins réus sies. Ghothik, sans être un chef-d'œuvre

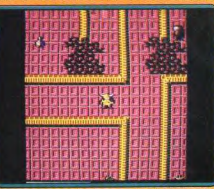

propose d'intéressantes innovations parapport au logiciel de référence. On peut noter parmi celles ci la possibilité de choi sir plusieurs types d'armes, d'autre part plus de trente potions magiques sont dispersées dans le labyrinthe, ainsi que de nombreux charmes, sorts, flèches magiques et autres éclairs surnaturels. Cette surenchère de magie ne peut cacher le fait qu'il manque à ce logiciel un des principaux facteurs du succès de Gauntlet : la possibilité d'y jouer à plusieurs simultanément. En effet

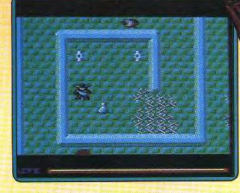

un seul personnage peut affronter la race des sinistres créatures cachées dans les profondeurs du dédale

Les graphismes sont colorés mais ne brillent pas par leur finesse. La vitesse des projectiles ainsi que la qualité des animations des différents monstres ne sortent pas des habituelles trépidations qui tiennent lieu d'animation dans ce type de jeu. Les bruitages sont corrects mais peu originaux. Un jeu techniquement de bonne qualité mais qui n'innove pas. (K7 Firebird E.C pour CPC.)

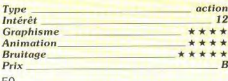

#### **Version C64**

La version C 64 fait l'objet d'une meilleure finition en termes d'animation et de bruita ges. Les déplacements des personnages sont fluides et accompagnés d'un scrolling de bien meilleure qualité que celui du CPC Les bruitages tirent pleinement parti des caractéristiques du C64 (l'introduction musicale est grandiose) et une fois de plus surpassent le CPC. Les graphismes sont néanmoins un ton en dessous de ceux de la version CPC (moins de finesse). En définitive, le jeu reste fidèle à son thème d'ori gine, mais présente une finition plus soi gnée, (K7 Firebird pour C64.)

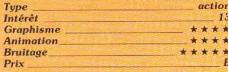

# **KARNOV**

#### Aventure, toujours...

Le trésor perdu de Babylone vient d'être dérobé par l'infâme sorcier Ryu. Seul Karnov, cè saltimbanque cracheur de feu, a quelques chances de le lui reprendre. La gue puisqu'il n'y a pas route est lon moins de neuf niveaux qui se char gent successivement D'emblée notre hé ros sait tirer, sauter, courir et arimper. Mais cela risque d'être encore insuf

fisant face aux hordes de monstres laissées par Ryu. Fort heureusement, il trouve des objets divers. Les « K » lui apportent des vies supplémentaires, les pommes et les flammes une puissance de feu accrue, les bottes auomentent vitesse et saut, et les boomerangs lui fournissent une arme puis sante inépuisable à condition de les rattraper au retour

D'autres objets sont utiles ; ailes pour voler, casque de nage, masque de perception pour découvrir les objets invisibles et cha riot pour tout détruire sur son chemin dans les descentes. Les derniers lui servent à plusieurs fonctions. Ainsi, les échelles per mettent à la fois d'échapper à des agres seurs, et d'accéder à des endroits hors de portée. Enfin les bombes détruisent mons tres et obstacles mais prenez la précaution de vous en éloigner suffisamment quand elles explosent. Seule une utilisation opti male de ces objets vous permet de survivre.

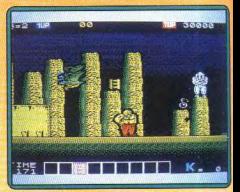

Les décors sont bien dessinés et très divers. Les monstres sont de grande taille. leur graphisme fin et leur animation cor recte. Les bruitages ont, en revanche, été un peu laissés de côté. Un excellent jeu d'aventure-action, difficile à souhait. (K7 Data East, pour Spectrum.)  $J.H$ 

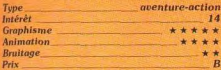

# **BISMARCK**

#### **Wargame maritime**

Célèbre navire de combat allemand, le Bismarck finira peut-être sa douloureuse carrière sous le feu de vos obus... Ce wargame de combat maritime retrace la lutte qui opposa, en 1941, les marines anglaise et <u>e a seu de seu seu por formalment de la pa</u>

allemande. Sur l'écran, une douzaine de havires et bases sont repérés par des icónes. Le joueur déplace ses unités à l'aide d'un curseur pour finalement lancer l'offensive : une phase de jeu « arcade » simple mais efficace. Ce logiciel profite d'une dualité action/stratégie convaincante. D'un côté, l'analyse de la situation, l'encerclement de l'ennemi, de l'autre un tir d'obus ou de mitraille où l'on commande l'angle et la hausse du lancer. Bismarck est finalement très facile à prendre en main. La sim plicité relative du jeu profite, quant à elle. de plusieurs scénarios ainsi que des niveaux de difficulté variables. (K7 PSS pour Commodore 64.)

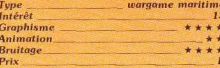

# **SORCERER LORD**

### Les hordes démoniaques

Il s'agit d'un wargame au thème fantastique, emprunté à Tolkien : un infâme magicien lance ses hordes démontagues sur le paisible monde. Vous prenez la tête des elfes, nains et humains pour stopper l'invasion des puissances maléfiques. Pratique-

ment, le jeu se déroule sur une carte de 30 × 30 cases hexagonales et se compte en tours. Suivant le terrain, chaque race voit ses aptitudes accrues ou diminuées Votre but est de réussir à contenir l'attaque initiale des forces du mal, puis à les anéantir. Vous disposez d'une vingtaine de forteresses. Chacune possède un leader à sa

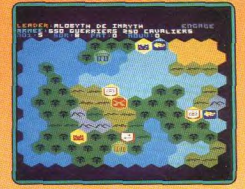

tête. Au cours du jeu, vos cités se mettent progressivement en état d'alerte, puis se renforcent alors réqulièrement.

La magie intervient dans les combats ; chaque leader dispose d'un pouvoir occulte plus ou moins important pour influencer le résultat d'une bataille. De plus, le contrôle de cases mystiques accroît les pouvoirs des mages à proximité. Le déplacement des armées se fait au clavier grâce au système déplacer/poser » Vous « prendrei

recombinez vos troupes dans les citadelles, entre vos chefs présents.

51

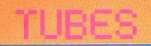

Deux stratégies principales : résister pied à pied ou se replier et mobiliser toutes vos cités lointaines. Pas d'annulation de mouvements en cas d'erreur, et surtout pas d'indication de victoire, la stratégie de l'ordinateur est peu variée : la finition est perfectible et déçoit un peu. (Disquette PSS et manuel en francais pour Amstrad CPC.)

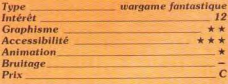

# **ANNALS OF ROME**

#### **Histoire** romaine

273 av. J.-C., le sénat romain doit survivre ! Invasion, querres civiles et étrangères, ce wargame est complexe mais bien peu attrayant au premier abord. Le tableau de jeu met en place une carte de la « Républi-

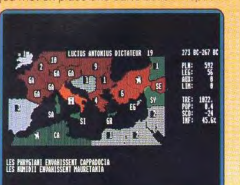

que » sur laquelle prennent place divers symboles. Le jeu se déroule, en fait, selon plusieurs étapes distinctes : phase économique, phase de dé-

ploiement, guer re civile, etc

Le principal défaut de ce logiciel reside dans la pauvreté graphique de sa présentation. Impossible en effet de suivre une première partie sans faire, à tout moment, appel à la notice. Les abréviations sont nombreuses, trop semblables et peu lisibles, les commentaires aussi brefs que possible. Difficile aussi d'apprécier la carte austère du champ de bataille et les inexorables changements de pouvoirs qui s'y affichent sans cesse.

Pas plus de bruitage enfin que d'animation, on entre ici dans le wargame pur et dur réservé aux stratèges du même acabit. Ces derniers profiteront de la complexité de la partie proposée par Annals of Rome. Les autres iront voir plus loin... (Disquette PSS pour Atari ST.)  $O H$ 

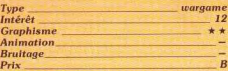

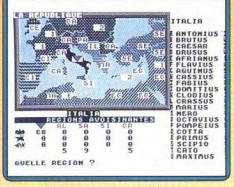

### **Versions C64 et PC**

Impossible de différencier les versions IBM PC et compatibles et Commodore 64 de la version Atari ST ci-dessus. Le contexte graphique et sonore de ce soft est si dépouillé qu'il ne met absolument pas en valeur les performances de tel ou tel ordinateur. La stratégie du jeu ne varie pas non plus

entre les différentes machi-

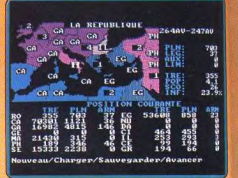

nes. (Disquettes PSS pour Commodore 64 O.H. ou PC et compatibles.)

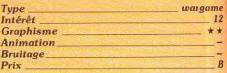

# **AAARGH!**

# **Défoulant**

Après Xenon et Road Wars, voici une autre adaptation d'un jeu d'arcade développé sur Amiga par Arcadia. Celui-ci s'inscrit dans la lignée de Rampage puisque vous incarnez un monstre et que votre objectif consiste à détruire des villages et à piétiner ou dévorer ses habitants. Vous avez le choix entre deux géants : un cyclope ou un lézard du type Godzilla. Ceux-ci écrasent tout sur leur passage mais ils peuvent également. donner des coups de poing et cracher du

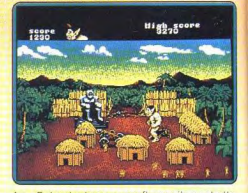

feu. Cela n'est pas superflu car ils sont attaqués par des insectes géants et les habitants se défendent grâce à des catapultes : de beaux combats en perspective ! Dans l'un des bâtiments qu'il vient de raser, le monstre decouvre un œut d'or, il attronte son concurrent pour sa possession

Comme les précédents programmes de la série, Aaargh bénéficie d'une superbe réalisation digne des salles d'arcade : des graphismes somptueux et une bande sonore de qualité. Cela renforce nettement le plaisir que l'on prend à tout détruire et à dévorer ces pauvres humains. C'est un excellent défoulement, et comme il est agréable de devenir. le temps d'une partie, un monstre sanguinaire et impitoyable ! (Disquette Melbourne House pour Amiga.) A.H.-L.

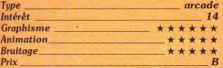

# **LA PANTHÈRE ROSE**

#### Gare à l'inspecteur Clouseau!

De nombreux héros de BD ou de dessins animés ont délà fait leur apparition sur nos micros, mais une personnalité manquait encore à l'appel : la panthère rose. Qui n'a pas en mémoire le génial thème musical de la série ? pom pom, pom pom

La panthère rose, complètement fauchée. ne rêve plus que de vacances au soleil. aussi décide-t-elle de travailler. Mais ne vous inquiétez pas, elle n'est pas devenue honnête. Elle se fait engager comme majordome afin de pouvoir cambrioler la maison de son employeur pendant son sommeil. Le plan est excellent mais il comporte une faille : le patron est somnambule et voilà

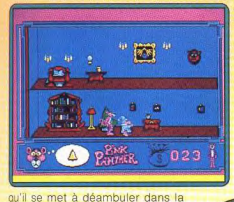

maison, tandis que la panthère ramasse tout ce qui traîne. Celle-ci doit faire en sorte de guider le propriétaire pour éviter qu'il ne se cogne contre un mur. Si cela se produit, il se réveille et prend le voleur sur le fait. Alors, l'inspecteur Clouseau arrive pour arrêter son vieil ennemi

Les graphismes, fins et colorés, sont très fidèles au dessin animé et c'est là le point fort de ce programme. En revanche, l'intérêt de jeu n'est pas au rendez-vous et il faut bien reconnaître que l'action est aussi difficile que peu excitante. C'est dommage, car ce personnage, qui présente un grand potentiel, aurait mérité mieux. (Disquette Infogrames pour Atari ST.)  $H - H$ 

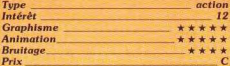

### **Version Amiga**

Cette version est identique à la précédente et présente donc les mêmes caractéristiques : d'excellents graphismes au service

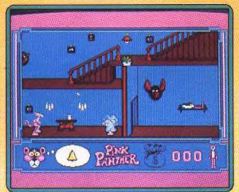

d'un jeu assez répétitif et bien trop difficile. (Disquettes Infogrames pour Amiga.)A.H.-L.

action Type Intérêt  $12$ **Graphisme** Animation **Bruitage** \*\*\* Prix

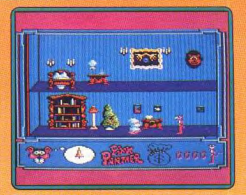

#### **Version Amstrad**

La version Amstrad est assez proche des précédentes. Bien sûr, les graphismes ne peuvent prétendre rivaliser avec ceux des versions seize bits. Mais ils sont réussis et rendent bien l'ambiance du dessin animé. (Disquettes Infogrames pour Amstrad  $A.H.L.$  $CPC.$ 

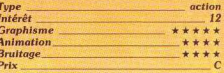

# **GOLDRUNNER II**

### Cinquante ans après

Ce nouvel épisode se situe cinquante ans après la victoire de Goldrunner sur les pirates de l'espace. Depuis, les hommes ont renoncé à combattre en choisissant de confier le soin de les défendre à des robots. Mais les pirates se sont emparés de ceuxci, lors d'un raid surprise, et ils comptent les utiliser pour attaquer la Terre qui se retrouve sans défense. Vous tenez le rôle du descendant de Goldrunner.

en route vers les stations spatiales ennemies avec pour mis-

53

(iD REDY 88-

sion de récupérer ou de détruire les robots. Ceux-ci se trouvent à bord de transporteurs que vous devez immobiliser, ensuite vous attendez que les vaisseaux ennemis viennent les récupérer et vous les abattez avant de vous occuper des robots. Vous pouvez en transporter cinq à la fois et vous les déposez dans la zone de téléportation.

Lorsque tous les robots ont été récupérés ou détruits, vous passez à la station suivante. La réalisation soignée est, toutefois, bien moins impressionnante que celle du premier épisode. Les décors sont réussis et l'animation toujours aussi rapide. En revanche, les sprites sont beaucoup plus petits, ce qui rend le jeu moins spectaculaire. Comme dans Goldrunner, la principale difficulté consiste à éviter d'aller s'écraser contre les structures qui se trouvent sur la surface de la station spatiale. On a bien sur tendance à utiliser la folle accélération de son appareil, ce qui est efficace mais dangereux. Goldrunner II est un shoot them up vendus séparément. Le programme original comporte deux disquettes lorsque la première

est chargée l'ordinateur vous demande d'introduire le data disk, qui est sur la seconde. Si vous avez acheté l'un des scénarios-disks, vous pouvez alors l'introduire à la place de l'autre. Le jeu reste le même, en revanche, les décors sont différents et les plates-formes ennemies disposées autrement. Pour moins de cent francs, ces disques permettent donc de prolonger la vie de votre programme et de relancer l'intérêt du jeu.

C'est une grande première et cette idée originale devrait être utilisée à nouveau pour d'autres programmes. (Disquette Microdeal pour Atari ST.)  $A.H.-L$ 

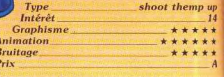

### Scénario disk 2

Un autre disque scénario à utiliser avec Goldrunner II, de la même manière que le précédent. Toujours une grande qualité dans la réalisation.

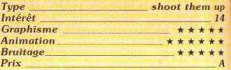

# **NORTH STAR**

# Problème de surpopulation

En 2499, la Terre doit faire face à d'énormes problèmes en raison de la surpopulation. Aussi décide-t-on de construire une gigantesque station spatiale dans laquelle seront faites des cultures intensives.

Tout se passe pour le mieux quand, soudain, la station ne répond plus. On vous envoie alors en reconnaissance et à votre arrivée vous découvrez qu'elle est envahie par des extra-terrestres. N'écoutant que votre courage, vous décidez de détruire les hordes d'aliens à vous seul. Ce bon programme d'action s'inscrit dans la lignée du superbe Green Beret. Vous devez vous frayer un chemin vers le cœur du complexe en détruisant les envahisseurs et leurs

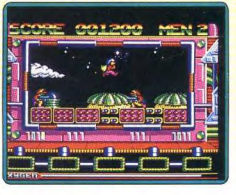

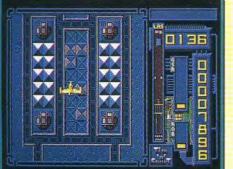

rapide et assez original, mais il n'atteint pas la perfection de l'original. (Disquette Microdeal pour Atari ST.) A.H.-L.

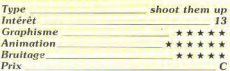

# **GOLDRUNNER II**

## Scénario disk 1

Microdeal innove en sortant simultanément Goldrunner II et deux disques scénarios

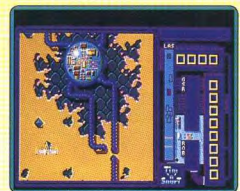

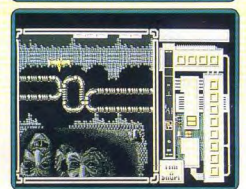

robots. Au début, votre seule arme est votre bras robotique, efficace mais decourte portée. Heureusement, vous pourrez vous procurer d'autres équipements par la suite. Les graphismes sont simples, agréables et colorés. L'animation rapide et précise souffre, hélas, d'un scrolling saccadé qui devient vite fatigant et qui rend la situation confuse quand vous avancez trop rapidement. Malgré ce défaut, North Star est un bon jeu d'action qui exige une grande concentration et de bons réflexes. (Disquette Gremin pour Atari ST.)  $AH-I$ 

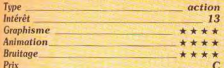

# **ROAD WARS**

# **Action pure**

La vie est dure, sur les routes de l'espace qui relient les lunes d'Armaqueddon, Vous contrôlez un véhicule de forme sphérique qui présente deux modes de fonctionnement : l'un fermé vous protège des collisions et l'autre, ouvert, vous permet d'utiliser vos canons pour détruire les obstacles ainsi que les plaques qui bordent la route. Le second véhicule peut être contrôlé par l'ordinateur ou par un autre joueur. Dans ce cas, cela donne lieu à des parties passionnantes et l'on peut s'allier ou bien chercher à éjecter son adversaire de la route. La réalisation est honnête. Il semble cependant qu'il y avait mieux à faire à partir de ce concept. Bien sûr, le C 64 ne peut prétendre égaler la beauté des graphismes de la version Amiga (voir Tilt 53, p. 50), mais ils auraient pu être plus soignés. L'anima-

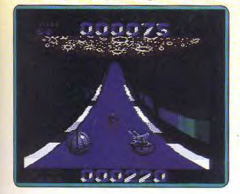

tion, rapide, est convaincante bien que les collisions de sprites présentent quelques

imperfections. Un shoot them up original qui ne manque pas de punch. (Disquette Melbourne House pour C64.)  $AH-1$ 

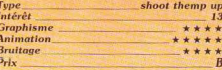

# **MIROIR ASTRAL**

### Qui suis-je?

Un logiciel clair et complet auquel ne manquent ni la précision des calculs planétaires, des aspects et des « domifications » ni la riqueur d'une interprétation sérieuse et rare dans un domaine où le doute est permis. Les astrologues n'ont qu'à bien se tenir car la micro fait des merveilles et les bat à plate couture grâce à la rapidité de son interprétation. Il suffit d'entrer au clavier ses date, heure et lieu de naissance pour connaître instantanément tous les aspects de sa personnalité. Air, terre, eau, feu..

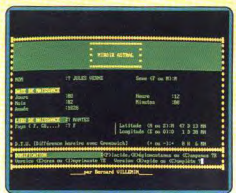

Tout est là, dans un mélange quasi alchimique. Narcisse ne sera pas épargné. (Disquette Uranie Software pour PC.) M.G.

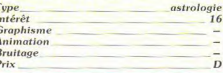

# **PREVISIONS ASTRALES**

#### Etre ou ne pas être dans la lune Prévoir n'est pas prédire... En ce voyage journalier, mensuel ou annuel, vous ferez

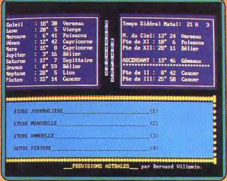

de beaux transits qui ne manqueront pas d'éclairer vos points de vue. Complément indispensable au logiciel Miroir astral, ce soft vous propose une étude déterminante de vos cycles. N'est-il pas tentant de savoir ce qu'il vous adviendra le 1et janvier de l'an 2000 ou si vous serez dans de bonnes dispositions pour réussir votre oral du bac. très bientôt ? Un voyage dans le temps sans problème de non-retour! (Disquette Uranie) Software pour PC et compatibles) M.G.

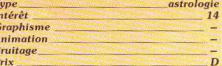

# **ALL STARS**

# **Compilation**

Une bonne compilation sur Amstrad qui présente neuf programmes d'une bonne qualité moyenne. L'accent est mis sur l'arcade/aventure puisque cinq de ces jeux appartiennent à ce genre. Parmi eux figure

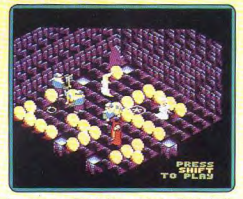

le superbe Fairlight, suivi de Fairlight II. ainsi que de Warlock. On y trouve également Shadow Skinner, un bon « shoot them up». Brian Bloodaxe, un jeu de platesformes et Bobby Bearning, un programme réussi, dans la lignée de Marble Madness. Une bonne sélection, surtout pour les amateurs d'arcade/aventure. (K7 The Edge pour Amstrad.)  $A.H.L.$ 

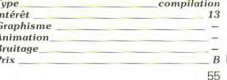

# **FALCON**

#### Combat aérien

Falcon vous laisse décider de votre mission (douze possibilités sont offertes), de votre grade et du nombre de Migs que votre F-16 aura à affronter. Le compromis entre com-

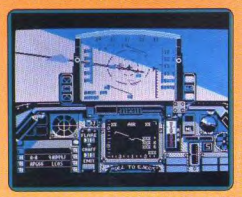

bat et pilotage est équilibré. Le poste de pilotage est doté d'une multitude d'instruments de bord dont la maîtrise parfaite est nécessairement longue, en dépit de la progressivité des explications d'un manuel rédigé en anglais. Sans les phases de combat, Falcon serait déjà un simulateur de vol d'honnête qualité. Les techniques d'évitement de missiles sol-air ou de Migs et de destruction de cibles aériennes ou terrestres exigent une bonne pratique du pilotage. Falcon est donc un logiciel d'une grande richesse dont l'intérêt ne ris-

56

que pas de

s'épuiser après quelques heures de vol Aussi la simplicité des graphismes (en CGA). les saccades de l'animation et le temps de réponse des commandes peuvent-ils apparaître comme secondaires. (Disquette Spectrum Holobyte pour compables PC. Notice en anglais.)

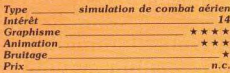

# **Version Macintosh**

Cette version plane quelques centaines de

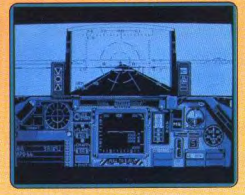

pieds au-dessus de la PC. Si les dessins perdent leurs couleurs, c'est pour gagner en finesse. L'animation se fluidifie et le bruitage devient excellent. (Disquette Spectrum Holobyte pour Apple Macintosh.) J.-P.D.

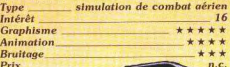

# **ACE OF ACES**

#### **Trois objectifs**

Vous voilà pilote de la RAF lors de la Deuxième Guerre mondiale. A l'occasion d'un briefing, vous choisissez l'une des trois missions qui vous sont proposées : interception des V1 et des bombardiers ennemis au-dessus de la Manche, bombardement d'un train en Allemagne, ou encore destruction d'un sous-marin en mer du Nord, Ensuite, vous équipez votre appareil en fonction de la mission sélectionnée et l'aventure commence. C'est un jeu qui comporte quelques éléments de pilotage, mais il ne s'agit pas d'une simulation L'action est passionnante, notamment lorsque vous devez faire face aux chasseurs de la Luftwaffe qui vous attaquent en route La très grande qualité des graphismes et de l'animation contribuent pour beaucoup à la réussite de ce programme. Cet excel

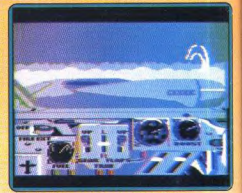

lent jeu présente une recette efficace : un peu de simulation, pas mal de stratégie et beaucoup d'action. Le niveau de difficulté est particulièrement bien dosé : ni trop facile, ni trop dur

Après quelques parties, vous deviendrez vite un as et il vous sera possible d'atteindre les trois objectifs en une seule mission, encore faut-il avoir assez de carburant pour regagner Londres. Un must. (Disquette US nour Atari XI

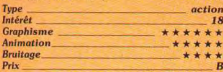

# **FOUNDATION'S WASTE**

# L'arsenal

Exocet, un nouveau label anglais, fait son entrée dans le monde des jeux vidéo avec un « shoot them up » qui ne manque pas de punch. Vous tenez le rôle d'un prisonnier de la Fédération qui est parvenu à s'emparer d'un vaisseau spatial. Vous décollez, bien décidé à infliger le plus de dommages possibles à cette planète. En route, vous ramassez des équipements supplémentai-

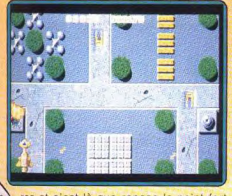

res et c'est là que repose le point fort de ce programme. Il existe bien d'autres « shoot them up » à armement

évolutif, mais celui-ci est l'un des meilleurs. Les équipements disponibles sont nombreux et variés : laser, tir latéral, gerbes de missiles, etc. Le plus original vous propose un second vaisseau qui tire en permanence et réagit à l'inverse du vôtre : quand vous allez à gauche, il part à droite, vous montez, il descend. C'est assez déconcertant au début, mais on s'y habitue et on fait alors un balavage très efficace. Autre avantage les armements s'additionnent automatiquement, ce qui vous évite de prendre des risques en partant à la recherche d'une touche sur le clavier

Côté réalisation, on trouve des graphismes agréables et une honnête animation, qui s'accompagnent d'un bon thème musical. C'est un jeu prenant, qui ne devient jamais trop difficile. Un beau début pour Exocet : on en redemande. (Disquette Exocet pour Atari ST.)  $A$  $H$  $-1$ 

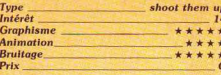

# **TRI ACTION 1**

# **Guerres du futur**

Les jeux abordés dans cette compilation sont résolument futuristes. Parmi les thèmes abordés, une course effrênée en voiture dans un dédale de rues et de voies de toutes sortes. Armé d'un canon, votre véhi-

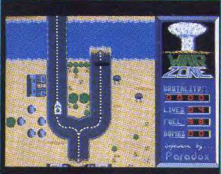

cule doit détruire tout ce qui gêne sa progression. Dans la même veine, mais dans l'espace, un classique « Space invaders » où, grâce à votre puissant vaisseau spatial vous repoussez les multiples agresseurs. En dernier lieu, un petit jeu de plates-formes sans prétention vous est proposé

Les graphismes et les animations de ces différents programmes ne sont pas du même niveau, mais dans l'ensemble ils parviennent à donner des résultats efficaces Ils n'ont rien d'exceptionnel mais peuvent, par leur prix et la variété des thèmes, donner satisfaction. (Disquette Prism Leisure pour Atari ST.)

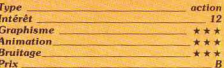

# **KRISTOR**

### Opéra de l'espace

Présenté par ses concepteurs comme un « opéra spatial » (cf. Karma et Tera...), Krisfor mêle aventure, action et stratégie pour une partie longue et complexe. Résultat, un soft qui ne parvient pas toujours à concré

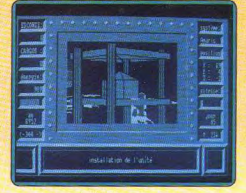

tiser l'ambiance à laquelle pourrait prétendre son scénario. Premier écran de contrôle, celui de votre base à partir de laquelle vous lancez des escadrilles, sondez l'espace pour étendre votre pouvoir et collectez de l'énergie. Les graphismes 3D du décor sont bien traités et donnent aux phases d'action tout le réalisme nécessaire. La stratégie, la continuité de l'aventure séduiront les plus téméraires. Les possibilités du soft sont complexes et la partie bien longue. Kristor n'est de ce fait pas facile à prendre en main. l'action sans doute pas assez soutenue... Difficile de toujours garder en tête l'évolution de la partie (le nombre des planètes est impressionnant) et d'en apprécier toute la subtilité ! Un soft finalement réservé aux amateurs d'espaces, espace géographique et surtout temporel ! (Disquette Loriciels pour PC et compatibles.)  $O.H.$ 

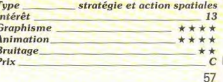

E

# **BLACK LAMP**

### Le bouffon amoureux

Jack le bouffon est amoureux de la fille du roi d'Allegoria. Celui-ci lui offre un marché s'il veut obtenir la main de la princesse, il

#### **HIGH SCORE ISOOC**

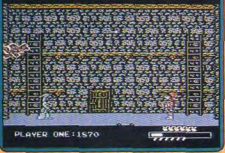

doit retrouver et remettre à leur place neuf lampes sacrées qui ont été dérobées par de redoutables dragons. C'est une lourde tâche qui attend notre bouffon qui va explorer les nombreux écrans qui composent le pays d'Allegoria. D'autant plus que des hordes de créatures malfaisantes ne cessent de le harceler

L'adaptation de ce programme sur huit bits est excellente. Les graphismes sont très réussis et bien colorés. L'animation et la bande sonore sont également de bonne facture. C'est un bon jeu de plates-formes dont l'unique défaut est d'être un peu trop difficile. On a bien du mal à progresser sous le feu constant de ses trop nombreux agresseurs et le mode de contrôle, peu pratique, n'arrange pas les choses. Sans ces deux défauts, Black Lamp aurait pu être un grand jeu (Disquette Firebird pour C 64.) A.H.-L.

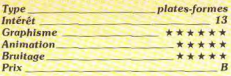

# **VIXEN**

## **Super nana**

La planète Granath est depuis des siècles le lieu d'une terrible confrontation entre reptiles et mammifères. Ces derniers ont pour la plupart succombé devant la férocité de leurs adversaires. Dinosaures et autres ptérodactyles sont donc les maîtres incontestés des lieux. Pourtant une jeune femme (dernière survivante de l'humanité) ose contester cette suprématie grâce à ses mystérieux pouvoirs. En effet, son fouet lui permet de détruire, si elle agit rapidement. la plupart des « prédateurs à écailles ».

Les graphismes de ce logiciel présentent une tonalité résolument exotique, plaisante. Les couleurs sont bien utilisées et donnent à l'ensemble une atmosphère mystérieuse. Les animations semblent avoir fait l'objet d'un soin particulier, en effet, les déplace-

ments (avec voluptueux dé anchement), de votre jeuni asseresse sont d'un réalisme torride. Le scrolling d'écran, bier que légèrement saccadé, est rapide el efficace, les phases d'attaque (à coups de

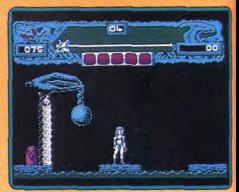

rets) aussi. Quant aux bruitag d'une manière générale corrects. (Dis quette Martech pour Atari ST.)  $FC$ 

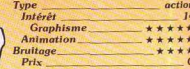

### **Version Spectrum**

Cette version, dispose de graphismes monochromes (ceci afin d'éviter les conflits d'attributs de couleurs spécifiques du Spectrum) donnant toute satisfaction tant au niveau de la finesse des graphismes que de la qualité de l'animation (la jeune fille est toujours aussi sexy). Les bruitages, souffrant des capacités sonores réduites de la machine, sont presque inexistants. Bonne adaptation. (Disquette Martech pour Spectrum.)  $FC$ 

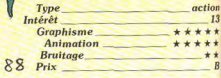

 $STII$ 

# **PANDORA**

### Le vaisseau fou

Vaisseau devenu fou, Pandora délaisse l'exploration du monde céleste pour retour ner vers la Terre régler quelques comptes avec l'humanité. Il vous incombe de visiter, sous une fausse identité, cette station spatiale quadrillée de robots et d'agents de sécurité, et de désamorcer le processus de destruction engagé. De nombreux dangers quettent les intrus de votre espèce, l'omniprésence des forces de l'ordre n'empéchant pas quelques voyous et voleurs de papiers de circuler librement, à l'affût d'un mauvais coup. Si vous survivez aux oiseaux terrifiants qui font planer dans le jardin spatial la menace d'une mort violente ainsi qu'aux barrières électriques qui s'emploient à décourager les curieux, vous encourez toujours le risque de vous faire démasquer par la police

Les phases de combat, dont l'issue dépend principalement de votre sang-froid (il faut

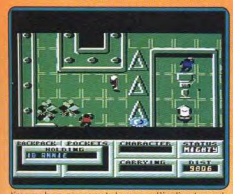

tirer au bon moment, lorsque l'indicateur de force est au maximum), alternent avec des échanges plus pacifiques, comme le troc d'objets auquel se prêtent certains personnages de rencontre. Les multiples fenêtres occupant le tiers inférieur de l'écran per mettent de gérer les multiples paramètres de ce jeu complexe.

Votre personnage occupe une position fixe au centre de l'écran et la station spatiale en vue aérienne, défile sous ses pas. Le son oppressant des battements d'un cœur contribue à baigner cette exploration dans une atmosphère d'angoisse et de suspens (Cassette Firebird pour C 64.)  $J - P.D$ 

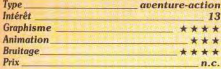

# **NIBBLY**

# **Gourmandise de serpent**

Ce programme est une reprise de Nibbler. l'un des plus grands succès des salles d'arcade, il y a quelques années. Le thème est très simple : vous dirigez un serpent dans divers labyrinthes. Il doit manger au passage tous les objets qui s'y trouvent et son corps s'allonge au fur et à mesure qu'il dévore ces aliments. Vous devez calculer votre itinéraire de manière à ce que Nibbly

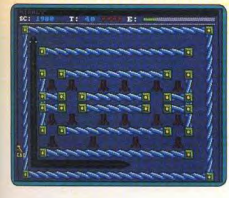

ne se mordre jamais la queue, faute de quoi vous perdez une vie et vous devez recommencer le tableau depuis le début.

La réalisation est honnéte, rien de particulièrement spectaculaire, mais ce type de jeu ne s'y prête pas. Les graphismes sont simples et jolis, les effets sonores sobres mais efficaces. Mais c'est le jeu lui-même qui importe : il est très prenant grâce à un bon dosage entre adresse et réflexion. Simple et amusant. (Disquette Infornedia pour Amiga.)  $A.H.L$ 

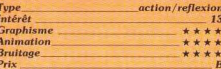

# **THE ENFORCER**

### **Entrer dans la police**

Comment devenir un cop (un flic américain en uniforme) en quelques lecons? Tout d'abord, il faut assembler une arme à partir des pièces détachées de trois pistolets différents. La réussite dans cet exercice vous permet d'obtenir vingt-cinq balles sup-

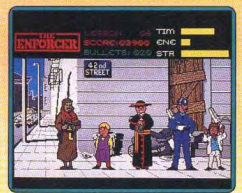

plémentaires qui vous seront très utiles par la suite. D'autres épreuves vous permettront également de vous procurer des munitions, mais l'essentiel de l'entraînement porte sur le tir Vous tirez sur des cibles mobiles en faisant preuve d'une capacité de jugement rapide car elles représentent des gangsters mais aussi des citoyens innocents A vous de conserver

votre sang-froid et de ne pas commettre trop d'erreurs si vous ne voulez pas être renvoyé. Si vous triomphez de ces épreuves votre leçon suivante se passe dans la rue. Là, il faut abattre les gangsters qui se trouvent au milieu des passants et pour

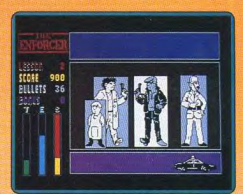

compliquer le tout certains d'entre eux se sont déguisés. Vous verrez parfois un curé sortir une bombe des manches de sa soutane, ou une ménagère braquer un revolver sur vous. La partie s'arrête lorsque vous avez fait trop de bavures ou lorsqu'il ne vous reste plus de munitions

C'est un programme bien réalisé avec des graphismes agréables rehaussés par une bonne utilisation des couleurs. L'action, difficile et prenante, ne lasse pas grâce à la variété des situations proposées. Un excellent jeu de tir. (Disquette Methodic solutions pour Amiga.)  $A.H.L$ 

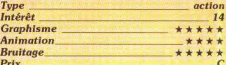

### **Version Atari ST**

L'adaptation du logiciel sur ST respecte scrupuleusement le thème et le déroule-

 $STIL88$ 

ment de la version Amiga. Seules modifications notables sur le ST, les bruitages beaucoup moins riches et réalistes (coups de feu), mais aussi (ce coup-ci à l'avantage du ST) la possibilité d'y jouer à la souris (en plus du joystick). Le programme évite de sombrer dans le « délit de sale gueule », puisque même les curés sont

# **DIRATES!** A LA REGHERCHE DE LA RENOM **ET DE I** FORT UNE SU **LESWERS** VENTURE

**DISPONIBLE SUR: IBM PC MSTRAD CPC DK (en francais)**  $64$ **APPLE II** 

MicroProse France: 6/8 Rue de Milan, 75009. PARIS Tel: (1) 45 26 44 14

dangereux et les punks parfois inoffensils: ce détail empêche le logiciel de sombrer dans un dangereux simplisme. Un hon ieu. (Disquette Methodic pour Atari F.C

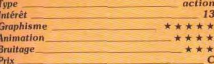

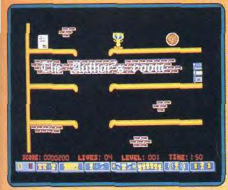

# **LARRIE AND THE ARDIES**

#### Nez à nez avec l'ennemi

En rentrant chez lui un soir, le pauvre Larrie se retrouve nez à nez avec quatre voleurs qui se sont introduits dans sa maison. Comme ceux-ci lui donnent la chasse. il doit leur échapper en ramassant au passage les différents objets qu'il rencontre, afin de les mettre en sûreté. Ces objets vont par paires et, s'ils sont ramassés dans l'ordre, ils lui procurent différents pouvoirs. La maison est représentée par des platesformes reliées par des tremplins sur lesquels on rebondit. C'est un jeu simple, mais pas si facile que ca, car il faut d'excellents réflexes pour échapper aux Ardies qui vous traquent sans cesse. Pour survivre, vous restez constamment en mouvement et êtes très vigilant, d'autant plus que vos poursuivants se déplacent plus rapidement que vous.

Larrie and the Ardies est un programme amusant, tout à fait dans l'esprit des jeux d'action sur console. De plus, il bénéficie de jolis graphismes, d'un scrolling multidirectionnel irréprochable et s'accompagne de bruitages digitalisés très efficaces. Un jeu rafraîchissant et sans prétention qui ne manque pas de charme. (Disquette Crysys pour Amiga.) A.H.-L.

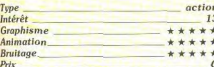

# **MISSION GENOCIDE**

### Espace quand tu nous tiens...

Le but du jeu est simple : détruire tout sur votre passage. Vous devez annihiler les vaisseaux, installations, et silos de réserve

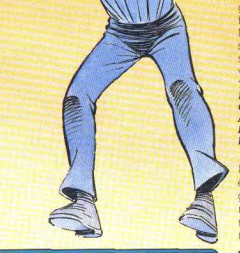

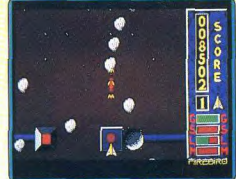

du planétoïde Bad Star. La technique à utiliser pour remplir votre mission est la suivante : tirer avec un laser sur les vaisseaux ennemis et lâcher des bombes sur les installations au sol. Ces dernières renferment des armes utiles (lasers, boucliers) qui, lorsqu'elles sont survolées, améliorent les caractéristiques de votre appareil. Il faut cependant prendre garde aux trous noirs

d'anti-matière qui vous dépossédent des armes nouvellement acquises. Le jeu dans sa trame est des plus classiques. Son graphisme n'utilise pas au mieux les possibilités de la machine, mais reste cependant efficace. Les animations sont souples, sans être toutefois exceptionnelles. Les bruitades sont le maillon le plus faible de l'ensemble : les tirs sont ponctués de ridicules bips. Néanmoins, ce soft reste correct grâce à sa bonne réalisation générale (excepté le son) et son prix avantageux. (Disquette Silverbird pour Atari ST.)

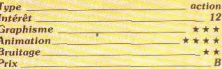

#### Pas d'accord

Un amateur de « shoot them up » ne peut être consterné que par la nullité de ce programme. Action peu passionnante, très répétitive, réalisation lamentable, graphismes inférieurs à ceux des programmes du même type sur C 64 ou Amstrad. A.H.-L.

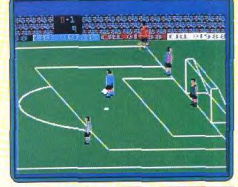

**INTERNATIONAL SOCCER** 

### Un classique de qualité

Electronic Arts a eu l'excellente idée de ressortir ce très bon soft de football, vieux de plusieurs années. Bien sûr, depuis sa première sortie, nous avons vu bien d'autres programmes du même type. Certains »

# UN CHALLENGE DE HAUT NIVEAU

Du fait de son ouverture sur les marchés extérieurs et de son expansion internationale, UBI SOFT recherche :

# - DES PROGRAMMEURS EXCEPTIONNELS en C. Assembleur et Turbo Pascal

- · avant déjà réalisé leur programme et voulant être édités;
- · pouvant assurer la conversion de logiciels sur différents formats;
- · voulant voir leur programme distribué dans tous les pays du monde.

# - DES GRAPHISTES DE TALENT

· qui pensent pouvoir égaler et même surpasser les graphismes de Zombi, Iron Lord ou Rocket Ranger;

Anin Bruit

Prix

tacle

· qui ont une imagination débordante.

113

 $1) 48$ 

# - DES MUSICIENS DE GÉNIE

- · qui ont envie de mettre leur talent au service de la création;
- · pour qui la musique sur micro-ordinateur n'a plus de secret.

Vous travaillez sur Apple II GS, Apple II E, Macintosh, PC, C 64, ST, Amiga ou Nintendo et vous êtes passionnés par ces machines. «

Un futur plein d'avenir peut s'ouvrir à vous. Aujourd'hui, téléphonez ou écrivez à UBI SOFT.

Demain vous serez peut-être choisis pour faire partie d'une équipe de gagnants.

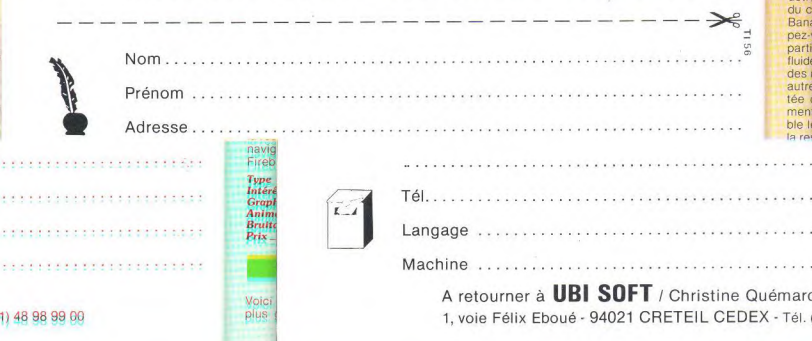

offrent de multiples options, d'autres des possibilités techniques plus étendues d'autres encore de meilleurs graphismes. Mais, malgré les qualités de ses nombreux concurrents, International Soccer reste toujours l'une des meilleures simulations de football sur C 64. Cela est dû à une grande simplicité d'emploi qui le rend passionnant dès les premières parties. C'est le programme idéal pour faire des matches entre amis, mais il reste très agréable à jouer contre l'ordinateur grâce à des niveaux de difficulté bien étudiés. Un grand classique qui n'a pas pris une ride. (Cassette ECA pour C 64.)  $A.H.L$ 

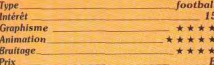

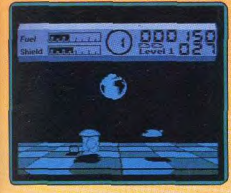

# **EARTHLIGHT**

Vous pilotez un petit vaisseau mobile dans toutes les directions à l'intérieur d'un décor en 3D dont le sol en damier rappelle celui de Space Harrier. Vous collectez des boî tes parsemées çà et là en évitant les obs tacles d'une végétation bizarroïde et en détruisant les vaisseaux ennemis à l'aide du canon dont votre vaisseau est équipé Banal? Trop simple à votre goût? Détrom pez-vous : les effets 3D de ce jeu d'action. particulièrement réussis, et son animation fluide et rapide peuvent en remontrer à bien des réalisations destinées à des machines autrement plus performantes. L'ombre portée du vaisseau permet d'évaluer facilement son altitude tandis que sa taille variable le situe en profondeur : le réalisme de la restitution de la perspective autorise une navigation précise entre les obstacles. (K7  $J.-P.D$ Firebird pour Spectrum.)

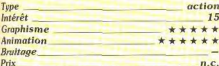

# **BARBARIAN**

Violence, humour, sexe Voici enfin l'arrivée sur Amiga de l'un des plus grands programmes de combat du moment. Le barbare doit affronter de nombreux adversaires, de plus en plus redoutables, pour les beaux yeux d'une princesse (il suffit de jeter un coup d'œil à la photo de la couverture pour constater que celleci possède bien d'autres avantages, assez impressionnants). Notre héros, qui ne manque pas de motivations, se bat avec furie les épées siffient et se choquent, bien vite une tête va rouler dans la poussière. Le combat est aussi rapide que violent et la grande variété de coups disponibles le rend passionnant. Cette version est très proche

de celle du ST avec juste un

peu plus de nuances dans l'utilisation des couleurs et une bande sonore digitalisée qui a été légère ment amé

liorée. Cet excellent programme vous per met de jouer de folles parties lorsque yous avez un ami à la maison. Une vieille recette qui a fait ses preuves : violence, humour et sexe (ah le poster !). (Disquette Palace Software pour Amiga.)  $A H.1$ 

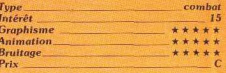

# **BONE CRUNCHER**

### **Savonneux**

Bono, un sympathique dragon, et son ami Fozzy, habitent dans un château et gagnent leur vie en vendant du savon à des mons tres. Son travail consiste à ramasser les

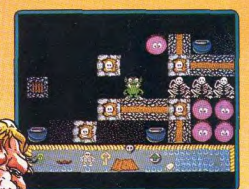

squelettes qu'il trouve dans les salles et, lorsqu'il en a récolté cinq, il les fait bouillir dans un chaudron afin de fabriquer un morceau de savon. Ensuite, il doit aller le porter à un monstre qui fait sa toilette dans les douves. En chemin. Bono rencontre des monstres dont le contact est mortel, des araignées qui dévorent les squelettes ainsi que des Glooks. créatures inoffensives mais qui peuvent le bloquer s'il n'y prend pas garde

Malgré un scénario original, ce programme est en fait une variante de Boulderdash. La réalisation est honnête : graphismes corrects, animation de bonne qualité et une bande sonore agréable. Dans l'ensemble, ce jeu d'arcade/réflexion est intéressant L'action n'est pas toujours très excitante mais il est assez stimulant de rechercher des solutions pour progresser. De plus, lorsque vous terminez un niveau, vous obtenez un mot de code. Celui-ci vous permet, lors des parties suivantes, de reprendre le jeu sans être obligé de refaire les premiers tableaux. Un programme éable. (Disquette Superior Software our Amiga.)  $A.H.L$ 

Tune Intérêt

action/réflexion 12 **Graphisme**  $+ + +$ **Animation Bruitage** Prix

# DERNIERĘ LA **ISSION**

# TOI SEUL PEUX L'ACCOMPLIR

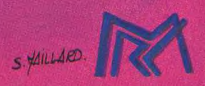

# **MALLIPLE CO**

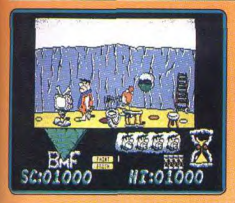

# **FLINTSTONES**

# **Les Pierrafeu**

C'est un plaisir de retrouver, dans ce pro gramme, les héros de la série de dess animés, les Pierrafeu. Fred et Ba ney veulent aller au tournoi de bowling mais la mère de Wilma vient passer le weekend et ils repeignent les murs de la caverne en son honneur. S'ils y parviennent à temps, ils prennent la route à bord d'un surprenant véhicule Dans cette partie, qui s'inspire de Moon Patrol, il faut sauter par-dessus les rochers qui tarrent la route. Ensuite, nos hé res peuvent enfin jouer au bowling. relas ce n'est pas la meilleure partie de ce programme car la réalisation n'est quère convaincan-

la Ensuite, de retour à la maison, Fred cart à la recherche de son fils qui s'est enfui pour jouer dans de dangereux bâtiments, requi donne lieu à un jeu de plates-formes. Le point fort de ce programme repose dans a qualité de la réalisation qui bénéficie de plis graphismes, fidèles à l'esprit des cartoons, ainsi qu'à une bonne bande sonore. Un jeu sympathique pour les fans de la famille Pierrafeu. (Disquette Grand Slam Entertainments pour Atari ST.)  $A.H.L$ 

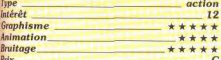

# **UNIVERSAL MILITARY SIMULATOR**

# **Guerre** totale

a révolution dans le monde de wargame tuche les PC. Si vous aimez les simulations de guerres, il vous faut d'urgence vous proturer UMS qui vous propose cinq scénarios réprogrammés depuis celui de la bataille d'Arbela en Asie Mineure au Misiècle avant notre ère jusqu'à l'affrontement pour Gettysburg, qui marqua en 1863 le tournant de la guerre de Sécession. La qualité de la reconstitution, du rendu du relief, les options zoom, l'intelligence des décisions du programme en feraient un classique. Mais le Simulateur Militaire Universel est un générateur de wargames extrêmement puissant. Vous pouvez, au choix, réécrire 'histoire, modifier des paramètres pour comprendre à quelles conditions Napoléon aurait pu gagner la bataille de Waterloo laissez la bride à votre imagination... Si vous n'aimez pas les wargames, essayez quand même UMS : si ce programme ne vous séduit pas c'est que vous êtes définitivement réfractaire au genre! Ce sont les fonc tions du générateur de jeu qui distin-

 $\bullet$ 

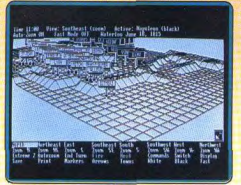

Kins

 $\circ$ 

quent le programme. On peut simuler même des armes que le générateur ne prévoit pas explicitement: ainsi les raids aériens (vous placez aux marges du tableau des armes dont le rayon d'action dépasse l'écran). En revanche, les programmeurs se sont refusés à envisager l'emploi d'armes nucléaires qui tuent toute stratégie ! (Disquette Rain bird pour IBM-PC et compatibles. La versionST a été testée dans le Tilt parade du nº 53, page 47.)  $D.S$ 

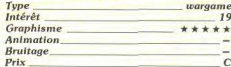

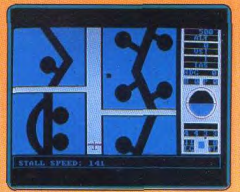

# **B** 24

### **Seconde Guerre mondiale**

B24 est un logiciel austère. Tout y est subordonné à l'exactitude historique, à la reconstitution des missions de bombardement du 460° groupe de bombardement de l'US Air-Force sur Ploesti en Roumanie en 1944. L'objectif des missions, les raffineries de pétrole qui fournissent les armées allemandes en carburant a été repèré, photographié et vous disposez de toutes les informations dans le livret fourni au cours de la préparation du raid. L'animation quelque peu poussive manque de réalisme. les graphismes sont repris de ceux du C64. Le bruitage se réduit au ronronnement du moteur, mais comme le<br>seul son qu'un PC soit capable de simuler correctement est le bruit changeant d'un moteur selon son régime, on ne va pas se plaindre! Pour apprécier B24, il faut être

habité de deux passions simultanées : celle des wargames, celle des simulateurs de vol. Faute de quoi, ce logiciel qui exige un sérieux apprentissage risque de vous rebuter

(Disquette SSI pour compatibles PC, La version Commodore 64 de B 24 a été tes tée dans Tilt n° 46 page 59.)  $DS$ 

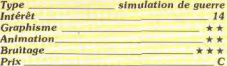

# **PEGASUS BRIDGE**

## Avant le débarquement

Cette simulation historique retrace une bataille menée en juin 1944 par la sixième division britannique aéroportée afin de préparer le débarquement des alliés en prenant le contrôle de ponts franchissant le canal de Caen. Les forces britanniques bénéficient d'un avantage initial, exactitude historique oblige, qui rend la victoire allemande difficile. Il faut en tenir compte lorsque l'on choisit son camp en début de partie, que l'on décide d'affronter l'ordinateur ou un partenaire de jeu. La bataille, d'une durée réelle de dix-huit heures, est ici divisée en trente-six tours correspondant cha-

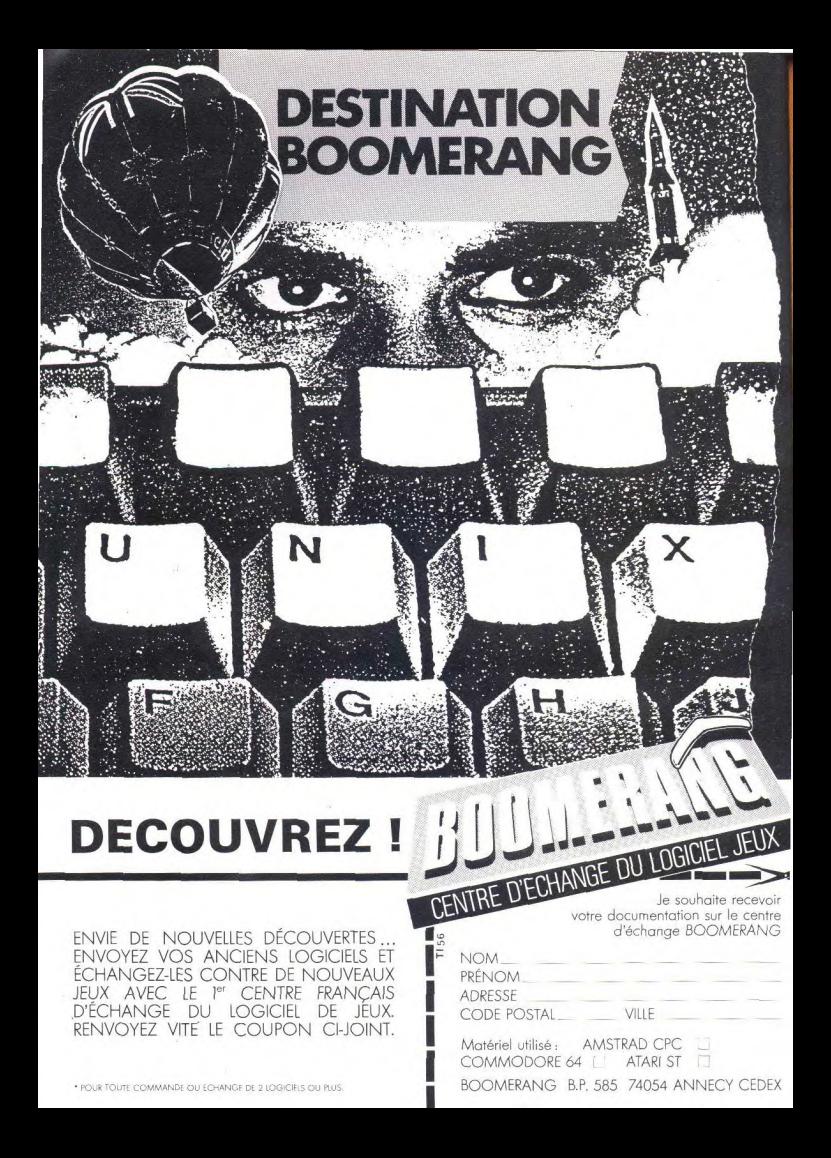

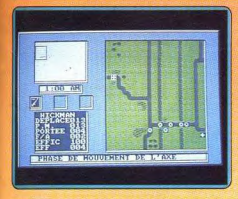

**The Card of Act of Act of Act of Act of Act of Act of Act of Act of Act of Act of Act of Act of Act of Act of** 

cun à trente minutes de combat, mais la partie peut s'interrompre avant terme en cas de victoire.

Chaque tour comporte lui-même plusieurs phases : allocation des renforts et des soutiens (détermination des points d'arrivée des troupes au terme d'un tour), phase de commande (lancement des attaques, destruction de ponts, etc.), phases d'arrivée des renforts et des soutiens. Le lieu d'arrivée de ces derniers diffère parfois de celui fixé lors des phases d'allocation des troupes en raison d'événements imprévus, ce qui a pour effet d'introduire une certaine dose de suspens dans le déroulement du jeu. L'austérité de présentation du programme est typique des wargames, et les cartes sont peu lisibles. (Disquette PSS pour Amstrad CPC. Notice en français.) J.-P.D.

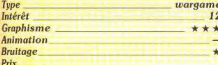

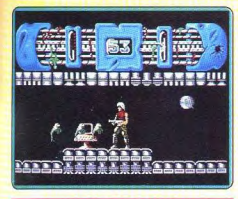

# **TRANTOR**

#### Liberté chérie

Abandonné sur une planète étrangère, Trantor, le dernier « stromtrooper » doit lutter pour s'en échapper. Armé d'un lancefammes il descend dans les profondeurs de la planète en combattant les aliens les ous bizarres. A chaque étage, il interroge un terminal d'ordinateur afin de se procurer une lettre de code. Lorsqu'il possède les huit lettres, il rentre le mot qu'elles composent dans l'ordinateur central afin de retrouver sa liberté

Les graphismes réussis des versions huit

bits ont été encore améliorés dans cette adaptation. En revanche, la bande sonore reste toujours aussi pauvre. L'action est rapide et prenante, il faut foncer car le temps joue contre vous. Un seul défaut : le jeu est un peu trop facile et on parvient vite à la fin du programme. Un bon jeu d'action. (Disquette Go pour Atari ST.)  $A$ H $-I$ 

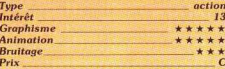

# **POWER STRUGGLE**

#### Les superpuissants

Ce logiciel est un jeu de stratégie très classique où les deux superpuissances de notre siècle s'affrontent plus directement que dans la réalité. Le jeu peut se jouer en solitaire où à deux et un temps limite est fixé pour chaque tour. L'écran vous présente une carte du monde divisée en deux blocs l'Ouest, dont le chef de file sont les USA et l'Est, dominé par l'URSS. Une série d'icônes vous permet d'attaquer. renforcer, influencer un pays ou construire des usines chez des voisins amis Bref, vous utilisez tous les moyens économiques, politiques, militaires et financiers pour dominer votre adversaire. Un jeu simple mais sans profondeur ni originalité où vous risquez

fort de vous ennuyer ferme. A déconseiller. (Disquette PSS pour Atari ST avec notice en français.) D.B.

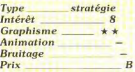

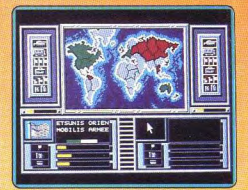

Pour prendre connaissance des dernières nouveautés arrivées à la rédaction de Tilt. consultez impérativement la rubrique «Coup de cœur-Coup de queule » sur le 36 15 TILT. Cette prise de contact rapide vous permettra de connaître en quelques minutes l'avis des rédacteurs de Tilt sur les tout nouveaux logiciels de jeu bien avant la parution des critiques dans le journal. Pour prendre une longueur d'avance, tapez 3615 TILT puis au sommaire Cœur + Envoi.

# COUP D'OEIL

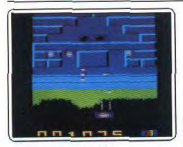

#### Warhawk

Les programmes de ce type ont pris un coup de vieux depuis la sortie de Goldrunner sur Amiga. L'animation est assez lente mais le survol de la planète n'a rien d'une promenade : il faut éviter les astéroïdes hostiles et tirer sur tout ce qui bouge. Les gra phismes sont corrects, compte tenu de la achine. (Cassette Firebird pour Amstrad CPC. Notice en anglais.)  $J$   $\cdot$   $P$   $D$ 

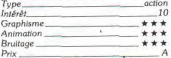

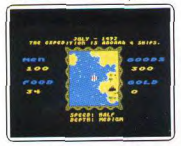

#### **The Seven Cities of Gold**

Tout commence par le recrutement d'un équipage, l'achat d'un navire et d'une car-Ensuite, il s'agit de prendre la mer gaison. et de rechercher le nouveau monde. Commercialisé sur C 64 et Apple début 85, la version Amiga n'innove pas. Pauvreté des graphismes, de la bande son et de l'animation. Dommage ! (Disquette Electronic Arts) pour Amiga.)<br>Type  $O.H$ wargame/cc merce Intérêt. 10 Graphisme. \*\* Animation

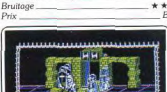

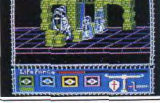

#### **Rasputin**

Ancien mais amusant, ce jeu vous fait explorer des décors simples en 3D d'inspiration médiévale. A travers plusieurs mondes, vous maniez l'épée comme le bouclier pour affronter des chevaliers en armure et capter les pouvoirs magiques de certaines pierres. Les combats manquent de préciion. (Cassette Firebird pour Amstrad CPC Notice en français.)  $J - P D$ Type\_ action ÷

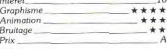

#### **Frost Byte**

Une créature qui ressemble à un ressort doit s'échapper des cavernes où errent des monstres divers. Au passage il faut égale ment libérer cinq prisonniers. Un jeu sympathique, mais qui manque d'originalité. Comme la version sur ST, son princi-

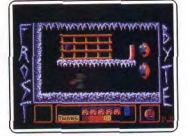

pal défaut repose sur une réalisation indigne des seize bits. (Disquette Microvalue pour Amiga)  $A.H.-L$ 

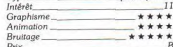

#### **Colossus Mah Jong**

La version PC de ce soft est identique à celle testée sur Commodore 64 dans Tilt nº 53. Proche du bridge dans sa conception, le jeu profite d'une variété de cartes ou figures appréciable. Sa prise en main sera, quant à elle, facilitée par la clarté de

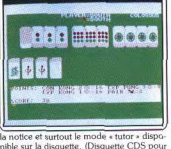

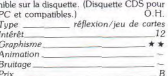

#### Gunsmoke

Petite partie de « tir à gogo » sur fond de western. Un seul atout, un graphisme<br>coloré et varié, pour beaucoup de défauts, animation sautillante, scrolling saccadé et risque de « bug » annoncé dans la notice pour certaines épreuves! Décrit sur la

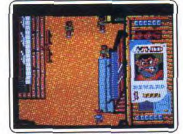

me l'un des meilleurs hits de Cancom, tout le monde peut se trompe (K7 Capcom pour Amstrad CPC.) O.H.

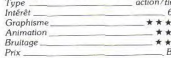

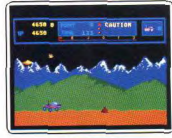

#### Moon Patrol

ne est une reprise d'un jeu de Ce program salles d'arcade assez ancien. Hélas, la réa lisation est indigne de l'Atari ST car elle est nettement inférieure à celle de l'Atari<br>800 XL. C'est dommage de maltraiter ainsi un ancêtre qui aurait pu connaître une nouvelle jeunesse et nous offrir de bonnes heures de jeu. (Disquette Databyte pour Atari STI.  $A.H.L$ 

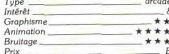

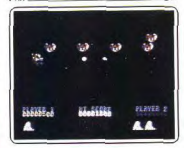

#### Sidewize

Un « shoot them up » assez classique qui yous propose de combattre des aliens agressifs dans quatre univers. L'action très répétitive et le manque de variété de vos ennemis lasse rapidement. Le seul véritable intérêt de ce programme c'est la possibilité de jouer à deux simultanément, ce qui rend ce jeu plus attrayant. (K7 Firebird pour C 64)  $A.H.I$ 

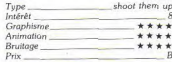

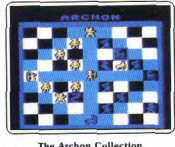

Deux grands classiques du jeu sur micro. Habile compromis entre la réflexion, la magie, la mythologie et le jeu d'action, Archon nous avait déjà époustouflé, le voici de nouveau accompagné de Archon II qui dispose de monstres supplémentaires et de quatre niveaux de bataille (eau, feu, air et terre). Magique... (Disquette Electronic Arts pour C 64.1  $F$   $C$ 

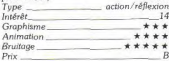

#### **Fruit Machine Simulator**

Un programme qui vous permet de tente votre chance avec les machines à sous. Les gains sont fonction des combinaisons entre les différents fruits et symboles obtenus. Ce logiciel n'est pas mal fait, mais on a bien du mal à se laisser prendre à ce jeu qui per

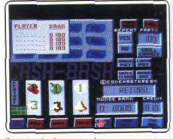

de son charme l'essentiel ssette Code Maste ordinateurs (C Commodore 64.)  $A.H.L$ 

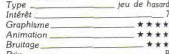

#### The Hunt For Red October

Ce simulateur de combat sous-marin met en place un tableau de bord précis et complet (cf. Tilt 52). Le maniement du submersible et la stratégie des attaques sont bien traitées. Malheureusement la pauvreté des vues extérieures (carte, radar, périscope) ne

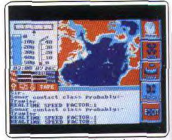

toujours à tenir le joueur en aleine. (K7 Argus Press pour Amstrad  $CPC.$ 

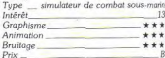

#### I Ball 2

Prisonnière de son inertie et des lois de la pesanteur, renvoyée par des rebonds incontrôlables, votre boule ne tarde jamais à exploser au contact d'objets malfaisants. Votre capacité de riposte - l'envoi de pois sons est faible, ce qui rend difficil

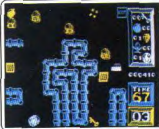

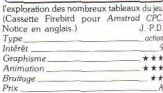

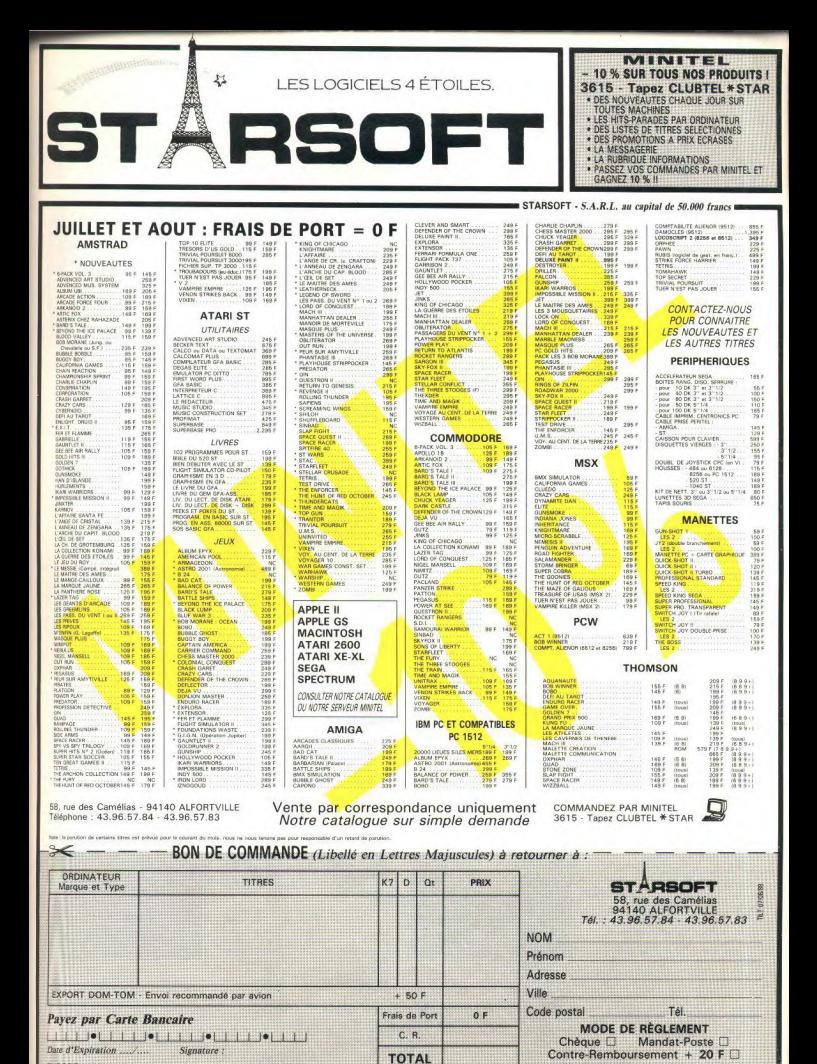

EXPORT : paiament par mandat international UNIQUEMENT.

(Livra)

# COUP D'OEIL

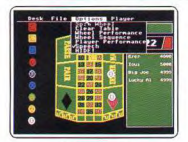

#### Casino roulette

Si vous ne connaissez pas les plaisirs d'un casino, ce programme vous est destiné. En effet, toutes les subtilités de la roulette y sont présentes. Le logiciel tient automatique ment la comptabilité et la répartition des gains entre chaque joueur. Les graphismes sont simples mais efficaces, le tout est agrémenté de paroles digitalisées. (Disquette CDS Software pour ST.) E.C Type jeu de société  $12$ 

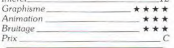

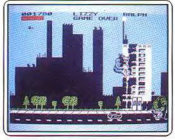

### We are the Champions

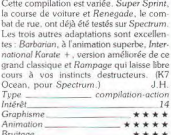

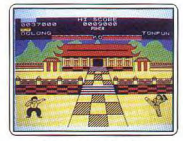

#### Konami Coin-Op Hits

Cette compilation de cinq titres (Green<br>Beret, Mikie, Yie Ar-Kung-Fu, Hyper Sports et Ping-Pong) n'est en fait qu'un sous-ensemble d'une autre compilation (Konami Arcade Collection) testée dans les Tubes de ce numéro. Vu la faible différence de prix, son achat ne se justifie pas, à moins que vous ne disposiez déjà des autres titres (K7 Imagine, pour Spectrum.) J.H Type compilation-action  $\overline{1}$ ntérêt. Graphisme. \*\*\*\* Animation \*\*\* Bruitage\_ Prix

#### **Phantom Club**

Votre mission : annihiler Zarg dont l'esprit commande à une bande de mutants.  $Le$ monde exploré est très vaste (550 salles) mais trop linéaire. Les graphismes 3D sont fins et l'animation fluide mais les couleurs sont mal choisies. Les bruitages restent très

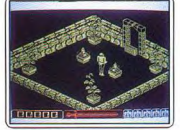

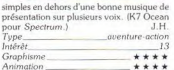

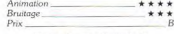

#### **Street Sports Basketball**

Cette simulation de basketball se déroule sur divers terrains au choix (voir Tilt nº 53). Les deux équipes sont recrutées parmi les habitués du coin, qui se révèlent avoir tous une forte personnalité. Les graphismes sont excellents (double haute résolution) et les

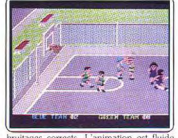

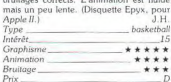

#### Apocalypse

1995 : so s ordres, les USA et les forces de l'OTAN attaquent l'URSS à coup d'armes chimiques, bactériologiques et nucléaires. Pour contrer la riposte, vous disposez du bouclier spatial américain, au onctionnement capricieux. On ne se plain-

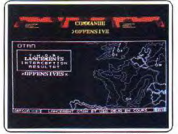

dra pas trop du manque de réali caractérise ce wargame. (Disquette Ere Informatique pour Amstrad CPC.)J. P.D.

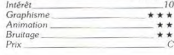

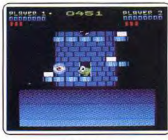

#### **Nebulus**

Dans la lignée des jeux de plates-formes, ce jeu est un chef-d'œuvre du genre. D'une qualité remarquable, tout à la fois fin, varié et humoristique. La version CPC n'a rien à envier à la version C 64 (voir Tilt nº 51, p. 40) en ce qui concerne l'animation (rotations lisses de la tour) ou les graphismes. Un jeu original et beau. (K7 Hewson pour Amstrad CPC.)

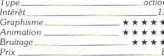

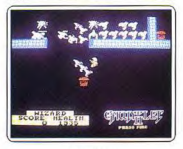

#### **Gauntlet II**

Vous incarnez l'un des quatre héros (querrier, Walkyrie, magicien ou elfe) et pénétrez toujours plus profondément dans ce donion aux monstres innombrables (voir Tilt nº 54). Les décors sont succincts mais les graphismes et l'animation des personnages agréables. Une bonne musique présente le jeu et les bruitages sont corrects. Un bon jeu. (K7 Atari, pour Spectrum.) J.H. Type\_ aventure-action

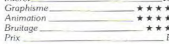

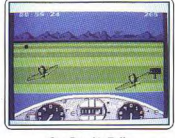

#### **Gee Bee Air Rally**

Vous pilotez un vieux coucou sur un par-<br>cours balisé au sol (voir Tilt nº 52). Cette adaptation est très correcte. Les décors ne sont pas très variés mais les graphismes sont fins et l'animation particulièrement fluide et rapide. Une petite musique présente le jeu mais les bruitages de moteur ne sont<br>pas convaincants. (K7 Activision pour Spectrum.)

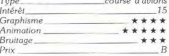

#### Gunsmoke

Shérif sans peur, vous débarrassez la ville et ses environs de ses bandits. Ceux-ci débouchent de toutes parts et seules précision et rapidité vous permettront de survivre. Les graphismes des décors et des personnages sont moyens, l'animation que

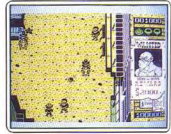

conque et les bruitages guère conv A réserver aux fous de la gachette. (K7 Go pour Spectrum.)

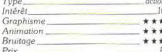

#### **Four Smash**

Cette compilation de quatre titres d'action simple ou mêlée d'aventure est bien choisie. Les jeux sont de qualité : Zunaps, un excellent combat spatial; Exolon, un jeu d'aventure-action aux graphismes super bes : Ranarama, le grand classique, et enfri

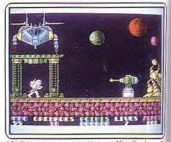

+, une version améliorée de cet spatial. Quatre bons jeux pour un pri ajusté. (K7 Hewson, pour Spectrum.JJ.H. Tupe compilation-actio Intérêt Graphisme \*\*\*\* Animation \*\*\*\* Bruitage.  $***$ 

#### Gauntlet

Prix.

L'adaptation GS de ce succès est, maher reusement, plus que décevante. En elle Mindscape a repris la version Il e/c au le de récrire le programme totalement pour GS. Résultat, bien qu'en super haute ré lution, les sprites sont minuscules, les so

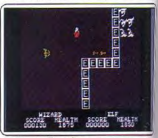

Toutefols ce mal réalisée, reste an Mindscape pour Apple II GS.)

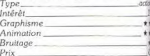

Prix

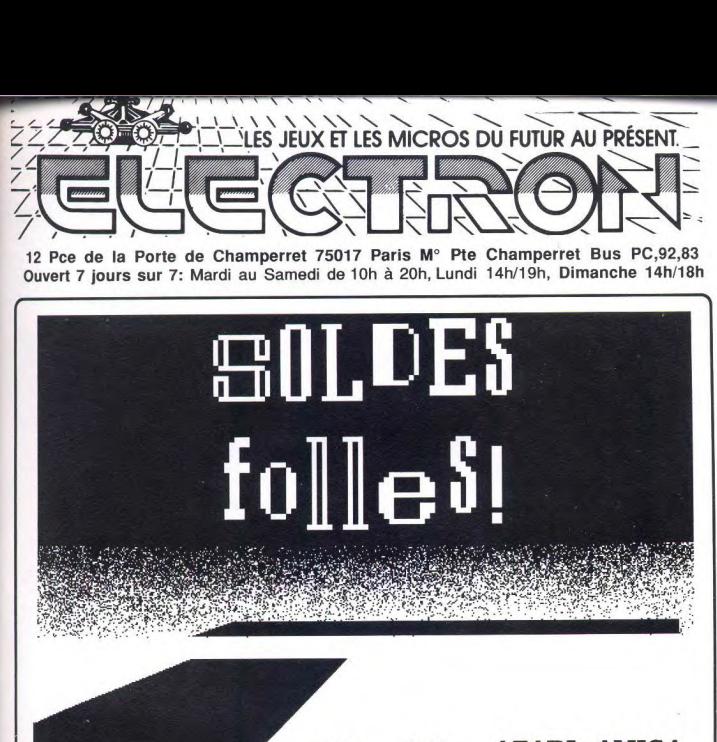

-10% a -2o% **—ATARI dAMIGA**  -20% *a* -50% *—* **jeux utilitaires**  -15% a -25% — **périphériques**  a -10% a -15% ,/. **librairie** 

waooh!

OUVERT 7 Jours / 7 365 Jours / An

POUR TOUTES COMMANDES OU DEMANDES DE CATALOGUES: **16 (1) 42 27 16 00** 

PROMOTIONS VALABLES DANS LA LIMITE DES STOCKS DISPONIBLES

# BANZAÏ

# Cartouches en rafales dans l'empire des consoles

# **ZILLION II**

Ce nouvel épisode de la série est aussi passionnant que le précédent. Dans Zillion l'action était constamment entrecoupée par<br>la recherche des codes d'accès, ce qui faisait l'originalité de cet excellent programme. En revanche, il n'y a aucton temps mort dans cette nouvelle version. L'accent est mis sur une action époustouflante **NU** vous emporte dès les premiers instants de jeu.

Chevauchant une moto et armé du fameux pistolet à laser Zillion, vous foncez à toute allure dans les couloirs de la base ennemie. Vous abattez les soldats qui tentent de vous barrer le chemin et vous faites sauter votre moto pour détruire des robots volants. Tout cela va très vite et vos réflexes sont mis à rude épreuve. Mais il ne faut pas pour autant oublier de ramasser au passage des blocs qui vous procurent des équipements. très utiles par la suite. L'un d'entre eux transforme votre véhicule en une sorte de réacteur qui vous permet de voler. Il est souhaitable d'effectuer cette transformation le plus vite possible car elle facilite beaucoup votre progression.

Dans le second niveau vous continuez, à pied cette fois, l'exploration du complexe ennemi en prenant garde aux nombreux gardiens qui vous guettent dans chaque salle. Cette seconde partie est un excellent jeu de plates-formes dans lequel vous sautez au-dessus du vide, vous empruntez des ascenseurs et essayez de découvrir des salles secrètes. Les graphismes, fins et colorés, sont particulièrement réussis et bénéficient d'une animation aussi fluide que rapide. La grande qualité de la réalisation de ce programme contribue pour beaucoup à sa réussite. Zillion II est l'un des meilleurs jeux d'action sur console. Un must. (Cartouche Sega pour console Sega.) A.H.-L

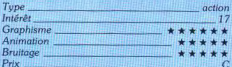

# **ALESTA**

Les consoles ne sont pas très riches en shoot them up, aussi les amateurs du genre se réjouiront-ils de l'arrivée de ce programme. Le scénario, des plus classiques, vous fait affronter des escadrilles de vaisseaux ennemis au-dessus d'une planète qui défile en un scrolling vertical. Dans le premier niveau on en vient assez facilement à bout, mais par la suite les choses se compliquent. Heureusement vous pilotez un vaisseau évolutif et il vous est possible d'augmenter considérablement votre armement grâce à des pastilles que vous ramassez au passage.

Le point fort de ce programme réside dans l'efficacité et la variété de ces équipements supplémentaires. De plus, certains d'entre

eux sont particulièrement spectaculaires, eurs comme par exemple belui qui a pour effet<br>de tirer des boules d'énègle en tous sens<br>pour détuire vos adversaires. Les graphismes sont agréables, avec des décors réus-<br>sis, surtout dans les niveaux supérieurs. Les sprites sont assez banals mais ils bénéficient d'une animation de qualité. Un non nête shoot themp up. (Cartouche Sega poul Console Sega.) A H SE

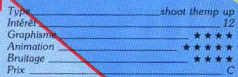

# **WORLD RUNNER 3D**

Vous partez à l'assaut du système solaire 517 pour combattre Grax et ses sept frères, qui sont à la tête d'une armée de créa-

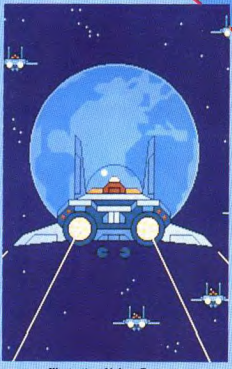

**Illustration Jérôme Tesseyre** 

tures de toutes sortes. Il faut traverser chacun des huit mondes qui composent cet univers en détruisant les reptiles géants qui en défendent l'accès.

L'action est vue en 3D et votre personnage court en détruisant tout sur son passage et en ramassant certains objets qui lui donnent des pouvoirs nouveaux, des bonus ou des vies supplémentaires.

Ce jeu peut être joué normalement, ou bien en utilisant des lunettes 3D, fournies avec la cartouche. L'effet de relief ainsi obtenu n'est guère convaincant et on s'aperçoit vite que l'on s'abîme les yeux pour un maigre résultat. Les graphismes ne sont pas plus réussis et ont bien du mal à se passionner pour une action qui est très répétitive. Un programme assez moven dont on se lasse rapidement. Cette cartouche, ainsi que celle de Winter Games, vient des Etats-Unis et nous ignorons encore si elles seront commercialisées en France. (Cartoushe Acclaim pour console Nintendo.) A.H.-L

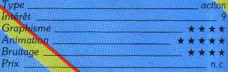

# **WINTER GAMES**

Voici l'adaptation sur Nintendo de Winter Games, I'un des plus grands succès d'Epyx. Après la superbe cérémonie d'ouverture nous retrouvons les épreuves des Jeux Olympiques d'hiver qui ont déjà fait tant d'heureux sur micro. La qualité des graphismes et de l'animation, au service dun grand intérêt de jeu, font de ce programm une véritable réussite. En revanche, on ne etrouve ici que quatre épreuves sur les seption diffraient les versions micro : le hot<br>dog (sta acrobatique), le patinage artistique,<br>le patinage de vitesse et le bobsleigh. Cette dernière épreuve, qui se déroule à un train dentities entre particular de la contrata de la ciencia de la ciencia de la ciencia de la ciencia de la ciencia de la ciencia de la ciencia de la ciencia de la ciencia de la ciencia de la ciencia de la ciencia de la cienci tale. Une belle simulation sportive qui n'a rien perdu de son efficacité. (Car buche. Epyx pour console Nintendo.) A.H.

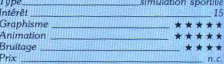

# **SPACE HARRIER 3D**

Après le triomphe du jeu d'arcade et celui de l'excellente adaptation sur cette console voici maintenant la version en 3D. Celle-ci doit être utilisée avec les lunettes Sega. Les décors et les ennemis sont différents de la version précédente, mais le principe du jeu reste le même.

L'action est toujours aussi prenante et l'effet de relief apporte beaucoup à ce superbe jeu d'action. L'effet de profondeur du décor. très impressionnant, atteint un niveau de qualité sans équivalent à ce jour. L'animation n'a rien perdu de sa fluidité, même si on peut regretter que les sprites ne soient pas bien découpés. Mais cela n'est qu'un détail en regard de la qualité de l'ensemble. Il faut bien admettre que les lunettes 3D Sega sont le meilleur système de ce type sur le marché, à défaut de celles pour ST qui sont annoncées depuis longtemps et n'arrivent jamais. Bien sûr elles fatiquent les yeux au bout d'un certain temps d'utilisation, mais le résultat obtenu en vaut la
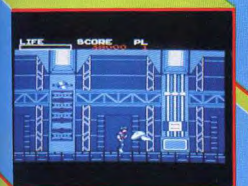

**Zillion II** 

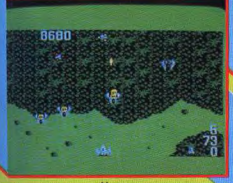

Alesta

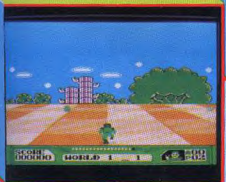

#### **World Runner 3D**

peine. Un excellent ieu d'arcade en relief. (Cartouche Sega pour console Sega.) A.H.-L.

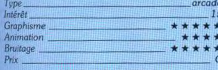

#### **TIGER-HELL**

Ce ieu d'action qui ressemble à s'y méprendre à Chopper X sur ST (voir Tilt n° 53, page 28) vous place aux commandes d'un hélicoptère survolant une contrée hostile. L'appareil bénéficie d'une relative liberté de mouvement et peut se balader sur tout l'écran au-dessus d'un paysage se dévoilant en un scrolling vertical, mais il ne peut se retourner pour faire face aux tirs qui le prennent à rebours, ni rebrousser chemin en inversant le sens du scrolling. Sa lenteur le met à la merci des chars qui sillonnent villes et campagnes ou des navires de guerre qui croisent au large des côtes,

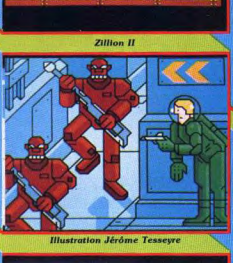

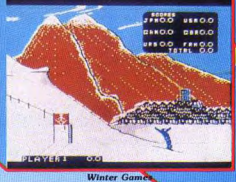

mais son système d'armement, capable de<br>tirer des salves de quatre roquettes et de larquer des bombes de forte puissance, lui permet de résister efficacement. Les pa sages sont mis en valeur par un graphisme coloré qui soigne le détail jusqu'à ouvrir des plaies béantes dans les toits des maisons et dans l'asphalte des routes pilonnées par vos obus. L'avance de l'hélicoptère, accompagnée d'une musique répétitive, est moins laborieuse que dans Chopper X. (Cartouche Acclaim pour console Nintendo.) J.-P. D.

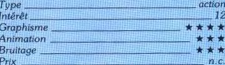

#### **SUPER WONDERBOY**

Wonderboy est de retour dans de nouvelles aventures et cette fois il devra combattre des créatures démoniaques pour libérer le pays de Monsterland. Avant d'entreprendre son périple, il entre dans un bâtiment pour se procurer une épée et une potion magique. Au cours de cette aventure il affronte des sorciers et bien d'autres ennemis qui tentent de lui barrer le chemin. Quand vous abattez certains d'entre eux. des pièces de monnaie apparaissent,

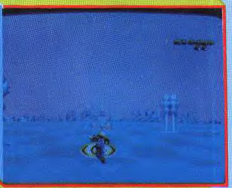

**Space Harrier 3D** 

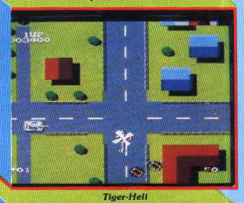

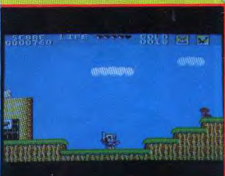

#### **Super Wonderboy**

ramassez-les rapidement, avant qu'elles ne disparaissent. Avec l'argent ainsi obtenu, procurez-vous des équipements supplémentaires dans les boutiques qui jalonnent votre route. Bien sûr, les équipements les plus efficaces sont les plus coûteux et vous devrez sortir vainqueur de bien des combats avant de pouvoir en faire l'acquisition. Super Wonderboy présente des graphismes agréables même s'ils n'atteignent pas le niveau de qualité de ceux qui ont fait le succès de son prédécesseur. Comme c'est l'usage pour les jeux Sega, celui-ci s'accompagne d'une bande sonore entraînante. Un bon programme d'action, simple et efficace, dans la tradition des jeux sur console et on se laisse prendre par l'action. (Cartouche Sega pour console Sega.) A.H.-L.

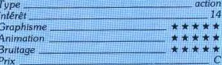

### DOSSIER

Sportivement vôtre

Roger Plus, Dany Sauvage et Lord Brett Sombre-Mamelle formaient l'équipe de sport la plus désunie du bloc Ouest de la 52<sup>e</sup> Rue. Jamais ils n'avaient été capables de se mettre d'accord sur la stratégie la plus élémentaire, sur la plus simple tactique. Et pourtant... Etait-ce leur inaptitude chronique à bien jouer, leur talent inné à déconcerter l'adversaire par les actions les plus inattendues, mais ils gagnaient. Toujours. La dépression terrassait l'autre camp. Bref, c'était l'anarchie !...

### **Naissance d'une vocation**

Sur le terrain vague, au fond de l'impasse, ça avait pourtant débuté comme une partie normale. Sombre-Mamelle avait commencé par égarer le ballon. Plus l'avait retrouvé et Sauvage avait marqué cinq buts dans son propre camp. Puis ils avaient creusé et, sous les pavés, ils avaient trouvé la plage...

Street Sports Basket-ball: coincé entre les murs d'une usine et la façade d'une blanchisserie, deux paniers, un cercle tracé sur le sol à la craie... Casquettes vissées sur le coin de l'œil, les joueurs de ce premier championnat de basket attendem le coup d'envoi. Animation précise, décor insolite pour une ambiance garantie, Street Sports Basket-ball est un logiciel tout à la fois simple et passionnant.

Tout commence ici sur le perron de l'école Une douzaine de « bouilles » en culottes courtes attendent le tirage au sort des deus a grands •. Pile ou face. Chacun va choisi' tour à tour les membres de son équipe, de Ralph le dribbleur à la jolie Melissa (chaque personnage est décrit par un petit texte savoureux... ). Il faut ensuite décider du terrain de jeu, la cour de l'école, un terrain vague ou une quelconque impasse... Une tois la mise en place de l'équipe assurée, ie coup d'envoi du match dévoile vite les nombreuses qualités de ce soft. Le décor. tout d'abord, est agréablement varié, Dévoilé par un scrolling précis, le terrain couvre environ deux écrans de jeu ce qui laisse suffisamment de place aux joueurs pour installer une stratégie efficace.

Les personnages, assez grands à l'écran, sont animés avec humour. Comme toujours, c'est le joueur le plus près du ballon qui prend l'offensive. Mais attention, il s'agit d'effectuer le plus de passes possible et donc de conserver l'esprit d'équipe. Le programme favorise cet aspect du jeu puisque la gestion des passes reste toujours très précise Le déplacement et le lancer ou tir s'effectuent de plus selon huit directions, ce qui décuple encore les possibilités de jeu. Street Sports Basketball tire finalement tout son intérêt de

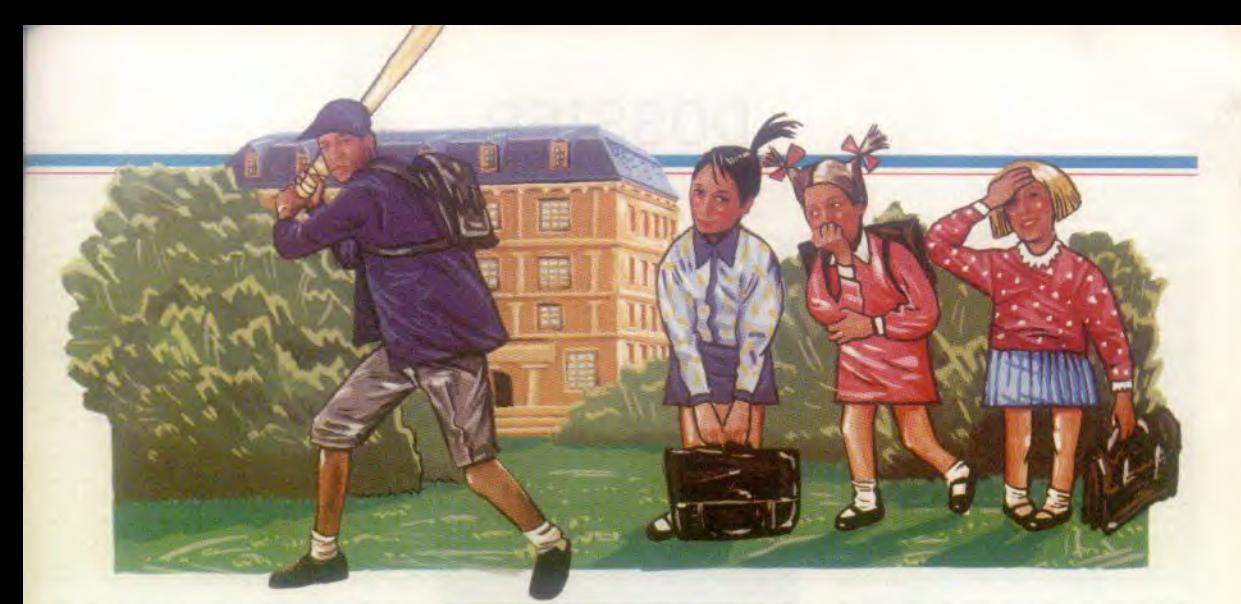

l'ambiance qu'il met en place. Une partie pleine de bonne humeur qui n'en oublie pas pour autant les règles sacrées du basket... L'ordinateur ne laisse aucune place à la triche ! Le jeu possède sur toutes les machines (CPC. C 64 et Apple) une animation et un contexte graphique convaincants. Seuls les bruitages de la version PC sont en fait sujet à caution... (K7 Epyx pour C 64).O.H.

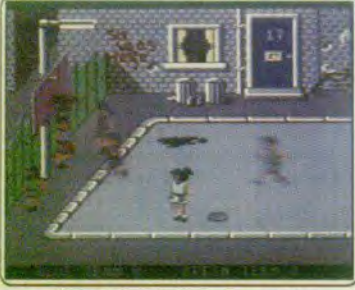

**Street Sport Basket-ball sur C 64** 

Street Sport Base-ball: deuxième volet pour les « sports de rues » du mercredi après-midi, ce match de base-ball conserve l'ambiance de son confrère à paniers. Même sélection d'équipes, mêmes personnages... Le base-ball, sport malheureuse-<br>ment bien peu connu en France, a le mérite de proposer un jeu scindé en diverses pha ses d'action. Lancer de la balle, frappe du batteur et course de base en base. Street Sport Base-ball profite de cette mise en place pour offrir au joueur plusieurs visions distinctes du terrain. L'espace de jeu est très vaste, ce qui va grandement faciliter le maniement des joueurs et l'appréciation des manœuvres, passes, lancers, etc. Le premier écran de jeu est divisé en deux fenétres : vision 3D du lanceur et du batteur à gauche, vue aérienne de ces mêmes joueurs à droite. La gestion du tir est très convaincante, l'animation des sprites suffisamment précise pour que les néophytes prennent rapidement le jeu en main. Une fois frappée par le batteur, la balle survole

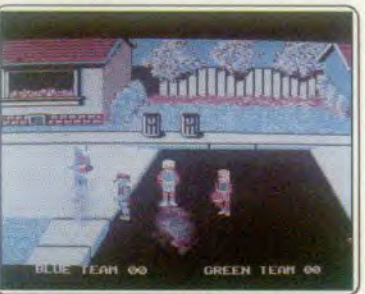

**Street Sport Basket-ball sur PC** 

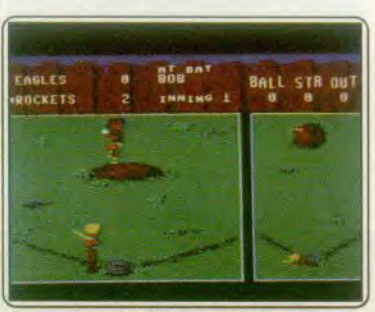

**Street Sport Base-ball sur C 64** 

un terrain encombré de pneus, boîtes de conserve et buissons... Le joueur le plus proche va se mettre à courir et éviter les obstacles pour enfin passer la balle à l'un de ses coéquipiers. Une action bien sûr classique (les règles essentielles du jeu sont respectées) mais qui profite de l'ambiance sympalhique et originale de son paysage. Street Sport Base-ball séduira certainement les amateurs de base-ball. Les novices de cette fameuse discipline profiteront, par ailleurs, de la très facile prise en main du programme ainsi que de sa bonne<br>humeur. (K7 Epyx pour C 64). O.H. humeur. (K7 Epyx pour  $C$  64).

Street Surfer : ce logiciel met en scène un skater téméraire qui investit la rue, avec son cortège de dangers. Votre skater réagit très rapidement aux injonctions du joystick. Très utile pour le slalom endiablé entre voitures auquel vous vous livrez. En prenant rogressivement de la vitesse. il devient de plus en plus difficile de suivre la trajectoire de la chaussée, d'autant plus que de multiples obstacles gênent votre progression (taches d'huile, poules inconscientes). D'autre part, votre vivacité décroît régulié-

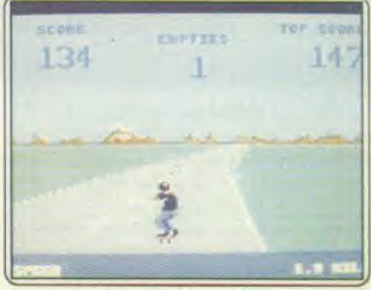

Street Surfer sur C 64

rement. Heureusement, certains automobilistes bienveillants vous tendent des bouteilles de Coca afin de vous rafraichir (vous for çant toutefois à de spectaculaires acrobaties pour les récupérer). Les graphismes de ce logiciel sont médiocres, mais disposent d'une animation spectaculairement rapide et efficace (impressionnante sensation de vitesse). L'accompagnement musical, outre sa qualité, est en parfaite harmonie avec l'action . quand vous prenez de la vitesse, le rythme de la musique accélére aussi. Un programme gai et très agréable à jouer. (K7<br>Entertainment U.S.A. nour C.64) Entertainment U.S.A pour C 64).

Metrocross : vous prenez les sinueux couloirs du métro pour un circuit de skate lors d'une futuriste course contre la montre. Vous débutez à pied et il vous faut, pour chaque parcours, parvenir à la salvatrice ligne d'arrivée avant la fatale échéance de temps (gare donc au chrono). Pour cela vous parcourez une piste carrelée dont certaines des couleurs ont l'inconvénient de vous ralentir, évitez-les (seulement quand ►

### DOSSIER

vous étes à pied). D'autres obstacles aussi hétéroclites que surprenants se dressent devant vous: des bidons roulant en sens inverse du vôtre. des trappes-pièges, des haies. des pneus sautillants et même, à un certain niveau, des petits rats verts qui s'accrochent avec pugnacité à votre personne (vous ralentissant par la même occasion). Heureusement, au gré des parcours. vous trouvez des skate-boards qui facilitent votre progression. Vous pouvez aussi utiliser des catapultes qui vous propulsent audessus de certains obstacles dans un époustouflant saut périlleux. Le graphisme de ce programme est efficace et respecte. parfaitement l'original des cafés. L'animation laisse pantois par la rapidité et la finesse du scrolling de l'écran. Le bruitage est simple mais efficace. Il est cependant<br>dommage que vous ne disposiez que d'une

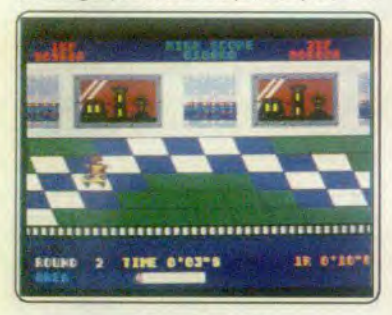

#### Metrocross sur ST

seule vie. Toujours un hit. (Disquette Namco *Atari ST)* E.G

720 ° : sur votre planche, vous circulez dans les rues de Skate City et vous pouvez pénétrer dans l'un des quatre parkings pour y participer à une compétition. Vous y fai tes des figures acrobatiques, des sauts, un slalom, ou bien une course sur des platesformes. Lorsque vous vous qualifiez dans l'une de ces épreuves, vous gagnez un prix et, avec l'argent ainsi obtenu, vous achetez des équipements plus performants

dans I'un des magasins de la ville

Les graphismes sont agréables mais les couleurs un peu ternes. L'animation est rapide et précise et la planche réagit très vite au moindre mouvement du joystick. Ce mode de contrôle trés sensible pose quelques problèmes lors des premières parties mais devient un avantage lorsque vous le maîtrisez ! Sans atteindre la quasiperfection de Skate or Die. 720 ° est un jeu très prenant qui s'apparente plus à un leu d'arcade qu'à une simulation sportive. (Disquette US Gold pour C 64)  $AH-I$ 

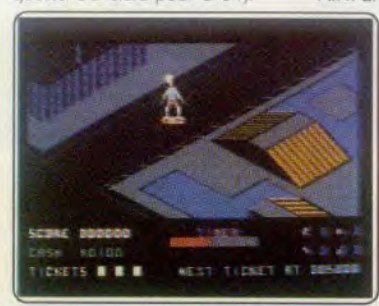

 $720^\circ$  sur C.64

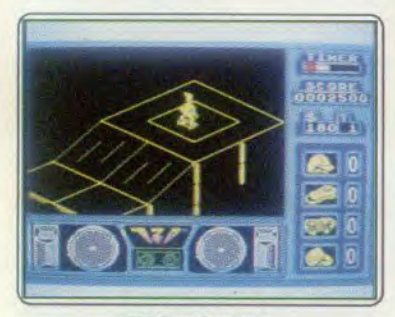

720 ° sur Spectrum Skate or Die : fidèle à sa réputation de qua-<br>lité. Electronic Arts nous livre ici la meilleure

et la plus complète simulation de Skateboard. Cinq épreuves vous sont proposées figures libres, saut en hauteur, course contre la montre, joute et lam, une course qui vous oppose à un autre skater et dans laquelle tous les coups sont permis... et même recommandés I Toutes ces disciplines sont jouables en mode « entraînement » ou « compétition » et vous permettent d'affronter un autre joueur ou l'ordinateur. Skate or Die bénéficie d'une réalisation irrérochable. tant pour les graphismes que *r'cur* l'animation, qui exploite à fond toutes les possibilités de la machine. Les commandes sont un modèle de souplesse et de précision, de plus, dans certaines épreuves vous avez le choix entre deux modes de contrôle différents. Toutes les disciplines<br>sont attravantes mais les points forts de ce programme sont la course et la jam. Cette

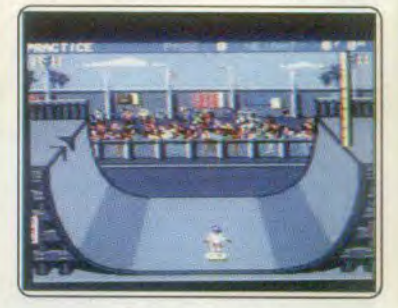

#### Skate or Die sur C 64

dernière est aussi drôle que passionnante et si vous jouez contre un ami, c'est le fou rire garanti : vous pouvez, par exemple, lui donner un coup de pied pour le faire tomber contre une poubelle. Le morceau de bravoure se situe lorsqu'un joueur ne parvient pas à éviter un grillage qui lui barre le chemin, il passe à travers pour, ensuite, tomber en morceaux dans la tradition des dessins animés de Tex Avery. Un chefd'œuvre indispensable (Disquette Electro-<br>nic Arts pour C 64). nic Arts pour C 64).

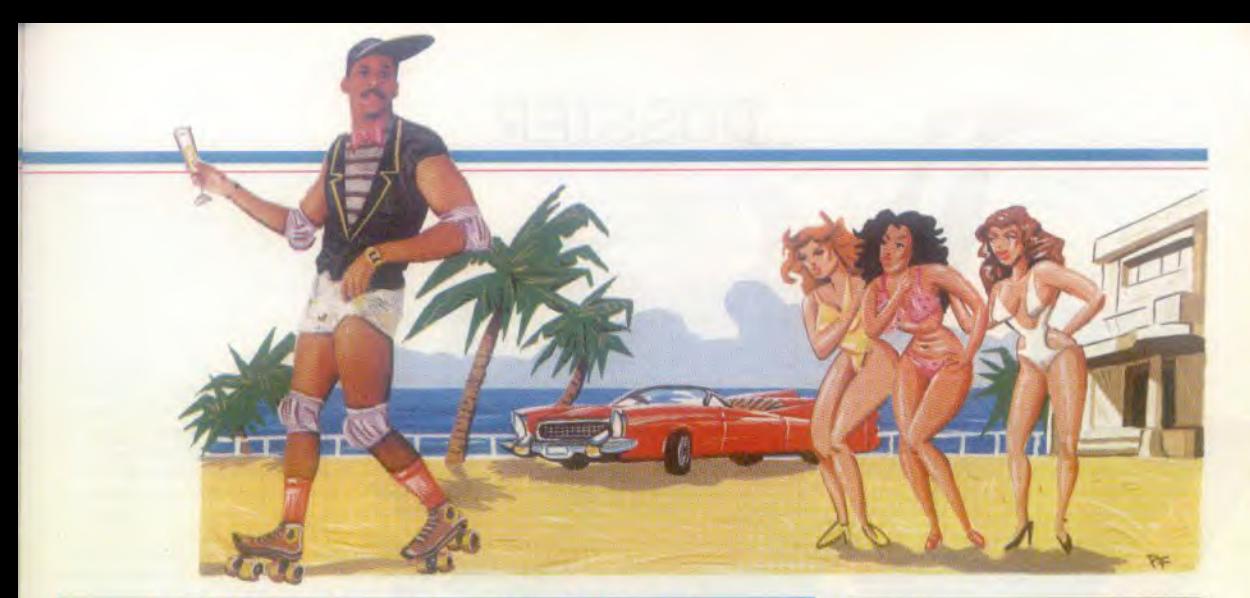

### Frime, drague et clairons

Las de la moiteur new-yorkaise et très fier de ses précédents exploits, le trio infernal avait décidé de s'essayer à d'autres disciplines sous le soleil de Californie et le regard langoureux des belles autochtones. Alors que Roger Plus frimait sur roulettes, Sauvage buvait la tasse et Sombre-Mamelle s'adonnait à son vice

dans les bars glauques, l'appel du clairon résonnait dans le lointain...<br>California Games : cocotiers, bananiers, course est à mon avis la plus captivante.

détente. Mais attention, la compétition reste ment des jambes qui doit rester son présente dans l'esprit de tous l'California réquiler tout au long du parcours. présente dans l'esprit de tous ! California régulier tout au long du parcours.<br>Games encourage les tournois par un menu Deuxième épreuve de qualité, le surf. La Games encourage les tournois par un menu Deuxième épreuve de qualité, le surf. La<br>de jeu très complet. Tout comme la série - représentation des vagues est peut-être

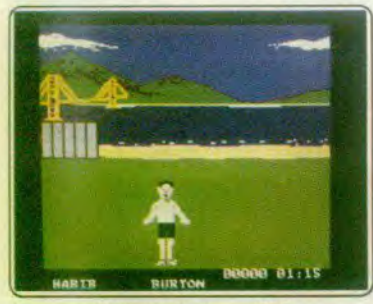

**California Games sur CPC** 

ludiques que techniques ! Parmi les nombreuses versions de ce soft, le programme conçu pour C 64 remporte la palme de la<br>meilleure réalisation sur 8 bits.

Première discipline, le skate qui profite ici de deux épreuves : figures acrobatiques et course d'obstacles. Successivement lancé sur un tremplin ou sur une piste encombrée de sable, cailloux, etc., le joueur profite d'une animation très réaliste. L'épreuve de

California Games: cocotiers, bananiers, course est à mon avis la plus captivante.<br>soleil et sable fin, l'ambiance est à la L'emploi du joystick traduit bien le mouve-L'emploi du joystick traduit bien le mouve-<br>ment des lambes qui doit rester souple et

de jeu très complet. Tout comme la série représentation des vagues est peut-être plesse de son animation. Quant à la version des Summer. Winter et World Games, ce moins réaliste ici que sur les versions PC CPC, le déroulem moins réaliste ici que sur les versions PC CPC, le déroulement de son jeu reste, à ou CPC... Mais qu'importe, les requins sont mon goût, un petit peu trop lent. Le proprogramme propose six épreuves distinc- ou CPC... Mais qu'importe, les requins sont mon goût, un petit peu trop lent. Le pro-<br>Les auxquelles chacun s'entraîne tour à de la partie et la réalisation des figures gramme pour S tes auxquelles chacun s'entraîne tour à de la partie et la réalisation des figures gramme pour ST est de très bonne facture.<br>Tour La plupart des sports présentés sont nécessite autant de souplesse que de con- (K7 Epyx pour tour. La plupart des sports présentés sont nécessite autant de souplesse que de con-<br>à la fois originaux et spectaculaires. On ne centration, Vient ensuite l'épreuve de véloà la fois originaux et spectaculaires. On ne centration. Vient ensuite l'épreuve de vélo-<br>retrouve ici aucune action d'équipe, mais cross, très semblable à celle de skate mais a la lois originaux et speciaculaires. On he Centration, vient ensuite répreuve de velociture **Les Dieux de la Mer:** le ski nautique est<br>retrouve loi aucune action d'équipe, mais cross, très semblable à celle de skate mais

> lancer du disque ou le dribble acrobatique...<br>California Games met en place une rativer du disque ou ne di place une pas sur des sentiers battus. L'adresse de<br>California Games met en place une partice Martin, le jeune surdoué du ski ballionna Garries met en piace du ski<br>ia son meilleur atout l'Rien de tel du ski hannoué du ski hannoué du ski hannoué du ski hannoué du ski hannoué du ski son meilleur atout ! Rien de tet is a nautique français est l'idéal que tour organiser un tournoi vous propose d'atteindre ce inter-plages, une compétition programme. Pluqui dressera pour vous les sieurs options sont de la proposées au chartableaux récapitulatifs de proposées au char-<br>taute le prises du visite de proposées au chartoute la saison... La version PC est très bien réalisée, notam-<br>ment en ce qui

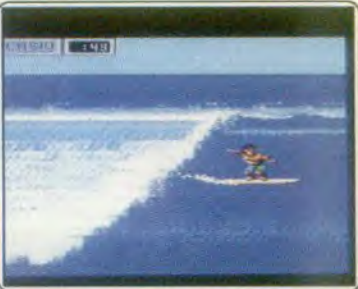

### California Games sur C 64

l'un des rares domaines qui n'aient pas été<br>outrageusement exploités par les concep-Nos sportifs finiront enfin la saison par le courrageusement exploités par les concep-<br>Les conceptions qu'il dribble compatigue deurs de jeux, ce logiciel ne marche donc vous propose d'atteindre ce<br>programme. Pluy jouer seul ou à<br>trois alternative ment, on dispose<br>aussi de la posconcerne la sou aussi de la pos-

### DOSSIER

position des palets de l'adversaire, les envoyer « bouler » en fond de cour ou tout simplement placer ses propres balles sur une case de plus fort bonus. Autant dire que le résultat du match n'est sûr qu'après le dernier lancer, ce qui conforte l'ambiance sportive du jeu.

Côté graphisme et animation, le terrain de leu 3D est complété d'une fenêtre a vue verticale » qui permet de mieux visualiser les

positions de chaque joueur. Très souple et réaliste, le maniement du feu profite enfin d'un atout essentiel : il suffit de confondre souris et palet pour retrouver le mou-<br>
verment réel de ce sport, une glis-<br>
sade vers l'avant, poignet souple<br>
et l'altaire est dans le sac l vement réel de ce sport, une glis-<br>sade vers l'avant, poignet souple et l'affaire est dans le sac ! *E Shuffleboard* est finalement aussi simple qu'efficace. Am-

biance garantie... (Disquette Robtek pour Atari ST).

Indoor Sports : pas d'erreur, il s'agit bien là de sport et d'action... Oh bien sûr, pas d'effort physique comparable à une bonne partie de bootball, mais tout de même ! Si<br>l'heure est à la détente, à la rencontre au coin là de sport et d'action... Oh bien sûr, pas d'effort physique comparable à une bonne partie de football, mais tout de même ! Si<br>l'heure est à la détente, à la rencontre au coin d'un bar ou d'une salle de jeu, impos-<br>sible d'oublier la compétition. Fléchettes, d'ettort physique comparable a une bonne<br>
partie de football, mais tout de même ! Si<br>
l'heure est à la détente, à la rencontre au<br>
coin d'un bar ou d'une salle de jeu, impos-<br>sible d'oublier la compétition. Fléchettes,<br>bow bowling, hockey sur table ou ping-pong, des<br>disciplines intéressantes, originales et de

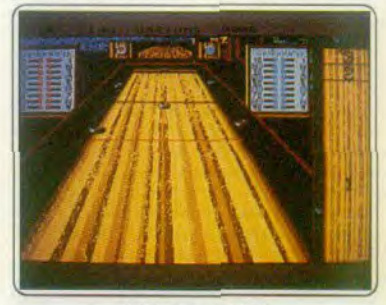

**Shuffleboard sur ST** 

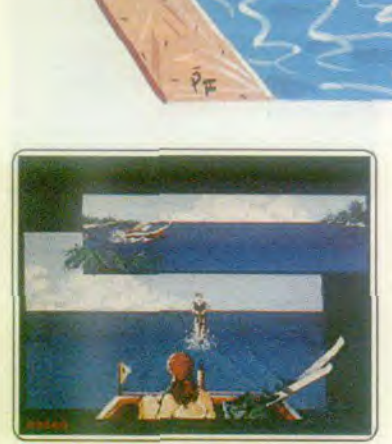

Les Dieux de la Mer sur ST

disputer les épreuves en combiné ou distinctement (saut, figures, slalom). Malheureusement. bien que les ambitions du logiciel soient respectables, la réalisation souftre de quelques défauts. En effet, dans l'épreuve de saut. la dimension instinctive est complètement occultée: l'approche du tremplin n'est ponctuée par aucune anima ton (seules deux flèches vous donnent des informations sur votre trajectoire)

L'épreuve des figures est mieux réalisée (vue de l'arrière de la vedette tracteuse), il faut cependant lire soigneusement le manuel pour parvenir à faire quelque chose de potable (les pitreries laissent les juges de marbre). L'ultime discipline proposée le slalom — est constituée de passages entre des bouées de plus en plus espacées. Malheureusement l'absence d'inertie du skieur enlève beaucoup de réalisme à l'épreuve. Malgré un beau graphisme. chaud et coloré, l'animation de ce logiciel ne parvient pas à séduire (trop statique.

manque de réalisme). Les bruitages ne sont quère mieux. On peut néanmoins mettre au crédit de ce programme qu'il est le seul du genre. (Disquette Infogrames pour ST) E.C.

.ee

Shuffleboard: détente mais concentration. le curling est un sport peu connu en France. Le but de la partie : lancer le plus loin possible des palets sur une table (com-SSSIDIE des palets sur une table (com-<br>purtant dépasser l'espace de jeu. Ce scé-<br>une cimpliste que permier abeut passer nario, simpliste au premier abord, passionnera bien vite les adeptes de compétitions sportives d'intérieur. En effet, chaque joueur peut, à chaque lancer, modifier la

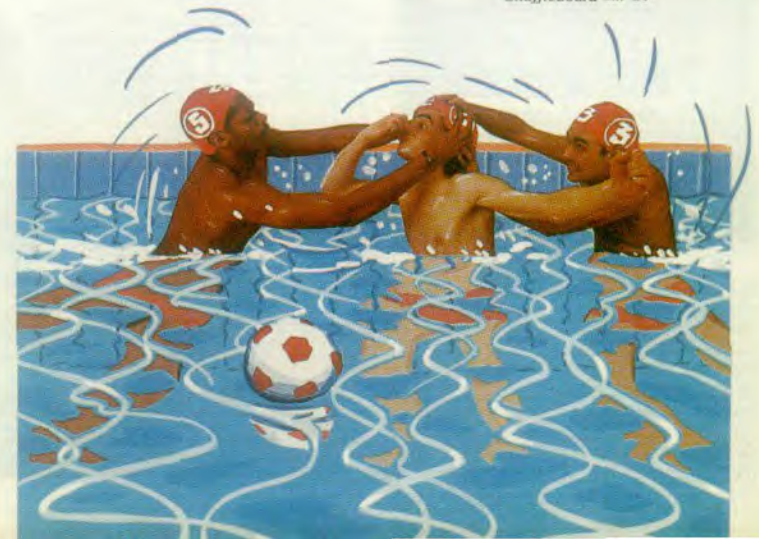

ce programme. Au côté de 10<sup>th</sup> Frame, le vous pouvez la balle pouvez la • sports d'intérieur », propose un jeu réaliste<br>et ludique. Graphismes colorés, animation suivre le mouvement de la flèche vers<br>'e mur... Le hockey sur table est de concerne l'animation de la balle et la ges-<br>tion très souple de son inertie. Mais c'est tifs. Pas de joueurs (!), tout juste des raquet-<br>tes qui s'agitent à vitesse « grand V » pour du terrain. Le jeu est très souple, précis en ce qui concerne le point d'impact de la balle ou l'effet des différentes frappes.

quelques disciplines plus... épuisantes !<br>(Disquette Mindscape pour PC). 0.H.

10<sup>th</sup> Frame: ce programme est indiscutablement la meilleure simulation de bowling

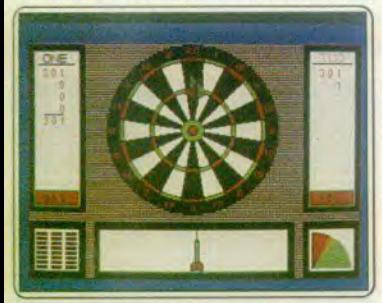

#### *Indoor Sports sur PC*

sur micro. Nous la devons aux programmeurs d'Acces Software qui nous avaient déjà offert Leader *Board,* ce qui n'est pas une mince référence. Du reste, le mode de contrôle est proche de celui utilisé dans leur précédent programme : on déplace le viseur avec un bouton de la souris et or dose la force du lancer avec le second. Cela offre un grand confort d'utilisation et donne la possibilité d'étre très précis. Le seul défaut de ce superbe programme est. qu'après une longue utilisation, on finit par trouver ses marques et à réaliser trop aisé ment des séries de strikes, ce qui gâche un peu le plaisir.

Quant à la réalisation, elle est irréprochable : des graphismes clairs et colorés ainsi qu'une animation très convaincante apportent beaucoup à ce programme. Mais le point fort est la bande sonore, l'une des meilleures sur ST /. Sobre mais efficace grâce à des bruitages digitalisés d'un réalisme impressionnant. Toutes ces qualités

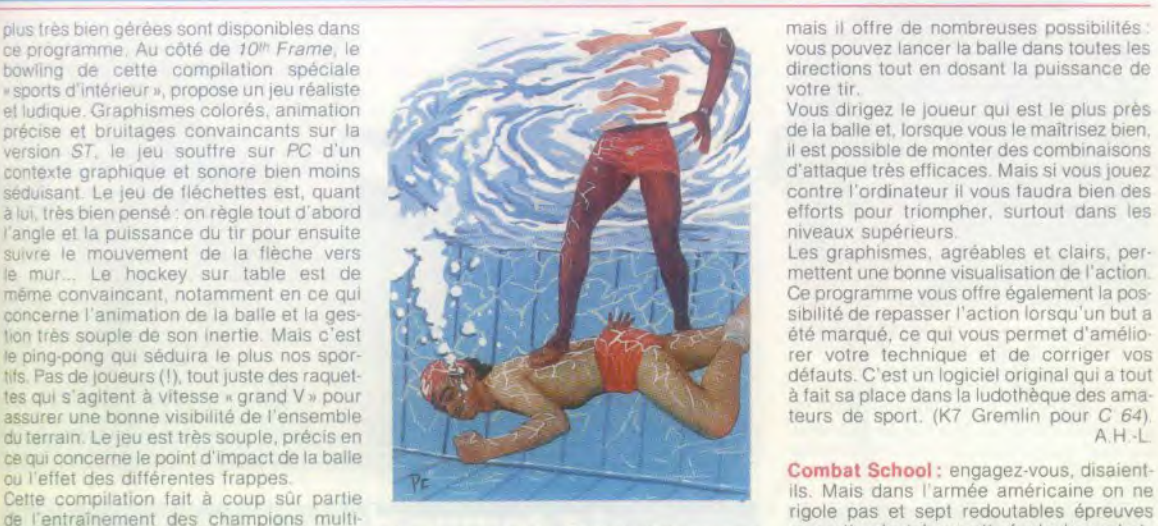

ne se démodera pas de si tôt. (Disquette parcours du combattant, tir au fusil mitrail-<br>Access Software pour Atari ST). A.H.-L. leur et à la mitraillette, bras de fer, traver-

rafraîchir un peu. Ce programme est la

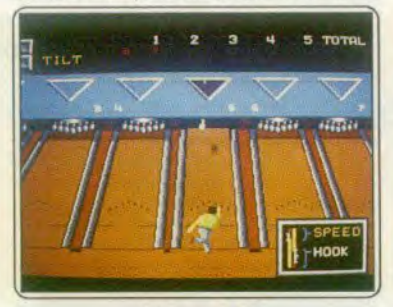

*t0<sup>th</sup> Frame sur ST* 

seule simulation de water-polo sur micro et il ne manque pas d'attrait. Deux équipes s'affrontent, dans une piscine,

en un match de quatre périodes de cinq minutes Le mode de contrôle est un peu complexe

directions tout en dosant la puissance de votre tir.

Ce programme vous offre également la possibilité de repasser l'action lorsqu'un but a ter votre technique et de corriger vos<br>défauts C'est un logiciel original qui a tout à fait sa place dans la ludothèque des ama-<br>teurs de sport. (K7 Gremlin pour C 64).

Combat School: engagez-vous, disaient-<br>ils. Mais dans l'armée américaine on ne de l'entraînement des champions multi-<br>
epreuves de la micro d'aujourd'hui. Un bon font de ce logiciel un petit chef-d'œuvre qui vous attendent dans cette école de combat épreuves de la micro d'aujourd'hui. Un bon font de ce logiciel un petit chef-d'œuvre qui vous attendent dans cette école de combat.<br>moment de détente avant de s'attaquer à ne se démodera pas de si tôt. (Disquette parcours sée d'un champ de mine et descente de<br>rapides en canoé. Tout cela demande beau-Water Polo : il fait chaud sous le soleil cali- rapides en canoé. Tout cela demande beau-<br>fornien. Jetez-vous donc à l'eau pour vous coup d'efforts, d'autant plus que ces épreuves doivent être faites dans l'ordre et si l

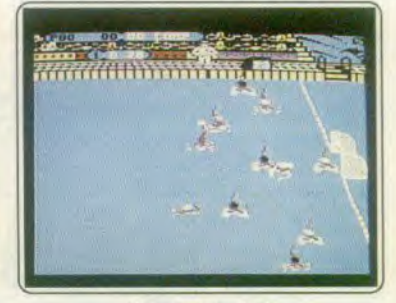

Water Polo sur C 64

1~ï

 $A \times B$ 

4 y y

### DOSSIER

vous échouez, il faut tout reprendre depuis le début. Seuls, les vrais sportifs du joystick en viendront à bout. Alors ils prendront leur revanche en combattant l'instructeur. En cas de succès, vous obtenez enfin la récompense suprême : le grade de capitaine. Comme un grand bonheur ne vient jamais seul, vous aurez également la chance

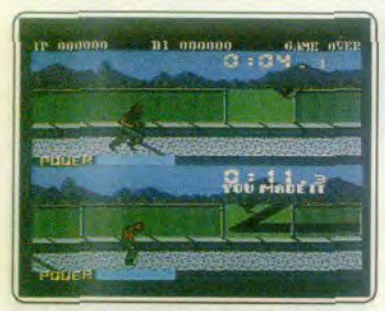

#### **Combat School sur Amstrad CPC**

d'être désigné comme volontaire pour une mission (presque suicide). Il s'agit de libérer un otage prisonnier des terroristes dans une ambassade américaine et vous utiliserez alors tout ce que vous aurez appris pendant votre entraînement.

Cette excellente adaptation d'un jeu d'arcade est passionnante. Elle bénéficie de bons graphismes, bien que leur qualité soit inégale suivant les

épreuves, ainsi que d'une

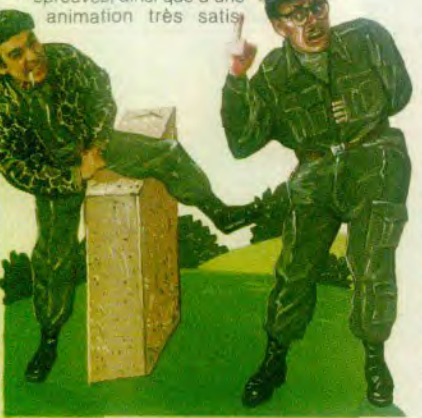

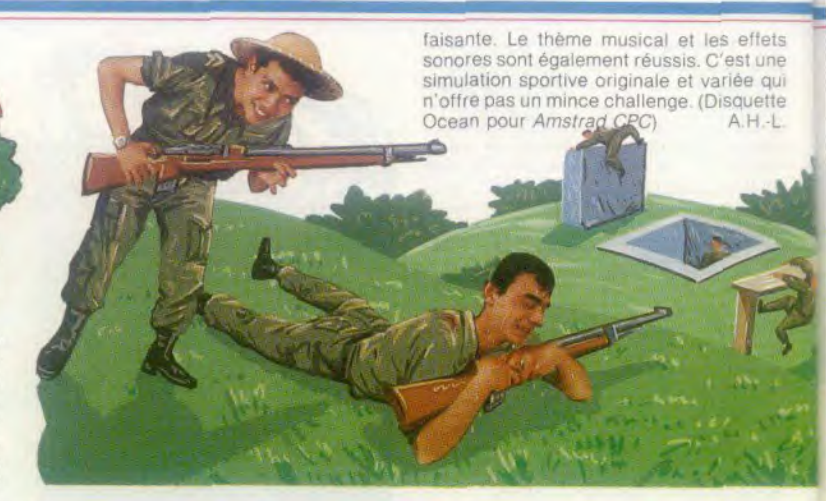

### Le temps des « pros »

De périls en catastrophes, ils s'en étaient sortis et l'armée avait réussi à en faire des hommes... Pour le plus grand malheur de leurs adversaires qui pensaient être débarrassés à bon compte des plus célèbres gêneurs des terrains de sport. Mais non, ils étaient de retour et les marteaux recommencèrent à tomber du ciel. les ballons à disparaître, les arbitres à s'arracher les cheveux...

Great Volley-ball: il est difficile de comprendre la raison pour laquelle le volley-ball est le sport mal aimé de la micro. En effet, il n'a que très rarement fait l'objet d'un programme, et les quelques tentatives qui ont été faites n'ont pas donné de résultats concluants. Pourtant il est tout à fait possible de réussir une simulation de volley et Sega en fait ici la démonstration.

Great Volley-Ball est un bon programme qui permet de jouer des parties passionnantes. Bien sûr, la prise en main est déconcertante au premier abord mais, après une lecture attentive de la notice et un entraînement sérieux, les choses s'arrangent. On prend alors bien du plaisir à construire un bon jeu d'équipe et à réaliser des combinaisons sophistiquées.

Le graphisme est clair et agréable et s'accompagne d'une bande sonore, comme c'est généralement le cas sur cette machine. L'animation n'est pas la meilleure que nous ayons vue sur la console Sega mais cela ne retire rien à l'intérêt de jeu de ce programme. Un logiciel intéressant, pour peu que l'on fasse l'effort de le maîtriser. (Cartouche Sega pour console Sega).A.H.-L.

Volley-ball : la console Nintendo, dispose, elle aussi, d'une simulation de volley-ball. Plus simple d'accès que la version Sega, elle permet néanmoins des coups assez variés : smashs, amortis, contres, et passes. L'action est rapide et on se laisse prendre au jeu. Cette facilité de prise en main a pour principal avantage de vous permet-

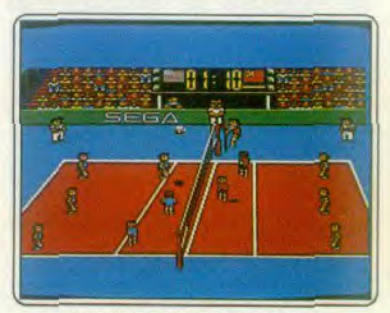

#### **Great Volley-ball sur console Sega**

tre de jouer avec un ami qui ne connaît pas le programme et de faire une partie avec des chances égales, plutôt qu'une démonstration décourageante pour votre adversaire. En revanche, les graphismes, très japonais, ne sont quère impressionnants et datent un peu. La bande sonore ne présente pas non plus un grand intérêt. Un programme relativement ancien, mais qui ne manque pas pour autant d'intérêt. Les matches sont très vivants et assez réalistes. On peut y jouer longtemps sans se lasser et il est toujours possible de faire des progrès. Une bonne simulation sportive qui n'a pas d'égal sur micro. (Cartouche Nintendo pour console Nintendo)  $A.H.L$ 

Basket Master: c'est une bonne simulation sportive que nous offre Imagine et qui met en scène deux joueurs s'affrontant sur

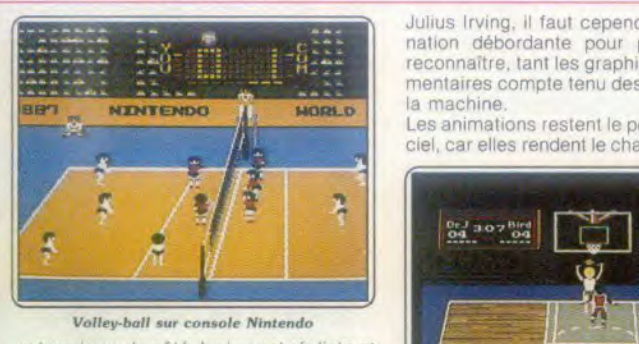

Volley-ball sur console Nintendo

un terrain vu de côté. Le jeu est réaliste et le point fort de ce programme repose dans le grand nombre de mouvements disponibles. On peut pratiquement tout faire grâce à un mode de contrôle qui ne devient jamais trop complexe. Votre joueur répond avec rapidité et précision à la moindre commande. A l'exception, bien sûr, du jeu d'équipe, tous les aspects de ce sport sont présents et donnent matière à des parties très prenantes contre l'ordinateur ou un autre joueur.

En revanche, la réalisation est assez moyenne, avec un graphisme assez simple et une animation qui n'est guère convaincante. C'est dommage mais cela ne nuit pas trop au jeu qui reste clair et rapide. On<br>apprêcie particulièrement l'action « replay » qui permet de revoir l'action lorsqu'un beau

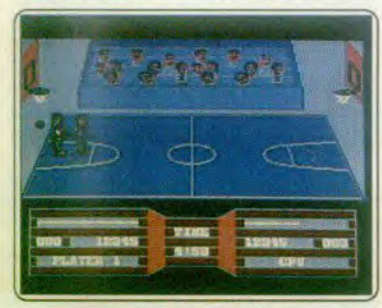

#### Basket Master sur C 64

panier a été marqué. On peut alors visualiser ses erreurs et améliorer sa technique. Un bon programme. (Disquette Imagine<br>pour  $G$  64) pour  $C$  64).

One on One: ce programme offre une vision Ires fantaisiste du basket puisque seuls deux adversaires s'affrontent sur le terrain. Toute la dimension collective est éliminée, pas question, en effet, de faire des passes ou d'élaborer une stratégie d'attaque. Pour l'essentiel, le jeu consiste en une rapide succession de feintes et d'esquives entre les deux joueurs (vous pouvez jouer seul ou à deux), afin de marquer des paniers sur l'unique panneau du terrain. Toute la partie se déroule dans un seul plan (ce qui s'avère à la longue assez monotone). Les deux joueurs sont sensés représenter deux grandes stars du basket US, Larry Bird et

Julius Irving, il faut cependant une imagi nation débordante pour parvenir à les reconnaître, tant les graphismes sont rud: mentaires compte tenu des possibilités de la machine.

Les animations restent le point fort du logi-<br>ciel, car elles rendent le challenge entre les

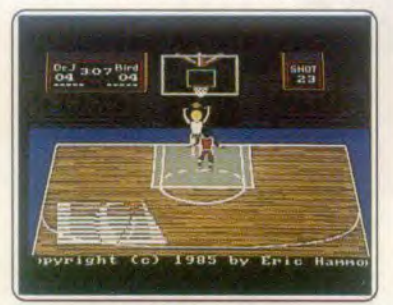

One on One sur Amiga

deux adversaires réellement passionnant (dribble, esquive, passage en force, paniers en suspension). Les bruitages sont eux aussi d'excellente facture, puisque le rythme endiablé déversé par le haut parleur de votre moniteur n'a rien à envier aux grandes manifestations du Madison Square Garden. En bref, un basket qui n'a rien d'une simulation, mais qui, par son orientation très Judique, plaira à de nombreux joueurs. (Disquette Electronic<sup>3</sup><br>Arts nour Amiga) E.C. Arts pour Amiga).

Two on Two : le basket protessionnel semble nécessiter de plus en plus de joueurs aux gabarits exTwo on Two sur ST

ceptionnels. Si la nature ne vous a pas pourvu des attributs de Goliath, Two on Two est là pour réparer l'injustice. En effet, à l'aide de votre joystick, vous pénétrez l'univers impitoyable du basket US. *Two on Two met face à face* deux équipes, de deux joueurs chacune. Vous aurez la possibilité de ouer seul ou à deux. Là réside la grande innovation de ce programme par rapport aux précédentes simulations de basket (One on One). Vous pouvez quer contre votre partenaire, à deux simultanément contre l'ordinateur qui contrôle alors les deux joueurs adverses. Si vous jouez seul, la machine gérera vos deux adversaires et votre coéquipier :<br>vous pourrez d'autre part décider du type

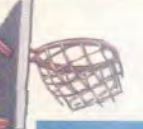

DOSSIER

de match à disputer (exhibition ou championnat). Une fois introduits ces différents paramètres (vous choisirez même votre race), le match peut enfin s'engager. Le terrain se présente en demi-plans apparaissant alternativement au gré des évolutions des joueurs. Ces derniers jouissent d'une animation fine non dépourvue d'humour et répondent très vite à vos sollicitations. Le jeu se déroule dans une atmosphère réa-

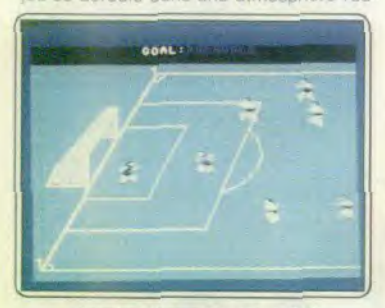

#### Sportime Soccer League sur C 54

liste (rebonds du ballon, applaudissements du public...) Ce logiciel est réellement captivant : le programme donne l'impression d'avoir l'esprit d'équipe.

Seul reproche, son excès de réalisme quant à la durée des matches. (Disquette Activision pour Atari ST). E.C

Sportime Soccer League : voici une simulation sportive qui présente l'avantage d'être relativement complète. Outre l'aspect ludique et tactique, ce logiciel propose une approche globale du football. En effet, avant de rentrer dans le vif de la compétition, vous pouvez avoir votre position dans le championnat, regarder les équipes qui vous menacent directement (historique des buts et prochaines rencontres). Il vous est même possible de voir la composition individuelle de chacune des équipes en présence. Vous procédez éventuellement à des échanges de joueurs ou, selon, vos moyens, à l'achat d'une nouvelle recrue. Des options plus classiques sont aussi à votre disposition (couleurs des maillots, par exemple)

Une fois rentrè dans la compétition, on est frappé par une foule de petits détails qui indiquent que ce logiciel a fait l'objet d'une bonne finition. En effet, bien que le graphisme des joueurs n'ait rien d'exceptionnel, on constate l'occupation qu'ils font du terrain et le réalisme de leur comportement (pirouettes pour frapper la balle ou arrêt du goal, les genoux pliés). Les animations sont suffisamment rapides pour ne pas provoquer l'énervement et assez lentes pour ne pas provoquer de confusion. Les rebonds du ballon sont criants de vérité et. lors des tirs aériens, on peut même voir son ombre portée. Un bon programme. (Disquette Mind-<br>scape pour C 64). E.C.

International Soccer: l'Arlésienne des logiciels ludiques sur ST est sans conteste un jeu de football. En effet, depuis un peu plus de deux ans, tous les « STmaniaques » attendent avec Impatience un logiciel de foot. Certains grands noms de la micro britannique sont associés à la conception de ce programme dont Pete Lyon, l'un des graphistes les plus en vogue outre-Manche. International Soccer dispose de nombreu-

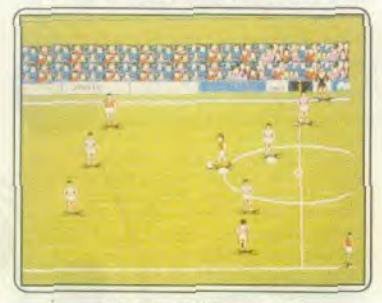

**International Soccer sur ST** 

ses options : vous pouvez modifier la couleur des maillots, changer la nature du terrain (sec ou humide), l'orientation du vent, la composition des équipes et même l'environnement du match (le jour ou la nuit). Le programme dispose aussi d'une option de jeu à deux simultanément (chacun contrôlant une équipe)

Le mode de contrôle des joueurs est pratique, bien que mal appliqué par les concepteurs du jeu. En effet, le joueur « sous contrôle » présente la particularité d'avoir à ses pieds un petit carré blanc. Malheureusement le choix de cette couleur provoque des contusions car le ballon est blanc lui aussi. Les graphismes sont fins et ne démentent pas la réputation de leur dessinateur. Les animations cependant ne répondent pas aux espérances : outre le scrolling moyen du terrain, le déplacement des joueurs est trop rapide (d'où des problèmes dans la compréhension des événements). Toutes les règles du foot sont respectées (corner, penalty, remise en jeu). Malheureusement le logiciel ne parvient pas à susciter l'enthousiasme. (Disquette Microdeal pour Atari ST). E.C

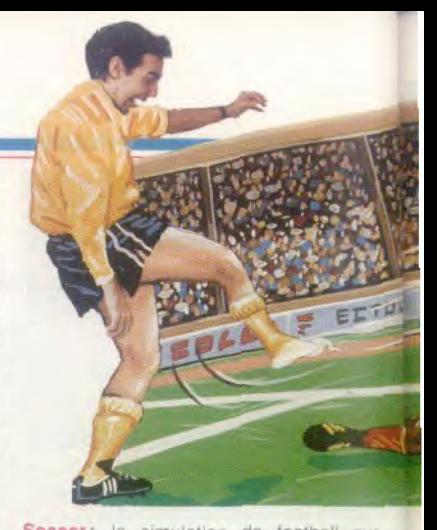

Soccer: la simulation de football sur console Nintendo n'a rien à envier aux versions sur micro, bien au contraire. Les matches sont très vivants et les nombreux amateurs de ce sport se laisseront gagner par la fièvre du jeu. Il n'y a que six joueurs par équipe, y compris le gardien de but, mais loin d'être un inconvénient cela rend la partie beaucoup plus claire en permettant un meilleur contrôle de la situation

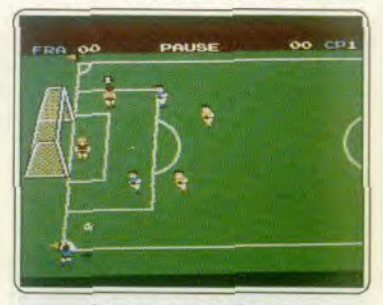

Soccer sur console Nintendo

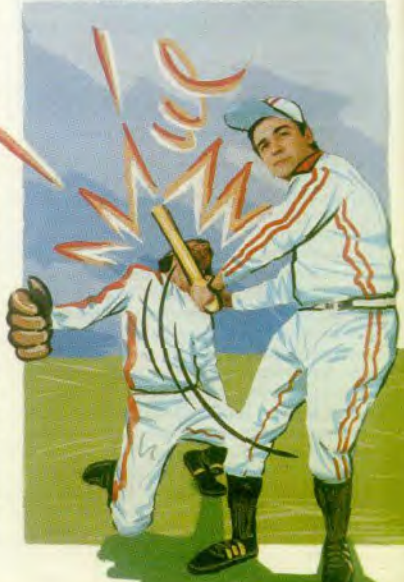

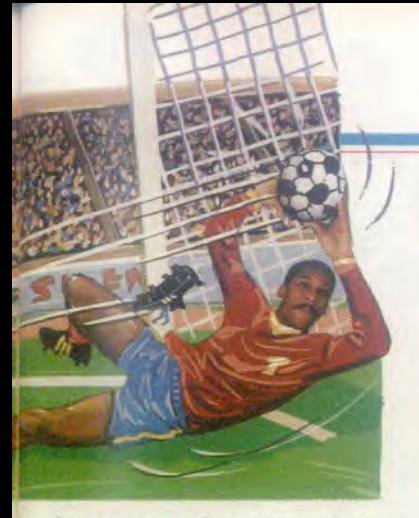

Les concepteurs de ce programme ont pris le parti de la simplicité et le jeu y gagne beaucoup en rapidité et en intérêt.

Les graphismes sont réussis et l'animation excellente. De nombreux détails réalistes ajoutent encore à l'ambiance de ce programme : par exemple, les démonstrations de joie des joueurs de l'équipe qui vient de marquer un but, ou bien les danseuses qui vous encouragent à la mi-temps. Soccer se

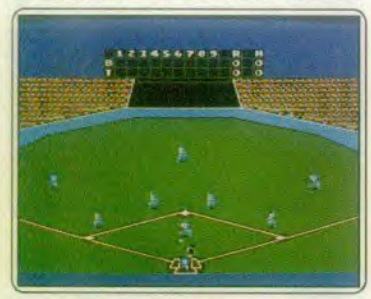

### Great Base-ball sur console Sega

range parmi les meilleurs programmes de football disponibles et il vous offrira de passionnantes parties. (Disquette Nintendo pour console Nintendo). A.H.-L.

Great Base-ball : utilise une mise en place graphique très proche de celle de Hardball. Les joueurs sont malheureusement plus petits à l'écran, ce qui réduit d'autant le réalisme des mouvements. La simulation possède en revanche une animation et une vivacité bien supérieures à celles vues dans Hardball

Batteur et lanceur vont encore apparaître sur un premier écran de jeu. Le maniement de chacun d'eux est subtil : plutôt que de déplacer un curseur, c'est carrément le personnage qui bouge de droite à gauche pour surprendre l'adversaire d'un lancer décentré ! Bien que peu réaliste, ce mode de jeu est agréablement facile à manier. Sur le terrain, l'action profite d'une vivacité bien venue. Le jeu est rapide et les passes très précises, de quoi séduire les « pros » du genre. Great Base-ball profite également de différentes vues du terrain : zooms d'une action précise ou vue de l'ensemble du

stade, le match semble suivi par un cameraman TV | Ajoutez à cela une synthèse sonore réaliste pour lancer les classiques « strike » et autres commentaires de circonstance... Un soft performant et très maniable ! (Cartouche Sega pour console Sega). OH

Earl Weaver Base-ball : doyen de sa catégorie, ce programme se démarque du groupe par la qualité de son contexte sonore. L'Amiga est. Il est vrai, un terrain de prédilection pour les fanas du bruitage. Murmure de la foule, frappe de la balle ou exclamations des athlètes, on approche la digitalisation sonore d'un match réel ! Côté stratégie, Earl Weaver profite également de très nombreuses options de jeu, choix de Joueurs et de stratégies. Mais si la représentation du terrain reste efficace, le contrôle des batteur et lanceur est assez délicat et parfois peu explicite. Earl Weaver Base-ball séduira les plus purs professionnels du base-ball. (Disquette Electronic Arts pour Amiga). O.H.

Hardball : pas de carrière sportive sans grand championnat de base-ball ! Le meil-

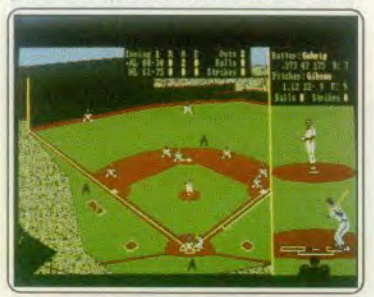

### **Earl Weaver Base-ball**

leur programme de la catégorie : Hardball développé par Accolade sur PC.

L'atout majeur de cette simulation réside dans la représentation graphique de l'action. Lors des phases de lancer, les personnages occupent tout l'écran. Proche de l'image digitalisée, le dessin est aussi réaliste que possible. L'animation, enfin, développe un mouvement souple et superbe. lent mais très plaisant à regarder. Même souci de réalisme et de maniabilité en ce qui concerne l'orientation du lancer. Alors que tant de programmes antérieurs à celuici restaient flous en ce domaine, Hardball utilise un très simple indicateur de direction qui ne laisse aucun doute quant à la trajectoire de la balle. Le batteur utilise un indicateur semblable pour frapper correctement cette dernière. Toute cette phase de jeu accuse ainsi un réalisme captivant.

L'action sur le terrain profite bien sûr d'un décor moins précis (la vision est plus large...). Il est de plus impossible de visionner l'ensemble du stade, ce qui « casse » un peu l'ambiance du jeu. La gestion des passes reste cependant très souple et précise. Il faut enfin parler de la stratégie du match

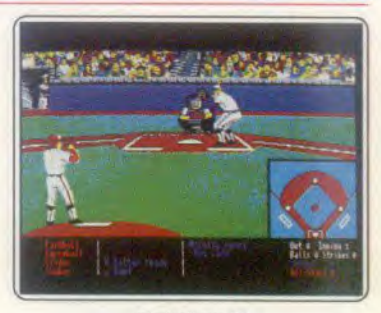

Hardball sur PC

avec un choix d'équipe complet. Il est, en effet, possible à tout moment de modifier l'ordre de jeu de vos partenaires, de sélectionner différents types d'attaque et de défense. Hardball est, à

l'heure actuelle, le meilleur simulateur de base-ball disponible. Un soft à ne pas manquer. (Disquette Accolade pour PC). O.H.

Super Tennis : ce programme est à ce jour le seul tennis sur ST. La disquette-support dispose de deux versions adaptées à la configuration de la machine (couleurs ou monochrome). Une fois choisi votre mode de gestion du programme (le joystick, la souris ou le clavier, seul ou à deux) vous

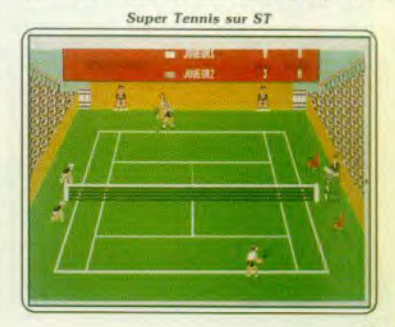

### DOSSIER

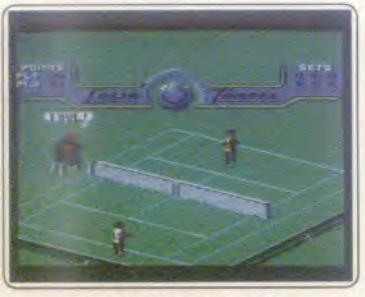

Grand Prix Tennis sur C 64

jouerez contre la machine qui gère intelli-<br>gemment son joueur et alors, pour vaincre, vous devrez faire preuve d'un grand entêtement. Tous les coups du tennis sont permis coup droit, revers, jeu de fond de court, montée au filet, smash, lob ou passing-shot Malheureusement rien ne saurait être parfait dans le monde du tennis (même sur ordinateur). En effet, le programme jouit d'une relative pauvreté graphique pourquoi ne pas avoir choisi la basse résolution qui aurait permis d'utiliser seize couleurs au lieu des quatre de la moyenne résolution ? D'autre part, le mariage de certaines teintes n'est pas très heureux

(vert pâlot sur bordure blan-

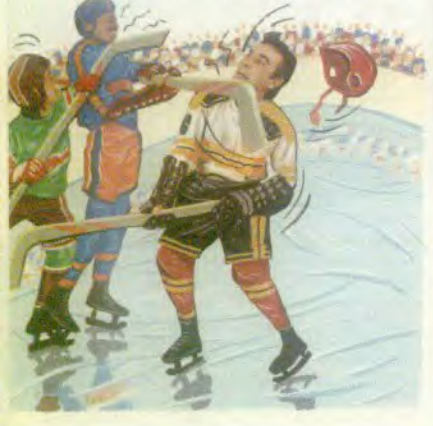

che), ce qui nuit au confort d'utilisation. La version monochrome n'a pas ces problèmes, elle est réussie graphiquement grâce  $\ddot{a}$  la finesse de sa résolution (640  $\times$  400) L'animation des tennismen lors de leurs services aurait gagné à être plus lisse. On peut regretter en dernier lieu que le programme ne tienne pas davantage compte des possibilités sonores du ST (rareté des applaudissements). Cependant à défaut de<br>mieux (Disquette Fil nour ST) E.C. mieux (Disquette Fil pour ST).

Grand Prix Tennis: il est dommage que ce programme sorte bien longtemps après que la fièvre du tennis qui s'était emparée des<br>micros soit tombée. Abandonnant la présentation classique de ce type de jeu (vue du dos d'un joueur). vous avez une vision en perspective de trois quarts du terrain et des joueurs, ce qui donne aux protagonistes une apparence de volume. Cela constitue incontestablement une originalité par rapport à l'habituelle vue longitudinale que l'on nous propose dans ce type de jeu. Un grand nombre de mouvements sont possibles (ayan cées vers le filet, lobs, etc.). Les animations sont lisses et particulièrement rapides (votre joueur répond vite et bien), surtout en ce qui concerne les évolutions de la balle, dont les bonds et rebonds présentent de saisissants accents de réalisme (ombre portée) Cependant les bruitages font penser de<br>manière insolite à une par-

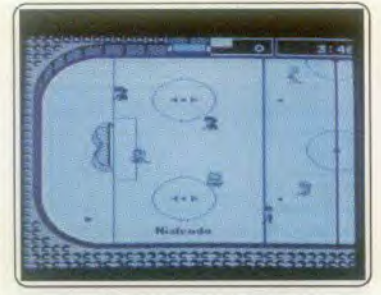

*Ice Hockey sur console Nintendo*<br>tie de ping-pong (les qualités sonores du C 64 ont déjà été mieux exploitées) On peut aussi regretter le manque de finition graphique : tel l'arbitre ressemblant à un tétard avachi sur son siège et l'absence de foule dans les tribunes. Dommage car, en terme de réalisme de leu. le programme est de bonne qualité. (K7 Mad pour C 64). E.C.

Ice Hockey : encore un jeu d'équipe pour une des parties les plus difficiles de cette ludothèque sportive. Le hockey sur glace, sport violent par excellence, tire profit de la stra-<br>tégie de son jeu

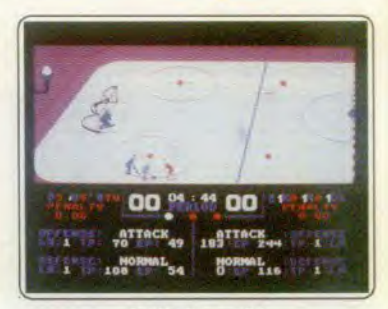

*Ice Hockey sur PC* 

(passe, dribble, etc.), et de l'originalité du déplacement des joueurs la glisse ! Le programme testé utilise au mieux ces deux aspects. L'animation des oueurs, tout d'abord, est des plus convaincantes. La version disponible depuis peu Nintendo<br>offre par

 $\epsilon$  rest

exemple une partie très rapide mais suffisamment souple pour que rien ne soit laissé au hasard. Le membre de l'équipe commandé par la manette répond au moindre de vos ordres. Virages larges ou serrés, dérapages, arrêts « crampon » ou chutes superbes, l'ambiance est au réalisme et à la bonne humeur ! Il est alors possible d'élaborer toutes les stratégies

La gestion des passes et des changements de contrôle (le joueur le plus près du palet est activé automatiquement) est bien concue. La stratégie profite de plus d'un

confortable menu de sélection . choix de l'équipe, sélection de la force des joueurs et de certains modes d'attaque et de défense bien précis

Ice Hockey est actuellement disponible sur Nintendo. PC et C64

Ces deux dernières versions sont, tout comme la version sur console, de ties bonne facture. Avec un coup de chapeau final pour l'animation étonnamment souple du programme PC ! Un must de sa categorie... (Cartouche Nintendo pour console Nintendo). O.H.

### Ça grisonne du côté des tempes

Toujours aussi sportifs, nos trois accolytes rêvaient de grand air. La retraite, ce n'était pas pour eux. Après avoir évité de justesse un ravin, Plus dit à Sauvage, qu'il trouva complètement emmêlé à la suite d'une conversion ratée : « Allons retrouver cet individualiste

de Sombre-Mamelle et offrons-nous une grande glissade !» Enfin unis à bord du bobsleigh. la chute allait être fatale. The End.

Super Ski: présenté sur la plupart des machines, cet excellent logiciel arrive à point nommé pour une fulgurante épopée... Puissance physique, réflexe, endurance, autant de qualités que nos sportifs vont ici mettre à profit pour descendre l'une des trois pistes de la station, participer aux slaloms tracés ou encore se lancer du tremplin vers les monts du podium ! Très bien réalisé, surprenant de rapidité et de souplesse sur les 8 bits, une des meilleures planches de cette tranche de vie...

Vous voici devant la carte, un menu simple mais cohérent composé de deux phase jeu, entraînement et compétition. Il s'agit ensuite de sélectionner l'une des quatre épreuves proposées, slalom, slalom géant, descente ou saut. L'atout majeur de ce programme réside dans la beauté et le réalisme de son contexte graphique. Qu'il s'agisse des versions Thomson, CPC ou PC, le sportif s'élance sur une piste bien dessinée. Bordée de sapins, soutenue par un relief d'une précision surprenante, celle-ci défile devant vous dans un scrolling partait. Aucun saut d'image, la descente est rapide, trop rapide même pour les non-initiés... Le personnage est quant à lui mis en valeur par une animation de qualité. Plus ou moins fléchi selon la vitesse de sa course, les genoux rebondissant sous les bosses, il slalome entre les portes dans un style parfait. Impossible alors de ne pas pencher la tête devant son moniteur à l'approche des virages serrés! Les concepteurs du programme ont pensé à tout : la neige éclabousse le public, le bruitage feutré de la e suit le moindre de vos décollages (les bosses sont nom-

breuses...), un délice ! Et si la version ST de Super Ski est vraiment souple

et jolie, les sportifs du CPC, du Thomson ou du PC tirent un profit maximum de leurs<br>8 bits. La compétition qui clôturera votre aventure offre enfin un décompte précis des points obtenus à chaque épreuve. Un logiciel à placer au plus vite dans votre ludothèque sportive. (Disquette Microïds) pour TO 9). OH

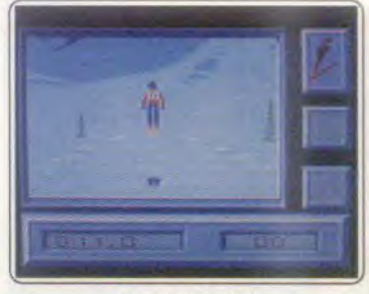

Super Ski sur TO 9

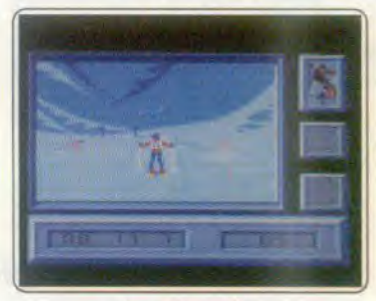

Super Skl sur CPC

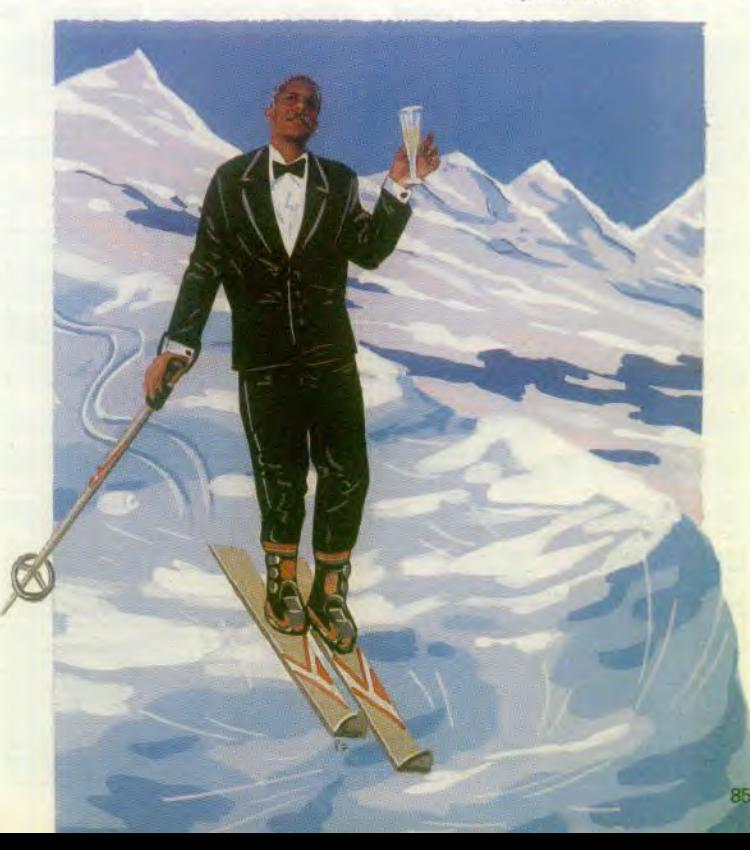

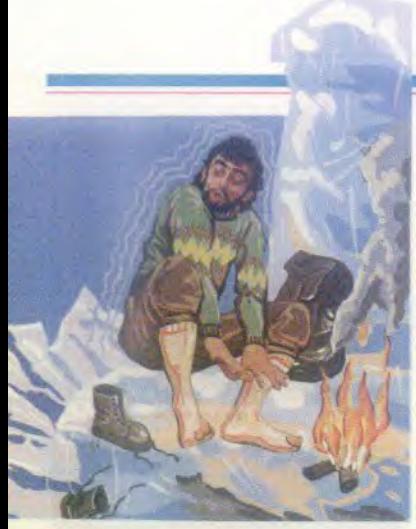

Bivouac: comment ne pas oublier l'ambiance des grands stades devant un tel spectacle. Le soleil qui s'éteint a l'horizon des cimes enneigées. le glacier qui s'étend devant vous, un glacier qu'il faudra franchir seul... Bivouac marque son temps. Le plus<br>original des programmes sportifs, mais

### **DOSSIER**

aussi l'un des plus réalistes. Simuler l'escalade par l'emploi de quatre touches d'un clavier n'était pas chose facile. Les concep teurs du soft ont gagné leur pari. L'ascension est superbe et captivante.

Premier travail, la préparation méticuleuse de votre aventure. Vous choisissez l'une des pistes proposées en fonction de sad **<sup>f</sup>** ficulté. Il s'agit ensuite de préparer son sac a dos (piolet, baudrier, etc.) puis de sélec tionner l'heure du départ. Les premiers niveaux de jeu nécessitent déjà un sérieux entraînement. Chaque discipline s'appa rente à un maniement spécifique très pre cis. Pour marcher sur un glacier, il faut sans. cesse sonder la glace et sauter par-dessus. les crevasses. L'escalade des faces ennei gées oblige plus tard le joueur à enchaîner avec régularité quatre actions. planter les piolets, bloquer les pieds, hisser puis assurer à nouveau les prises intérieures... Quelques secondes d'inattention et c'est la chute!

L'escalade « à sec » est encore plus difficile. L'ordinateur indique à tout instant la valeur des quatre prises (mains et pieds) et toute fausse manoeuvre renvoie votre personnage à son point de départ. Épuisante mais

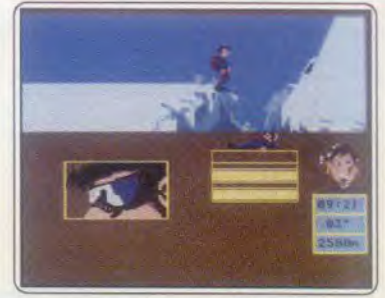

**Bivouac sur ST** 

superbe, cette simulation met en place une ambiance d'un réalisme étonnant. Il s'agit bien là d'une épreuve de longue haleine. d'endurance, de concentration et de témérité. Soutenue enfin par un graphisme superbe, et ce, pour toutes les versions disponibles (Amstrad CPC, C 64, Thomson, PC. Atari ST), cet excellent logiciel hisse l'alpinisme au plus haut de sa gloire. Une étape à ne pas oublier dans votre carrière sportive ! (Disquette Infogrames pour<br>Atari ST) 0.H.

### **32 logiciels de sports au tiltoscope**

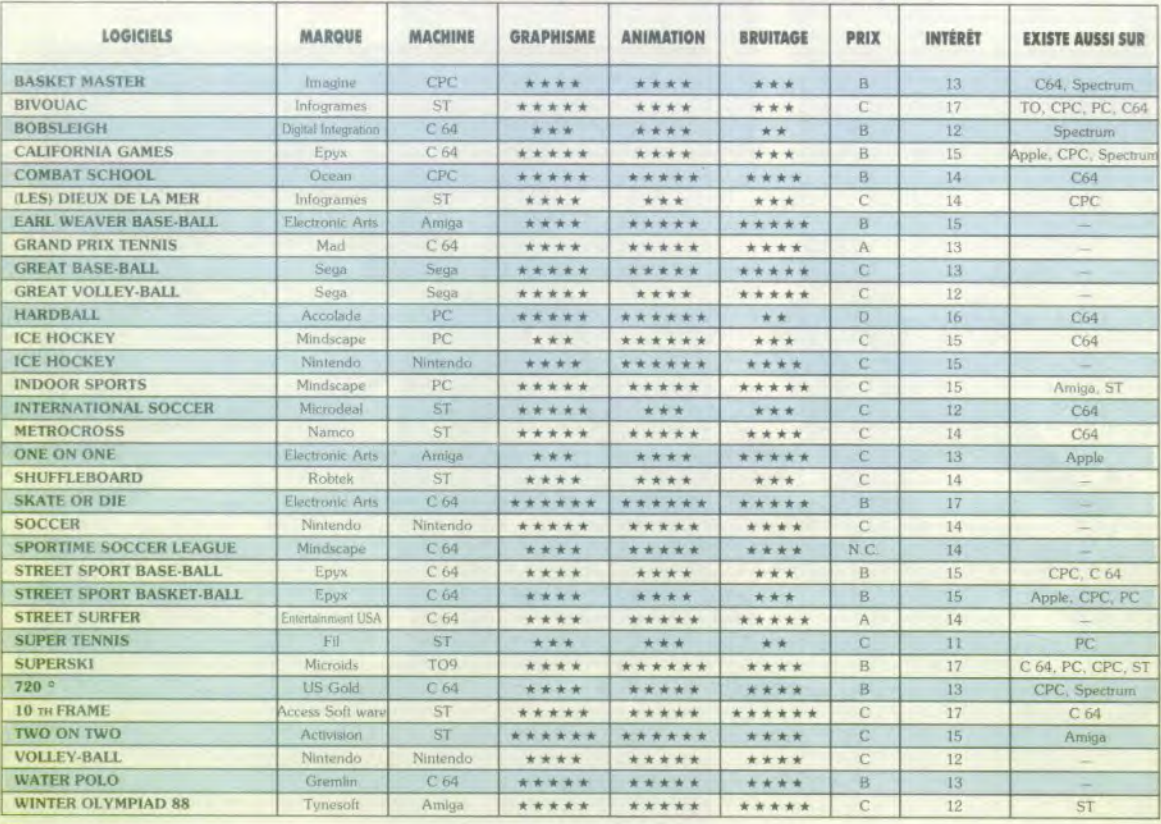

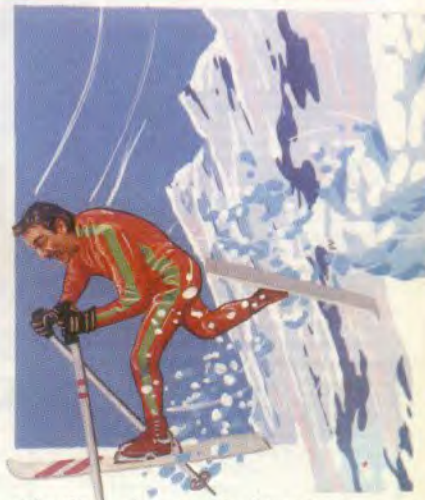

cher, aussi la dimension écoriel coûte nomique du logiciel est-elle très présente. Il vous faut gagner des courses pour attirer l'argent des sponsors afin de pouvoir payer les entraînements et le matériel. En ce qui concerne la compétition elle-même, le procédé de visualisation est assez réaliste : vous disposez d'une vue en profondeur des deux murs de glace

> qui constituent le circuit. Les graphismes, bien que dépouillés, restent efficaces. Les animations donnent une bonne sensation de progression dans l'étroit boyau (gare aux frottements contre le mur). Les bruitages sont eux plutôt simplets. Néanmoins. pour apprécier correctement le réalisme du logiciel, il faudrait avoir pratiqué ce sport dans la réalité... (K7 **Digital Intégration** pour C 64). F C

> > Dossier réalisé par Eric Cabéria. Olivier Hautefeuille Alain Huyghues-Lacour. **Illustrations** Pierre Fouillet Photos: Jérémy Gani

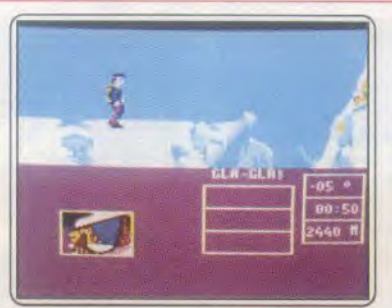

#### **Bluesser cur CPC**

de similitudes avec son illustre prédéces seur. (Disquette Tynesoft pour Amiga)  $A.H-I$ 

Bobsleigh: c'est l'une des épreuves les plus dangereuses des sports d'hiver que nous propose cette simulation. Lancé à plus de 120 km à quelques centimètres de la glace, yous devez parcourir un circuit en un minimum de temps. Nombre d'options vous sont proposées : vous pouvez en effet choisir entre six types de piste celle qui vous convient. Avoir les prévisions météorologiques et, en fonction de celles-ci choisir le type de lames les mieux adaptées. En fonction de la température de l'air et de la glace. les lames de frottement per-

mettent une plus ou moins bonne glisse. Le maté-

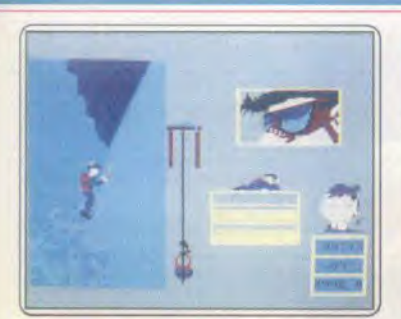

### Bleouge sur TO 9

Winter Olympiad 88: les leux olympiques d'hiver ont inspiré ce programme qui a été réalisé pour la circonstance. Cinq épreuves sont proposées : descente, slalom, bob sleigh, biathlon et saut à ski. Ces trois dernières disciplines sont présentées de la même façon que dans le superbe Winter Games d'Epyx. Comment ne pas faire de comparaison avec ce grand classique et. bien sûr. Winter Olympiad ne s'en sort pas à son avantage. En effet, ces épreuves ne présentent pas la même qualité et elles sont beaucoup moins jouables. Quant au slalom et à la descente. l'action est attirante mais très difficile. Il faut vraiment en vouloir pour

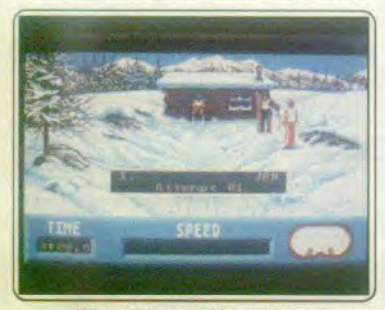

Winter Olympiad 88 sur Amiga

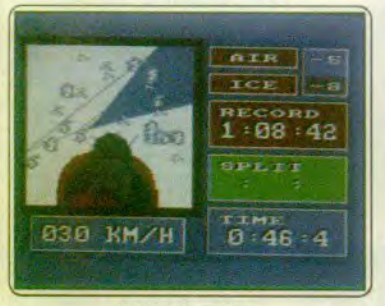

#### Bobsleigh sur C 64

obtenir des résultats satisfaisants, mais elles n'en sont pas moins intéressantes. La réalisation est soignée, graphismes et animation sont de bonne qualité et le tout s'accompagne d'une bande sonore agréable, C'est un bon programme qui ne manque pas de qualités mais qui souffre de trop

### KID'S SCHOOL

#### Col'Math

Elaboré par un professeur de mathématiques travaillant chaque jour « sur le terrain », ce logiciel est l'un des premiers volets d'une série de programmes destinés aux élèves de collège de lycée. Col'Math Sixième s'adresse. plus particulièrement aux jeunes néophytes et propose toute une série. d'exercices abordant les différents the mes étudiés en classe.

Loin des softs ambitieux à grande visée pédagogique, ce logiciel propose plus aux élèves une méthodologie de travail, un entraînement aux diverses opérations, qu'un apprentissage à pro. prement parler. • Calcul mental • per met d'apprécier la vitesse de réponse aux diverses opérations simples ou plus complexes. Après une série de dix calculs, une note est attribuée en font tion du temps et des résultats.

Opérations dans « N et D », fractions, suites, échelles, pourcentages, équations, aires et périmètres, calcul algébrique et enfin additions dans » Z et D<sup>\*</sup>, constituent l'ensemble du travail proposé. Quel que soit le choix de l'élève, il se voit soumettre une série d'exercices. Selon le cas, plusieurs essais sont permis, offrant la possibilité de réfléchir en cas d'erreur.

L'ordinateur ne se contente pas de vous dire si votre réponse est bonne ou fausse, mais propose la plupart du temps une explication détaillée et assez claire. Peut-étre aimerions-nous trouver plus souvent des résolutions guidées ou une possibilité de faire appel à des aides. Quoi qu'il en soit, ce logiciel conçu de façon claire el point trop rébarbative, bien que très scolaire. constitue un outil qui devrait intéresser les plus allergiques! (Disquette See Maths pout Amstrad CPC, compatibles PC, Thomson.)

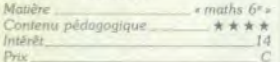

#### Micro Bac Anglais

Choisir de consacrer l'essentiel du travail sur des données concernant uni quement les USA, telle est la démar che de ce logiciel destiné aux élèves de lycée et plus spécifiquement à ceux qui préparent leur baccalauréat.

Les thèmes abordés dans ce programme sont au nombre de trois : les Indiens : « Red Tragedy », les Noirs : « Black Blues » et les Hispaniques ; « Brown Power ». Pour chacun d'entre eux, trois ou quatre types de documents sont soumis à l'étude des élèves. Qu'il s'agisse d'articles du journal • Time • ou de lettres émanant de pe, sonnalités importantes dans l'un ou l'autre des domaines cités, des extraits de textes sont affichés à l'écran dans le but de faire l'objet d'une étude approfondie.

Après la lecture, parfois fastidieuse en raison de la longueur des textes pr posés, l'élève se voit soumettre un certain nombre de questions visant à évaluer le plus précisément possible la façon dont il a appréhendé ce qu'il vient de lire. L'avantage de ce logiciel réside dans le fait qu'à tout momani

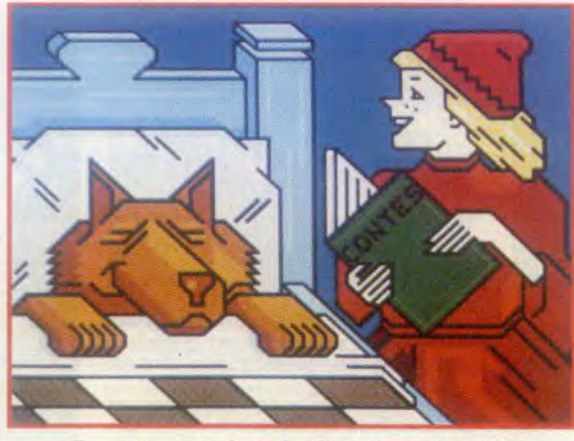

Du nouveau dans le domaine éducatif! Ludique rime désormais avec pédagogique pour le plaisir de nos studieux lecteurs.

l'utilisateur peut accéder à quatre fonc lions permettant une aide appréciable tant au niveu du vocabulaire, qu'au niveau d'informations complémentaires. En effet, selon le thème abordé, des cartes de population. des statistiques ou des biographies viendront compléter ses connaissances. De même pourra-t-il revoir un passage du texte sur lequel porte une question à laquelle il n'a pas pu répondre et ce, sans interrompre le travail en cours. Hormis la qualité et la diversité des thèmes abordés. la méthodologie assez originale de ce programme permet un travail intelligent et constructif. Un bon point pour ce logiciel! (Disquette Coktel Vision pour compatibles PC. Ams *trod CPC,* Atari ST. Thomson.)

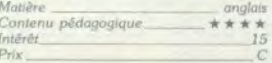

#### Rody et Mastico

Jeunes amateurs d'aventures éducatives, ceci vous intéresse! Si vous désirez aider Rody à trouver « l'étoile multicolore • sur les bons conseils de Mastico le robot, alors tous à vos machines, l'aventure est au bout de la souris! Je ne vois pas de meilleure entrée en matière pour cet excellent logiciel conçu par Lankhor à l'intention des très jeunes.

Rody et Mastico est en fait un grand jeu d'aventure, qui parle et en français de surcroit. Evénement rarissime que nous ne manquons pas de saluer au passage.

En effet, l'avantage de la synthèse<br>vocale — qui, soit dit en passant est qui, soit dit en passant est très bien réalisée — est de permettre à l'enfant qui n'a pas encore acquis la lecture de pouvoir utiliser le programme. Rody est donc un petit garcon qui a pour mission de retrouver

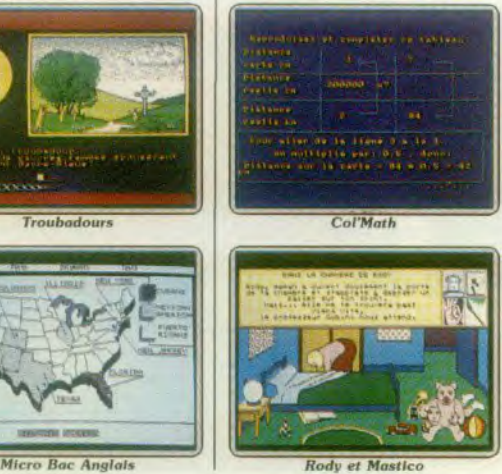

**Rody et Mastica** 

• l'étoile multicolore .. Sa recherche l'entraîne dans toutes sortes de lieux qui, chaque fois font l'objet d'une question mobilisant le sens de l'observation et de la réflexion de l'enfant. Qu'il se trouve au bord de la rivière, sous la cascade ou dans la grotte, touiours représentées par un graphisme soigné, il s'agira pour lui de repérer un objet, un personnage ou un lieu qu'il levra pointer à l'aide de la souris pour pouvoir avancer dans l'histoire. Ainsi. tout en jouant, des notions importantes et bien adaptées à l'âge des utilisateurs sont abordées dans un<br>contexte graphique et sonore très réussi.

A tout moment, l'enfant peut choisir de colorier un des dessins et ce, sans interrompre le travail en cours.

Ceci constitue un atout supplémentaire ce logiciel d'éveil admirablement conçu! (Disquette Lankhor pour Atari ST.)

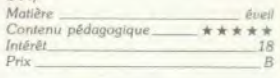

#### Troubadours

Manifestement les choses bougent dans le domaine des éducatifs et nous en avons encore la preuve avec ce logiciel d'aventure médiévale concocté par Lankhor. Loin du traditionalisme en vigueur, Troubadours brille par l'originalité de sa démarche.

Ce programme dense et diversifié propose plusieurs types d'activités mêlant subtilement ludique et pédagogique. Deux parties, dont l'une « aventure », invite à une balade culturelle comportant plusieurs étapes ou. tour à tour, la connaissance sur les contes et légendes, la réflexion et l'imagination sont mises à l'épreuve.

La partie « éducative », quant à elle, bien que construite sur le méme scénario est toutefois plus étoffée et développe, avec succès, une nouvelle génération d'activités, où musique et poésie occupent une place prépondérante. Et, en effet, le « Gnome Musicien » permet à l'enfant d'exercer son oreille musicale en proposant un exercice de reconnaissance des notes de la gamme, ainsi que la mise en ordre de divers morceaux de musique.

Tout le travail de sensibilisation à la poésie se fait aussi dans la joie et la bonne humeur, et l'enfant est invité à jongler avec les vers, les rimes et les mots de façon dynamique et vivante. Le support ludique, très bien réalisé sur le plan du contenu, du graphisme et du son, permet que l'approche pédagogique de la langue française et de son fonctionnement se fassent tout n douceur, dans un environnement convivial, où travail n'est pas nécessairement synonyme d'ennui. Un grand bravo donc, pour ce logiciel Troubadours qui n'oublie pas que le plaisir existe! (Disquette Lankhor pour Amstrad *CPC.*)

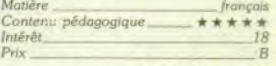

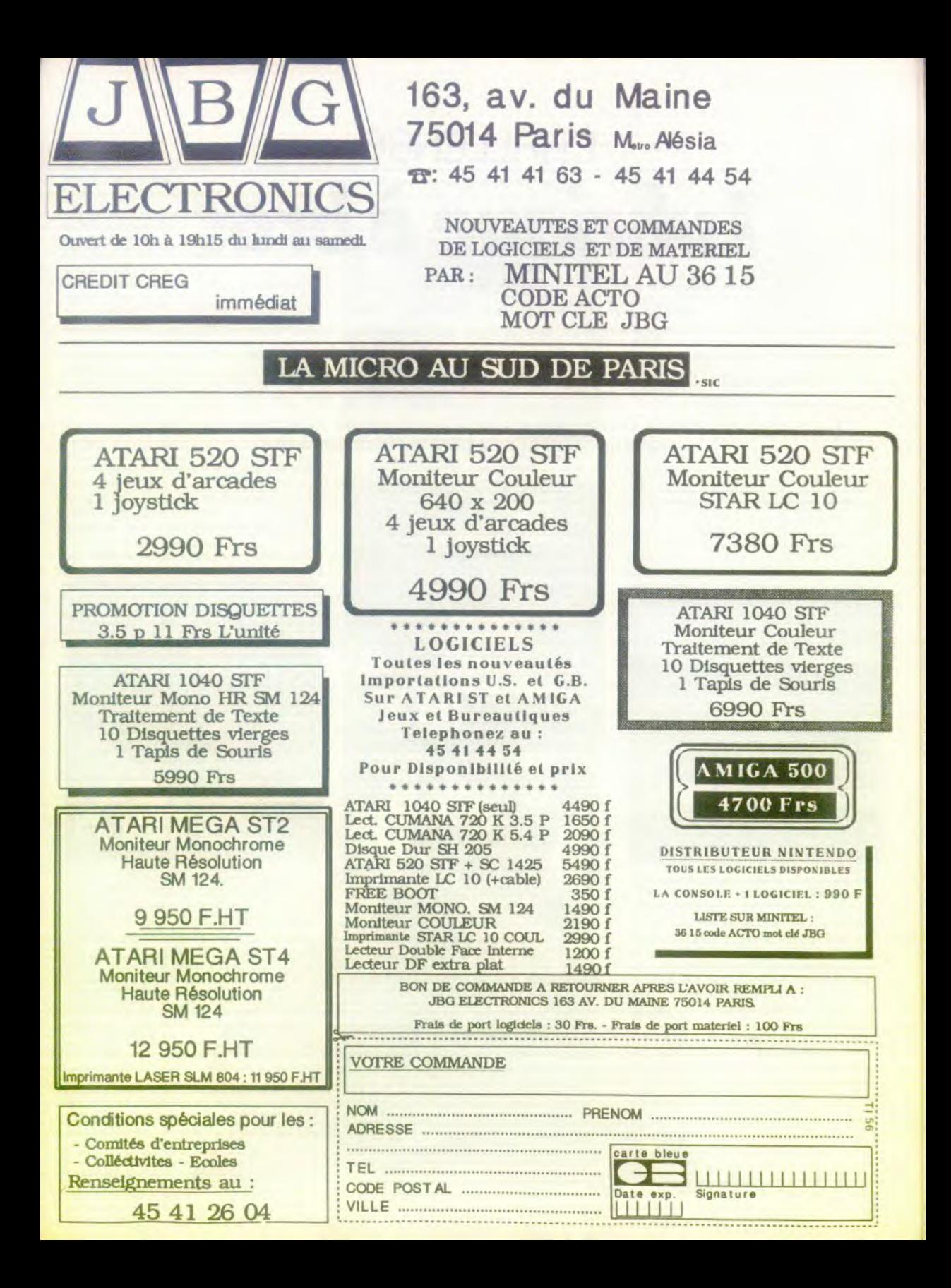

# CHALLENGE Lubrique a brac

Tout le monde en a entendu parler, tout le monde dit en avoir vu, c'est si facile de prétendre correspondre avec des filières hautement clandestines: bref les logiciels roses, érotiques, existent, même s'ils ne sont pas diffusés dans les boutiques. Nous nous devions de mettre à nu ce pan de la logithèque des micros. Sans fausse pudeur, nous avons vu une bonne part de ce qui circule sous le manteau. Ce qui est dévoilé ne mérite pas toujours la réputation sulfureuse qui l'entoure. Un challenge hors norme pour un numéro estival...

credi. 24 °C à l'ombre des halls du Parc des conservent au fond de leur logithèque un Expositions de Villepinte. Un groupe de col-<br>Expositions de Villepinte. Un groupe de colstand Atari, L'Arche du Capitaine Blood tournait sur ce micro il y a quelques minutes. L'un d'entre eux, aux gestes rapides, joue au chef de clan auprès de ses copains. Il frime en chargeant sur la machine des disquettes qu'il extrait de sa poche. Il mon-<br>tre quelques programmes de jeux en bas desquels s'affiche en permanence « cracked by ... Il chuchote avec ses amis, puis

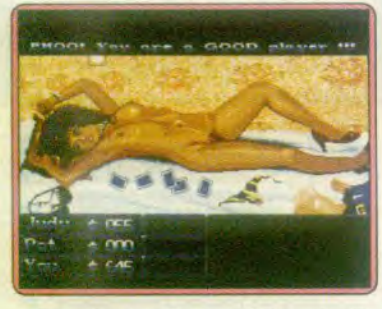

Certes, je suis un bon joueur ! Encore faut-Il mettre mes talents de stratège à l'épreuve !

l'écran affiche une image digitalisée monochrome d'une jeune femme presque entièrement dévêtue dans une pose lascive. Les copains lancent quelques commentaires en rigolant, puis le jeune pirate reprend sa disquette, comme s'il volait un portefeuille dans la poche d'un badaud, et le groupe repart en piaillant vers d'autres stands.

Expositions de Villepinte. Un groupe de col- «enfer » de quelques programmes à ne pas parfois des surprises : j'ai jeté un coup d'œil de la coup d'œil de la coup d'œil de la coup d'œil de la coup d'œil de la contrat exhimettre entre toutes les mains. Nous avons sur la boîte des disquettes furtivement exhi-<br>
enquêté, contacté des éditeurs et des indi-<br>
bée par un joueur qui était venu montrer

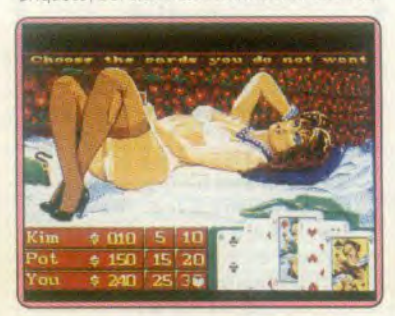

Strip Poker su unions<br>under Strip Poker surf<br>ence radicale de difficul r Amiga pèche par absence radicale de difficulté ainsi que par

Sicob de printemps, après-midi du mer- Beaucoup de possesseurs de micros vidus qui diffusent ce type de logiciels.<br>Credi 24 °C à l'ombre des halls du Parc des conservent au fond de leur logithèque un La recherche de tels p bée par un joueur qui était venu montrer autres nouveautés, histoire de les commander discrètement. Hélas, ce genre de programme tourne rarement sur des disquettes originales. Et pour cause ; aucune boutique n'en vend, officiellement du moins.<br>Au chargement apparaît un instant, et pas à chaque fois, un nom ou une adresse. Jamais celui d'une maison d'édition connue

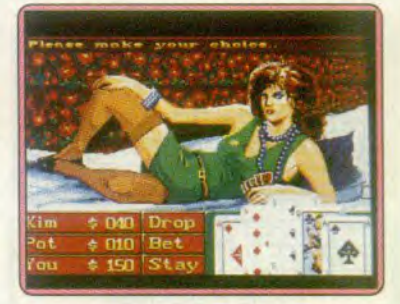

des graphismes d'une qualité incertaine. Le logiciel doit sortir sur d'autres machines,

Les réseaux de pirates assurent donc non seulement la diffusion mais encore souvent la production des logiciels. Une remarque préalable s'impose : disquette ne rime pas avec programme et qui dit fichier» ne parle pas ip• so facto de jeu. L'enfer des logiciels est beuplé de disquettes contenant simplement des images fixes qui se succèdent à l'écran, Les vrais programmes animés et interactifs sont minoritaires dans la catégorie.

Les plus classiques de ces softs érotiques, diffusés par de grandes maisons d'édition, illustrent le genre inusable des strip-poke Les critères de qualité se trouvent hélas trop rarement réunis, comme en témoignait le dossier de Tilt nº 44.

Le dernier en date, Playhouse Strip Poker de l'éditeur néerlandais Eurosoft est distribué en France par Ubi Soft. A la version Amiga viennent s'adjoindre une version tournant sur Atari ST, ainsi qu'une autre, très inférieure par ses graphismes et qui lise tant bien que mal la carte CGA des PC. Au poker, la chance dans la distribution des cartes, la stratégie, ou plutôt le toupet des joueurs ainsi que le montant des paris, s'allient pour faire monter la tension. Playhouse Strip Poker privilégie l'aspect d'un show d'images plus que celui d'un jeu de cartes. Ici, comme trop souvent, la stratégie de parier le maximum et renchérir systématiquement offre la victoire sur un plateau. Les dessins, sans originalité, qu'affi-

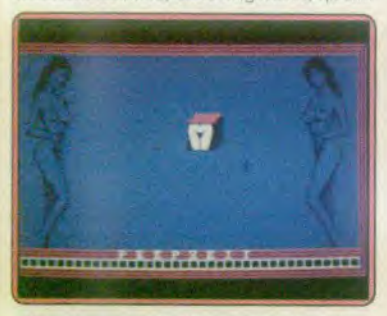

Peepshow, exemple d'attrape-nigaud au plège en forme de pub raccoleuse...

chent les Amiga, ST, IBM et compatibles ne permettent pas de conseiller l'achat de la disquette.

De plus. Kim ou Judy semble émerveille et se fend d'un « Waou, tu es un très bon joueur ! « au moment où elle n'a plus rien à enlever. Ce qui provoque un retour à la case départ, pour un nouvel effeuillage. En revanche, quand la demoiselle bavarde gagne insolemment, elle susurre timide<br>ment . déshabille-toi, chéri.», puis, si ell continue à gagner, elle précise que vous n'avez plus rien à enlever, mais le jeu continue comme si de rien n'était. Le bluff marche à tous les coups, puisque votre adversaire jette l'éponge si vous surenchérissez alors même que vous ne disposez de rien d'intéressant.

Cette exportation hollandaise n'enrichira pas les ludothèques et ne mérite pas de passer à la postérité.

Un programme sur Amstrad CPC garde le striptease, mais oublie la réciprocité déjà toute théorique dans les strie-poker En revanche, le Strip Poker II édité par Anco témoigne d'un peu plus d'attentions.

Premièrement les graphismes, digitalisations retravaillées sur Amiga, n'appellent pas de réflexions désobligeantes, la sonorisation manque à peu près complètement.

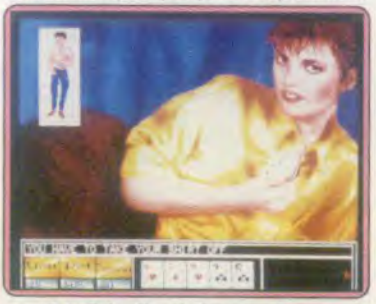

Strip Poker II + de Anco, sur Amiga. J'y ai perdu ma chemise !

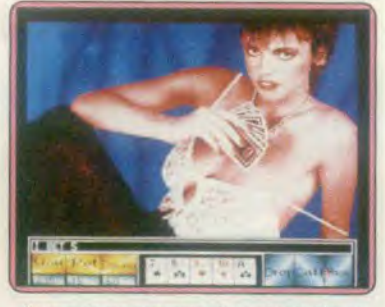

Au tour de ma partenaire de tomber la blouse. Elle ne réagit pas au bluff!

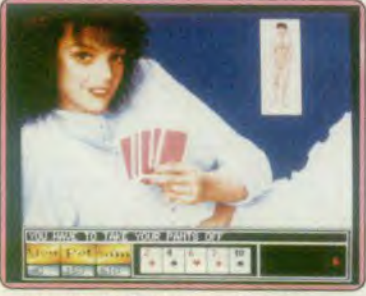

Le seul logiciel où le joueur doive s'engager. D'autres personnages sont disponibles.

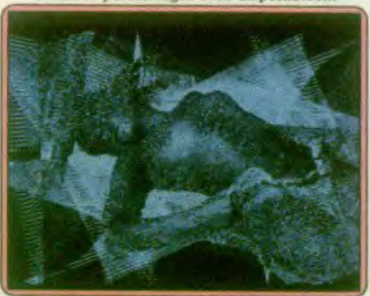

Le moirage monochrome sur ST fait progressivement apparaître une balgneuse californienne : spectaculaire !

En revanche, la possibilité de surenchérir plusieurs fois vous laissera diverses possihilités de retraite, vous maintiendra plus longtemps sur le gril. De plus votre adversaire sait jouer, elle abandonne vite les mauvaises mains mais saura vous accrocher, vous faire surenchérir, munie de trois figures ou de deux paires de cartes. Gagner demande un peu de concentration.

Et, en cas de déveine, vous saurez ce que vous aurez à abandonner, chaussettes, pull, pantalon... Un petit personnage affiche. dans une fenêtre, son dénuement vestimentaire croissant et termine en tenue d'Adam, auquel cas votre adversaire a gagné : et l'on repart au début du jeu. Des disquettes de données permettent enfin de varier les plaisirs, c'est-à-dire de changer de partenaires. Dans le respect des lois du genre, ce Strip Poker II constitue indéniablement ce qui existe de plus réussi.

Peep Show, un programme de Crusader software, dont des publicités apparaissent dans la presse micro-informatique de RFA. mal dessiné et injouable — car trop rapide - illustre caricaturalement l'idée de le por-<br>nographie comme forme d'agression envers les femmes.

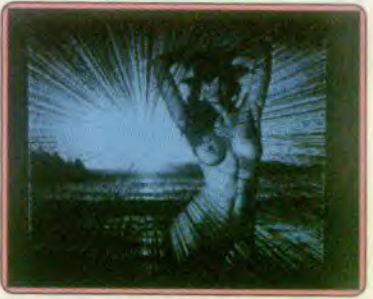

California Beach Girls est surtout une démonstration du logiciel Animatic (ST)

En effet, l'écran, soutenu par deux cariatides en tenue d'Eve devient le champ d'un jeu d'action. Des blocs apparaissent quelques secondes avant de disparaître. Sur chacun d'eux sont dessinées des hanches féminines. Au joueur d'utiliser le bouton de tir pour viser ce que les peintres classiques masquaient d'une feuille de vigne.

Indépendamment de la qualité technique désastreuse des graphismes cette utilisation du bouton de tir, arme par excellence ans le monde de la micro, donne au logiel une symbolique particulièrement lourde et désagréable. Ce sont les graffitis de WC publics recopiés des murs puants d'où ils doivent être effacés régulièrement.

Seuls certains programmes plus osés méritent d'être cités. Nous en avons vu deux le premier. California Beach Girls, ne risque pas d'effaroucher les populations. Il présente une suite de photos digitalisées sur Atari ST. Certes le mode haute résolution utilisé pourrait donner des résultats de qualité, mais le programme a tassé tant 'images sur la disquette que leur décom• pression ôte au logiciel l'intérêt de ce mode »

### CHALLENGE

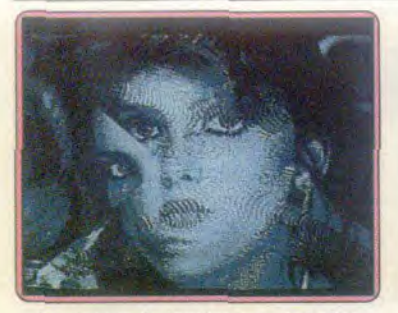

La substition de deux images peut s'opérer selon des dizaines de modes différents

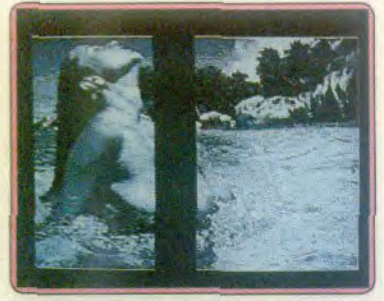

Le compactage de centaines d'images sur la disquette nuit à la résolution de l'image.

graphique. L'attrait de la présentation réside ailleurs : dans l'utilisation systématique de tous les moyens de substituer une image à une autre.

Plusieurs dizaines de transitions différentes sont testées : une grille dont les barreaux épaississent recouvre l'ancien graphisme par une nouvelle digitalisation. L'image devient floue sous un moirage mouvant qui laisse deviner une autre forme puis accentue les contrastes et la netteté de la représentation. Des colonnes étroites viennent s'agréger à gauche de l'écran, tandis que l'ancienne est chassée en un scrolling progressif... Les photos qui servent de prétexte à cette démonstration risquent de causer plus de scandale aux USA qu'en France où le port du monokini est général sur les plages. Le style des photos limite la vulgarité omniprésente dans ce genre de disquettes, et évoque plutôt le style de posters gentillets et assez cruches auxquels David Hamilton a associé son nom.

Les auteurs signent « Denise Team » et travaillent à Stuttgart, en République Fédérale Allemande. Soulignons qu'il s'agit d'une démonstration : la disquette chargée tourne sans aucune possibilité d'intervention et, à quelques détails près, les images ellesmêmes ne sont pas animées. Le logiciel ne mérite pas le qualificatif de « jeu ».

Mac Playmate, sur Macintosh, plus cru, inaugure l'interactivité. La première partie du logiciel permet de réviser le vocabulaire anglais concernant les sous-vêtements féminins. Il y en a peu, de moins en moins en tout cas 92

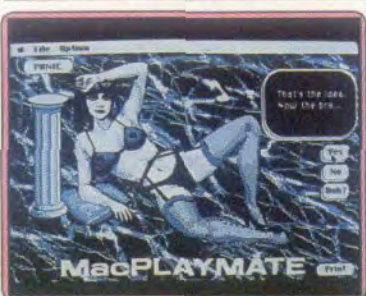

L'option Panic affiche un tableur, en cas d'urgence ! La seconde partie, commence seulement quand ce rayon est entièrement épuisé. La jeune personne, qui

ET ALORS

OUPS!

**VOLIS NE ROUVEZ PAS** REGARDER OU **OUS ALLEZ!** 

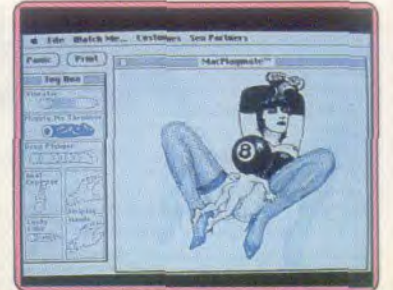

Car Mac Playmate, sur Mac, est le plus hardi des softs disponibles

minaude à l'écran, exige tendresses et gros câlins. La souris maniée distraitement la laissera de marbre, la dextérité et l'attention nécessaires

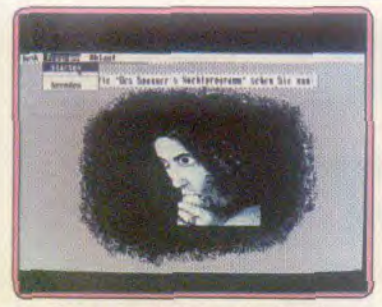

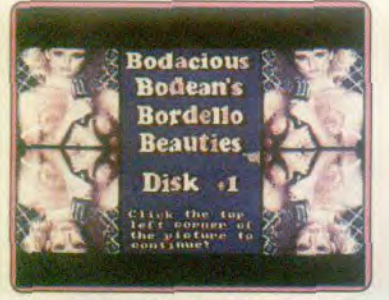

### Malgré une page de présentation qui évoque (autoritée exclusivement des digitalisations de Difficile de comprendre en quoi le support de <br>
celle d'un programme cette série de disques... photos échappées des magazines de fe

lui feront manifester, par la voix et par ses tortillements, tout le bien qu'elle ressent à des approches assez délicates.

Une boite à outils propose un attirail d'accessoires, eux aussi animés. venus des sex-shop ou de l'imagination des auteurs, comme ces mains supplémentaires, qui remuent spasmodiquement, telles des insectes géants. L'héroïne peut s'associer à une autre jeune personne, ou s'occuper toute seule. Indéniablement plus réaliste que tous les autres programmes, animé et sonorisé, le logiciel n'en reste pas moins un gadget pour voyeurs, sans le plus petit début de scénario, où l'héroïne ne dispose de presque aucune autonomie.

Les capacités graphiques et sonores du Mac. donnent leur mesure. Les program. meurs auraient pu se fatiguer davantage, car le programme n'a plus de secrets au bout de trois minutes. Mac Playmate circule sans être vendu où que ce soit (à notre connaissance), il ne mériterait pas l'achat au prix d'un vrai programme.

Sur ST un programme. Bananas, se limite à un maniement uniformément accéléré du joystick pour une animation réduite à un vaet-vient sans surprise dù au manque de talent de programmeurs particulièrement manches. Ni joli, ni drôle, ni érotique. Seul l'anonymat des responsables les protège de la vindicte publique...

Enfin nombre de disquettes se résument à des digits que la décence interdit d'évoquer trop en détail, encore heureux quand un vague prétexte artistico-culturel du style « le Kama Soutra expliqué aux peuplades occi-

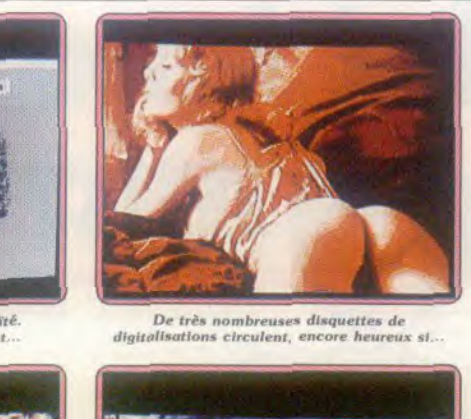

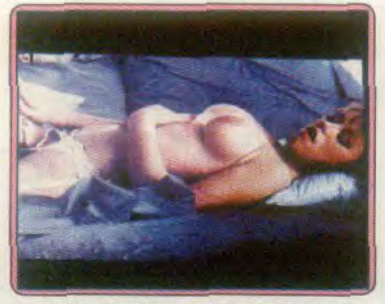

dentales » ou « l'art des estampes japonaises » vient habiller l'intention de programmes où les protagonistes le sont si peu... dans ces cas au moins les personnages des deux sexes figurent entièrement sur les illustrations.

Parfois, en revanche. les disquettes semblent échappées de présentoirs de sex-shop de seconde zone. Ici le cadrage et la précision chirurgicale des images s'allient à un morcellement des corps tel que l'on ne volt jamais les visages. L'intérêt, strictement anatomique des scènes présentées explique mal leur circulation sur ce support inapproprié alors que les individus désireux de se « rincer l'œil » ont accès, moyennent des sommes modiques, à toutes sortes de livres, revues et films soigneusement étudiés pour. Inutile de préciser que la part de programmation est strictement égale à zéro. Nous sortons donc complètement du champ de l'informatique de loisir.

Le domaine du logiciel érotique restera-t-il confiné au sordide dans lequel il baigne aujourd'hui?

Un éditeur français ne partage pas ce pronostic ' Cocktel Vision diffusera cet automne une version micro de « Emmanuelle», aux innombrables spectateurs de par le monde. Cocktel Vision veut transcrire le caractère érotique du logiciel, souhaite créer un scénario qui se tienne.

L'ironie de l'histoire veut que le premier édileur à se lancer sur ce terrain brûlant ait fait ses preuves en éditant des logiciels édu catifs destinés à l'utilisation en classe.

Denis Schérer *(chef de lubrique)* 

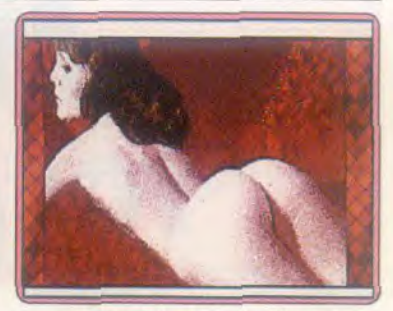

*certaines photos sont retouchées par un<br>logiciel graphique, comme Ici, sur ST.* 

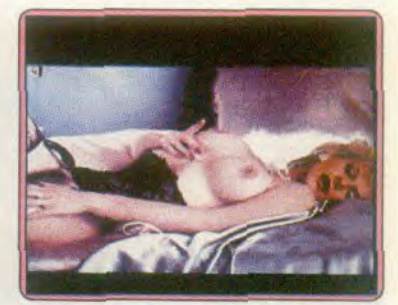

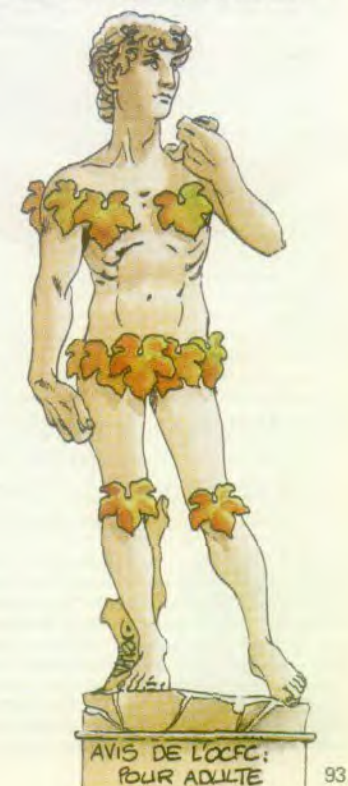

Moi Jane, micro! MACHO

Princesses enfermées dans des donjons ou belles qui se donnent au plus fort, corps féminin dévoilé pour vanter un nouvel ordinateur, la libération de la femme ne semble pas avoir atteint le petit monde de la micro. Qu'en est-il réellement? Nathalie Meistermann enquête...

Qu'est il arrivé à la micro-informatique familiale pour qu'elle se mue irrésistiblement en micro-informatique masculine? Dans ce petit monde, comme le remarque Plantu en politique, ça manque de femmes. « C'est un problème dépassé. 11 y a cinq ans on pouvait s'en inquiéter mais maintenant tout a changé •. affirment certains. Que nenni. Les études ponctuelles les plus récentes concordent pour démontrer l'absence des femmes dans le 94

domaine (voir encadré p. 98). Il suffit de jeter un coup d'oeil aux joueurs des salles d'arcade, aux clients des magasins de micro-informatique et aux visiteurs des expositions pour réaliser l'ampleur de la désertion. Bien sûr en micro-informatique comme partout il existe des passionnés des deux sexes, mais force est de constater qu'il yen a beaucoup plus du côté masculin que féminin. Surtout si l'on s'attache à l'utilisation personnelle de l'informatique et au jeu sur ordinateur. Car des femmes programmeurs. des chercheurs féminins, des étudiantes en informatique il y en a. même si elles sont encore minoritaires par rapport aux hommes. La profession se féminise. Mais peu de femmes jouent ou programment dans un but personnel, très peu de filles s'acharnent des nuits entières, les yeux pochés par le manque de sommeil, pour pulvériser les scores de Goldrunner ou percer le secret d'Ultima4.

### ACTUEL

Or. de nombreux psychologues, particulièrement aux Etats-Unis, ont étudié l'apport de la pratique des jeux informatiques qui permet d'aborder cette discipline sous un jour gratifiant. Ainsi Mr Loftus, professeur de psychologie à l'université de Washington déclare-t-il • si comme je le crois les jeux aiguisent l'envie d'apprendre plus au sujet des ordinateurs et que cet avantage est en train d'être *pris par*  les garçons de façon quasi exclusive, alors de nouveau les femmes vont être reléguées dans la situation d'infériorité des siècles passés. C'est pourquoi les parents qui s'inquiètent de voir leur fils passer trop de temps sur les jeux vidéo devraient plutôt se soucier d'y intéresser leurs filles ». (Témoignage cité par Claire Terlon, chercheur à l'INRP, dans un article de la revue Enfance.) Comme le souligne Yvette Roudy « on a toujours tort d'avoir un train technologique de retard.. II est donc urgent de se poser la question. Pourquoi les femmes s'intéressent-elles si peu à un micro-informatique?

### Pourquoi ?

Les explications fournies à l'appui de cette désertion sont légion. On navigue alors entre les raisonnements les plus loufoques. • les différences de capacités visuo-spatiales entre les hommes et les femmes entraîneraient un moins bonne coordination main/ceil chez ces dernières et donc une plus grande difficulté face aux ordinateurs. (imaginez le désastre lorsque l'on sait que 96 % des opérateurs de saisie sont des femmes d'après une étude menée par le mensuel Heures Claires e 1985), les clichés les plus ravageurs : « les femmes sont moins douées pour la technique, elles ont moins l'esprit de compétition, elles sont moins joueuses » et les explications de fond qui s'attachent au contexte culturel dans lequel évolue la micro-informatique pensée et conçue comme masculine et à la répartition des rôles selon les sexes dans notre société.

### La parole aux lectrices

Le questionnaire paru dans Tilt et sur le serveur du journal rassemble toutes les réflexions couramment entendues sur le sujet. Lorsque les femmes ne jouent pas c'est d'abord parce que les jeux ne correspondent pas à leur attente ou parce qu'elles n'en ont pas eu roccasion. Bizarrement 86% d'entre elles ne considèrent pas la micro-informatique comme un domaine culturellement masculin. A la question : • pourquoi, à votre avis, les femmes s'intéressent-elles moins à la microinformatique que les hommes ? », une réponse arrive en tète: le manque de temps: • les femmes ont un emploi du temps plus chargé que les hommes » ou encore « qui fait le ménage après sa journée de travail pendant que Monsieur copie ses disquettes ? ». Beaucoup évoquent le manque d'information dans un domaine traditionnellement réservé aux hommes. « Il faut dire que tout ce qui entoure l'informatique est volontairement rendu obscur et technique, faisant croire à tous qu'il faut être informaticien pour s'en sortir. ,

Sur le jeu proprement dit, beaucoup regret' tent l'absence d'héroïnes et de jeux « fémi-

nins.». Plus pragmatiques que les hommes elles verraient « moins d'attrait pour une occupation, fondée sur des situations imaginaires qui a priori ne servent à rien » et n'auraient pas<br>
« besoin de s'affirmer comme la meilleure, la *plus* forte à travers un héros imaginaire.. Quant aux discriminations culturelles subies par les femmes en micro-informatique, outre les remarques du type : « elles sont écartées » ou « la chaise de l'ordinateur n'est jamais libre., les deux témoignages suivants sont éloquents: ainsi, une commerçante de vingt-cinq ans nous dit « quand je vais dans un magasin d'informatique et que je demande quelque chose, la plupart du temps le vendeur interroge « c'est pour vous » avec un léger sourire (idiot !). Alors je ne pose pas de questions aux vendeurs, je lis et j'achète en fonction de ce que j'apprends dans les livres. Je

vement féministe international, ouvrait ainsi un dossier consacré aux femmes et à l'informatique : • les nouvelles technologies, ordinateurs, machines de traitement de texte, calculateurs électroniques, sont-elles un instrument de la libération des femmes ou de leur

Le ton est donné, et repris, entre autre par le mensuel Scarlet Women dans son numéro de janvier 1982 qui énonce : « la technologie des ordinateurs n'est pas cette machinerie brillante et mythique créée par les hommes. Les hommes veulent la contrôler et nous contrôler, c'est pourquoi ils ont créé ce mythe. La technologie n'est pas neutre mais reflète une série de valeurs des différentes patriarchies. • L'article poursuit par cette interrogation dramatique : « les féministes peuvent-elles utiliser la technologie telle qu'elle *existe ou le seul* fait *de* l'utiliser entraîne-t-il une collusion fatale avec les for-

Des forces apparemment très structurées comme le révèle l'inquiétude d'une intervenante devant la constitution d'une banque de nante devant la constitution d'une banque de<br>données féministes : « n'est-il pas dangereux<br>d'accumuler tant d'informations sur notre mouvement en un seul endroit ?Cette informotion ne pourrait-elle être utilisée par ceux qui s'opposent à notre cause?.. Ce type de raisonnement, qui frôle la paranoia, ade quoi plonger dans des abîmes de perplexité. Le combat pour l'égalité des femmes et des hommes a encore de beaux jours devant lui mais de là à croire en des groupes obscurs, une patriarchie organisée dont le seul but

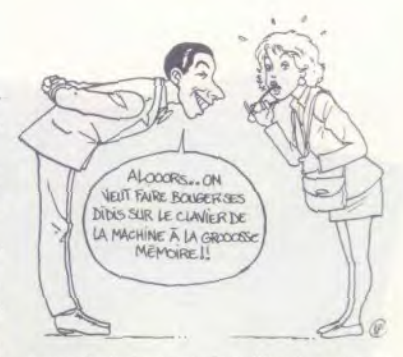

pense également que la publicité y est pour quelque chose, les hommes programment et les femmes font du traitement de texte». Et cette étudiante en sciences politiques de dix-neuf ans: *. il n'y a qu'à* voir to *tète* excédée des vendeurs quand une femme demande des renseignements sur la carte 3 Xtel compatible.

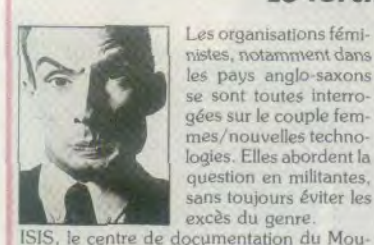

oppression ?

ces de la patriarchie.

### Le torchon brûle

serait de saper l'action des féministes, il y a un grand pas que je garderai de franchir Audelà de ces prises de position parfois franchement extrémistes, ces groupes ont eu le mérite de dénoncer l'aura de complexité savamment entretenue autour de la matière et de dénoncer l'élitisme du « monde informatique, en grande majorité des hommes. qui a tendance à traiter les ordinateurs comme des jouets compliqués que seul un petit nombre d'initiés, eux- mêmes, peuvent comprendre. .

Concrètement les féministes ont très tôt mis l'accent sur les conséquences de l'informatisation dans le travail des femmes. Elles ont ainsi abondamment dénoncé les risques du travail sur écran, brûlures des yeux, maux de tète, stress mental, sans parler de possibles malformations génétiques. Ces risques ont conduit la multinationale ATT à muter les femmes enceintes travaillant dans des chaînes de fabrication de circuits intégrés car le pourcentage de fausses couches était deux fois plus important que la moyenne nationale. Que ce soit l'association canadienne, « Les puces qui nous piquent nos jobs ». la puissante « Working women association » aux Etats-Unis ou encore le réseau Femmesinformatisation-bureau, toutes sont unanimes pour décrire l'augmentation des cadences en bureautique, la saisie au kilomètre et le manque de formation. D'où la création de centres informatiques pour les femmes. Le groupe Microsyster, créé en 1981 à .<br>Londres, encourage les femmes à utiliser l'informatique et se bat pour une plus grande représentation des femmes dans les filières

informatiques à l'université. Elle informe régulièrement ses adhérentes sur les dernières nouveautés dans sa lettre mensuelle « Women computing letter ». (Microsyster : Wesley House, Wild court, off Kingsway, London WC 2)

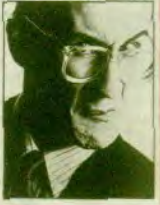

ACTUEL

AMSTRAD DISC

diatement derrière avec je cite: . son coprocesseur érotique 690069. son clavier condensé à trois touches hyper sensibles et les deus lecteurs devant et derrière ». Dans les jeux, la femme est « pot de fleur » ou « repos du guerrier » sui-<br>vant les titres. Exception faite<br>de « la femme qui ne supportait pas les ordinateurs » et de la couverture de l'Alice dessinée par **Moebius** 

**HANDINA** 

Palme d'or du sexisme décernée à l'unanimité par to rédaction à to publicité du XIS baby (cldessous). La pin up offerte par Hebdogiciel à ses lecteurs arrive immé-

**OUI NE SUPPORTAIT PAS LES ORDINATEURS...** 

**LA FEMME** 

 $SolE85$ Scénario de CHINE **FROGGY SOFTWARE** ette pour A

Quand on fait de la micro on aime en parler. échanger des trucs. Les garçons parlent entre eux. il est impossible de s'intégrer. Les filles font donc de l'informatique en douce ». Enfin citons ces deux réflexions qui renvoient dos à dos culture et nature. Pour une des lectrices, le manque d'intérêt des femmes tient • à la différence fondamentale entre les deux sexes. Les filles sont plus enclines à la rêverie, aux activités moins rotionnelles, aux contacts humains. La relation avec une machine me parait totalement inutile et infruc. tueuse ». Alors que pour une autre c'est une question culturelle amenée à évoluer : « on peut donner des tas de raisons expliquant le fait qu'il y a peu de femmes mécaniciennes, pilotes de course ou soudeuses... Pour l'informatique comme pour le reste cela viendra! Inévitablement »

En attendant, une chose est sûre, le marché cible les hommes à l'instar des jeux dans le domaine familial et des publicités dans le champ professionnel. L'un comme l'autre volent au ras des clichés sexistes. On retrouve toute la gamme des préjugés-fossiles qui met tront du baume au cœur des nostalgiques de la misogynie pur jus. Consternant ou drôle selon votre sensibilité.

### **À joueurs masculins, jeux sexistes ?**

Quelle est la représentation des femmes dans les jeux informatique ? C'est simple, elle n'est pas. Rambo, Cobra, Rocky, Crash Garett, Billy la Banlieue, Indiana Jones, Bob Morane, Bill Palmer, Blueberry, peu importe le type de jeu, le protagoniste est toujours un homme. Les femmes, lorsqu'il y en a, sont reléguées au rôle passif de la

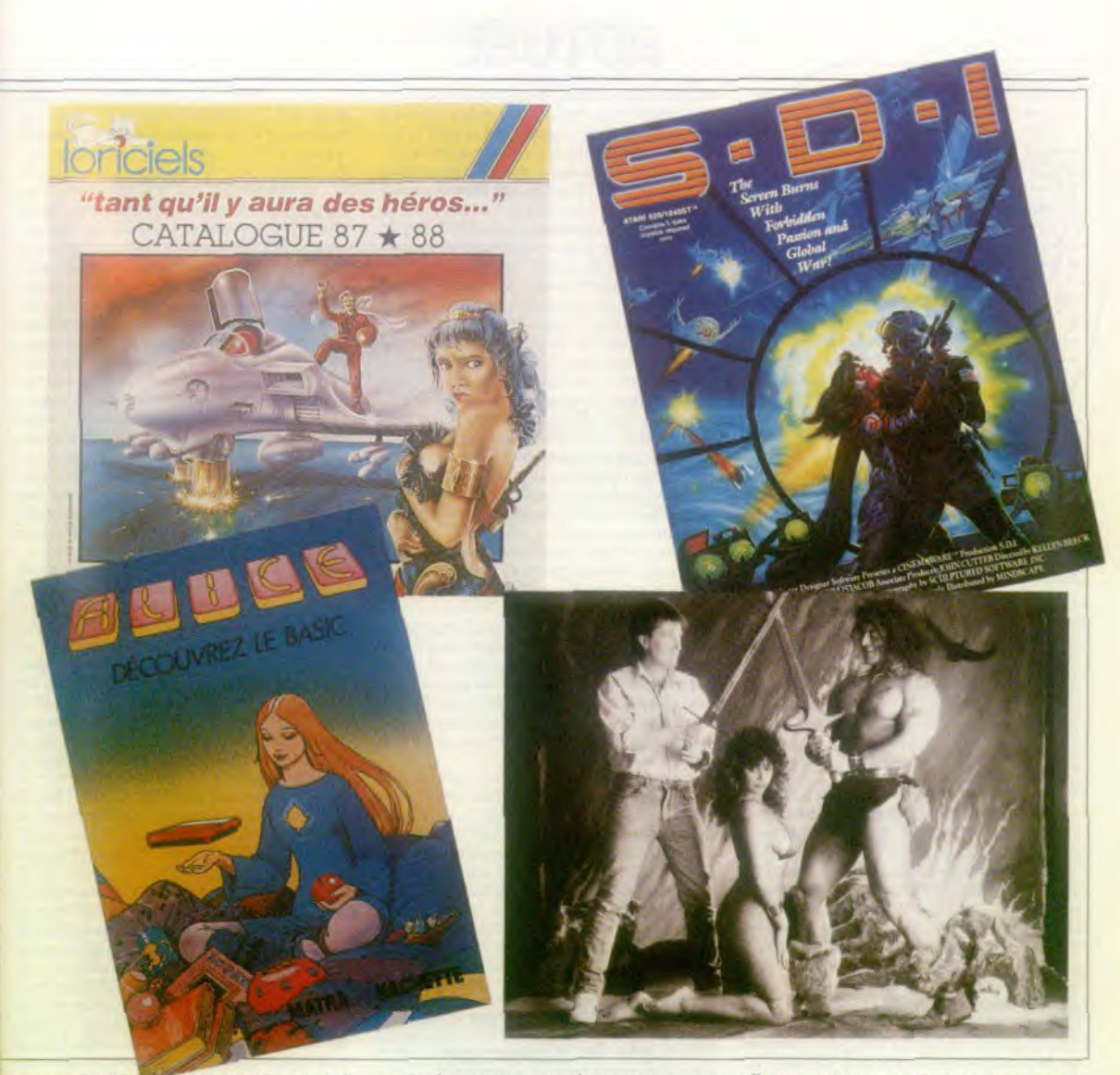

princesse enfermée dans le donjeon ou de la belle qui se donne au plus fort quand elles n'incarnent pas les personnages négatifs de la vamp capricieuse, de l'espionne vénéneuse, voire de la sorcière. Les jeux sur ordinateurs véhiculent les mêmes clichés que la bande dessinée des années soixante. A une époque où Ion porte la plus grande attention à l'image de la femme et de l'homme qui est donnée aux enfants, que ce soit dans les manuels scolaires, les livres pour la jeunesse ou les jouets, les jeux informatiques en sont restés aux vieux schémas sexistes. Et cet imaginaire est tellement ancré dans l'univers de la microinformatique que le seul fait d'en parler vous fait passer pour une féministe acharnée. J'exagère ? A peine ! Dans la plupart des jeux, la femme est capricieuse, dépensière, roublarde ou inexistante dans son rôle de pot de fleur,

repos du guerrier, voire de carotte qui vient récompenser la quête du héros.

Dans Harry et Harry, Marthe Harry est de votre côté si vous vous conduisez en parfait goujat. II est alors de bon ton de lui envoyer votre fumée au visage.

Dans King of Chicago, Pinky Callaghan mène sa maitresse Lola à la baguette pour éviter qu'élle ne le mène à la ruine. Dans les jeux d'aventure cela tourne à l'obsession, la femme est toujours prisonnière. Est-ce un délire maniaque de la part des programmeurs qui fantasment sur la femme enchaînée ou un manque d'inspiration?

Dans Dungeon *Maker de* Ubi Soft il y a bien des personnages féminins mais pour elles ce des personnages teminins mais pour elles ce<br>sont les points de beauté qui comptent.<br>« Méfiez-vous des femmes » met en garde la notice de Iznogoud chez Infogrames.

Hares sont les jeux qui proposent une version féminine de leur scénario comme le fait Alter Ego d'Activision, superbe aventure interactive qui guide le joueur à travers les choix fondamentaux de l'existence. Parmi la trentaine de Strip Poker existants, seul Artworx propose une version féminine. Et si une Samantha Fox digitalisée se déshabille sur bandes magnétiques. les filles ont encore échappé aux charmes

mammaires d'un Arnold Shwarzeneger pixellisé. Maria Withaker, une des • pin-up révélées par le Sun, l'équivalent de France Soir en Grande-Bretagne, s'affiche poitrine en avant sur la jaquette de<br>*Barbarian* de Palace Software. Cette présentation

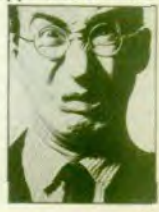

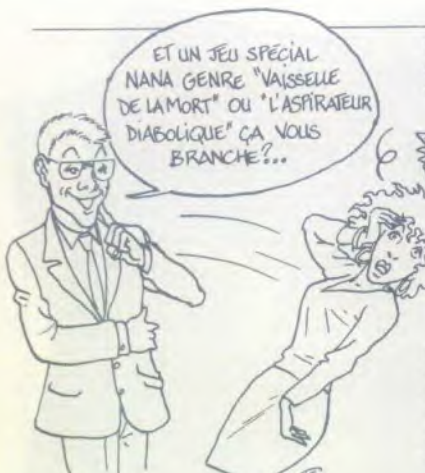

jugée trop accrocheuse a d'ailleurs été refusée par la chaîne anglaise de distribution Booth. A deux reprises en Grande-Bretagne et aux Etats-Unis des associations de femmes se sont mobilisées pour dénoncer le sexisme de certains jeux.

En mars 1983 l'association des femmes contre la pomographie proteste contre le logiciel Custer Revenge sur console Atari où l'on voit le perdant héroïque de la bataille de Little Big Hom gagner une Indienne en récompense de ses exploits. Plus récemment une association anglaise a protesté contre une scène de viol dans les Passagers du vent.

### Jeux d'action vs jeux d'aventure

Les éditeurs sont les premiers à reconnaître la misogynie des jeux. « Oui les jeux sont sexisres, car l'informatique est un domaine mascutin, comme l'automobile •, remarque Frédéric Pinlet de Jawx. « C'est urai certains scénarios ou certaines publicités sont sexistes mais il ne faut pas généraliser », temporise Emmanuel Viau d'Ere Informatique. Pour d'autres les femmes sont plus absentes que dénigrées comme le pensent Christine Quémard de Ubi Soft ou Albert Loridan de US Gold. Pour Francis Blot (Free Game Blot) « ce n'est pas les jeux qui sont sexistes mais la clientèle qui l'est et nous mettons donc sur le marché des jeux adaptés à cette clientèle ». A l'appui de cet argument, il faut reconnaître que les quelques tentatives mises en oeuvre pour toucher la clientèle féminine n'ont pas toujours été couronnées de succès. Amazone Women de US Gold a été un flop commercial total, méme constat pour La poupée Barbie d'Epyx ou encore Sérénade. développé par Jawx, qui plaisait surtout aux filles. En revanche Mimi la Fourni, un des meilleurs jeux éducatifs du marché développé par une québecquoise. a eu un certain succès dans son domaine. par nature ouvert à un public plus large. Citons encore Lo femme qui ne supportait pas les ordinateurs. un roman interactif écrit par Chine Lanzmann et édité par Froggy Software. Jean-Louis le Breton, directeur de la société, affirme d'ailleurs avoir une clientèle fêminine à 40 %.

Mais Froggy Software occupe une place à part dans l'édition de jeux avec un catalogue fait exclusivement de logiciels d'aventure et des

OH

ACTUEL

ventes qui restent marginales face aux milliers de programmes d'arcade vendus par ailleurs. 44 GOD! Au-delà de l'aspect machiste des scénarios, on peut se demander si les types de jeux proposés; jeux de guerre. courses de voitures. invasions spatio-galactiques, ne sont pas plus masculins que féminins. Les femmes seraient plus naturellement portées sur les jeux d'aventure ou de découverte. Ainsi, bien souvent les femmes

interrogées sur l'absence de joueuses informatiques parlent de la pauvreté de l'offre.

.Les jeux sont idiots et simplistes, il est donc norma1 que les femmes ne s'y intéressent pas.. De mëme les programmeuses ou scénaristes féminines travaillent plus souvent sur des jeux d'aventure. Ainsi Anita Sinclair dirige la marque Magnetic Scroll connue pour ses somptueuses aventures. The Pawn, Guild of Thieves et Jinxter. Béatrice Langlois a été primee pour Morteville manor, Clothilde Marion a écrit le scénario de *. Méme* les pommes *de*  terre ont des yeux •.

Mais tout n'est pas aussi simple, l'expérience prouve que les femmes qui jouent aiment aussi les jeux d'action. Le questionnaire paru dans Tilt montre, en effet, que si les jeux d'aventure arrivent en tête des préférences des lectrices avec 55%, ils sont immédiatement suivis par les jeux d'action choisis par 47% d'entre elles.

De même, si 56% sont plutôt d'accord avec l'affirmation suivante : « Les jeux micro-informatique répondent davantage oux attentes masculines », 43% ne le sont pas du tout. Stéphanie, douze ans, une passionnée, considère que « les jeux sont faits pour tout le monde. même les jeux de combats sont amusants. Toutes mes amies aiment les jeux, je ne sais vraiment pas pourquoi il y a plus de garçons que de filles, il n'y a pas de raison. » Dont acte. La balle est dans le camp des éditeurs et scénaris-

### Les chiffres de la désertion

98, 30 % des lecteurs de Tilt sont des horn mes d'après l'enquête lecteurs de juil-<br>let/août 1987. Les mêmes pourcentages apparaissent dans toute la presse informatique qu'elle soit professionnelle ou familiale. Les hommes représentent 82.5 % des visiteurs du dernier Sicob. 88.2 % des acheteurs de micro-informatique à la Fnac (étude menée en 1985/1986 et mise à jour en 1987, 97 % des acheteurs de logiciels chez le distributeur Innelec d'après un questionnaire placé dans ses logiciels. 72, 74 % des dix mille adhérents des clubs Microtel. Trois fois plus de garçons que de filles fréquentaient le Centre mondial informatique disparu en 1987. Et l'on pourrait décliner à l'infini les études qui démontrent l'écrasante majorité masculine en informatique.

tes pour créer un nouveau type d'héroïnes positives. De même que les jeux sont sexistes, les publicités renvoient à une image de la femme qui n'est guère plus reluisante.

### La publicité est sexiste

La publicité est un excellent miroir de l'utilisateur type puisqu'elle ne met en scène, de façon quasi exclusive, que des hommes. Lorsque les femmes apparaissent c'est en tant que spectatrice, secrétaire ou simple faire-valoir et fairevendre. La campagne d'Yvette Roudy contre les discriminations sexistes. notamment dans la publicité, qui a abouti à la loi du 25 juillet 1985 n'a apparemment pas laissé beaucoup de traces. Comme pour les tracteurs, le corps féminin fait merveille dans la vente des circuits imprimés. A l'instar de cette délicieuse publicité « découvrez le XIS Baby. le PC/XT portable » où l'on voit le mannequin découvrir son corps partiellement masqué par le portable élégamment placé entre ses jambes (voir en page 76). Une pure merveille sexiste tant par sa qualité visuelle que par les clichés qu'elle véhicule.

Tout aussi innocente, une des annonces passée par Victor dans la presse exhibe certes une femme appuyée sur un ordinateur mais cette petite photo est surmontée d'un grand cliché montrant une sensuelle bouche féminine qui nous dit : « Out j'aime l'argent. Et à puissance égale, j'adore l'énorme écart de prix entre Vic-. » L'imprimante Brother HR 35 ou encore le PC XT hongrois Szamszov reprennent le mythe, tout aussi valorisant, de la tentation avec le trio classique, Eve, la pomme et le serpent.

Sexistes, les publicités? Allons donc! Hewlet Packard dans sa campagne bureautique inütulée • le plus court chemin d'un cerveau <sup>à</sup> l'autre » place des acteurs sur la ligne symbolisant le chiffre d'affaires croissant d'une société. La femme est en bas. Gaëtan Sauvebœuf de l'agence Grey se défend de tout racisme lié au sexe en arguant que la courbe symbolise les échanges d'informations et que la femme est à la source de ce dialogue. Soit. Mais que dire de la campagne de Wang « surpassez-vous, essayez un ordinateur Wang. analysée comme suit par « Médias, le guide de la création 1986-: • une femme de ménage se lance inopinément dans une nouuelle carrière en époussetant le bureau du patron. Manière d'illustrer la vocation professionnelle de Wang et la simplicité d'utilisation des PC. » Pensez donc si même une femme, qui plus est. vieille et affectée au nettoyage des bureaux. peut s'en servir. alors tout le monde devrait pouvoir faire de même. Bien sûr, la devrait pouvoir faire de meme. Bien sur, la<br>publicité n'est que le reflet des mentalités et<br>elle se défend d'avoir à les changer, de

même elle vise les marchés existants et non pas les marchés potentiels. Il n'empêche. L'agence Alice, en charge du budget Victor, reconnaît que ce sont uniquement des hommes qui sont représentés parce que les cadres informati-

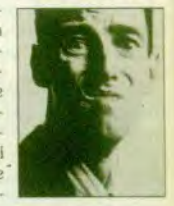

### ACTUEL

ques sont des hommes, il n'est pas judicieux pour eux d'aller plus loin. Même réaction de la part d'Isabelle Neuhouse qui s'occupe de la communication pour Amstrad : • La culture informatique est masculinisée, la publicité exploite les leviers existants, elle ne fait qu'accélérer les phénomènes mals ne les crée pas. La femme n'a pas *le crédit* initial alors pourquoi les annonceurs affaibliraient-ils leur image ? (sic !) . Ce n'est pas notre rôle de faire avancer les choses. .

Heureusement il y a Thomson qui apporte une bouffée d'air frais avec sa dernière campagne pour le TO 8 D « conçu pour tous les mordus », Face à l'ordinateur, l'agence Polaris a aligné une brochette de personnages de tous horizons. Petits et grands, jeunes et moins

jeunes, filles et garçons, matheux, sportifs, danseuses ou graphistes. Tous sont des utilisateurs / MAIS LA MICRO potentiels du TO 8 D. Une publicité colorée, gaie et ou-<br>verte qui va à l'encontre de MATHEUX! verte qui va à l'encontre de tous les stéréotypes et mériterait un prix à l'instar de la campagne « United Colors » de Banneton. Dans l'ensemble, constructeurs de machines ou éditeurs de logiciels ne s'adressent pas aux femmes, la micro-informatique reste un monde d'hommes. II est alors difficile d'échapper au paradoxe de l'œuf et de la poule : les femmes C'EST POUR LES

ne s'intéressent pas à la microinformatique parce que celle-ci les ignore ou le marché est-il avant tout masculin parce que les femmes ne se sentent pas attirées naturellement par la micro-informatique. Cette interrogation nous renvoie, d'une part, à l'étiquette collée à la micro-informatique qui en fait dès l'origine un domaine masculin et, d'autre part, aux penchants naturels des hommes et des femmes.

### L'imaginaire social

La micro-informatique est associée dans l'imaginaire social aux matières techniques ou mathématiques voire au bricolage traditionnellement réservés aux hommes. Les microordinateurs, c'est bien connu, sont nés du bidoulllage de jeunes génies dans les garages californiens. Tous les stéréotypes concernant la technologie sont visiblement beaucoup moins dépassés que l'on pourrait le croire. Les garçons bricolent, les filles jouent à la poupée. Dès le plus jeune âge, les garçons sont orientés vers des matières plus scientifiques et ils trouvent plus facilement des modèles d'identification dans les métiers qui touchent aux nouvelles technologies. De façon significative. sur six filles de douze à quatorze ans interrogées sur leur métier futur, trois envisageaient de se lancer dans le journalisme. Christine Ockrent ou Anne Sinclair ne sont pas étrangères à ces choix. 11 est, en revanche, beaucoup plus difficile de trouver un Philippe Khan, directeur de Borland International. ou un Steve Jobs, fondateur avec Wozniack de la marque Apple, féminin. Pour elles, l'informatique « c'est comme les mathématiques, il y a plein de calculs dedans, c'est très compliqué ». Ou encore • les garçons c'est plus matheux que les filles ». Dans la même veine, 76% des lectrices de Tilt, qui ont répondu au questionnaire, sont plutôt d'accord pour dire que l'informatique est un domaine technique. compliqué. Autant de préjugés encore vivants dans les mentalités et qui contribuent à écarter les femmes de l'informatique. Beaucoup n'osent pas s'approcher de l'ordinateur, et lorsqu'elles le font, elles sont rarement encouragées dans cette vote. Combien de fois remarque-t-on que, lorsqu'une femme pose une question

> AH OUI<sup> ?</sup>-ET TENIR UN BUDGET FAMILIAL, C'EST

technique, on ne lui apprend pas comment faire telle manipulation, mais on la fait à sa place. Ce type de réaction anodine, mais trop souvent rencontrée, n'encourage pas, c'est bien le moins, à aller plus loin dans l'apprentissage du domaine. Ignorées par la publicité, éloignées des machines, regardées de travers par les vendeurs, et traditionnellement écartées des matières scientifiques: la société multiplie les obstacles culturels qui interdisent aux femmes l'appropriation de l'outil informatique. Mais à ces handicaps culturels s'ajoutent malgré tout un plus grand intérêt des garçons pour la machine.

(lf.

### Et Freud dans tout cela

Les hommes seront passionnés, électrisés par la machine, alors que les femmes resteront plus mesurées, plus pratiques face à l'outil. IIs ont un rapport affectif avec la machine beaucoup plus fort que les femmes. Ainsi dans le questionnaire de Tilt, 71 % des femmes sont d'accord pour dire qu'il n'y a pas de dialogue, de contact affectif, avec la machine et, si 87 % affirment utiliser un micro-ordinateur, en grande majorité elles n'y consacrent qu'une faible partie de leur temps. Et pourtant, les lectrices de Tilt ne sont pas représentatives de l'ensemble des femmes, elles ont au départ un rapport pri vilégié avec l'informatique (91 % ont un microordinateur dans leur foyer). Robert Epguy du Centre de Communication Avancée (cen. ire d'étude sur les modes de vie, créé par l'agence de publicité Havas) parle de la conno

tation féminine attribuée à la machine, d'où un rapport de pénétration, de défloraison typiquement masculin... Sans aller aussi loin. Jean-François Barbier Bouvet, sociologue au service des études et recherche du Centre Georges-Pompidou, décrit • la force des rapports sexués face aux outils technologiques. les femmes s'inuestissent moins affectivement face à un ordinateur car la prévisibilité de l'informatique est trop grande. Un homme va se passionner pour la notion de limite qui aura un intérêt en soi. Cet aspect étroit est au contraire rédhibitoire pour les femmes ». De plus, s'il reconnait que le goût de la compétition avec les autres est autant féminin que masculin, la compétition avec soi-même lui semble

beaucoup plus du ressort masculin. Pierre Berloquin, spécialiste de jeux de toutes sortes, inventeur et directeur de Créalude, évoque à son tour le rapport amoureux entre le programmeur et sa machine.

L'ordinateur est pour lui une présence très féminine qui satisfait beau- - coup plus les hommes que les femmes. Et d'aborder le problème mille fois évoqué de la création.

Lorsque l'on programme, on est directement / créateur au lieu de l'être par personne interposée. Les femmes ont ce besoin satisfait par la maternité. » Si l'on quitte l'an-

gle technologique pour aborder l'aspect ludique de l'informatique, Pierre Berloquin pense que les femmes semblent en apparence moins ludiques, peut-être parce qu'elles le sont plus. Plus joueuses dans leur habillement, leur maquillage ou encore leurs relations et donc moins enclines à jouer par ailleurs. Néanmoins il est le premier à reconnaltre que l'univers de la technique et du bricolage n'est pas normalement ouvert aux femmes. Il n'hésite pas alors à reprendre l'argument au ras des pâquerettes de notre société: • Les filles ne sont pas élevées pour changer une bougie ou une prise. • On le voit dans le domaine des technologies, les discriminations culturelles sont intimement liées aux affinités naturelles.

### Dans les écoles et les universités

L'entrée en masse de l'informatique dans les écoles va-t-elle enfin ouvrir ce domaine aux femmes? Difficile à dire. II est encore trop tot pour tirer un bilan significatif du Plan Informatique pour Tous. Edouard Pelisset, président de l'Association Enseignement Public et Informatique, qui. dès 1973, a mis en place des

ateliers d'informatique dans les écoles, remarque qu'il y a une demande comparable de la part des élèves mais non de la part des familles. Les parents continuent à acheter le micro-ordinateur en priorité aux garçons. La salle en libre-

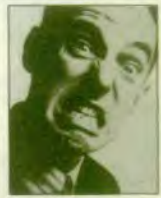

### ACTUEL

service créée au lycée Gabriel-Fauré, compte au départ autant de filles que de garçons, mais, au fil des mois, les filles disparaissent De 1973 à 1982. la pénurie grandissante de machine: conduit à des affrontements physi ques entre les élèves et la pression des demandeurs garçons éjecte les filles. Un autre enseignant remarque qu'à la maternelle l'intérêt est égal entre les deux sexes mais, qu'à l'adolescence. l'écart se creuse entre filles et garçons. Avec une tendance nette des adolescents à monopoliser l'accès aux machines.

Dès 1981, Yvette Roudy avait fait de l'accession des femmes aux nouvelles technologies son cheval de bataille. Maintes fois, l'ancienne Ministre des Droits de la Femme a relevé . l'importance des discriminations culturelles que subissent les femmes dés la toute petite enfance qui tend d leur interdire les voies de la nouveauté, des nouvelles techniques, des conceptions créatrices » et « le rôle correcteur que doit jouer l'éducation dans ce domaine ». Le déséquilibre profond dans l'orientation des garçons et des filles est toujours de mise. En 1984, le bac littéraire comptait 82 % de filles, et le bac de secrétariat 97 %. Les huit séries à dominante technique ou mathématique n'étaient choisies que par 11 % des lycéennes. Dans le supérieur, il y avait 68 % de filles en lettres et sciences-humaines et seulement 16 % dans les écoles d'ingénieurs. Si l'on regarde la répartition par sexe des étudiants inscrits à l'université et dans les IUT en informatique, il y avait 62 % de garçons en 1982 et 64 % en 1986. Sans en tirer des conclusions sur une désaffection croissante des filles pour la matière. on peut néanmoins remarquer l'absence totale d'évolution.

Afin de favoriser l'égalité de formation des hommes et des femmes, Yvette Roudy signe en décembre 1984 un accord avec le Ministre de l'Education Jean-Pierre Chevènement. Cet accord comprenait des mesures psychologiques pour sensibiliser et informer jeunes filles, parents et enseignants (on se souvient de la campagne de publicité « Orientons-nous toutes directions, les métiers n'ont pas de sexe »), mais aussi pour augmenter les capacités d'accueil dans les formations scientifiques et techniques. Une circulaire de janvier 1985 fixe comme objectif prioritaire l'augmentation du nombre de filles choisissant les enseignements technologiques et scientifiques.

Depuis son ministère a été supprimé et. en France, aucune étude de fond n'est en cours pour mesurer l'impact de ses mesures. En revanche, une expérience est lancée dans<br>l'ensemble de la communauté européenne relations entre les jeunes femmes et la technique. Pendant deux ans, une observation concrète des comportements sera menée au niveau des collèges avec tournage de films vidéo et analyse sociologique des enquêtes. La direction des lycées et collèges en France s'est associée à cette opération. Aux Etats-Unis, depuis longtemps, des enseignants soulignent l'absence des filles dans les salles d'informatique ou les stages d'été. Des campagnes « Equals in computer science » (égaux en informatique) se sont développées pour sensibiliser les enseignants aux réticences des filles vis-à-vis de l'ordinateur.

pour étudier les

### **Vers un marché grand public, et une micro-informatique aséxuée**

La micro est-elle condamnée à rester un domaine masculin à tout jamais? Certainement pas. Aux débuts de la micro-informatique grand public, fin 1981, tout le monde pariait sur l'utilisation familiale des micros, l'informatique allait envahir les foyers, devenir indispensable à tous. Six ans plus tard, on parle encore de micro-informatique familiale quand il serait plus juste de parler d'utilisation personnelle et masculine. • Au début, lorsque nous avons lancé le TI 99 4A chez Texas Instrument, il n'était pas du tout évident que la micro-informatique s'adresserait exclusivement aux garçons, nous pensions que les jeux et les applications seraient pour les filles et les garçons. Dans nos études du marché on prévoyait des gestions de budget familial pour le père et des programmes de diététique ou de

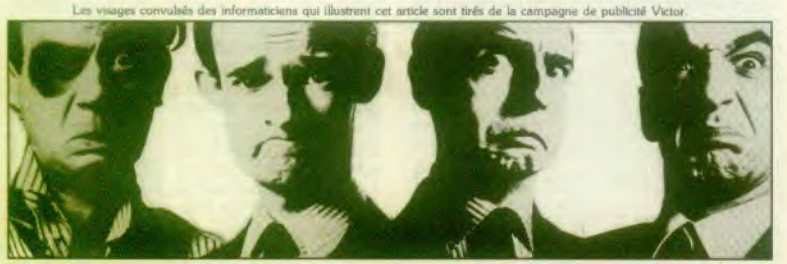

cornet de santé pour la mère. La micro devait trouver sa place a côté de to télé-

vision, maitenant elle a migré dans la chambre des garçons • explique Albert Loridan, importateur des logiciels US Gold, Ocean. Imagine, Gremlin's Graphics et Palace Software.

b

ONIN EST PAS MAIS ON PEIT LES FAIRE SE TAPER DESEUS, MARRANT, NON ?!

> L'étude marketing réalisée lors du lancement de l'Alice début 1982. tablait aussi sur un public très large avec le but avoué d'ouvrir un nouveau marché, d'offrir une clef d'accès aux gens qui avaient peur de l'informatique. Foin de technique, il fallait prouver la simplicité d'utilisation. L'emballage du produit était également révélateur : tous les ordinateurs étaient gris, celui-ci sera rouge. Ils portent tous des noms bâtards, il sera baptisé Alice. Dessinée par Moebius, Alice est humaine, chaleureuse et symbolise l'entrée dans un autre monde, le pays de merveilles. La campagne de publicité se détourne de la presse informatique pour toucher le grand public à travers Elle, Télé 7 jours ou Paris Match Résultat des courses: 10000 machines vendue à Noël 1983 et 3 000 de plus au cours de l'année suivante. Autant dire très peu. Certes, la machine était tout sauf performante, mais pour la première fois un constructeur rompait avec la clientèle traditionnelle des hobbyistes passionnés. Peutêtre était-ce encore trop tôt?

> Depuis l'informatique s'est simplifiée, l'ergonomie à la Macintosh démocratisée avec l'arrivée de l'Atari ST et surtout les capacités et l'utilité des machines se sont démultipliées. Micro édition, outils graphiques performants, programmes musicaux spectaculaires, jeux de plus en plus attrayants. L'informatique quitte peu à peu le giron des passionnés et bidouilleurs pour toucher un large public. Scénaristes, artistes, musiciens apportent leurs talents à la création de jeux. L'informatique devient un produit culturel plus riche et plus ouvert. Alors l'informatique asexuée, c'est pour quand? Demain, à n'en pas douter.

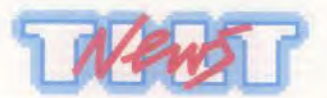

### **CONCOURS NIGEL MANSELL'S GRAND PRIX**

**C'est François Colas de Treil**-**Sur-Seine qui assistera les 2 et 3 juillet prochains au Grand Prix de France de Formule 1 avec la personne de son choix.** 

II a en effet répondu correctement aux 5 questions du concours organisé par Ubi Soft, Electronic Arts et Tilt.

Les bonnes réponses sont:

I / Nigel Mansell aura 34 ans au Grand Prix de France 88.

2/ La vitesse indiquée au compteur au dos de la jaquette Nigel Mansell's Grand Prix est de 6.

3/ Nigel Mansell pilote une William depuis 1985.

4 / Le temps de qualification pour le Grand Prix dans Nigel Mansell's Grand Prix est de 78 secondes.

5/ Nigel Mansell a gagné 2 fois le Grand Prix de France sur le circuit Paul Ricard. Les autres gagnants sont:

Bernard Redondo de Ternier (02) et Philippe Watier de Villetaneuse (93) qui gagnent un mini téléviseur portatif noir et blanc.

David Pajot (87). Alain Pena (69), Jean-Philippe Legrand (92), Christophe Larini (98), Bernard Lhotel (54), Pierre Fighiera (69) et Laurent Witraut (59) qui gagnent I sweat-shirt et 2 logiciels.

Bravo à tous ces gagnants qui recevront très vite leur lot.

### *3615 CODE TILT*

Encore une nouvelle rubrique sur le minitel TILT:

Un spécialiste du Dessin Assisté par Ordinateur répond à toutes vos questions en 48 h. Alors quel que soit votre problème, n'hésitez pas à le lui soumettre. Les jeux sont là tout l'été :

Rally offre du 1er juillet au 30 août une voiture radio commandée et sa radio au meilleur rallyman de chaque mois. Et chaque jour, un porte-clés de TILT a gagner.

Crypto: du 27 juin au 31 août un stylo porte-clés par jour â gagner. Bonnes vacances sur le 36 15 Code TILT.

### **"DES LOGICIELS QUI FONT TILT" A LA CITE DES SCIENCES ET DE L'INDUSTRIE**

**Du 19 juillet au 9 janvier 89, la CITE et TILT organisent avec le concours de NASA ELECTRONIQUE un événement exceptionnel: une exposition des meilleurs logiciels du moment.** 

Sélectionnées par la rédaction de TILT et renouvelées chaque mois, ces nouveautés seront à votre disposition sur 35 ordinateurs dans un espace de  $120 \text{ m}^2$ 

Pour les découvrir c'est simple: du mardi au dimanche, six séances d'une heure permettront à 35 personnes d'entrer dans l'expo et de tester les logiciels en démonstration. Jeux d'aventures, PAO, simulateurs... Les meilleures nouveautés seront là, alors à vous de jouer.

Mais attention, il n'y a que 35 places par heure, alors n'hésitez pas à reserver l'heure de votre séance dés votre arrivée A la Cité en achetant votre billet d'entrée

aux caisses (15 francs pour une heure)

Voici les horaires des séances :

Mardi, jeudi et vendredi: 10h30, 11h30, 13h30, 14h30, 15h30 et 16h30. Mercredi, samedi et dimanche: 12h30, 13h30, 14h30, 15h30, 16h30 et 17h30 (La Cité des Sciences et de l'Industrie est fermée le lundi).

L'exposition se situe au niveau S2 dans la zone de communication entre la Cité et la Géode.

Alors venez nombreux pour découvrir cette exposition unique en son genre et pour découvrir la Cité des Sciences et de l'Industrie si ce n'est déjà fait.

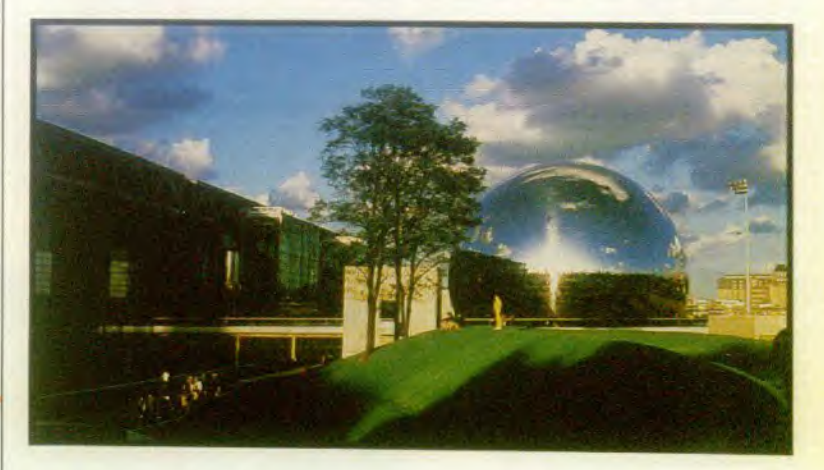

Cité **des** Sciences et de l'industrie: 30 avenue Corentin Cariou 75019 Paris **Métro:** Porte de la Villette ` ou Corentin Cariou Autobus: 150, 152, 250A, P.C. dences et de l'Industrie ;<br>Corentin Cariou 75019 Paris<br>Cariou de la Villette<br>Sol 152, 250A, P.C. Parking payant : entrée quai de la Charente.

### **heures d'ouvertures**

Mardi, jeudi, vendredi: de 10h à 18h - villette and mercredi: de 12h à 21h Samedi, dimanche et jours fériés : de 12h à 20h. Fermeture le lundi

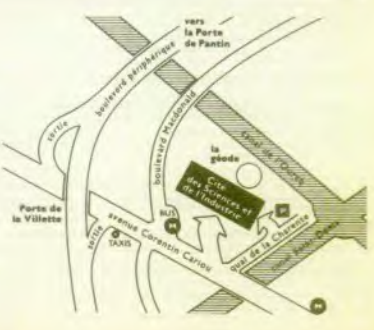

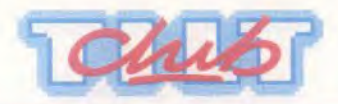

## **Toute l'année du la Vec la Boutique<br>la micro informatique le province du nouvel avantage**

Dans toutes les boutiques partenaires du CLUB TILT vous obtiendrez sur présentation de votre carte de membre des réductions sur vos achats en microinformatique:

**-5% sur le matériel,**  unités centrales, moniteurs, drives, claviers, imprimantes, consoles, cartes, modems et souris.

- **10% de réduction sur tous lea logidels.** 

- **10% de réduction sur les accessoires,** 

joysticks, disquettes vierges, câbles, botes de rangement etc.

### **Les Boutiques partenaires du Club Tilt**

### PARIS ET REGION PARISIENNE

AMIE: 11 bd Voltaire 75011 Paris

ELECTRON: 12 Place de la Porte Champerret 75017 Paris

ESPACE MICRO: 32 rue de Maubeuge 75009 Paris et 234 bd Voltaire 75011 Paris

JBG ELECTRONICS: 163 ay. du Maine 75014 Paris

MASTER VIDEO 7: Centre Commercial Rosny 2, face à la Fontaine 93110 Rosny-sous-Bois

MICROFOLIES : 4 rue André Chénier 78000 Versailles et 13 rue des Louviers 78100 St Germain-en-Laye.

### EN PROVINCE

CONSEIL COMPUTER 20/21 quai Cavalier de la Salle 76100 Rouen

LOISIR INFORMATIQUE: 39 rue de l'Oratoire 14000 Caen

### PAR CORRESPONDANCE

SOFTAGE : 46 rue Diderot 62100 Calais

VALERMIKE: 206, rue Lafayette 75010 Paris

**à des prix Club Tilt I pour les membres du** 

Chaque mois la Boutique propose aux lecteurs de Tilt un objet utile, original et exclusif, spécialement choisi ou réalisé pour Tilt.

Mais pour les membres du Club, ces objets ont un attrait supplémentaire: un prix exceptionnel.

C'est le nouvel avantage que vous propose le Club: un prix hyper étudié (entre 20 et 40% moins cher que le prix Boutique) pour acheter plus ' malin'.

Pour en profiter il vous suffit de reporter votre numéro de carte de membre sur le bon de commande de la Boutique.

Si vous n'êtes pas encore membre du Club, vous pouvez aussi bénéficier immédiatement de cette offre grâce au bon de commande de la Boutique qui vous permet d'adhérer au Club et de commander en même temps et bien sûr au prix Club.

Alors n'attendez plus car dans les prochains mois d'autres sélections de la Boutique vous ferons sûrement "craquer" et il serait dommage de ne pas les avoir au prix Club.

### Toute l'année<br>la micro informatique un nouvel avantage **ENCORE UN PLUS**<br>à des prix Club Tilt pour les membres du **DU CLUB TILT Club Tilt.**

**I HEURE GRATUITE A L'EXPO "DES LOGICIELS QUI FONT TILT**".

**Entre le ler et le 30 septembre 88 les membres du CLUB TILT pourront tester gratuitement pendant 1 heure la sélection des logiciels présentée à la Cité des Sciences et de l'industrie.** 

**Pour recevoir un bon pour une**  entrée gratuite (à échanger aux **caisses de la Cité en réservant votre séance), retournez-nous dès aujourd'hui le bon de réservation** ci**dessous en inscrivant votre numéro de carte de membre.** 

**Si vous n'êtes pas encore membre du CLUB, retournez ce bon de réservation en même temps que votre demande d'adhésion** au CLUB.

**Bulletin à retourner à: Centre de gestion + Club TILT 9 rue de la Gare 92137** Issy-**les-Moulineaux Cédex.** 

### **BULLETIN DE RESERVATION**

- ❑ **OUI,** je désire recevoir un bon pour une heure gratuite à l'expo "DES LOGICIELS QUI FONT TILT' valable du ler au 30 septembre 88.
- $\Box$  Je suis membre du Club TILT et mon numéro de carte est /  $\Box$  /  $\Box$  /  $\Box$
- ❑ J'adhère au Club TILT pour un an et je joins mon règlement de 135 francs par chèque à l'ordre de Club TILT.
- ❑ J'adhère au Club et je commande la calculatrice `5 stylos', je joins ce bulletin de réservation au bon de commande de la Boutique.

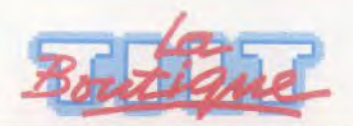

149 Francs

### **LA CALCULATRICE "5 STYLOS"**

**Toute l'équipe de Tilt a été conquise par ceffe calculatrice pas comme les autres.** 

Tout d'abord, parce qu'elle présente toutes les fonctions de base: écran 8 chiffres, 4 touches mémoire, une touche remise à zéro, une touche annulation partielle, une touche conversion  $+$  /  $-$ , une touche pourcentage et une touche racine carrée en plus des 4 opérations courantes.

Ensuite, par son design: une ligne très sobre aux angles arrondis, toute noire avec un clavier souligné par des filets rouges; son format: 14 x 7 x 2 cm pour un poids total de 100 grammes.

Un poids et un format record lorsque l'on sait qu'elle contient, et c'est là son originalité, 5 stylos eux aussi noirs et aux lignes arrondies:

- un stylo " bille " noir

- un stylo feutre pointe fine bleu
- un stylo feutre pointe fine rouge
- un stylo 'surligneur' jaune fluo.

Pour les atteindre, il suffit de faire basculer un petit couvercle qui se trouve sur la partie supérieure de la calculatrice qui devient alors une boite présentoir facile d'utilisation.

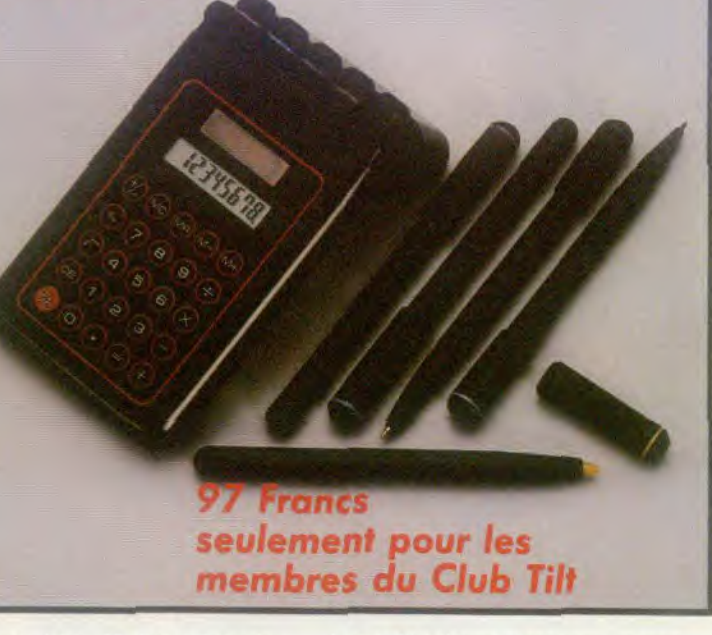

Cette calculatrice "5 stylos" marquée aux couleurs de TILT vous est proposée au prix de 149 francs.

**Pour les membres du Club TILT, un prix exceptionnel bien sûr: 97 francs.** 

Alors n'attendez plus pour commander

cet objet élégant et pratique que vous recevrez dans un délai de I mois après réception de votre commande.

**Retournez dès aujourd'hui ce bon de commande accompagné de votre règlement à Centre de Gestion**  + **Club TILT, 9, rue de la Gare 92137 Issy-Lea-Moulineaux Cedex.**  1

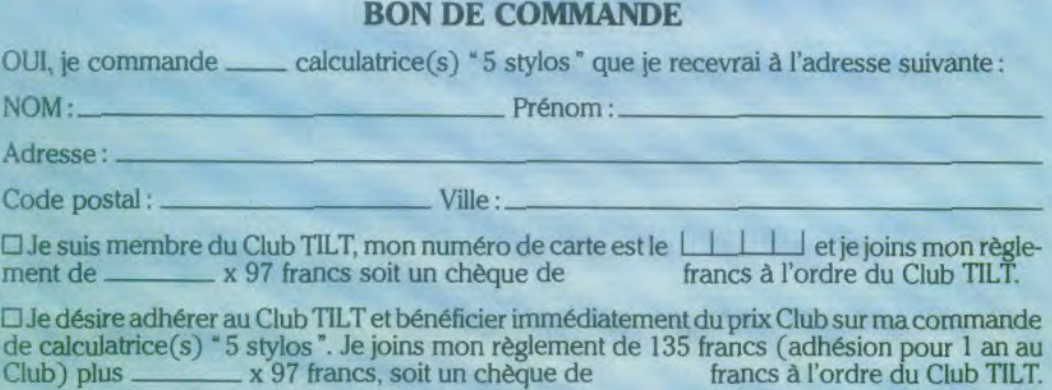

 $\square$  Je joins mon règlement de  $\square$  x 149 francs, soit un chèque de francs à l'ordre du Club TILT.

# La Sélection

CBM Disc EL KAL

ELECTRONIC ARTS

AMSTRAD Disc of KT

mac

IGA et 312)

SUBLOGIC

Disc et Ky

A II Disc of Tac

イン

**Ilator II** 

ACCOLADE

ELECTRONIC ARTS

SUBLOGIC

4 of 3 1/20

Disponibles dans les meilleurs points de vente

AMST K7 of Disc

BM Disc et K2

UBI SOF

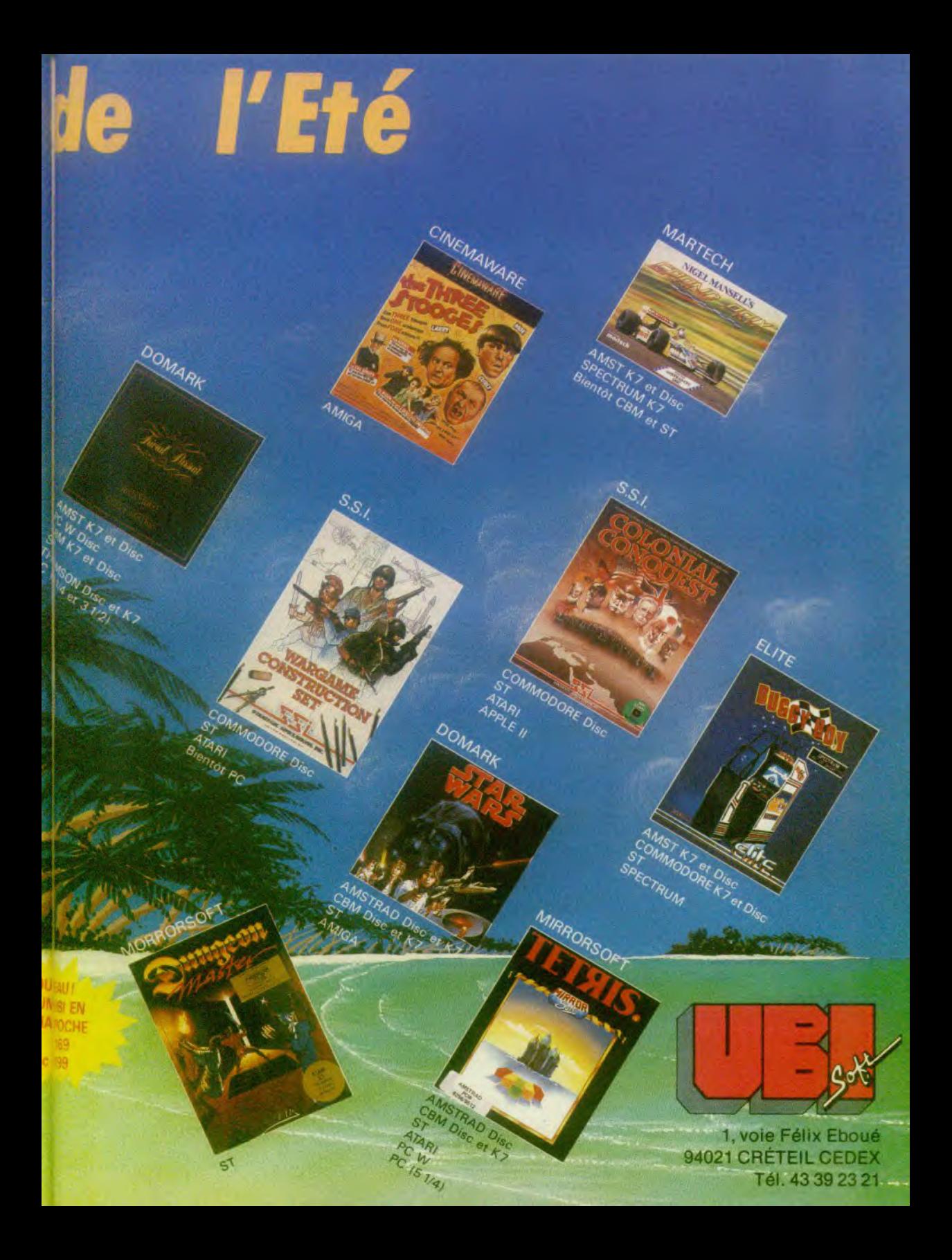

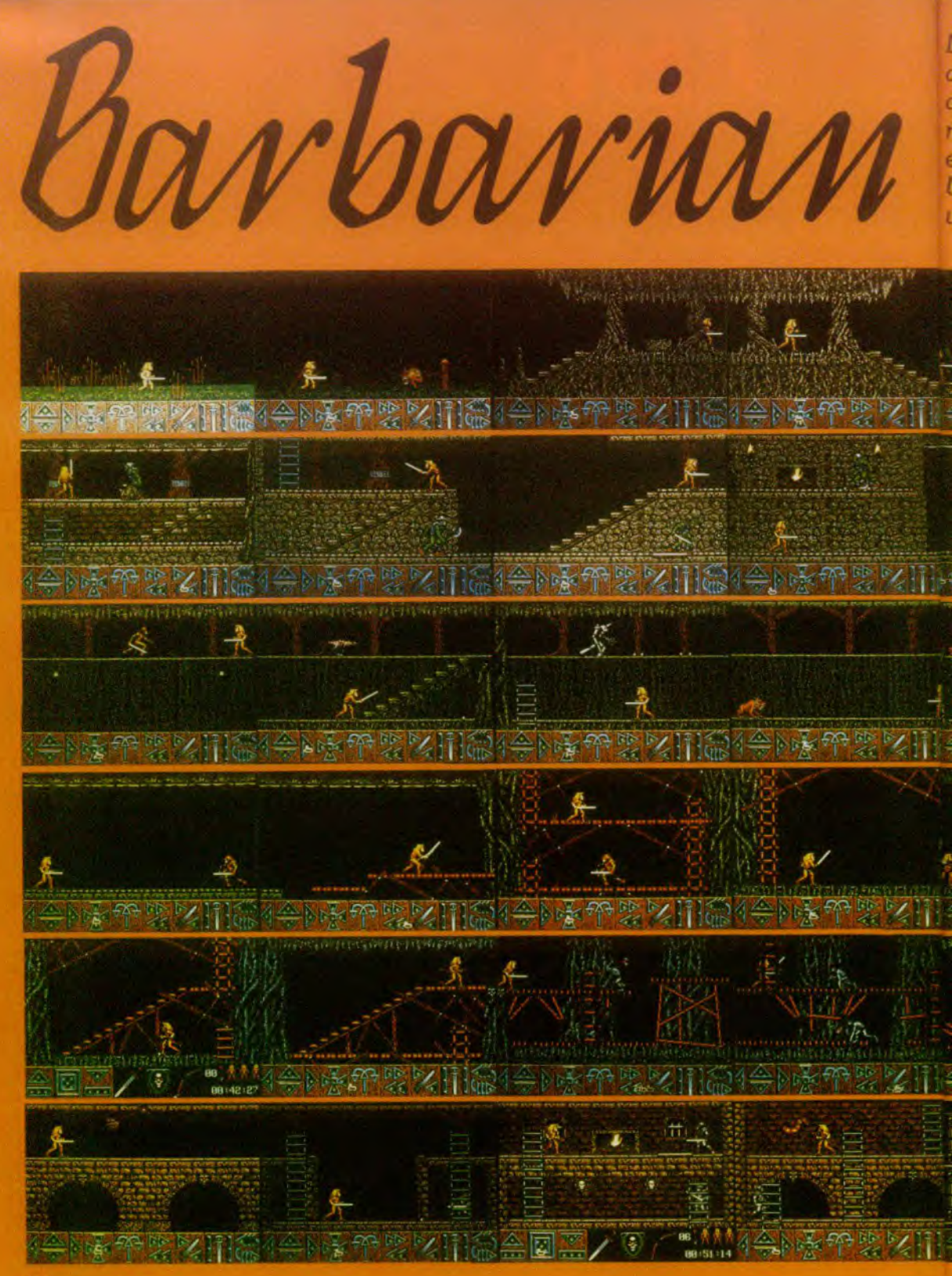

Dans l'univers impitovable de l'heroic fantasy les barbares. oux *muscles puissants, triomphent toujours des sorciers, aussi vicieux que chétifs. Pour vous aider dans votre quête, Rous avons disséqué le* Barbarian *de Psygnosis,*  et il *nous a livré tous ses secrets. Un sorcier repenti a même conjuré, pour l'occasion, ''in poke magique qui vous rendra invincible.* 

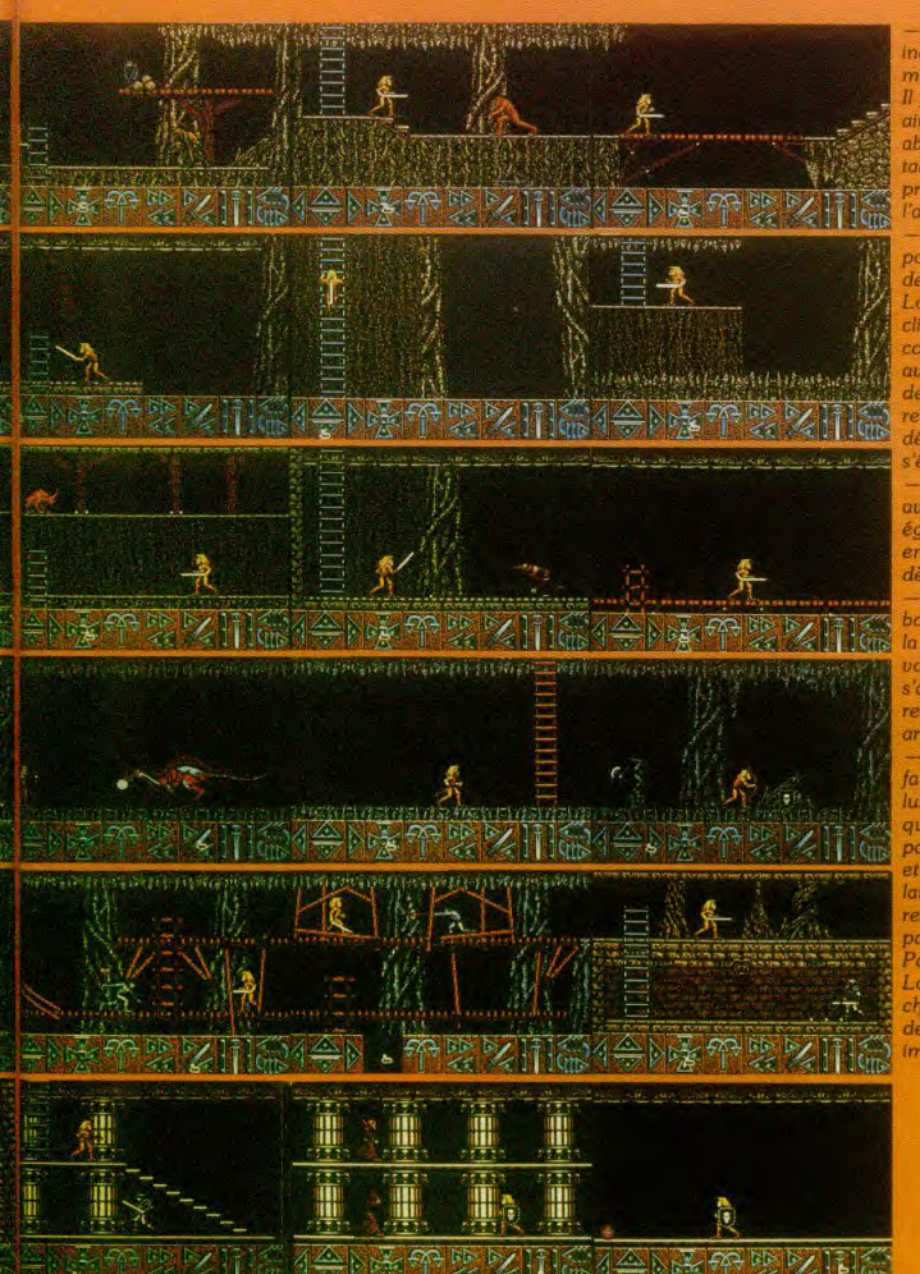

Le monstre en métal est indestructible mais il y a un moyen de se débarasser de lui 11 faut se baisser sans cesse, ainsi il ne parvient pas à vous abattre et il finit par quitter le tableau. Vous pouvez alors prendre les flèches mais pas !'arc.

— Pour prendre l'arc sur le pont, il faut sauter juste avant de quitter le tableau précédent. Lorsque vous êtes en l'air cliquez sur l'icône correspondant à la course en avant. Ramassez l'arc et faites deux sauts en arrière et vous reviendrez à votre point de départ tandis que le pont s'écroule.

Vous pouvez tuer le dragon avec deux flèches, mais il est également possible de l'éviter en sautant, en pleine course, dès qu'il crache du feu.

Avant de prendre le bouclier il faut prendre garde à la statue qui abat sa hache à votre passage. On peut s'arrêter juste avant, se retourner et faire un saut en arrière pour éviter le coup.

-- Pour vaincre le sorcier it faut utiliser le bouclier afin de lui renvoyer les boules de feu qu'il lance vers vous. Vous passez dans le tableau suivant et nous prenez le joyau pour le lancer dans le vide. Il ne vous reste plus alors, qu'à refaire le parcours en sens inverse. Poke sur Amiga.

Lorsque le programme est  $chargé, tapez * 04-08-59 * suivi$ de « return » et vous serez alors Immortel.

Alain-Huyghues-Lacour

# SOS AVENTURE **Cris et chuchotements**

Sherlock Holmes, ponctuel et textuel, pistera avec vous les joyaux de la couronne. **Quittez le smog londonien pour vous rafraîchir au contact de 20 000 lieues de profondeurs océanes. Graphismes éblouissants. Dans Conspiration la guillotine sanctionnera vos erreurs.** Pendant la Révolution. il faut choisir **son camp!** 

### **Sherlock, the Riddle of the Crown Jewels**

Londres, dans le smog. Je crie. « La technique du cri primal ne sera inventée que dans 80 ans. mais si ça soulage... criez». Début plein d'humour pour une maxi-enquête.

Les joyaux de la couronne d'Angleterre font actuellement la convoitise des plus grands criminels de notre temps. Du côté des justiciers. après Blake et Mortimer (d. Lo Marque jaune), c'est au tour du célèbre Sherlock Holmes et de son fidèle ami War son de sauver l'honneur de la reine... Une aventure textuelle complexe et judicieuse, un puzzle subtil qui nécessite réflexion, concentration et ténacité! La prise en main du logiciel est agréable. Installa-<br>tion sur disque ou disquette très facile (simple conje du programme original), sauvegardes aussi nom-

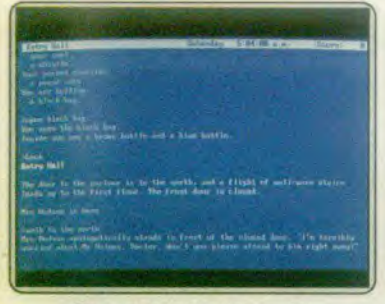

#### Blen que le texte solt en anglais tout a été précu pour rendre le jeu accessible.

tireuses qu'on le désire **et** notice de )eu très précise. Sherlock ouvre ses portes aux aventuriers novices Le manuel explicite clairement les possibilités du programme. Plus encore, il donne l'exemple de la résolution d'une énigme factice afin de familiariser le joueur avec l'esprit de l'aventure. L'affaire des joyaux de la couronne apparaît dès lors comme un véritable puzzle. A la base de votre mission, un poème écrit par le coupable, poème à première vue sans queue ni tète : quatre versets qui parlent tour à tour de sépultures, de la reine Elisabeth I, de la loi sur la gravitation universelle et du règne d'Henri V! Un texte qui guidera pourtant vos pas dans la grande cité de Londres.

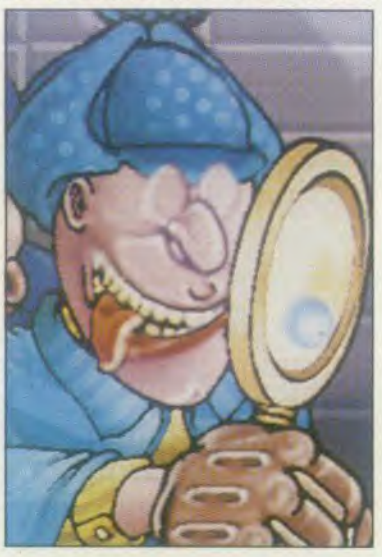

La mise en place graphique de Sherlock est des plus classiques. Comme toute aventure textuelle, cette mission propose de longues descriptions des lieux visités. Le découpage du texte, très précis. met clai rement en évidence les indices visibles, les senti-<br>ments de chaque personnage, etc. Il existe enfin des ordres simplifiés tels que « I ». l'inventaire des

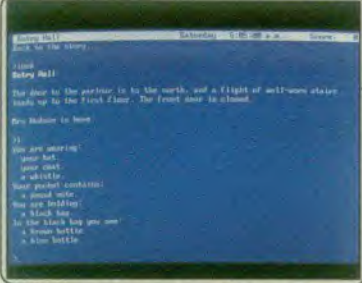

N'imaginez pas retrouver les bijoux dès le<br>deuxième écran : la minutie est de rigueur.

objets portés, « X » pour examine. « N » pour nord. etc. Ce logiciel est bien sûr rédigé en anglais. Le vocabulaire employé tout au long de l'aventure est fort heureusement traditionnel (pas d'argot. d'abré viation...) et l'ordinateur précise systématiquement les mots qu'il ne connait pas. l'absence éventuelle de verbe ou l'oubli d'actions intermédiaires (ouvre porte avant d'entrer !). La syntaxe est assez souple A l'aide de • and • et • then •. le joueur peut enchaîner des actions, agir sur plusieurs objets\_ Il reste enfin l'option . oops • pour ne pas retaper entièrement une phrase incomprise. la possibilité de réduire ou de développer les descriptions ou le fameux • undo. qui annule toute fausse manoeuvre. Voici donc un programme qui cache, derrière la complexité de son énigme, un maniement facilité à l'extrême C'est un des principaux atouts de l'aventure.

Vous tenez ici le rôle du docteur Watson. Holmes. drogué au c6té de son fidèle violon, sombre dans l'amertume. II suffira de lui montrer le journal pour qu'il retrouve sa vigueur... Mais attention, inutile de compter sur l'aide précieuse de ses petites cellules grises. Ce personnage prestigieux va tout simple. ment vous suivre dans tous vos déplacements afin de créditer votre action auprès du public'

I 'aventure se découpe dès lors en diverses énigmes distinctes qu'il faudra malgré tout résoudre dans un ordre précis. La carte fournie avec le soft définit clairement une douzaine de lieux importants. De Westminster Abbey aux Tours de Londres, chaque bâtiment met en place divers personnages et indices Entre chacune de ces péripéties : les célèbres taxi<br>londoniens (gratuits) et l'introduction de la notion de temps. Impossible en effet de pénétrer dans cer-

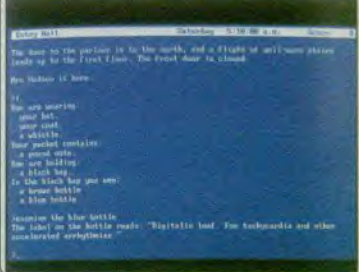

#### Un sac figure dans l'inventaire, mais pas son contenu à moins de l'avoir ouvert.

tains lieux la nuit ou de rencontrer certains personnages avant 18heures: il faut. par exemple, coi lecter tous les objets utiles dans la chambre de Hol. mes et ne pas hésiter à observer à la loupe les plus petits indices. Intervient alors l'option « aide » fournie par le logiciel, un remède efficace mais dangereux ... Accessible par l'ordre « hint » (indice). un répertoire complet des problèmes posés par le jeu apparaît à l'écran. Comment soigner la femme du marché, comment examiner la statue, chaque question est peu à peu élucidée par une série d'indices de plus en plus précis que le joueur visualise comme bon lui semble... De quoi résoudre l'énigme en quelques heurés et anéantir l'intérêt de la partie!
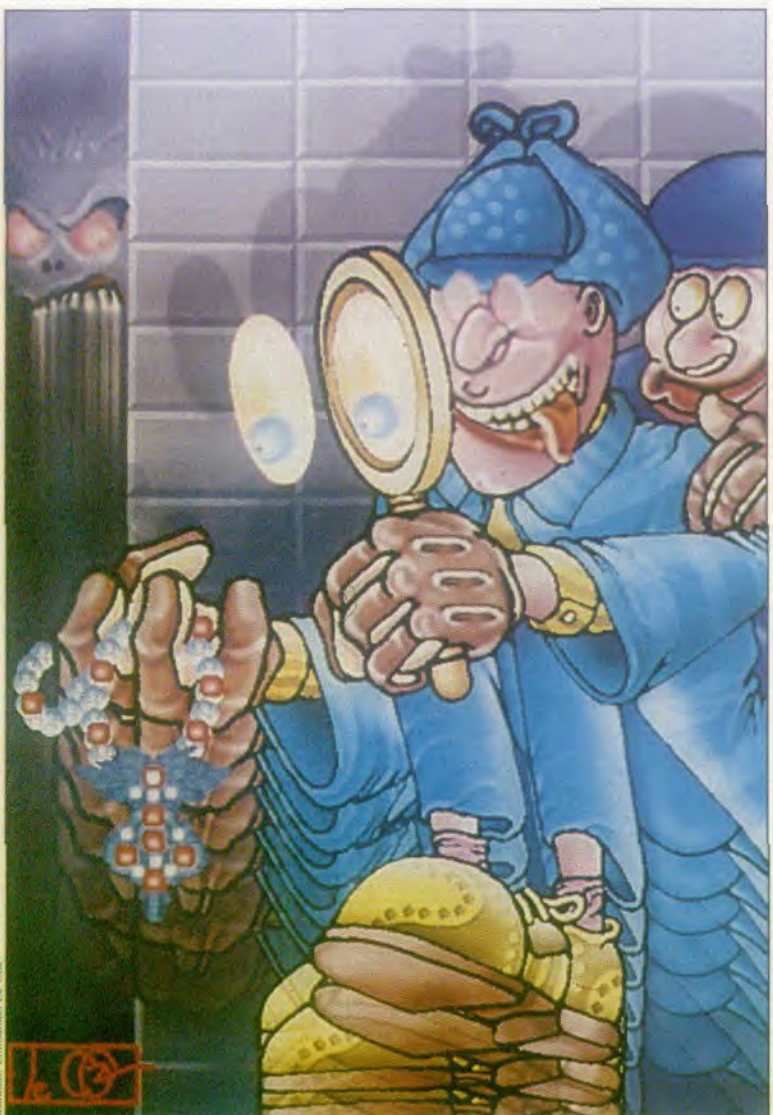

Bien utilisé, ce menu permettra au détective de vérifier sa progression et d'éviter les voies sans issues... Les aventures textuelles reposent essentiellement sur l'ambiance et la logique de leur scénario. The Riddle of the Crown Jewels met en place une partie finalement passionnante. Les protagonistes ont tous leur personnalité propre (Holmes est bougon à souhait) et la dualité action/réflexion est parfaite : d'un côté, pour l'action, les classiques utilisations d'indices (prends pipe, met tabac. allume allumette, etc.), de l'autre la résolution et la compréhension des messages, des réflexions de chacun. Le premier de ces deux aspects profitera de la sauvegarde fréquente du jeu. Le second bénéficiera de deux atouts essentiels ; tout d'abord, la sortie imprimante que l'on peut déclencher pour saisir une partie du texte et l'étudier par ailleurs à tête reposée, le fait ensuite que la montre qui bat les minutes à chaque action s'immobilise lorsque le joueur n'agit pas... Rien de tel pour prendre le temps de réfléchir au creux de son meilleur fauteuil! (Disquettes 3 et 5 p pour PC Olivier Hautefeuille

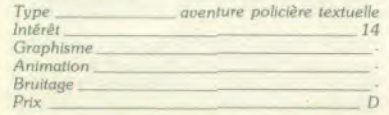

# **20 000 lieues sous les mers**

20000 lieues. Une superproduction sous-marine signée Jules Verne et Cocktel Vision, fait frissonner les ST de plaisir. Suspens et graphismes, action et bruitages dignes du mythe.

Le Cocktel Post du 5 juillet 1867 titre en pleine page et sur toute la surface de l'écran de votre ST l'annonce du départ de l'Abraham Lincoln. Le vaisseau commandé par le capitaine Farragut embarque un grand savant français, le professeur Aronnax. pour partir sillonner les océans à la recherche d'un monstre marin.

En fait de monstre, nos aventuriers rencontreront le Nautilus, le sous-marin du capitaine Nemo. Puis l'aventure se développe en respectant les grands axes du roman de Jules Verne. La tension due à l'enfermement — trop rarement interrompu par de courtes escapades dans des lies désertes, ou des sorties en scaphandre — dresse les passagers les uns contre les autres. Certes le capitaine Nemo, homme affable, se conduit en maitre des lieux hospitalier, et l'aménagement intérieur du Nautilus dépasse en luxe, les palaces les plus somptueux. Certes son mystère saura captiver votre curiosité, mais le fairplay de Nemo gomme mal l'inconfort de la situation: vous êtes ses prisonniers.

Coktel Vision décroche avec 20 000 lieues sous les mers son ticket d'entrée dans le clan des éditeurs capables du meilleur. Nous ne sous-estimons pas<br>les adaptations de BD, Asterix et Blueberry signées par la firme de Boulogne, mais 20 000 lieues allie

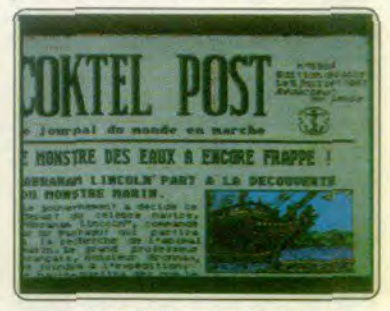

Le Cocktel Post annonce la couleur sus au monstre marin!

avec justesse graphismes éblouissants et animation et action, bruitages et scénario. La très grande qualité des graphismes des écrans principaux suffit à classer le jeu. Des hublots ou une gigantesque vitre blindée ouvrent sur l'océan grouillant de vie. Les instruments de bord donnent des indications très parcellaires qu'il faut recouper pour déterminer la position du sous-marin. De la salle des commandes vous dirigez le Nautilus. mais seulement après avoir gagné la confiance de Nemo.

Les animations se fondent parfaitement dans le décor : l'utilisation des cycles de couleur permet de rendre l'ondoiement caractéristique de la surface marine vue d'en dessous, les scènes d'action sou-

# **SOS AVENTURE**

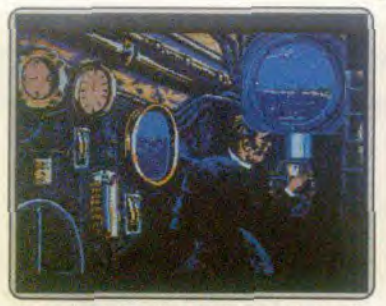

Prisonnier du Nautilus, le périscope de la saile<br>des continandes sera potre seule évasion l

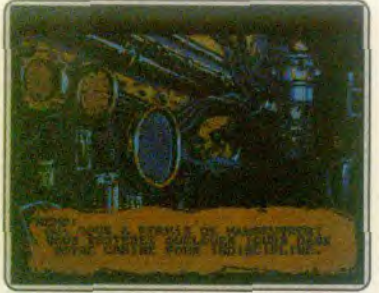

Tous les apparells fonctionnent à merveille, mals seul Nemo choisit qui les actionne l'<br>plement contrôlées à la souris ou au clavier mettent

en scène d'impressionnants tueurs des mers, ou vous permettent d'exploiter des îles perdues, à la géographie fort déroutante : l'écran imite une page d'album de BD, chaque case représente un aspect du paysage. Et notre personnage se balade, passant de case en case, sans respecter les proximités, ni les orientations, il sort d'une case située en bas de l'écran en marchant vers la droite et le voici qui surgit du fond de l'écran, en haut et à gauche!

L'orgue du capitaine Nemo se joue au curseur, chaque partie du clavier donne une note différente mais. avant que vous ayez maîtrisé l'instrument, Nemo. agacé par votre maladresse, vous renverra sèchement dans le grand salon. Un détail surprend dan les bruitages: lors des combats contre les requins. les squales blessés émettent un cri de douleur, râle du plus bel effet, mais hautement improbable à soixante-dix mètres sous la surface de l'océan...

Peut-être le déroulement de l'aventure dépend-il trop de l'écoulement du temps, puisque, respect du roman oblige, le voyage dure six mois, certains épisodes prennent place seulement à une certaine époque. Attendre ne constitue pas une bonne stratégie et risque de vous faire louper des péripéties essentielles... Donc 20 000 lieues sous les mers, étayé par un roman solide, techniquement réussi de tous les points de vue, restera un repère dans le flot crolssant des logiciels qui unissent l'aventure et l'action. (Deux disquettes Coktel Vision pour Atari ST, des versions pour Amiga, PC, CPC et Thomson sont<br>en préparation.) Denis Schérer en préparation.)

Post scriptum : l'emballage précise que le jeu tourne en mode monochrome. Hélas la paresse a encore frappé, et le résultat, fruit d'un transcodage sans redéfinition des niveaux de gris est illisible, certains textes échappent au regard le plus acéré en dépit des manipulations attentives des boutons de

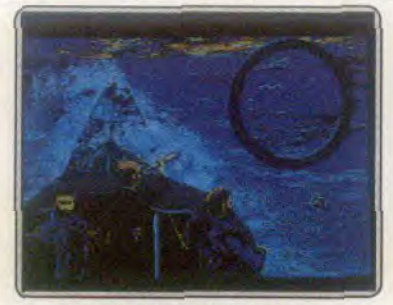

Rien à l'horizon, pour le moment... On oublie ici l'air confiné du sous-marin.

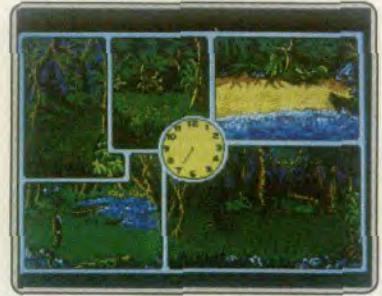

Nemo accorde une promenade sur l'île déserte. Furetez, fouillez, peut-être que.

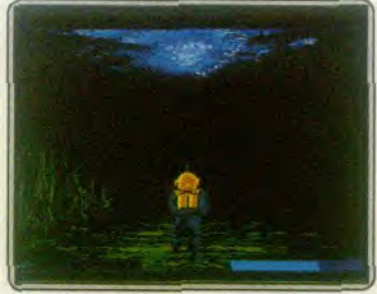

La promenade en scaphandre va vite devenir extrêmement mouvementée

brillance et de contraste. Le logiciel est donc inutilisable en mode monochrome.

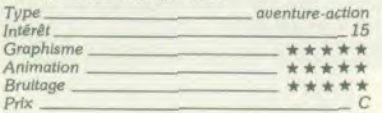

# **Conspiration**

Conspiration balance entre les factions opposées, valse entre les époques, swingue avec les angles de vue. Un soft complet.

Douillet, le canapé bleu ! Le téléphone orange trône sur la table, non loin d'un imposant bouquet de fleurs. Je devine une porte au fond de la pièce. A vrai dire, je n'ai pas trop envie de me lever. Je feuil'

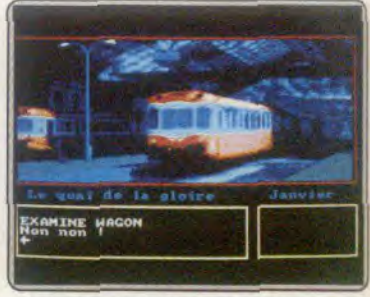

La fenêtre principale occupe parfois presque tout l'écran au profit des graphismes

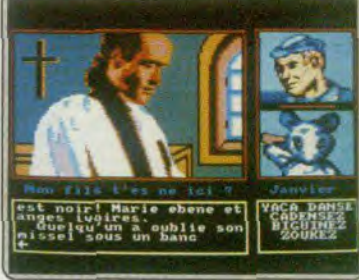

Parfois l'écran semble morcellé : lei le texte donne un élément crucial.

lette les livres empilés sur la table basse. Inintéressants au possible. Le téléphone fonctionne. L'écran zoome sur le combiné flamboyant. J'obtiens la tons lité. En fait je n'ai absolument aucune idée de qui appeler. Donc je raccroche. Un morceau de l'écran affiche « janvier ». La fenêtre graphique, superbe. respecte un style de prise de vue photographique. Des images digitalisées sont probablement intervenues dans l'élaboration du jeu. Deux fenêtres de dialogues sont parfois rejointes par deux fenêtres graphiques secondaires.

Impossible d'avoir une idée du scénario sans me remuer. Chic, dans la pièce d'à c6té, superbe salle de bains, la baignoire semble m'attendre. Je me déshabille, puis ouvre les robinets. (Dans des lieux plus amiliers je préfère rentrer dans une baignoire remplie d'eau à la bonne température mais la disquette ne me laisse pas cette possibilité.) L'eau commence à peine à couler que le téléphone sonne. Je ferme les robinets, saute de la baignoire et arrive trop tard. Je ne serai donc jamais tranquille!

II faut porter le téléphone dans la salle de bain. commencer ses ablutions pour pouvoir décrocher avant que votre correspondant ne se lasse. L'écouteur délivre un message laconique : « Une messe vient de finir en l'église de Saintt-Paterne à la mémoire de Louis XVI. Le curé doit encore être à la sacristie. Vite !»

Premier mouvement, je bondis dans la rue.., pour me faire ramasser pour attentat à la pudeur. On ne s'énerve pas...

Deuxième essai, je bondis dans mes vêtements, puis dans la rue... pour que le froid de janvier sur mes vêtements mouillés m'envoie ad patres. On réfléchit avant d'agir...

Troisième tentative : je me sèche, m'habille, puis je dévale les escaliers. La porte de mon hotel jouxte la façade de Saint-Paterne (les lecteurs et lectrices

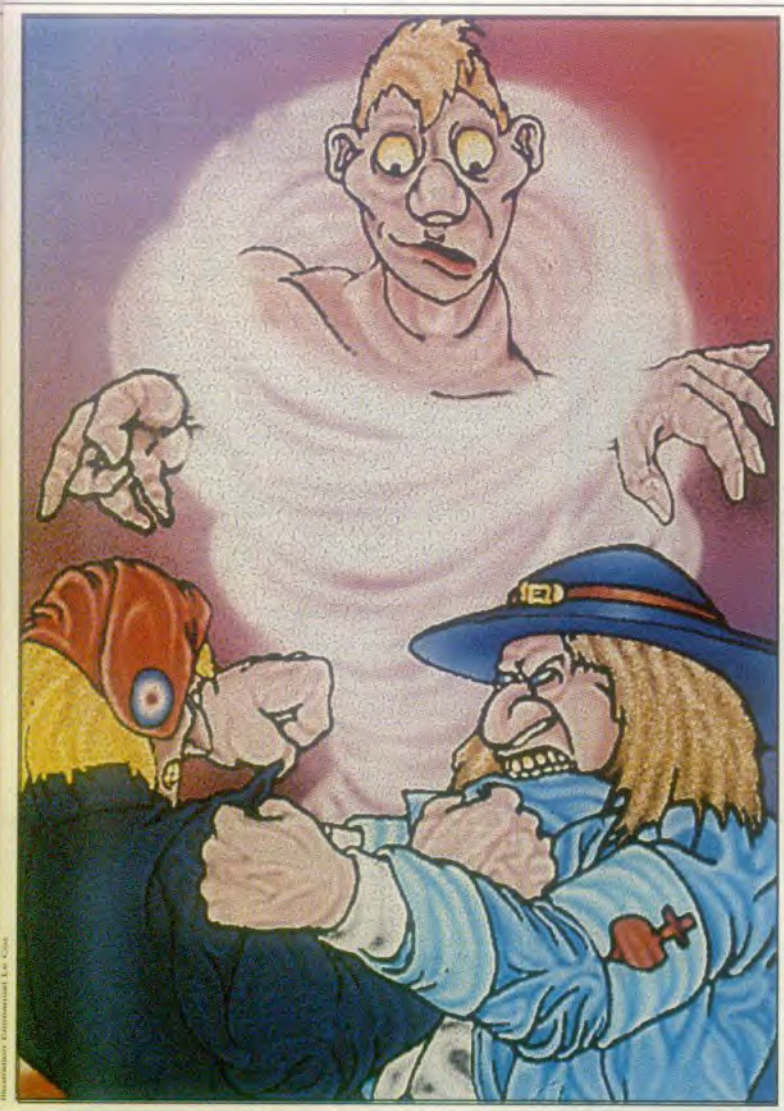

du Loiret reconnaîtront alors Orléans). Le curé bavarde gentiment et me signale un missel oublié sous un banc. Dans les pages du missel un message. un rendez-vous mystérieux à Saint-Florent-le-Vieil. Le temps de passer à la gare prendre la micheline direction Angers me laisse apprécier un jeu difficile mais point trop artificiel.

Reste qu'à ce stade j'en suis encore à me demander si Ubi Soft n'a pas glissé la disquette d'une aventure contemporaine sous la jaquette de « Conspira-<br>tion, le défi des derniers rois » censée se passer aux temps de la chouannerie.

C'est qu'à Saint-Florent-le-Vieil, le prologue prend fin. Par un coup sur ma tête. Un coin de l'écran affiche désormais Messidor (le mois de juillet du calendrier révolutionnaire).

L'histoire bascule alors. J'agis désormais dans la

Vendée de 1795 déchirée par la guerre entre Chouans royalistes et républicains. Je ne puis survivre qu'au prix de mes convictions. Impossible de narrer par le menu mes aventures, allées et venues dans le bocage. mes contacts avec les acteurs de la lutte politique acharnée.

Avec Conspiration. Ubi Soft propose sans doute le meilleur produit que cette maison d'édition aft jamais signé.

Le point de comparaison est Zombi, ou Hurlements, bâti sur le même principe.

Conspiration dépasse incontestablement ces deux programmes du point de vue du graphisme, ils ont tous trois des scénarios structurés, bien que je trouve plus d'ampleur à celui de Conspiration.

Enfin l'enchaînement très original des écrans de Zombi et Hurlements correspond dans Conspira-

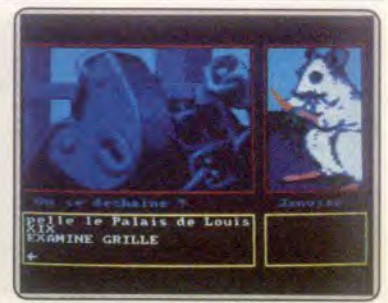

Gros plan sur un obstacle facile à surmonter<br>la progression du jeu reste logique.

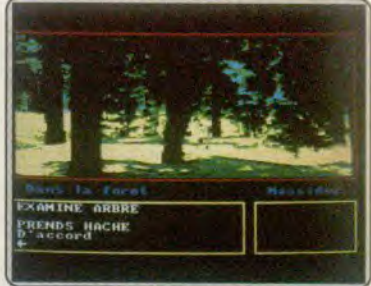

Les bocages bucoliques des provinces de l'Ouest recèlent des plèges mortels...

tion à une recherche réussie dans le cadrage et l'angle des prises de vue.

Les qualités graphiques étonnent sur un Amstrad CPC, qualité des couleurs, de la construction des écrans, qualité de la réalisation technique. La sonorisation, la musique de présentation sont très correctes. Les dialogues, les réponses du programme vous évitent de perdre du temps. La touche « copy », d'appel au secours, donne des éléments d'information pertinents. Ainsi au guichet de la gare, elle fait afficher « achète un billet pour... ». Il suffit de compléter.

Ubi Soft atténue enfin l'humour lourdingue qui n'apporte rien au scénario dont abusaient ses auteurs. Je ne vais pas grogner pour « Le pont sur le ruisseau Kwai » que l'on franchit au moment de passer d'une face à l'autre de la disquette, ruisseau dont on chercherait en vain la trace sur les cartes des pays de Loire.

Le scénario de E. Beaujouan ressemble dans sa structure (le voyage dans le temps) à celui du Passager du temps, rien d'étonnant, puisque Beaujouan a participé aux scénarios des deux aventures. Moins facile à prononcer, le nom de M. Randjolevic qui a signé les graphismes, doit rester dans le mémoire des aventuriers. (Disquette et cassette Ubi Sof pour<br>Amstrad PC.) Denis Scherer Denis Schérer

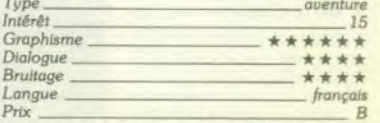

Le minitel est au service des aventuriers 24 heures sur 24. Composez le 36.15, tapez TILT puis SOS et vous pourrez aider les malheureux égarés dans des jeux que vous connaissez bien ou vous faire aider vous-même.

# 503 AVENTURE

# Explora

Saluons la sortie de ce jeu d'aventure français de qualité, sur Amiga.

aventure: type *16: Intérêt*  $\star$  : graphisme mimation bruitage E pris

# **La Marque Jaune**

Blake et Mortimer arrivent sur Thomson, toujours sur les traces de la Marque Jaune.

> ameute/action: type 14: intérit  $* * : graphisme$  $\star \star \star :$  animation  $\star \star \star$ ; bruitage français : langue B; prix

# **Beyond Zork**

Suite de la trilogie des Zork. vous êtes en quête de la noix de coco Quendor.

> aventure: type 15 : Intérêt  $-$ : graphisme animation **brultage**  $\star \star \star :$  dialogue  $\star \star \star : \text{difficulté}$ anglais; langue D: pris

# Versailles Story

Dans les jardins d château, questionnaire, et rencontres vous permettront de vow introduire auprès du roi.

> aventure/rallye: type 14 : Intérêt  $\dot{x} \dot{x} \dot{x}$  : graphisme animation - : dialogue  $\star \star \star :$  difficulté français; langue  $C:$  prix

# Qin

L'ambiance mystérieuse de la Chine ancestrale sur l'écran de votre Atari ST. aventure: type 14: Intérêt  $\star \star \star \star$  : graphisme non: animation  $\star \star \star :$  dialogue  $* * * :$  bruitage français, langue C: prix

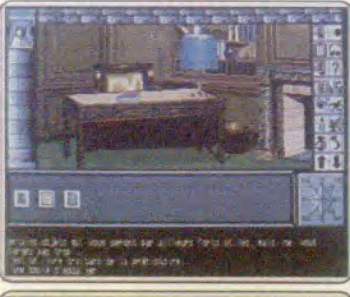

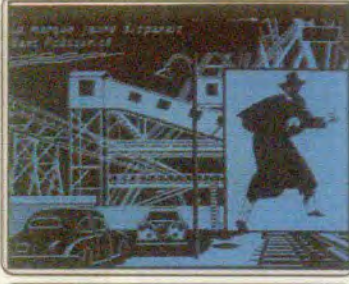

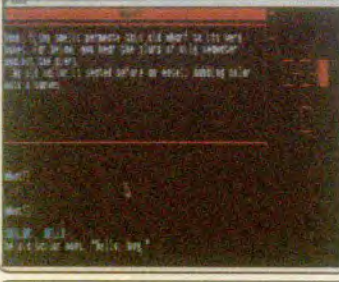

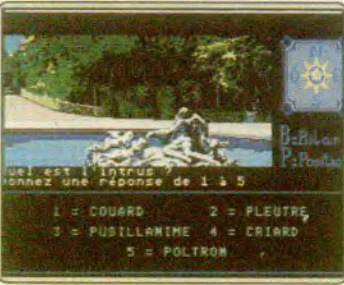

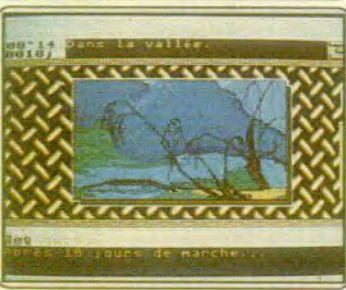

Jeu d'aventure complet et complexe. Explora existe désormais sur Amiga. Par rapport à la version ST (voir Till 55), lea modifications sont mineures et seul l'œil exercé arrive à les découvrir. Côté scénario, rien ne change Vous devez parcourir le temps atin de retzouver un criminel. ex-employé de votre père. En revanche, la présentation à l'écran subit quelques modi fications : les icônes, par qui l'on gère ses déplacements et actions, ne sont pas dans le même ordre que celles de la version ST et certaines pos sèdent des affectations plus restreintes. D'autre part, les graphismes s'avè-<br>rent globalement plus attrayants grâce à une palette plus étendue. Le principal reproche que l'on puisse adresser à la version Amiga d'Explora réside dans l'absence d'indication lorsque l'on clique sur un endroit dépourva d'indice ou d'élément nécessaire pour l'élaboration de la solution. Résultat : nous avons la désagréable sensation d'avancer à tâtons ou d'être à moitié aveugle... Malgré tout, cela ne suffit pas à entacher un bilan plus que positif et nous ne pouvons que saluer la sortie de ce jeu d'aventure<br>français original et de qualité sur Amiga. (Disquettes Infomédia pour<br>Amiga.)

Le programme qui tourne sur les ST (voir Tilt n° 55, p. 92), les CPC (voir Tilt n° 54 p. 112) et les PC arrive sur Thomson. Le logiciel de Cobrasoft devient un beau programme sur ces machines dont la ludothèque se renouvelle de plus en plus lentement. Peu de différences avec les autres ver. sions. L'enchainement de plusieurs parties n'est plus possible. En revanhe, les graphismes passent très bien, et restituent l'atmosphère de la<br>ande dessinée de E.P. Jacobs. Supérieure à la version PC. moins riche<br>n couleurs que la version ST, l'adaptation ralentit nettement les animations. Les bruitages eux aussi surpassent ceux des PC. Certains épisodes sont, hélas, trop répétitifs. Tout ceci rend l'impressionnante poursuite dans les docks englués par l'ombre épaisse du « smog » nettement supé rieure aux autres épisodes. Vous n'arriverez à empêcher la Marque Jaune rieure aux autres episodes. Vous n'arriverez à empecher la Marque Jaune<br>de s'échapper qu'avec de la dextérité alliée à beaucoup de ténacité et un peu de chance. Changez de joystick si le vôtre est un peu lent à réagir.<br>L'album imprimé de Blake et Mortimer est vendu avec le logiciel. (Disquette Cobrasoft pour Thomson TO8, TO9 + . Disponible en cassette pour<br>(MO6)

tocom, an adaptant *peyond zork s*ur le GS, donne une suite à la frilo-<br>e des « Zork ». Dans cette quatrième aventure, il vous faut parcourir une om, an adaptant Beyond Zork sur le GS, donne une suite à la trllocontrée mythique afin de découvrir la noix de coco de Quendor. Et cette quête s'avère très difficile; les routes ne sont pas sûres et il vous faudra affronter de nombreux dangers. Heureusement, certains sorts et objets nagiques vous permettront de triompher des divers problèmes. Le grand attrait de Beyond Zork réside dans son atmosphère féérique et un peu noyenâgeuse . Les descriptions de ce jeu d'aventure textuelle sont réali-<br>sées dans un anglais plutôt littéraire qui entraîne parfois le recours au nctionnaire. En outre, ce rogicier dispose à un analyseur de syntaxe des<br>plus puissants tant par la complexité des phrases qu'il autorise que par dictionnaire. En outre, ce logiciel dispose d'un analyseur de syntaxe des la richesse de son vocabulaire. Les graphismes se résument à un plan, i richesse de son vocabulaire. Les graphismes se résument au fur plan.<br>ui apparaît automatiquement au fur et à mesure de votre progression.<br>insi qu'à une « fenêtre » qui vous indique l'état de vos diverses caractéristiques (intelligence, chance...), qui sont d'ailleurs modifiables. Un jeu venture-texte attrayant, au scénario solide. (Disquette Infocom pour ple II GS.)<br>|F.H.

Etrange titre pour un jeu 100 % français qui se déroule dans les jardins du château de Versailles, sous le règne de Louis xiv. Pour rencontrer le Roi-Soleil (but de cette aventure), vous devez acquérir, en surmontant de ombreuses épreuves. les charges et les effets dignes du rang auquel vous nombreuses épreuves, les charges et les effets dignes du rang auquel vous<br>aspirez. L'exploration du parc - vingt-quatre écrans aux graphismes flat-<br>teurs - est en effet ponctuée de questionnaires vérifiant votre connais sance des moindres anecdotes de la vie de la cour. Savoir quel était le légume préféré de Louis xiv et connaître le poids d'une perruque peut être d'un grand secours à l'apprenti courtisan, mais il suffit, en général, d'un eu de réflexion pour déceler les pièges de certaines réponses. D'autres questions s'apparentent plus aux tests de logique (trouver un élément titis dans une suite de mots ou de nombres, par exemple). Mais c'est ontmerce qui constitue la clef de votre réussite; vous devez acheter ou revendre aux personnages rencontrés divers objets nécessaires à votre promotion. La deuxième partie du jeu privilégie les intrigues de cour et es rencontres galantes. Original et bien conçu. (Disquette FIL, en francais, pour Atari ST.) çais, pour Atari ST.)

Les possesseurs de ST vont pouvoir se plonger dans l'ambiance mystérieuse de la Chine ancienne. Rappelons le thème : percer le secret de Qin en réunissant les cinq parties du plan de la sépulture, ce qui vous conduira à explorer la Chine dans l'espace et le temps. Une agréable musique<br>accompagne la présentation mais il est dommage de ne pas avoir choisi<br>un thème musical plus proche de l'esprit de l'aventure. Les graphismes sont strictement identiques à ceux de la version Amstrad (voir Tilt n° 51 p. 90). Ils sont bien réalisés, avec une utilisation judicieuse du multifenêtrage, mais on regrettera le choix des couleurs un peu ternes. L'analyseur de syntaxe lui aussi est resté le même avec ses points forts et ses limitations : vocabulaire étendu mais impossibilité d'actions multiples ou de phrases vraiment complexes. L'humour est présent, que ce soit dans les remarques ou dans Is gestion des grossièretés (où il faut demander pardon pour cesser d'être battu). L'affichage des plans et la sortie imprimante des dialogues pourront faciliter Is tâche des aventuriers en fauteuil. Cette aventure reste très attrayante, mais n'utilise pas les capacités supé.<br>Theures du ST. (Disquette Ere International pour ST.) rieures du ST. (Disquette Ere International pour ST.)

# SOS AVENTURE Message in a bottle

### Thierry

Dans Borrowed Time, it ne manque plus qu'un indice pour envoyer Farnham en prison : le bout de papier dans la cheminée de Lebock. Comment faire pour le récupérer ? J'arrive bien à assommer Rocco avec le chandelier, ruais ensuite *Lebock me* tue à chaque fois.

Dons Asylum, il me manque des cartes pour ouvrir certaines portes. Pour l'instant, je n'ai que la « silver card · et la « credit card ». Alors où sont la « gold card » et la « platinum card » ? Merci d'avance.

### Steph the Devil

Pour Fred le Belge (n° 51) et l'Ami Suisse (n° 52) dans Staff of Karnath, il faut réussir à reconstituer une étoile de satin (pentacle). On trouve les différents morceaux de cette étoile dons des pièces. Dans la première (là où on apparaît quand on commence) il y a un morceau de l'étoile (c'est une sorte de triangle noir), mais il vaut mieux ne pas le prendre tout de suite car les pantins font perdre beaucoup d'énergie. On peut en trouver un autre morceau en prenant le chemin suivant : lorsqu'on apparait, on est dans la première place. Il faut prendre la porte à gauche, monter vite vers le haut pour éviter le gobelin qui saute, aller derrière ce gobelin et prendre le morceau du pentacle. L'ordinateur affichera « piece of pentacle found », il faut alors le déposer dons un temple. Pour y aller, prenez le che. min suivant : sors de la pièce où il y a le gobelin, en utilisant celle par laquelle tu es entré, puis. tu verras une sorte de passage sons pone. Va dessus et lève le joystick vers le haut pour passer et tu te retrouveras dans une grande pièce bleue où un monstre fait une ronde, marche du côté droit; tu découvriras un passage (il faut longer longtemps le *mur) avec* une téte de mort qui monte et qui descend ; il faut procéder de la même façon que pour le premier passage en évitant de perdre trop d'énergie. Enfin, tu te trouveras dans une sorte de labyrinthe, Tu suis le chemin et quand tu arrives devant une maison, mets-toi sur son côté droit et sélectionne le sort • Barracata • avec la barre d'espace et appuie sur le bouton du joystick : le morceau sera déposé. Ensuite reviens en arrière, sors, cherche d'autres bouts et procède de façon identique. 11 y en a seize en tout ! Au fait, ne prends pas le « Z », ce sont des pièges

Pour l'Ami Suisse (nº 52) dans Back to the Future, il faut que tes parents se rencontrent pour reconstituer la photo de famille. *Pour* atteindre cet objectif, immobilise to mère en prenant la guitare et appuie sur le bouton du joystick. Ensuite il faut que le père suive Mac Fly et quand il rencontre la mère. la photo de Mac Fly se reforme puis celle de la famille. A moi maintenant.

- J'aimerais avoir des pokes de l'énergie infinie dons Gauntlet 11 et Druid.

J'aimerais savoir ce qu'il faut faire dans Captain America après avoir pris les Ying et les Yang. Enfin, j'aimerais savoir comment tuer les personnages armés de rasoirs au quatrième tableau de Rénégade. Le tout sur C 64. Please.

# Christophe, PC en folle

Pour Luc (nº 54), dans Quin, gratter la rambarde du pont : elle est en or.

Pour Peter l'Atarien (nº 54), dans Crash Garret, la combinaison du coffre se trouve dans l'avion au moteur démonté (à la clinique). On ne peut pas em pécher l'enlèvement de Glory, pour revenir dans la propriété, tape · « va à l'aéroport », tu y vois le shërif. Tape . • va à la clinique ». là, au nord, il y a un poteau électrique, mais je n'arrive pas à sou. ter du poteau A moi.

- Dans Crash Garret. j'ai beau avoir la combinaison, le coffre ne s'ouvre pas. Y a-t-il une autre combinaison? Help!

# Mario Commodoreman

Voici quelques tuyaux pour obtenir le parcours le plus court sur Outrun. A la fin du premier stage: prendre la route de droite. Deuxième stage : prendre à droite. Troisième stage: tourner à gauche. Quatrième stage : la voie de gauche mène à l'arrivée C et la voie de droite à l'arrivée D. Cette dernière est to plus *courte.* En cas d'échec toper ceci: 10 REM  $\star \star \star \star$  CHARGEUR OUTRUN 20 REM *\* PAR MARIO FERNANDEZ \**  21 POKE 53280.1: *POKE* 53281,1: PRINTCHR\$ (147). CHR\$ (151) 30 READ A: *IF A =* I THEN 50 40 POKE 336+ TA: T=T+1: S=S+A: GOTO 30 *50 IF S()* 3456 *THEN PRINT* • ERREUR IN DATAS»: END 60 *PRINT • INTRODUIRE* CASSETTE ORIGINAL ET PRESSER SPC *70 WAT* 197.60: *POKE* 816,80: POKE 817,1: POKE 2050.0 : LOAD 80 DATA 32,165,244,169.97,141,164.8:96,169. 102.141.248,2 90 DATA I69.1.141.249,2.76.0.1.169.173.141, 140.135.76 100 DATA 202.3. 1 *TEMPS* INFINI POKE \$878C, \$AD SYS \$8103 Nemesis POKE 2279.1.255 VIES EXTRA POKE 6513.234 POKE 6514.234 POKE 6515.233 VIES INFINIES SYS 18550 *POUR* COMMENCER Ballcrazy, pour ne pas devenir maboul faire un RESET. SYS 32784 - Dans Karateka comment se débarraser de l'aigle.

- Dans Booga-Boo comment sort-on du trou? - J'aimerais ayoir des pokes pour Antiriad, Arkanoïd, Green Beret (j'arrive au dernier tableau), mission impossible.

- Dans Wonderboy je cherche un truc pour passer d'un tableau à l'outre.

#### Epi d'or

*Pour* Mac Aque (n°53) dons Orphée, lorsque *tu*  es dans l'immeuble, tape : « Enfonce bouton du bas», « enfonce bouton du bas », « enfonce bouton du haut » puis « enfonce bouton du milieu ». Pour les issues cachées, il y ala porte damnée, ou-delà des marécages (prends de l'eau). Pour l'ouvrir, il te faut les deux clés en rubis.. Pour obtenir celle de la sorcière, prends une grosse branche et tue la

sirène. Prends sa harpe et donne la à la sorcière. Pour celle des gardiens de la clé (au village), tape : « Dis cuique suum », puis « échange clé en rubis ». Avant d'aller à la porte des damnés, faire boire du pétrole à Yurk. Quand tu seras en prison, il te suf. fira de l'appeler et de lui dire de brûler la porte.

# Ready

Pour Sandy (n°53) dans Ghost'n Goblins, approche-toi du monstre ailé qui en fait est un corbeau (pas trop près), saute en l'air et tire plusieurs fois. Pour te faire plaisir, je te donne un poke pour être immortel:

10 Memory 4863: load « code » 20 POKE 20636,0 30 POKE 20633,24 40 POKE 334221.0 50 POKE 33410,0 *60 POKE* 20630,200 70 POKE 34148,0 : POKE 344449.0 90 POKE 23432,0 : POKE 29433.0 90 CALL 20480

Pour Cyril (n° 53) dans The Pawn, soulève les rochers grâce à la • hoot • et au • rake • que tu attaches ensemble avec ta chemise. Vo ensuite aux pieds des montagnes et suis le chemin jusqu'au plateau où tu trouveras de la neige: l'eau cristallisée. Le guru t'indiquera où trouver de la lumière pour aller chez les nains.

Dans Space Quest, qui pourrait donner à Roger la solution complète à faire dans le vaisseau « Arcadia • ? J'ai lu qu'on devait s'acheter un vaisseau et un robot. Comment ? Avec quoi ? Pourquoi faire ? Dans Space Quest Il, comment se délivrer quand on est prisonnier du monstre qui est assis près du feu ? Comment atteindre la grotte quand on est perché à la corde ? Qu'y fait-on ? Comment se faire des amis ?

Dans King's Quest III, que faire dans la maison au toit bleu, et dans la cabane à côté? Que faire chez le magicien ? Comment aller sur l'île ? Je suis à bout!

### Puck

Hello Sandy (nº 53) pour Antiriad, il faut d'abord pénétrer dans l'armure avec de l'énergie, ceci pour la faire réveiller. Ensuite, va chercher l'appareil servant 6 faire voler celle-ci et rentre à nouveau dedans. Dans Tat Pan, tu dois faire du cabotage, c'est-àdire longer la côte pour revendre les marchandises achetées dans les autres villes côtières. Attention aux pirates !

Pour Bibimust (n° 53), dans **BC's Quest for Tires**, après avoir passé le cratère du volcan (grâce d l'oiseau), évite les cailloux et les trous dans la descente. *Pour* passer le lac, il faut maintenir *le* bouton appuyé en poussant la manette en avant. Tu prends alors une vitesse folle et tu sautes grâce au tremplin.

Pour le Bel et le Bet (n° 54), dans King's Quest le miroir se trouve au fond du puits. Taper « climb bucket • (à toi de trouver comment descendre), en bars. fais • go water • puis . + • (pour nager), ensuite tape • dive • et dirige-toi vers to caverne sous-marine Une fois à l'intérieur, débarasse-toi du dragon en lui jetant la dague (« throw dagger. ») trouvée dans<br>un trou à l'est du château de départ. Tu pourras un trou à l'est du château de départ. Tu pourras

# SOS AVENTURE

Un trio de choc  $\star \star \star :$  bruitage anglais : langue C: prix

# Time and Magik

Une trilogie dont le temps et la magie sont les principaux ressort<

aventure: type 14: lntdréz  $\star \star :$  graphisme  $-$ : animation  $t t t t$ : dialogue angtak : langue B : prix

# Wizards Warriors

La quiétude du royaume est menacée par la sénilité du maître de Merü:

> aventure/arcade: type 14: Intérêt  $\star \star :$  graphisme  $t * : animation$  $* * * :$  bruitage n.c.: prix

# Indian Mission

Déjouez les plans funestes de dieux malfaisants en utilisant pouvoirs magiques armes diverses.

aventure grophique : type 11 : Inlérét  $\star \star \star : graph$ lsme  $***$ : animation  $\star \star :$  bruitage langue C: prix

# Blueberry et le spectre aux balles d'or

Une adaptation réussie qui réjouira tous les amigafans, amateurs de westerns.

> oventure/action: type 15: intérét  $\star \star \star \star : graphs$  $\star \star \star \star :$  animation<br> $\star \star \star \star :$  bruitage fronçais : langur  $C:prlx$

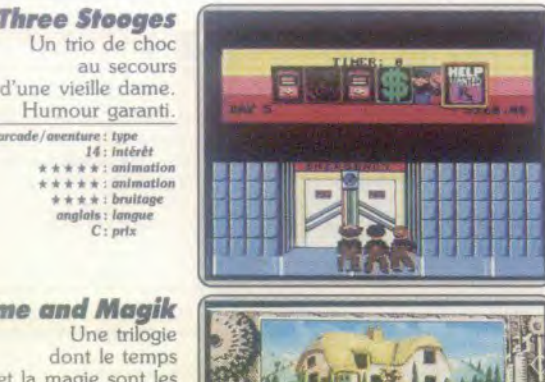

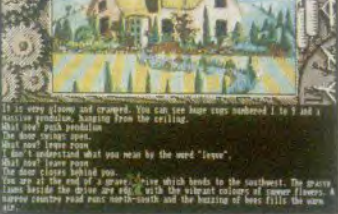

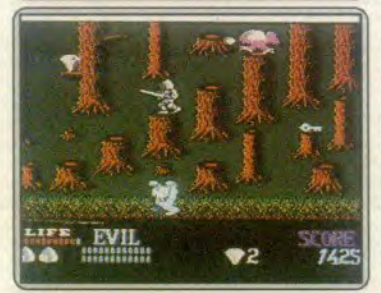

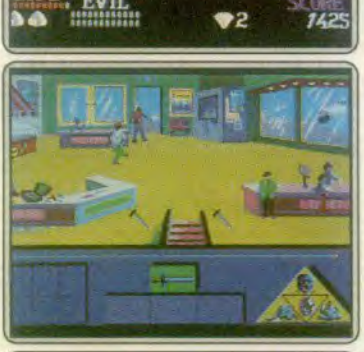

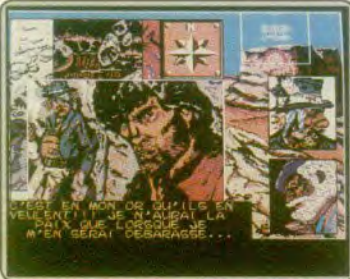

The Three Stooges (Toujours fidèle à une approche cinématographique du jeu et à la qualité exceptionnelle de ses réalisations. Cinemaware nous présente the Three Stooges sur Commodore 64 (ce logiciel a été testé sur Amiga dans Tilt n° 53, page 104). Les trois Stooges sont des comiques Américains aussi célèbres que les Marx Brothers outre-Atlantique. mats inconnus en France. Le scénario met en scène les démèlés de nos héros pour alder une vieille Humour garanti. arcode/oventure: type 14: intérêt de la conservation de choc vient à la rescousse et se démène pour rassembler la somme<br>14: intérêt nture : type<br>
14: intérêt de choc vient à la rescousse et se démène pour rassembler la somme<br>
\* \* \* : animation t \* \* \* \* - mdmaI, , 1 nécessaire. IIe trouvent de l'argent dans Is rue. mais Ils doivent surtout trouver du travail, ce qui donne lieu à des scènes d'arcade très réussies. On peut également obtenir de l'argent en répondant à des questions sur les Stooges, ce qui posera des problèmes au public français qui ignore les Stooges, ce qui posera des problèmes au public français qui ignore ammeureasement tout de ceux-ci. D'autant plus que le questionnaire est<br>en anglais. C'est un jeu amusant et plein d'humour dont le point fort est une réalisation de grande qualité. (Disquette Cinemaware pour Commodore 64.)

> Comme le titre le suggère, le temps et Is magie sont les thèmes principaux de cette trilogie, Time Lords, Is première aventure, est une entrée en matière passionnante. Vous travaillez chez vous, sur votre dernier programme quand soudain, une lumière aveuglante Inonde Is salle de séjour. Le moment de stupeur passé, vous remarquez la présence d'un sablier et la photographie d'un vieil homme. Un rapide examen de la photo et... surprise I Le vieil homme sort de son cadre Ill se présente : le père du temps. Ce dernier vous demande de neutraliser neuf Timelords qui veulent mani-1tder l'histoire. La deuxième aventure se nomme *Red* Moon. II s'agit Ici le récupérer le cristal de la Lune Rouge volé par des inconnus. A vous<br>le sauver la paix du royaume de Baskalos, un monde parallèle au nôtre. Ire *of Magik* est Is dernière aventure et la suite de *Red Moon.* Le Cristal a été récupéré mais Myglar, un magicien, le dérobe afin de devenir immor tel. On retrouve dans ce logiciel toutes les qualités qui font le succès des<br>produits Level 9. Des graphismes agréables et un analyseur syntaxique produits Level 9. Des graphismes agréables et un analyseur syntaxique<br>convivial. Un bon produit. (Disquette Level 9 pour A*miga,* disponible pour<br>ST.)

Cette aventure/arcade nous ramène à une époque où le fantastique se mêle au quotidien et où Merlin règne sur le monde de la magie. Un règne qui risque de s'écourter rapidement car Malkil, son vieux maître, devenu fou<br>avec l'âge, menace la quiétude du royaume. En effet, s'adonnant à la magie noire, il enlève une princesse qu'il plonge dans un sommeil profond. La malheureuse victime du fou est retenue prisonnière dans le château Ironspire. Mals Kuros, le preux chevalier que vous personnifiez se lance aussi-1,11 au secours de Is belle. Avant d'atteindre la princesse et Malkil, vous devez traverser des catacombes et des donjons infestés de monstres de toutes sortes. Emparez-vous du Brightsword, seul objet capable de vainme Malkll. Le jeu démarre dans Is forêt d'Elrond. Kuros peut sauter, atta-yuer, prendre et ouvrir lea portes. Vous devez trouver une clé qui permet daccéder au niveau suivant. Cette sorte de Mario Bros médiéval est somme toute, très sympathique et agréable à jouer. Malgré un environneruent sonore, des graphismes satisfaisants et une animation moyenne, It r-u reste amusant. Hélas. ce jeu n'est pas encore en vente en France, to sera-t-il un jour? (Cartouche Acclaim pour console Nintendo .) D.B.

Propice au voyage, le thème de cette aventure purement graphique vous mène de la demeure normande d'un vieux sage hindou au coeur du royaume Indien de quatre divinités malfaisantes qui cherchent à détruire le France, le the seasont Hélas, ce jeu n'est pas encore en vente en France, le sera-t-il un jour ? (Cartouche Acclaim pour console Nintendo.) D.B.<br>Propice au voyage, le thème de cette aventure purement graphique vous même de explorer des décors aux graphismes naffs, afin d'y déceler les objets qui vous permettent de surmonter chacun des obstacles qui se dressent sur votre chemin. Chaque Image contient à Is fols ces obstacles (chien de garde, serpent, barrière, insecte, etc.), et les moyens de les surmonter (cartouches, clefs, épées, bombes d'insecticide), de sorte que Is réponse <sup>à</sup> chaque problème posé est quasiment immédiate. Les actions de votre performange, commandées à la souris, sont répétitives et les difficultés renconnées généralement sans surprise. Tout cela traine parlois en longueur.<br>Le ca Le cas échéant, vous pouvez user de pouvoirs magiques pour vous trans. former en souris afin de passer par des ouvertures étroites, en boule de feu pour éliminer certains monstres, ou même en oiseau. Hésitant entre **j l'action et l'aventure, ce jeu n'est guère passionnant. (Disquettes Coktel Vision pour Atari ST. Notice en français.)** J.-P.D.

> le tous les nombreux programmes qui s'inspirent des héros de bandes dessinées, Blueberry et le spectre aux balles d'or est l'un des plus réus sis. Aussi les possesseurs d'un Amiga vont-ils se réjouir de son adaptation sur cette machine. Les graphismes, fidèles à la BD de Giraud et le scénario basé sur l'un des meilleurs épisodes de la série en font une aventure très prenante. Dans le désert. Blueberry et son compère Mc Clure sont à la poursuite de Prosit, un chercheur d'or sans scrupule qui est accompagné d'un tueur à gages. Mais ils sont eux-mêmes traqués par une bande d'Apaches dont ils traversent le territoire et nos intrépides aventuriers ne pourront pas esquiver le combat. La poursuite les mènera dans la mesa du cheval mort où rôde le mystérieux spectre aux balles d'or. L'intrigue, touffue, est fertile en rebondissements et Blueberry, le héros au nez cassé. aura bien du mal à triompher de tous les dangers qui le guettent. L'histoire est entrecoupée de scènes d'arcade réussies. L'équilibre entre ave ture et action est bien dosé. C'est une belle aventure qui réjouira tous les amateurs de western. Déjà testé sur Atari ST. (Disquette Coktel Vision pour Amiga.)

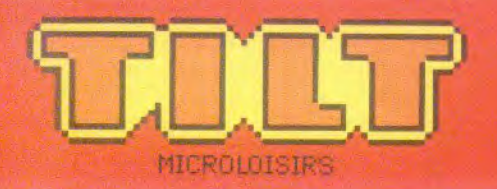

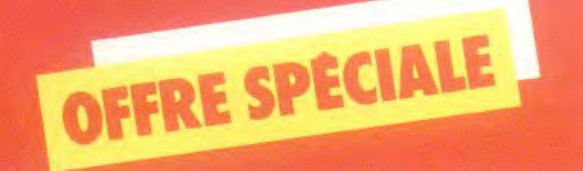

# **VOUS OFFRE UNE RÉDUCTION DE**

# ET UN SUPERBE CADEAU UN POSTER TOUT EN **COULEUR**

LANIGE DU ROBOT MODERNE

**A CARTE CI-CONTRE** 

ALLIOLIRD'HLL

**MËME** 

**POFITEZ-E** 

# TITRE D'ABONNEMENT PRIVILIGIÉ Je m'abonne à TILT. Je recevrai donc

les 11 prochains numéros + 1 numéro Spécial « le Guide Jeux et micro édition 88 » pour 198 F \* seulement au lieu de 249 F (prix normal). Je réalise<br>ainsi une économie de 51 F.

Je recevrai également,

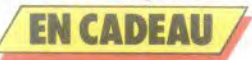

un superbe poster d'une illustration parue dans TILT.

Je joins mon règlement à l'ordre de TILT par chèque bancaire ou postal. Détachez cette carte et envoyezla sous enveloppe non affranchie avec votre règlement à TILT Microloisirs, Libres Réponses n° 878377, 77989 ST-FARGEAU-PTHIFRRY CEDEX

Je préfère régler à réception de votre facture.<br>\* Etranger : + 87 F. Avion : nous consulter.

NOM CONTRACT COMMUNICATION

PRÉNOM

ADRESSE

CODE POSTAL | | | |

VILLE

Offre exclusivement réservée aux nouveaux abonnés.

# Mo 878377 PTHIERRY CEDEX

NE PAS<br>AFRANCHIR

# **PROFITEZ DE CETTE OFFRE EXCEPTIONNELLE POUR ÉCONOMISER 51F**   $101$

# **11 numéros de TILT**

# **1 numéro special**

1

I

1 I  $\frac{1}{2}$ 

1

le guide jeux et micro Edition 1988

# itika<br>1 **i superbe cadeau**

un poster tout en couleur de l'illustrateur Jérôme Tesseyre

# **GARANTIE**

Si, par extraordinaire, TILT ne vous donnait pas entière satisfaction, vous pourriez résilier votre abonnement à tout moment, nous vous rembourserions alors les numéros restant à vous servir.

# SOS AVENTURE

### alors prendre le miroir.

A toi de trouver comment remonter.

Pour Pascale (n° 54) : pour gagner une joute à Defender of the Crown, sans en changer la hauteur déplace ta lance vers la gauche et appuie sur le bouton au moment précis où ta pointe de lance se trouve sur le bouclier de l'adversaire. Pour l'entraîner, choisis comme adversaire Geofrey Longsword ou Wolfric the Wild (version C 64). Pour les versions Amiga et ST choisis G. Longsword ou Cedric of Rotherwood. Il faut gagner trois joutes successives pour être déclaré champion.

Bonne chance messire.

Moi. )e suis bloqué dans **The Pawn** sur C 64. Comment ouvrir le hangar à outils (Toolshed) dans les jardins du palais (The Palace Garden) où on doit trouver les outils servant à pousser les Boulders? Et à quoi cela set-ii de le pousser? Je suis arrivé d to fin de **King's Quest, Leisure Suit Larry.** 

# **Olivier. Segafan**

Dans **Rocky** sur console Sega, quelqu'un pourrait-il me dire comment faire et quelle technique utiliser pour abattre Drago ? Merci d'avance à ceux qui pourront m'aider!

# **Peter l'Atarien**

Pour les débutants de **Dungeon Master** voici quelques trucs : attirez les monstres sous les portes ou les grilles. puis fermez-les. Cela marche surtout avec les monstres en pierre. Les momies se détruisent facilement avec le sort « Lo Ful Ir » qui lance une boule de feu. La hache est également une orme nés efficace contre les momies. Les golems bleus sont faciles à détruire à distance par lancement de massues. Ils craignent aussi le feu. Le sort « Lo Zo » sert à ouvrir les portes à distance (seulement celles qui sont ouvrables grâce à un mécanisme) Examiner bien chaque recoin du donjon car les mécanismes ne sont pas évidents d découvrir comme celui qui est près de l'escalier du deuxième niveau; il n'est visible qu'en se déplacant « en crabe ». Il y en a un outre dons . The Matrix • caché dans une cavité. A mol maintenant : dans le deuxième niveau, comment ouvrir la chambre de « Room of the Gem »? Que faire avec la patte de lapin (Rabbit foot) ? Dans le troisième niveau, que faire avec les monnaies d'or et d'argent 7 A quoi servent les recoins et les grilles dans le sol? A quoi sert la tête de démon sur le mur? Comment ouvrir la porte qui est à côté?

Tous renseignements sur de nouveaux sorts seront les bienvenus.

# **David le Grand**

Voici quelques trucs qui j'espère vous sortiront des situations délicates.

Dans **Sapiens,** les trois chênes se trouvent au sud, il faut se mettre près des trois et cliquer sur « prendre ». Vous aurez alors la bâton sacré (attention: il faut d'abord tuer le chef des Hyènes Folles). Un conseil, méfiez-vous de votre propre chef en lui ramenant le bâton, car vous devrez l'affronter à la fin! Une provision de sagaies s'impose.

**Dans I Ange de Cristal,** troquez avec un swappi pour obtenir la première statuette. Vous trouverez la deuxième chez des Stiffiennes, sur une armoire (on voit juste le bas). La troisième se situe derrière des cactus au bord du ravin (on voit juste le haut jaune). Une fois les quatre statuettes posées, l'autel du temple s'ouvre et le grand swappi apparat. Troquez-lui une statuette contre le livre sacré et donnez-le à ceux qui veulent connaître leurs origines (il faut qu'ils le prennent pour que ça marche).

Pour le petit chien, sachez qu'il est à la maison des Stiffiennes. là où il y a le portique. Il faut le faire passer sous le portique une fois et l'attirer chez lui avec des os. Pour les malades, mettez un fruit (qui tombe des arbres) et de l'herbe jaune sur le transducteur puis attrendre. Dans la dernière salle d'Antines, il y a des pyramides de couleurs qui produisent des sons. Il faut reproduire ces sons avec celles qui sont de votre côté. Bonne chance. (A quand Crafton et Xunk III')

**Dans l'Affaire** : pour avoir le pistolet, allez en Hollande. Présentez-vous, déguisé en punk, et montrez le portefeuille au bijoutier horloger puis cliquez sur l'étalage pour trouver le pistolet.

Allez, soyez sympas et répondez à mes questions : Dans **Barbarian,** je n'arrive absolument pas à renvoyer la boule de feu avec le bouclier; dépêchezvous car à force de me taper la tête contre le mur je vois abîmer la peinture!

Dans **Crash Garret,** j'arrive à m'échapper des mains du Baron von Krul mais en arrivant chez Glory des jumeaux se présentent. J'ai beau les tuer et ren trer chez Glory avec le rossignol, rien n'y fait : au bout de deux ou trois ordres l'ordinateur me répond . C'est un Garret bien amer.... et je recommence au début, que faire ? Merci d'avance.

### Ludovic

Dans **l'Anneau de Zengara,** pour accéder au troisième étage, il y a deux solutions. Première solution : se positionner sur le balcon et lancer le grappin (ça ne réussit pas toujours). Le deuxième : prendre la clé en or dans l'autre chambre. Ouvrir la porte en fer (deuxième étage). Devant le mur vivant, montrer la croix et écrire le mot de passe « cercueil » et après bonne chance.

Toujours dons **l'Anneau de Zengara.** je suis arrivé au cinquième étage (c'est assez difficile). Mais je **ne**  trouve pas le voleur qui me permettra d'accéder au sixième étage. Y-a-t-il un trajet bien particulier à suivre? Ou comment l'amener vers moi? Merci d'avance.

# **Michel** \_

Dans Astérix chez Rahazade, pour la version ST, l'Atariste fou (n° 53) dit qu'il y a de l'eau. Y en a-til dans to version CPC 6128? Si oui où est-elle? Comment prend-on la serpe d'or et comment y vat-on ? La porte où se trouve la fraise peut-elle s'ouvrir et comment?

# **D.** *B.* **(rédaction)**

Pour Thunder G,, dans **Dungeon Master,** au troisième niveau se trouve le « Riddle Room ». Sur les deux autels situés à votre gauche (en entrant dans la salle), déposez successivement un miroir (I am all. I am none) et une pièce en or (A golden head. A golden tail but not head). Sur celui de droite, déposez d'abord une gemme bleue (les mots « rock » et « women » vous mettent sur la voie) et l'arc (les mots-clés de cette énigme sont « arch » et « back »). La grille s'ouvre et un autel supplémentaire apparaît alors à sa gauche, une clé est dissimulée. Un peu plus loin on trouve une pièce dotée d'une trappe, deux dalles, un levier qui active un chomp d'éner. gie. (Ceux qui pénètrent dans ce mur d'énergie sont télé portés dans un recoin de la pièce, bloqué par la trappe. Pas de panique, un bouton vert situé sur le mur gauche vous permet de fermer la trappe.) A gauche du levier se trouve une « iron key », malicieusement placée derrière une grille. Placez un poids (un bouclier par exemple) à l'endroit où opporaît le mur d'énergie et actionnez le levier. Le mur d'énergie apparaît. téletrunsporte le poids dans le recoin, ce qui a pour effet d'ouvrir la grille ! Bonne chance.

# **Julien ST maniaque**

Pour AMX 30 (n°52); dans **Morteville Manor,**  pour ouvrir la chambre de Julia, tu dois prendre la clef située sous l'oreiller de Léo, Le puits est un attrape-nigauds!

Pour François ST maniaque (n° 54) . dans **Bill Pal**mer, pour prendre l'avion, va dans l'appartement puis prends to carte de crédit (manteau) et le passeport (coffre), puis va à l'aéroport et donne la carte de crédit à l'hôtesse quite remettra un billet. Ensuite. pour la douane. Il faut le billet et le passeport. D'autres objets t'aideront pour la suite de l'aventure; laitue, bombe, souris, quide, briquet...

Pour Vincent ST: dans **Winter Games,** pour obtenir 5,9, il faut réussir, une fois, chaque figure Au Free Skating, c'est pareil en exécutant trois fois chaque figure. Maintenant, à moi : dons **Xenon,** comment tuer le monstre du premier niveau

**A Terrorpods.** comment gagner?

# **Philippe**

Dans **King's Quest II,** que fout-il que je fasse après être allé chez Neptune ?

Comment entrer dans le magasin de la marchande et dans le château de Dracula ? A quoi sert la clé d'or que Neptune m'a donnée?

### Franck

Pour Gilbert, dans le **Crime du Parking,** va chez le fleuriste, dons le supermarché et fouille les péthunias. Tu trouveras to clé qui ouvre le meuble de Félix.

Dans **Sorcellerie 2**, où trouve-t-on la Quinte ? Et quelle est Is réponse de l'énigme, au deuxième étage?

# **Didier (Nice)**

Pour **Dungeon Master** sur SI; je vous conseille d'explorer le premier niveau en mettant un minimum de temps. Servez-vous le moins possible des clés en or, celles-ci sont sensées ouvrir des portes en bols que vous pouvez, en fait, fracasser d'un coup d'épée ravageur. Sachez que ces clés peuvent ouvrir les trois grilles du niveau 2, cela permet d'éviter quelques chambres beaucoup trop longues à parcourir. Allez seulement là àu il y a de Is nourriture et des clefs indispensables. Un autre truc pour économiser de la nourriture, faites une première exploration du niveau I et reconnaissez les lieux. Ensuite recommencez et tuez deux de vos héros en leur fracas. sant la tête contre un mur, délaissez les vêtements (il y en a plus loin) et gardez les cadavres sur vous. Avec seulement deux personnes, plus de problèmes de nourriture. il ne vous reste plus qu'à les réssusciter après les trois grilles. A moi de demander des formules de magie efficaces du genre explosif avec leur niveau de savoir correspondant si possible. Des trucs pour le niveau 3 sont également les bienvenus. Merci d'avance.

# **D.** *B.* **(rédaction)**

Pour Didier de Nice (n° 56). dans **Dungeon Mas**ter, l'idée que tu préconises pour économiser de Is nourriture est intéressante. Toutefois il ne faut pas perdre de vue le fait que les personnages améliorent leurs attributs grâce aux combats et aux lancements de sorts. Tes deux personnages, réduits d l'état d'ossements, ne progressent donc pas, ce qui risque d'être problématique si tu as trop souvent recours à ce stratagème.

# SOS AVENTURE

# CBM Man

Pour François (n° 53). dons **The Last Ninja** : pour entrer dans le « palace », tu dois enlever tes armes et prendre la clé que tu trouves au premier tableau. J'aimerais des pokes pour **Cobra** et pour **Yle Ar King Fu 2.** Merci d'avance.

# **Henri de Montélimar**

Possédant un Spectrum + 2, je voudrais savoir s'il existe des pokes pour avoir des vies infinies dons Gauntlet, Bombjack II, Arkanoïd et Rambo. Merci d'avance,

#### **Flavien** .\_\_

Ayant un 800 XL, j'aimerais avoir quelques pokes pour Arkanoïd. Green Beret, Bruce Lee, Drop**zone, Super Zaxxon** et **Spy Hunter.** Merci d'avance

#### **Xavier Lebrun, C 64**

J'aimerais avoir des renseignements pour **Arcana.**  Fairlight et Entommbed. (Comment ouvrir la troisième porte par exemple ?). D'avance, merci.

#### **Etienne**

Pour Jérémy (n°53). dans le **Temple de Quauthll,** pour tuer les abeilles, il faut une torche qui est dans une hutte et des allumettes qui sont dans une autre cabane. II fout brûler les abeilles avec la torche. Quant à mot, je suis coincé dons **Mandragore,** j'ai trouvé l'énigme des donjons 1, 3, 4 et 5. Mais maintenant, je ne sais plus quoi faire. Aidezmoi!

### **François**

Sur C 64, )e peux vous aider à progresser dans Maniac Mansion. Pour la porte sans poignée, il faut s'aider de deux personnages. L'un tire la gargouille et l'autre peut descendre. Ainsi, on récupère une clé jaune qui ouvre la porte après la salle à manger. Pour que la tentacule verte vous laisse passer, donnez-lui de l'eau et des fruits (elle adore ça). Pour pouvoir ouvrir la grille au début, il faut faire de l'exercice. Quand le barbu va chercher son paquet. aller le lui voler! Vous obtiendrez des timbres. Sachez également que la tentacule aime la musique sur cassette (notamment le piano).

Pour ma pan, je sèche en certains points : pourquoi la plupart des appareils donnent-ils des interférences? Comment éloigner le barbu et sa femme de leur chambre? Peut.on se servir des jeux vidéo? Comment ouvrir la porte du garage ? A quoi sert la momie ? Comment attraper la clé qui se trouve dans le lustre?

Dans **Aztec Tomb,** je suis coincé devant le trou dans le mur. J'aimerais connaître les codes d'entrées de **Bruno 's Boxing** et **Game Over.** 

Pour Christophe. dons **Waydor,** le bateau se trouve sous le cimetière en bougeant la pierre tombale. Il te faut fabriquer des rames : planches, clous et mor. teau (regarde deux fois dans la boîte) te sont nécessaires. Je voudrais savoir quelle est l'instruction exacte pour le vampire ?

# **Socha Pagnard**

Dans **Zombi**, comment faire pour rétablir la lumière (lorsque l'écran devient noir) ? Dans l'ascenseur, lorsque j'appuie sur le bouton 4 et que j'essaye de sor. tir, je n'y arrive pas! Une dernière chose, comment arriver à la voiture des punks? Merci.

# **Chris, the Nickels**

Fou **dElite** sur Amstrad, je demande à tous les as du commerce interplanétaire toutes les combines les plus rentables qu'ils connaissent (achat-vente). Un grand merci d'avance!

#### **Xavier**

Pour Crafty Dwarf (n° 53). dans **King's Quest III,**  les incantations magiques se trouvent dans le livret. Soit tu ne sais pas lire, soit tu t'achètes un original. Quant à moi dans **Police Quest,** lorsque je suis dans la prison et que j'enlève les menottes à l'alcoolique (ce qui est obligatoire), il me tue à chaque fois. Que faire?

Dans Space Quest II sur la planète Labion, comment traverser le marais sons **se faire tuer?** 

# **ST Fane**

Dons **Space Quest,** où trouver la carte I.D. sarienne qui autorise l'obtention d'une arme à l'ormurie ? Merci d'avance.

# **Pascal, Spectronnlen**

Pour tous ceux qui ont un problème dans **Gaunt**let pour passer un labyrinthe : pour passer à travers les murs, appuyer sur symbole « shift » et vous jouerez au fantôme tant que cette touche restera enfoncée (sur Spectrum).

Si quelqu'un pouvait me donner des codes dons The Sentinel, sur Spectrum, il serait sympa,

Dans **The Pawn,** malgré les explications des tiltmen ça fait trois mois que je cherche l'eau du Guru. Merci d'avarice à mes sauveurs.

# **Frédéric**

**Dans Theatre Europe,** sur Amstrad, j'aimerais savoir quels sont les codes pour lancer l'offensive nucléaire Tous renseignements sur **Incantation, Zombi, lea Passagers du Vent 1, Armageddon Man** seront les bienvenus

# **Michael**

Pour C 64, dons **World Games,** comment faire dans la compétition où deux hommes sont sur un tronc d'arbre qui flotte et où ils'agit de faire tomber l'adversaire ? Que faire pour réussir le rodéo ? Merci d'avance.

### **Madrena**

Comment faut-il tuer l'instructeur dans Combat School sur Spectrum +2 ? Que faut-il faire également dans to deuxième partie de **Game Over,** je ne sais pas où aller... Quelqu'un pourrait-il me donner des pokes sur cette machine car je n'en vois pas souvent? Le problème est que quand j'en ai, je n'arrive pas à les mettre dans le programme. Comment fout-il faire? Merci d'avance.

#### **Bigfoot**

Pour Thierry de Decize (n°50), dans **Fighting Warrior,** tu ne peux pas toucher le monstre tant qu'il a ses ailes en couverture. Attention à ses coups de pattes. Si tu veux la gagner, fais plutôt de petits<br>« aller-retour » dans le combat. Bonne chance. A moi maintenant:

Dans Starship Andromeda, que faut-il faire au vaisseau cargo de l'univers 2? Comment accéder aux forteresses volantes des univers 4 et 5?

Dans **Barbarian,** comment tuer le sorcier? Dans 1942, y aurait-il un génie qui aurait la fantastique idée de me communiquer des pokes de vies infinies ou autres? Merci d'avance.

# **Frédéric, un fidèle Tiltman**

Je lance un SOS à tous les Tiltmen qui peuvent m'aider:

Dans **Meurtre** à **grande vitesse** sur EXL 100. j'ai trouvé le minitel. Je fais « action », j'inscris le code 3/6159177 et une musique se fait entendre. Comment inscrire MIC 7? Que faire ? J'ai trouvé l'ordinateur, je fais « action », j'entre la première ligne et il s'inscrit: « err 1 ». Que faire ?

Dans **ATI 42**. *je n'arrive même pas à décoller* Dons **('Enigme d'Algénubi,** j'aimerais connaitre les noms des dessins et la réponse au coffre ? Quelle est la relation entre les dessins? Réponse du dessin 10 : Japon et celui du dessin 11 : Icare. Je suis au bord de la dépression. Merci d'avance.

# **Ludovic** \_

Je vous communique rra découverte sur Amstrad CPC 464 pour **Enduro Racer.** Pour tous ceux qui n'arrivent pas à avancer dons ce jeu, 11 suffit tout simplement d'appuyer sur les touches « shif + Ctrl + Crl ». Simultanément juste à l'affichage de « Go ». ainsi vous ne risquez rien sauf si vous percutez des motos ou des voitures. Dans ce cas, Il suffit de recommencer l'opération précédente et vous pouuez aller ainsi jusqu'au stage 4. Là. il faudra faire le parcours entièrement, il est facile. Arrivé au stage 5. il vous suffit de rouler le plus possible sur la droite hors de la piste et vous pourrez ainsi aller à 199 km/h jusqu'à la fin de ce dernier stage. Si vous voulez sauter les buttes qui sont sur votre chemin. il vous suffit d'accélérer un peu et dès que vous êtes en vue de celle.ci, tirez le joystick vers vous, ce qui fera décoller la moto.

### **Anthony**

Pour Didier (n°53) : dons **Meurtres en série,** le code qui ouvre la malle est 6128. La réponse à • Quid • est . cavo.. La deuxième parsie du parchemin est « Dolmen/puits/ Little Sark/centre. » Pour Jacky (n°53): toujours dans **Meurtres en série:** pour le deuxième rendez-vous. Longaret se trouve en 49.60 à 15 h 15 et pour le troisième en 83.152 à 18h La femme de la troisième ligne de portraits (tout à gauche) est Johnny Lettellier. Il se trouve en 106.104 à 15h30. Je vous donne personnellement quelques indices : pour J.K. Dickson, avant so mort, aller tout de suite en 137. 130. Prendre le vélo et aller à la prison 98.135. Pour G. Delmare vous venez de Arthur, l'indice 21 se trouve chez Macomber. J'aimerais avoir des pokes pour **Green Beret** sur Amstrad CPC464.

#### **Johan**

Atoristes fous, aidez.moi! Dans **Xenon,** comment aller dans la zone 3. Je sais qu'il faut tuer le monstre de la zone 2 mais je n'y arrive pas (help!). Je ne comprends rien à **Crafton et Xung** et à **lznogoud.** En outre, je n'arrive pas d manier le balai dans **Western games.** 

# **Daniel Charbit**

Pour Zombi (n°54). dans **Bard'sTale,** le mot de passe chez les moines fous est Tarjan. On ne peut pas ouvrir les portes de la ville.

Dans **Bard's Tale**, comment entrer dans la Kurelean's Towert et dans la Mangar's Tower? Où se trouve l'escalier qui mène ou troisième niveau des catacombes ? Que gagnerais-je à tuer, dans le château au troisième niveau, les quatre groupes de 99 Bersekers ?

Dans **Dungeon Master,** où se trouve ta Master Kev?

Dans **Space Quest 11,** comment passer les marais sans se faire dévorer par le monstre qui y vit? Dons **Predator,** comment tuer le predator?

# **Romu**

Pour « Cartouche » (nº 54): dans Last Ninja, la statuette en or est le passage (la porte) entre ce niveau et le suivant. Inutile de te préoccuper du trou, et pour la corde, elle se trouve dans « Le dungeon ». Une fois que tu as le collier (sur la statue grise), refranchis la rivière aux ronds noirs et va à la statuette en or Enlève tes armes et sélectionne le col. lier, touche la statuette et le tour est joué!

# Badulescu Jonut

Dans Saboteur II (sur Spectrum), que peut-on faire avec to roquette Explorer? Où est le centre de repro grammation des roquettes? Peut-on arrêter le terrips 2

Dans Dambusters, comment peut-on lancer la bombe ?Quelle est to hauteur convenable pour voir la digue?

#### Jean-Paul

Dons Bubble Bobble (C 64) : en jouant à deux on parvient jusqu'à la partie n° 100 mais là on rencontre une difficulté de taille. On n'arrive pas à se débarrosser du *monstre,* qui est énorme en comparaison des jeux de 0 à 99. Si quelqu'un a réussi ce tour de force, qu'il me donne to solution, je lui en serai reconnaissant.

# Caroline

Dans l'Aigle d'or (sur Amstrad). je cherche désespérément depuis trois ans le livre sacré! Qui aura pitié de moi ? Donnez des explications précises. Un grand merci à mon sauveur.

*Bloody -*  Pour Thorben the Wise (n'51). dons Même les pommes de terre ont des yeux. une fois dans (hélico. tu fois • attemr, ouest, sud, sud, sud, ouest. neutraliser sentinelle, entrer, arrêter dictateur.». Voilà, mais ce n'est pas fini, à toi de jouer maintenant

Toujours pour Throben the Wise : dans Amazone. une fois dans la tente, mets les « goggles » puis . North. remove goggles. computer on. *072. yes.*  North, North. North. East, North. North. North, North, paco. smile, look. paco..

Pour Anonymes (n°51), le troisième tableau de Goonles... simple! Un des Goomes actionne le robinet tout en bas, le second peut alors monter, l'autre le rejoint et actionne le deuxième robinet Le Goonie restant ira lui actionner le troisième (ou milieu à gauche), la canalisation explose, le passage est dégagé. Le Goonie va dons ce recoin et avant que la goutte tombe, il actionne le robinet qui est ou.dessus de sa tête et permet alors le passage de son collègue. Attention à l'homme au pistolet.

Pour Sylvain (n° 52). voici le début de Globe Trotter: *• Charger* chaudière, nord, est, prendre lime. ouest, nord, est, nord, regard porte, prendre *clef,*  fabriquer passe, sud, ouest, sud, ouest, est, cosser miroir, prendre morceau, regarder hublot, faire signal, monter taxi, aller aéroport, louer avion, dom ner argent... pour le reste bonne chance.

Pour un Applemoniaque fou (n°52), dons Baratin Blues : une fois arrivé à Saint-Tropez tape « aller quai, bouger poubelle, prendre bombe, est, est, est, nord, brûler foin, monter tracteur, desserrer frein (deux fois) et. . n'oublie pas de sauter

Toujours pour Applemaniaque fou, dans Même les pommes de terres ont des yeux : entre dans la cabane, ressors et tape « nord, ouest, nord, nord. nord, entrer et donner patate ».<br>Bien sûr, tu n'oublieras pas le lama qui te sera utile

pour le transport des pommes de terres.

Dans Goonies, voici l'allumette qui te permettra d'allumer ta lanterne. Au niveau 4 : attends le passage des chauves-souris. ensuite tu dois établir un jeu de passage en actionnant les chaînes qui pendent en évitant que la boule ne t'échappe des mains. Les chaînes ont *pour* effet *de* fermer ou ouvrir *les*  passages latéraux et ouvrir la trappe, à toi de les utiliser comme il faut. Après cette difficulté. un Goonie contrôle lu boule au dernier niveau (pour qu'elle ne s'échappe pas), avec les chaînes foutre doit incliner le plateau de la machine en même temps que le premier Goonie laisse tomber la boule sur ce pla*teau* De 1à, un mécanisme s'enclenchera en ente' vont une plaque. Renouveler l'opération trois fois. Bonne chance.

# D.B. (rédaction)

A to demande générale, je vous donne *(en* vrac) quelques mots de posse de Bard's tale (ceux des bouches magiques). A vous de trouver la bouche magique correspondante: Stone Golem. Sinister, Circle, *Vampire.* Thor, Shields. Les suivants font partie des sept mots clés de Manger *Tower* (ce sont les quatre derniers) *:* Arid, *forever, be.* damned Bonne chance!

# Merci aux aventuriers pour les plans et solutions complètes:

Stéphane Pancrazi de Marseille , *Fabrice* Bacquios de Chateauneuf-le-Rouge : Daniel Charbit de Paris : Renaud Saint Joanis de Istres ; David Barary de<br>Audruicq et Serge Ginet de La Motte Servoles.

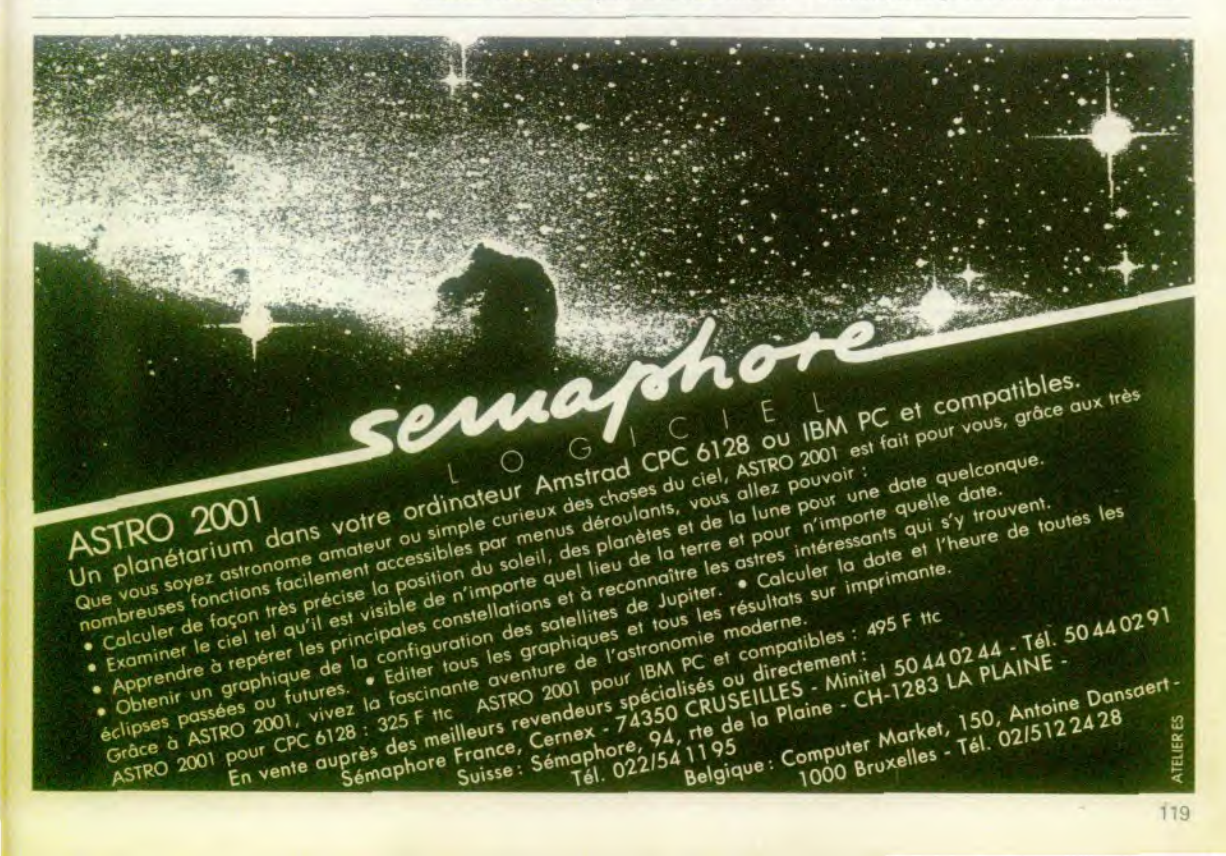

# CHER TILT

# **CONNEXION**

Je possède. depuis plus d'un an, une imprimante Amstrad DMP 2000 que j'avais reliée à un CPC 6128. Ayant fait l'acquisition d'un Amiga 500, j'aimerais savoir s'il est possible de raccorder cette imprimante à mon nouvel ordinateur? Si oui, pouvez-vous me communiquer la référence du cable de connextion et m'indiquer le lieu ou je pourrais l'acquérir? **Emmanuel Maurice 68240 Freland** 

Disposant d'une sortie type Centronics pour la connexion d'une imprimante, l'Amiga 500 fonctionne en théorie avec toute les imprimantes parallèles du marché. La DMP 2000 étant de ce type, il est évident qu'elle peut être connectée à un Amiga. Toutefois, nous n'avons pas connaissance de la commercialisation du câble nécessaire. Préparez donc votre fer à souder, à l'idée de servir à nouveau, il rougit de plaisir...

# **COMPATIBLES?**

Un ami veut me persuader que les logiciels pour PC et compatibles fonctionnent sur toute la gamme Amstrad et vice-versa. Est-ce vrai? (...) Samkad Rastaman La firme d'Alan Michael Sugar dispose actuellement de trois gammes d'ordinateurs incompatibles entre eux Structurés autour d'un 280. les CPC et PCW ne disposent pas de spécifications techniques leur permettant d'exécuter correctement des logiciels écrits pour PC et compatibles. En revanche, les PC 1512 et 1640 Amstrad sont des PC à part entière. Ils respectent la majorité des normes (officielles ou officieuses) du standard de la micro professionnelle et acceptent la majorité des logiciels PC Bref. les PC Amstrad sont des PC comme les autres... Signalonsaussi, ouseinde l'offre Amstrad, l'existence des Sin clair Spectrum  $(ZX 128 + 2et + 3)$ . machines 8 bits à base de Z 80 qui, à l'image des CPC et PCW, s'avèrent non-compatibles PC. Une comparaison chiffrée entre C 64 et CPC fait apparaître la faiblesse de ce dernier par rapport ou Commodore. Côté résolution graphique, le CPC propose 320 par 200 en quatre couleurs parmi vingt-sept alors que le C 64 dispose de 320 par 200 en seize couleurs. Certes, l'Amstrad offre en plus un mode 80 colonnes bien pratique pour des applications couleurs... Pour le son, le C 64 culmine face à l'Amstrad avec trois voix sur neuf octaues avec enveloppe entièrement paramétrable (ADSR). Le CPC se contente lui de trois voix sur sept octaves. En ce qui concerne la qualité des circuits de restitution le C 64 creuse la différence. L'amplificateur et le haut parleur interne de piètre qualité de l'Amstrad font pôle figure face à la connexion son par péritel du Commodore. Enfin, pour ce qui est de l'animation les deux machines se valent tant par la puissance de leurs microprocesseurs respectifs que par l'illogisme de l'accès à la mémoire écran. En conclusion, le C 64 est bien plus performant que le CPC mais ce dernier, du fait d'un coût fort compétitif, a occupé une place de choix sur le marché français.

# **ST ES-TU LÀ?**

Je suis possesseur d'un T07/70 et je voudrais m'acheter un Atari 520 STF. Mais Atari a remplacé son lecteur simple face par un double face, d'où l'incompatibilité de certains jeux pour plusieurs raisons citées dans la rubrique « Cher Tilt ». Je ne sais plus que faire. Dois-je acheter un 520 STF d'occasion avec lecteur simple face, mais si les nouveaux sont double face, les jeux ne vont-ils pas sortir en double face ? Ou bien fautil mettre un lecteur double face externe? Que dois-je faire? De plus, mon T07'70 est en panne : toutes les commandes répondent mais l'image ne se fixe pas, elle bouge dans tous les sens et je ne vois rien à l'écran. D'où cela vient-il ? Quand vous notez le graphisme d'un jeu, comment le<br>jugez-vous?<br>**Anonyme.** jugez-vous? Simple face, double face, anciennes ou nouvelles ROM.. Les récentes modifications du 520 STF ont quelque peu désorienté ses acquéreurs potentiels, d'autant qu'elles se sont accompagnées de problèmes de compatibilité avec d'anciens jeux. Comme nous l'avions signalé, ces accrocs à la compatibilité n'étaient pas dus aux machines elles-mêmes mais à l'utilisation par les programmeurs de certaines caractéristiques « hors spécification » des 520 STF (protection utilisant des pistes surnu<sup>m</sup>éraires. etc.). Sur ce plan, les choses rentrent peu à peu dons l'ordre, et les jeux qui sortent maintenant sont compatibles avec les deux machines. Quoiqu'il en soit, Atari recommande malgré tout l'essai préalable des jeux avant achat.

Si vous achetez un Atari 520 STF neuf, assurez-vous qu'il est bien muni d'un lecteur double face (ce qui devrait être le cas, vu que les stocks de 520 ST simple face doivent être épuisés depuis longtenrps). Les problèmes de compo. tibilité ne se poseront que pour quelques jeux anciens, que vous pourrez d'ailleurs échanger contre des versions compatibles auprès des éditeurs, des importateurs ou des revendeurs. La panne de votre TO7 vient probablement du moniteur (pour en être certain, it suffit de tester le moniteur avec un autre ordinateur). La synchronisation verticale est généralement réglable par un petit potentiomè tre situé à l'arrière du moniteur. Si le réglage est impossible, contactez votre service après-vente.

Nous notons le graphisme d'un jeu en tenant compte des performances de la machine à laquelle il est destiné. Dans un cas ex trême, un même jeu pourra obtenir cinq étoiles sur Amstrad CPC et quatre seulement sur Atari ST. s'il utilise à fond les capacités gra phiques du CPC et peu celles du ST. On constate trop souvent que certains éditeurs se contentent de simples transcodages des images, dans le but de sortir un jeu dans de multiples versions, sans utiliser à fond les possibilités graphiques offertes par chaque machine. Nous sommes généralement sévères envers ce genre de pratiques, ce qui explique que deux jeux aux images identiques n'obtiennent pas la même note de graphisme selon qu'ils tournent sur un Amiga ou un C 64

# DIEU GS

Je dois tout d'abord vous dire que je n'achète que très rarement votre revue car j'utilise essentiellement mon Apple 11 GS pour des travaux dits « professionnels » : traitement de texte, comptabilité. et aussi parce qu'on ne parle que très peu des Apple dans celle-ci. Cela ne m'empêche pas néanmoins d'aimer jouer sur mon Apple et de feuilleter Tilt de temps en temps pour savoir ce qui sort et ce qui est bien. Or, ie dois dire que votre revue est partagée entre l'Atari ST et l'Amiga, qui sont d'ailleurs de très bonnes machines J'ai acheté votre numéro d'avril et j'ai eu l'agréable surprise de voir que vous aviez testé des versions sur GS et que vous en étiez très satisfaits, comme la majorité des possesseurs de cette machine, à ma connaissance.

J'espère que vous continuerez à essayer nos versions de jeux car notre ordinateur est très bon malgré son prix et sa légèreté au niveau de l'horloge et bien que les softs soient peu nombreux surtout au point de vue des jeux, ils n'en sont pas moins de qualité.

Petite astuce en passant, j'ai commencé à parcourir votre numéro Match ST/Amiga • et vous semblez être embêté dans Leisure Suit Larry par le test des questions pour savoir si on est réellement un adulte. Or il existe une touche pour passer ces questions. Un copain m'a dit que cela devait être . Alt-Z . sur Atari. Sur GS, puisque la version est sortie aux  $U.S.A.,$  en faisant « Option-X ». on passe tout de suite au jeu. Je crois que si vous continuez les tests des versions GS, les applemaniques que nous sommes vont redevenir des lecteurs de Tilt, notamment moi!

# Hervé Lacaussade.

Bravo, enfin vous montrez que le GS existe et vous en parlez en bien dans vos articles! Je suis content d'autant plus qu'Apple a fini par se rendre compte que délaisser le GS au profit du Mac était une mauvaise politique. Enfin nous verrons bien avec le nouveau GS ce qu'il en est!

En attendant, vous avez gagné de nouveaux lecteurs!

Le 2 GS a ses propres revues, mais le voir absent d'une revue sur les jeux et loisirs informatiques était pour le moins très surpre-<br>nant! John Drake. John Drake. Les éditeurs de logiciels. principa lement américains, s'intéressent au 2 GS. Nous testons bien évidemrnent les nouveautés, comme nous le faisons pour les autres machines, dans un souci d'exhaustivité

# **MÉMOIRE POUR ST?**

Existe-t-il une extension mémoire pour Atari 520 STF que l'on puisse se procurer dans le commerce? Si oui, où puis-je l'obtenir et à quel prix? Sur quelle partie du ST peut-on la brancher? De quelle taille mémoire dispose-t-on ensuite? Tout le monde parle de RAM et de fer à souder, mais cela ne m'enchante pas trop

# Patrick.

Atari ne commercialise pas d'extension mémoire pour le 520 ST. contrairement à Commodore pour l'Amiga 500.

Interrogé à ce sujet, un responsable d'Atari-France nous a répondu que c'est à l'acheteur de choisir au départ entre un 520 ou un 1040 ST selon qu'il désire disposer de 512 ko ou d'un mégaoctet de mémoire vive. Encore faut-il connaître à l'avance ses besoins et

disposer de la somme nécessaire | à l'achat du 1040 STF...

Il est regrettable qu'Atari se refuse à rendre ses machines complètea rendre ses machines complete-<br>ment évolutives et contraigne les<br>utilisateurs voulant « gonfler » leur ST à manier le fer à souder et. le cas échéant, à perdre la garantie du constructeur. Certaines boutiques comme Run Informatique, proposent toutefois de réaliser cette modification, sans perte de garantie, pour un coût voisin de 1 700F. Il n'est donc pas. fort heureusement, absolument nécessaire de revendre son 520 ST pour acquérir un 1040 ST si l'on désire disposer de plus de mémoire.

# **ÉMULATEURS MYTHIQUES**

Certains logiciels refusent de tourner sur un Amiga 500 lorsqu'il y a une carte A501 (extension interne de 512 Ko). Comment faut-il faire pour qu'ils ne se plantent plus?

Où trouver un programme . antivirus » qui les localise et les détruise?

A quand Out-Run. Rolling Thunder et Fright Night ?

Pour Frédéric Laurent : tu mériterais le Tilt d'Or de la bêtise pour oser dire que le ST est sept fois plus rapide que l'Amiga.

Pour Anonymax : il ne faut pas oublier que Jack Tramiel ne serait pas aussi important maintenant s'il n'y avait pas eu Commodore.

Pour Dominique Bizaoui: le Transputer n'est pas un ordinateur Atari mais une extension que l'on contrôle à partir du ST. qui a été adaptée pour l'Atari (et à quel Prix I).

Quel est l'avantage du True Basic? Peut-on, avec un genlock, travailler une vidéo sur cassette VHS image par image?

Qu'en est-il de l'émulateur ST pour Amiga let vice versa) ?

Pour ce qui est de l'Amiga, tout est possible (thérorie de la descendance). Seul le fait que les disquettes ST aient un répertoire peut poser problème. Pour ce qui est de l'émulateur Amiga sur Atari ST, je me pose des questions et ai quelques doutes : les ST n'ont pas assez de couleurs et une résolution inférieure, il leur manque une voie sonore, ils ne sont pas multitâches, etc. Même avec des cartes, on ne pourrait faire d'un ST qu'un Amiga • moyen •, qui serait d'ailleurs aussi lent qu'une tortue asthmatique. Anonyme. Malheureusement, l'extension mémoire A501 pose quelques

problèmes de compatibilité avec certains jeux (au demeurant peu nombreux), et il n'y a d'outre solution que de la déconnecter lorsque cela se produit.

Pour ce qui est des virus, reportezvous au courrier des lecteurs du n°55 de Tilt. Nut doute que des programmes anti-virus pour Amiga seront prochainement commercialisés. Sur PC, on trouve déjà Antidote de PC Mart (950F environ). Rolling Thunder sur Amiga est déjà sorti. Fright Night sortira probablement après la version ST qui ne saurait tarder. Quand à Out Run, rien n'est<br>prévu pour l'instant. True Basic est un Basic puissant et complet qui existe sur plusieurs machines (Atari ST, Amiga, PC et Macintosh), ce qui permet une transposition facile des programmes d'un micro à l'autre sans en réécrire tout ou partie. Mais pour tirer un<br>réel avantage de cette « portabiréel avantage de cette « portabi-<br>lité », il faudrait que ce Basic se soit imposé comme un langage standard, qui plus est sur plusieurs machines. Ce n'est bien entendu pas le cas, True Basic n'étant même pas à notre connaissance distribué en France, Ce produit est commercialisé aux USA par True Basic Inc, 39 South Main Street, Hanover, NH 03755.

Les genlocks pour micro-ordinateurs. qui permettent le mélange et la synchronisation des images vidéo provenant de différentes sources (ordinateur. caméra vidéo ou magnétoscope), répondent rarement aux normes professionnelles quoiqu'en disent les revendeurs. Avec un genlock de qualité « Broadcast » et un magnétoscope professionnel disposant d'une entrée pour un signal de synchronisation, vous pouvez enregistrer vos animations image par image, ce qui est impossible avec un magnétoscope de salon.

Les émulateurs sont devenus la tarte à la crème de la micro familiale. l'instrument miraculeux qui pourrait réconcilier et unir tous les PC, Amiga. C 64, ou ST en réglant de façon définitive les pro. blèmes de compatibilité. Mais ne rêvons pas : chaque machine dispose de spécificités hardware telles qu'elles ne pourraient être émulées efficacement, c'est-à-dire avec une bonne rapidité d'exécution des programmes et une compatibilité sans faille, que sur des machines beaucoup plus puissantes. Les émulateurs logiciels que nous avons pu voir fonctionner souffrent précisément de problè-

mes de compatibilité et d'une lenteur qui les rendent pratiquement inutilisables. La solution la plus réaliste consiste donc à utiliser une partie électronique dotée du même micro-processeur que l'ordinateur dont on veut simuler le fonctionnement et d'émuler par logiciel certaines de ses fonctions. II est presque abusif dans ce cas, de parler d'émulateurs : les cartes PC et l'Amiga 2000 peuvent être considérées comme des ordinateurs à part entière. Vos doutes concernant l'émulateur Amiga pour ST sont donc pleinement justifiés.

# **MUSIQUE ET MICRO**

Fidèle lecteur de votre revue, votre dossier consacré à la musique assistée par ordinateur, assez ancien de surcroît, ne m'a pas renseigné comme je le souhaitais. Je suis, en effet, possesseur d'un C 64, avec un lecteur de disquettes 1541, et d'un clavier (orgue Yamaha Electone). Quels sont les logiciels ou périphériques qui me permettraient de tirer profit de ces deux appareils? Que sont le . sound expander . et le • sound sampler?» Merci d'avance, et bonne chance pour cinq nouvelles années dans ce monde de la micro-informatique sans cesse<br>bouleversé! Anonyme. bouleversé! Les instruments électroniques MIDI à clavier réunissent au sein d'un même coffret deux entités distinctes : un organe de commande — le clavier proprement dit — qui délivre des informations numériques traduisant certains paramètres du jeu comme la hauteur des notes ou la dynamique du toucher, ainsi qu'un ensemble de circuits électroniques exploitant ces informations pour composer le signal de sortie (le son). L'avènement de la norme de communication MIDI, grâce à laquelle des instruments peuvent échanger des données numériques de commande, a permis une standardisation du matériel : il est désormais possible d'interconnecter entre eux divers instruments, de contrôler l'un avec le clavier de l'autre ou de les piloter par ordi. nateur. Les expondeurs auxquels vous faites allusion sont précisément des synthétiseurs dépourvus de clavier. Pour tirer parti de votre équipement, vous pouvez donc utiliser un logiciel tel que le séquenceur « Scoretrack » de C-LAB (voir Tilt n° 43, page 82) et relier votre clavier, si celui-ci est doté d'une prise MIDI, au C 64 via une interface MIDI. Vous pouvez ensuite étoffer votre installation en y ajoutant des expandeurs. Sound sampler est l'oppelation anglo-saxonne désignant les échantillonneurs de sons, encore appelés digitalisateurs. Ces appareils numérisent des sons de provenances diverses (disques, micro, etc.), les enregistrent sur disquette et permettent de les rejouer avec un clavier MIDI commandant la fréquence d'échantillonnage, et donc la hauteur de chaque note.

# **MICRO-INFECTION**

Bonjour, je vous écris au sujet des fameux virus dont tout le monde parle. Je possède un Amiga et plusieurs de mes disquettes sont contaminées par le « virus SCA » Il paraît que ce virus détruit la première piste de la disquette. Qu'en est-il exactement? Comment se reproduit-il et y a-t-il un moyen de l'en empêcher? (par exemple peut-il se reproduire si le disque est « write protected ? »).

Je tiens a préciser que je ne trouve pas cette plaisanterie amusante du tout. Bien que le virus que j'aie rencontré ne soit pas trop méchant, il en existe des très néfastes pour les micros euxmêmes (voir l'expérience de Loriciels) .

PS. Avis aux Amigamen (et women), il parait qu'il existe un nouveau virus qui empêche le formatage.

Aux États-Unis, la machine est très touchée par ce fléau donc il est probable que de nouvelles bestioles vont traverser l'Atlantique alors attention au « Freeware ».

Anonyme (encore lui!) Virus, rumeurs et psychose collective s'abattent comme la peste sur le pauvre monde de la microinformatique. Vous trouverez dans le courrier des lecteurs du mois dernier une réponse à votre question. Si vous protégez votre disquette contre l'écriture, le virus ne pourra pas, bien entendu. venir l'infecter, mais certains jeux ne peuvent fonctionner correctement avec cette protection. le programme inscrivant des données sur la disquette. Votre recommandation finale est tout à fait justifiée : méfiez-vous du « Freeware » et des disquettes piratées. Lorsque vous utilisez une disquette d'origine douteuse, éteignez toujours votre ordinateur avant de charger d'autres programmes: un simple . reset . n 'est pas toujours suffisant pour chasser l'intrus.

# TAM-TAM SOFT

# **C.E.S de Chicago: c'est l'Amérique!**

Retour en force du jeu, arrivée en force des Japonais sur le marché US et leadership incontestable de Nintendo: voici les faits marquants du dernier C.E.S.. Mais au delà, on assiste à une véritable explosion des microloisirs aux Etats-Unis. Bref, à l'Ouest du nouveau...

Dernière minute: le Consumer Electronic Show de Chicago vient de fermer ses portes. Vous connaissez déjà le C.E.S.. Ce salon rassemble tout ce qui touche de près ou de loin à l'électronique at à l'informatique de loisir. Téléphones, chaînes stéréo, antennes paraboliques, camescopes et, bien évidemment, informatique. C'est pourquoi, le monde entier se retrouve au rendez-vous du Summer Consumer Electronic Show de Chicago. Et cette année, en tout cas pour le domaine qui nous intéresse, ce fut un grand cru. N'attendez pas de nouveautés an hardware, les micros ont désormais abandonné les stands du C.E.S pour ceux, plus professionnels, du Comdex. En revanche, le hall réservé aux jeux et loisirs sur micro ou console est un véritable paradis. Premier choc: Nintendo se taille la part du lion at écrase sauvagement tous ses concurrents. Son stand (près d'un quart de la superficie totale du hall) regroupe trente sociétés, de Broderbund à Konami, qui développent toutes pour le Nintendo Entertainment System. La puissance de Nintendo sera au coeur de bien des discussions pendant le salon. Quelques chiffres tout d'abord: Nintendo a vendu 13 millions de consoles au Japon. Les Etats-Unis viennent an seconde position avec 4 millions de consoles vendues an 1987 at des objectifs pour 1988 de l'ordre de 7 millions. Le marché est donc plus que tentant, at tous les éditeurs de softs se ruent sur lui (un bon titre se vend à plus d'un million d'exemplaires at le piratage est inexistant). Angoisse: ne revivons-nous pas une situation similaire à celle de 1984 qui avait vu l'effondrement total d'Atari at des jeux vidéo, cassant le marché US pour de longues années? "Non, répond Nintendo, nous maîtrisons tous les paramètres qualité des jeux, nombre de logiciels, suivi des ventes- at nous ne recommettrons pas les mêmes erreurs que par le passé'. Pour clore le chapitre console, disons brièvement que Séga est également présent en force, qu'Atari vend toujours autant de jeux vidéo at que les nouvelles consoles telle le NEC PC-E, ou les projets<br>122 de consoles 16/32 bits restent soigneusement cachés: tant que les consoles actuelles marchent, pourquoi en changer?

Deuxième choc: le nombre de stands japonais qui présentent, qui des simulations guerrières, qui des jeux d'action, est impressionnant. Les Nippons attaquent at vont envahir méthodiquement les USA. Ca va être sauvage!

Troisième choc: l'explosion du jeu. L'état de choc entraîné par l'arrêt brutal des jeux vidéo an 1984 est enfin oublié. Les grands noms du soft se relèvent, de nouveaux venus apparaissent et, de plus, l'enthousiasme renaît. Outre un certain nombre de grandes nouveautés an soft (voir cinquième choc), la confiance retrouvée, les chiffres d'affaires an hausse, le sentiment que cette fois, le business redémarre, créaient un sentiment d'euphorie sur tous les stands. "Nous n'avons jamais assisté à une telle lame de fond" exultait Ken Wasch, directeur de l'Association des éditeurs de Softs US au cours d'une conférence de presse intitulée 'Let the Good Times Roll'. 'Tout se développe: les clones PC sont de plus an plus puissants, le Commodore 64 est toujours dynamique, l'Amiga crée la surprise, le II GS est une bonne machine, qui pourrait faire fort si le prix baissait, le Mac s'ouvre au loisir, bref, tout va bien...'. Ne vous étonnez pas si le ST n'est pas cité, chacun sait qu'aux States son développement n'est pas facile...

Quatrième choc: les stands Titus at Ubi Soft défendent les couleurs de la France. Les logiciels français semblent d'ailleurs bénéficier d'une excellente image de marque aux Etats-Unis. Cinquième choc: il vous faudra attendre le numéro de septembre pour découvrir an couleur at sur grand écran (ça c'est une des surprises de la rentrée, vous verrez, vous verrez) toutes les nouveautés. Hé oui, c'est dur. Mais ça n'en sera que meilleur... Surtout avec les titres qui étaient présentés. Ah là là, si vous voyiez les photos d'écrans, ces graphismes, mes amis, ces graphismes! C'est vraiment dommage que vous soyez obligés d'attendre...

# **NOSTRA CULPA** -

Entre le 34 et le 38 de la rue de Turin, se trouvent trois boutiques de microinformatique. Au 34, Control Reset possède toujours le local qui n'est plus une boutique. Un panneau indique aux dients la nouvelle adresse: 38, rue de Turin. Au 36, une boutique de microinformatique qui n'a rien à voir avec Control Reset. Au 38, la nouvelle boutique Control Reset. Entre deux boutiques Control Reset, il s'en trouve donc une autre. Quand on le sait, tout va bien. Mais nombreux sont ceux qui, voulant aller chez Control Reset, s'arrêtent au 34, lisent le panneau qui indique d'aller au 38, montent la rue at entrent dans la première boutique at qui n'a pas le même propriétaire. C'est ce qui est arrivé à un journaliste du dernier hors-série de Tilt, PC Facile. Il voulait aller enquêter chez Control Reset, voir comment on y était accueilli at quels conseils étaient donnés par les vendeurs. Malheureusement, il est entré chez l'"autre" pensant vraiment être la où il devait être. Résultat: l'enquête ne concerne pas Control Reset mais une autre boutique, contrairement à ce qui était indiqué dans le numéro Tilt PC Facile (page 32). Chez Control Reset, on trouve tout ce qui est fabriqué par I.E.E.E: ordinateurs compatibles XT/AT, 386. portables, modems, réseaux, moniteurs, cartes d'extension. Mais aussi des disquettes, des softs, des périphériques (imprimantes, onduleurs, drives, disques durs, streamers, ta-

blettes graphiques, souris), des câbles, des composants at même des livres. Le champ est vaste.

Mais on aucun cas Control Reset ne vend d'ordinateurs comme Amstrad, Sanyo ou Tandon. Contrairement à ce qui était indiqué dans l'enquête boutiques de Tilt-PC Facile. Nostra Culpa.

# En direct...

Ça y est: Amstrad se lance sur le marché de la télévision par satellite. Durant le premier trimestre 89, Amstrad cormmercialisera an Grande-Bretagne un ensemble antenne parabolique plus récepteur d'émission par satellite nommé Amstrad Fidelity pour un prix public de 199 Livres. Ce produit sera par la suite introduit an France mais ni date, ni prix réel ne sont annoncés pour le moment... Curieux: après s'être fait champion de la discrétion concernant ses nouveautés, Amstrad annonce désormais fort longtemps <sup>à</sup> l'avance les produits à venir. Pour Sinclair ce fut le commencement de la fin...

# **Arme au poing**

Fanas de jeux de café, ceci vous concame directementl Nous avons reçu les pistolets (Phaser Guns) utilisables avec Capone sur Amiga (voir Tilt Parade an page 30 du présent numéro). Ce jeu de tir prend toute sa dimension grâce à ses pistolets: un véritable régall L'ensemble est facile à mettre an oeuvre. Connectez l'interface pistolet sur le port joystick, mettez Is disquette dans la machine at c'est parti... Après quelques minutes, on maitrise parfaitement l'arme et... tau à vo-Iont6! A deux joueurs, la compétition est rude, Is jeu d'autant plus prenant... Les prochains logiciels Actionware utiliseront également ce système. On attend donc avec impatience leurs nouveaux softs: P.O.W at Alien. En attendant, rendezvous dans le Tilt de septembre où nous vous parlerons plus en détail de ces pistolets. Affaire à suivre...

# **Du nouveau**

Electronic Arts annonce Bard's Tale II sur Amiga! Il devrait arriver pour la rentrée. Chez le même éditeur, Alien Fires et Bard's Tale III sur C 64 sont prévus courant juillet. Il en est de même pour Skyfox II sur Amiga. Rainbird prévoit des adaptations de Carrier Command sur Amiga, PC at Compatibles, Mac, Spectrum, Amstrad CPC at m6me PCWI Du c6t6 d'Epyx, 4X4 Off Road Racing devrait arriver en juillet sur PC at cet automne sur Amiga. Du même éditeur, Impossible Mission II sera adapté pour Apple II at II GS ainsi que pour Amiga vers décembre. Origin Systems pour sa part annonce Ultima IV sur Amiga at Uhima V sur C 64 pour juillet ou août. Premier jeu de rôle AD&D de SSI, Heroes of the Lance est prévu pour juillet/ août sur C 64, ST, Amiga, PC et compatibles. Du même éditeur: Pool of Radiance sortira courant juillet sur C 64, en automne sur PC at Apple. Enfin, Queston II arrive sur ST, Amiga at Apple II GS.

Bien évidemment, les dates communiqu6es sont à prendre au conditionnel...

# **Accord**

Epyx vient d'annoncer son soutien à l'environnement Deskmate de Tandy. Livr6 avec la gamme de PC bas at haut de gamme Tandy, cet environnement logiciel se pose en tant qu'intégré répondant à 90% des besoins de l'utilisateur moyen. La portée de l'annonce d'Epyx n'est donc pas claire et l'on ne peut que se perdre en conjonctures concernant le type de produits à venir...

# **Viddoprojecteur**

Fabriqué par Vidikron at importé par Technic Electronic Conseil, Is vidéoprojecteur MT-1 est prévu pour fonctionner avec divers ordinateurs. Outre une fréquence de balayage maximale de 32 KHz, il dispose d'entrées numériques, analogique at vidéo composite. Autrement dit, il se connecte avec une gamme fort étendue d'ordinateurs: du PC à... l'Archimedes. Un regret tout de m6me: il projette une image monochrome.

# Seigneurs à Musique-

Trois étudiants des Arts Appliqués de la ville de Lyon se sont regroupés sous une forme associative afin de créer le premier jeu informatique interactif couplé au r6 seau minitel. De cette manière, Is joueur n'est plus isolé mais, contrairement à ce que proposent les jeux de réseaux classiques, dispose de graphismes at de bruitages de qualité puisque générés par l'ordinateur. Créé sur Amiga 500 at prévu sur Atari, PC at Thomson, ce programme se nomme Les seigneurs à Musique. Bien que relativement avancé, le projet n'est pas encore bouclé at les initiateurs de ce jeu cherchent activement des soutiens. Association Trois-Ouarts Face 39, rue Benoist Mary 69005 Lyon

# **MIDI at PC** -

Nicomachus International Computer propose une carte d'interface MIDI pour PC et compatibles. Livrée avec un séquenceur hurt pistes nommé Easy, cette carte est vendue aux alentours de 2500 francs. Nicomachus

241, avenue d'Argenteuil 92270 Bois-Colombes

# **A noter**

Connue pour ses interfaces pour petits ordinateurs, Nogema Informatique déménage. Les nouveaux locaux sont situés à Nancy au 8, rue du Général Gouraud.

# - **Halte au dumping!**—

Par suite d'une décision de la Communauté Economique Européenne, les imprimantes d'origine japonaise sont désormais surtaxées. Cette mesure fait suite à une demande d'industriels européens accusant les Japonais de pratiques illégales, à savoir: le dumping. Corrélativement à cela; Epson vient d'annoncer une hausse de ses prix d'environ quatre pour cent. Autrement dit: dépéchez-vous d'acheter votre imprimante!

# **Amiga parlant**

A-Talk III, édité par Oxxi, est un logiciel de communication pour gamme Amiga. II propose de nombreux protocoles de communication tels Kermit, Xmodem, Ymodem, Zmodeme, at autres. II offre de plus un répertoire de numéros, supporte plusieurs imprimantes et donne accès à un macro langage permettant d'automatiser les procédures de oonnexion.

# **Images...**

La cité des Sciences at de l'Industrie annonce l'exposition Image Calculée. Elle se tiendra du 28 septembre 1988 au 8 janvier 89 à l'Espace Claude Bernard. Le but de cette exposition est de présenter les dernières techniques en matière de synthèse d'images et le public sera convi6 à l'expérimentation... Parallèlement à cette exposition, Pixim 88 se tiendra à la grande Halle de la Villette du 24 au 28 octobre 88. Manifestation présentant l'univers de l'image numérique, Pixim se propose de réunir artistes, industriels, professionnels de la vidéo at autres atin de stimuler les sinergies possibles entre ces divers corps de métiers.

Course auto, car...-

Alors que la Porsche Loriciels est classée 36me au classement général du Trophée Porsche 944 Turbo Cup, Loriciels annonce développer avec la complicité de René Metge un logiciel de conduite automobile... En ce qui concerne les nouveautés, Cobra II devrait prochainement voir le jour. Par rapport au premier, il proposera de nouveaux personnages at des graphismes plus nombreux. D'autre part, une nouvelle version de l'Interpréteur C devrait sortir cet automne. II sera plus rapide at permettra de diminuer les temps de développement. **Virus killer- -** -

Destin6 aux possesseurs de PC at compatibles, Anti Virus at Anti Virus + sont deux 'virus killer' proposés par I.S.M. IIs coûtent respectivement 490 et 980 francs HT et sont disponibles en cinq un quart et trois at demi. Concrètement, ces programmes sont en mesure de détecter et surtout de localiser des virus. II ne reste plus qu'à les détruire à I'aide d'un utilitaire tel PC Tool, par exemple. En conclusion, un programme bien utile qui mettra fin aux angoisses de certains... I.S.M

2, quai du Commerce 69009 Lyon

# TAM-TAM SOFT

# Commodore Computer Show

Salon typiquement british, le Commodore Computer Show a, cette année encore, attiré de nonbreux Kids passionnés de jeux micros. Mais pourquoi diable un tel salon n'existe-t-il pas en France? Affaire à suivre...

C'est sous le doux soleil de Grande-Bretagne. at plus précisément au Novotel de Londres, que s'est tenu le onzième Commodore Computer Show. Typiquement british, ce salon a été marqué par la rareté des nouveautés ainsi que par l'absence de nombreux géants britanniques de l'édition de jeux, 11 fut l'occasion pour bon nombre d'exposants d'écouler les fins de stock à prix hors concurrence...

Première remarque: l'Amiga était là, at bien là! En ce qui concerne les jeux, la principale nouveauté était Leatherneck. Très proche de la version ST, il propose des graphismes corrects, s'avère comme son homologue sur Atari, très prenant. Notez que l'interface quatre joueurs est disponible an Grande-Bretagne au prix très attractif de 5 livres 95, soit environ 60 de nos francs. Signalons aussi la présence de Tanglewood dont la sortie est imminente ainsi que la venue de Steve Bak sur le stand Microdeal... Fidèle aux logiciels pour ST et Amiga à faible prix, Anco Software présentait de nombreux produits: Grid Start, une simulation de formule I de qualité acceptable; XR 35, un Shoot'em up avec scrolling latéral et graphismes très corrects... Notez aussi la venue de Emerald Mines (un jeu de tableaux classique) at de Strip Poker II sur Amiga, C 64 at même Plus 41 D'autres nouveautés telles The Three Stooges, Time Bandit (sic) étaient présentées mais par des ma-gasins ou des sociétés de distribution.

En ce qui concerne les logiciels plus sérieux at notamment les outils de développement, relevons l'arrivée de Fast Basic sur Amiga. Déjà ancien sur ST, ce Basic assez puissant concurrence directement GFA Basic at prend une longueur d'avance an arrivant le premier sur Amiga.

Pour 70 livres, Fast Basic propose la récursivité, connaît la notion de variable locale ou globale, accède directement à l'environnement graphique at sonore de l'Amiga, permet d'interfacer efficacement le Basic au langage machine en écrivant directement dans les registres du 68 000. Autre point fort du Fast Basic: il dispose

an version de base d'un compilateur 'une passe'. Pour la petite histoire, sachez qu'il est écrit en Fast Basic... Soulignons aussi la venue d'un Prolog, de nouvelles versions de l'ABasiC at du Pascal Metacomco. Le tout fonctionne sur Amiga, bien entendu... De son côté, Eidersoft présentait Pro Sound Designer (un éditeur de sons) version Midi at laissait entrevoir la version Amiga de Stop Press, un logiciel de micro-édition fort prometteur.

A l'image du logiciel, les nouveautés matérielles concernaient l'Amiga. La principale, proposée par Burocare Computer Systems, se nomme BRD (Burocare Removable Drive). II s'agit d'un disque dur amovible de 20 Mo utilisant la technologie Bernouilli développée par IO Mega. Le lecteur est proposé à moins de 9000 francs at le disque à 500 francs. Bien que plus coûteux qu'un disque dur classique, ce système est séduisant car, outre le fait que le disque est amovible, il propose des temps d'accès similaires à ceux de disques fixes classiques. Autre périphérique relativement intéressant: le Microtext d'Amigaland. Ce système permet de dé- coder des pages d'informations diffusées an Grande-Bretagne par le biais d'ondes UHF (comme les images de télévision), de les visualiser, de les sauvegarder etc. Un produit intéressant mais qui ne peut fonctionner chez nous car non compatible Antiope. Enfin, signalons que ce décodeur fonctionne sur Amiga, C 64 ainsi que sur d'autres machines telle le Spectrum par exemple. En ce qui concerne le Commodore 64, les nouveautés étaient plus que rares at las kids an étaient réduits à se procurer à prix cassés tel ou tel logiciel dont ils rêvaient depuis longtemps...

Cette onzième édition du Commodore Show était donc, à l'image de nombreux salons anglais, très couru des amateurs. Mais, contrairement à ce qui se passe chez nous, moins pour l'information que pour l'achat. C'est pourquoi nous avons été déçus par le manque de produits... Malgré tout, nous pouvons regretter que ce genre d'initiative soit, an dehors d'Amstrad Expo, pratiquement inexistante an France.

# Exposez vous...-

Le prochain PCW se tiendra du 14 au 18 septembre 1988 au Earls Court de Londres. Premier salon européen on matière do micro ludique (il a attiré plus de 50 000 visiteurs lors de sa précédente édition), il verra certains éditeurs du continent pour la première fois. Ubi Soft, Fil et Infogrames pour la France; Line! de Suisse at Microdigital d'Espagne seront présents. Enfin, à l'occasion de ce salon, se déroulera une compétition qui permettra à celui qui réali- sera le meilleur score à un jeu défini do remporter un Atari 520 ST. A vos manettes!

# **Des softs, une fois**

Nos voisins belges at plus particu. lièrement wallons ont parfois du mal à se procurer des logiciels en français. Ils igno- rent certainement que la société ABC représente nombre d'éditeurs français pour la Belgique. ABC

Fontaine des prés, 18 5000 Namur/Namen

# **L'image**

Malgré son retrait du marché de la micro. Sony propose plusieurs produits dignes d'intérêt. Similaire au KX 14 du point de<br>vue vidéo, le KX 14 Turbotouch est un<br>moniteur vidéo tactile. Interfacée à<br>l'adienteur rois l'atenies d'une interfacée vue vidéo, le KX 14 Turbotouch est un<br>moniteur vidéo tactile, Interfacée à l'ordinateur par l'intermédiaire d'une interface RS 232 C, la zone tactile dispose d'un résolution de 256 par 256 points sensibles. Un logiciel spécifique est bien entendu nécessaire pour gérer ce système. Bref, il s'agit de l'écran idéal pour la réalisation de bornes interactives et de démonstrations.

# **Guerre et paix**

Société représentant en France de nombreux produits, Ubi Soft annonce la sortie imminente d'une version française de Wargame Construction Set de SSI sur ST. dont le titre restera an anglais. Après Colonial Conquest, Ubi Soft poursuit donc son effort de traduction de jeux de guerre et confirme sa volonté, ô combien louable, d'aller au delà d'une simple francisation des notices d'emploi. Wargame Construction Set en français sera vendu 300 F environ at les possesseurs du jeu an anglais pourront l'échanger gratuitement contre la version traduite. Cette initiative ne peut qu'être louée par les anglophobes qui pourront goûter aux plaisirs du wargame en français. Il était temps...

# Pirates ou étudiants?

Le sénateur socialiste de l'Essonne Paul Loridant (à ne pas confondre avec Albert Loridan, PDG de Micromania) a déposé une proposition de loi visant à autoriser la copie de logiciels professionnels à des fins pédagogiques, comme le demandent depuis de longs mois de nombreux professeurs et étudiants en informatique (voir Tilt n°50, page 16). La loi du 3 juillet 1985, notifiant l'interdiction de "toute reproduction autre que l'établissement d'une copie de sauvegarde par l'utilisateur', a contraint de nombreux professeurs à se placer dans l'illégalité pour pouvoir assurer leurs enseignements dans de bonnes conditions, les moyens budgétaires alloués aux départements informatiques des universités leur permettant rarement d'acquérir les logiciels dont ils ont besoin. L'inculpation, à la fin de l'année dernière, de Claude Chrisment de l'IUT de Toulouse on vertu de cette loi a été à l'origine d'un important mouvement de protestation des ensei- gnants spécialisés on informatique.

L'adoption de la proposition de loi du sé-

nateur socialiste mettrait donc fin à une situation absurde et hypocrite, mais rencontrerait certainement l'opposition des éditeurs de logiciels qui réclament des garanties sérieuses contre le piratage de leurs produits. La balle est maintenant dans leur camp...

# Micro-diapo

La société Abaque Micro propose un service qui redonnera des couleurs aux nombreux infographistes utilisant l'Amiga. Pour 120 F, grâce à un appareillage sophistiqué, Abaque Micro se propose de réaliser directement une diapositive 24 x 36 à partir du fichier d'une image réalisée sur Amiga. Contrairement aux traditionnelles photos d'écran bien connues des lecteurs de Tilt, les diapos obtenues par ce procédé sont exemptes de lignes de balayage qui défigurent tant d'images informatiques. Mieux encore: sous certaines conditions, il est possible de récupérer des images générées par Sculpt 3D en transgressant la limite fatidique des 4096 couleurs affichables par l'Amiga, mais le coût de la photo augmente alors considérablement.

# Sicob: bilan

Le Sicob 88 a reçu la visite de 195 000 visiteurs, 20 000 de plus que l'année dernière... Cette tendance met fin à l'érosion du nombre de visiteurs "admis" au premier salon de micro français et l'on peut s'en féliciter. Enfin, notez que le 40 ème Sicob se tiendra du 17 au 22 avril 1989 à Paris-Nord-Villepinte.

# Kilidozer remanié

Faisant suite à notre critique de Killdozer (Tilt n°55), la société Lankhor vient de nous informer que la maniabilité du char a été améliorée. Ceci devrait rendre ce programme encore plus attractif: c'était le seul point que nous avions critiqué...

D'autre part, signalons que la sortie de Maupiti Island est imminente. Elle devrait intervenir pour la rentrée. Cette nouvelle aventure de Jérome Lange dont nous vous avons déjà parlé sera proposée sur ST et Amiga dans un premier temps. Au programme: graphisme de qualité, bruitage à base de sons digitalisés et scénario d'enfer... Bref, un jeu fort attendu et qui ne devrait décevoir personnel

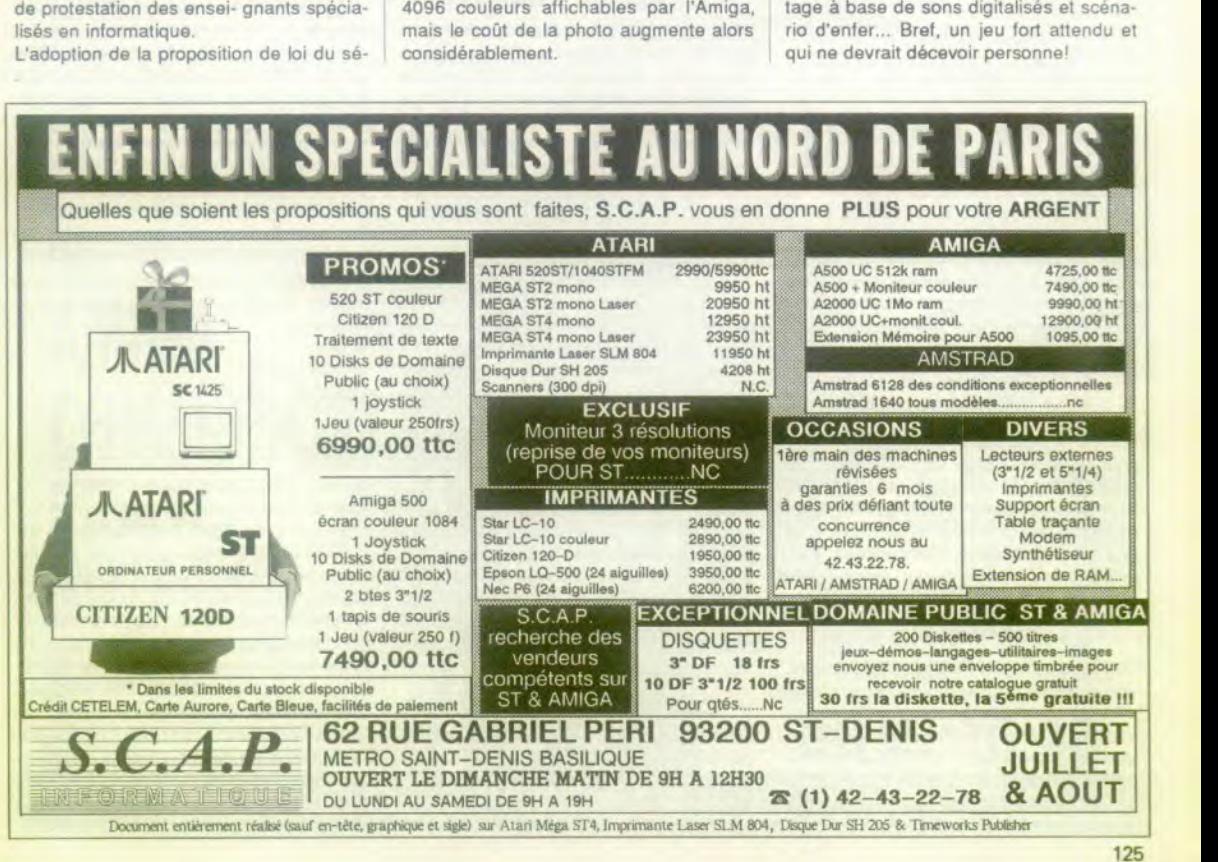

# TAM-TAM SOFT

# **Prix à la baisse**

Upgrade Editions annonce une importante baisse do prix de sa base de données Induction. Ce logiciel ne coûte plus que 490 francs TTC... Signalons aussi la venue. chez ce même éditeur, des versions françaises de Spectrum 512 et de la gamme Cyber d'Antic.

--- **Joystick rustique**

Simple, voire rustique, la manette de jeux Speedking est disponible an version PC et compatibles. Elle se connecte directement sur la prise manette de jeu de ces ordinateurs at dispose d'un potentiomètre d'ajustage. En outre deux modes de tir sont proposés: coup par coup ou en rafales. Cette manette, fort ergonomique est de plus proposée à un prix relativement bas. Pourquoi donc s'en priver?

En couleurs...-

Innelec distribue désormais les disquettes Konica. Particularité de ces dernières: les trois at demi sont de diverses couleurs. C'est plus joli quo les sempiternels noir, gris at bleu informatiques at cela facilite le classement par type de données.

**...et en musique** -

Spécialiste an logiciels musicaux sur ST. Fost annonce Is venue de Is version 1.2 d'Adap 1. Outre une simplification de diverses commandes, elle apporte la possibilité de synchronisation entre un échantillon sonore de type quelconque et une image issue d'un magnétoscope. D'autre part, on bénéficie d'un "Total Recall" et de la possibilité de merger plusieurs 'Cue List" ensemble.

# A la rescousse-

Destiné aux possesseurs de PC at compatibles ayant perdu des données, File Rescue Plus de Mirrorsoft est désormais livré par son éditeur en version nonprotégée. Dès le départ en format cinq un quart at trois at demi, ce logiciel est vendu on Grande-Bretagne aux alentours de 300 francs

- **Euréka!**-

Un nouveau jeu do Rom pour Archimedes devrait arriver pour la rentrée at aura pour effet de rendre la machine entièrement multitâche. Des modifications mineures telles que corrections de bugs at améliorations de certaines routines sont aussi à prévoir.Autre amélioration prévue pour la rentrée: la venue du clavier Azerty.

# **Hypercard VF**

Apple vient d'annoncer la disponibilité d'Hypercard an français. Rappelons que ce programme est an fait un système de développement destiné aux Macintosh. dont la principale qualité est sa convivialité at sa simplicité de mise an oeuvre. II est désormais livré avec tous les Mac mais les anciens possesseurs de ce type de machine devront débourser environ 300 francs pour se procurer Is pack Hypercard constitué de deux manuels at de quatre disquettes.

Cela devrait relancer l'intérêt pour cet environnement, d'autant plus que nombre de produits Hypercard sont d'ores at déjà disponibles. Ainsi, Is société Precilab propose un gestionnaire de documents sous Hypercard nommé Precidoc. Principal avantage de ce produit: son prix intérieur à 500 francs! Notez aussi la venue de nombreux livres sur Hypercard écrits dans la langue de Molière.

# **Minitel USA?**

Malgré son succès on France, Is minitel a bien du mal à s'exporter. C'est pourquoi une société nommée Minitel USA destinée à préparer les investissements de France Telecom (ex DGT) on matière de vidéotex aux Etats-Unis vient d'être créée. II n'en reste pas moins qu'une percée sur ce marché reste aléatoire compte tenu de l'existence de plusieurs réseaux téléphoniques...

# **Communiquez!**

Les Japonais continuent leur offensive sur le marché des télécommunications. Ainsi, NEC a introduit récemment l'IST 2000, un nouveau Telecom Station. Rappelons que ce terme nippoinformatique définit un ordinateur orienté bureautique at communication. Ainsi, l'IST 2000 se présente comme un compatible PC relativement classique mais disposant d'un combiné téléphonique intégré, d'un modem capable de transmettre voix at données an même temps ainsi que d'une caméra. Vous l'avez deviné: l'IST 2000 fait aussi office de visiophone. La venue de ce produit an France n'est pas pour demain, on comprend pourquoi lorsqu'on regarde le minitell

# -**Commodore pas mort**—

Commodore vient de signer un contrat portant sur la distribution du C 64 dans la perspective de la fin d'année. Cette opération devrait relancer cet ordinateur 8 bits qui dispose encore d'atouts.

# $-ST/Amiaa$  enfin réunis-

ST ou Amiga? Chez SCAP, on se refuse à la polémique. On s'occupe des deux machines sans favoriser l'une plus que l'autre. SCAP c'est d'abord une boutique qui vend des machines, des logiciels, des périphériques. Sans compter toutes sortes de bidules. On trouve par exemple, pour Atari ST, un boîtier de commutation pour moniteur monochrome at couleur ainsi qu'un prolongateur pour manette de jeu. Dans Is même ordre d'idée, SCAP propose un écran antireflet en plastique teinté qui atténue le scintillement du moniteur de l'Amiga. Signalons d'autre part, un moniteur Muhysync pour Atari supportant les modes écrans couleurs at monochrome... Contrairement à certains lieux que nous ne citerons pas, les vendeurs savent de quoi ils parlent. Ils connaissent bien leurs machines et sont à même de donner informations complémentaires at conseils utiles avec démonstrations a l'appui. Signalons que SCAP s'est récemment associé à un club: le CISMA, Cela dans le but de se spécialiser dans la distribution de logiciels du domaine public pour ST (300 disquettes disponibles) ainsi que pour Amiga (environ 60 disquettes). Programmes de jeux, démonstrations an tous genres, mais aussi logiciels de graphis- mes, utilitaires at langages sont proposés de cette manière à des prix défiant toute concurrence. L'inscription coûte 50 francs et donne droit à une première disquette. Ensuite, vous pourrez, pour 30 francs, vous procurer une disquette contenant, an règle générale, plusieurs programmes.

**SCAP** 62, rue G. Péri 93200 Saint Denis

-- **500 000** \$ **Cash!**-

Les Américains ont bien de la chance! Edité aux U.S.A par Intracorp, Murder On The Atlantic n'est autre que Meurtre sur l'Atlantique de Cobra Soft. La grande différence entre la version originale at celleci réside dans un concours. Aux U.S.A, le premier à résoudre cette enquête se verra en effet remettre la mo- dique somme de 500 000 \$ cashl Autrement dit, suffisamment d'argent pour être à l'abri du besoin pendant pas mal de temps. Une précision. tout de même, à l'adresse des petits malins qui possèdent la solution de ce jeu: l'adaptation de ce programme diffère an certains points de l'original. Vous allez être obligés de vous casser un peu la tête pour remporter le gros lot...

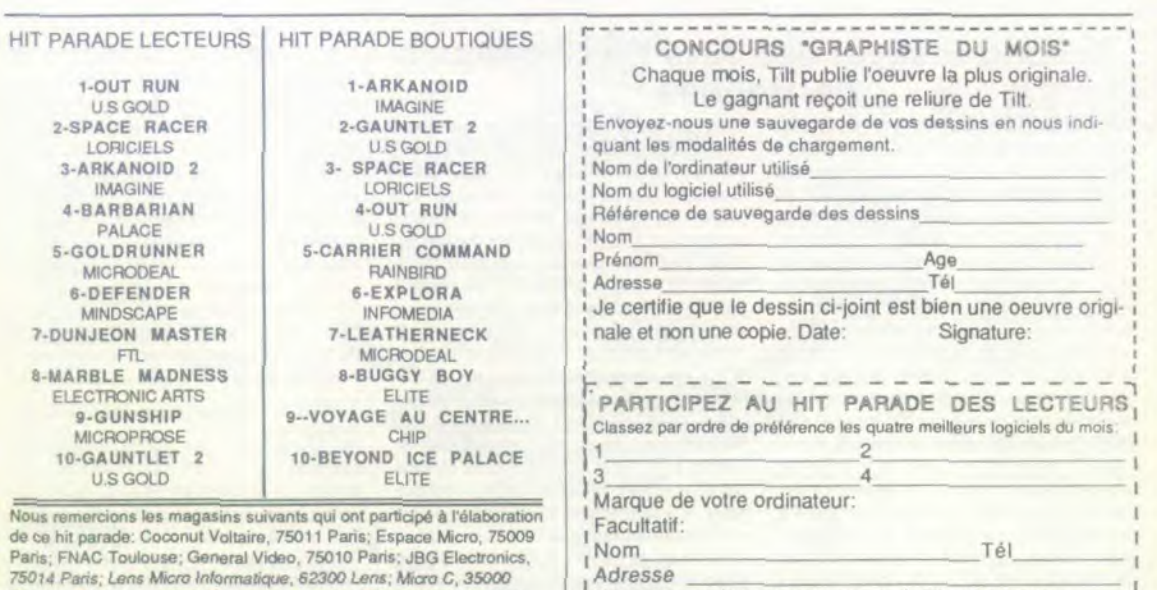

Adresse<br>Découpez ce bon et renvoyez-le à TILT Rédaction,

2 rue des Italiens 75009 PARIS

Paris; FNAC Toulouse; General Video, 75010 Paris; JBG Electronics, 75014 Pans; Lens Micro Informatique, 62300 Lens; Micro C. 35000 Rennes; Micropus, 34000 Montpellier; Moulins Micro, 03000 Moulins; SIVEA, 75008 Paris.

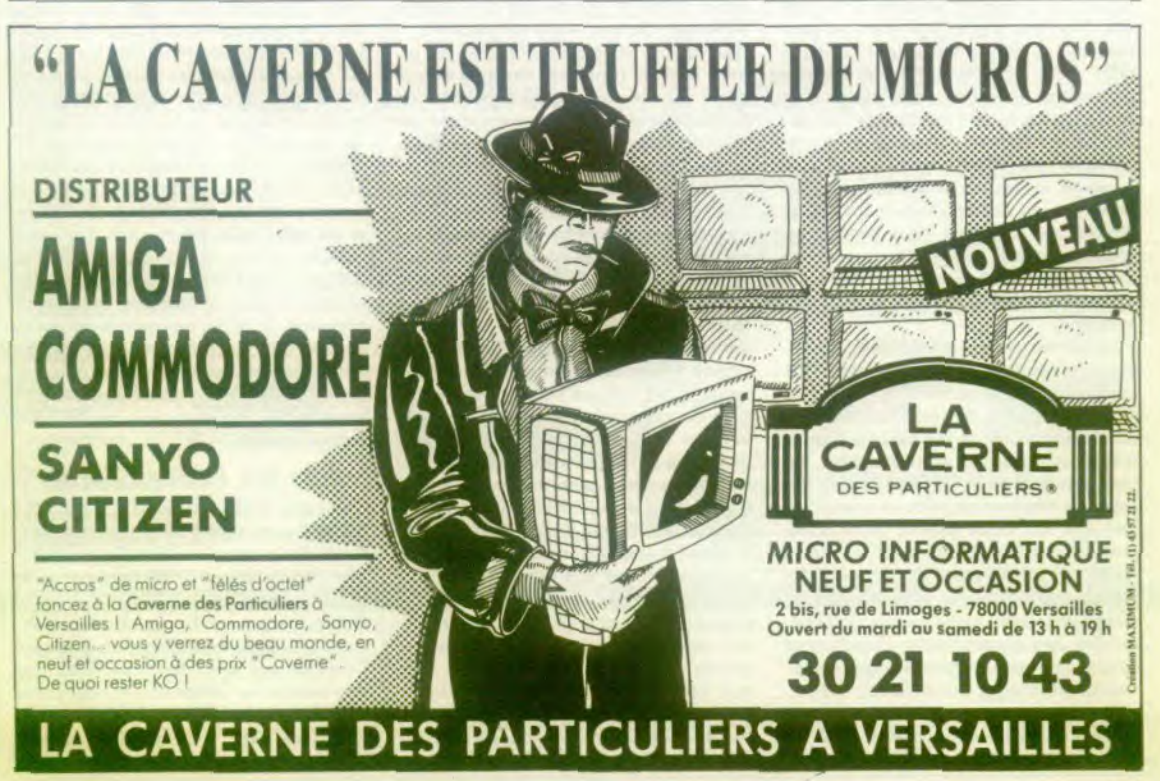

# **Second festival des Arts Electroniques de Rennes**

Allier art of technologie n'est pas facile. C'est pourtant Is défi qu'a relevé la ville do Rennes du 28 mai au 5 juin en proposant divers spectacles of attractions qui se déroulaient en plusieurs endroits de la cité. L'ordinateur, en tant que tel, était en fait assez discret of l'on cherchait avidement la 7apoti tapota' émise par un clavier...De nombreux artistes exposaient leurs oeuvres issues du croisement de l'imagination of de la souplesse de l'outil informatique. Ainsi. David Rokeby propose un système musical dans lequel les mélodies sont créées par 'décodage' des mouvements du corps. En fait de décodage, il s'agit d'un système à base de photo-résistances (dont la résistance varie en fonction de l'éclairage) connecté à un ordinateur qui analyse les variations d'illumination causées par l'interposition du corps humain entre les capteurs of des sources lumineuses. En fonction de ces paramètres, l'ordinateur pilote un synthétiseur par l'intermédiaire de la prise Midi. Notez que plusieurs types de sons peuvent être émis of que l'ordinateur qui gère tout cela a été spécialement construit pour cette application. Autre création originale of amusante, mais autour d'un Apple II cette fois: "Il pleut sur le Temple" de Joseph Lefevre. II s'agit d'un programme réalisé en Logo II narrant les épreuves subies par un temple grec. Soleil et vent en viennent finalement à bout. Simple, voir simpliste, cette histoire est prétexte à placer un Apple II dans un coffret en forme de temple et ainsi de mettre on avant l'aspect sacré de chacun. Etonnant non?

Plus sérieusement, nous avons été impressionnés par la Borne Audiovidéographique présentée par le CCETT (Centre Commun d'Etudes de Télédittusion of Télécommunications) et le CERTAC (Centre Régional des Technologies de l'Audiovisuel of de la Communication). Exemplaire démonstration de ce que pourront être les futurs Minitel, cette borne prévue pour fonctionner avec les futurs réseaux RNIS (Réseaux Numériques à Intégration de Servi- ces) présentait les diverses attractions prévues lors du Festival des Arts Electroniques. Graphismes de grande qualité (certaines pages contenaient des images numérisées), capacités sonores impressionnantes permettant de synthétiser la voix humaine, sont les éléments les plus marquants.

Loin de toute préoccupation purement technologique, nous avons aussi été fort intéressés par 'Animal an Cage" d'Erik Samakh. Cette création propose une cage vide fortement éclairée. Pourtant, an fonction des déplacements de spectateurs, des cris d'animaux sont émis. Cela, selon un principe similaire à celui utilisé par David Rokeby. L'effet est saisissant et certains n'osent pas passer leur main entre les barreaux... Bien moins interactif, le travail de Paul Berger est strictement artistique. L'ordinateur sert à retravailler des photos afin d'effectuer déformations, trucages of autres. Les résultats sont, nous devons le dire, du plus bel effet et loin de l'art purement informatique, il s'agit en fait d'un travail portant sur l'image en tant que telle. L'ordinateur n'est ici qu'un moyen. II an est autrement pour les nombreux illustrateurs qui, à l'image de David Apikian, présentaient leurs travaux sur palette graphique. Un regret: il n'y avait pas de démonstration active of l'on ne pouvait voir des oeuvres achevées. De quoi rester sur sa faim... Relevons aussi la présence d'un jeu assez inattendu conçu par Ornic'Art of présenté dans le cadre d'une exposition sur l'analogique of Is numérique proposée par le CCSTI (Centre de Culture Scientifique, Technique et Industrielle) de Rennes. Ce jeu à base de boules propose d'expliquer par l'expérience les techniques de numérisation d'une image. Au départ, un dessin de papillon est présen-<br>té. Une caméra saisit cette image et la traduit en une série de points dont la couleur varie. En fait de point, il s'agit de boules que l'ordinateur (une construction bizarre à base de planches prévues pour recevoir ces mêmes boules) est en mesure de décoder. Tous les mécanismes internes sont reconstitués of l'ensemble démystifie Is fonctionnement d'un ordinateur. Nous pouvons souhaiter que ce jeu connaisse une large diffusion: un modèle de taille plus limitée (l'original fait environ 5 mètres de long) pourrait ainsi âtre édité à destination des plus jeunes...

Ce second Festival des Arts Electroniques de Rennes présentait donc un certain nombre d'applications originales of parfois inattendues de l'ordinateur. Bien que discret, ce dernier était omniprésent of il est clair que les réserves émises à son égard à certaines époques sont désormais oubliées. C'est heureux!

# **Explorez Explora**

A la demande de nombreux joueurs, Infomédia a apporté quelques améliorations au logiciel Explora sur ST et sur Amiga, La sauvegarde en cours de partie est désormais possible mais interdit au joueur de mener le jeu à son terme. La protection a par ailleurs été modifiée afin de régler le problème des couleurs litigieuses. Si vous souhaitez une mise à jour de votre logiciel, renvoyez par voie postale Is 'boot-disk' de la version Amiga ou Is 'data-disk 1" de la version ST, accompagné d'un timbre à 3,70 F pour frais d'envoi, à Infomédia, BP 12, 66270 Le Soler.

# **Mystère...** -

Le ST disposera-t-il prochainement d'un nouveau jeu de Rom? La question reste entière au moment où nous écrivons ces lignes mais certaines indiscrétions laissent penser que oui. A priori, cette 3ème version du système d'exploitation du ST de- vrait supprimer les actuels problèmes de compatibilité of certaines routines seraient un peu plus rapides. L'échange se ferait de la même manière que précédemment. Parallèlement à ceci, des informa. tions en provenance de Grande-Bretagne font état d'une promotion Atari sur les 520 ST désormais proposés là-bas à environ 399 Ii- vres, ce qui correspond à une augmentation de prix de plus de 1000 francs! En contrepartie, de nombreux logiciels (Defender of The Crown, Enduro Racer, Marble Madness, Super Sprint, of autres) seront livrés avec l'ordinateur. Que penser de cette 'offre ponctuelle'? On savait qu'Atari GB désirait augmenter Is prix du 520, Is faire en offrant une compensation va dans le sens de l'acheteur mais la machine est, du fait de son prix ,dans une situation difficile par rapport à l'Amiga 500... Mais, d'après Atari cette offre doit permettre au ST de toucher un public plus large et de remporter une plus grande part de marché.

# - **GS: les bonnes cartes**

Une carte accélératrice pour Il GS avec 65C816 cadencé à 6 MHz doit prochainement sortir chez Applied Engeneering. Elle coûtera environ 2000 francs of serait distribuée en France.

D'autre part, il semble que la tant attendue carte digitaliseur Cristal de la société Créalude soit enfin terminée. Bien que non-annoncée officiellemnt, sa sortie devrait être effective entre septembre of décembre 1988. Toutefois, nous ne pouvons donner d'indication de prix.

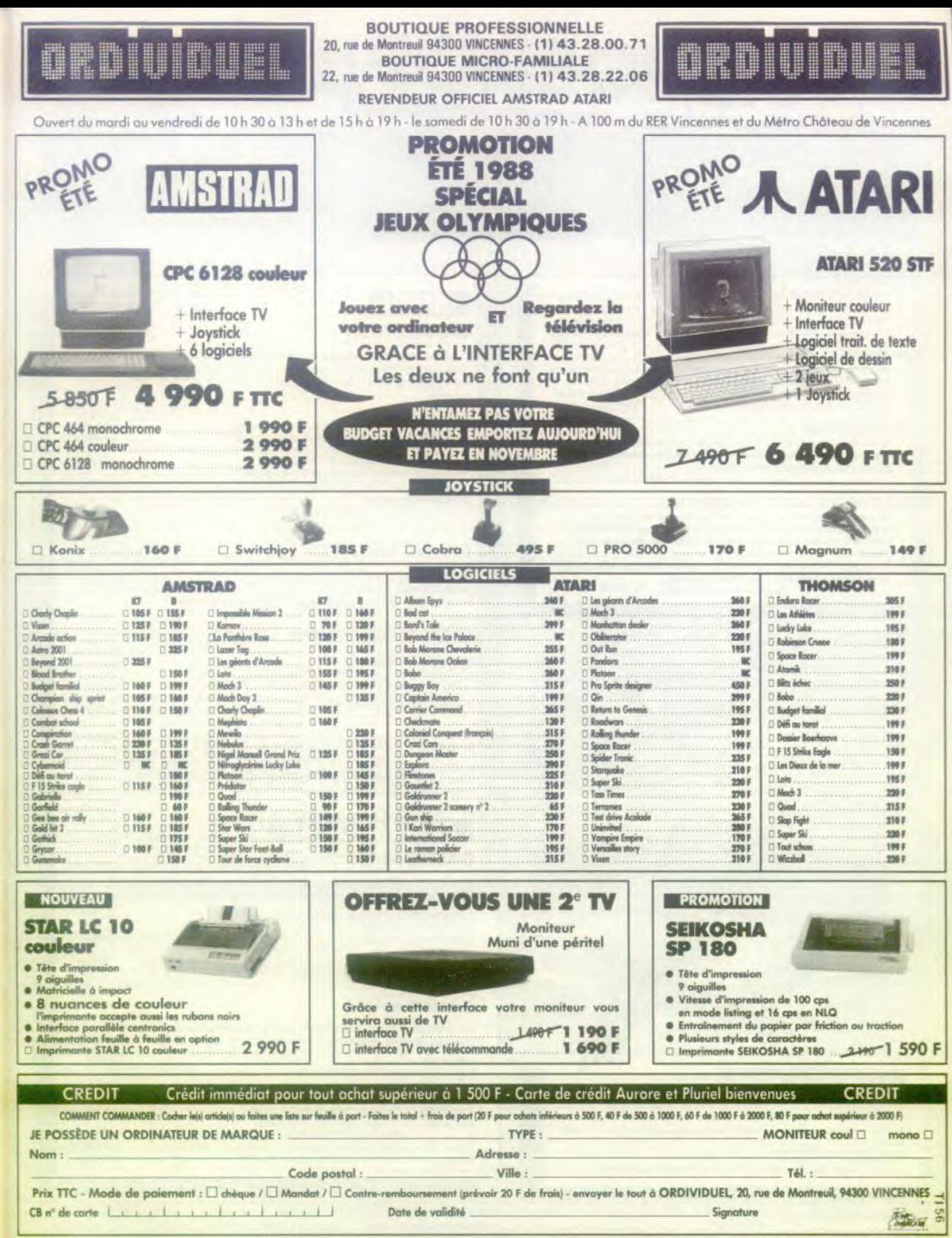

# **VIDEOSHOP IL'ESPACE**

# **BONNES VACANCES !!!**

# Du lundi au samedi de 9 h à 20 h.

50, rue de Richelieu 75001 Paris - Tel. (1) 42 96 93 95 - Mei. Palais-Royal<br>251, boulevard Raspail 75014 Paris - Tel. (1) 43,21,54,45 - Mei. Raspail

#### **DEMONSTRATION**

Tout le matériel ainsi que les périphériques que nous vous proposons sont en démonstration permanente.

Vous pouvez voir l'ensemble du matériel avant d'acheter.

#### **@** CREDIT

Nos offres de crédit sont saigneusement étudiées en fonction de vos bascins. Si le crédit ne vous semble pas adapté, des facilités de paiement peuvent être accordées allant jusqu'à 6 mois sans intérêt (après acceptation du dossier).

# **@ FORMATION**

Nous sommes en mesure, grâce à notre service spécialisé, de vous apporter des cours de formation sur diverses applications bureautiques, graphiques ou musicales. Service formation: 45 38 71 00

#### $\bullet$ **VENTE PAR CORRESPONDANCE**

La correspondance est un service à qui nous avons attribué volontairement une structure indépendante permettant de mieux gérer vos commandes, et de vous tenir informés rapidement sur

d'éventuelles ruptures de stock.<br>Les expéditions se font sous 48 h par colis postal urgent (Logiciels),<br>ou par SERNAM EXPRESS (Matériel).

Service correspondance: 45389888

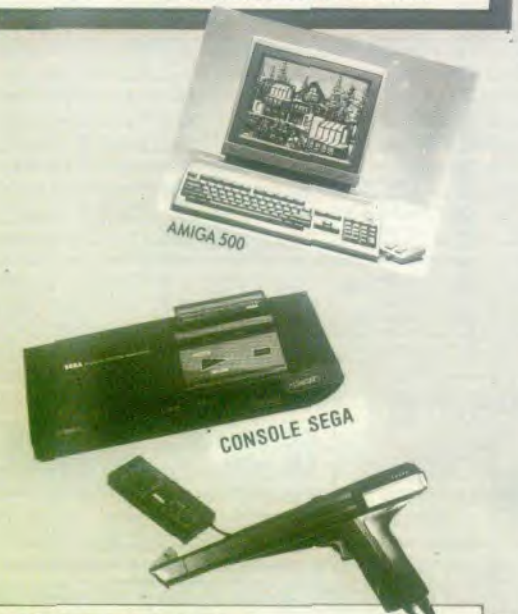

# **CONSOLE SEGA**

Le retour en force de la console de jeux III Une console au graphisme digne des micro-ordinateurs les plus évolués.

Livre avec 2 manettes de jeux = 1 jeu HANG ON (course de motos) = out run AGOE En option

Le pistolel inter ctif comprenant

- 3 JEUX : MARKSMAN SHOOTING/TRAP SHOOTING/SAFARI HUNT

#### \* Photos non contractuelles

\* Prix au 1 OF 88 suspeptibles de barsse, pous consulter avant i actiat. \* Sous réserve des stocks disponibles

# **ATARI**

# **GAMME 520 STF**

L'extraordinaire technologie du 16/32 bits à la portée de toutes les bourses. Livré avec le GEM intégré, une souris, câble péritel, 5 logiciels FICHIER,<br>TRAITEMENT DE TEXTE, LOGO, BASIC et NEOCHROME, 10 jeux et une manette.

#### ATARI 520 STF  $2000F$ ATARI 520 STF + MONITEUR COULEUR PHILIPS CM 8801  $4990F$ ATARI 520 STF + MONITEUR COULEUR ATARI SC 1425<br>ATARI 520 STF + MONITEUR MONOCHROME ATARI SM 124 549UF +IMPRIMANTE CITIZEN 120 D.  $50001$ ATARI 520 STF + MONITEUR COULEUR ATARI SC 1425 +IMPRIMANTE CITIZEN 120 D. 6990F **OFFRE DIGITALISATION** 520 STF + MONITEUR COULEUR ATARI SC 1425 + DIGITALISEUR REALTIZER 6490F Gomme MEGA ST disponible; documentation el renseignements sur demonde.

# **GAMME 1040 STF**

Une technologie performante, une capacité digne des micro-ordinateurs professionnels, en font un outil idéal pour les applications personnelles, bureautiques et musicales.(Promotion Idem 520 STF)

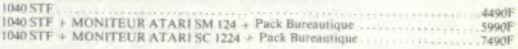

# OFFRE BUREAUTIQUE

- ATARI 1040 STF + MONITEUR ATARI 5M 124<br>+ Pack Bureautique (TEXTOMAT, CALCOMAT, DATAMAT)<br>+ Imprimante CITIZEN 120 D
- 
- 74906 Himprimante CITIZEN 120 D<br>Avec MONITEUR COULEUR ATARI SC 1224

#### OFFRE MUSICALE

ATARI 1040 STF + MONITEUR MONOCHROME ATARI SM 124

Nambreux périphériques, Digitaliseurs, Caméros, Caméropes, et Magnétuscopes, disponibles pour cette goame.<br>Gaxime musicale STEINBERG et KYBRID ARTS disponible et en démonstration permanente.<br>Gamme graphique en démonstratio

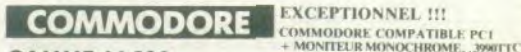

# **GAMME 64-128**

Un peu essoufflé mais toujours vaillant, le fameux COMMODORE 64, un des ordinateurs le plus vendu sur le marché.

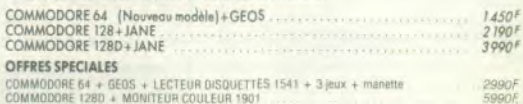

# **GAMME AMIGA**

Un ordinateur d'une nouvelle génération dans la gamme des 16/32 bits, avec des qualités graphiques exceptionnelles à un prix hors concurrence.

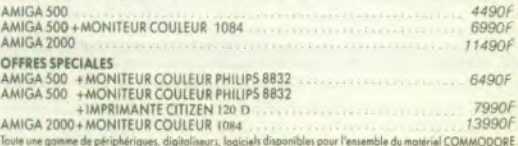

Tous nos prix s'entendent TTC (Taxes comprises),

port et prestations en sus (100 F par colis en expédition SERNAM EXPRESS).

# **LE PLUS MICRO DE PA**

# Déjà plus de 4000 adhérents!!!

Profitez vous aussi des avantages de notre carte club (adhésion 150F par an) vous donnant droit à une remise de 10% sur tous les logiciels pendant 1 an

# **AMSTRAD**

# **GAMME CPC**

Une gamme de Micro-ordinateurs dont la diffusion est unique en microinformatique personnelle.

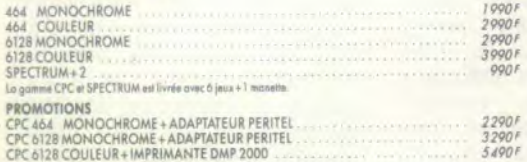

# **GAMME PC 1512**

La gamme compatible PC la plus complète du marché, livrée avec GEM Intégré, MS DOS, GEM DESKTOP, GEM PAINT, BASIC 2.

> Nous consulter. Promotions exceptionnelles.

> > Avec IMPRIMANTE CITIZEN 120 D

**SD MONOCHROME SD COULEUR DD MONOCHROME DD COULEUR** Toute la gante HIFI et MAGNETOSCOPES AMSTRAD est disposible.<br>Plus de 200 périphériques en stock permanent !!!

**THOMSON** 

T016PC + MONITEUR MONOCHROME<br>+ IMPRIMANTE DM100<br>+ PACK MICROSOFT 59906

Une gamme connue, bénéficiant d'une bibliothèque de logiciels de jeux, éducatifs, et utilitaires très importante.

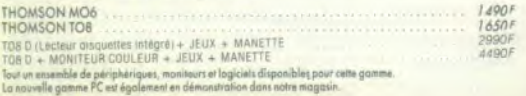

Reprise de votre ancien Commodore 64 ou Atari 520/1040 STF pour tout achat de la nouvelle gamme AMIGA et **ATARI MEGA ST** 

Ville

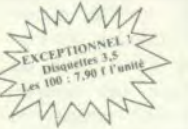

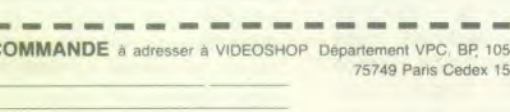

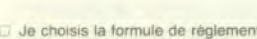

D Je vous joins mon règlement par

Chèque bancaire D CCP

Contre remboursement (100 F en sus).

\* (Joindre : photocopie carte d'identité, RIB, dernière fiche de pale, quittance EDF.)

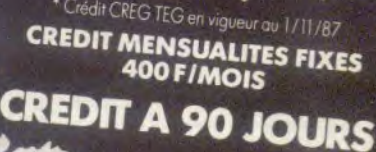

# **SERVICE APRES-VENTE**

Tout le matériel vendu bénéficie d'une garantie totale de deux ans pièces et main d'œuvre, avec échange standard du matériel<br>défectueux dans le mois qui suit l'achat. Les interventions sont effectuées sur place par nos techniciens dans

des délais ne pouvant excéder 8 jours. Le matériel hors garantie peut être réparé après acceptation d'un devis préalable. Service technique: 42 96 93 95

#### $\bullet$ **OCCASIONS**

Nous reprenons tous les anciens ordinateurs, en état de marche, pour tout achat d'un nouvel appareil ; la reprise étant fonction du prix du neuf pratiqué. Pour ceux qui trouvent encore la micro inaccessible, notre «département matériel d'occasion», se charge de vous trouver un micro-ordinateur à très bas prix, qui bénéficiera malgré tout d'une garantie d'un an.

# **© LES COLLECTIVITES**

Les collectivités et écoles, bénéficient de conditions spéciales pour les commandes groupées.

Une étude de prix est réalisée selon l'importance de la commande,<br>les remises accordées vous seront rapidement transmises et ceci exclusivement par écrit

Collectivités M. LOYEAU: 42 96 93 95

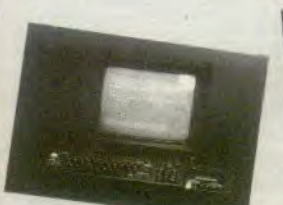

AMSTRAD 6128

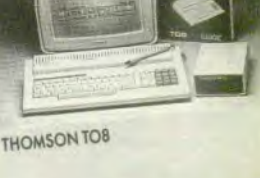

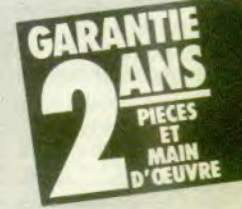

ATARI 520 STF

Je désire recevoir une offre préalable de crédit.

- Montant achat - Apport comptant
- Nombre de mensualités

Carte n°......

- **D** NON
- D Je vous adresse la commande suivante

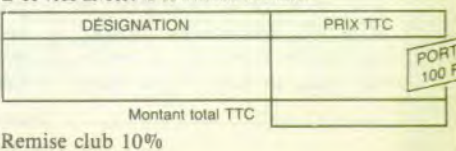

Joindre 3 timbres à 2.20 F pour frais d'envoi.

D Je désire recevoir une documentation sur

D Je possede un micro ordinateur

 $- -$ **BON DE C** 

Nom

Prénom

Adresse

Code Postal

Téléphone

# ABDUL ALAFREZ LE CHARMEUR DE CARTES

# Notre magicien dévoile ce mols-cl un nouveau tour dans lequel le nom des cartes de Jeu révèle toute son Importance.

Le problème est toujours le même: donner au spectateur le plus grand choix possible (en apparence, tout au moins) et fournir le moins d'informations possible à l'ordinateur. Les solutions, elles, sont multiples, variées, chatoyantes. Leur découverte est un vrai régal pour les esprits curieux. Prenez le tour de ce mois-ci par exemple: qui aurait cru que la langue française nous tirerait d'affaire? Oul pourrait penser à la solution machiavéliquement simple de ce tour? Intéressons-nous au nom des cartes. Il y a quatres couleurs: pique, coeur, trèfle, carreau. Comptez le nombre de lettres de chacune des couleurs, vous trouverez 5, 6, 7. Continuons la même exploration avec les valeurs, nous trouvons 2, 3, 4, 5, 6. As=2. Six, dix, roi=3. Deux, cinq, sept, huit, neuf,<br>dame=4, Trois, valet=5, Trois, valet=5. Quatre=6. Le nom des cartes se composant de leur valeur et de leur couleur, avec leur lettres nous pouvons couvrir une étendue qui va de 2+5=7 Jusqu'à 7+6=13. SI, usant d'expédient, nous ajoutons "le de" pour, par exemple, former le nom "le cinq de pique" nous disposons de 4 lettres supplémentaires, donc notre étendue monte jusqu'à 13+4=17. Sur ce principe, fabriquons une petite série de cartes comme par exemple: A C, 10 P, D C, V P, 8 K, V K, 2 P, 3 P,2 K, 3 K, 4 K. (C représente Coeur, K représente Carreau, le reste tombe sous le sens.) Surmon-

# SESAME

tons cette série de cartes, avec 6 cartes quelconques et reposons le tout sur le Jeu. En épelant le nom de n'importe quelle carte du montage, tout en distribuant une carte sur chaque lettre, la dernière lettre tombe automatiquement sur la carte épelée. Pour certaines cartes il suffit d'épeler leur matricule et pour d'autres d'ajouter le "le de" salvateur. Comme la plupart des nombres peuvent être atteint par plusieurs combinaisons de couleur ou de valeur, en choisissant judicieusement les cartes, comme dans la série précédente, on peut s'arranger pour reconnaître facilement les cartes ou le "le de' est requis. Ce sont celles ayant une valeur Inférieure à 5 (2 P, 3 P, 2 K, 3 K, 4 K). Attention, comme tous les joueurs de bataille le savent, l'As est la plus haute carte du jeu. Vollà, le tour est pratiquement fin], II ne reste plus qu'à trouver comment faire lustement prendre une de ces cartes. Le paquet de cartes préparé se cache de la septième à la dix-septième carte. Le spectateur peut prendre une de ces 11 cartes. 11 cartes sur 52, pratiquement une chance sur 4. Réduisons cruellement le choix, sans en avoir l'air: si on fait couper le jeu en deux parties à peut près égales, la moitié supérieure du jeu contiendra environ 52/2=26 cartes (pour plus de sureté, supervisez les opérations). Si on refait couper la partie supérieure, le spectateur tombera vers la 26/2=13 cartes du jeu. Jackpotl c'est en plein milieu dans notre série! Tout le reste n'est qu'emballage, noyage de poisson, poudre au yeux, et fumée sans feu. Suivez le listing, vous y découvrirez la coupe qui ne sert à rien, les prétextes trompeurs et comment vous ne pouvez pas ne pas connaître la carte. Cette connaissance acquise, vous n'avez plus qu'à prévenir discrètement votre associé, en lui communiquant la seule chose qui lui importe: quel genre d'épélation va être<br>employée, Vieille combine. employée. Vieille résistant aux outrages de l'âge, sous prétexte de faire avancer le programme, vous lui racontez votre vie. Si le "le de" est de rigueur, vous tapez sur une touche convenue ("a" minuscule aujourd'hul mais ne le répétez à personne...). Par contre, sl l'épélation spartiate est requise, toute autre touche convient à notre affaire, ce qui est encore plus facile. Vous remarquerez que le sale boulot se fait sur le premier passage de page, qui est bien entendu le meilleur moment pour s'adonner à ce genre de sport.

# Adaptation, améliorations et autres fioritures.

Cette dernière remarque, prend toute sa dimension lorsqu'on passe aux améliorations à donner à ce programme.

Ecrit démocratiquement en Esperanto-Basic, ce programme est moche comme un poux, mais se glisse sans trop de peine dans la plus biscornue des machines. A partir de là, grace é votre patience et votre bon goût, il pourra s'enrichir et snober les plus arrogants. Je rappelle, aux amnésiques et à ceux qui n'ont pas souvent l'occasion de voyager, que CLS est l'instruction la plus répandue pour effacer un écran, et que INKEY\$ est la plus commune facon de tester si une mouche s'est posée sur une touche du clavier de votre machine adorée. Le code secret qui permet de transmettre quel genre d'épelation utiliser est d'appuyer sur "a" minuscule.

Bien entendu, il est fortement conseillé de changer de code, de traiter les majuscules, de tenir compte de plusieurs touches ou d'utiliser tout autre moyen de communications moderne, discret et silencieux: joystick, souris, commande vocale, infrarouge, midi, modem, mégaphone, scaphandre.

1 rem Page I

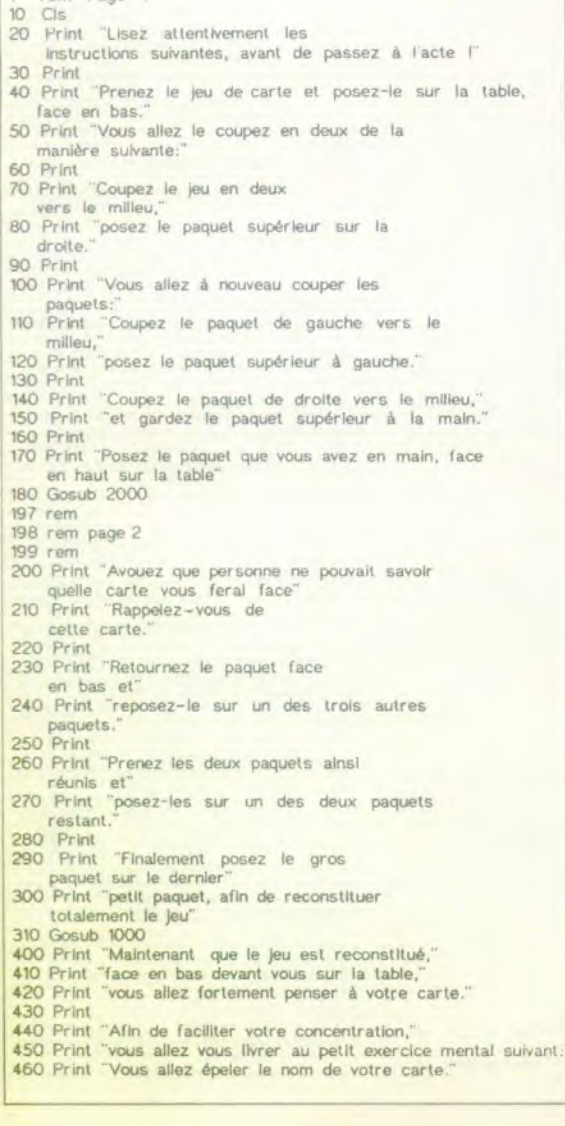

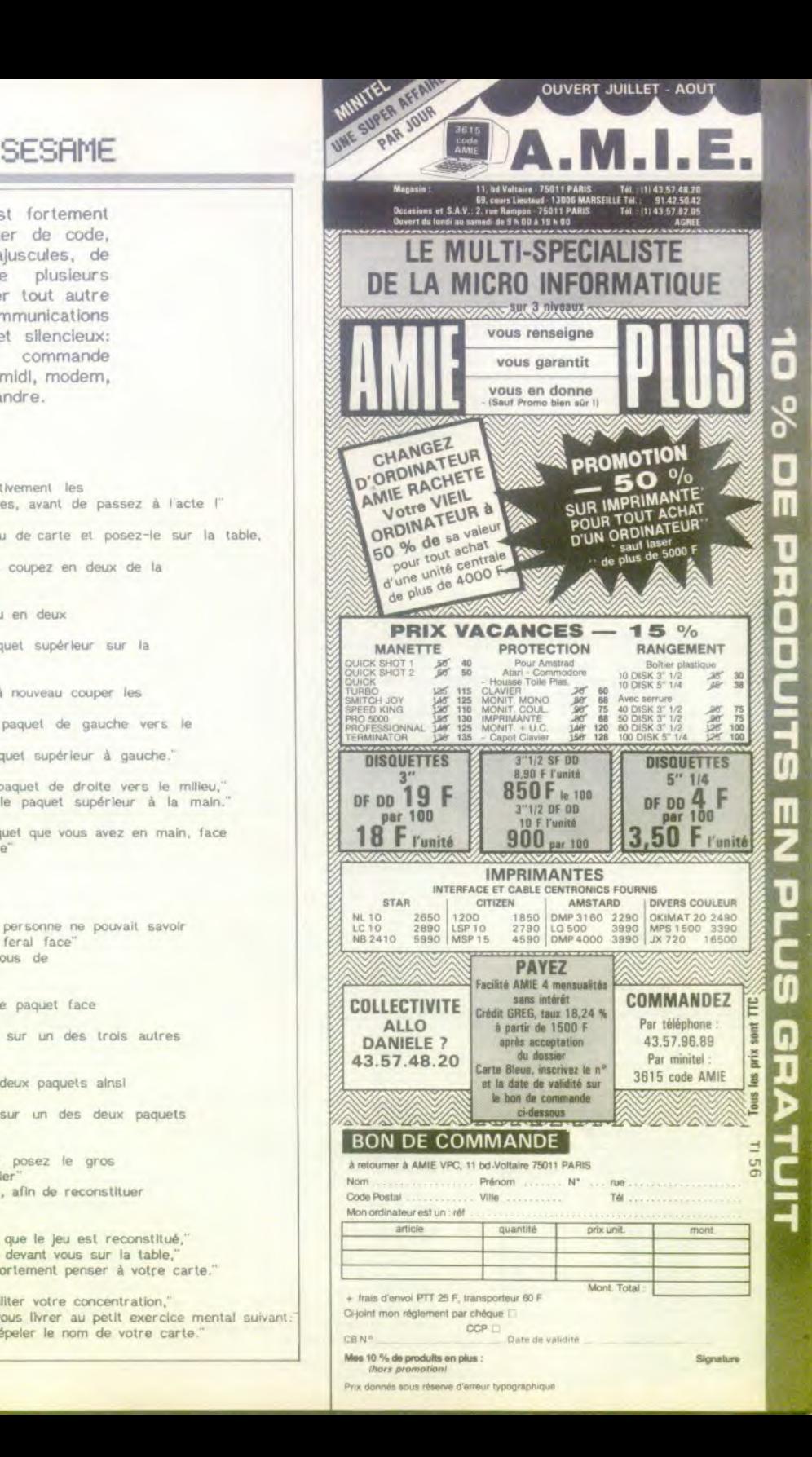

470 Print " par exemple si votre carte est le "; 11\$ 480 Print "vous épelerez naturellement: ": 12\$ 490 Print 500 Print "Compris ? Facile ?" 510 Print "Alors pour corser la difficulté vous allez" 520 Print "prendre le paquet de cartes dans la main." 530 Print "épeler le nom de votre carte à haute voix" 540 Print "et à chaque lettre épelée vous allez distribuer" 550 Print "une carte sur Is table (en partant du dessus, bien entendu)." 560 Print 570 Print "Gardez en main la dernière carte.' 580 Print "celle qui correspond à la dernière lettre." 590 Gosub 1000 600 Print "Pensez encore plus fortement à votre carte." 610 Print 'Retournez la carte que vous tenez en main." 620 Print "La vie est mervellleuse..." 630 Gosub 1000 640 End

1000 A\$=lnkey\$<br>1010 If A\$="" T Then Goto 1000 1020 Os 1030 Return 1998 rem - Astuce - 1999 rem 2000 A\$=lnkey\$<br>2010 If A\$="" TI Then Goto 2000 2020 Cis 2030 If A\$="a" Then Gosub 2100 Else Gosub 2200 2040 Return 2999 rem 2100 11\$="LE HUIT DE COEUR" 2110 12\$="L-E-H-U-I-T-D-E -C-O-E-U-R" 2120 Return 2200 11\$="HUIT COEUR" 2210 12\$="H-U-I-T-C-O-E-U-R" 2220 Return

700

1OOo

650 U\$-INKEYS

660 IF U\$•"R" OR US- "r" THEN GOTO

670 IF US-"J" OR US-"J" THEN GOTO

# 10000 BALLES

POUR COMPATIBLES EN GW BASIC (F. Julienne & M. Panouillot)

La saisle du listing ne pose pas de problème particulier. Male, pour qu'Il tourne à is bonne vitesse, Il est nécessaire de le compiler. Les data des tableaux sont placées entre les lignes 2600 et 4920. il est possible d'effacer des tableaux de Is façon suivante : Supprimer les blocs de 11 lignes puts modifier on ligne 1300 la valeur 19 par le nombre de tableaux souhaitée.

```
20 
30 
40 : 50 :50' 1 0 0 0 0 BALLES 
rac{60}{20}70 (c) 1988 TILT 
80 
90 .
          Ecrit et realise par
110 120 1120 ' JULIENNE Francois
 130 ' et et
 150 :<br>160 :
             160 ' pour AMSTRAO PC 
 170 - 1180 
190 
 200 SCREEN 1:AS-"W":ZS-"%":OEFINT 
A - 7210 DIM A(8,8), A1(8,8), A2(8,8), A3(
8,B) 
 220 DIM B(6,6), B1(6,20), C(5,5), C1(
S,S),C3( 5,5)<br>230 DIW N(12,12),D1(12,12)<br>240 DIW N(8,6),H1(5,5)<br>250 DIW X(100),Y(100),R(100),CO(16
\overline{1}260 GET (010,030)-(018,038), A:GET 
(023,030)-(031,038), Al 
270 GET (036,030)-(044,038), A2:GET 
 (049,030)-(057,038),A3 
  280 GET (100,100)-(106,106), B:GET 
(007,010)-(030,015),B1 
 290 GET (028,050)-(033,055), C:GET 
(044,067)-(O49,072),CI 
300 GET (011,067)-(016,072),C3 
310 GET (011,050)-(023,062), O:GET 
(037,050)-(049,062),01 
320 GET (300,100)-(308,108) N:GET 
(300,100)-(304,104),H1 
  330 RESTORE 4930
```
340 FOR I-O TO 6: FOR 0-0 TO 6:REA 0 A:8(0,I)-A:NEXT O:NEXT I 360 FOR I-0 TO 8: FOR 0-0 TO S:REA 0 A:A(0,I)-A:NEXT O:NEXT I 360 FOR I-0 TO 8: FOR 0-0 to B:REA 0 A:A1(O,I)-A:NEXT O:NEXT I 370 FOR I-0 TO 8: FOR 0-0 TO S:REA D A:A2(O,I)"A:NEXT O:NEXT I 380 FOR I-0 TO 8: FOR 0-0 TO 8:REA 0 A:A3(0,I)-A:NEXT O:NEXT I 390 FOR I=0 TO 20: FOR 0-0 TO 6:RE AD A:81(0,I)-A:NEXT O:NEXT I 400 FOR I=0 TO 6: FOR 0=0 TO 5:REA 0 A:C(O,I)"A:NEXT O:NEXT I 410 FOR I=0 TO \$: FOR 0-0 TO S:REA<br>0 A:C1(0,I)=A:NEXT 0:NEXT I 420 FOR I-0 TO 5: FOR 0-0 TO 5:REA<br>D A:C3(0,I)-A:NEXT O:NEXT I 430 FOR I-0 TO 12: FOR O-0 TO 12:R EAD A:D(O,I) = A:NEXT O:NEXT I 440 FOR I-0 TO 12: FOR 0-0 TO 12:R EAD A:D1(O,I)-A:NEXT O:NEXT I 450 ' MENU: 460 RESTORE 470:SCREEN 2:OUT GH309 ,15:RR-D:R1.0 470 ' TOTO: 480 DATA 15,14,11,10,13,12,9,8,7,6 ,3,2, 1,4,9 490 FOR I-I TO 15:REAO Co(D :NEXT I:R1"l:FOR I-0 TO 192:RR-AR.Rl 500 IF RR>IS OR RAvI THEN Al--RI:R R- AR•RI SIC OUT GH30D,C0(RR):LINE (O,I)-(6 39,I),1:NEXT I S20 FOR B-1 TO 16 STEP 3:OUT GN30D ,B:rOR A-S TO 20 530 LOCATE A,20:PRINT" ":NEXT A:NEXT B 540 DS=" 1 0 0 0 0 BALLE **<sup>S</sup>** (c) 1988 TILT Ecrit a t realise per PANOUILLOT Michel at JULIENNE Francois" 550 OUT GH3DD,t3:LOCATE 6,34:PRINT "N E N U": OUT CH3DD,9<br>
560 LOCATE 11, 22: PRINT"'R' Red<br>
e f i n i t i o n" 570 LOCATE 12,22:PRINT" des t ouches. 580 LOCATE 14,22:PRINT"'J' JOUER 690 LOCATE 16,22:PRINT"'A' AIDE III" 600 ALEN( DS) 610 ' ATTE: 620 U-U'I 630 IF U-2 THEN D\$-WID\$(D\$, 2, A) +WI 0\$( 0\$. 1, 1) :U-0 640 BS-NIDS(DS,1,40):OUT GH300,15: LOCATE 19, 20: PAINT BS

680 IF U\$="A" OR U\$="a" THEN GOTO  $820$ 690 GOTO 610 700 ' REDEF: 710 OUT CH30D,9:LOCATE 9,22:PRINT" >7< Deplacement de gauche 720 ' OT: 730 U\$-INKEY\$ 740 IF US<>"" THEN AS-US:GOTO 750 ELSE GOTO 720 750 ' 00. 760 LOCATE 9,22:PRINT"Deplacement de droite >?< 770 US-INKETS 780 IF US->"" THEN GOTO 790 ELSE G OTO 750 790 ' VER: 800 IF US-AS THEN GOTO 750 ELSE ZS  $-115$ 810 LOCATE 9,22:PRINT" ":GOTO 610 820 ' AIDE: 830 CLS:LOCATE 1,16:PRINT"1 0 0 0<br>
B A L L E S --- AIDE ---0 BALLES 040 LOCATE 2,1:PRINT"Ce Jeu sot un casse -brique des plus banale, mais pas moins difficile." 850 LOCATE 5,1:PRINT"UTILISTION DE S TOUCHES !" 860 LOCATE 7,1:PRINT"--- MENU --- 870 LOCATE B,1:PRINT"'R' Fermat da redefinir las touches"<br>880 LOCATE 9,1:PRINT" de deplac ement de la raquette." 890 LOCATE 10, 1: PRINT"'J' Permet d • Jouer au casse-brique." 900 LOCATE 11,1:PRINT"'A' Permet <sup>d</sup> 'avoir acces a cette page." 910 LOCATE 13,1:PRINT"--- JEU --- 920 LOCATE 14,1:PRINT "'";AS;"' Oe placement a GAUCHE de is raquette. 930 LOCATE 15,1:PRINT "'";ZS;"' Os placement a DROITE de la raquette 940 LOCATE 16,1:PRINT"BARRE D'ESPA CE lancement de la balle."<br>950 LOCATE 20,1:PRINT"--- APPUYEZ SUR UNE TOUCHE ---960 ' AIOE2: 970 US-INKETS 980 IF US<>"" THEN CLS:GOTO 450 990 GOTO 960 1000 ' DEBUT: 1000 ' DEBUT:<br>1010 SCREEN 1:NV-1:X1-1:Y1--1:VI-5<br>1020 CLS:NS-"R179D179L179U178":PSE T(D,0),3:DRAW N\$ 1030 LOCATE 13,29:PRINT" TABLEAU'

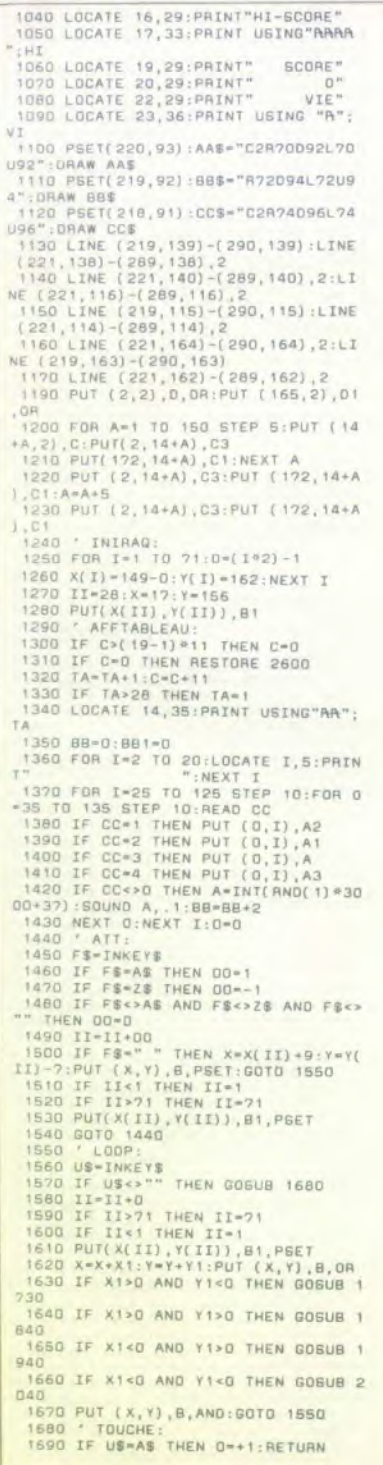

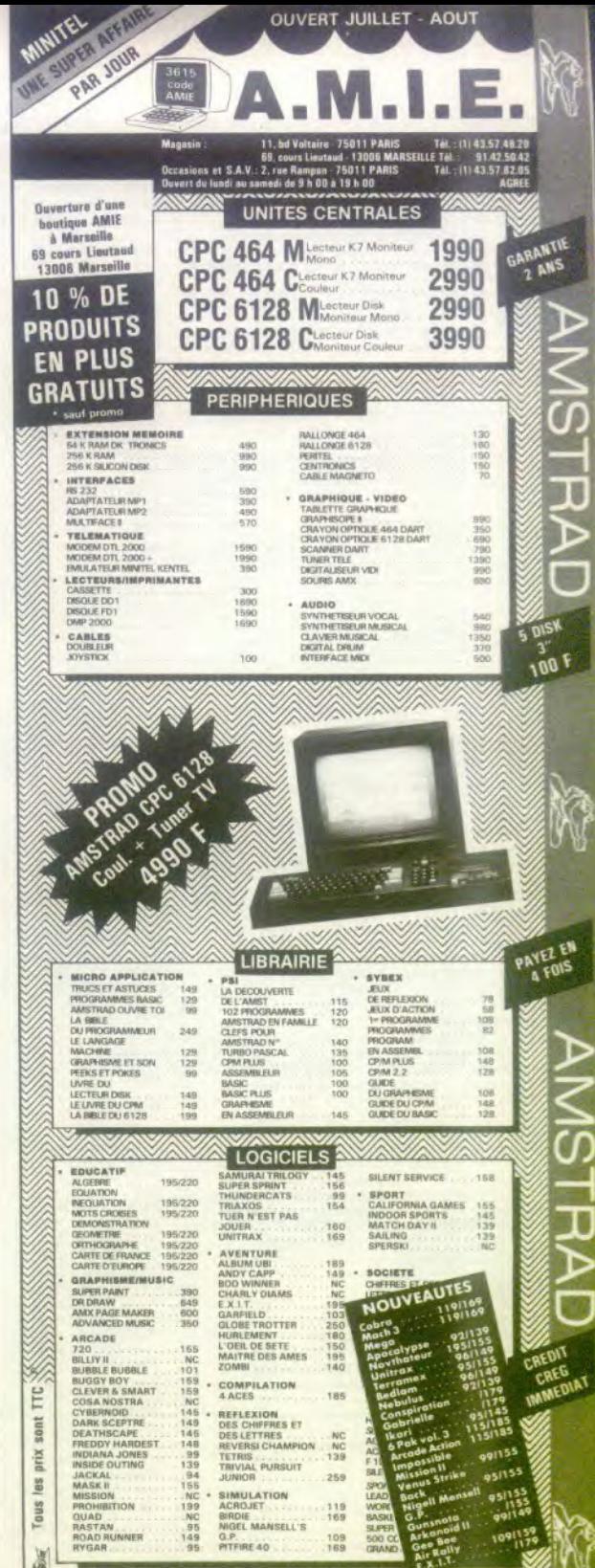

BON DE COMMANDE VOIR PAGE Nº 133

1200 IF US+24 THEN Ne-1-RETURN  $1710 - 0 \times 1$ 1350 BETHOM 1730 · STORHA- $1240$   $0+1$   $12+1$   $12+1$  $1760 \text{ IF } P01NT( X+6, Y+2) = 3 \text{ THEN } X122X-X+612Y+72; G05UB 2140:RFUHN$  $1720$  IF POINT(X+4, Y) = THEN Y1=-Y1<br>:2X=X+4:2Y=Y:GOSUB 2140:RETURN 1780 IF POINT( x+3, Y-1) =3 THEN Y1 --Y1:2X-X+3:2Y-Y-1:GOSUB 2140:AETURN 1290 IF POINT(X+7, Y+3) -3 THEN X1--X1:2X-X+7:2Y-Y+3:606UB 2140:RETURN 1800 IF POINT(X+7.Y+3)-3 THEN X1-X1:2X-X+7:2Y-Y+3:GOSUB 2140:AETURN 1810 IF POINT(X, Y) =3 THEN Y1-Y1:2 K\*X:ZY\*Y:GOSUB 2140:RETURN 1820 IF POINT(X+6, Y+6) =3 THEN X1=-<br>X1:2X=X+6:2Y=Y+6:60SU8 2140:RETURN 1830 BETURN 1840 · SIDRBA 1850 R-3: X2-X1: Y2-Y1 1660 IF POINT(X+5, Y+5) =3 THEN Y1 --Y1:2X-X+5:2Y-Y+5:GOSUB 2140:RETURN 1870 IF POINT(X+6, Y+4) =3 THEN X1=x1:ZX=X+6:ZY=Y+4:GOSUB 2140:RETURN 1880 IF POINT(X+4, Y+6) =3 THEN Y1 --Y1: ZX=X+4 - ZY=Y+6 : GOSUB 2140 : RETURN 1890 IF POINT( X+7, Y+3) =3 THEN X1 --1900 IF POINT(X+3, 20508 2140: RETURN<br>1900 IF POINT(X+3, 2+2)=3 THEN Y1=-1910 IF POINT(X+6, Y+0) =3 THEN X1 --X1:ZX=X=6:ZY=Y+0:GOSUB 2140:RETURN 1920 IF POINT(X, Y+6) =3 THEN Y1--Y1  $: 2x-x: 2Y-Y+6:$  GOSUE 2140: RETURN 1930 RETURN 1940 ' SIGABA : 1950 A-4: X2-X1: Y2-Y1 1960 IF POINT(X+1, Y+5) +3 THEN Y1--1970 IF POINT(X+2, Y+6) =3 THEN Y1=-Y1:ZX=X+2:ZY=Y+6:GOSUB 2140:RETURN 1980 IF POINT( x, Y+4) =3 THEN X1 =- X1 : 2X-X: 2Y-Y+4: GOSUB 2140: RETURN 1990 IF POINT( K+3, Y+7) =3 THEN Y1 =-Y1:ZX-X+3:ZY-Y+7:GOSUB 2140:AETURN 2000 IF POINT(X-1, Y+3) -3 THEN X1 --K1:ZX=X-1:ZY=Y+3:GOSUB 2140:RETURN 2010 IF POINT(X+6, Y+6)=3 THEN Y1=-T1:ZX-X+6:ZY-Y+6:GOSUB 2140:RETURN **2020 IF POINT(X, Y) =3 THEN X1=-X1:2**<br>X=X:2Y=Y:GOSUB 2140:RETURN **2030 BETURN** COAO · STCAHA-2050 R-2:X2-X1:Y2-Y1 2060 IF POINT(X+1, Y+1) =3 THEN Y1 =-Y1:ZX=X+1:ZY=Y+1:GOSUB 2140:RETURN 2070 IF POINT(X+2, Y)-3 THEN Y1--Y1<br>:2X=X+2:2Y=Y:GOSUB 2140:RETURN 2080 IF POINT(X, Y+2) =3 THEN X1=-X1 : ZX-X: ZY-Y+2: GOSUB 2140: RETURN 2090 IF POINT(X+3.Y-1)-3 THEN Y1 --Y1:2X-X-3:2Y-Y-1:GOSUB 2140:RETURN 2100 IF POINT(X-1, Y+3) -3 THEN X1 --X1:ZX=X-1:ZY=Y+3:GOSUB 2140:RETURN 2110 IF POINT(X, Y+6) -3 THEN X1 -- X1 : ZX-X: ZY-Y+6: GOSUB 2140: RETURN 2120 IF POINT(X+6, Y) = 3 THEN Y1--Y1<br>:2X=X+6:2Y=Y:GOSUB 2140: RETURN 2130 RETURN 2140 ' EFFBR: 2150 IF Y>162 THEN GOTO 2430 2160 IF X-25 OR X>145 OR Y<10 OR Y<br>>135 THEN GOSUB 2260:0010 2230 2170 SC=SC+2: SOUND 3000, . 1: LOCATE 20, 33: PRINT USING"ARAA"; SC: GOSUB 22  $30$ 2180 ZX=ZX/10:ZX=INT(ZX)-15ZX=ZX#1  $0: ZX = ZX + 5$ 2190 ZY=ZY/10:ZY=INT[ZY]-1:ZY=ZY#1  $D: ZY = ZY + 5$ 2200 PUT (ZX, ZY), N, AND 2210 881-881+2 2220 IF 881-88 THEN GOTO 2380 2230 / EFFBA1:

2240 IF SC>9998 THEN SC-2 2250 RETURN  $2260$  ' REBON 2270  $X=X-X2:Y=Y-Y2$ 2280 ON R GOSUB 2300, 2320, 2340, 236  $\overline{a}$ 2390 BETHAM  $2200$   $EFEAB$ ,  $\ddot{ }$ , 2310 PUT (X+X2, Y-Y2), H1, AND: RETURN  $0.0000$ · EFFABL 2 2330 PUT (X-X2, Y-Y2), H1, AND: RETURN 2340 / EFFABL3 2350 PUT (X+X2, Y+Y2), H1, AND: RETURN 2360 / EFFABLA: 2370 PUT (X-X2, Y+Y2), H1, AND: RETURN PARO / CHTAB: 2385 FOR I=1 TO 45:LINE (8,133+I)-(171, 133+1), O:NEXT I 2390 PUT(X(II), Y(II)), B1 2400 X-134:Y-156 2410 PUT(X(II), Y(II)), B1, PSET 2420 8010 1290 2430 · PERDU-2440  $VI=VI-1$ 2450 TE VIKO THEN BOTO 2510 2460 LOCATE 23.36: PRINT USING"A": V × 2470 FOR I=1 TO 45:LINE (8,133+I)- $(171, 133+1)$ , O: NEXT I<br>2490 II-34: X-134: Y-156: PUT(X(II), Y (II) 1.81. PSET 2500 00TO 1440 2510 ' FINJEU: 2520 LOCATE 11, 4: PRINT"G A M E 0 V E R" 2530 US-INKEYS<br>2540 IF US<>"" THEN GOTO 2560 2550 GOTO 2510 2560 ' FIN: 2570 IF SC>HI THEN HI=SC 2580 SC-0:TA-0 2590 GOTO 450 2600 \* TABLEAUX: 2600 ' TABLEAUX:<br>2610 DATA 3,3,3,0,3,0,3,0,3,0,3,3<br>2620 DATA 3,3,3,0,3,0,3,0,3,0,3,3,3<br>2630 DATA 0,3,0,0,3,0,3,0,3,0,3,0<br>2640 DATA 0,3,0,0,3,0,3,0,3,0,3,0<br>2660 DATA 0,3,0,0,3,0,3,3,0,3,0,3,0<br>2660 DATA 0,3,0,0,3,9,3,3,0,3,0 2670 DATA 0,3,0,0,3,0,3,3,0,3,0 2680 DATA 0, 3, 0, 0, 3, 0, 3, 0, 0, 3, 0 2690 DATA 0, 3, 0, 0, 3, 0, 3, 0, 0, 3, 0 2700 DATA 3, 3, 3, 0, 3, 0, 3, 0, 3, 3, 3 2710 DATA 3, 3, 3, 0, 3, 0, 3, 0, 3, 3, 3  $2220$ 2730 DATA 1,1,1,1,1,1,1,1,1,1,1<br>2740 DATA 1,0,1,0,0,0,1,0,0,0,1<br>2750 DATA 1,0,1,0,0,0,1,0,0,0,1<br>2760 DATA 1,0,1,0,1,0,1,0,1,0,1<br>2770 DATA 1,0,1,0,1,0,1,0,1,0,1 2760 DATA 1.0.1.0.1.0.1.0.1.0.1  $2840'$ 2850 DATA 3, 3, 3, 3, 3, 3, 3, 3, 3, 3, 3<br>2860 DATA 3, 0, 0, 0, 0, 0, 0, 0, 0, 0, 3<br>2870 DATA 3, 0, 3, 3, 3, 3, 3, 3, 3, 3, 0, 3 2880 DATA 3,0,3,0,0,0,0,0,3,0,3 2890 DATA 3,0,3,0,3,3,3,0,3,0,3 2900 DATA 3, 0, 3, 0, 3, 0, 3, 0, 3, 0, 3 2910 DATA 3,0,3,0,3,3,3,0,3,0,3<br>2920 DATA 3,0,3,0,0,0,0,0,3,0,3 2930 DATA 3,0,3,3,3,3,3,3,3,0,3<br>2940 DATA 3,0,0,0,0,0,0,0,0,0,0,0<br>2950 DATA 3,3,3,3,3,3,3,3,3,3,3,3 2960 2980 DATA 3,0,0,0,0,0,0,0,0,0,0,0<br>2990 DATA 3,2,3,0,0,0,0,0,0,0,0,0<br>3000 DATA 3,2,3,0,0,0,0,0,0,0,0<br>3000 DATA 3,2,2,3,0,0,0,0,0,0,0,0<br>3020 DATA 3,2,1,2,3,0,0,0,0,0,0<br>3020 DATA 3,2,1,2,3,0,0,0,0,0,0 3030 0ATA 3, 2, 1, 1, 2, 3, 0, 0, 0, 0, 0 3040 DATA 3, 2, 1, 4, 1, 2, 3, 0, 0, 0, 0<br>3050 DATA 3, 2, 1, 4, 4, 1, 2, 3, 0, 0, 0 3060 DATA 3, 2, 1, 1, 1, 1, 1, 2, 3, 0, 0

3020 DATA 3.2.2.2.2.2.2.2.2.3.0 3080 DATA 3.3.3.3.3.3.3.3.3.3.3.3  $20001$ 3100 DATA 2.2.2.2.2.2.2.2.2.2.2 3110 DATA 0,2,4,4,4,4,4,4,4,2,0 3130 DATA 0, 0, 0, 2, 4, 4, 4, 2, 0, 0, 0 3140 DATA 0.0.0.0.2.4.2.0.0.0.0 3150 0ATA 0,0,0,0,0,4,0,0,0,0,0,0 3160 DATA 0.0.0.0.2.4.2.0.0.0.0 3170 DATA 0, 0, 0, 2, 4, 4, 4, 2, 0, 0, 0 3180 DATA 0,0,2,4,4,4,4,4,2,0,0<br>3190 DATA 0,2,4,4,4,4,4,4,4,2,0<br>3200 DATA 2,2,2,2,2,2,2,2,2,2,2  $3210$ 3220 DATA 3, 3, 2, 2, 1, 1, 1, 2, 2, 3, 3 3230 DATA 3, 2, 2, 1, 1, 0, 1, 1, 2, 2, 3 3240 DATA 2, 2, 1, 1, 0, 0, 0, 1, 1, 2, 2 3250 DATA 2, 1, 1, 0, 0, 3, 0, 0, 1, 1, 2 3260 DATA 1, 1, 0, 0, 3, 2, 3, 0, 0, 1, 3270 DATA 1, 1, 0, 0, 3, 2, 3, 0, 0, 1, 3280 DATA 1, 1, 0, 0, 3, 2, 3, 0, 0, 1, 3290 DATA 2, 1, 1, 0, 0, 3, 0, 0, 1, 1, 2 3300 DATA 2,2,1,1,0,0,0,1,1,2,2<br>3310 DATA 3,2,2,1,1,0,1,1,2,2,3<br>3320 DATA 3,3,2,2,1,1,1,1,2,2,3,3 3330 \* 3340 DATA 2,2,2,2,2,2,2,2,2,2,2<br>3350 DATA 2,0,0,0,0,0,0,0,0,0,0,0<br>3360 DATA 2,0,2,2,2,2,2,2,2,2,2,2 3370 DATA 2.0.0.0.0.0.0.0.0.2 3380 DATA 2,0,2,2,2,2,2,2,2,2,0,2<br>3390 DATA 2,0,2,0,0,0,0,0,0,0,2<br>3400 DATA 2,0,2,2,2,2,2,2,2,2,0,2 3410 DATA 2.0.0.0.0.0.0.0.0.2 3420 DATA 2,0,2,2,2,2,2,2,2,2,2<br>3430 DATA 2,0,0,0,0,0,0,0,0,0,0<br>3440 DATA 2,2,2,2,2,2,2,2,2,2,2 3450-3460 DATA 3, 3, 3, 3, 3, 3, 3, 3, 3, 3, 4 3470 DATA 2, 3, 3, 3, 3, 3, 3, 3, 3, 4, 4 3480 DATA 2, 2, 3, 3, 3, 3, 3, 3, 4, 4, 4 3490 DATA 2, 2, 2, 3, 3, 3, 3, 4, 4, 4, 4 3500 DATA 2, 2, 2, 2, 3, 3, 4, 4, 4, 4, 4 3820 DATA 2, 2, 2, 2, 1, 1, 4, 4, 4, 4, 4<br>3830 DATA 2, 2, 2, 2, 1, 1, 4, 4, 4, 4, 4<br>3830 DATA 2, 2, 2, 1, 1, 1, 1, 1, 4, 4, 4 3550 DATA 2,2,1,1,1,1,1,1,1,1,4 3560 DATA 2.1.1.1.1.1.1.1.1.1.1.1  $3520'$ 3580 DATA 3, 3, 3, 3, 3, 3, 3, 3, 3, 3, 3 3590 DATA 3,0,0,0,3,3,3,0,0,0,3<br>3600 DATA 3,0,0,0,3,3,3,0,0,0,3 3610 DATA 3, 0, 0, 0, 3, 3, 3, 0, 0, 0, 3 3620 DATA 3, 1, 1, 1, 0, 0, 0, 4, 4, 4, 3 3630 DATA 3, 1, 1, 1, 0, 0, 0, 4, 4, 4, 3 3640 DATA 3, 1, 1, 1, 0, 0, 0, 4, 4, 4, 3 3650 DATA 3,0,0,0,2,2,2,0,0,0,3<br>3660 DATA 3,0,0,0,2,2,2,0,0,0,3<br>3670 DATA 3,0,0,0,2,2,2,0,0,0,3 3680 DATA 3, 3, 3, 3, 3, 3, 3, 3, 0, 0, 3 3690 3700 DATA 0,4,4,4,0,0,0,4,4,4,0 3700 DATA 4, 4, 3, 4, 4, 0, 4, 4, 3, 4, 4<br>3720 DATA 4, 4, 3, 4, 4, 0, 4, 4, 3, 4, 4, 4<br>3730 DATA 4, 4, 4, 4, 4, 0, 4, 4, 3, 4, 4, 4<br>3730 DATA 0, 4, 4, 4, 0, 0, 0, 4, 4, 4, 5, 0<br>3750 DATA 0, 0, 0, 0, 0, 0, 0, 0, 0, 0, 0, 0 3760 DATA 0.4.4.4.0.0.0.4.4.4.0 3770 DATA 4, 4, 3, 4, 4, 0, 4, 4, 3, 4, 4 3780 DATA 4, 3, 4, 4, 4, 0, 4, 3, 4, 4, 4<br>3790 DATA 4, 4, 4, 4, 4, 0, 4, 4, 4, 4, 4<br>3800 DATA 0, 4, 4, 4, 0, 0, 0, 4, 4, 4, 0 3810 DATA 0,0,0,0,0,0,0,0,0,0,0 3820 3830 DATA 1, 1, 1, 1, 1, 1, 1, 1, 1, 1, 1, 3840 DATA 2, 2, 2, 2, 2, 2, 2, 2, 2, 2, 2<br>3850 DATA 3, 3, 3, 3, 3, 3, 3, 3, 3, 3, 3 3860 DATA 4, 4, 4, 4, 4, 4, 4, 4, 4, 4, 4 3870 DATA 0,0,0,0,0,0,0,0,0,0,0 3880 DATA 0,0,0,0,0,0,0,0,0,0,0,0<br>3890 DATA 4,4,4,4,4,4,4,4,4,4,4,4<br>3900 DATA 3,3,3,3,3,3,3,3,3,3,3,3,3,3<br>3910 DATA 2,2,2,2,2,2,2,2,2,2,2,2,2 3920 DATA 1, 1, 1, 1, 1, 1, 1, 1, 1, 1, 1,  $3930'$ 3950 DATA 1, 0, 1, 1, 1, 1, 1, 1, 1, 1, 1, 1

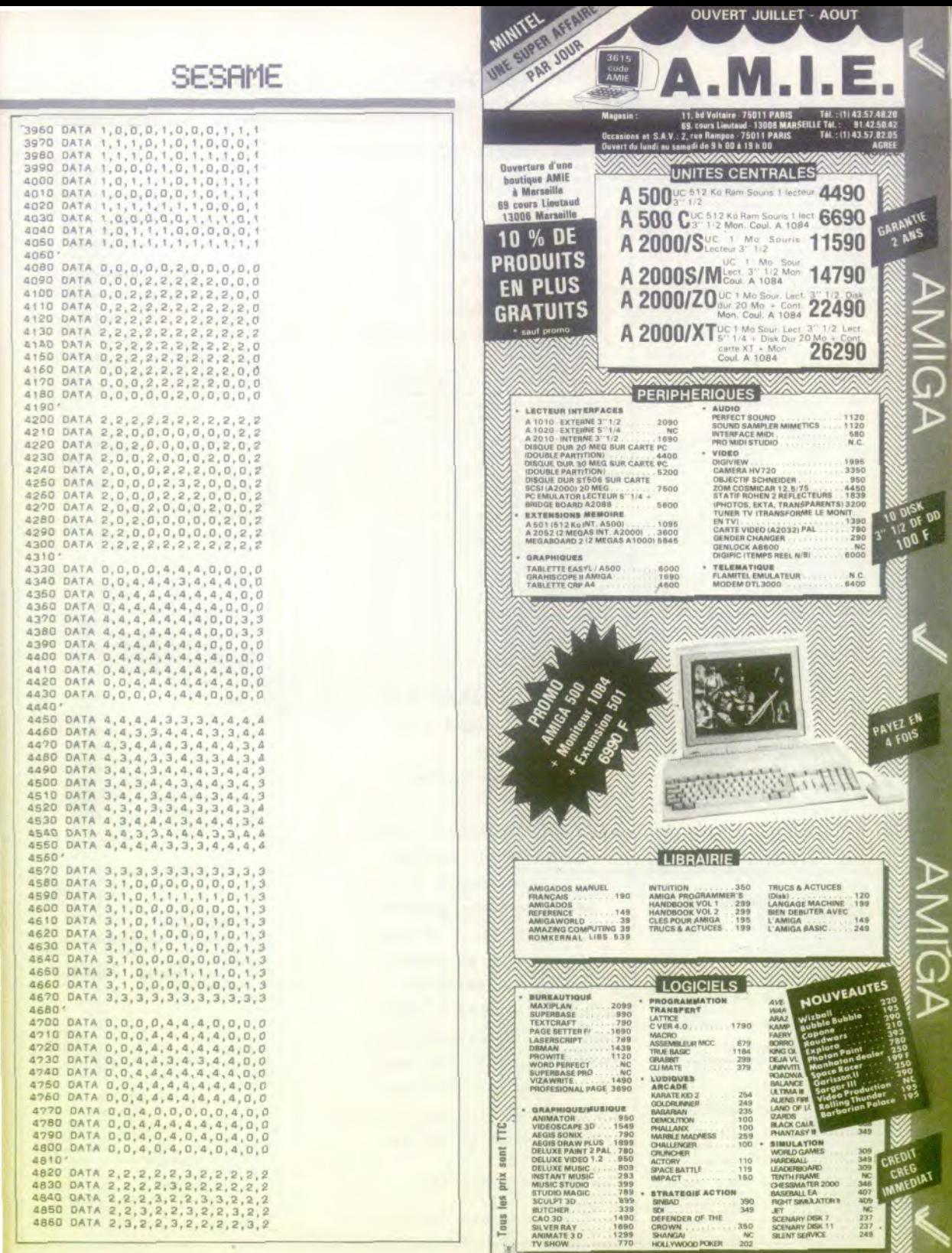

BON DE COMMANDE VOIR PAGE Nº 133

**AMIGA** 

**A** 

4870 DATA 3,2,2,3,2,2,3,2,2,3,3<br>4880 DATA 2,3,2,2,3,2,3,2,2,3,2 4890 DATA 2, 2, 3, 2, 2, 3, 2, 2, 3, 2, 2 4900 DATA 2, 2, 2, 3, 2, 2, 2, 3, 2, 2, 2 4910 DATA 2, 2, 2, 2, 3, 2, 3, 2, 2, 2, 2 4920 DATA 2, 2, 2, 2, 2, 3, 2, 2, 2, 2, 2 4930 DESSINS: 4940 OATA 14.7.0. - 16369, 12336. - 404  $-4033, -16369, 0$  $\kappa'$ 4950 0ATA 0.0.0.0.0.0.0.0.0.0.0.0.  $0, 0, 0, 0, 0, 0, 0, 0$ 4960 DATA 0.0.0.0.0.0.0.0.0.0.0.0.  $0, 0, 0, 0, 0, 0, 0, 0$ 4970 DATA 18.9. - 1. - 16192. - 16384. - 1  $6177, -13120, -16384$ 4980 DATA 204, -16192, -16384, 192, -1 6192. -16384. -1.192<br>4990 04TA 0.0.0.0.0.0.0.0.0.0.0.0.  $0, 0, 0, 0, 0, 0, 0, 0$ 5020 DATA 0.0.0.0.0 5030 DATA 18.9.-1,-5440.-16214.-53 5040 DATA -5440, -16214, -21782, -544  $0, -16214, -1, 192$ <br>5050 DATA 0.0.0.0.0.0.0.0.0.0.0.0.  $0, 0, 0, 0, 0, 0, 0, 0$ 5060 DATA 0.0.0.0.0.0.0.0.0.0.0.0.  $0, 0, 0, 0, 0, 0, 0, 0$ 5080 DATA 0.0.0.0.0 5090 DATA 18.9. - 1. - 10816. - 16299. - 1 0785, -8768, -16299, 21981 5100 DATA -10816, -16299, 21973, -108  $16, -16299, -1, 192$ SI10 DATA 0,0,0,0,0,0,0,0,0,0,0,0,  $0,0,0,0,0,0,0,0,0$ <br>5120 DATA 0,0,0,0,0,0,0,0,0,0,0,0,0,  $0, 0, 0, 0, 0, 0, 0, 0$ 5130 DATA 0.0.0.0.0.0.0.0.0.0.0.0.  $0, 0, 0, 0, 0, 0, 0, 0$ 5140 DATA 0.0.0.0.0 5150 DATA 18, 9, -1, -64, -16129, -1, -6<br>4, -16129, -1, -64, -16129 5160 DATA -1, -64, -16129, -1, 192 5170 DATA 0,0,0,0,0,0,0,0,0,0,0,0, 0,0,0,0,0,0,0,0<br>5180 0ATA 0,0,0,0,0,0,0,0,0,0,0,0,0,  $0, 0, 0, 0, 0, 0, 0, 0$ 5200 DATA 0.0.0.0.0 5210 0ATA 48.6, 16128, -1, 255, -15616 .0. -16384, 15363, -21974<br>5220 DATA -3965, -4093, -21846, 12303<br>-16384, 0. -16336, 16128 5230 DATA -1,255 5240 DATA 0, 0, 0, 0, 0, 0, 0, 0, 0, 0, 0, 0,  $0, 0, 0, 0, 0, 0, 0, 0$ 5250 DATA 0.0.0.0.0.0.0.0.0.0.0.0.  $0, 0, 0, 0, 0, 0, 0, 0$ 5260 DATA 0.0.0.0.0.0.0.0.0.0.0.0.  $0, 0, 0, 0, 0, 0, 0, 0$ 5270 DATA 0,0,0,0,0,0,0,0,0,0,0,0,0,  $0, 0, 0, 0, 0, 0, 0, 0$ 5280 0ATA 0.0.0.0.0.0.0.0.0.0.0.0.  $0, 0, 0, 0, 0, 0, 0, 0$ 5290 0ATA 0.0.0.0.0.0.0.0.0.0.0.0.  $0, 0, 0, 0, 0, 0, 0, 0$ 5300 DATA 0.0.0.0.0.0.0 5310 DATA 12,6,-16129, 16469,-32598  $0.0, -16129$ 8866,28866 5340 DATA 0,0,0,0,0,0,0,0,0,0,0,0,0, 0,0,0,0,0,0,0,0,0,0,0,0,0,0,0,0,0<br>5350 0ATA 12,6,12504,12504,12504,1 2504, 12504 5360 0ATA 0,0.0,0,0,0,0,0,0,0,0,0, 0,0,0,0,0,0,0,0,0,0,0,0,0,0,0,0,0,0<br>5370 DATA 26,13,0,-16129,3840,1646<br>9,-2816,-32598,23043,0,-24563.0

5380 DATA -32755, -16129, 822, 0, 3126 0.12504.0.12504.0.12504.0.12504.0.  $i$ 5390 DATA 0.0.0.0.0.0.0.0.0.0.0.0.  $0.0.0.0.0.0.0.0$ 5400 DATA 0.0.0.0.0.0.0.0.0.0.0.0.  $0, 0, 0, 0, 0, 0, 0, 0$ 5410 DATA 0.0.0.0.0.0.0.0.0.0.0.0.  $0, 0, 0, 0, 0, 0, 0, 0$ 5420 DATA 0.0.0.0.0.0.0.0.0.0.0.0.  $0.0.0.0.0.0.0.0$ 5430 DATA 0.0.0.0.0.0.0.0.0.0.0.0.  $0, 0, 0, 0, 0, 0, 0, 0$ 5440 DATA 0,0,0,0,0,0,0,0,0,0,0,0,0,  $0, 0, 0, 0, 0, 0, 0, 0$ 5450 DATA 0.0.0.0.0.0.0.0.0.0.0.0.  $0, 0, 0, 0, 0, 0, 0, 0$ 5460 DATA 0,0<br>5470 DATA 26,13,-16129.0.31829.0.-26710, 192, 10496, 112, 512, 156<br>5480 DATA -16129, 156, 12268, 39, 3072<br>, 39, 768, -16375, 768, -16375 5490 DATA 768. - 16375. 768. - 16375. 76  $8. - 16375$ 5500 DATA 0.0.0.0.0.0.0.0.0.0.0.0.  $0, 0, 0, 0, 0, 0, 0, 0$ 5510 DATA 0.0.0.0.0.0.0.0.0.0.0.0.  $0, 0, 0, 0, 0, 0, 0, 0$ <br>5520 DATA 0.0.0.0.0.0.0.0.0.0.0.0.  $0, 0, 0, 0, 0, 0, 0, 0$ 5530 DATA 0,0,0,0,0,0,0,0,0,0,0,0,0  $0.0.0.0.0.0.0.0.0$ 5540 DATA 0.0.0.0.0.0.0.0.0.0.0.0  $0, 0, 0, 0, 0, 0, 0, 0$ 5550 DATA 0.0.0.0.0.0.0.0.0.0.0.0.  $0, 0, 0, 0, 0, 0, 0, 0$ 5560 DATA 0,0,0,0,0,0,0,0,0,0,0,0,  $0, 0, 0, 0, 0, 0, 0, 0$ 5570 DATA 0.0 5580 ' OUF | | |

# **ST COMPTE** POUR ST - GFA BASIC par Stéphane Coffinet Cet utilitaire prend en charge

votre compte bancaire. Il traite jusqu'à 6000 opérations correspondant à un crédit ou à un débit. Il fonctionne en moyenne et haute résolutions. Si vous utilisez la haute, vous devez cliquer sur l'option Text 16 ou Shift F8, avant de lancer le programme. La date dolt être saisie sous la forme li/mm/aa.

H<sub>1</sub> des Dim Crdes(6000), Dasoors(6000) Menut  $C1s$ Print At (1, 1); "Faites votre choix : Line  $0, 9, 158, 9$ Frint At (5,3);"! - Entree des coera  $t$  i one" Print At (5.4) : "2 - Liste des conrat  $(900)$ Print At (5.5) L"3 - Chargesent des r  $maxF$ Print At(5,6);"4 - Bauvegarde des c const www. Print At (5.7) i"5 - Effacement de li  $one''$ Print At(5,8);"6 - Position actual du coante'  $Print At(5,10)1"7 - Fin des operati$  $n_{\rm max}$  $0.411$ Print At (1,12); "Entrez le numero de votre choix  $(1-7)$  ; "; Form Input 1.As  $\Delta = U + 1$   $(\Delta \epsilon)$ 14 AC1 Dr A27  $BathA$  $End16$ On A Gosub Ceb, Lis, Cha, Sau, Ef, Pac, F  $101$ Goto Menu -ocedura Lis  $16$  Cosmo Soto Fin  $End14$ Line 1 Bosub, Cab  $L15=0$  $C1.6$ Return ECCAPCHENT DE LIGNE Procedure Ef  $11.09660$ Goto Fin  $end<sub>1</sub>$  $E+4=1$ Gosub Ceb  $F66=0$ Itymo If Yuni  $X \sim 0$ Boto Fin  $Find1f$ For J=1 To Com Dasoor # (J) =Dasoor # (J+1)  $Crdes(J) = Crdes(J+1)$  $N_{\text{CIV}} + 1$  $Com-Com-1$ Return Procédure Ceb  $A\ddot{x}$   $\ddot{x}$   $\ddot{x}$  $Soldev0$ Tti  $C1$  s If Lis=0 And Eff=0 Print At(1,1); "Voulez-vous is 1 iste des operations ? (oui/non) i"; Form Input 3,A#<br>If As<>"oui" And As<>"non" And As: -"0" And As<>"1" Soto Tt  $End14$ Endif  $C1$  = Gosub Cadre  $L_{1} = 4$ If CommO And Lism1 Goto Escapade  $Fndif$ If Com=0 Or As="0" Goto Gti Endif If  $Effw1$ Print At (13,16); "Appuyer sur '. pour effacer Print At (13, 17);" 1a 11g ne"  $End16$  $14E+4=0$ 

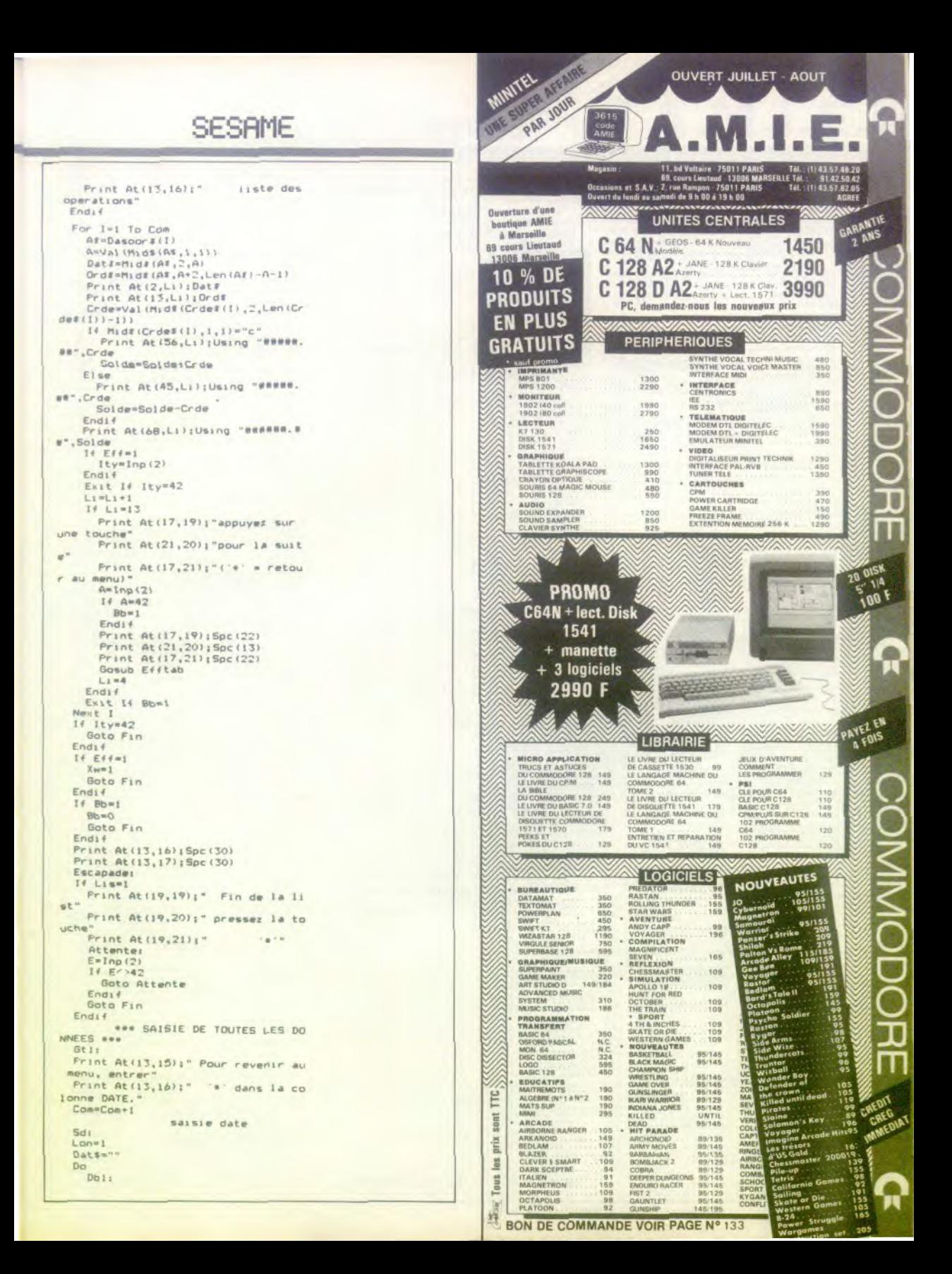

Print At (Lon.Li):Mid\$(Dat\$,Len( Datis, 1)<br>Frint At (Lon+1,Li);","  $E = \ln p(2)$  $Ent$  If E=13 And Lon=9<br>Exit If E=42 If E=8 And Lon?1 Dat#=Mid#(Dat#,1,Len(Dat#)-1) Frint At (Lon+1, Li);"  $Lon=Lon-1$ Goto FiO Endi f If E<48 Or E>57 IF E=47  $If$  Lon=9 Dats=Mids(Dats, 1,7)+"/" Goto Fio  $End14$ Dats=Dats+"/"  $Lon=Lon+1$ Boto Fio Endif Goto Dbi Endif If Lon=9 Dat#=Mid#(Dat\$,1,7)+Str#(E-48  $\overline{X}$ Gota Fio Endi f Datf=Datf+Strf(E-48) Lon=Lon+1 FIOI Loop Print At (Lon+1, Li);" "  $54 F - 47$  $Con=Con-1$ Goto Fin Endi f Gosub Verif If K1<1 Or X1>31 Or X2<1 Or X2>12 Print  $At(2, L1)$ ; Spc(8) **Boto** Sd Endif Print At(13,Li);<br>Form Input 29,Drd#  $Fr11$ Print At (45, Li); Form Input B.Er\* Deb=Val (Er#) Print At (S6,Li); Form Input 8.Er#  $C$ res $Val(Fr$ £) If (Deb=0 And Cre=0) Or (Cre<>0 A nd Deb<>>0) Or Deb>99999,99 Or Cre>9 9999.99 Print At (45, Li); Spc (8) Print At (56, Li) ; Spc (8) Goto Erl Endif 1f Debc>o Crde#(Com)="d"+Str#(Deb) Print At (45,Li); Using "#####.##  $"$ , Deb  $End1f$ If Cre(>0 Crde#(Com)="c"+Str#(Cre) Print At (56,Li);Using "#####.## ",Cre Endif Print At (13,19); "Pressez 'RETURN' pour valider Print At(14,20); "ou la barre en cas d'erreur Gt De  $E=Imp(2)$ <br>If  $E(>32$  And  $E(>13)$ Gata Gt2 Endif Print At(13,19); Spc(30) Print At (14,20); Spc (28) If  $E = 32$  $Com = Com - 1$ Print At (2,Li); Spc(8) Print At(13,Li); Spc(29) Print At (45, Li); Spc (8) Print At (56, Li) ; Spc (8) Soto Gtl Endi f

Solde=Solde+Cre-Deb Print At (68, Li); Using "######.##" .Solde compression memoire A#=Str#(Len(Dat#)) Daspor\$(Com)=A\$+Dat\$+Ord\$ Gosub Classement  $If Cor1<sup>n</sup>1$ **Boto Fin**  $Endi$  $Li = Li + 1$  $14 + i = 14$ Gosub Efftab ousus E:<br>Print At(2,4);Dat#<br>Print At(13,4);Ord#<br>Print At(45,4);Using "#####.##"  $.$ Deb Print At (56,4); Using "#####.##"  $, Cre$ Print At (68,4); Using "######.## ".Solde  $Li=5$ Endif Soto Gti **Eini** Return Procedure Cha  $0t5:$  $C16$ Print At(1,1);"'\*" Pour retourner au menu" Print At(1,3); "Entrez le nom du f ichier : ";<br>Form Input 9,A\*  $If$   $A \equiv \pi + 1$ Goto Ein  $Endif$ Print At (1, 1) : Spc (26) **REAL** Print At(1,5); "Confirmation ? (ou  $i$ /non)  $e^{-R}t$ Form Input 3,8\$ If B#<>"oui" And B#<>"non" And B#<br><>"i" And B#<>"0" Print At (28,5); Spc (3) Goto Gt6  $Endi$ If B#="non" Or B#="0" Goto Gt5 Fndi f If Exist (A\*) Open "1", #2, H2 Input #2,Com,Dd\$<br>For I=1 To Com Input #2,Dasoor#(I);Crde#(I) Next 1 Close #2 **Boto Fin** Endi f Print At(1,7); "Fichier introuvabl e. Verifiez votre disquette puis' Print At(1,8); "Appuyez sur une to uche pour recommencer." Print  $At(1,10)$ :"('\*' = retour au  $m$ enu) "  $E=1$ np $(2)$  $14E = 42$ Goto Fin Endi f Goto Gt5 Return Procedure Sau If Com=0 Goto Fin Endi f  $6t3t$ Pret  $C1s$ Print At(1,1); "Entrez la date d'a ujourd'hui (jj/mm/aa) : "; Form Input B, Dat# Gosub Verif If X1<1 Or X1>31 Or X2<1 Or X2>12 Goto Pre End1 f Dd#=Dat# Print At(1,3);"'\*' Pour retourner

au menu" Print At(1,5); "Entrez le nom du f ichier : ";<br>Form Input 9.As  $16.95 + 14$ Goto Fin  $Findif$ Print At (1,3): Spc (26) Gt At Print At (1,7); "Confirmation ? (ou  $1/non1$ Form Input 3, B# If Bik'>"gui" And Bik'>"gon" And Bi Print At (27,7); Spc (3) Goto Gt4  $Endi +$ If B#="non" Or B#="0" Goto Gt3  $Fodif$ Open "o", #1, A\$  $Write #1, Com, Dd#$ <br>For I=1 To Com Write #1, Dasoor\$(I), Crde\$(I) Next I  $C1$ dse #1 Return · FIN DU PROGRAMME Procedure Fini CI is Find. Return Procedure Cadre Box 0,4,639,199 Box 92,4,346,199<br>Box 435,4,520,199 Line 0,18,639,18 Print At(3,2); "date"<br>Print At(28,2); "Designation" Print At(46,2); "debit"<br>Print At(57,2); "credit" Print At(71,2); "solde" Return Procedure Efftab For  $J=4$  To  $14$  $Print At(2, J); Spc(B)$ Print At(13, J); Spc(29)  $Print (45, J);$  $Spec (B)$ Print At (56, J); Spc(8) Print At (68, J) : Spc (9) Next J Return Procedure Pac  $If$  Com=0 Goto Fin Endi F Cls Solde=0  $Td = 0$  $Tc = 0$ For I=1 To Com<br>V=Val(Mid\$(Crde\$(I),2,Len(Crde\$  $(1)$ ) -1)) If Mid#(Crde#(I),1,1)="d" Solde=Solde-V  $Td = Td + V$ Endif If Mid#(Crde#(I),1,1)="c" Solde=Solde+V  $T = Tc + V$ End1f Next I If Ddg="" Goto Mph Endif Print At (1,1); "Derniere modificat ion le ":Dd\$ Mph: Print At(1,3); "Nombre d'operation  $=$  ": Com Print At(1,5); "Total des credits =";Using "#######.##",Tc Print At(1,6); "Total des debits ="; Using "#######. ##", Td Print At(1,7); "Total general

-";Using "#######,##",Solde If Solde(0  $L = 11$ Print At(1,9); "Vous etes donc a<br>decouvert de ";Abs(Solde);" frs." E1se  $rac{L-2}{E\cap d}$ Frint At(I,L); "Appuyez sur '\*' po ur revenir au menu. Do  $E = \text{Imp}(2)$ Exit If E=42 Loop Return tri jj/mm/aa Procedure Verif X1=Val(Mid#(Dat#,1,2)) K2=Val (Mid#(Dat#,4,2))<br>X3=Val (Mid#(Dat#,7,2)) Return classmont par date Procedure Classement  $If Com=1$ Goto Fin Endif  $For I=1 To Com-1$ Dtas=Mid\*(Dasoor\*(I),2,8) A1=Val (Mid! (Dta\$, 7, 2))  $1 + A1 = X3$  $Tyz=1$ Endif Exit If Tyz=1 Exit If X3<A1 Next I  $\mathbb{T}\in$  $Tyz=0$ **Goto Cotol** Endif  $If Tryz=1$  $Tyz=0$ For J=I To Com-1 Dta\$=Mid\$(Dasoor\$(J),2,8) A1=Val (Mid# (Dta#, 7, 2)) Exit If AIC>X3 Nent J For K=1 To J-1  $Dta\equiv Mid*(Dasport(k),2,B)$ A2=Val(Mid#(Dta#,4,2))  $14 A2 = 82$  $Tyz=1$ Endif Exit If Tyz=1 EN1t If X2<A2 Next K  $If Tyz=0$  $I = k$ Goto Cotol Endit If Tyzel  $Tyz=0$ For L=K To J Dta#=Mid#(Dasoor#(L),2,8) A2=Val (Mid# (Dta#, 4,2)) Exit If A2()X2 Next L For M=K To L-1 Dta#=Mid\*(Dasoor\*(M),2,8) A3=Val (Mid#(Dta#,1,2)) Exit If XicA3 Next M  $\mathbb{Z} \rightarrow \mathbb{N}$ Goto Cotol Endif Endif Cotol:<br>Dx\$=Dascor\$(Com) Bilf=Crde#(Com) For N=Com+1 To I+1 Step -1<br>Dasoor\$(N)=Dasoor\$(N-1) Crdet(N)=Crdet(N-1) Next N  $_{Dassoort(I) = Rvf}$  $Crde$ #(I)=Bxi# Return

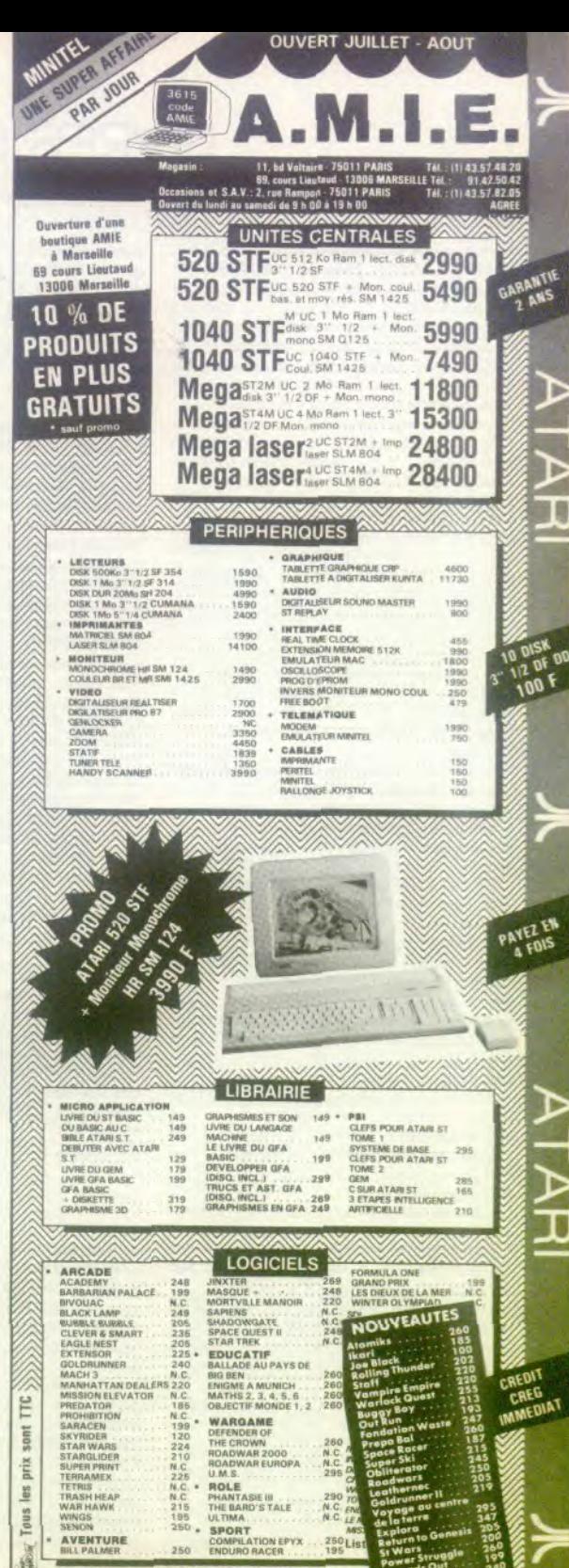

BON DE COMMANDE VOIR PAGE Nº 133

# LIVRES ET MICROS

Des livres pour l'été, à lire devant son micro, avant ou après la plage :

trois « bibles » pour les assoiffés de savoir.

# Encyclopédie Galactique. Sous la direction de François Nedelec. Illustrations de Manchu f2• Volume). Edition Robert Loffont. 116 pages. 140F.

Pour les fanatiques des jeux de rôle, praticiens de l'Empire galactique sorti de l'imagination fertile du méme auteur. Nouveaux personnages, détails de la vie quotidienne de l'Empire, techniques et appareils les plus bizarres. Illustrations spectaculaires. L'humour toujours présent, discrètement, donne un peu de chaleur à cet univers,

**Pratique du MSX 2.** Eric Von Aschenberg. Editions Sandyx. 255 pages. 185F Cet ouvrage est destiné aux programmeurs du MSX 2 II suppose une bonne connaissance du Basic et « des notions sérieuses » sur le processeur Z 80. Tout sur le Bios. les variables systèmes, et sur le processeur graphique V 9938. qui autorise les bonnes performances graphiques de la machine : 256 couleurs simultanées en 256 x 21 pixels. Espérons que ce livre contribuera à accroitre la trop maigre logithèque d'une machine qui mérite mieux! **Aide mémoire de GW Basic.** Virgo. Editions Marabout. Collection les guides essentiels. 220 pages

GW Basic, le classique Basic interprété. est livré avec quasiment tous les compatibles PC, et souvent sans documentation. L'aide-mémoire donne la liste des commandes par ordre alphabétique, A chaque fois la syntaxe est donnée accompagnée de la description. de quelques remarques et d'un exemple. En annexe, la liste des messages d'erreur Cela ne remplace pas l'apprentissage de la programmation.

**Aide mémoire de Turbo Pascal.** Virga Editions Marabout. Collection les guides essentiels. 220 pages.

Complète Turbo Pascal facile du méme éditeur. C'est un dictionnaire des commandes de Turbo Pascal. Un mot, une page de quatre paragraphes : syntaxe, description, remarques, exemples. Le livre détaille les messages d'erreur du langage. Pas la peine de glosser : utile et pas cher.

# **Programmation avancée en Pascal.**

Nell Dale et Susan C. Lilly. Editions Belin 630 pages. 260F

Ce pavé sert de cours à une partie des étudiants américains. Si vous croyez savoir programmer (c'est-à-dire savez faire des programmes qui tournent), peut-être découvrirez-vous qu'il existe un art de la programmation dont la maîtrise ouvre la voie aux programmes plus ambitieux, rapides. et modifiables! Rien ne vaut la qualité des ouvrages qui ont été testés par des milliers de personnes et qui, a priori, contiennent peu d'erreurs ou d'obscurités.

**Bien utiliser DBase 111+** (avec assistance et générateur d'applications). Maurice Grand. Editions Edimicro, 72 pages. 78F.

• Ce livre est organisé autour d'un exemple unique: gestion de bibliothèque, qui suffit à illustrer le niveau élevé de performances de DBase III » annonce la jaquette. Certes mais vendre à plus d'un franc la page écrite en gros

caractères, souvent la reproduction d'une sortie sur imprimante des écrans du logiciel, cela me semble exagéré, surtout que l'ouvrage n'est pas un mémento, et ne suffit pas non plus à maîtriser DBase III+.

# **Les mémoires optiques.** Editions Ecomedia. 110pages, 68F.

Les sigles DVI. CD-I. CDV-ROM. LV-ROM vous donnent des mots de tète? Les DON, WORM. OROM et aures WMRA vous laissent perplexes? Alors, espérons que ce petit ouvrage clair et synthétique qui survole en une centaine de pages l'ensemble des techniques, des standards et des applications des nouvelles mémoires optiques, saura vous convaincre que tout cela est au fond d'une simplicité enfantine.

# **Comment organiser votre disque dur.**  Virgo. Editions Marabout. Collection les best-

sellers de l'informatique. II s'agit en fait de la gestion des disques dur PC sur MS/DOS. Le disque dur, de plus en plus souvent indispensable pour la PAO, et bien utile pour gagner du temps. éviter des manipulations de disquettes, risque, en cas d'ennuis, de provoquer des désastres: plusieurs dizaines de millions d'octets de programmes et fichiers d'un coup, cela risque de vous porter sur le moral. Le guide donne presque tous les éléments (simples) permettant de vous sentir à l'aise en l'utilisant : informations, trucs et astuces du DOS. description **et** évaluations des utilitaires les plus indispensables. Comment laisser simple ce qui n'a pas de raisons valables de devenir compliqué?

# **L'indispensable pour Wordstar. Wordstar Jr. Mailmerge.** Virgo. Editions Marabout. I50 pages.

Répond à son titre. Le moins cher des guides de Wordstar. J'utilise pourtant ce logiciel depuis<br>que je fréquente les PC et j'y ai découvert des choses. Bien sûr, toutes les informations se trouvent ailleurs, mais ici elles sont accessibles et les auteurs n'hésitent pas à dire clairement ce que Wordstar ne sait pas faire, et ce qu'il fait en théorie mais n'obtient pas facilement ou pas en français !

# **Graphisme en GFA.** Éditions Micro Application, 876 pages, 249F. Les deux disquettes correspondant au livre valent 120F. Le livre indispensable pour qui veut obtenir une maîtrise totale des graphismes sur ST. Le gros de l'ouvrage, bourré de graphiques, de programmes d'explications de fond, concerne les graphismes en GFA Basic, les aspects en C et en Assembleur (pour aller plus près de la machine) sont l'objet de sérieux développements.

Le livre permet de comprendre comment fonctionne Artist (testé dans un Tilt Parade du n° 53) , il donne le programme des plus extraordinaires fonctions de ce logiciel, et va plus loin encore. L'un des programmes permet d'inscrire un texte sur une sphère, en spirale en commençant par le Pôle Sud pour remonter vers le nord! Le livre développe à fond tous les aspects, n'oublie pas la gestion des textes, ni celle des couleurs. Sa qualité essentielle est

d'aller toujours au fond, d'expliquer ce qui se passe, présenter les exemples les plus spectaculaires, non comme des gadgets mais comme des moyens d'apprendre à programmer les ST.

Les programmeurs sur ST doivent lire ce volume. L'ignorer serait une faute professionnelle.

# **La Bible PC.** Éditions Micro Application, 760 pages. 299 F. Les deux disquettes qui contiennent les programmes présentés dans le livre valent 120 F

Cette somme éclairera utilement les programmeurs qui veulent avoir sous la main toutes les réponses aux questions techniques auxquelles ils peuvent se heurter.

. Ce livre ne saurait étre et ne cherche pas à être un ouvrage d'initiation. 11 s'adresse à ceux qui sont déjà familiarisés avec le mode d'emploi et l'utilisation du DOS et qui maîtrisent l'un des quatre langages de programmation importants dans le domaine du PC

(Assembleur, Basic, Pascal et C). »

La première partie vous initiera à la structure de la carte mère du PC, du micro-processeur et des autres circuits auxiliaires.

Puis vient l'examen du DOS, de son mode de fonctionnement, des routines qu'il utilise et dont peuvent se servir les programmeurs.

En troisième lieu, vous apprendrez les charmes du BIOS • Basic Input Output System ., Système d'entrée/sortie de base, qui est le standard d'appel des routines d'entrée/sortie qui permet la communication entre l'unité centrale et le clavier, l'écran et les disquettes, indépendamment de l'électronique de chaque variante de PC. C'est le fondement de l'intercompatibilité des divers PC.

Enfin, une quatrième partie détaille les autres circuits électroniques du PC: ceux qui contrôlent les différentes cartes vidéo, le son, l'horloge interne. etc.

Près de deux cents pages d'annexes fournissent une description de toutes les interruptions, un lexique. des tables, un index.

Cette bible, rédigée avec un souci permanent du confort de l'utilisateur, aussi claire que possible, devrait rester l'outil de référence des programmeurs ambitieux sur le PC. **De** plus, rares sont les bons instruments de travail en français. Le livre ne donne pas le détail des micro-processeurs postérieurs au 8088, mais il remplacera avantageusement un rayonnage de documentation disparate!

# **Auto Formation Assembleur sur PC.**

Éditions Micro Application. 530 pages plus une disquette, 349F

Les auteurs sont très passionnés par leur sujet, comme le prouve la très discutable affirmation « la programmation en langage machine est un exercice exaltant. Si vous aimez programmer en Basic, Pascal, etc., vous aimerez certainement encore plus manipuler des bits et des octets ». L'ouvrage repose sur une progression d'exercices corrigés et sur l'utilisation d'une

disquette contenant un simulateur du processeur

8085. vous suivez pas à pas l'effet de vos commandes. Les aventures des bits et des octets entre les différents registres. etc.

Cent quatre-vingts pages d'annexes précisent les messages d'erreur, les commandes, les jeux d'instruction, les corrigés des exercices et un index

Vous risquez d'y passer beaucoup de week-ends mats une étude patiente du livre doit donner des bases sérieuses en Assembleur. De toute façon, prétendre apprendre l'Assembleur en deux soirées est une farce.

Trois ouvrages utiles pour mieux maîtriser deux micros dynamiques

**Amstrad PC 1512, Nouveau Dictionnaire.**  Marcel Cottini. Éd. Sybex, 572 pages, 198F. Un dictionnaire comprend en principe une liste de mots classés par ordre alphabétique. Celui-ci est divisé en trois chapitres : les mots usuels du PC 1512, MS DOS version 3.20, Dos + version 1 2. Un peu hybride, cet ouvrage peut se révéler rassurant. Bien des chapitres sont redondants par rapport à d'autres ouvrages, mais tout ce qui concerne la machine est ici rassemblé

# **Ordinateur personnel PC 1640, Guide de référence technique.** Édition Micro

Application. 405 pages, 249F Rédigé par l'équipe de développement d'Amstrad International, il complète le manuel technique « hardware ».

L'ouvrage n'évite pas le jargon d'initiés ainsi . Bien que le PC 1640 constitue un surensemble de l'implémentation du standard informatique de fait, ce manuel ne fera pas référence aux différentes améliorations qui y ont été apportées ». Autrement dit : les lecteurs doivent se débrouiller pour savoir quels passages. spécifiques au PC 1640, ne s'appliquent pas aux PC du tout venant. Précision indispensable : « Il est tenu pour acquis que le lecteur possède une expérience réelle des systèmes à base de 8086 (ou 8088) et des circuits associés. »

Pour les programmeurs de la version supérieure du compatible PC d'Amstrad. Ardu **et utile.** 

**Amiga. Le livre de** I **Amigagos.** Éditions Micro Application, 288 pages. 199 F. Le livre dévoile tous les secrets du CLI 'Command Line Interface., ou interface de commandes par lignes, une des icônes que vous apercevez au moment du démarrage de l'Amiga, et qui symbolise le DOS, le système d'exploitation de la machine, Cet instrument aide à mieux maîtriser l'Amiga. Ce livre démarre avec des explications élémentaires, mais néanmoins fort utiles, utilisation du répertoire. suppression et copie de fichiers. Puis les détails deviennent de plus en plus complexes, heureusement un peu d'attention évite de se noyer. Certains chapitres vous apporteront beaucoup ainsi l'utilisation des fichiers batch, (en clair, la mise au point de mini-programmes composés d'instructions pour le CLI), ou encore les moyens d'utiliser l'Amiga en mode multitäche.

L'ouvrage s'adresse à des utilisateurs de l'Amiga qui ne connaissent pas par coeur les processeurs de leur machine. II comprend quelques programmes de nouvelles instructions pour le

CLI. Doté d'un index cet ouvrage doit trouver son public.

D'innombrables programmes d'utilisation quotidienne, riches et parfois complexes, requièrent une période de formation ou d'auto formation initiale. Mais un problème inopiné surgit ou c'est la panne de mémoire (neuronale). Bien des ouvrages se proposent de guider vos premiers pas ou d'épauler votre pratique au cas où...

Ainsi **Lotus 1.2-3,** un tableur de Lotus Development Corporation doit à sa très grande diffusion de susciter une foison de tels manuels:

Lotus 1-2-3 facile, de Philippe Daumerie, aux Editions Marabout. Collection Les best-sellers de l'informatique comprend 256 pages ou format d'un livre de poche.

Comment ne pas faire une montagne d'un tableur, ou d'une feuille de calcul électronique. Rédigé pour les gens qui n'y connaissent rien mais ont besoin de s'en servir. En principe. au bout de huit jours, vous n'aurez plus recours à cet ouvrage. II vous aura évité quelques heures énervantes à patauger dans les fonctions du logiciel. Cela vaut l'investissement.

### **Bien débuter Lotus 1-2-3,** par M. Bosetti aux Editions Micro Application. 230 pages mais 149 F.

Plus précis, plus méthodique que l'ouvrage précédent il devrait accompagner plus longtemps les utilisateurs de 1-2-3. II mentionne les utilitaires développés sur la Base de 1-2-3. mais pas les clônes (les programmes compatibles). Il fournit des indications sur HAL « Human Application Language » mis au point pour dialoguer en langage naturel avec la machine. enfin presque.

**Lotus 1-2-3,** collection les guides SOS. toujours chez Micro Application, comprend 149 pages et colite 99F.

II se veut une aide mémoire des utilisateurs. Organisé selon les menus, les fonctions puis l'utilisation des macro-commandes il ne saurait guider une auto-initiation.

# **Micro Mémento VP-Planner** +

par A. C. Guihéneuf, chez Edimicro ne compte que 64 pages et vaut 59 F. VP-Planner + est la dernière version d'un clone de 1.2-3. développé par Softissimo. Ce micro mémento qui inaugure la collection sert strictement d'aide mémoire : quelle séquence de touche faire pour obtenir tel ou tel résultat?

Sprint, le traitement de texte de Borland a fait travailler dès sa sortie des auteurs de manuels

# **Sprint,** les guides SOS. Edition Micro Application. 204 pages. 99F.

Sprint est extrêmement simple d'emploi, mais ses fonctions de programmation, très puissantes et inutiles pour un usage quotidien méritent-elles un apprentissage. Or le guide ne sert à rien pour démarrer, et ne suffit pas pour maîtriser les fonctions avancées

De surcroît Borland a édité un excellent manuel alors...

**Micro mémento Sprint,** par G. Schmitt chez Edimicro. 64 pages. 59F. Les remarques précédentes s'appliquent à merveille à ce fascicule.

La collection « Bien débuter », des éditions Micro Applications débute elle-même par une rafale de publications.

# MS**-DOS.** 264 pages. 99F.

Vous avez un PC entre les mains pour la première fois ou presque. Or sauf pour certains jeux qui se chargent automatiquement, la quasitotalité du travail avec des PC exige un passage par les écrans du système d'exploitation, du DOS.

Ce livre explique tout clairement. II faut passer quelques heures à le pratiquer, et cet investissement sera rentabilisé à chaque utilisation de la machine.

# **Base Ill.** 190 pages. 99F.

Le plus connu des logiciels de gestion de données sur PC a des fonctions de base simplement accessibles. Ce guide, qui ne remplace pas les manuels fournis avec le logiciel, aidera à les maîtriser. En revanche, pour jongler avec le langage de programmation, la recette est aussi simple à énoncer que longue à emprunter: il faut travailler I Une aide pour débuter rend la tâche moins difficile.

# **Turbo C.** 300 pages, 99F.

La franchise de l'introduction évite les mauvaises surprises: C n'est pas le plus facile des langages de programmation. II requiert une grande patience et une grande discipline. Présentation et exercices progressifs, puis index et messages d'erreurs, le guide privilégie l'aspect initiation sur celui d'aide-mémoire.

# **Superbase** par Jérôme Noely

et Eric Granados. 204 pages. 149F. Une introduction au système de gestion de base de données (SGBD) Superbase, qui tourne sur PC et ST et sur Amiga. Ce logiciel puissant mais relativement simple et convivial peut rendre d'immenses services.

# **Maths et programmation bac C.D.E.**

Daniel Saada. Editions Belin, 222 pages, 65 F. Tous le programme du bac en soixante-neuf problèmes entièrement corrigés. C'est une révision du programme à l'aide d'un micro et du Basic le plus élémentaire. Futé...

### **Minitel Story. Les dessous d'un succès.**  Michel Abadie. Ed. Pierre Marcel Favre. 176 pages. 98F

Manifestement écrit sur un coin de table ce livre. n'a guère plus d'intérêt qu'un dossier de presse.

Se lit facilement et très vite, alors s'il vous tombe sous la main, vous y apprendrez peutêtre quelque chose.

# **Voter avec Right Simulator. Pour Macintosh, Amiga et Atari ST.** Charles

Gulick Microsoft Press/Editions P.S.I. Pour les fanatiques de Flight Simulateur II, et pour ceux et celles qui vont le devenir... Mieux qu'un mode d'emploi c'est une invitation à de multiples sorties au-dessus du territoire des USA. Et quand l'auteur vole à la vue entre Chicago et New York et qu'il se pose à La Guardia malgré une erreur de navigation, on est prèt à le féliciter pour sa brillante excursion! Les vrais frappés des simulateurs de vol ne devraient pas pouvoir se passer du livre de Gulick. .

# **EZ VOTRE C**

# En choisissant parmi les sujets de Tilt ceux qui vous intéressent et en nous retournant le bon de commande commande commande commande commande commande commande commande commande commande commande commande commande comman n° 41. p. 118

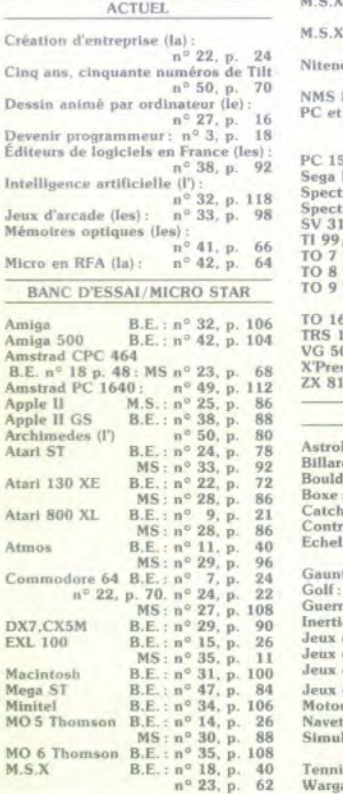

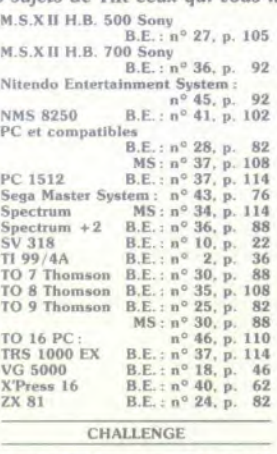

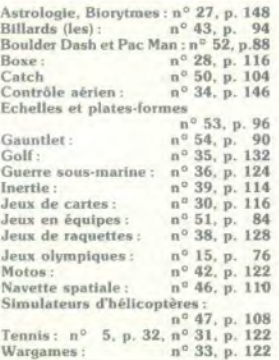

# BON DE COMMANDE ANCIENS NUMÉROS *TILT*  A retourner à *Tilt,*  2, rue des Italiens **75440** Paris cedex 09

Je désire recevoir les numéros suivants:

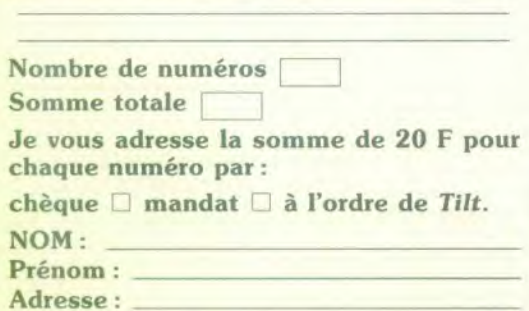

Code postal: Ville:

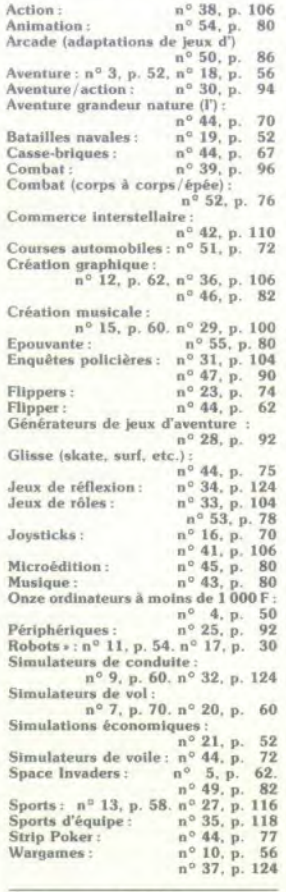

DOSSIER

# LUDIC

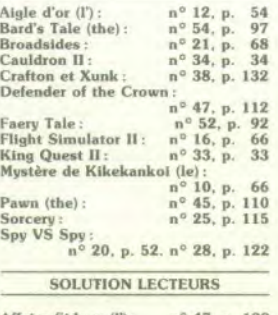

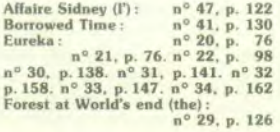

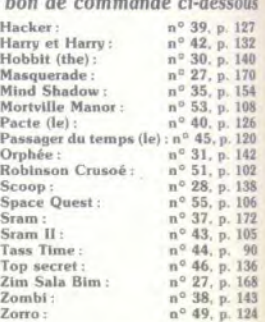

# SOS AVENTURE

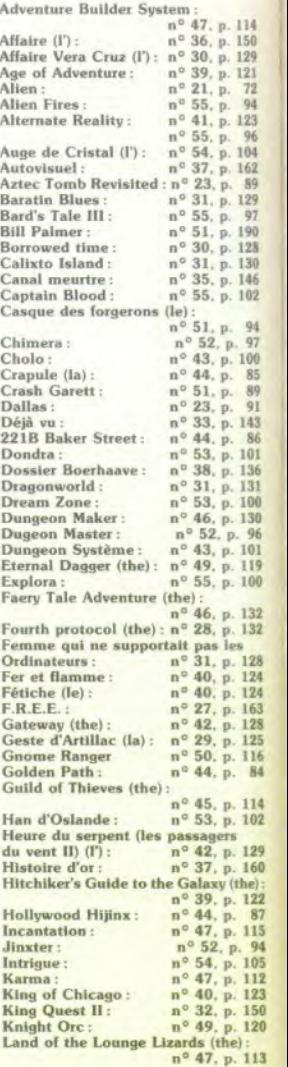
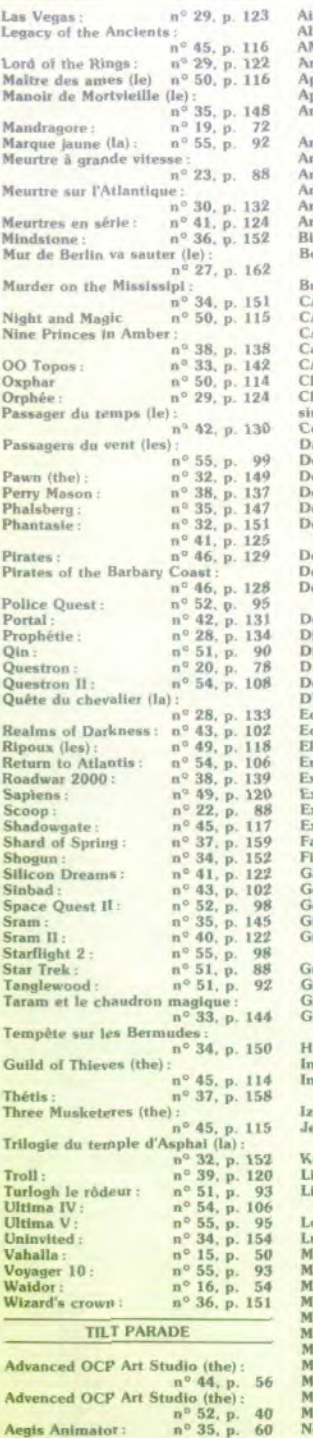

 $n^o$  53, p. 45

Aegis Draw:

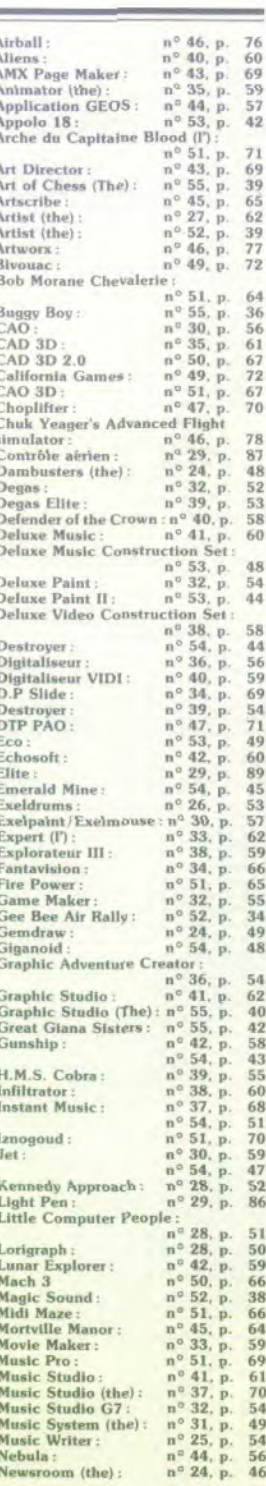

1999年,1999年,1999年,1999年,1999年,1999年,1999年,1999年,1999年,1999年,1999年,1999年,1999年,1999年,1999年,1999年,1999年,1999年,199<br>第1999年,1999年,1999年,1999年,1999年,1999年,1999年,1999年,1999年,1999年,1999年,1999年,1999年,1999年

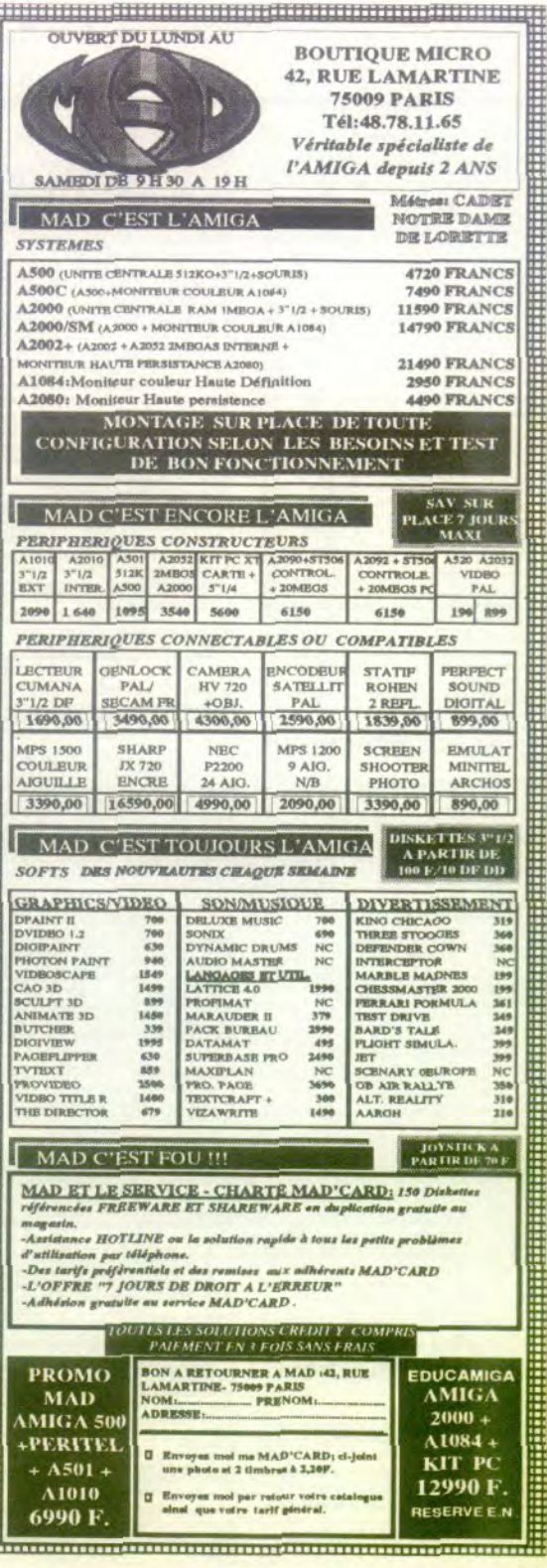

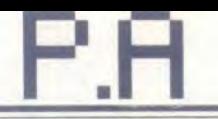

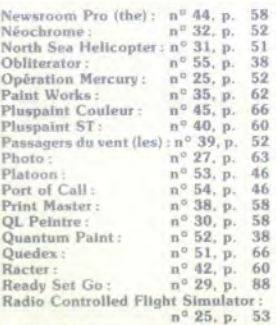

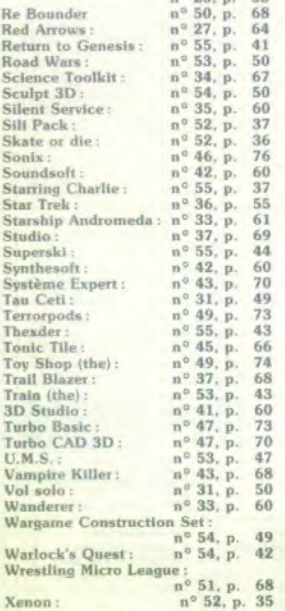

#### TOUJOURS DISPONIBLES

Le Spécial Amstrad du numéro de juin 87 vous propose

· des périphériques (imprimantes, drives, modemsl pour toutes les bourses

· des tableurs, traitements de texte, ges-

tions de fichiers. • tous les softs de jeux d'eventure, action.

simulation. • des langages, listings. Mutes, pour aller

plus loin avec votre Amstrad • ET, en exclusivité. le test longue distance

des PC. CPC et PCW le plus dur de toute l'histoire de la micro' Le Spécial Compatibles PC du mois

d'octobre 87 avec, au sommaire :

• 20 profils d'utilisateurs types

• 20 configurations idéales

• des tests pour mieux définir vos besoins. mieux Choisir votre PC

- tous les points de vente • les pièges à éviter
- 

• les questions à poser

architecture, musique, jeux, P.A.O., découvrez mille usages pout votre

PC • périphériques langages, programmation put maltriser sans peine l'univers PC. Le Spécial Amatrad du mois de décem-

bre 87 vous propose :<br>• des jeux, plus de 550 softs et des centaincs de photos d'écran

• le shopping, tous les cadeaux des Amstradistes fous

• un bilan : faut-il encore acheter un CPC?

• une nouvelle exclusive signée Pépé Loua • Ie tombal du PCW contre le Videovriter

• le match du PC Amstrad face à sex uvaux Atari ST/Amiga: le match en vente (35 F) depuis le 27 lévrier 1988 Au som-

maire de ce numéro:

• Le match Atari ST - Amigo.

• Enquête boutiques . comment un novice est accueilli par certains revendeurs

• Mlcroblsirs : les logiciels de jeux oui 67' et Amiga, avec les photos d'écran

• Création graphique et musicale. S1 et

Amiga ne se valent pas. • Éducatifs : ST nettement mieux servis

• Les utilitaires : émulateurs, traitement de

texte et PAO, tableurs, gestions de fichiers. • Programmation et langages. etc.

Ce nouvel hors-série dévoile les atouts des ST et des Amiga ainsi que leurs faiblesses Depuis le 31 mai 1988. PC facile, 35 F

• Comment choisir votre Pt

• Les quinze meilleurs rapports qualité/prix de l'année

· Initiation : traitements de texte, tableaux. dessin, musique, architecture : cent logiciels Indispensables.

• Comment établir votre budget micro. • 250 nouveaux jeux

36-15 TILT RUBRIQUE P.A. Gratuit, rapide Passez vos annonces sur Minitel.

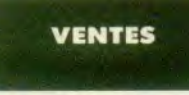

#### AMSTRAD

Vends CPC 6128 couleur, t.b.e. + joystick + prgs + docs.<br>+ série Amstrad magazine et CPC. Prix : 3000 F. Simon MOURIER, 102, rue du Faubourg-Poissonnière, 75010 Paris. Tél.: 42.82.01.45.

Vends CPC 464 minn  $+$  DDT  $+$  256 k  $+$  MP1  $+$  souris Ivres et revues + nbrx logiciels K7 et disq. Le tout Ltué. 4800 F à débattre, Claude WARSCHAWSZKI, 19, rue de In Liberté, 91480 Quincy-sous-Sénart. Tél.: 69.00.35.16.

Vends Amstrad 6128 couleur sous garantie + joystick + ritrx inux + rayues. Le tour: 3 000 F (en espèce si possirevues. Le tout : 3 000 F l'en espèce v ble). Alain LE CAM, 3, rue Paul-Éluard, appt 7, 93000<br>Bobigny. Tél.: 48.31.86.16.

Vends Amstrad (t.b.é.) CPC 6128 couleur + souris<br>40 disc. + 15 log. + doubleur + livres. La tout : 400  $40 \text{ day.} + 15 \text{ log.} + \text{ doubleur} + \text{Inverse.}$  Le tout :  $4000 \text{ F}$ Maxime LESGUILLIER, 5, rue Lebon, 75017 Paris. Tél.: 45.72.17.86 ou 33.51.08.46 laprès 20 h).

Vends disq. originaux pour CPC : Tony Truand : 40 F. Com-<br>mando : 40 F. Who Dares Wins 2 : 50 F, ie 5' Axe : 40 F, Arkanoid | 60 F, Impossible mission : 60 F. Arnaud FRAS-<br>CONE, appt 467, bât. D 1, 3, rua du Maine, 2ª allée, 60000 Baauvais. Tél.: 44,05,89.14.

Vends CPC 464 monochrome + 20 originaux (Side Arms, Hygar, Imagine, Arcade, Mirage Imager, Speed King, Hital<br>+ Iiwre Basic + Iistings. Le tout: 2000 F. John BOUR-GEOIS, 3, rue Ghesquière, 59212 Wignermes. Tél.: 31.563019.

x (disquette) Amstrad 50 F ch Thierry TOURNEUR, 45, rue Gambetts, 37220 L'Ile Bouchard. Tél.:  $47.58.58.83$ .<br>Vends Amstrad CPC 6128 coul. + nbrx leux + loystick +

Vends Arnstrad CPC 6128 coul. + nbrx jeux + joystick +<br>souris AMX + Tivres, Prix : 4900 F sous garantie et vends<br>lecteur 5 1/4 Jasmin (Amstrad) : 1750 F. **Arnaud DELE** VOYE, 95170 Deuil-la-Barrs. Tél.: 39.64.36.35.

ent | Vends Graphiscope II pour Amstrad CPC 6128. 664 464. Rodolphe QUIDEVILLE, 5, route de Louye, 27710 Saint-Georges Motel. Tél.: 37.43.59.73.

Vends Amstrad PC 1512 double lecteur de disquette + mondeur coul. + souris + nbrx log. + livres + revues.<br>Le tout cédé à : 6 000 F. **Mme BIGNOLLES, 22, rue de la** Brière, 78180 Montigny-le-Bratonneux. Tél.: 30.43.72.80.

Vends sur CPC originaux disq. : Arkanoid, Barbarian, C. neid, Out Run, Sapiens, Crasy Cars, etc. Sébastian LOU-<br>VEAU, 8, allée des Missionnaires, 78330 Fontenay-le-Fleury. Tél.: 30.58.39.89 (après 19 h).

Vends CFC 464 monoch, sous gar, (6-8-87) + Datacorder ribrx jeux + manatiles + doobleurs + revues + cadeaux<br>console Aten 2600 + 4 cart. Prix : 2,000 F. **Julien BEER**-

NAERT, 100, chemin de Vallongue, 83920 La Motte. Tél.: 94.76.25.60.

Vends CFC of 4 coul. + DMP 2000 + Scanner, synthet. parole, crayon optique + 73 logiciels + magnéto K7 + joys<br>tick : 5 900 F. Christian PAJOT, 47, rue Étienne-Marcel, 75001 Paris. Tél.: 45.08.14.69.

Vends jeux pour CPC 6128 : Ikari, Scoo Bidoo, Neme mmando, Slap Fight, etc. Prix à discuter : 90 F. Cádric SEUJIER, 15. nie du Général Cordonnier, 92200 Neuilly. Tél.: 47.45.30.90 Ivers 19 hl.

Vends Amstrad CPC 6128 moniteur coul. + joystick + lect. K7 + 20 disg, de jeux, êtat neuf très peu servi : 3000 F François COLLIGNON, 1, square Poussin, 78150 La Chesnay, Tél.: 39.55.44.33.

nds Amstrad CPC 6128 monit. coul. neuf : 2500 F. Tél.: 48,91.68.29 0e soir ou w.e.).

Vends CPC 464 t.b.e. + Péritel + livre « A la découverte de l'Amstrad » + 23 Amst. mag. + Tilt spécial Amstrad<br>+ env. 10 jeux. Le tout pour : 1600 F. Frédéric ELBAZ, ne Louis-Dequet, 78 Tremblay-les-Gonesse. Tol.: 10**,**10.41,17,

Vends Arnstrad CPC 6128 couleur t.b.é. + magnéto K7 + 10 jeux + disq. + emballage d'origine + doc. + disco-<br>lopy 2990. Vends également jeux. Jérôme ABERLENC, 8, nae Boutreux, 49290 Châlons-sur-Loire. Tél.: 41.78.00.81.

Vends Amstrad CPC 6128 couleur + magneto K7 + 2<br>marietts de jeu + nors deq. Le rout Lb.e.: 3800 F. Fabrice<br>BEALICHENE, 197, avenue du Gal-Leclerc, 94700<br>Maisons-Alfort. Tél.: 43.75.92.05.

Vends CPC 6128 coul. (t.b.é.) avec rdrx log, récents (Réné pade, Advanced, OCP Art Studio, Discology, etc.) + 1 joys fick (Speed King) + nbrs revues (Tilt...). Valeur: 4700 F.<br>Iaissé pour : 3 200 F (1987). Sébastien PHILIPPART, 5, rue du Val-de-Loir, 28220 Montigny-le-Gannelon. Tél.: 27,98,44,36.

Vends Amstrad PC EGA 1640 D20: 12000 F. Sprint  $1000F$  WS  $1512:500F + nbrx$  jeux pour PC. Philippe QUEVAUVILLIERS, 4. rue Frédéric-Chapin, 78100 Saint-Germain, Tél.: 30.61.54.12.

Vends Amstrad CPC 6128 en fév. 88, t.b.é. + 27 disg. (nbx - log. d'Assembleur + livre graph. Le tout : 4 300 F.<br>ne **GUINEZ, 46, rue de Normandie, Toisley, 27320** Nonencourt. Tél.: 32.58.27.75.

..<br>Vends Oric Atmos + Amstrad 664 + Sinclair + QL +<br>accessoires et Ilvres: Thomas, 75, rue du Temple-de-Blosne, 35136 Saint-Jacques-de-la-Lande. Tél.: 99.31.21.51.

99.31.21.61.<br>Vends CPC 6128 • 30 disq. Irbrx jeux) + manette Konix<br>+ Ilvres (M.A.N. 10 et 15. Garantie jusqu'au 21-7-89. Prix :<br>3900 F.à débattre (sur Paris), **David ARBUZ, 33, rue des** Alouettes, bit, C, 75019 Paris, Tél.: 42.05.18.06.

Vends CPC 6128 monochrome + manuel + joystick + etat 96. Prix intéressant à débattre. Véronique GUEGAN 262, rue Lecourbe, 75015 Parts. Tél.: 45.58.17.62,

Vends Amstrad CPC 6128 couleur (année 87) + 36 jeu utilitaires + 1 joystick, très bon état, prix : 3800 F. Silvère<br>BARUT, lotissement Mont d'Aranc, 01110 Hauteville Lompnes. Tél.: 74.38.58.89. Vends Amstrad CPC 6128 coulsur (americ 87) + 36 jeux +<br>
studiumes + 1 joystick, très bon état, prix : 3 800 F. Silivière<br>
BARUT, Jodissement Milent d'Aranc, 01110 Hauteville<br>
Vends PC 6128 coul. + lecteur K7 + cordon Super

Venids PC 6128 coul. + lecteur K7 + cordon Superpaint. dence des Fontaines, rue Marcelin Berthelot, 92800<br>Puteaux. Tél.: 47.73.65.14.

Vends CPC 6128 + moniteur + ribx jeux + housses evues + 10 jeux K7 originaux, (Tange de cristal, miws) +<br>allonge : 450 F + cadeaux : filtre. **Madeleine BRIFFAUT,** hameau de Liacanti, 20137 Porto-Vecchio.

Vends jeux CPC 6128 disg. : Mask, Mask 2, Ethnos, Captain America, Millions 3, Cobra, Indiana, Jack 2, Wizball,<br>Renaud, Hitpak, Gold 2 : 70 à 110 F, à débattre. **Jean**-Michel VALSEMEY, 28, rue Malhere, 27170 Beaumont-<br>le-Roger. Tél. : 32.45.20.53.

Vends CPC 664 (6128) manochrome + 35 disquettes : nombraux jeux (Ikarie Warriors, Druid...), utilitaires (discologie),<br>1750 F. Eric CONSOLINO, 133, résidence le Petit Lac, 13480 Calas. Tél.: 42.69.11.57 (après 17 h).

Vends C 128 + drive 1570 + magnéto + 2 joysticks + nombreux jeux sur K7 et disq. + boite rangement disq. +<br>revues, ie tout 5500 F. Alain CHOLLET, 6, rue de Bruxelles, 79100 Thouars, Tél.: 49.96.28.85.

Verde CPC 6128 mono - interface TV + imprimante DMP Vands CPC 6128 mono ÷ interface TV ÷ imprimants DMP<br>2000 + 25 disq, vierges + livres, peu servis, pro : 3.500 P.<br>**Philippe ROSSEL, 20, avenue des Allins, 91120 Palaiseau** Tél.: 60.10.45.12.

Vends CPC 6128 coal. ex. état + lect. 5 p  $1/4 + j$ oystick  $+$  20 disqs (utili.  $+$  jeux)  $+$  housses  $+$  livres  $+$  bottler rangement, disquettes  $: 4$  000 F. Daniel PADOIN, 17, rue des Marguettes, 75012 Paris. Tél.: 43.44.83.37 Iaprès 20 h)

Vends CPC 6128 coul. exc. état + léct. 5 p. 1/4 + joys-<br>tick + 20 disques (util + jaux) + housses + livres + boi-<br>tier rangement disquestion: 4 000 F. **Daniel PADON1**, 17, nee<br>ches Milermanthes 78812 Pauls TAL - 43 84 83 cles Marguettes, 75012 Paris. Tél.: 43.44.83.37, après 20 h.

Vends CPC 6128 couleur + joystick + housse + jeux et utilizares - 300 F. Nicolas SAFFON, Montclas Lauren 31290 Villefranche-de-Lgais. Tél.: 61.31.65.50, après 78 h.

Vends CPC 464-mono. . housses + joystick + cbrx jear. Ien K7) : 1 500 F; ext. 64 K IDKT) synthétiseur vor.. SS A-1<br>MP-2 F. lect. DK-DD. 1 · DK à débattre (bon état). Généd MOËNNER, 1, rue du Tinduff, 29200 Brest.

Vends utilitaires CPC 6128 ODDJOB, Discology, Hercule. 70 F 1 ou 190 F 3 + frais d'envoi et Master Save, Turbo<br>350 F 1 ou 80 F 2 + frais d'envoi. **Renaud SANCHIS, S** place du Général-Duval, 30220 Aigues-Mortes.

Vends CPC 464 + monitrux couleur + 001 ° + livre nombreux jeux sur disquettes et K7 + revues. Prix : 3 500 ou échange contre Atan 520 ST couleur. **Nicolas GODE-**<br>FROY, 3, Hameau des Cèdres, 77185 Lognes. Tél.: 60.17.78.23, après 18 h.

Vends CPC 6128 couleur sous garantie + nbx joux (From-<br>bition, Grysor, etc.) + joystick + revues + housse. Le tout : 3 500 F. Marylène LEBRETON, 12, rue Antoine-Bourdelle, 94400, Tél.: 46,78,01.47.

Vends Amstrad PC 1512 couleur, acheté le 16/3/88. manette avec carte + 17 jeux, très peu servi, état neuf. Pra:<br>6 500 F. **Nils JORGENSEN, 16, nue des Bergenonnettes**, 78650 Beynes, Tél.: 34.89.37.38.

Vends Amstrad CPC 6128  $+$  imprimante GLP Centronias + adaptateur TV + traitement de texte + utilitaires + jear,  $+$  adaptateur TV  $+$  traitement de texte  $+$  utilitaires  $+$  jeos, 3 000 F 1e tout. Eric MONNIER, 60 bis, bd du Maréchal-Joffre, 92340 Bourg-la-Reine. Tél.: 46.61.82.33.

Vends Amstrad CPC 664 + joystick + nbx jeux + livres<br>+ revues Imoniteur monol. Prix : 2 200 F (à débat ). David GONCALVES, 39, rue de la Noyera-Cidex 354, 30090 Vikefontaine, Tél.: 74.96.43.14.

Vends pour CPC : boîtes de rangement disc., 5, 25p. revues ; R.A. Base ; 10 computeur, Hits 3 ; notices ; pro<br>grammation en assembleur. **Thierry NEYRIAL, 6, nue du** 11-Novembre, 63510 Aulnat. Tél.: 73.60.36.72.

Vends Amstrad PC 1512 DD couleur t.b.é. (février 87) Vends Amstrad PC 1512 DD couleur t.b.é. (février 87) -<br>souris + norrbireux logiciels tijeux et utilitaires) + livres +<br>revuen : Is tout cédé à 6 000 F. **François CHEVALLER, 22**<br>rue de la Mérantaise, 78960 Voisine-l<del>e Brato</del> 30.43.77,00.

Vends Amstrad CPC 464 mono ou couleur + ribx isux et utilitaires + bibliographie importante, 1 600 F ou le tout<br>2 500 F. Pierre-Olivier CAUMEL, 2, route de Versallies, 78150 Rocquencourt. Tél.: 39.54.34.17.

Vends Amstrad CPC 464 + drive DDI 1 + jeux + joyaloi.<br>+ livres et revues. Le tout : 4500 F. Mathias JACQUE MOIRE, 65, rue George-Sand, 91120 Palaissau, Tél. 80.14.01.87.

Vends CPC 6128 monochrome + 15 jeux. Prix a débattre.<br>Jérôme BARTHELEMY, cité le Parc, impasse de Lux. dres, bt A2, appt 82, 31100 Toulouse. Tel.: 61.40.90.64.

Vends CPC 464 couleur + lecteur DDI (acheté fév. 38) -2 manettes + jeux (50 K7/ DK) + revues + livres d'emploi<br>Le tout : 4 000 F. Urgent. **Christophe MARTIN, rue Saint** Martin-Est, 02570 Chézy-sur-Marne. Tél.: 23.82.81.79.

vends Amstrad CPC 6128 couleur + manuel d'utilis<br>+ joystick + 70 jeux et utilit. Itrès récents) encore 70 jeux et utilit. Itrès récents uarantie : 3 500 F : 1 b.é. Gwennel JACOB, 34, rue Bore parte, 75006 Paris. Tél.: 43.54.58.31.

Vends CPC 128 Owerty coulour + imprimants DMP 2 000 • livres + lecteur K7 + crayon optique + disquettes et<br>plus: 5 000 F, tout en très bon état. Julien ROBBE, 15, rue de la Tuilerie, 77370 Nangis. Tél.: 64.08.27.31 (h. des repas).

Vends CPC 6128 couleur + nbx jeux (Crazy Car, Discology,<br>Bobble, etc.3, revues Tilt (171 + 2 joysticks + doubleurs,<br>+ fivre, le tout : au plus offrant. **David GAUTHIER,** Colayrac-Saint-Cirq « Caouna » 47450, Tél.: 53.87.51.10.

Vends Amstrad Strad CPC 464 avec lecteurs disquettes 3 p. + nombreux jeux (Pink, Panther, Hurlement, Exit, etc.) +<br>joystick + revues (Amsta, Magamstrad 100%, Prix : 4 SO F Julien BONNY-SWIATEK, 32, rue Saint-Bris, Vornon, 33140 Pont-de-Lamaye, Tél.: 56.30.21.07.

ds Amstrad CPC 6128 mon 50 disks. 3 700 F. Antoine FRANCESCHINI, 51, rue Se<br>Placide, 75006 Paris. Tél.: 45.49.33.08.

Vends Amstrad CPC 6128 couleur + joysticks + nbx jeux moves + manuel + emballage origine : état neuf. La<br>out pour 3 500 F. Nicolas VANDENBULCKE, 70, allée du Haut, 95670 Marly-la-Ville, Tél.: 34,72,65.88.

146

Vends nox your et atil pour CPC. Petits prix avec ou sana logicier. A débato Denis RUDEN s vocal 30. rue Lisbonne, 47000 Apen (H.R.), TAL : 53.98.01.14.

Vands Amstrad 6128 coul., t.b.é. + joyatick + nbs jeux (Fis. Gerne, Oven, Sentinel) + utilitaires (Disco, Adv. Music<br>System) + Ivres. Prix : 3 500 F. Gilles D'ANDREA, 33, rue de Callong, 11500 Quillar- Tél.: 63.20.09.77.

Vends Amstrad CPC 664 minnoch 1.6.4 (86) / nbx jeux - utilitaires + joyatick (jeux originaux), valeur plus de Doglesclin, 34000 Montpellier. Tol.: 67.92.04.41.

Vends Amstrad PC 1512 DD monochrome sous garanter logiciels + revues 614 Ko. Prix : 5 800 F (possible payer en trois fois! Pascal VANZATO, sile sud des Ministres, chétato de Versaillos, posta 315. Tél.: 39.50.52.32, hourss de barseu.

Vends Amstrad 484 couleut + drive DDI + 100 jaux suit disk at K7 + revues + manittes : 3 100 F ou vends lépa-<br>vément : drive DDI : 1 400 F ; CPC 464 : 1 900 F . Bruno BERGER, 47, rue du Général-Lecterc, 95210 Saint-Gritten. T44, : 34, 17, 36, 46.

Vende Amstred 6128 écren couleur - joystick + 40 disquettes (jeux, utilitaires) = manuel, 1.b.é., le tout pour 74, rue Alfred-Labrière, 95104 Argenteuil Cedex. Tài. 26.08.46.55

Vends Amstrad CPC 464 couleur, exc. étar (10 heures d'utilisationi sous garantie (2 ans) + joystick + (6) jeux + (iom)<br>braux magazines : 2 500 F, Philippe THIRY-BASTIEN, 9. route de Montmort-Fromentières, 51210 Montmirail. Tél.: 26.81.62.38.

Vends Amstrad PC 1512 simple drive couleur + três non break logiciels de leux et d'utilitaires. + 2 boîtes de rengereent, la carte joystick et la malette, les housses, les il et les magazines, Vendu : 6 900 F ; Valeur actuelle : 12 000 Striphane HUANG, 31, rue des Petites-Ecuries, 75010 Parks, Tél.: 42.46.98.10.

Vends disks 3 pouces, vends Amstrad MGZ nº 1 à 28 : 40 F. American m<sup>6</sup> 4 - 26 F American debidio nº 7 - 20 F Pres Festivo d BOUCHACOURT, 85300 Challans. Tél.: bur.: 51,68,04,91; dom.: 51,35,04.09.

Vends disks 3 pouces (prix correct). Vends Amstrad MGZ nº 1 : 25 F. Amstrad nº 4 : 30 F.; Amstradebdo nº 7 : 20 F

ort franco (si absent, laisser nº). Renaud BOUCHA-COURT, chemin du Maréchau, 85300 Challans. Tál.: bur.: 51.88.04.91; dom.: 51.35.04.09.

Vends Amstrad G 128 - imprimante DMP 2000 L'ensemble ou séparément. Jean-Luc POUS-TACROUILLE, Tél.: 47.97.67.99.

Vends Amstrad 6128 coul. - imprimante DMP 1 + ayrithé vocal + Joystick + nbx jeux (F 15, Sentinut) + utilitaires<br>(Disco, TMS) + livres, Prix : 4 500 F. Gilles D'ANDREA, 33, rue de Callong, 11500 Quillan, Tél.: 88.20.09.77.

Vendu Amstrad 6128, t.b. é. (87) + 2 joysticks + 106 jeux + diags heuts + style optique + Backs cadeila : magnéto

14, rue Victor-Hugo, 95500 Gonesse. Tél.: 39.85.57.01. Vends 6128 couleur - joystick + jeux + utilitaires divers 000 F. Claude DEROGNAT, S. rue du Vercora, 31220 Brétigny-sur-Orge. Tél.: 50.84.01.35.

Vends CPC 464 pouleur + lecteur disquette + nbx pro mes + lecteur cassette + 2 joysticks + docs + Tilt. Le<br>tout : 2 500 F. Annuald CHRISTEN, 6, pinc de Beauregard, 91330 Hyarres. Tél.: 69.48.14.94.

Veride CPC 6128 couleur excellent êtat (87) + 20 disquettes de jeux avec utilitaire + n ues : 3 800 F. Tél. (tous les de 19 hi Fenmanuel PASTEL, 29, eur du Haut-de-Tibly. 54210 Saint-Nicolas-de-Port. Tél.: 83.46.75.46.

Vends CPC 6128 couleur + housses + 170 progr. origi-The Country of State of State Country of State Countries Countries Countries Countries Countries Countries Countries Countries Countries Countries Countries Countries Countries Countries Countries Countries Countries Count

Vends K7 pout Amstrad CPC 464, Varids joux pour 1 trex (Cosmics, Crush, Hyperchase, Blitz, J Stéphane DAN-<br>NENHOFFER, 8, rue du Héron, 67460 Souffalw-Eyersheim. Tál.: 88.81.97.17, aux heures de repas.

CPC 6128. Vends crayon optique avec log. : 150 F et disk 80 F. Liste sur demands. Sylvie MICHEL, Stagnola, Isolella, 20166 Porticcio.

Vends Amstrad 6128 couleur + 29 disquettes (jeux originaux + vierges) + souris AMX + condon K7. Très bon<br>fitat : 4 500 F (30 km Lyon), Joseph BARRAUD, Le Bonnard, Frontonas, 38290 La Verpillière. Tél.: 74.94.41.96. Venda original de Marche à l'ombre avec fo

150 F, disqueste Amstrad. Franck MICHAUX, 23, rue

Salvator-Allende, 80130 Friville-Escarbotin. Tél.: 22.30.12.68

Vends Amstrad CPC 494 coul.  $+$  DD1  $+$  25 disd. Inewish  $+$  pbrs p. K27  $+$  joy. Speed King  $+$  ribress revues. Le tout t.b.  $\theta$ . 2 800 F is déb.). Fabrica BEAUCOURT, 12, allée but du Bois-Moussu, 77420 Champa-sur-Marro 60.05.40.24 (après 18 h 30 sem.).

#### APPLE

Vends Apple II c 384 Ko, jamais servi + moniteur mono + souris + stand + sec de transport + Appleworks +<br>Péritel, Prix à débattre : 3 800 F. Jean-Marc AUSSOUS, 6, square Esquirol, 94000 Créteil. Tél.: 43.39.19.09.

Vends Apple II e,  $28$  K + 80 col. + moniteur vert apple<br>+ joystick + 2 drives + Z 80 + souris + Mouse paint + livres et logiciel : 4 700 F, têlé n. /b. 29 cm : 500 F. Achéte<br>Amiga 600 : 1 000 à 1 500 F maxi, Recherche contacts II GS. Christian Ll, 62, rue des Mouniers, 75012 Parts. Tél.: 43.54.31.76

Vends Apple II e + 2 lecteurs + monitour monocrh joystick + nbx programmes (jeux et utilitaires). Prix 3500 F. Eric GUIFFARD, 44, rue de Chanzy, 92600 Asnières. Tél.: 47.90.35.47 (après 19 h).

Vends Apple II Europius + drive + monit. coul. + 12 K<br>+ nbx jeux. Super prix : 3000 F ou UC : 1000 F ; monit.<br>coul. : 1200 F ; drive : 500 F, jeux : 1000 F. Stéphene LEH-NERT, 24, promen<br>Tél.: 39,13,26.52, anado Maxime-Gorki, 78500 Sartrouville.

Venda Apple II + compatible avec moniteur + drive + Z 80 + doc. + nomb. bons logiciel + boits rangement : 3 250 F<br>Arnaud FRÉRET, 51 rue Jean-de-Le-Fontaine, 78000 Versailles. Tél.: 39.51.79.14 (le soir).

Vends Apple Z c + monites Z c + support Z c + softs - livres + souris + joystick + interface pour imp. LX 90<br>+ 1 000 F). Le tout excellent état : 3 500 F. Matthleu **DURIS** 192, rue Championnet, 75018 Paris. Tél.; 42.28.47.98.

Vends Apple II GS + monitour + 2 drives carte mère Appel II GS complète. La tout : 7 000 F (è début<br>tre). Le tout neuf suite liquidation. Jean-Jacques LE GOFF Rue du Général Leclerc, 29160 Crozon. Tél.: 98.27.07.32.

Vends Apple II GS + lectrur  $3''$  1/2 et 5  $''$  1/4 + loss a joystick: 10 500 F. Jean-Philippe LETOURNEUR, 5, rue de In Barphre, 94240 L'Hav-les-Route, Tél.: 46.61.92.53.

Vends Apple II bas prix + jeux + 2 loctaurs + monitour<br>+ 2 drives. Echange jeux sur 520 ST. Jacques TOMBE, 17, rue de Clery, 75002 Paris. Tél.: 42.33.46.04.

Vends Apple 2  $c +$  moniteur monti Apple + support joystick + souris + lecteur externe + nbx logicials + F 15 FS + prise Péritei + nbx docs ; pédé à : 3500 F. Raphaël GOTHEL, Rue de Bonnefamille, 38090 Villefontaine. Tél.: 74.96.26.82 (après 20 h).

Vends Apple II e + moniteur vert + drive + souris + rbs<br>Jeux dont : Serceleries 1, 2, 3; Utims 2, 3, 4, Liste sur<br>demande. Prix : 700 F, le tout. Tél. : Philippe CASTETS, 8, rue Jules-Simon. Tél.: 42.50.85.32.

Vends Apple II e, 64 Ko + monitour vert + 1 drive + joyitick + pascal 1.2 + programmes jaux et utilitaires. 2000 F. Serge SAUBADINE, 161, ron Louis-Plana, 31986 Toulouse, Tél.: 61.23.98.16.

Vends Apple II GS, 512 Ko + moniteur couleur + drive  $51/4$  + drive  $31/2$  + lowstick + nbx softs. Arranged MEMMRUTH, 22, allée de Moulerens, 33170 Grandignan, Tél.: 56.89.02.90.

Vends Apple II e 64 K + moniteur vert Apple 2 drive + joystick + nbx logiciels + livres. Urgent. Prix : 3500 F.<br>Franck CHATRY, 97, avenue Roger Salengro, 92290 Châtenay-Malabry, Tél.: 46.61.84.11.

Vends Apple II GS + écran + 2 drives + logiciel. Prix intéressant à débattre. Vends Atari 520 + pro. 24 : Atari 1040 pro. 24. Pascal BÉLIARD, 44, rue du Bournard, 92700 Colombes. Tél.: 47.84.15.55.

Vends Apple II e 64 K + 2 drives + moniteur mono + carte 80 colonnes + joystick + nbx logiciels jeux et utilitaires.<br>Prix : 3 000 F. Renaud PARE, 78, rue Vaneau, 75007 Paris. Tél.: 45.45.46.14.

Vends Apple II Microway + 1 lected + 1 cartouche couleur Péritel + 1 Joystick + 80 disq. (jeux, utilitaires) + nbx<br>leur Péritel + 1 Joystick + 80 disq. (jeux, utilitaires) + nbx<br>docs/livres. Prix : 3000 F à débattre. Vends aussi disq. 5 1/4 5 F pièce. Christophe MOREUX,6, sente St-Jouin, 78450 Villepreux, Tél.: 30.43.18.35.

Vends Macintosh 512 K + 2<sup>6</sup> lected disq. + imprimante Image writer + logicielà originaux, état excellent, frais et<br>garanti de port assurés. Frédéric MARKARIAN, avenue de la Grande-Armée, résidence Laëtitis Bonaparte, 20000 Alaccio

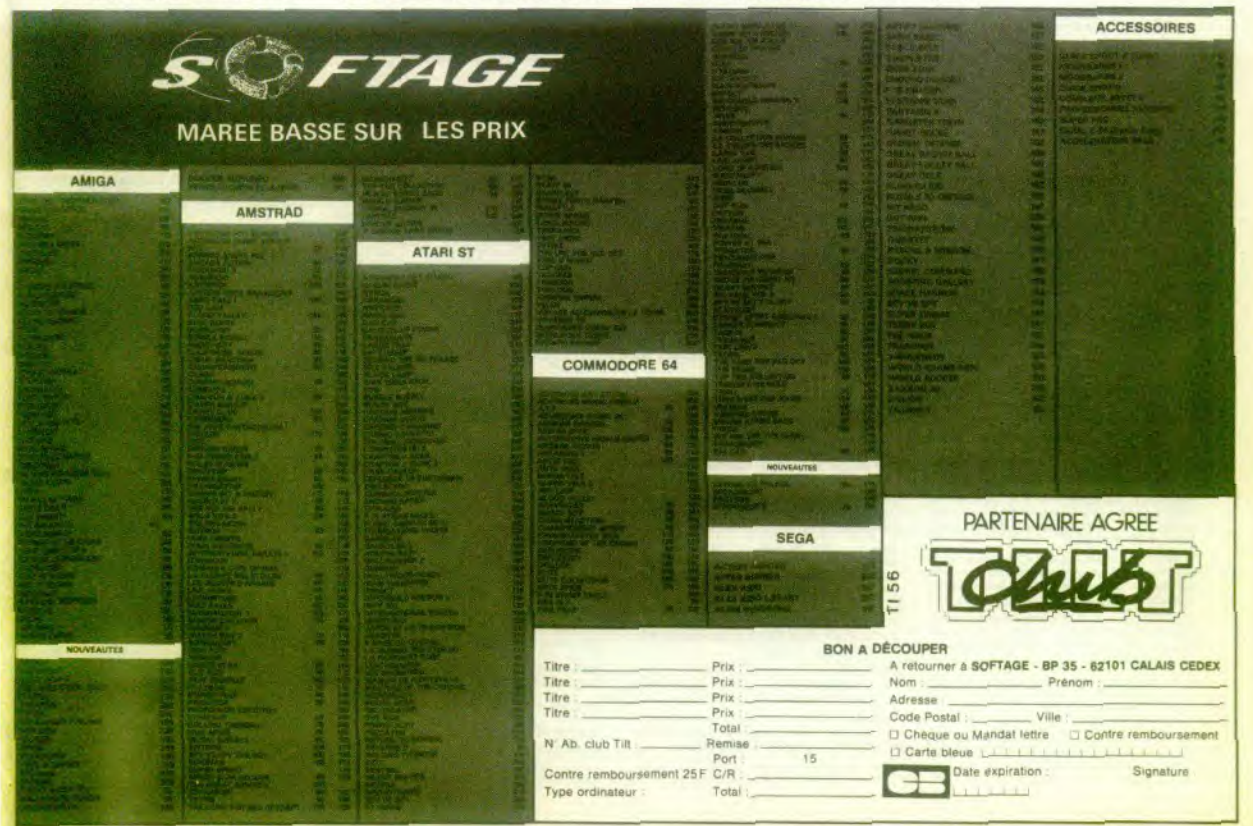

Pour toute insertion, écrivez dans les cases ci-dessous en caractère d'imprimerie le texte de votre annonce (une lettre par case, une case pour chaque espacement, avec un maximum de 8 lignes). Les petites annonces ne peuvent être domiciliées au journal : vous devez donc inscrire votre nom, votre adresse ou toutes autres coordonnées permettant de vous contacter directement. Nous sommes dans l'obligation de vous demander une participation forfaitaire aux frais de 65 F pour toutes les catégories de petites annonces. Vous joindrez donc pour toute annonce un règlement par chèque bancaire à l'ordre<br>de Tilt ou chèque postal (CCP Paris 18900-19Z.)

L'insertion d'une petite annonce est gratuite pour les abonnés, à condition qu'ils joignent à leur envoi l'étiquette d'expédition de leur dernier numéro ou une demande d'abonnements à TILT. Nous vous rappelons enfin que les annonces sont réservées aux particuliers et ne peuvent être utilisées à des fins professionnelles ou commerciales

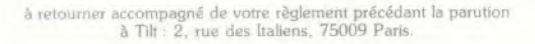

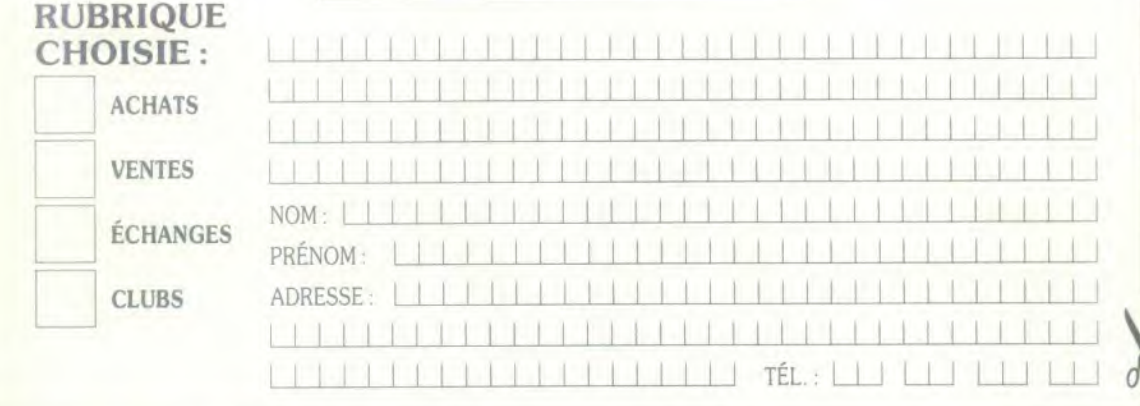

Vends Annie II e 384 K + Acran II c + support + souris venda Páritel + sac + extra logiciels + paper. 1990<br>Price Páritel + sac + nits logiciels + rangem. disq. +<br>Price for etat. Prix : 3500 F. Jean-Paul MEGRET,<br>18. boulevard de Granolle, 75015 Paris. Tól.: 45.77.43.82.

Vands Apple II  $c +$  moniteur mono support + souris + nbx logiciels = câbles + malette de transport + Alst nev Prix secritié : 2800 F. Franck ANDREINI, 77, avenue du supe-Morgan, La Sellevue, 06700 St-Laurent-du-Var. 90 51 59 99 14T

#### **ATARI**

Vends jeux pour XL à prix sacrifiés (Leader Board' Steurn,<br>Pirates of Barbary). Vds 800 XL + fect. K7 + drive 1050 :<br>2000 F. Vento séparée possible. Franck FLAMBART chez M. Pessin, La Bijude Saint-Gilles, 50180. Tél.: 33.57.78.69.

Vends 800 XL = 64 K - 250 F + drive 1050 - 890 F (+ 100 log.) + doc. de périph, Prog. de jeu de 5 8 65 F. Vds<br>2800 VCS + 8 K7 - 800 F. Cyril ANDRÉ, 10, rue de Bas-A-l'Heure, 80100 Abbeville. Tél.: 22.24.16.55.

Vends 520 STF (rilles roms, lect. 1MO acheté le 29/03/88) - 2 joysticks + fivre + tapis souris + joux (Space Racer, Xenon, Ikari War.) : 3 200 F gar, 2 ans. Philippe LUPTER, 1, allée de Cornouailles, 78200 Magnanville.

Vends 520 STF: 2200 F, avril 87. Nicole ALINY, 8, rue Anciens-Béliers Rochefort, 75730 St-Amoult-en-Yvelines. Tél.: 30.41.34.80.

Stop affaire! Cause achat 1040 STF, vends 520 STF (sound gerantie) + livre du ST basic + 10 logiciells (Xenon, Eco., Mach 3, Cracked...) pour 2,500 F. Victor VILLOSLADA, 4, rue du Labyrinthe, 91350 Grigny. Tél.: 69.21.98.37.

Vends 1040 ST (sous gerantie) unité centrale + nbrx log 5000 F à débattre ! Vente séparée po the club sur XI. gratis. Claude ALBRIEUX, 28, rue de Luvray, 91230 Montgeron,

Vends 520 ST = monituur coul. SC 1224 (tout sous gara<br>tel + nbrx log. ISub Battle, Test drive, Goldnunner II, IIv<br>Warriors...) + ST magazines : 5350F. Jamine CHUPI : 5350F, Janine CHUPIN, 14, rue Edmund-Hillary, 44300 Nantes. Tél.: 40.50.73.17.

Vends originaux pour ST (Superski, Predator,...) à 100 F<br>cause vente de mon. ST. Cherche contact Amige sur Lille. Philipp VERBREKE, 16, rue Bir-Hakeim, 59130 Lambersart. Tél.: 20 92 83.77

Vends Defender of the Crown or al. 150 F inci ort pour Atari STF 520, Richard VINCONNEAU, CD 402 Sept-Un-Boutlers, 16100 Cognac. Tél.: 45.35.21.75.

Vends 800 XL + lect. disq. 1050 + nbrx jeux (FS2, Kara-teka, Summer Games, etc.) + livres + disq. vierges + nbrx. cadeaux : 1 500 F, vente séparée pos. Pierre CORTIAL, 19, rue Pierre-Bérard, 42000 St-Etienns (Loire). Tél.: 77.37.47.68

148

Vends pour Atari ST, jeux priginaux (Roque, Champions hip, Wrestling), 100 F chaque. Vends livre is Le livre du lec-<br>teur de diaguette » : 100 F. Richard LEPREGASSIN, 94, rue Martre, 92110 Clichy. Tél.: 47.31.36.65.

is moniteur coul. t.b.é. 1 200 F (Péritel) et imprimante MT85 (Ateri...) 1500 F (câble compris). D er Fred transport sans problème. Frédéric MARKARIAN, avenue cio. Tél.: 95.20.27.15

Urgent ! Vends jeux disg. 800 XL à bas prix (Tomah., Silent Orgent Views post des Cabridge (Maria 2014)<br>Serv., Arkan., Gauntiet), cherche dieg, vierges (25 F/10).<br>Vds. Paddles. (100 F) + moni. (500 F). Jean-Olivier 42.92.40.23

Venda 520 STF + souris + moniteur Amiga + joysticks - nbrx disq. avec notices : 5 000 F (donné) garanti encore<br>5 mois. A débattre. Marc DHALEINE, 18, rue J. Valles, 78130 Las Mureaux. Tél.: 30.99.50.73.

Venda imprimante pour Atari ST : 804, 1 300F. Peu servi. Cartouche neuve condon et papier, Cherche contact pour<br>échange et idée en GFA et C. Xavier BONNAFOUS, lieu<br>dit le Delphi la Bastide St-Sernin, 31620 Fronton. Tél.: 61.84.98.17.

Vends mon Atari 1040 ST + moniteur mono manette de jeu + jeux et utilitaires sous garantie : 5 000 F.<br>Stéphane. Tél.: 39.11.11.58 ou 39.11.57.12.

Vends lecteur 3"1/2 (704 K) pour CPC, PC, Atari...: 600 F;<br>achète ou échange contre 1 écran mono 1224 pour Atari ST à débattre. Ming TAING, Paris. Tél.: 42.41.24.71.

Vends toutes mes disquettes 3"1/2 sur Atari ST. Recherche moniteur HR à prix in ant. Achète périp Atari H.S. à bas prix. Philippe FRANCK, 22, rue du Jardin-des-<br>Tullerien, 57980 Diebling. Tél.: 87.02.80.33.

Vends Atari 1040 STF (1/88), exc. état + nbrx logiciels<br>(Dungeon Master, Out Run, Burgy Boy): 4 300 F. Christophe GUILLET, 4, rue Arthur-Rimbaut, bt 1, log. 7, 80000 Beauvais, Tél.: 44.02.22.01.

Vends ou échange logiciels de jeux sur Atari ST, poss de nouvelautés, lecteur 5"1/4 et écran couleur à vendre à<br>prix intéressant. David SEBAG, 1, villa Franklin, 93200 Saint-Denis. Tél.: 48.20.81.07.

ur Atari 5 C 1224 sous carantie. Prix : 2100 F. Martial BOUVREUX, 111, rue de Champeaux, 77111 Joignolles-en-Brie. Tél.: 64.06.74.62.

Vende Atari 520 STF + drive Cumana 3/2 DF at tic - 80 logicels : 4 200 F. Lional EVANO, 23, rue Marcelin-<br>Berthelot, 94140 Alfortville. Têl.: 43.78.70.15.

Vends ou échange nouveautés pour Atari ST (Explora,<br>Gauntiet 2, Thunder Cat, Bob Morane, Opean, etc.), Vends

nte pour C 64 t.b.é. : 750 F. Laurent BOUMED-DANE, 9, avenue de la Redoute, 92600 Asnières.

Vends Atan 800 XL + drive 1050 + lect K7 1010 + ta tactile + 1 manette + jeux. Prix : 2000 F. Plarre BER-<br>NARD, 34, rue des 3-Chênes, 91800 Brunoy. Tál.: 60.46.69.07

Veryle Atter(520 ST + SM 1425 + SM 804 + lection 5"1/4) Venus as donne anyion 50 disquettes (jeux + utolitaires).<br>Cumana at donne anyion 50 disquettes (jeux + utilitaires).<br>Le tout pour 4 000 F. Laurent TENARD, 113, rue Béranger, 92320 Chatillon-Sous-Bagneux. Tél.: 46.38.17.64.

Vends Atari 800 XL + lecteur disq. + très nonx jeux + disquettes vierges : la tout 2000 F. Antonio SESSA. Tél.: 39.61.43.51.

Vends Atari 130 XE + lecteur disq. 1050 + 12 jeux d'origine : Arkanoid, Gauntiet, Tuer n'est pas jouer, Golf + livres + revues. Etat next, 2300 F. Michel HAHUSSEAU, 5, rue de l'Orléansis, 41100 Vendome. Tél.: 54.72.23.37.

Vends Atari 520 STF + 20 jeux, le tout 2 700 F Vds connole Sega + pistolet + 10 cartouches de jeux; 1900 F le tout (ne vend pas séparément « Jeux »). Laurent DUTEL, 28, rue du Maréchal-Fayolle, 13004 Marseille. Têl.: 91.34.53.95

.<br>Vends joystick Atari 80 F (frais de port compris). Vends Atari<br>1040 ST + nbrx log, 5 000 F (à débattre I). Vends jeux (disg.) or Atari XI Chughe ALBRIELIX, 28, run de Cuymy, 91220 Montgaron.

Vends, pour Ateri 800 XL/130 XE, disq. (et K7) : 170 super jeux (F15, FL, Sim,...) + 35 utilitaires + 15 disq, de longa-<br>ges + manuels. Prix très bas. Alumet CIFTCI, 28, rue<br>Eugénie-Cotton, 44800 St-Herblain. Tél.: 40.85.14.01.

Vends imprimante EP 80, 1 200 F. Vends console jeux Atari avec 2 joysticks, 2 paddles, 15 K7, 600 F. Vends fast-load<br>Epyx 195 F. Thierry MADET, Conclergerie cimetière de l'Est, 03100 Montluçon. Tél.: 70.05.19.55.

Vends Atari 800 XL + drive 1050 + nbrx jeux + 2 joysticks<br>+ bte rangement disq. Le tout : 2000 F, très peu servi.<br>Daniel ANANIKIAN, 66, rue Armand-Lépine, 92270 Bois Colombes. Tél.: 47.82.48.88.

Vends Atari 800 XL: 450 F; drive 1050 : neuf 800 F; 1010 :<br>200 F; tablette tactile : 300 F; jeux en K7 ; disg., cartouche de 40 à 300 F. Liste sur demande. Hournan GHAFOOR-<br>ZADEH NOBAR, 6, chamin des Palmiers, les hauts de Vaugreniers 06270 Villeneuve-Loubet. Tél.: \$3.73.23.42.

Vends pour Atari ST : cartouche Hardco ent. ou plans. Egidio BASSO, 114, rue Jean-Friot, 06180 Courcelles, Belgique. Tél.: 071/45.65.23.

Vends: K7 Coleco/CBS et Atari 2600, petits prix + minijeux LCD, console Mattel, accessoires pour CBS + mega<br>News for C64 disk. Liste sur demande, Jean-Pierre CHAS-

#### SARD, Bucey-les-Traves, 70360 Scey-sur-Sacne. Tél.: 84.68.82.01.

Vends Atari 520 STF, lecteur double face interne + 20 logiciels + 1 souris + cordon alimentation, Péritel + 1 joystick es garanti. Le tout : 4 700 F. David MERIEUX, rue des Reuriottes, 78410 Aubergenville. Tél.: 30.95.32.91.

Vends Atari 520 STF + moniteur couleur SC 1224 list garanti) + nbrx logiciels et jeux et utilitaires (+ 5)) + disq<br>3/2 + joystick + revus. Prix intéressant. Didier MIEGE Peignat, Marcellaz-Albanais, 74150 Rumilly. Tél.: 50.01.01.27

Vends Atari 800 XL + Péritel + 1050 avec nbrx jeux (75) + document et manettes de jeux. Prix : 3000 F. A débat<br>tre. Fabien ALEXANDRE, 68, rue Jean-Jaurès, Feriestre Av. 18390 Saint-Germain-du-Puy, Tél.: 48.24.61.24 01. des

Vends Atari 520 STF (DF) + mon. 1425 + gar. 01/89 joystick + 45 jaux (Out Run, Space Racer, Genesis...), Pris.<br>4750 F à débattre. Philippe VERBEKE, 16, rue Bir-Hakeim, 59130 Lambersart, Tél.: 20.92.63.77 (après 18 h).

Vends lecteur simple face pour Atari interne en parteit état pour 500 F frais de port inclus. Echange logicials sur STF.<br>Hugues SIMONET, 7, rue de la Mardelle, 95270 Viarmes. Tél.: 30.35.34.38

Vends Atari 730 XE + lect, de disquettes 7050 + lect. de cassettes XC 12 + joystick + nombreux logicies (joux et<br>utilitaires) + bolte de rangement. Le tout : 2000 F. Pascal VIGNER, 20, rue François-de-Malherbe, 86000 P Tél - 49 48 10 42

Vends Atari 2600 + 16 cartouches pour 1 000 F. ach décembre 1986, très bon état. Yves BRUNNER, 11 rue<br>Albert-Schwettzer. Tél.: 28.27.48.13 (après 18 h).

Vends Atari 800 XL + lecteur de disquettes (1050) + plus de 25 jeux et programmes = adaptateur Pantel + 1 dizaine<br>de disquettes vierges + 2 joysticks. Prix : 2000 F. Philippe BOULAKIA, 69, avenue Victor-Hugo, 75116 Paris. Tél.: 45.00.B3.B3.

Vends Atari 800 XL + lecteur K7 + carto + cordon. Prix: 500 F. Vends Atari 2600 + 20 K7 +<br>manette + notices + bolte de rangement. Prix 500 F. Robert GILOT, 1, rue Alix-Marquet, 58700 Premery. Tél.: 86.68.13.13.

Vends Atari 520 STF + monit. mono, t. b. 4tar (17/09/87) encore sous garantie + jeux + utilitaires + livres du C.<br>Prix : 3 200 F. Franck RACCAN, 275, rue du Faubourg Saint-Antoine, 75011 Paris. Tél.: 43.72.50.84.

Vends 15 cartouches de jeux Atari VRS 2600 (Pac Man, Ber<br>zeric, River Raid, Robot Tank, Donkey Kong, etc.). Le tout :

## LE SEUL SPECIALISTE DE LA CONSOLE DE JEUX

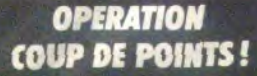

**GAGNEZ DES POINTS AVEC CHAQUE ACHAT** 

**ECHANGEZ VOS ANCIENS JEUX CONTRE DES POINTS** 

**ECHANGEZ VOS POINTS CONTRE DE NOUVEAUX JEUX** 

# 2010

71, rue du Cherche-Midi 75006 Paris tel. 45.49.14.50

#### **LES PLUS 2010**

**TOUS TITRES DISPONIBLES** 

**LES MEILLEURS PRIX** 

**ESSAI POSSIBLE** 

EN MAGASIN

**MARQUES** 

D'ACHAT

DE TOUS LES JEUX

**ECHANGE OU REPRISE** 

CHOIX PERMANENT

RACHAT POSSIBLE

AU MEILLEUR PRIX

**SANS OBLIGATION** 

MISE EN DEPOT VENTE

VIDEO - HI-FI - SON

MICRO-INFORMATIQUE

**LIVRAISON DANS TOUTE** 

**CONSOLE** 

LA FRANCE SOUS 48 H

DE VOS ANCIENS JEUX

**D'OCCASIONS TOUTES** 

DE TOUT MICRO RECENT

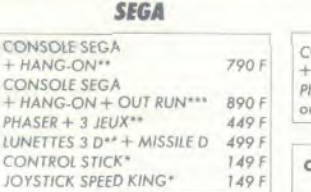

149 F

CARTES SEGA: 169 F\* ou 6<sup>\*</sup> - reprise 2<sup>\*</sup> MY HERO - GHOST HOUSE TEDDY BOY - TRANSBOT - SUPER TENNIS - F 16 FIGHTER - SPY VS SPY - BANK PANIC

#### **MEGA CARTRIDGE: 219 F\*** ou  $8^*$  - reprise  $3^*$

CHOPLIFTER - FANTASY ZONE BLACK BELT - PRO WRESTLING THE NINJA - ALEX KIDD **WONDER BOY - QUARTET** ZILLION - SECRET COMMAND ASTRO WARRIOR - ACTION FIGHTER **WORLD GD. PRIX - ENDURO RACER** KUNG FU KID - GLOBAL DEFENSE **WORLD SOCCER - GREAT GOLF GREAT FOOTBALL - GREAT BASKET** GREAT VOLLEY - GREAT BASE-BALL

TWO MEGA: 269 F\*\* ou  $10^*$  - reprise  $4^*$ OUT RUN - SPACE HARRIER - ROCKY FANTASY ZONE II - ZAXXON 4 MEGA: 299 F\*\* AFTER BURNER

#### **NINTENDO**

CONSOLE NINTENDO + MARIO BROSS \*\*\*\* 990 F **PISTOLET** ou  $12^*$  - reprise  $5^*$ 299 F

CARTOUCHES DE JEUX: 249 F\*\* ou 10\* - reprise 4\* **SUPER MARIO BROSS** 

EXITE BIKE - MATCH RIDER **WRECKING CREW - GOLF** PRO WESTLING - FOOTBALL **SLALOM - TENNIS VOLLEY BALL - BALLON FIGHT** CLU CLU LAND - ICE CLIMBER PINBALL - KUNG FU **URBAN CHAMPION** 

CARTQUCHES: 199 F\* ou  $8^*$  - réprise  $3^*$ **DONKEY KONG DONKEY KONG 3** POPEYE

SERIE PISTOLET: 249 F\*\* ou  $10^*$  - reprise  $4^*$ **DUCK HUNT HOGAN'S HALLEY** WILD GUNMAN

**NOUVEAUTES ATTENDUES** LEGEND OF ZELDA **METROID** 

 $*** = 4 points$  $x = 1$  point  $x = 2$  points  $x = 3$  points

LE MAGASIN EST OUVERT DU LUNDI AU SAMEDI DE 9H30 A 19H30 SANS INTERRUPTION, METRO ST PLACIDE OU SEVRES BABYLONE

**PROMO DU MOIS BON DE COMMANDE**  $\frac{1}{\dot{\alpha}}$  refourner après l'avoir rempli à : 2010 ELECTRONICS - 71, RUE DU CHERCHE-MIDI - 75006 PARIS **NINTENDO** Indiquez le titre de votre choix ci-dessous ainsi que les prix **NOM COFFRET DE LUXE** correspondants **PRENOM** Titra Titre ADRESSE Titra..... Titro **ROBOT + GYROMITE** CODE POSTAL VILLE ................ **PISTOLET + DUCK HUNT** TYPE DE CONSOLE Ci-joint mon règlement par chèque au mandat à l'ordre de 2010 ELECTRONICS 1 675 F

#### **OPERATION COUP DE POINTS!**

**JUSOU'A 20 % DE REMISE** 

**CEUX QUI SE DISENT MOINS CHER N'EN FONT PAS AUTANT** 

#### **ATARI 2600**

50 TITRES DISPONIBLES A 149 F\* ou 5<sup>\*</sup> - reprise 1<sup>\*</sup>

**NOUVEAU** COMBI-CARTRIDGE **8 JEUX DIFFERENTS SUR** UNE SEULE CARTOUCHE 299 F\*\* ou 10\*

#### **CBS COLECOVISION**

TOUS MODULES ADDITIONNELS **DISPONIBLES** 

> **60 TITRES DIFFERENTS** SUIVIS EN PERMANENCE

#### **MATTEL INTELLIVISION**

**GRAND CHOIX PERMANENT** DE JEUX D'OCCASION AVEC BOITAGE & NOTICE  $100E$ 

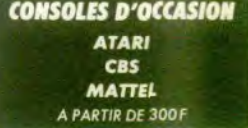

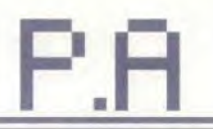

300 F seulement | André CHO, \$15, avenue Général Leclerc, 32100 Boulogne-Billancourt, Tél.: 46.20.56.13.

Vends Atari 520 ST monitour couleur 1224, encore sous seantie avec 40 locioiels vers/éducation/bureautoue. 6 000 F à débattre Norbert COHEN, 44, square des Bas- $\pm$  21 ki.

Vends Atan 1040 STF + muniteur Atan 1224 + importante .<br>Citann 120 D - 2 nunertes + revues + logiciels, Prix.<br>9 XXI F Ia dicartre II. David MAURER, 4, rue Victor-Hugo. TAL - A& 67 65 A6

Venda console Atari 2600 = 16 jeux + 4 manettes (Phoenix, King Kong, Battlzone Indy 500 + 2 manettes + Years 31, rue Jossieu, 75005 Paris, Tél.: 46.33.03.03.

Affaire: vends Atari 800 XL + livres + tablette + dn - non ieux et utilitates - joystick - cartouche. Etat neuf.<br>his : 2.900 F. Philip BRISAC, 3, rue du Clot-Bey, 38000 Grannble, Tél. - 75 51 67 63

Vends Atas 520 STF + nbrx jeux (Buggy Boy, Out Run, Dungeon Master ... | = 2 joysticks + livre + GFA Basic +<br>source: Prix : 2 700 F cause travail: Patrick LE SAINT, 8, roe Lavoiaier, 91350 Grigny, Tél.: 89.06.94.07.

Vends Atan 800 XL = drive 1050 + très nombreux logirisk + fans + inverience. La texa:  $2000F$ . Pas de y Cédric MALOUX, 3, rue Claude-Matrat, 92130 Issy-les-Moulineaux, Tél.: 46.42.60.02.

Vends Atari 130 XE achaté en avril 87, très trè stick = K7. Le mut : 1000 F. Abiin HOUSSINEAU. 17400 Saint-Jean-d'Angely. Tél.: 46.59.83.54 (après 20 h).

Atari XL/XE, vends un lot important de programmes sur<br>des Prix très intéressant... achat au détail possible. Réponse Jean TEIGNY, 4, place de la Sapirière, 94470 Boissy-Saint-Léger.

Vends Atari B00 XL + 1010 + 2 joysticks + livres - adapt of Sarvine Arkannidi . 50 F chaque, Patrice PER ROT, Courtelon, 10130 Ervy-le-Châtel, Tél.; 25.42.01.99.

Vends jeux vidéo Atan 2800 - 2 joysticks + 8 cartouches Enturo, Joust, Invaders, Battlezone, Yars, Galaxian, Jungle<br>Huntl. Prix : 1000 F à débuttre. Pierre-Yyes BLANCHIER, Rochons, 01090 Montmerle-sur-Saone. Tél. 74.86.73.28

Vends Atari 130 XE + loctinir K7 1010 + joux : Zaxxo<br>Bruce Lee, Dropzone, etc. + joux Basic. Prix : 2000 F - Gilbert BERON, 9, rue Bertrandd-de-Mun, 51100 Reims, Tél.: 25.02.27.43.

Vends Atari 520 STF neuf sous gerantie 1 an + nbrx jeux<br>+ 10 disquettes vierges. Prix : 2.900 F à débattre. Franck<br>SWIERCZINSKI, 8, rue Raymond-Poincaré, 94000 Crétell. Tél.: 42.07.83.90.

Venda console Atari 2600 + 2 joysticks + 3 cartbuches (Pac<br>Mari, Defender, Pole Position), état neuf. Prix : 450 F à<br>détaittre. Cherche contacts sur PC. Christophe MOREUX, 5, sente Saint-Jouin, 78450 Villepreux. Tél.: 30.43.18.38

Vends périphériques jeux et langages avec manuels pour 33850 Léognan, Tél.: 56.21.00.80. Tél.: 56.21.00.80 (après 18 ht.

Urgent I Vende Ates ST + Defender of the Crown, Barba-<br>niet, Tonic Tie, Macadam + 3 autres, Le tout : 2500 F. Eric<br>LECAT, 9, rue Mector-Berlioz, 94458 Limell-Brevannes. Tel.: 45.68.48.45.

Venda nombreux jeux pour Atari ST dont News: Space<br>Racer, Spidertronic, Ikari Warriors, Trantor, etc. Domini-<br>que DELAFOSSE, 3, rue Camille-Pisauro, Tour L2, 76389 Canteleu. Tél.: 39.36,46.73.

Vends Atari 520 STF 11/67, pact. DF + 70 logiciels : 2700 F excellent état. Vends Amstrad CPC 6128 mon. couleur + issery, 77178 Saint-Pathus. Tél.: 60.01.04.36.

Vends Atari 1040 STF mon, pouleur + pack bureautique when Chinen 120 D + Digas Elite + Silent Service +<br>Crafton Xunk + Joystick. Prix: 8500 F. Pascal MOREL,<br>13. boulevard de Palayson, 83490 Le May. Tél.: 94 45 19 19

Vands 1040 STF Atari neuf + 100 disk + 7 livres (valeur don minitel. Le tout : 4 300 F à débattre, Chris- $(200F)$ phe DHEE, 9, rue des Alpes, 59400 Cambrai. Tél.: 27.83.55.65

Atan 800 XL-130 XE, vends leux en disquettes. Possibilité d'échanges. Willy BLAIN, époie Jean-Zay, 02500 Hirson.

Vends pour Atari ST : cartouche Hardcop + disq. or 1 cart. et donne tous softs. Egidio BASSO, 114, rue Jean-Friot, 06180 Courcelles, Belgique, Tél.: 071/45.66.23.

Vends logiciels pour 520/1040. Vends numéro de Pokey, CAtarien, SVM, Micro 7, Liquide..., K7 et disq. sur Atari Villers-Bocage.

ds pour Atari ST/STF : livre « Blen débuter sur ST » : 90 F. Vends jeux original « Roque » : 100 F et le livre du lecteur de disquettre. Richard LEPREGASSIN, 94, rue Martre. 92110 Clichy. Tél.: 47.31.36.65.

Vends pour Atari XE/XL : 20 prog. originaux dont Syncall 150

et Synfile + livres et revues. Le tout 1000 F. Eric<br>BOQUIER, 21, rue Edmond-de-Rothschild, 77164 Ferrièros. Tél : 60.07.23.62

Vands 8 jaux Atari 2500 pour 220 F, soit - 30 F pièce : River Raid, Fastfod Locnonase, Planet, Patrol, Cross Facce, Don-<br>key Kong, Keystone Kapers, Robot, Alain VORABOUTH, 2, allée Daumier, 77181 Courtry. Tél.: 64.26.30.06.

Attari ST: vendi monituur HR SM 125: 1100 F - drive Paterne SF 354 .800 F + coupleur NB/couleur/hi-5 .200 F<br>- « Le livre du GFA Basic » : 150 F. Le tout t.b.é. Frédéric<br>JOUSSET, 28, rue de la Carterie, 44000 Nantes. Tél.: 40.35.28.45

Vends nombreux jeux pour Atari XI./XEA - de 5F pièce.<br>Urgent I. Cherche. drive 5°1/4 pour Atari ST. Philippe<br>FRANCK, 22, jardin des Tuileries, 57980 Diebling. Tél.: 87.02.80.33

Ureani UVerda moniterir haute slock ting Atei SM 125 (nied photonti + prog. sn haute resolution (Emmulateur, Mac...).<br>pivotanti + prog. sn haute résolution (Emmulateur, Mac...).<br>Le tout : 1 100 F (à débartre). Gaël SAULNIER, 9, rue du Bois, 01600 Trévoux, Tél.: 74.00.19.45.

Atail XI., Vanchi isan en disk 1 Claude ALBRIELIX, 28. rue de Cuvray, 91230 Montgeron.

Liquide nombreux disks pour Atari ST, Prix : 1800 F. Phillippe RAVAIN, 358, rue de Belle-Vue, 44521 Oudon. Tél. : 40 83 63 10

Vends ieux orinineux Atari ST (Gaurelet J. Mission, Flight Sirul II, The Pawn, Mission Elevator) 70 a 50 % de leur prix<br>d'origine. Achète jeux originaux Amiga. Jean-Yves LACROIX, 5. boulevard de Bolgarie, 35200 Rennes, Tél.: 99.50.99.88

Pour Ated ST - week inonitate SM 125 (havita resolution) monochrome). Etat partait. Faire offres, Cherch sar Arrico, Boris PROUD, 3 run Victor-Hoon, 94220 Charenton-le-Pont. Tél.: 43.53.39.94.

Venda Atari 520 STF d'avril 87 t.b.é. + cumana 3'1/2 DF Company of the Company of the Company of the Company<br>FCO F. Serge MONTET, 15, chemin de la Grange, 69680 Chassieu, Tél.: 78.90.86.56.

Vends Atari 520 STF + monitour couleur + drive o Frem Boot + nombrition programmes. Prix: 7000 F & 91800 Brunoy. Tél.: 60.46.92.96.

Vends Atari 520 STF + nombreux logiciels + rovus + joysticks + doc + monitour couleur. Prix<br>Emmanuel PETIT, 2, rue Maisona-Rouges 4 900 F Boussy-Saint-Antoine, 91800 Brunoy, Tél.: 69.00.20.03. Vends Atari 520 STF, Prix : 2300 F. Pascal BONY, 15 ter.

rua du Frâne, 31150 Fenouillet. Tél.: 61.70.05.92.

Vends Atari 520 STF + mon. coul. + joystick + nbrx jeux et utilitaires + progs + docs. Le tout en 1.0.è., prix réel

3 bis, rue Bouillonsart, 59178 Hasnon, Tél.: 27.26.64.65. Vends pour Atari 520 STF softs dont nouveautés. PF GOYET, La Croix-Bidaud, 44130 Blain. Tél.: 40.79.81.20.

#### COMMODORE

Vends nour C 64/128 K7 originales Eurlika, Rescue on Fracventra pour c ver ras en ringues summa, russiae on rrac-<br>talas, Bal Blazer à 80 F pièce. Hacker, Sorcery, Scarsbaeus,<br>Realm of monesibility, Hulk, Now Games 2, Attack of<br>mutant camels à 50 F pièce. Frédéric BLAYO, 38, rue quière, 75015 Paris. Tél.: 43.22.37.16.

Vends portable Commodore 64 + imprimante Tandy DMP interfaces ivres: 4500 F. Didies logiciels + BIGOT, 1, rue E.-Pottier, 94500 Champigny.

Vends logiciels sur Amiga 500 dont nombrauses nouveau tès à des prix sympas. Jointire enveloppe timbrée pour Citeaux, 21640 Vougeot.

Vends CBM 64 + 1541 + moniteur vert + reset + disks ribis jeux, et utilitaires de qualité + avantages (farcine-contacts) en TBE pour 2700 F. Olivier CAYLUS, 7 bd de l'Orangerie, 95160 Montmorency. Tél.: 39.64.15.57.

Vends CBM 64 + 2 1530 + écran mono zénith + livre + jeux. Le tout en bon êtat, 2 000 F ou séparéme monitour mono Philips 1 000 F, Fabrice DELLA BELLA,<br>40, rue René Appère, 92700 Colombes. Tél.: 47.84.18.49.

Vends C128 1400 F + lect disk 1571: 1 500 F + lect. K7: 100 F + Fbeeze fame: 350 F + 3 manettes: 30 F pièce. Le tout : 3 200 F ou échange le tout contre Amiga. Alain BIT-<br>ZENTHALER, 6, place Loucheur, 68200 Mulhouse. Tél. : 89.38.52.89

nds imprimante Epson LX 90 avec interface Comm 64-128 impecc, valeur: 2-300 F vendue 1-200 F. Althed<br>MENU, 113, cité 1940, 62820 Libercolnt, Tél.: 21.37.21.03.

Vends C64 + 1541 + 1530 + moniteur couleur + power cartridge + nbrx jsux + joystick. Le tout en très bon état 5 500 F à débuttre. Christian GAUTHIER, 46, cours de Verdun, 38200 Vienne. Tél. : 74.53.07.55.

Stop affaire. Vends C64 new an. 87, Prix : 1 000 F + moni-<br>teur vert an. 87, prix : 800 F, le tout neuf très peu servi. Jean Marc MALEPEYRE, 12700 Capdonac. Tél.: 65.64.78.17.

Vends imprimante MPS 803 pour C64, très peu servie + ruban neuf : 750 F ; Modern pro 12 modes (minital, etc.) :<br>1200 F (possibilité de régler en 3 fois). Laurent BOUMED

#### DANE, 8, ev. de la Redoute, 92600 Asni, Tél. : 47.98.86.39.

Vends CBM 64 + lecteur disk 1541 + 6 livres de organammation + nbrx jeux dont Skate or die, California games Domas, 21160 Antony. Tél.: 45.68.23.50.

Vends C64 pal - monitour zenith vert - cart ass. mon.<br>64 - Ilvres + nbx joux - K7. Le tout : 2 000 F. Philippe<br>BOCHER, 80, rue Raoul Doutry, 95120 Ermont. Tél.: 34.15.48.09

Vends ou échange news et autres onur C64 sur disk likeri ann ua earainge neas ei autres pour Cor sur usa mais<br>arrior, Terris, Iznagoud, Bangkok, Knight... I Envoyer voe<br>les. Olivier GOY, 3, allée Morgane, 35510 Cesson Sévipné, Tél.: 99.83.91.33

Vends affaire CBM 128 + magnéto + power cartridge moniteur 80 col (mono) - joystick, manuels, House - bop<br>de jeux (Ace 2, Out run...), 2 300 F. ANTHONY (Val. d'Oisel. Tél.: 39.91.90.34 (après 18 h).

Vends urgent C128D + écran 40-80 + lecteur 1571 et notices originales = doc : 6 000 F à déb. Eric POCH<br>23, allée des Hirondelles, 95170 Deuil de la Barre. Tél. : 39.84.36.52, (19.b).

Cause vente C64, vends jeux petit pro, moniteur mono oranos Taxan 40-80 colonnes neu servi au misérable ren dib.) Tristan FONGARO, 9, impasso du clocher. 47320 Clairc. Tél.: 53.84.35.55.

Vends C64 pal + fecteur 1541 + nbx fivres tour : 2.400 F. Patrick FAVRE, 6, bd de la République 89410 Champagne au mont d'or. Tél.: 78.35.40.60.

Vends C64 + 1530 + lect K7 1541 (agút 87) - nbx log Cels + maneties + livres + disk (jeux, utilitaires) 2 300 F<br>Cels + maneties + livres + disk (jeux, utilitaires) 2 300 F<br>5 déb. Pascal BERNARD, 18, Rue du Moulin de la Vierge, 75014 Paris. Tél.: 45.45.98.26.

Vends News pour Amica 250 F les 40 disks + IBM logiciels pas cher avec docs. François KUC, 39, rue St Gabriel, 59800 Lille. Tél.: 20.06.37.13.

Vends urgent C64 + lecteur disk 1541 + ler eux + Freeze frame. Prix à déb. Denis DERRENDIGER. 15, rue de Paris, 67230 Benfeld, Tél.: 88.74.58.62. Dem dez Frédéric le week-end.

Vends CBM 128 + 50 jeux : 1 150 F. 1571 + 50 je  $T = 500 F$ lives - 1.450 moniteur couleur + 50 ieux : Ludovic FARACHE, 30, rue du Parc, 91360 Epinay-sur-Orgo. Tél.: 69.09.86.24.

Vends Pour Amiga news (Barbarian, Xenon, Roadwars...<br>etc) uniquement dans la région parisienne. Echange possi-<br>bia. Achète Obliterator. Xavier Deveaux, 24, rue de Scandici 93500 Pantin.

Exceptionnel : vends Amiga 500 + ext. mémoire + impri-<br>mante starn L10 + 150 disks cause double emploi : 6 000 F Daniel RUFFRAY, 29, rue Titon. 75011 Paris.

Vends disquettes sur C64 : Appolo 18. The Train, Tour du monde 80 jours, Iznogoud, Power at sea, likari, Marche à<br>'ombre, Platoon, Gee Bee, etc... Christophe BUCH-MANN, 1A, rua de l'Université, 87000 Strasbourg. Tél.: 88.36.13.58

Vends C64 + drive 1541 + lecteur K7 + interface + obx ysticks + livres : le tout en thé  $ix + p$  diritul Christophe RIBERPRAY & rue du Moulin d'Amboile 94370 Sucy-en-Brie. Tél.: 45.90.04.52 (après 18 h).

Versts C128 + écran couleur : 2 800 F. Drive 1541 + 50<br>disquertes : 1 700 F Data-K7 + 10 K7 pleines : 350 F. Bon<br>43,81.40ut - joysficks : 4 800 F. Eric BISSON. Tél. :<br>43,81.40.57.

Vandis Amiga : 100 F/patre, Grand slam tennis, Goldrun ner, Sky Blaster, King Quest 3, Barbarian, Defender of the Bagneux. Tél.: 46.54.40.23.

Vends C128 + drive 1541 + lecteur K7 + moniteur couleur HR14 + 3 joysticks + nbx jeux + boîtes de range-<br>ments. Bon état 5 500 F à déb. Frédéric AUGST, 48, rue de la Chine, 75020 Paris. Tél.: 43.58.04.56 (apr. 20 h).

Vends pour CS4 K7 Game Maker 95 F. Joy magnum 75 F. Little comp. Peop 40 F, Crazy konk, Wildfire, Tank Attak,<br>15 F I'un. Arnaud BOILOT, 4, square Auguste Renoir, 750145 Paris, Tél.: 45.39.94.50

Vends pour 6128 : digi ara : 650 F + synthé technics gan tie: 350 F + log, voix réelle : 110 F + revues + livres IMA)<br>+ softs originaux. Fabien BEAUGENDRE, 36, av. Fruchard, 91210 Dravell, Tél.: 88.42.88.75 (19 hl.

Vends O64 = mon. couleur 1801 + 1541 + 1530 + souris<br>+ 120 jeux + 20 disks vierges + joysticks + power car-<br>tridge + Game Killer : 6 000 F. Bon état. Sébastien LEN-GLET. 26. rue Martin, 76320 Caudabelles-Elbeuf, Tél.: 35.77.25.00 ou 35.87.64.85.

Vends C128 - lecteur K7 + livres micro application + jeux<br>+ coll, microdore, Prix 1 500 F. Gilles BORTOT, 29, rue Caponière, 14000 CAEN. Tél.: 31.85.47.23.

Vends C64 N + drive + 1530 + adapt, paritel + nbx livres et docs + agenda + magic desk + news + originaux, etc.<br>Le tout : 3 600 F, DIEUDO, B.P. 09, 29265 Plouzano, Tél. : 98.05.45.40

Vends C64 n = drive = K7 1530 + péritel + docs + livres + utilitaires + news + jeux. Gryzor, B. boble, Train:<br>3 600 F, ou contre Amiga. Christian RANAIVO, 11, allée

#### des Aubépines, 29263 Plouzane, Tél.: 98.05.05.03.

Vends C64 = 1541 + power corvidge + imprimante chain BD > + tablette Graphiscop + Ivie - 2 joysticks + lag-<br>ciels. Prix: 3 000 F. Pascal BONNEAU, 44, square de Chantilly, 95380 Louvres, Tél.: 34.65.17.72.

Vends urgent, C64 N + 1530 + ext. new + plyind = taires + jeux et news. Le tout : 3 600 F. Ranivo RANDRA.<br>VALIVA, 11, allée des Aubépines, La Trinité Plouzen. 29290 St Renan, Tél.: 98.05.45.40.

Vends disquettes 3 p. 1/4 : 90 F les 10 et les 5 p. 1/4 : 42 F les 10 + news pour C64. Echange softs pour Arson de 22, 1852 Le Mont/Lausanne, Suisse, Tél.: 21.32.11.66.

Vends sur CBM 64/128 (disk), toutes les demièr rix incrovables. Jerôme LIGERE, 17, rue de la Féliit rias re cité, 75017 Paris, Tél.: 42.77.22.62.

Vonds C64 new + disk 1541 + 1530 + K7 + ext mem l'agenda, M. Desk + docs - livres + pèritel + neve et<br>demos : 3 600 F. Claude RANAIVO, 11, allée des Aubépines, 29263 Plouzane

Venda CBM 64 + lecteur disk + nbx jeux et vo + botes<br>+ moniteur couleur + lmp MPS.1 000 its4 + nbx livres Le tout : 5 000 F. Gérard OLIVIER. Tél. : 87.31.38.52 (18 hl.

Vends C64 = loct disk + moniteur mono + lect  $|C|$  + joysticks = nbx jeux. Prix : 3 000 F. Christophe GDM MERY, 44, rue Georges Clémencoau, 10510 Maizières<br>la Grande Paroisse. Tél.: 25.24.76.54.

Vends C64 - lectour de disk 1541 (sous garantel : 1 950 F le tout en axc. état. Frédéric GIRAUD, rue de la Gare Serre les sapins, 25778 Francis.

Venda C64 1541 : 1 250 F (disks), imp. Okimatero . 1 800 F.<br>Pal. graphique Koalapad : 1 000 F. Echange power cart, cona Amica. Prix à déb. Pascal BRACONNIER, 5, rue des Tulipes, 55700 Stenay.

Vends C128 + 1571 + jeux + nbx disks + revues +<br>+ livres. Le tout : 3 800 F. C64 N + lect K7 + K7 +<br>+ livres - originaux : 2 200 F. **Eric GRAS, 648, chi** des Broquetons, 84140 Montfavet. Tél.: 90.23.93.56.

Vends C64: 1 000 F, 1530: 1 100 F, 1 joy 860. cartouche<br>importée UK: 400 F, ascar: 300 F, 12 disks vierges: 80, 20<br>K7: 380 F, nbx disks: 460 F, Peut étre vendus séparément Attilio DI COSTANZO, 31, quai de l'Ourog, 93500 Pantin, Tél.: 48.40.81.03.

Vends CBM 128 + monit, coul, 1901 (40-80 col.) + incr. MDS 803 + lect. - deg. 1570 + nbx jeux + livres. Le<br>rout en T. B.E.: 6 000 F. Tel.: 64.46.29.79.

Vends Commodore 128 + 1571 + 1541 + manette + impl mainta MPS R01 + figure + Institute + related. Fine an elec-Serge COLIN 23, rue du Sergent Bobillot, 93140 Bondy Tél. - 48.02.15.60.

Vends CBM 64 + péritel + disk drive 1541 + nbx news  $-$  loct. 1530  $+$  1 joystick  $-$  livres  $+$  manuels. Le tout en T.B.E: 3.000 F. Frédéric DUPUIS, 27, rue Romain Rolland, 93410 Vaujours. Tél.: 48.60.32.72 laprès juillet.

Vends C64 + 1541 + lect. K7 + impr, MPS B03 + power cart + voice master + livres + tool 64 + nbx util, et news of disks contre 4 500 F. Eric COQUELET, 25, rue du Levant, 93140 Bondy. Tél.: 48.48.42.18 (après 19 h).

Vands news (disk ou K7) à prix bas. Rép. ass. Jeux sur Com-<br>modore 64. Gervais CLERLX 11, square Jean Rostand, 59510 Hern. Tél.: 20.80.45.70.

Vends C128 (sous garantie) = 1530 + nbx jeux new. Prix 1 500 F. Nox jeux originaux à 30 F pièce (Barbanan, Dutrun<br>Arkanoid, Roadruner, etc.) Chanh NGOUN 6, Les Nou veaux Horizons, 78990 Elancour, Tél.: 30.62.26.84 (après

Vends C64 = drive 1541 = abs leux originaux, Prix : 1 500 E. Gilles ARIF, 6, allée des Côteaux, 78110 Le Vésinet. Tél : 34 80 17 AA

Venda C64 + 1541 2 power car. + 69 disks + roysticks<br>+ 9 livres : 2 450 F. Imp. MPS 803 + Trator + paper +<br>11 disks : 1 450 F à déb. Christophe BURDIN, 6 bis, rue de la Belle Epoque, 92100 Boulogne-Billancourt. Tél.: 46.04.15.66

Vends  $C128 +$  lact  $K7 + 50$  issue + 4 loweticks : 2 000 F es LAGARDE, 12, rue Utrillo, 91600 Savigny/Orge. Tél.: 69.96.00.19.

Vends Amiga 500 + monit. coul. + eux (tout sous oarantie). Bertrand HASCOET, 197, bd. Dabout, 75020 Paris. Tál.: 48.97.81.27 (de 18 à 20 h).

Vends utilitaires, originaux pour Amiga : Deluxe Paint 2. Deluxe Video, Vidioscape 3D, Aegis Sonyx, etc. A prix bas.<br>Xavier DESMARS 2, impasse des Courlis 44118 La Chavrollère. Tél.: 40.04.32.08. Vends C64 + 1530 + 1541 + imp. MPS 801 + mon. coul.<br>+ nbx prog. jeux Toll 64 + Multiplan + livres. Le tout TBE,<br>5 000 F. Michel LIEHRMANN, 22, rue Jean Giorro, 91999

Vends ens. CBM 64 périt/ant + lect  $K7 +$  livres + cube<br>basic + logithique + 90 jeux : 12 000 F; Urgent. Christian<br>MARTIN, Cité centrale 3, Genevrier n° 5, 13120 Gar-

Vends C64 + lect disk 1541 + lect K7 1530 + monitour

+ joystick + cart machs + nbx jeux K7 et disk + docs

Evry. Tál.: \$0.77.68.04.

danne. Tél.: 42.51.30.86.

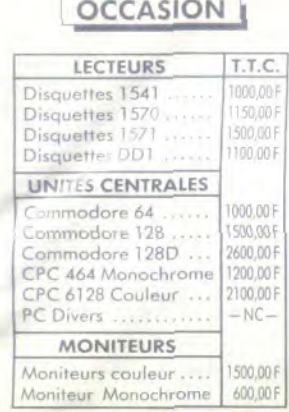

#### **MATÉRIEL GARANTI 1 AN** PIÈCES ET MAIN D'ŒUVRE

ent 4 800 F STE PHANE, T.64.:76.49.06.37 (après 19 h).

mds, achète et echange jaux sur C64 sur disquettes et Malakoff

Vends  $CSL = 1541 +$  speed-dos + hbnt disks + boltes -goment + certouches fastigad (sepic Offre-région par-<br>etne seulement. Bernard DEBARRE, 2, Plants Verts, 95000 Cergy. Tél.: 30.73.08.67.

Vends C128 = monit. coul. 1702 + drive 1970 + lect. K7 towards - villa lega Wilson & Governor 21, he tour TBE pour 4 800 F. Nicolas RAMADE, 17-25, rue de CB gnancourt, 75018 Paris. Tél.: 42,64,31,32.

ds C64 ou Vic 20 | lect. K7 à 150 F. Eric ANANOFF 5, av. Mozart, 75016 Paris. Tól.: 45.27.42.10.

nda original de Wonder boy 100 F Achète i RS 70C. Cherche contacts adridux sur C128 an mode CPM 128 et 64. Philippo LECLERCO, lycés Carnot, rue A Leroy, 62700 Bruay-Laboinsière, Tél.; 21.53.60.81.

Vends SX64 (64 + mon, coul, + flop, incorp.  $\frac{\text{radile}}{\text{tanole}} + \frac{\text{flop. 3541}}{\text{m.488}} + \frac{\text{plot}}{\text{radial}} + \frac{\text{plot}}{\text{FPR}} + \frac{\text{vC1520}}{\text{d.488}} - \frac{\text{impr. 803}}{\text{m.4887}} + \frac{\text{cav}}{\text{cm}}$ Gabriel GIGUET, Les Grandes Aires, 83143 Le Val. Tél. **94.96.31.69** 

Vents Modern, Digitated 2000 pour 8 bits, 650 F ou 6 on manipul do a. STEF 6, rue Louis Part-mi-bois 62190 Litters. Tél.: 21.66.01.72 (après 19 h).

Wends C128 + power cartridge + 2 joysticks + lect. K7<br>+ perdet = nbx log. Le tout en TBE: 1 800 F i + ou - i. Gilles DE BOYSSON 50, rue Edouard NORTIER, Neuilly sur Seine. Till.: 47.45.76.37 (le week-end).

ends nbx logicials p ALAIN. Tél.: \$2.22.52.01 entre 18 h 30 et 20 h ou 47.68.98.93

Verda C64 + loct  $K7$  + daix 1541 + impr. MPS 801 + trail. de texte + paddles + fivres et jeux : 2 600 F. Bernard<br>CAPOT. 16, ruie du Thouset, 49400 Chince. Tél. 41 62 97.81.

Verda OS4 + (54) = 1530 + nlos jeux sur disk (neves) +<br>doc + magazines + autoformation basic = utilitaires (tool)<br>Sierion), le tout pour 3 500 F. Stéphane JALLOT, 32, rue de la Concorde, 91700 Sainte-Geneviève des Bois, Tél.: 80.15.88.32

pinaux Amiga; Barbarian, Strike Force<br>2. etc., 150 F piece + moniteur 1081 Karaté Kid 2, etc. Hartier, Karaté Kid 2, etc., 150 F pace + moniteur 1081.<br>2.000 F. Francis BERTHOUIN, 21, av. Charles de Gaulle. 95200 Soisy sous Montmorency. Tél.: 34.17.18.25.

Verds pour Amega : drive, extension mémoire + autre hard-<br>ware. Prix intéressions. Christophe JOHO, 2, rue du Maré-<br>chal. Foch, 67000 Strasbourg. Tél.: 88.35.11.88 ou 88.75.43.32 laprès 18 h)

Vands C64 TBE + fect K7 + nbx jeux + 2 manettes + wes perhil + apprentissage basic = livres div. pour siru.<br>am 1 480 F, cause déménagement. Eric BAROTTE, 1743 chemin de Camplanier, 30000 Nimes. Tél.: 66.23.95.73.

Vends C64 + 1541 + 1530 + manit. coul. 1802 + joys tick, why jeux (don't news) + heltes de out from ont news/<br>oc). Yann MERLAUD, 25, rue des Lilas,  $4300F$ 76019 Paris, Tel. - 42.01.71.50

riciere de jeux pour CB4/128 entre 50 et 150 F Jean WOEHREL 3, rue Hautefort, 67100 Strasbourg.

Vends C54 systement, coul. + letteur 1541 + lect. 1531<br>+ livres + disquette et K7. Le tout pour 3 700 F. David<br>WEXSTEEN, 15, rue Rabelais, 93100 Montreuil. Tél.: 4851,70.94

Vends CS4 (révisió) + 20 jeux (Zaxxon 1 et 2 super cycle) lectrur cassettes = joysticks + adapt. pal/péritel

1 500 F. Lionel VICTOR, 19, bd de Verdun, 34204 Silte cédex. Tél.: 67.53.51.10 (h. ropas).

Disquette

16 dfdd

5"% dfdd

 $3^{\circ}$  dfdd

valermike

206, Rue LAFAYETTE - 75010 PARIS - % 48.03.33.11 Camou

Un professionnel au service du particulier..

VICTIM

OPÉRATION PRÉ-RENTRÉE 88

 $\mathbf{0}_{\mathbf{1}}$ m

par 50

 $3.50F$ 

16,50 F

N'attendez pas les foules et les ruptures de stack du mois de septembre! par 10

**OUVERTURE D'UNE BOUTIQUE SAV. OCCASION au** 68, Rue du Chemin Vert, 75011 PARIS

4,00 F

16,90 F

Vends CBM 64 - drive 1541 + lect. K7 + ribx jaux + livris.<br>Le tout TBE sacrifié à 2 200 F Nurvé SAMSON, 5 bis, rue Félix Faure, 94300 Vincennes. Tél.: 43.28.69.54.

Vends CBM 128D + month coul. 1901, état neuf + nbx into a utilizaione a forma a investirire a heitas canmeuble 5 500 F. Hervé QUINTON, 12, clos de la Marè Tessancourt S/Aubette, 78250 Meulan. Tél.: 30.99.39.98

Vends C64 nlox programmes son K7 do disk 5 party de S1le jeu. Liste contre timbre + deux francs. Fabrice BAJO-<br>LAIS, 25, av, des Chevrefeuilles, 93220, Gagny. Tél.: 43.89.09.01

Vends Amios 500.09/87 = drive = autensiers 1 nnel 6 000 F. TBE Daniel le tout coo RUFFRAY, 29, rue Titon, 75011 Paris.

Vends ou echange jeux sur CB4. K7 originales : Rygar, Slag Flight, Last runin, etc. Ech non aussi ieux sur disk. Che noid II. Frédéric MAZZINI, 36, bd Anatole France, 93300 Aubervilliers. Tél.: 43.52.04.39.

Venda C64 + tect disk 1541 + fect K7 1530 + impr. 1200<br>+ adapt, péritel + ylbk jésix (niiws) + turbo 60. Prix total + adapt, péritel + ribx jeux Innwsl + furbo 60. Prix total :<br>5 000 F à déb. Járôme VIOT, Larbatie Divisin, 38490 Les<br>Abrets. Tél.: 76.32.09.24.

Vends news sur C64, lest drive, Risk, Arkanoid 2, Bub, bub ble, BMX 2, 720° 2, Platson, Nebulus, Ghost Goblins 2, Izno good, Druid 2, Dutrum... Disk et K7. Nicolas SOLEIL, 2,<br>place des Fauvettes, 66200 Montesfot. Tél.: 68.22.24.39.

Vends C64 + 1541 + monit, coul. 1702 + joysticks the  $b$ oes  $$ nbx jeux + revues. Le tout : 4 400 l Julien BAREYRE, 18, rue des grès, Gif sur Yvette. Tél.: 69.07.25.82

Vends C128D + monti, coul. 1901 + impri. MPS 1000 + us gan Yvan MICHELAS, 54, rue d'Orsel, 750189 Paris. Tél.: 42.58.59.19

Vande C64N = drive 1541 = lect K7 1531 + power cart nbx jeux originaliz = nbx livres = câble + cadeau.<br>chéte neuf 8 000 F, Cède 4 100 F, Franck GAVINETT, 112 bis, rue A. Blanqui, 93140 Bondy.

Vends C64 disk et K7, vends nbx jeux à partir de 5 F le jeu.<br>Liste et timbre. Fabyles BAJOLAIS, 25, av. des Chèvrefeuilles, 93220, Gagny. Tél.: 43.88.09.01.

Vends CB4 + péritel + 1530 + 1541 + boîte de rangement + idisk et K7 Joystick + livres If 4 990 F. Pascal POTET, 14, allée Chaumes, 17420 Saint-Palais-sur-mer, Tél.: 46.38.37.27

Vends C64. They Sold a million 3 et Ace of Ace, 50 F J. 2. Alexandre ELLENA, 301 A, chemin de Combe de Trial, 30300 Beaucaire. Tél.: 66.58.54.29.

Vends C1280 + 1531 = nbx jeux + nbx livres + boile<br>de rangement + jane. Le tout : 4 200 F. Cherche pro 24 pour<br>St peu cher. Environnement VERGUET, Lebourg, Ratte, 71580 Louhan. Tél.: 85.75.20.58.

Vends CB4 (ancien modèle) bon état + Nct K7 + nbx leux Inew et anciens) + interface PVP 80 (péritel) + 1 livre de Bouin, 94600 Choisy-le-Roi. Tél.: 48.90.74.05.

Vends C64 + monit, coul. CM14 + disk 1570 (comp. 128) + 2 jstk quick. If + nbx logiciels (Jx + Util.), le tout pour 11, rue de la Victoire, 39800 Poligny. Tél.: 84.37.20.80

Vends C128 péritei + 1541 + 1531 avec nox logicials + investigation of TBE 4 800 F livetities. Vente elevant possible. LAURENT, 39800 Poligny. Tél.: 74.64.07.32.

Venda C64 TBE (10/87) + 1530 + nbx jeux et utilitaires

plysticks: 1 300 F. Franck LEMARIE, 31, Rue des Ha graviers, 91360 Epinay sousibise. Tél.: 64.48.89.87.

par 100

 $3,00F$ 

16,00 F

 $24h / 24h$ 

Vends C128 + lect. disquettes et K7 + monit. coul. HR14 + 2 joysticks + nbx jeux avec boite de rangement idée<br>851. B.E. 4 000 F. Frédéric AUGST, 48, rue de la Chine, 75020 Paris. Tél.: 43.58.04.56 (après 20 h).

vends C64 + drive 1571 + power cartridge + jeux + doc.<br>2 400 F. Gilles ROUHIER, 59 B, av. Jean Lolive, 93500 Pantin, Tél.: 48.45.88.24.

Vends Amiga 500 + digitaliseur de 50 N. Éxc. qualité de<br>sont: Logiciels de digitalisation fournis tout ça pour 500 F.<br>Marc ALBINET, 1, av. Charles André, 69230 Saint-Génis Laval, Tél.: 78.56.01.49

Vends Amigatiens, une Oktimate 20 avec une capacité d'impressions incroyable, 24 couleurs vable. Cause besoin argent. Pascal EVRARD, 176, rue Saint-Honoré 80000 Amiens. Tél.: 22.89.69.85

Venda Amiga 500 + monit. coul. Philips CM 8832, état neuf 5 600 F. Lucien DICOLA, 54, n lité, rue Thénart, 59160 Lomme. Tél.: 20.09.50.91 (soir).

Vends C64 - lect. K7 + Joystick + vbrx jeux (Super) Barbarian.... Prix : 1 000 F. Michel PERIE, rue du Beau<br>Séjour, Trépot, 25620 Mamirolle. Tél. : 81.86.72.81.

Vends ou échange jeux sur disq. uniquement pour C64 (Antiried, Western games, Clever et Smart, Test drive, Knight<br>orc, Thunder cats...). Stéphne COUILLEROT, 15, route<br>de Chalon 71380, Epervans. Tél.: 85,96.60.64.

Vends Amiga 1000. 512K avec loct- intégré + livres monit. coul. + lect ext. 360K + disque nettoyent + pro<br>\* joyst. TBE 13 000 F. Malik ADLER, 5, av, de Sardai<br>gne, St-Julien en-Genevois, 74160. Tél.: 50.49.18.65.

Vends C64 secam + fact. K7 + lect disk 1541 sous gar tie  $(8-87)$  + disgu, et prog. manettes Evres, Pris 2 600 F à déb. Pascal BERNARD, 18, rue du Moulin de<br>la Vierge, 75014 Paris. Tél.: 45.45.98.26 (le soir).

Vends C128 - 1541 + monit. coul. - Jane + nbx jeux.<br>3 000 F. Patrick BRIGNONE, 19, av. de Strasbourg, 93130 Noisy Le Sec. Tél.: 48.46.97.94.

Vends News C64 pas char + K7 Charche tome Lx La machine PSI ». FREDERIC, 03400 Yzwvre. Tél.: 70.46.54.71.

Vends CBM64 + mon. monochrome + drive 1541 + lec<br>K7 + nbx jeux (K7 et disk). Valeur 5 000 F laissé 2 600 F Jules RIDENTE, Marseille, Tél.: 91.86.07.23.

Vends superbe C64 + drive 1541 + manette + powerbolte de ran doc ziby ferry ant Driv Jean-Luc FREMONT, 12, square Henri Régna Bat. G, 5\* étage, 92400 Courbevoir. Tél.: 47.74.74.00.

Vends C64 = 1541 (sous garantie) = joystick + nbx jeux<br>et manuel + MPS 802. Le tour : 2800 F. Nicolas OLLÉ, 8, chemin de Ravareil, 69360 Ternay. Tél.: 72.24.88.83.

Vends C64 + 1530 + 1541 + Power cartridge + péritel<br>+ prise poste + disq. jaux et util, (new look). La tout soldé Fabrice GOUEL, 28, square de Flandres, 77186 2 500 F Noisiel. Tél.: 60.06.13.07.

Vendo CRM 128 + oc + monit coul. 40 c + lect K7 + ux. En TBE 3 200 F. Olivier CAILLARD, 1 Enibles av. de Monsieur, 91800 Brunoy. Tél.: 60.46.32.38.

Vends C64 K + drive 1541 + lect K7 + supe 1701 + 2 joysticks + nbx progr. util. sur disk, K7, ëtat neuř<br>2 990 F. Nicolas JONCQUIERT, Les Savoyances Antay, 74200 Thonon. Tél.: 50.26.18.00.

Vends C64 päritel + lect. disk 1541 + lect K7 + 80 dis nbex prog. Le tout pour 2 200 F. Dimitri KOMA. TITSCH, 36, rue de Campo Formio, 75013 Paris. Tél.: 45.70.76.84

Vends Commodore impr. Seikosha Go loove exc. état nom-

#### DEPANNAGE

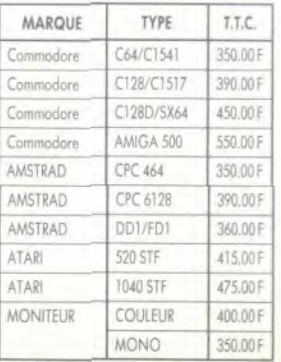

#### **REPARATION GARANTIE 1 MOIS DELAIS MAXIMUM 8 JOURS**

stings le tour. BDU F Arnaud ROBINARD, 167, Av. Victor Hugo, 92140 Clamart. Tél.: 46.42.82.15.

Vends impr. Str NL IO pour Amiga 2000F, près à l'e inux nour Amiga et utilit. Prix intér. Jacques MUGNIER. rés. du Parc de la Loge, 78700 Conflans-Ste-Honorine Tél.: 39.72.67.71.

Vends C128 + lect disk 1541 + lect K7 + monit. w der = disk jeux + livres + boltes de rangement tes de randement. Flur n ed de Montail, 43000 Le Puy-en-Velay.

Vends C64 pal + 1541 + nbx disk + joys 2 300 F. Vincent BIREBENT, 100, rue Marc Sangrier, 94700 Maisons-Alfort. Tél.: 42.07.82.92.

Vends lect. Amiga 1010. Cherche freeware pour Amiga et St en wie de la m vue de la création d'un club. Le lecteur est encore 08000, Charlesville-Mezières.

Vindi C64 + monit, mono + lect. K7 + nbx jaux et ph Prix à déb. : 3 000 . Vends Interface CGV neuve, valeur vendu 500 F. Philippe DE OLIVEIRA ou José AGUAS. 2, rue Gramme. 75015 Paris. Tél.: 48.28.48.42.

Viends C64 + 1541 + monit. coul. 1802 + 2 joy + doct hix: 4 500 F et Commodore : 4 500 F. Laurent MAU RICE, 21, passage Dubail, 75010 Paris. Tél.: 42.01.63.84 laprès 20 hi

Vends C64 + Inct K7 + logiciels avec doc IPirates, Caul-<br>dron...) + livres : 900 F + port. Stéphane PAVEC, 4, rue Louis Braille, 14500 Vire. Tél.: 31.68.15.28.

Vends C1280 - nbx logiciels + docs en parfair état 3 000 F. Monit. coul. : 500 F. Original podéb. Christophe LAGUET, 54, rue de la Madeleire, 95290 L'Isle-Adam. Tél.: 35.69.43.85.

Vends nouveauté pour C64 (Winter Games 2, The train....) La face 15 F. Joignez 1 disq. et 1 timbre à 2.20 F pour obtenir<br>ma liste. Bardhélémy CYRIL, 52, rue Marius Piant, 54429 Laxou

Vends C128 coul. + DMP2000 + scanner + sound<br>crayon optique + 40 originaux + joystick + cable K7 crayon optique + 40 originaux + joystick + cable K7 +<br>126 revoes : 6 986 F à déb. CMABANE, 14, noe de Le Brix. 93420, Villepinte, Tél.: 43.85.57.47

Vends C 64 new 87, Prix : 1000 F + monitoris yers a 87. Prix: 800 F. Le tout neuf très peu servi. Jaan-Marc T.<br>LET, Malepeyre, 12700 Capdemac. Tél.: 85.54.78.17.

#### **THOMSON**

ur Thomson T07/T07-70/MD5 lecteur disqu DD 90-320 et contrôleur CD 90-640 avec manuel. Evre et disquette du Dos: 1 200 F. Raphael BERNA, 15, passes<br>du Génie, 75012 Paris (répondeur). Tél.: 43.72.84.64.

Vends 130 XE + drive 1050 + 2 boltes de range nbrx logiciels + livres. Le tout 2500 F. A débattre. Fatellot HÉNON, 20, rue Molière, 3421 Le Village, 95220 HER<br>BLAY, Tél.: 34.50.08.14.

Vends MO6 + crayon optique + 8 K7 jeux + livres. (Lect.<br>K7 intégré), Prix : 1 800 F. Pierre RISMONDO, 12, rue des Cordes, 81200 Mazamet. Tél.: 63.61.44.20.

Vends TO 8 + lecteur de disk 3 pouces + moniteur de leur + crayori optique + 2 manettes + 20 jeux avec not<br>ces + guide + magazines informatiques. Le tout  $3,900$ an LELIEVRE, 17, avenue du Vautonnier, 60128 Steph Mortefontaine. Tél.: 44.54.36.39.

Vinds TO 7-70 + L.E.P. + basic + joysticks + ext. music<br>jeu + t.b.é. + logiciels + livres, 900 F.II Sylvain ROVZE 41, boulevard des Batignolles, 75008 Paris. Tél.: 42.94.23.64.

Vends TO 8 + moniteur couleur + lect. disq (sous garantie jusqu'à juillet 88) + nbrx jeux + accessoires : 2 900 F

#### REPRISE IMMEDIATE DE VOTRE MICRO 50 % DE SA VALEUR POUR TOUT ACHAT.

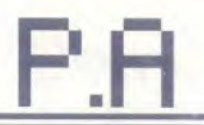

#### Erwan ROME, 476, avenue do général De Gaulle, 18000 Bourges, Tél.: 48.85.34.40.

Vends Thomson TO 9 + monit, coul. HR + souns + ext **MGT** + manette + nbrx jeux (Sapiens, MGT) musique et jeux + manette Lekain, båt F2, 78600 Maisons-Laffitts. Tôl.: 39.12.29.67.

Vends unité centrale TD 8 + drive 3,5, nbrx jeux, en tout 30 Rippux, Blvouse, Murana, Prohibition, Turlogue le rodeur, Iznogoudi, 3000 F. Etat neuf. 20, nie Santos Dumont, 31400 Toulouse, Tél.: 61.34.08.28.

Vends MO 6 + lecteur de disquettes + disquettes + jeux  $ctna - 2600E$ noola Mir 500 F. Philippe BECHE, 4, roe d'Alésia. Tél.: 43.83.07.41 Inpelis, 18 lot

Vends TD 8. + QDD = vol, splo + Initiation au Basic + cible + crayon optique + 2 livres, 1100 F garantie, urgent<br>Vend: Modern TO, MO, 450 F. Kennel AICHE, 2, rue Charles-Alban, 92230 Gennevilliers,

Vends TO 8 + lect. disk 640 KO + guide + 4 revues : 1790 F (garanti déc. 88). Vente séparée de : z rs jeux originaux. Richard DUTU, colorpaint, fi su Val d'Oise, Tél.: 30.34.07.07.

Vends MO 6 + moniteur coul. Philips CM B535 + 2 joys ficts + crayon opt. + (ducs + jeux ldont news) + manuel<br>+ docs. Le tout état neuf, 3500 F. Pascal THIEBAUT, 7, rue des Troubadours, 31210 Montrejeau. Tél.: 01.95.78.39

Vends Thomson TO 8 + monit; coul. + lecteur disk dou ble face + 40 jeux + stylo optique + 2 joysticks + livres GOULLON, 18, rue Maréchal Foch, 77400 Thorigny-sur Marne, Tél.: 64.30.01.56.

Vends U.C. TO B + lect. disk + 2 manettes 7 deks vierges, t.b.A. : 3000 F, valeur réele : 4500 F., acheté<br>en suptembre 87, Yann ARGOT, quai Clémençon, Montoison, 26800 Porto-lès-valence. Tél.: 75.84.43.21.

Vends TO 8D + monitour coul. + lect. K7 avec nbn IK7 et disquesi = 10 disq. vierges. Etat neuf : 4 300 F. Cyril<br>MARLET, 41, av. du Gal-Lederc, 94360 Bry-sur-Marrie. Tél.: 48.81.08.44 tmidi ou soir).

Vends pour TO 8, TO 9, TO 9 + 5 dis vema pour 1146, 1197, 1097 + Magic CUB 1 + HITS 1 + Silent Service)<br>Achelé 1200 F, vendu B00 F. David BONNAL, 8, rue<br>Debuasy, 59760 Grande Synthé. Tél.; 28.61.36.33.

Vends MO 5 + guide + 10 jeux + crayon o  $m \perp 1$  for teur K7 + 1 manstte + 1 extension : 2000 F. Sébastien<br>FABRE, 108, Bd Bineau, 92200 Neuilly-sur-Seine. Tél.: 47.47.85.55.

Vends TO9 (128K) + moniteur couleur + Joistick **Figure 1999** 1420 14 Cable viewpot lavor programmes):<br> $4100$  F sans le moniteur couleur: 3000 F. Laurent LE GUILLY, 4 place Charles-de-Gaulle, 29210 Mordaix. Tél.: **SK RX 93, DR** 

Venda super termis et Vol SOLO pour The les deux 180 F ou l'une 100 F. Sébastion SOULARD, 16, rue des Acacias, 85600 Montaigu. Tél.: 51.94.22.91.

Vends joux pour Thomson et Amstrad. Revues (hebdogicial, SVM...) pour Thomson : matériels ie liste to tirritrio. Feangois ROYERE, Las Eduars. Bät A3, 58000 Nevers. Tél.: 86.36.39.30.

Vends MD 5 + LEP + 2 manettes + cray, opt  $+$  35 livres **COL TEO... Let - 30 jeux originaux : 2000 F. Christophe**<br>**BERTON, 944, rue Gabriel Mouilleron, 54200 Toul. Tel. :** 83.64.56.34 (après 13 h).

Stop Vands TO 7 clavier plat + joysticks + nbrx jeux + lecteur de cassette + cassettes + crayon optique + Basic<br>manuel. Valeur : 2000 F. Prix : 1 200 F. Alexandre CAR-TEAU, 14, rue de Phalabourg. Tél.: 42.27.21.57.

Vendo TO 7 + lan + Initiation au Rasie + 2 cleantres de

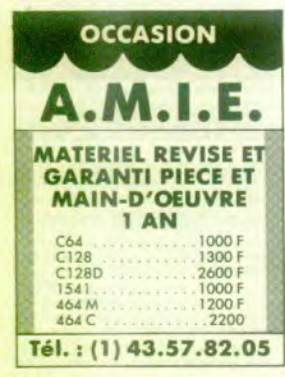

(A Prix : 2990 F (valeur ens : 4290 F). Michal RRI-GNONE, 50, Bd de la Liberté, 83300 Draguignan. Tél.: 34.47.26.08.

Vands TO 7 - ext. 16 K | ext. 8 K - con / logiciels (cartouches, cassette  $m$ agnáto + rei listings. Jacques CRESP, 15 Muses, Le Mousseau, 44470 Carquefou. Tél.: 48.30.13.35.

Vends urgent ! Vends MO 6 + manette + crayon opti-+ 20 joux (âge : 1,5 ans). Au prix exceptionnel de 2000 F.<br>Julien WEBER, pharmacie Weber, 15, rue Masséria à Nice, Tél.: 93.87.97.73.

Vends TO 8 couleur + disquette + 2 manettes Espiciela, Prix : 4000 F + projecteur Meurties Muer, 500 F<br>abienne GAUDRY, 4, allée Komaron, 52000 Namterre. Tél.: 47.24.49.30 (de 18 b 30 à 21 h + week-end).

Vends jaux pour MO 5 et T 07-70 : Vampire ; Androides TAight d'or : Puisar 2 : TNT Nº 10 : Mission en rafale : Hacker<br>ker : Barry Mª Guigan : les classiques nº 1. Michel<br>MAROUZE, 13, rue de la Plaine, 30110 Les Salles du Gardon, Tél.: 68.34.45.88.

Venda Tüpmson MO 6 bon état + joystick + crayon of<br>+ 60 jeux. Prix 2000 F TTC, A débattre, Frédér Frédérik MIGETTE, 235, rue de Versailles, 92410 Ville d'Avray. Tél.: 47.09.67.86

Vends pour TO 8, TO 9, TO 9 + carrouche A venta pour l'uver de l'anti-prince d'alien 4 x 4 : 60 F. Vie<br>et mort des dinosaures : 60 F. Bolchol : 60 F. Vends TO 7-70.<br>Alexandre PUKALL, 11, rue du Barrois, 57070 Metz. Tél. : 87.74.01.79.

Vends TO 9 + mon. coul. + souris + lep. + interf. joys.  $+2$  joysticks + lmp. Thomson + cart. Assem. + 17 disk<br> $+4$  cass. + pap. imp. gratuit: Tout: 7000 F ou imp. 1800 F<br>+ reste 5 600 F. Frédéric NICOLAS, 65, rue des 4 Frères Robert, 33500 Libourne. Tél.: 57.51.27.09.

Vends pour TO-MO K7 de jeu, 50F pièce (liste su demande). Vends aussi contrò rur de lecteur de disquette Thomson, 150 F. Alexandre ELLENA, 301 A. chemin de Combe de Trial, 30300 Beaucaire. Tél.: 66.58.54.29.

Vonds MO 6 avec techser cassette int. - manette opt. - jeux (Green Beret, Blue War) + guide MO 6 + 12<br>jeux + 2 utilitaire cédé à 1700 F. Nicolas CHARLES, La

rue Jacquard, Chazay d'Azergues, 69380. Tèl.: 78.43.03.33 /ends MO 5 + clav. méca. + ext. mús. 2 manettes

1 000 F lep : 200 F + ext, QDD + Jane : 500 F + cra<br>upfique : 90 F + 6 livres : 200 F + 25 jeux : 50 à 200 F l' ut Lb.A. Eric BERAUD, Chalet Chem das Oches, 05220 Monetier-les-Bains. Tél.: 92.24.45.13.

Vends TD 7-70 (neuf) garantie + lep + 2 ext. musique et jeux + 2 manettes + Basic + livres + 50 jeux + Color<br>paint/Studior 4000 F. VLEP (neuf) 3000 F. Basic 10 (300 F. she LUCCO, 61, avanue Riquet, 75019 Paris. Tél. Chris 40.34.45.45.

Vends TO 9 : unité cent. + clavier + lect. K7 + souris + 37 jeux originaux disk + 15 disk vierges ceit. + 2 jirux cart. + 28 jeux sur K7 : le tout : 6000 F. Jean-<br>Claude, Patrick NALLINO, 1, imp. les Malines, 91090 Lisses. Tél.: 80.85.23.25.

Vands TO 8 + Increased is  $640$  K + Iivm : inspx + investicle Final Formula Records Control Library Provided Final Valeur : 3 885 F. vendu 2 890 F. Olivier DUMONT, 7\* che norama, 69570 Dardilly. Tél.: 78.35.12.23 (de 18 h à 20 h).

Vends TO 9 complet (lect. disk, lect. cart., m. on, coule + souris + cr. ap. + 17 jisux orig. + 20 disk vierges +<br>1 manette, + livres + colorpaint + cadeaux aux 1\*!, 5000 F Cyrille ORFANIDIS, 14, rue du Château, 78250 Hardriurt. Tél.: 30.99.82.18.

Vends MO 5 + clavier mécanique + manette + livres + Mophone + 11 logiciels + portefauille boursier:<br>F. Laurent DIDIER, 52, Grande-Rue des Charpen-I BOOF nes, 69100 Villeurbanne. Tél.: 78.89.70.74.

Vends Thomson MO 6 - Acran mono + lecteur de cassettes intégré 128 ko + crayon optique + guide + 20 jeux<br>(Grien-Beret, Arkanoid, Enduroracer) à 2 700 F. Bruno MARCHAND, Bật, La Renardière, 13170 Les Pennes-Mirabeau, Tél.: 42.02.68.58.

Vendo MO 5 + 45vin noticulo + lacteur K7 + Mandranom Pictor, le tout en t.b.é. (encore sous gara) débattre. Julie BERESS, 71, rue des Saints-Pères, 75006 is. Tél.: 42.22.52.71 (lundi, mardi, jeudi, vendredi, de 17 h 30 à 20 h.l.

Vends Moniteur couleur Thomson CM 36512 RGBI pour ps. Xavier DARRÉ, 59, La Mare des Champs, 91290 Ollainville, Tél.: 60.83.35.66.

Vends Thomson MO 6 128 K sous garantie + 1 m Duickshot + 8 jeux (pas du vent II), Iz 3 000 E A 48 battre. Benoît ARGAST. Tél.: 47.36.28.52 laprès 19 hi.

Vinds Thomson MO 5 + Acran M/B + Inct. K7 + cray Opt. + adapt. manettes + 2 manettes + doc. + logiciel.<br>Divers jeux. Prix : 1 400 F le tout. Noël TEILLARD, 24, bd<br>des Batignolles, 75017 Paris. Tél. : 43.87.54.64.

Verids Thomson TO 7-70 + last, K7 + irret.  $\div$  livres + injx.

le tout neuf, cause double emploi. Vendu 3500 F. René<br>POURRIÉRE, Les Romaniquettes, 13130 Berre-l'Etang. Tél<sup>1</sup> 12,74,13,88

Ver ut TD 8 + mon. couleur NR = fect. pass. + fect. disk - nbrx jeux + 2 joysticks + revues, prix à débattre. Emma-<br>nuel CLEMENT, 7, rue du général Frère, 57070 Metz. Tél.: 87,65,78,98.

#### **DIVERS**

Réalise vos images et son digitalisé sur Atari ST. Vends drive 5 pouces 1/4 Apple 500 F et tablette graphic Koala Pad Apple<br>11C. Banoit FREMONT, 53, chemin de la Marchaudière, 91250 Saintry-sur-Seine. Tél.: 60.75.58.54.

Venda logicials ZX Spectrum comme neufs. Plus de 90 titres : Ocean, US Gold.... Bas prix cause départ. Liste<br>et détails contre 1 timbre à 2 F. Jean-Marie LE DOUARIN, 7. rue Claude-Chabu, 75116 Paris.

Vends originaux K7 pour Oric-Atmos (The Hobbit, Hades Dao ... ) pas cher. Vends ou echange news sur C 64 (K7)<br>Poss. (Defender of The Crown, ARK2...). Laurent. Tél.: 39.71.66.42

Vends Adam + imprimante + Turbo + 2 super contri lers + 25 jeux + livres létat neufl. Valeur : 2000 F. Vendu<br>pour 500 F seulement. Jean-Michel LISSILLOUR, 28, rue l'amiral Courbet, 94700 Maisons-Alfort, Tél.; 48 93 44 79

Vends Sega Master System (,b,é. 111-87) + 2 joysticks +<br>Hang on → Light Phaser et 3 jeux, le tout pour 990 F ou<br>600 F sans le Light Phaser. **Nicolas ÉRÉSÉO, 40, chemi**nt Le Tintoret, appt. 60, 31100 Toulouse. Tél.: 61.44.21.98.

Vinds console Sega + 9 jeux, Noël 87, sous garantie.<br>Valeur: 2700 F, vendue : 1500 F. Raphaël MIERMOND, 17,<br>nie Wilson, 38810 Gières. Tél. : 76.89.32.76.

Vends Spectrum + 48 K adapt. péritel + manettes + je 800 F le tout. Alice (Matra) + magnéto K7 giciels éducat. 600 F le tout. Manuel COSTE. 4. rue du 11-Novembre, 93269 Les Litas. Tél.: 48.91.18.37

Vends carte Sega « M7 Hero » neuve et jamais utilisée car ne possède pas de console. Prix en magasin : de vente : 90 F (bonne affaire). Jean-François TAVERNE, des Liles-Spycker, 59380 Bergues. Tél.: 28.27.03.66.

Vends Sega + Hang on: 600 F + 5 jeux : 1 Mega : 170 F + Outrun : 200 F + After Burner : 230 F + Phaser : 350 F<br>ou le tout : 2 000 F ou contre 520 STF. Guillaume POUL-LOT. Tél.: 30.44.18.84.

Affaire ! Vends Spectrum + 2 ancore sous garantie 37 jeux. + joysticks + câbles et livre d'instructions. Prix :<br>1 100 F. Mario DI STEFANO, 67, avenue de Lutterhach. Tél.: 89.43.55.17 là partir de 16 h 15).

Vends Spectrum + 48K péritel + magnéto + 60 jeux + interface joystick et can  $other + liver sur Z80$ , le to 900 F. Jean-Philippe AMBLARD, 6, avenue du général De Gaulie, 06320 Cap d'Ail. Tél.: 93.78.58.95.

A vendre Spectrum + 2 sous garantie + interface 2 + loys tick + livres et nbrx jeux dont nombreuses news, 2500 F.<br>A débattre. Myriam PLENEL, 1, allée des Sternes, 44600 Saint-Nazaire. Tél.: 40.53.45.19 (heures de repas).

Vends Spectrum 48 K + K7 + interface péritel/manette de jeux + ZX1 + 2 microdrives + Alphacom 32<br>10 microdrives + cordon MNTL, Prix : 1750 F. Mic DIVRY, 40, rue Servan, 75011 Paris. Tél.: 48.07.83.43.

Vends joux sur K7, Prix à discuter : 30 x 80 F. Summer Winter Games, Skyfox, Paintpic, Law of The West, etc. Shite assurée. Frédérik SUMIEN, 27, aver e du docteur Serrulaz, 69670 Vaugnekay. Tél.: 78.45.82.39.

Vends Sega + Light Faser + 13 jeux derniè tés « After Borner », 2100 F (prix neuf 4000 Fl. Vincent<br>BACHTROG, 6, rue Jules-Guesde, 94260 Fresnes. Tél.: 46.68.05.71

Vends console Sega + Light Phaser + 5 imzy + mon istrateur, le tout 2,800 E ou relogatement. Vds imprimante City 120 D. Jean-Roné ALONSO, 77, chemin des Fraises, 13170 Les Cadeveaux. Tél.: 91.65.31.67.

Vends TRS 80 4 pouces + imprimante + logiciels super-<br>scripsit Visicali, etc., t.b.é.; 4000 F, Gérard BOURLET, 47, rue Niewport, 33700 Drancy. Tél.: 48.30.73.16.

Vends console de luxe Nintendo + cassettes : Kun mble neut 2490 F. Cédé à 1800 F ce Climber. Prix de l'e ier 1998). Luis SIMOES, 12, rue des Bords de Marne, 94170 Perreux-sur-Marne. Tél.: 48.72.08.18.

Vends console Sega + Light F tout: 1 200 F. Laurent PERRIÉRE, 49, rue de Chatenay

Vends console Sega + Light Phaser + 14 cartouches (After Burner, Great Golf, Out Run, Space Harrier, Black Belt., J. le tout cédé à 2 500 F. Yves LALOY, 3, rue de Strasbo<br>94500 Champigny, Tél.: 47.60.72.06 - poste 75-94.

Vends ZX Spectrum + 2 état neuf avec joystick et 10 jeux Rambo, Ghostbuster, Cauldron III, Valeur 1700 F. 950 F. Tarik BELAMIRI, 36, Bd Saint-Michel, 75006 Paris. Tél.: 43.29.64.57.

Vends monitour couleur Philips 8801, 1 500 F et imprimante

couleur MPS 1500 C pour 3 000 F (neuf), & Amiga. Achitte exter L Achète extension memoire. Cyrille MASSON, 6,<br>ue Fernand-Forest, 91120 Palaiseau, Tél.: 68.10.23.18

Vends Vectrex  $+2$  manettes  $+10$  carrouches. Excellent<br>état, Le four à débartire : 1 200 F. Jean-Michel LEBLANC, 2, square de Font-Romeu, 95380 Louvres.

Vends orgue Casio PT 31, 700 F + ordi. Casio FX 730 P. 450 F = EXL 100 + log. + Exektrums, 500 F + 2 lec. 51/4,<br>400 F pièce ou éch. contre mat. Atari ST. Robert VIGEAN, Riols, 34220 St-Pons, Tél.: 67.97.11.80.

Vends K7 pour CBS : Zaxxon : 150 F, Space Fun - 80 F. m pour Atari 2 600 : Atlantis, Yars Revenge, Night Drive<br>breaker, Video Checker : 50 F l'une. Patrice LIGIER, 37 des Landes, 78400 Chatou, Tél.: 39.52.84.16 lagyés 20 ht.

Console Sega vends Ninja, Choplifter, S. Command. Zilin Great Basket, Astro W. World GP. Quartet: Wonderter, 150 F = O. Run, Space H. Aft. Burner : 210 F. Guillaume<br>SYLVAND, 6, allée des Messages, 13800 Istres. Tél.: 47.56.67.42

Affaire ! Vends super MSX HB, 75 F, Sony + 5 cartouches (Chop Lifter...) + 1 joystick 2 boutons Sony + may + jeux K7 + listings + HB Calc + initiation as Basic magne déric PINCHON, 29, rue J.-B. Corot, Margency, 95880 Andilly. Tél.: 34.16.44.64.

A vendre micro-ordinateur Casio PB 700 + 3 extensions ORL + imprimante 4 couleurs FA10 + lecteur avec micro-<br>cassette CM1 et logiciel graphique, 3 000 F à débattre. Christian ALCOUFFE, 93, rue de Fontenay, 94300 Vinc Tél.: 43.28.41.09.

Vends console de jeux Sega complète (4 mois). + cartou-<br>ches : Rocky, World, Soccer, Geat Basketball, Super Tennis, Hang on : 1 000-1 100 F. Quoc: Thinh LE, Committe, 71460 St-Gengoux-le-National.

Vends ordinateur de poche Sharp PC 1430 autorisé aux ex-Urgent, Cédé à 500 F ui de protec tion. Fabrice. Tél.: 48.68.08.78 (après 20 h).

Vends souris micro soft neuve avec ses programmes, col-<br>fret complet, facture 1988, 1,200 F à débattre + PC Paint<br>Jean-Marc BURGARD, 1, square Marcel-Toussaint, 75015 Paris. Tél.: 47.00.32.42.

Vends console Sega + lunette 3D + Light Phaser + 15 jew dont Out Run et Rocky + peritel + manettes: valeur reele Bois. Tél.: 48.76.58.31.

A vendre console + tout (joystick + Hang on) + nen d'autre mais jamais servi, jamais déballée et sous garantie 19, avenue Château Gobillon, 93600 Aulney-sous-Bois Tél.: 48.66.37.32

Vends console Saga + Cordon + 1 javy + to nighter Univ. 2 manettes. Le tout : 750 F. pour l'ensemble. Erik JEAN-MARIE, 24, rua du embre, 78700 Conflans-Ste-Honorine. 39.19.89.04 (après 18 h).

Vends console Sega complète sole sous garantie). Christian BONET, 92, rue du Faubourg-Saint-Denis, 75010 Paris. Tél.: 47.70.55.57 (après 20 h)

Vends Victor S1 + disque dur 10 MO + Multiplan + Pascal + Basic, 5000 F. Philippe GUILLOT, 8, rue Diderot, 42300 Roamne. Tél.: 77.68.37.76.

Vends interface RS 232 C Mercitel peu servie. Prix 900 F notices + câbles + transfo. + cadegu disk Japot Leon oi contre rembou ment. Christie en COLL GNAUD, 42, avenue du Docteur Picsud, 06400 Cannes. Tél.: 93.90.31.29.

Vends 12 jaux Sega + pistolet Phaser : 1900 F; ou ver ventus is pux sega = presume rraser : aver s. pu ventus<br>a l'unité : Gret Golf, Kung Fu Kid, Rocky, Choplifter, Fan-<br>tasy Zone, Wonder Boy, Quartet. Daniel DEHERME,<br>23, rue de l'Union, porte 138, 93300 Aubervilliers. Tél. 48.39.21.17.

Vende collection de Tilt nº 1-nº 55. Prix 9 F l'on. Alexandre LEROUX, 5, place Ferdinand Million, 73200 Albertville, Tél. - 79.32.10.26

Vends ordinateur Sharp PC-1403 24 KO (calculatrice so tiphique, programmation, etc.), 76 fouches. Acheté 808 F<br>en 1987, vendu 650 F, Anthony BIONDA, chamin de Haute-Perche, 49320 St-Melaine-sur-Aubancs. Tél.: 41.57.74.96

Affaire / Vends Ext. 100 + moniteur monochrome + nbx logiciels + lecteurs de K7 et cartouches + joystick. Pra :<br>1000 F. Gaël PONCET, 8, rue René-Michel, 77390 Chaumes-en-Brie. Tél.: 64.06.17.91.

Vends originaux entre 70 et 100 F (Volley, IK +, Asphalt, les Pyramides d'Atlantie, Bob Winner, Stap Fight, N'Enfin, 93270 Sevran, Tél.: 43.84.47.27.

Vends cuméro Tilt 24, 25, 27, 29, 32 à 49. 10 F le rius plus moitié frais d'envoi. Raphaël RAMBERT, 6, rue Durant<br>de la Bergerie, 78540 Vernouillet. Tél.: 39.65.74.66.

gitalise images sur ST: 150 F les 10 couleurs, 100 F les 10 NB. (Degas). Vends imprim. DMP 110 Tandy 1000 F.<br>Alain GODIN, rue du Hohenbourg, Bischheim. Tél.: 88.33.45.38

Vends t.b.é CBS + 2 K7 550 F. Atari 2 600 + K7 300 F. bala-

Secri an insperimentation T50 F. TB électro débuttre. Ech, et voir log. 6128 elsex. Herbé BARRIQUAND, Rambures, rue du château, 80140 Oisement. Tél. 22.75.81.48 (après 19 h).

Vends Adam = consolò CBS l'urbo - super contro vente : consum CP<br>vente : 50 foot : Prix sacrifiés (à ajouter les<br>: Gillas CAPILLAC, 34, route de Saint-Romain, + prise pentel 69660 Collonges - Mont-d'Or. Tél.: 78.22.26.61.

Venda Sege | il cartouches (news) = Phazer + applié Fig. 1765 professionnel + garantie 6 mois, état neuf entime. AUSSEIL, St-Vincent, 35350 St-Coulomb. Tél. 98.98.99.99

Urgent I Vends console Sega - 7 jeux (Out Run, Black Belt,<br>Diarret, etc. I au prix de 2000 F au lieu de 2500 F. **Pascal**<br>VILET, ché G. Péri, br 1, 93200 St-Donis. Tél. : 48.22.33.07.

Vienda imprimente PR 82 - 030 600 F + condom TO B ci-1436,<br>150 F + papier uni. 2000 fouilles 60 g, 150 F, Brune Bruno LAFOSSE, 2, rue de la Forêt, 27550 Massandres.

schrome ambre 1030 F. Frédéric MERGEY, Macey, 10300 Sainte-Savine Tél.: 25.70.14.78 (après 20 H et samedi après 14 hl.)

Vends anciens numéros de « Tilt », Nm 45, 46, 485, 50, 51 53 pour 10 F chaque. Venda livre « Bien d 75 F. Rich ed LEPREGASSIN, 94, rue Martre, 92110 Clichy, Tél.: 47.31.36.65

Brade collection de logiciels comme neufs pour Spectrum timbre SVP, Jean-François LE DOUARIN, 7, rue Cla

Vends IC7 pour vidéo Pack Philips N41 (150 F, N51 + 100 F Fune, 180 F les 2, N1 J 15 22 34 35 38 39 ; 80 lat antier; 850 F. Jacqu es BERNAT, 1, rue Bailly, La Rochelle, Tél.: 45.44.60.35.

Vands monitour couleur Fidelity CM 14 avec près Périte<br>Vite anti-reflets, état mipoccable : 1 250 F, acheté 2 490 F Jean-Michel TOURET, 54, rue Albert Thomas, 93350 Le Bourget, Tél.: 48.37.87.28.

Vends console Sega garantie octobre 88 + light Phas **Rocky** Chapliftei + Space Harris 1500 F Jean-Louis BOERI, 25, rue du Vieux Perray, 91700 Sainte Geneviève, 721 - 60.16.94.57

Vends CLT avec microdrives + manuel + tal ot, complet 1000 F, etat superbe. Sarge PIGUET, 82, rue

Venda Intprimante Microline 82, a pour PC & compatibles 120 CPS Interface serie et persilide (chole), sous garantie. 78760 Pontchartrain. Tél.: 34.89.33.93.

Vends console CBS + 6 joux + super-controllers, très b Verst (4 mbis), dédé à 900 F, vends cartouche Segar. Out<br>Bart (4 mbis), dédé à 900 F, vends cartouche Segar. Out<br>Bagène Thomas, 94270 Le Kremlin-Bicâbre, Tél.: 46.70.51.74

sole Sega - Light Phaser + 15 jeux (After Burner, Odi Run, Space Hamer, Great Golf, Black Belt. 1, sour<br>garantie, la tout 2,000 F. Yves LALOY, 3, rue de Stres bourg, 94500 Champigny, Tél.: 47.60.72.06 (poste 75-94).

Erhange console Sops + 8 jeox (Out Run, Space Harrier, Alterburner, etc), le tout 2200 F (matériel garanti, (bil) -THIER, les Pieds Froids, 5, rue de Saint-Aigny, 36300 Le lanc. Tél.: 54.37.73.65

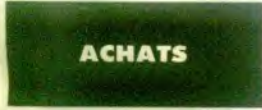

Achite 520 STF (t.b.e.) + monitour couleur jeux Prix: 4 500 F (maximum). Christophe MARTIN, 23,82,91.79

Achète jeux paur Apple 2 C. Achète boite de pour 50 disquettes d'Apple 2 C. Jérémie SELLAN, Paris.<br>Tél.: 42.38.10.56.

Amiga 500 achète docs de Chessm vester 2000. P. ale ( · Jess), Possibón Nows, Laurent LEHNING. 12, rue Dominique-Macherez, 57070 Metz.

Achine Amiga 500 si possible sous garantie avec Moniteur<br>codes La Tourt - 4 800 F. Urgent I. Frantz PILOTIN,<br>2, pixes des Fauvettes, 33270 Floirac. Tél. : 56.86.37.38 ant 2014.

Achèté Imteur disk 5"1/4 pour Amiga 500. Prix  $-1500E$ es. Pierre VINCENT, 34, route Nationals, 54540 Rollaville.

es logiciels graphics c the 50 à 70 F. J'accident les copies. Cyrille MENARD, 9, rue 26,75,03.29

Achine Free Boot, Hard Copieur, V1-92 disk 371/2 au plus.

Fant pour Alari ST. André RICHARD, 26, rue NautedesFossés, 55300 Saint-Milviel.

Recherche programme de comptabilité et gestion las Amiga 1). Catherine WONG, 4, cours des Roches, 77186 Noisiel.

Amstrad CPC 464 recherche lecteur disputtive DD1 (nu CPC) 6128 sans écrani, Faire offre avec un très bon prix. Yvonne Knutange-Nilvange. Tél.: 82.84.53.47.

Achète solts pour Amiga 500. Envoyer listes. Vends C 64 Power catt + prgs, t.b.é. Prix : 2000 F. Vends<br>- Selkosha GP 100 pour C 64, Prix : 1500 F. Denis  $+ 1541 + Power cart$ GORET, 16, rue de la Verdure-Couvron, 82278 Crécy-sur-Serra.

**Kotány** ettes pour Sega, envoyer listé. roly. Michal. ROLLAND, 37, rue Anatole-France, 53210 Louverne.

Arhèta monitair Atan SM 174 (monorhmme) + b.a. Pris SXLE anviron, Marie-Laure MURACCIOLE, 59, boulevard Gillibert, 13009 Marseille.

Cherche souris nour Amica - 100 F. February A 501 - 600 F. Prise midi : 300 F. Notice français pour sculpt. 3D : 50 F.<br>Jérômie ABERLENC, 8, rue Boutreux, 49290 Chalonne sur-Loire. Tél.: 41.78.00.81

Artisten consorte Vermon finn dem + 1/davier + jans doen Arrack fou u Daniel BOUCHER, 93190 Livry-Gargan. Tél.: FOO 3 45.09.36.10 laprès 18 h 30).

Achète drive externe 3"1/2 pour Atari 1040 STF (prix raic). Faire offre. Urgent I. David GELLE, 34, rue de la Fonderie, 45120 Chalette-sur-Loing. Tél.: 38,85.96.49.

Cherche combiné imprimante/lecteur enregistreur ca rour Sham PC 1745 / - de 500 F. Guillaume CHOC. TEAU, 16, ruo Lapeyrade, 44100 Nantes. Tél.: 40.46.14.46.

Achète cartouches vidéopac Radiola pour Jet 25, Jacqu SCHMIDT, 57, boulevard Soult, 75012 Paris, Tél.; 47.40.27.48

Airbète chrome nour Atari 520. Prix raison nable. Pierre SCHATH, 1, rue Jacques-Louis-8<br>92700 Colombes, Tél.: 47.85.83.70 (après 18 h).

Achite Atari 1040 STF. Faire proposition. Pour Amiga, ch che lecteur 3"1/2, imprimante, Arniga 2000, extension, Gena. Jean-Charles BAPTISTA, 4 cité Jacques Ducios, 93200 Saint-Denis. Tél.: 48.29.13.49.

Achèta lecteur de disquettes DDI-1 (Amstrad). Prix à débat tre. Cherche également contacts pour me procurer des jeux<br>sur CPC 464. A vos listes. Cyrille HURE, place de l'Eglise, Landivy, 53190 Fougerolles-du-Plessis

Achète 520 ST + moniteur coul. (bon) + jeux ou disquer tes vierges + joyatick. Prix - 4 000 Financinum (double face)<br>Jeremy CLAPIN, 1, rue André-Chemier, 82130 Issy-les<br>Moulineaux. Tél.: 46.44.80.19.

Achète Amiga 500, bon état, joystick, souris, câble Pér tol. Prix: 2,000 E-mayi. Ridericky ienne de préférence. Las rent JACQUELIN-CLUZEAU, 68 his, rue du Potsau, 75018 Paris, Tél.: 42.55.93.33 (après 17 h).

Achète CPC 6128 en panne pour récup Runbadi BERNA, 15, passage du Génie, 75012 Paris. Tél.<br>43.72.64.64 (répondeur).

Atmos recherche lecteur Jasmin Z + ( - de 1000 F), MCF 40 (400 F maxi), contacts pour échanges de logiciel.<br>Richard LESOURD, Le Deschaux, 39120 Chaussin. Tél. 84.81.72.03

Donneral News pour C'64 contre collections Microdor Commodore magazine. Charche super Power Cartrido C 128. Jean-Marie ETIENNE, 20, rue des Capucins, 55200 Commercy. Tél.: 29.91.28.10.

an ST achiete tous originaux et extensions lou échi Egidio BASSO, 114, rue J.-Friot, 6180 Courcelles, Belgi que. Tél.: 071/46.65.23.

Achète Amina 500 dans région marseillaise. Frédéric PAR dence Saint-Pierre, bât. 15, 13700 Marignane Tél.: 42.88.90.27 (après 18 h).

PC 1512. Achète news: Gauntlet, Gryzor, Bediam, Jacks. Captan Blood, Bard's Tale, Wizball, Roadwar Europa, Unis. house, Milton Rd, Impington, Cambs, CB44 NF Grande-Bretagne.

Cherche pour C 64 interface BRV 70. Echange disq. verges contre news. Je paie le port. Très important, mer d'envoyer vos offres à Christian IBREDIN, 27, rue Louis Monnier, 70000 Vesoul.

Achète Atari 520 ST avec nombreux jeux (Test Drive, D. der, etc.) pour octobre 1989 : 2.500 à 3.000 E Paris région Nor tandia. Hervé FAUQUEUX, Court 27300 Berway. Tél.: 32.43.23.51.

Suis prêt à recevoir toutes listes de à Atari ST. Riccinso assurée, Roland SERRE, La Putito Fieffe Maisoncelles-la-Jourdan, 14500 Vire.

Collectionneur schets a prix raisonnable l'ori fogiciel ou jeu pour Atan ST, Antiga, C 64/128, Amstrad (sur soulement) Antoine QUETEL, 56 rue Pierre Brossolette, 91130 Ris-Orangis. Tél.: 69.43.33.38.

Achète à bas prix ttes épayes d'imprimantes « lecteurs de

g. pour récupération. Vends C 64 + RVB + lect. K7 + K7: 1000 F. Mat. révisé. Stéphane FRADIN, Le Bois-Colin, 85890 Natre-Dame-de-Monts.

Achète pour Atan 520 STF logiciel de traite ainsi qu'un copieur, les deux très performants. Prix inté-Capeyron Médoc, 33700 Mérignac. Tél.: 56.47.20.97.

Achète Amiga 500 dans règion manseilaise. Ech nour Amina at 520 ST Inews). Felderic PARRES, Real dence Saint-Pierre, bât. 15, 13700 Marignane.

Achète ou échange originaux à un prix raisonnable pour Atari 520 STF double face. Achilde aussi periphériques de toutes sortes. Amo LÉONI, La Musardière, chemin de la entil-Tourgeuille, 14800 Deauville. Tél.: 31 87 96 25

Recherche soft Atari ST avec docs : Stra simular. Eaira offres: J.-Louis ALBERTUS, 29 year du CDT-Guilbaud, 91600 Savigny-Orge.

Achite lecteur de disquettes DDI-1, Prix à débattre. Che che également jeux pour Amstrad K7 ou disg. Envoyez vos Merci. Cyrille HURÉ, place de l'Église-Landivy, 53190 Fougerolles-du-Plessis

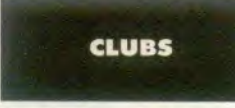

Artists on annuelle divisée par 2 / 150 F et 16 services dé mais I Vite renseig ez-vous sur le réseau du club cluba \* Cenade. Club Atari et Archimèdes, B.P. 49, 95110 Sannois, Tél.: 39.80.81.92

Apple révellez-yous l'1l n'existe pas seule amical d'échange de logiciels, T. Hentgen RU DS Mure.<br>91540 Mennecy. Ne til. pas. THOMAS, 74, rue des mûnes, 91540 Mannecy. Tél.: 64.99.84.87.

Enfin un fanzine Typer cool pour C64/128, Atari ST, Amiga, et aussi pour : cinéma, vidéo, news music. 4 timbres à 2.20 F<br>pour un « TGN »(CFAI Olivier MARTIN, 16, rue Guynemer, Quges, 21600 Longvic, T4L: 30.36.59.16.

Atan XL/XE inédit | Club Sos Aventure : vous coinosz ? Vous avez fini 1 jeu ? Ecrivez (anv. tim. pour rép.1. Solut.<br>Dallas, Free, Mindshadow, Ultime 4.... | Bertrand COUR. QUIN, 25, rue Jean Drdron, 44980 Sainte Zuce sur Loirs.

Ouverture d'un serveur Téléstrat en basic (BA4, joux, torum)

ger sur mon serveur. Contactez Fabrice (l'opérateur) sur le dialogue / Serveur Téléstrat, 84 trav. des Ecolas, St.<br>Menet, 13011 Marseille. Tél.: 91.43.00.54.

Club National (2 lattree/moje : infos. announces... ). Doc. in tre 3 timbres. Club National St, BE'ST, Résid ence Beau soleil, 39, rue F.Poulanc, 17300 Rochefort,

CLUB AST, bâtiment B, Les Forges, 85000 La Roche-sur-Yon.

Amstrad 6128/ échanges logiciels, trucs, se route de Toulouse, 87000 Limoges.

Cherchora membres pour club informatique en Suisse, R. ents/Inscriptions Informaticiel. Philippe DE

Le club Rungamme pour Thomson et CPC 464 yous probres. Cadeau gratuit pour les premiers. Club RUNGAMME Service doc. 45 bis, rue Jean Jaunès, 70200 Lure. Tél.

Enfin du neuf pour Exelvision ! Pour échanger des et des s the mour realiser des ingicials enrices à Xavier GERBEAUD, 54, rue Cazenave, 33100 Bordeaux.

Club Amstradi cherche des adhérents pour tous les Ame trad. Pour renseignements é injonez un timbro | | Laurent DUPLAN, 220 allée des Czas cous, Domaine du Cap Sicie, 83500 La Seyne.

Mega Club MSX achète, vend et échange tout logicial pour MSX1 ou MSX2. Renseignenvents et services du club sur

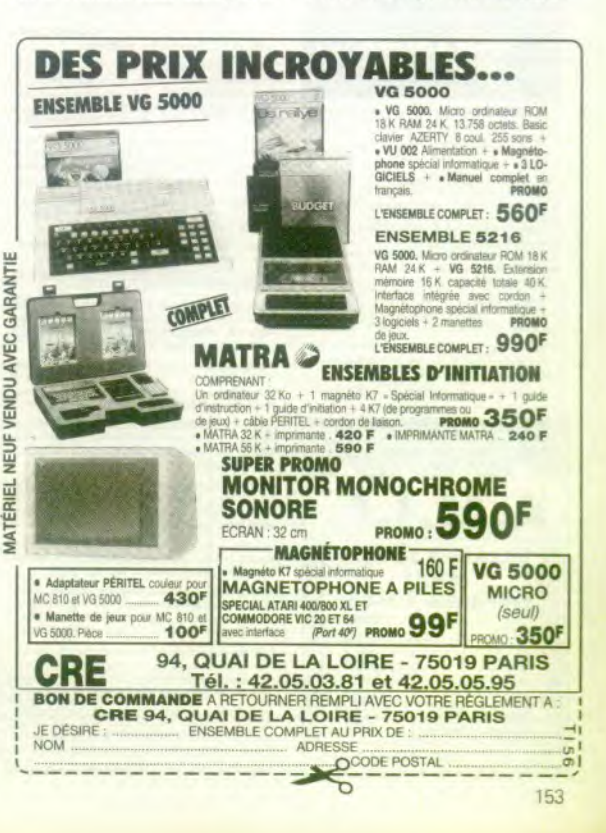

Tél.: 40.25.64.84.

téléchargement, etc...) en RTC. 7 jours/7 et 24/24. veur Téléstrat, 89, trav. des Etoiles, St Menet, 13011 Mar seille, Tél.: 95.43.00.54.

Serveur Téléstrat, 24/24, cherche progra

Ni local ni multi-ordi ni luxueux ni gratue ni cher : BE'ST

Club St/Amigs, trucs + bidouilles +  $\epsilon$ 

Inscrivez-vous nombreux au club A T.A. | Amigs, MO 6, Frais mensuel 25 F. Ecrivez, Stéphane LAMOURE, 183

PREUX, Ch. de Rennier 4, 1009 Pully, Suissa

ose 25 services dont journal (13 No). Doc 84.30.26.96 après 20 h 30,

demande Ecrive ou trildphonet. MEGA CLUB MSX, 366. de Dunkerque, 59130. Lambers TAL 20.09.73.24

Club Energy pour C 64, Almiga, St. Possède nou recherche achievents. N'heistez pas à nous contaorse assarèe si enveloppe timbrile. ENERGY, BP 110, 7700 Mouscron 1, Belgique.

Un problème avec votre Amstrad ? Besoin de jickes ou de GUILLOUD, 61, rue Paul Feval, 69002 Lyon. Tél.: 78, 51, 79, 32

Club S.I.D. sur Amiga ou C 64/128 a été créé, nous écl georis toutes les news, possède Dut Run sur Amiga et Crazy 15, 1220 Les Avanchets, Suisse. Tél.: 022.97.04.51.

News a gogo à partir du D1/08 | Rejoignez notre club Amigo gor Receives of its cts / Xavier RAME, 17-22 viail Castel, 18600 Bournes. Tél.: 48,65.07.13.

Pour Commodore (C-64 + A 500). Resolutes nous vite. Délà 40 abonnés. Echange de softs, pgrs, etc. Futur dub. Rabais 22, 1852 Le mont, Laussanne, Suisse. Tél.: 21.32.14.66

Idéal pour débutants, solés et « branchés contact » : Be'st Club National ST, 2 lattl. / mois. Infos. annonce Nouvalle adresse : BE'ST « La Finelière ». St Contant le Grand, 17430 Tomay Charente.

Programmeurs de tous les langages, unissez-vous | Vous<br>programmez sur ST / Alors renseignez-vous sur les conditions d'entrée du Groupe Movep Atari Inous créons une le pour la sloppea. Fetivez A GROUPE MOVEP ATARI, B.P. 49, 95110 Sannois.

STORM, is club des utilisations d'Atari ST propose deux one. Marseille: 91.72.50.34; Provence: 42 68 46 74 (la sold)

Société A.M.I.E. recherche vendeur Amiga et PC compatibles. Tél. au 43.57.48.20.

### **ECHANGES**

Urgent TC 54 = 1541 + 1530 échange nbin jeux. Postéde Platoon, Gee Bee, Air Rally, Ik +, Endoor Sport, etc. Chi nent, Franck ROSSION, 207, rue de la Justice, 54710 Ludres, Tél.: 83.54.74.66.

Echange, schöte logicials 6128 Amstrad et cherche co of sur Monoile, Bas Rhin: Faire offres! Bernard LAPP. 114, rue Basser, 57600 Forbach. Tél.: 87.88.00.19

Amers checche contents skieux pour échange neurs, até urs LM non deb taires, cherche progra prese assure Felderic COMBE 47, rue des Touliene in pes, 39000 Lonn-le-Saunier. Tél.: 84.47.43.84 (week-end).

Ephange ou vends news sur C 64 dag, Only. Possède The 3 Stooges, Ikari, Apollo 18, etc. Recherche Rock et Ranger et d'autres... Olivier PROUILLAC, Rue Hélène Boucher, 47520 Lo Passage. Tél.: 53.96.50.50.

Echange ou vends cartouches et Light Phaser pour cons Jacky CANTIN, 11, rue de Tchécoslovaquie. 44000 Navtos, TAL - 40.48.15.04.

ir d'un compatible PC/AT/XT, cherche tous orgs

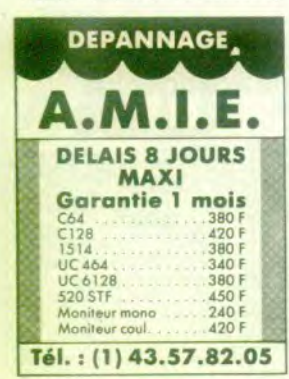

(util, jeux, heves). Je peux acheler vos pros. jefour des pres en mode EGA. Denis CASTELLY,

ΡA

Vendo disquestes de 3.6 p. ainsi que des disques compact à très bon prix, de plus échange lo news Francois, Essonne, Tél.: (9.01.35.95)

Echange logiciels sur Thomson en K7, possède a 80 ingicials at recherche (Blue War, Temple of Asphal, Tout 500 ccl. Denis BEYER, 11, rue des Acecias, 67120 Empaheim-sur-Bruche, Tél.: 88.96.07.36.

Echangir news C 64 (K7) The Train, Marche à l'ombre, Ras ten, Bivogac, Arkanoid 2, Target Renegade, Bad Cat, Apollo 19 is War Pos. vente. Patrice POEYTO, 73, bd de l'Oue sère, 64000 Pou.

Echange ou vends Pink Panther pour Amiga. Recherche co lants strieux sur Amica et Atari ST. Alexander JOUANDEAU, 3, rue sous Montaigu, 28130 Yemmerion ville, Tél.: 37.37.34.98.

Echange ou vends jeax sur XL-XE (Atari). Patrick LE MEUT 12, villa des Alouettes, 91580 Etrechy. Tél.: 60.80.39.18 rcredi matini.

nds jeux sur ST. Reza AFICHAMI, Paris 16+, Tél - 45 83 37.96

Atari 52 STF, échange jeux region Vaucluse (double face) uniquement). Recherche simulation, jeux de sport, Arcade.<br>Cherche contacs sérieux. Pierre BOUTEILLE, 23, rue Guillaume-Apollinaire, 34100 Orange,

Echange nbrx news sur disq. et K7 pour CBM 64/128. Recherche contact en Espagne et Italie (Firefly, J.O., T Rene ATF Sim, Bedian, Rim Runner. Marc PERROT, 19 rue A.-Mas, 01000 Bourg-on-Bresse, Tél.: 74.21.95.19 (après 19 h 40).

Atari 520 ST, cherche contacts pour échange de logiciels Posside news : Out Run, Bobo... Envoyez liste, réponse ia 32<sup>e</sup> Div., 59229 Teteghem. Tél.: 28.26.90.03.

Echange ou vends news CBM 64, Posséde Dan Dare 2, Tetris, Bad Cat, Bubble Bobble, Impossible Mission 2 ent). Laurent DUHAMEL, 20, rue du Coudistri. verst, 57260 Sarre-Union, Tél.: 88.00.24.51.

ur C 64/128 utilitaires de P.A.O Didier COLL, 54, rue Henri-Barbusse, 59490 Somain.

Echange news sur C 64 K7, possède Bad Cat, The Train, I Ball 2, Joe Blade, Recherche Power at ser, Predator, Bio-LERE, 20. run Henri-Faisans, 64000 Pou.

Echange ou venda 20 logiciels pour TO 8, 9, 1 disq. 3 Recharche: Zombi, Renegade, Bobo, Space Racer, 3D<br>Flight, Bivouac, Will Ball, Crazy Cars et nouv. pour TOB<br>disg, 3,5, Faire proposition I Elie PAILLOT, 12 bis, rue de ia Poste, 60150 Loudun. Tél.: 44.83.39.69 (après 18 h).

Echange souris Amiga jamais servie + 150 F contre extent ga 500, Eche sion 512 K pour An es acceptés. Kristof SUAREZ, chemin d'Esquerre, estab Lourdes

Febaroe news only Amion 500 plus de 150 ingici cs. Éric VERNANCHET, 16, rue Marcel-Cachin, 93450 Be-Saint-Denis.

Arniga, échange, achète logiciels. Possède nbrx news envoyer yos listes, recherche caméra noir et blanc pour o  $v$ . Rés e assurée. Jean-Paul REY, 7, chemin du Maguis, 42800 Rive-de-Gier. Tél.: 77.75.94.23

Echange ou vends news sur C 64 disq. Possiele (Crazy Cars, le Racer, Tour de Force) et échange aussi Out Run sur<br>sa 500. Miichel GALLIKER, Croix-du-Levant, 51220 **Spače Racer** Les Avanchets (Suissel. Tél.: 022.97.04.51.

Echange logiciels Amiga 500, possède quelques r (Explora, Bubble Ghost, Barbarian Combat, etc.) Int. David LEROUX, 23, rue Paul-Eluard, 93000 Bobigny, Tél.: 48.31.93.70.

Echanges super news: The 3 Stooges, Winter Gam Iron Horse, Ikari Warrior + pleins de news. Stéphane VER DIER, 4, rue Jean-Claude Tissot, 42000 Saint-Étienne. Tél: 77.41.55.25.

Cherche contacts sympas pour échanges de jeux dans la join et la bonne humeur. Reche de un ST DEL Nicolas HIREL, 3, rue Marcel-Sembert, 53400 Saint-Ouen. Tél.: 40.12.98.52.

Echanges Ghost, Gobins (+ doc.) contre Test Drive ou doc.). Stéphane DUCOURNAU, 28, avenue César-Frank, 95200 Sarcelles, Tél.: 34.19.80.70.

Echange ou vends (Athena, Renegade, Madballs, Wir Games, Impossible Mission, Super Cycle, 1942, Jet Set Willy<br>2. Antitid, Skoobidool, Réponse assurée, Patrice ANDRES, 35 Intiesement Herrade de Landsherg, 67210 Niederreal

6128 recherche utilitaires et news pour échanges. E vends jeux originaux K7 : 50 F et disq.  $+100 \text{ F}$  (Out) Run, Quad) liste sur demande. Éric FENECH, 1, avenue Jean-Jaurès, 78210 Saint-Cyr-l'École.

Amiga échange ou vends Hot news. Reche nce et åtranger. Echange jeux contre livres (Amiga)<br>ic...), Joindre liste. Olivier FLAMION, 16, rue du Juna Em-Coanes, 54400 Longwy. Tél.: 82.24.14.92.

Amion 500 + news, recherche contact si possible átrac-

débutants s'abstenir... (cherche Graphics Paint) The Iron Ray Tracers, Jaquar, Tél.: 89.59.11.09.

Cherche contact pour échange de cartouches et a nis Sega. Sébastien SOULARD, 16, rue des Acacias. 85600 Montaigu. Tél.: 51.94.22.91.

Amica écharge programmes cristie fistions sourcies en assembleur de scrollings et autres jolies anin che langage Pascal. Xavier DARRÉ, 59, rue des Champs,

Amiga 2000, vends modem compatible pour tout ordin Prix: 1500 F, cherche contact échange rew contre originaux. Carelle SOLTANE, 37, rue Pierre-Brossolette, 93500 Pantin. Tél.: 48.40.93.97.

Lebanon nove C.R.C., Juni Warrior Lat 2, Warrer Car angon, Predator, Rastan, etc. Matthiau GAUTIER, 1, impasse San Remo, 54500 Van-Donuvre, Tél.: 83.55.56.64.

Arning 500/2000, cherche contacts sédeox at - doc. Cyril BOUR theer tout org. (util, jeux, demo) DON, 5, allée des Lauriers, 94420 Le Plessie-Trevise, Tél. : 45.94.13.41 (de 18 h 30 à 20 h, sauf le lundi).

Echange jeux pour ZX Spectrum 48 k + pokes + astuces<br>Réponse assurée. Didier BUTEL, 30, rue Croizat, 62224 Equihen-Plage. Tél.: 21.92.39.72.

Echange Ingicials pour Amiga. Toutes régions, tous pays. Possède nouveautés. Recherche contacts sérieux et dura-<br>bles David CHARIOT, 295, rue Salvador-Allende, 54230 Neuves-Maisons, Tél.: 83.47.15.23.

Echange jeux et utilitaires sur PC, liste sur si possibilité de ventes originaux de 100 F à 180 F. Philippe LARGUIER, 21, boulevard des Castors, résid. « St. Ire nee, 69005 Lyon, Tél.: 73.96.54.88.

Echange news ST possib. : Buggy, Gold, R. to Genesis, L. themeck, Oblit, Knight Mare, Trantor, Mickey etc. Didier<br>BOLDRINI, Mas des Acades Pont de Crau, 13200 Arles. Tél.: 90.93.15.15 (après 19 h).

Echange norx news pour C 64 sur K7 Only, Barbaran Cobra. Cobra, Top Gun, cherche Out Run, Pirate, The Train,<br>Appoio 18, Fire Power. Envoyez liste. Jean SZABO, 15, Appoio 18, Fire Power. Envoyez liste. Jean SZABO, 15, rue du Jura, 90100 Chavannes-les-Grands. Tél.: 84.23.45.56 (le samedi après 18 h).

Cherrite sources en assembleur sur Amida. Fehangel ciels dans le monde. Tron, débutants s'abstenir s'abstroir Frie

Echange nbrx logiciels sur 6128 Amstrad. René WEPPE, 12. run des Flandres, 62790 Leforest, Tél.: 21.77.76.87.

Amiga 1000, échange logiciels débutants ou co Cherche drive 5 1/4 pour Amiga 1000. Venda disg. 3°5  $n = 96$ ssurée. Jean-Yves CHENU, 12, de Malnoue, 77420 Champs-sur-Marne. Tél.: 64.68.35.75

Echange ou vends prg. Amigs, possède news (Thexder Fxnlora, Wohall (+1, Barbarian (Palace), Spake Racer, dime KLEINKLANS, 18, rue des Camélias, 57157 Marly, T61 - 87.62.43.33.

siciels sur Amiga. Débutants bien phane BÉNARD, 8, impasse des Fauvettes, 61000 Alencon. Tél.: 33.26.03.32

ne news sur Amica dans la monde e SCHEERLINCK, 59, rue Eugène-Jacquet, 59800 Lille. Tél. 20.06.27.16 ou 20.73.71.55 (Biggles).

Echange ou vends nbrx jeux pour Atari 520 STF. Possède Buggy Boy, Dungeon Master, Predator, Warg ne Cons en d'autres. Sábastien PERNET, 34, rue du Beaujolais, 73000 Chambéry, Tél.: 79.85.03.33.

Echange prgs sur Atari 520 et Amiga, methodolog at a surtout Amigs. Adel FERJANI, 22, rue du Nord, 75018 Paris. Tél.: 42.52.44.96 (après 18 h).

Arniga 500, gonffé l'Possède news (l'Arche du capitaine<br>Blood, Out Run...) et en rachavine. Encode du capitaine assurée. Jérôme ABERLENC, 8, rue Boutreux, 48290 Chalons sur-Loire. Tél.: 41.78.00.81.

sysseur sculpt 3D + animat 3D. + DP 8, reche page C. Amiga C. Lattice C 4.0 pour Amiga 500. Patrick<br>PAGNEUX, 48, boulevard Montaigne, 95200 Sercelles. Tél.: 39.93.79.45 (après 20 h).

Recherche contacts étrangers ou contacts a club très sérieux. Sur C 64 disq. Frédéric, Tél.: 87.91.46.28.

Echange ou achète los Lifety area Austine EWI Beautiful Jean-Michel VIOT, 1243 Les Aigles, 51300 Vitry-le-

François. Tél.: 26.72.03.58. Echange logiciels pour 520 ST, post U.S.A. Envoyer vos listes. Jean-Marc PEYNAUD, Villette,

Echange logiciels pour 520 ST, vends ZX 81 + 16 K + in 1 manette + nbrx jeux et livres. Prix  $=$  anathes 300 F. Christophe GAUDIN, 4, allée de la Croix Rompue, 78124 Mareil-sur-Mauldre, Tél.: 30.90.78.99.

Echange ou vends nombreuses news sur Atari 520 STF dou ble face. Envoyer liste, réponse assurée. Frédéric GIDOUIN,<br>9, allée du Chèvrefeuille, 29263 Plouzane. Tél.: 98.45.92.28

Atari 520 ST-DF, recherche contacts pour échanges de logi-

Toutes répenses étudiées David BOULARAND, 12, aliée de l'Ousse, 64121 Serres-Castet

Echange new sur ST (posside: Defender, Rampage, e des Grévières, 51000 Chilions-sur-Mame. Tél.: 26 64 44 87

Echange softs 64 contre 50 F, is 64 ou sons A voyer liste si possible. Yves GELIN, 62, rue Leon Zeude 60000 Beauvais.

Amiga recherche contacts (débutants aussi), News : GB Ai Rallye, Fire Power, Insanity Fight, etc. Enic FISCHER, 30.32 58.92

ntacts sérieux pour Achanger leux at utilisa res sur CBM 64. Possedons : Test Drive, Platoon, the Train.<br>Réponse assurée : Kerem UNAL, 1, rue des Boudines. 1217 Mevrinige, Suisse, Tél.: 22.82.66.47.

Daris la règion de Parrivy, Lorient, Vannes... Amiga 500 cherche possesseurs d'Amiga pour échange idées, de docs, de sources en ASM, Gwenael ROPERT, 24, rue de Tournine, 56300 Pontivy.

Echange rout programme pour C 64 sur disp. at K7 re incens, possiede super news (Platoon, Predator, The Train Appolo 18, Rastan, etcl. Sylvain DHEILLY, 34, rue Minus

Cherche contacts pour échanges, logiciés (utilitaire: je isir PCW Amstrad, réponse assurée, envoyer listes (même cl painted. Vincent DUC, 3, rue Nicenhora Nience. 38200 Vienne

Spectrum échange nox prgs + vends K7 neuves, , entered de 20 à 40 F suivant validaté du jeu. Guillaume SCNOHN, rue de la Pierre Blanche, Ville-Brioude, 43100 Brioude Tél: 71.50.91.95

Pour CPC échangé logica ad. Stéphane LEVY, 14, allée des Danua appt \$5, 92000 Nanterre.

Echange super news pour C 64 en disq. Posside Rahazade Blueblerry, Knight 2, Jihater, WWF, World Tour, G Jinks... Franck PAGNIEZ, Le Chatelet-Chatillon. 69380 Lozanne, Tél.: 78.47.97.09.

Echange ou vends pour Amiga Insanny Fight, 120 F. priv<br>neuf : 250 F. David COUSO, 31, rue de la Fontaine David COUSO, 31, rue de la Fontaine. 75016 Paris, Tél.: 45.20.41.26.

Echange ou vends cartouches et Light PI Sega Jacky CANTIN, 11, rue de Tchécoslovaquie,<br>44000 Nantes. Tél.: 40.48.15.04.

Echange leav K7 (calv) sur votre C 64, recherche presonnes avant des images et d our de plice. Bosset COSTE, 65, que de l'Horitan. 71000 Macon. Tél.: 85.39.10.71

Febanois et venda neus sur C 64 ap K7 et discus Vincent LE METAYER, 13, rue de Chambellan, A4300 Narston, Tel - 40.50.30.96

Echange issue sur CBM 64/128 (disg.), recherche surfour news, possède piein de news (Roue de la fortune, Rusten Mask 3.... Max Gil., 32, route Minervoise, 11000 Car cassonne. Tél.: 68.47.85.23.

Atsri 520 STF echange news | Out Run, Space Harrier Xénon, Backflash, Warlock, Quest, Beyond the ice<br>Palace...) Emmanuel DENIMAL, 101, rue des Chumières, 21800 Quetigny. Tél.: 80.46.32.41.

C 64 recherche personnes connaissant bien le lange tes bienvenus. Sabrien MOSKALA, place Dela

C 64-128 recherche Batman et éch. news. Sabrien MOS-KALA, place Delamarre, 23170 Chambon-sur-Vousi Tél.: 55.82.13.96.

Fehange news sar Atari STF, simple face, or ntaci sérieux rc LOUX, 5, rue François, 57290 Seremange. Tél: 82.58.26.31.

Echange news C 64/ Amiga : Ikari Warriors, Sinbad, Win Predator, New Ikari, Warriors, etc. ( Mathieu GAUTIER, 1, impasse San-Remo, 54500 Vandeuvre. Tél.: 83.55.56.64.

Pour Amiga 500; cherche moniteur 1081 coule<br>phonique Lb.é, 1800 F, extension ASO 1: 600 F, Midi : 200 F, échange news. Jerome ABERLENC, 8, rue<br>Bourtreux, 49290 Chalonnes-sur-Loire. Tél.: 41.78.06.81.

C 64 (disg.) échange demiers news ainsi que supers dim (debutants s'absti ée, Sébastien LEBRUN, 18, rue de Dijon, 06000 Nice. Tél. : 93.16.08.19.

Echange Instructe nour CRM 64 disp. word here en BERTOLOTTI, 15, av. de la Marine, 13600 La Ciotat. Tél.: 42.08.04.85.

Echange pour C 64 (cartouches ; the Tool, Power Cartridge Fastload Epyx, Action Replay N4, Diskmate V3I. Joystick<br>Quickshot IX contre Paddle. Didier COLL, 54, rue H. Bar busse, 59490 Somain.

Cherche contacts sur Amiga (jeux et utilitaires) dans la région de Paris, vds monit. SM 125 hr pour ST, vds originaux sur ch. joystick. Boris PROUD, 3, rue Victor Hugo, 942220 Charactor-le-Pont. TAL: 43.53.29.94

demando Ecriro ou tridohonet, MEGA CLUB MSX, 366. de Dunkerque, 59130 Lami ersert, Tél. 20.09.23.24

Club Energy pour C 64, Almiga, St. Possède nos recherche adhievent. N'hesitez par à nous conta assayes si enveloppe finbole. ENERGY, BP 110, 7700 Mouscron 1, Belgique,

Un problème avec votre Amstrad ? Beacin de pokes ou de dillas 7 Tilleinhonio imperativement à l'onde Sam. Sam GUILLOUD, 61, rue Paul Feval, 69002 Lyon. Tél. 78.61.79.38

Club S.I.D. sur Amiga ou C 84/128 a été créé, no geons toutes les news, possède Dut Run sur Amiga et Crazy<br>cars sur 5 64. A bientôt. Renato CORONA, Grange Levrier 15, 1220 Lau Avanchets, Suisse. Tél.: 022,97.04.51.

News is gogo is partir du 01/08 ! Rejoignez notre club Annigo see Bourges in par-: | Xavier RAME, 17-22 vieil Castel, 18600 Bourges. Tél.: 48.65.07.13.

Pour Commodore (C-64 + A,500). Replignez nous ville. Déjà 40 abonnés. Echange de softs, pgrs, etc. Futur club. Rabais 22, 1052 Le mont, Laussanne, Suisse. Tél.: 21.32.14.66.

iditei pour débutants, aglés et « branchés contact » : Be'st Club National ST, 2 lattr./mois. Infox. annonces. 37BF se : BE'ST « La Finelière », St Contant le Grand, 17430 Tomay Charunte.

Programmeurs de tous les langages, unissez-vous ! Vous programmes sur ST / Alors renseignez-yous sur les conditions d'entrée du Groupe Movep Atari inous créons une bibliothèque et un répertoire d'entraide). air la réconse. Ecrivez à GROUPE MOVEP ATARI, B.P. 49, 95110 Sannois.

STORM, le club des utilisateurs d'Atari ST propose de si da téléritoria. Marseille : 91.72.58.34 - Provence : 42.55.45.74 (le soir).

Société A.M.I.E. recherche vendeur Amiga et PC compatibles. Tél. au 43.57.48.20.

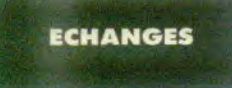

Urgent / C 64 + 1541 + 1530 echange ribix joux Possède toon, Gee Bee, Air Rally, Ik +, Endoor S erient, Franck ROSSION, 207, rue de la Justice, 54710 Ludres. Tél.: 83.54.74.66.

Echange, achitte logiciels 6126 Amatrad et cherche a direct sur Modelle, Bas Rhin. Faire offres | Bernard L.<br>114, rue Bauer, 57600 Forbach. Tél.: \$7.88.00.19. ard LAPP

Amiga cherche contacts sérieux pour échange n taires, charche programmeurs LM non débutant. Envoyer sunte: Frédéric COMBE, 47, rue des Tou pes, 39000 Lons-le-Saunior, Tél.: 84.47.43.84 (week-end)

Echange ou vends news sur C 64 disg. Only, Possible The 3 Stooges, Ikari, Apollo 18, etc. Recherche Rock et Ranger et d'autres... Olivier PROUILLAC, Rue Hélène Boucher, 47520 Le Passage. Tél.: 53.96.59.50.

a vends cartouches et Light Phaser pour cont Echangé o CAFC Jacky CANTIN, 11, rue de Tchécoslovaquie. 44000 Nantes. Tél.: 40.48.15.04.

Presentation of up committed PC/AT/XT, checke tous orgs

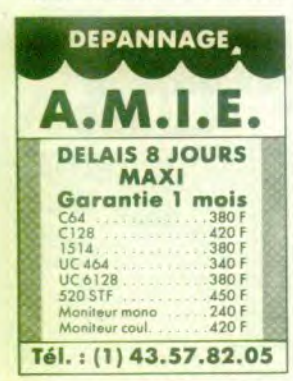

furtil, jessy, 'newsii', de peux acherer vos prgs, je tout des pros en mode EGA. Denis CASTELLY, Vends disquettes de 3,5 p. ainsi que des disques compact.

PН

il très bon prix, de plus échange logi news. Francois, Essonne. Tél.: 69.01.38.95.

Echange logiciels sur Thomson en K7, post 80 logiciets of recherche (Blue War, Temple of Asphal, Tout<br>Schuss, 500 ccl. Denis BEVER, 11, rue des Acadias, 67120 Ernosheim-sur-Bruche, Tél.: 88,96,07,36.

Echange news C 64 (K7) : The Train, Marche à l'ombre, Rasten, Bivouec, Arkanoid 2, Target Renegade, Bad Cat, Apollo<br>18, il War... Pos. vente. Patrice POEYTO, 73, bd de l'Ous sère, 64000 Pau.

Echange ou vends Pink Panthor pour Amiga. Recherche c Alexandre JOUANDEAU, 3, rue sous Montaigu, 28130 Yermenon ville, Tél.: 37,32,34.98.

inge ou vends jeux sur XL-XE (Atari). Patrick LE MEUT, 12, villa des Alouettes, 91580 Etrechy. Tél.: 60.80.39.18 credi matin).

di ilux sur ST. Reza AFKHAMI, Paris 16+, T41 - 45 83 27.96

Atari 52 STF, öchange jeux région Vaucluse (double face uniquement). Recherche simulation, jeux de sport, Arcade.<br>Cherche contacs sérieux. Plerre BOUTEILLE, 23, rue Guillaume-Apollinaire, 84100 Orange

Echange norx news sur disg. et K7 pour CBM 64/128. Recherche contact en Espagne et Italie (Firefly, LO., T Rene<br>gade, ATF Sim, Bedlan, Rim Runner. Marc PERROT, 19 rue A.-Mas. 01000 Bouro-on-Bresse, Tél.: 74,21,95,19 laprès 19 h 40).

Asari 520 ST, cherche contacts pour échange de logiciels Possède news : Out Run, Bobo... E inia. Pos obrinus exclu. Laurent STRV.JAK. 82, rue de In 32<sup>\*</sup> Div., 59229 Teteghem. Tél.: 28.26.90.03

Echange ou vends news CBM 64, Possède Dan Dare 2 Tetris, Bad Cat, Bubble Bobble, Impossible Miss idisc. seulement). Laurent DUHAMEL, 20, rue du Couvent, 57260 Sarre-Union. Tél.: 88.00.24.51.

e pour C 64/128 utilitaires de P.A.O. avec doc. Didier COLL, 54, rue Henri-Barbusse, 59490 Somain.

Echange news sur C 64 K7, possède Bad Cat, The Train, 1 Ball 2, Joe Blade, Recherche Power at ser. Predator, Bio LERE, 20, rue Henri-Faisans, 64000 Pau.

Echange ou venda 20 logiciels pour TO 8, 9, 1 disq, 3,5 Recherche: Zombi, Renegade, Bobo, Space Racer, 3D<br>Flight, Bivouac, Will Ball, Crazy Cars et nouv. pour TOB 3.5. Faire proposition | Elie PAILLOT, 12 bis, run de la Poste, 60150 Loudun. Tél.: 44.83.39.69 (après 18 h).

Echange souris Amiga jamais servie + 150 F contre exten sion 512 K gour Amiga 500. Echanges norx softs contacts cotés. Kristof SUAREZ, chemin d'Esquerre, 65100 Lourdes

Echange news pour Amiga 500 plus de 150 logiciels toutes Cachin, 93450 lle-Saint-Denis.

Amiga, échange, achète logiciels. Possède norx news envoyer vos Istes, recherche caméra noir et blanc pour dig-Maguis, 42800 Rive-de-Gier, Tél.: 77.75.94.23

Echange ou vends news sur C 64 disg. Possede (Crazy Cars.) Space Racer, Tour de Forcel et échange aussi Out Run sur<br>Amiga 500. Michel GALLIKER, Croix-du-Levant, 61220 Les Avanchets (Suisse). Tél.: 022.97.04.51.

Echange logicials Amiga 500, possède quelques news Explora, Bubble Ghost, Barba on Combat, atc 1 dans 1 93 et 75 uniquement. David LEROUX, 23, rue Paul-Éluard, 93000 Bobigny. Tél.: 48.31.93.70.

Echanges super news: The 3 Stooges, Win from Horse, Ikari Warrior + pleins de news. Stéphane VER-<br>DIER, 4, rue Jean-Claude Tissot, 42000 Saint-Étienne. Tél.: 77.41.55.25

Churche contacts sympas pour échanges de jeux dans la iur. R join et la bo de un ST DF). Nicolas HIREL, 3, rue Marcel-Sembet, 53400 Saint-Ouen. Tél.: 40.12.98.52.

Echanges Ghost, Goblins I + doc.) contre Test Drive ou<br>Gurship I + doc.). Stéphane DUCOURNAU, 28, avenue<br>César-Frank, 95200 Sarcelles. Tél.: 34.19.30.70.

Echange ou vends (Athena, Renegade, Madballs, Winter<br>Games, Impossible Mission, Super Cycle, 1942, Jet Sat Willy<br>2, Antitid, Skoobidool, Réporse assurée, Patrice ANDRES, 35 lotissement Herrade de Landsberg, 67210 Niedernal

5128 recherche utilitaires et niews pour échanges. Envoyez<br>liste + vends jeux originaux K7 ; 50 F et disq. : 100 F (Out<br>Run, Quad) liste sur dimnarde. Érie FENECH, 1, avenue<br>Jean-Jaurès, 78210 Saint-Cyr-l'École.

Arniga échange ou vends Hot news. Recherche co France et åtranger. Echange jeux contre livres (Amiga Basic...). Joindre liste. Offyder FLAMION, 16, rue du Jura Cosnes, 54400 Longwy. Tél.: 82.24.14.92.

Amiga 500 + news, recherche contact si possible étran-

lébutants s'abstenir. ¡Léherc hics Paintl The from Ray, Tracers. Jaguar. Tél.: 89.59.11.09.

Cherche op tact pour échange de cartouches et a res Sega. Sébastien SOULARD, 16, rue des Acacias, 85600 Montaigu. Tél.: 51.94.22.91.

Amiga échange programmes contre fatings sourc fons, Recher assembleur de scrofings et autres joiles enime the langage Pascal. Xavier DARRÉ, 59, rue des Champs, 91298 Offeinville, Tél.: 60.83.35.66.

Amiga 2000, venits modem compatible pour tout ordin teur. Prix: 1500 F. cherche contact mè in new contre priciness. Camille SOLTANE, 37, rue Pierre-Brossolette, 93500 Pantin. Tél.: 48.40.93.97.

Echange news C 84: Ikan Warrior 1 et 2. Winter Gar-2, Sinbad, Super Hangon, Predator, Rastan, etc. 11-5-88 Matthieu GAUTIER, 1, impasse San Remo, 54500 Van-Doeuvre. Tél.: 83.55.56.64.

Amiga 500/2000, cherche contacts série inger tout prg. (util., jeux, demo! - doc. Cyril BOUR DON, 5, allée des Lauriers, 94420 Le Plessie-Trevise, Tél. 45.94.13.41 (de 18 h 30 à 20 h, sauf le lundi).

Echange jeux pour ZX Spectrum 48 k + pokes + p assurde. Didier BUTEL, 30, rue Croizat, 62224 Equihen-Plage. Tél.: 21.92.39.72.

Echange logiciels pour Amiga. Toutes régions, tous pays. Possède nouveaurés. Recherche contacts sérieux et dura-Neuves-Maisons. Tél.: \$3,47,15.23.

Echange jeux et utilitaires sur PC, liste sur simple d ssibilité de ventes originaux de 100 F à 180 F. Philippe LARGUIER, 21. boulevard des Castors, résid. « St. Iresee, 89005 Lyon. Tél.: 78.96.54.88.

Echange news ST possib. : Buggy, Gold, R. to Genesis, Lea therneck, Oblit, Knight Mare, Trantor, Mickey etc. Didier<br>BOLDRINI, Mas des Acades Pont de Crau, 13200 Arles. Tél.: 90.93.15.15 (après 19 h).

Echange ribra news pour C 64 sur K7 Only, Barbarian Cobra, Top Gun, cherche Out Run, Pirate, The Train,<br>Appolo IB, Fire Power, Envoyez listii. Jean SZABO, 15, du Jura, 90100 Chavannes-les-Grands. Tél.: 84.23.45.58 lle samedi après 18 hl.

Cherche sources en assembleur sur Amiga. Echange i Tron, debutants is le monde. DUHAYON, 41 rue de l'Étrier, 59480 La Bassée.

Echange nbrx logiciets sur 6128 Ametrad. René WEPPE, 12. run des Flandres, 62790 Leforest, Tél.: 21.77.76.87.

Amiga 1000, échange logiciels débutants ou co Cherche drive 5 1/4 pour Amiga 1000. Vends disq.<br>DFDD #9F. Réponse assurée. Jean-Yves CHENU, 12, de Malnoue, 77420 Champs-sur-Marne. Tél.: 64.68.35.75.

Echangé ou vends prg. Amiga, possède news (Thexder, Explora, Wizball (+), Barbarian (Palace), Spake Racer, Pool.<br>Jérôme KLEINKLANS, 18, rue des Carnélias, 57157 Marly, Tél.: 87.62.43.33.

ls sur Amiga. Débutants bienv Echange lo phane BÉNARD, B, impasse des Fauvettas, 61000 Alen-<br>con. Tél.: 33.26.03.32.

tws sur Amiga dans le monde en SCHEERLINCK 59, na Eugène-Jacquet, 59800 Lille, Tél.; 20.06.27.16 ou 20.73.71.55 (Biggles).

Echange ou vends nbrx jeux pour Atari 520 STF. Possède Buggy Boy, Dungeon Master, Predator, Wargamir Cons-<br>truction, Set, et bien d'autres. Sábastien PERNET, 34, rue du Beaujolais, 73000 Chambéry. Tél.: 79.85.03.33.

Echange prgs sur Atari 520 et Ar It Amiga. Adel FERJANI, 22, rue du Nord, 75018 Paris, Tél.: 42.52.44.96 (après 18 h).

Amiga 500, gonflé! Possède news (l'Arche du capita Blood, Out Run...) et en recherche, Envoyer liste, rép assurée. Jérôme ABERLENC, 8, rue Boutreux, 49290<br>Chalons-sur-Loire. Tél.: 41.78.00.81.

Possesseur sculpt 3D + animat 3D, + DP II, recherche lan-<br>gage C, Amiga C, Lattice C 4.0 pour Amiga 500. Patrick<br>PAGNEUX, 48, boulevard Montaigne, 95200 Sarcelles. Tél.: 39.93.79.45 (après 20 h).

Recherche contacts étrangers ou co étrangers pour former club très sérieux. Sur C 64 disg. Fréthiric. Tal.: 87.91.46.28.

Echange ou schete logiciels sur Amisa 500. P Jean-Michel VIOT, 1243 Les Aigles, 51300 Vitry-le<br>François. Tél.: 26.72.03.58.

Echange logiciels pour 520 ST, possède news et in U.S.A. Envoyer yos listes. Jean-Marc PEYNAUD, Villette, 17360 Saint-Aigulin.

Echange logiciels pour 520 ST, vends ZX 81 + 16 K + inter nbrx jeux et b 300 F. Christophe GAUDIN, 4, allée de la Croix Rompue, 78124 Mareil-sur-Maukire, Tél.: 30.90.78.99.

Echange ou vends nombreuses news sur Atari 520 STF dou ble face. Envoyer liste, réponse assurée. Frédéric GIDOUIN,<br>9, allée du Chèvrefeuille, 29263 Plouzane. Tél.:  $\overline{9}$ 98.45.92.28

Atari 520 ST-DF, recherche contacts pour échanges de logi-

réponses étudiées. David BOULARAND. 12, allée de l'Ousse, 64121 Serres-Castet.

Echange new sur ST (posséde), Defender, Rampago, veraxe des Grévières, 51000 Chilions-sur-Mame. Tél. : 26.64.44.83

Echange softs 64 contre 50 F. ts 64 pu sons Arvins 500. invoyer liste si possible. Yves GELIN, 62, me Léon Zeude, 60000 Beauvais.

Amiga recherche contacts (débutsers aussi), News ; GB Air<br>Rallye, Fre Power, Insanity Fight, cr. Eric FISCHER, 16, rue des Genevriers, 95800 Cergy St-Christophe. Tel. 30.32.58.92

contacts sérieux pour échanger leux et utataes sur CBM 64. Possedors : Test Drive, Placoon, the Train ...<br>Réporter assurée, Keremi UNAL, 1, rue des Boudines. 1217 Meyrinige. Suisse. Tél.: 22.82.66.47

Dans la région de Pontivy, Lorient, Vannes ... Amiga 500 cherche possesseurs d'Amiga pour échange idées, de pros. de Tournine, 56300 Pontivy.

Echange tout programme pour C 64 sur disq. et K7 mér anciens, possède super news (Platoon, Predator, The Train, mont, 80009 Aminns. Tél.: 22.46.57.48.

e contacts pour échanges, logiciels (utilitaire, jeux Cherri sar PCW Amstrad, réponse assurée, envoyer listes (même 38200 Visnne.

Spectrum échange nixx prgs + vends K7 neuve de 20 à 40 F suivant validité du jeu. Guillaume SCHOHN. ue de la Pierre Blanche, Ville-Brioude, 43100 Brioude. Tél.: 71.50.91.95.

Pour CPC échinge logicies, recherche news, je recherche<br>club Amstrad, Stéphane LEVY, 14, allée des Damades, appl 85, 92000 Nanterre

Echange super news pour C 64 en disq. Possède Rahazede Blueblerry, Knight 2, Jinxter, WWF, World Tour, Golf, Bad-<br>cat, Jinks... Franck PAGNIEZ, Le Chatellet-Chatillon, 69380 Lozanne, Tél.: 78.47.97.09.

Echange ou vends pour Amiga Insanity Fight, 120 F, pri-<br>neuf : 250 F. David COUSO, 31, rue de la Fontaine, 75016 Paris. Tél.: 45.20.41.26.

Febraion ou vends certouches et Light P ser pour console Sega Jacky CANTIN, 11, rue de Tchécosk

Echange jeux K7 (only) sur votre C 64, recherche personnes avant des images et des musiques digitalisées ou des<br>jeux de rôles. Florent COSTE, 65, rue de l'Heritan,<br>71000 Macon. Tél.: 85.39.10.71.

Echange et vends news sur C 64 en K7 et de inger. Vincent LE METAYER, 13, rue de Chambelet ötra lan, 44300 Nantes. Tél.: 40.50.30.96.

Echange jeux sur CBM 64/128 (disg.), recherche surtout ue de la fortune news, possède plein de news (Roue de la fortune, Riestatif<br>+ Mask 3...). Max GIL, 32, route Minervoise, 11000 Carcassonne. Tél.: 68.47.95.23.

Atari 520 STF echange news IQut Run, Space Remet Xénon, Backflash, Warlock, Quest Beyond the ice 21800 Quetigny, Tél.: 80.46.32.41.

C 64 recherche neconomis connaissant bien le langage machine at musque sur C 54 pour faire demos, grap damarre. 23170 Chambon-sur-Voueize. Tél.: 55.82.13.96.

C 64-128 recherche Batman et éch. news. Sabrian MOSplace Delamarre, 23170 Chambon-sur-Vousize KALA Tél.: 55.82.13.96.

Echange news sur Atari STF, simple face, contact sineux.<br>Jean-Marc LOUX, 5, rue François, 57290 Seremange. Tél.: 82.58.26.31.

Echange news C 64/Amiga : Ikari Warriors, Sinbad, Winter Games 2, Predator, New Ikan, Warriors, etc (sur deg.).<br>Mathieu GAUTIER, 1, impasse San-Remo, 54500 Vandeuvre. Tél.: 83.55.56.64.

Pour Amiga 500; pherche moniteur 1081 couleur ste phonique t.b.é. 1800 F, extension ASO 1 - 600 F, Interface reux, 49290 Chalonnes-sur-Loire. Tél.: 41.78.00.81. Bourt

C 64 (disq.1 échange demiers news airsi que supers démos tants s'absti ir), cont. durable, rapide, rép rée. Sébastien LEBRUN, 18, rue de Dijon, 06000 Nice. Tél: 93.16.08.19.

iels pour CBM 64 disg. Frhampe lo Alain BERTOLOTTI, 15, av. de la Marine, 13600 La Ciotat. Tél.: 42.08.04.85.

Echange pour C 64 (cartouches: the Tool, Power Cartridge<br>Fastload Epyx, Action Replay N4, Diskmate V3). Joystick ot IX contre Paddle. Didier COLL, 54, rue H. Barbusse, 59490 Somain.

Cherche contacts sur Amiga (jeux et utilitaires) dans la région<br>de Paris, vois monit, SM 125 hr pour ST, vois originaux sur Amiga, ch. joystick. Boris PROUD, 3, rue Victor Hugo,

#### Magnio, 39110 Salini-les-Baies. Tél.: 84.37.93.84.

Echange ribry softs pour Amiga avec France ou Canada Charden Pitchois resur monter cine association lot 1901 games. Cherche program rs. Fabrice BOUCHER a La Chalet y Razomony-sur-le-Loir, 77200 La Floche Itál. après 18 h 30 S.V.P.J.

Echange news sur Ateri 57 tin 1 Hervé LECERF, 22 rue Suzanne Lannoy, 59282 Douchy-les-Mines.

Ech., vend, scriéte new (prix modère) mes news : Space Racer, Tour du Mende 80 J, Flight Path 737 Capone, etc.<br>Michel GUYENET, 64, rue Albert Canwas, 21800 Chevigny Saint Sauveur, Tél.: 80.46.32.58.

Cherché contacta pour ochange de prgs, routines de son, uri. Itosical ou ass de grap de Sylvain LEMARIE, 39, rue du Verboté Salbert-Evette. 98350 Valdoie, Tél.: 84,26,16.67.

Echange now pros (news uniquiment) pour Spectrum. Cher<br>che possesseurs de beta-disk (S\* 144). Achitré Spectrum 48.1 + 2 cm painne à prix réaliste. Xaiver TARDY, 11, rue Ampère, 21800 Dijon.

Echange softs poor Atan 520 STF. Posside nouv Goldwinner 2, Impact, Defender of Crown, Ram on Moster, S. Rapert, Alain SLAMA, 33, rue **Barda**, Theasea des Près, 59440 Avesnes, Tél.: 27.61.93.66.

Ednange prgs sur D 54 (disk, only) 10, Simbad, 3 Stooges Manutron, W Gamer II, etc. Envoyer you I 1541 (bas prix). Laurent GRENIER, 4, rue du Val de Loire. 78319 Мастераз. Т61.: 20.50.38.56.

tis Amiga. André TEJERINA, 1, roi solette, 94240 L'Hay les Roses, Tél.; 49.73.19.09.

Februaries neuer nor C64/178 sur K7 urie, Laurent KASEMIERCZAK, 12, ure Gabriel Péri, 59124 Escaudain

Cherche contacts sérieux po s de fogiciels, dif ts s'abstenir. Jacques FHIMA, 40, avenue d'Italie, 75013 Paris

Echange et vends à des pris sur 64-128, Poisitide : This 3<br>Stopis, The Games, Iron Horse, Lazertag, Samoural Warrior, Wirard War 2, etc. Christian BREINL, 14, harneaux<br>des vieux Capucine, 20000 Chartres. Tél.: 37,28.16.48.

Estunge au vends sor 800 XL et 130 XE, nbrx jeux en K7 to disk. Patrick LE MEUT, 12 villa des Alouettes, 91580 Etrechy. Tél.: 60.80,39.18 mercredi matin.

joiels sur disk. Echange aussi s Amstrad Fefu Amiga. Michel BANWARTH, 8, Sente du milieu des Gauminn, 95150 Tayerny, Tél.: 39.60.44.49.

Cherche p sesseur Imprimante série sur Atari ST pour expliisser fonctionnement et branchements (pos ter 4). Echange notte. M. VANKEMMEL, 91 Breerack structe merris, 59270 Bailleul, Tél.: 28.42.73.80.

Amiga 500. Echange les derniers now in assemblang, Frankiske FRICKERT, 54, run das Alliés, 68400 Riedisheim, Tél.: 89.44.32.36.

jotts jur 520 ST. Posside et recherc **R**ch tis Erik ROBERTSON, Allie de la Chanaie, la Nartelle, 83170 San-Maximur.

Echunge, venda, achète news sur Atari 520 ST. Possi Buggy Boy, Impossible Mission, etc. Recherche Space Harrue des Ardennes, 65000 Perpignan. Tél.: 68,67.02.10. Echange logicints pour Atteri St et rech ANY V www. Echanis provide Fee COURAGEOT 2, rue du Dr Guerin, 10200 Bar-sur-Aube. Tél.: 25.27.35.56.

Echánge ou achote cantouches et cartes de jeux Sega, ch

che comaponiani sinicu» dans la region. Pascal

DUMONT, 54, rue Berthelot, 77400 Pomponnis. Tél.; 60.07.36.32

Echange jaux pout TOB sur dsk 3, 5 P. Cherche mode d'emploi de 6809 E (contr 1 jou). Marc MEYER, 9 bis, run principale Etzling, 57460 Behren-lesForbach. Tál.: 87.87.44.83

Echange ou aphète tous logiciels sur Atan 520 STF La nt BUISSIER, 2, rue Veuve Crozet, 69240 Thizy. Tél.: 74.84.87.32

Amiga. Cherc drame assuris: Ofivier GOURINAT, SP 69647, 75998 Paris

Amiga. Cherclur correspondants sérieux pour éch es, soluti ROGER MOFFA, 83, rue J.-F. Navez, 1210 Bruxelles, Belgique,

Echange programmes, jeux, utilitaires. Recherche matthet Tablettes + discussion André TEJERINA, 1, rue P. Brossolette, 94200 L'Hay-les-Roses, Tél.: 40.35.41.66.

Cherche zarrespondant sur Atari 520 ST (Space Racer, Waball). Reponse assurée : achat, vente, échange. Philippe TROGNON, 6. avenue de la Libération, 54840 Gondreville, Tél.: 83.43.61.18 après 19 h.

Echange pour C 64, news, possiede Out Run, Combat Sholl Detender of the Crown Annalta IR, Vannick GORRE, Iyoée Paul Herlout, BC 105 73600, Saint Jean de Maurienne, Tél.: 79.59.85.37.

Amiga 500. Ct os. Gilbes GALAUD, 27, allón des Badarniers, Cité Vidot, 97400 St-Denis, La Réunion. Tél.: 41.76.39.

Asari St. Vende/Ach most arhibits nombrau varifici le neuts). Michael VAILLANT, 73, allée Chardin, 59650 Villeneuve d'Asq. Tél.: 20.47.38.58 après 18 h 30.

Echange, vends; achite jeux ou utilitaires sur A ins la région de Granoble. Eric DELHOMMEAU, Route de la Gare, Notre Damme de Commiers, 38450 Vif. Tél.: 76.72.57.18.

Echange jeux disks, post, (Test drive, Quedex, Defender Red October, Breaker Prof, Captain America) + autres bronn. Tél.: 87.96.33.39 après 19 h.

Cherche contacts sur Amiga, échange news contre originals, vend modern Telsat 440, V 21 professionnel pour tout<br>ordinateur y compris Amiga. Camille SOLTANE, 37, rue Pierre Brosolette, 33500 Pantin. Tél.: 48.40.93.97.

Cherche contacts Atari STF en vue échanges logici n-Claude GUIHO, 90, Grande rue, 60310 Cuy. Tél.: 44.43.72.97.

Ch. contacts Amiga sur région Dole pour éch sympa souhaitée. Dominique PERNET. Tél.: 84.72.40.38

Avis aux Amigs 5001 Association Achangeant ribric jeux Iróle, aventures ez u ires) tout est gratuit I E Yann HUGEN, 1, rue Gambetta, 29210 Morlaix. Tél.: 98.88.23.26.

Echange news: Champion Ship Sprint, Bad Cat, Bob coverige news. Compone amp sprint, Bar Cat, Boo<br>Moran, Temarrex, Morpheous, Skyfox 2, Venom, Guadal de Savonnière, 54570 Foug. Till.: 83.43.70.18 (weel

Echange softs pour Atari 520/1040 STF. Paris et Ré e. Xavier PAOLI, 8, allée du Feu-Follet, 91800 Boussy-Saint-Antoine, Tél.: 69.00.84.00.

Recherche plans ext. Amigs (digit...), notices (peut faire photocopes pour nous), Amiga Show at d'autres revues<br>Achats disq. 3 1/2 bas prix (par gros), Faire offre | Stef LOT rue Louis-Partauchy-au-Bois, 62190 Lillers. Tel. 21.66.01.72 (après 19 h).

C 64 dehiange none musikar disq. Posside California Game<br>Legacy of the Ancient, Int. Kar II, Platson, Ikari Wamizi<br>Silent. Service, Rygar... Grégory NICOLAS, 7, rue  $.$  rue Jacques-Cartier, 20090 Amiers, Tél.: 22.53.87.56.

Amiga échange nbrx disg, (nouveautées + dac. + astu avec France, Canada, Recherche possessi **COLLE** Scanner audio et vidéo. Fabrice BOUCHER. Le « Chilet » Bazouges-sur-le-Loir, 72200 La Flèche. Tél. 43.45.09.42

at matérials du fiones nour Ateri St. Mars HERNANDEZ, 6, rue Proudhon, bût. 18 « Les Buis », 25700 Valentigney.

C 64/128, ch e contact pour échange. S tion BECUWE, 19, rue Vincent-Scotto, 59760 Grande Syntha.

ceras deba C. 64 (disc), Possible Sinbad, The Games, Predetor, Tar.<br>C. 64 (disc), Possible Sinbad, The Games, Predetor, Tar.<br>get Renegad, Troli, Dan Dare JJ. **Enonsmuel FRANÇOIS,**<br>68, rue de la Concorde, 62110 Henin-Beaumont.

.<br>Vends Winter Games, Super Cycle, World Games, et Imp.<br>Mission. Le tout pour 110 F. **Nicolas COISNE, 12, rue Jean** Roy, 59520 Marquette. Tél.: 20.40.75.74.

Echange norx jeux sur ZX Spectrum 48 K + Plan Po Science, Philippe LECLERCO, 168, rue Jean-Jaurès, 1420<br>Branle-l'Alleud (Belgique), Tél.: 23.84.45.38.

je jeux et utilitaire pour Amiga 500. Jérôme COU-REAU, 22, rue Voltaire, 42270 Priest-en-Jarez.

Amiga cherche contacts sérieux pour échanges de news rche lecteur externe ou digitaliseur de sons. Frédéric BOROWSKI, 19, rue Saint-Saans, 62590 Olgnies. Tál.: 21, 74, 18, 10.

Amiga Atari ST échange et vends les t venutés, Alain SCHOLTES, 14, rue Astrid, 1143 Belair, Luxembourg, Tél.: 44.00.82.

Echange pour Amiga 500 : trucs es news. Florance DIEUDONNE, 12 bis, rue Desaix, 65000 Tarbes.

Arniga : cherche com ts iFrance et étra echanges. Stéphane ASSAEL, 397, Corniche Kennedy,<br>Les Alpilles, 13007 Marseille. Tél.: 91.22.11.01 (après 18 hi.

Recherche contacts sur Amiga, graphisme, digi et son Paris<br>et région perisienne. Jean-Pierre FONTAINE, 8, rue Hector-Majot, 75012 Paris, Tél.: 46.28.10.84.

Amiga 500 échange softs. Eric MATHIEU, 24, rue des Mounttes, 13200 Arles, Tél.: 90.96.25.50.

Apple the cherche contacts. Posside news, so recherche déseapérément Ultima et The Ancient Art of War liste, Frédéric PAOLUCCI, 145 bis, impasse de la Voie Romaine, 34090 Montpellier.

Echange logiciels pour 520 ST. Réponse a contacts région du Nord essentiellement. Christophe DES-ROUSSEAUX, 7, allée des Marguerites, 59700 Marcqen-Baroeul. Tél.: 20.56.96.97 ou 20.72.71.87.

Echange et cherche nouveautés pour Atari ST Ip Test Drive, Blood, Star Wars, Bubble Bobble, Bivouak sl. Jean DANGLA, Saint-Clar de-Rivière, 23 ch. du Piton, 31600 Muret. Tél.: 61.56.00.17.

Echange nbrx logiciels pour Spectrum 128 et 48 K. Recherconenge nerx regioner post-present Marters, ATF, Road-<br>wars, Exolori, Outron, BMX, etc. Frédéric FERRAND, 50,<br>rue Honoré-de-Balzac, 81200 Aussillon Mazamet. Tél.: 63.61.33.87

Echange news sur C 64 (K7 only). Envoyez vos listes, 4. chemike de a 153 (form offic Divillion SOUVY, 16, rue Jenner, 44100 Nantes. Tél. : 40.73.99.71

GM toerame George Michaeli cherche correspondants pe

échange jeux, trucs... Dominique CLECY, 1, allée du Normandie, 25700 Valentigney.

Atari 520ST cherche correspondants. Réponse assurée. Posside news I Out Run, Buggy Boy), Vite, besoin de jeur.<br>Urgent, Joindre liste pour échange, Philippe TROGNON. 6, avenue de la Libération, 54840 Gondreville

Amstrad K7 cherche contacts sympas pour échanger jeux Possible news / Phannys Guns ples Roston, Plat CHRISTOPHE, 14161 Dives sur-Mor. Tél.: 31.98.35.91

Apple II GS cherche contact pour echange and création club lidies bien verues. Charche moniture class ROT, 3, place des Cèdres, 91100 Vilabé, Tél.: 64.97.57.09

Echange jeux sur console Sega ou achéte. 2 a Lighth, Fauer Kung-Fu, Kid, Space, Hamer ISSi. David ANSELLEM, 100, rue de la Chapelle, 75018 Paris, Tél.: 42.39.31.21 (à 18.bl.

Amiga cherche correspondants sérieux pour échanger, ap is programmes, solutions joux - simon. Room-MOFFA, 83, rue Jean-François Navez, 1218 Pruxelles

Cherche contacts sur Atari ST pour échange de lo particulièrement sur Nantes at sa nigion. Frédéric DARD

Cherche news disquirite sur C 64 (Outrun, Bivouse, Pow-<br>ratical 3 échanger contre cartouche The Tool, Assembles<br>mon, 63 ou nombreux livres C 64, Franck CHAPRON,<br>16, clos du Buisson, 74000 Annecy-le-Vieux, Tél. 50.66.13.43

Echange nombreux news pour C 54 sur disk. Possède Out Run, Arkanoid II, The Train, Appoio 18, Rastan, Test Prive, \$1200 Mazamet, Tél.: 63.61.62.31

Echange news CBM 64 K7, Only Grysor, KGB Mean Coy er listes. Rép assure: Pascal DELEAU, 74 allée des Guerlettes, Las Escadines, 62215 Ove-Plage Tél: 21.35.87.02

Scénariste cherche graphiste et /ou programmatieur che<br>vronné en vue collaboration, préférence sur 16 bits. Cher<br>che aussi correspondant sur Amigal. Hervé GAUDET, 22. rue du Docteur-Roux, 44550 Montoir-de-Bretagne. Tél.; 40.88.52.10.

Echange news pour C 64 disk, Posside: The 3 Stooper,<br>Bob Moran, Impossible Mission 2. Philippe LUPO, Fittileu, 38490 Los Abrore.

Echange n esbreux je trum 48 K. Philippe LECLERCO, 168, rue Jean-Volbers,<br>1420 Braine l'Alleud, Belgique.

Amion 500 charche correspondants serieux et clubs pour echanger, acheler tous pr trucs at a solutions de joux. Roger MPOFFA, 83, rue Jean-François

Atari ST échanges news. Au 6 juin 88 : Bob Morane, Oosan, Gaunter 2, Vixen, Mickey, Explora airei que de nombreux Hoche, 58000 Vannes. Tél.: 97.42.77.95.

Echange new (Apollo 18, The Train, Out Run, Bankek<br>Knight, etc.). Echange seulement en Suisse. Philippe BIAN Echange new reports recommend to Susse. Philippine, Inc. 1. Echange seulement en Susse. Philippine

Echange ou achète à bas prix D.O.S. MO63, 5 P. Cherch inux sur disk uniquement et échanox **MOR Char** public ribrx jeux. Eric ENNIFAR, 6, rue Léon-Hosele, 67540 Ostwald, Tél.: 88.67.01.75.

Vends et échange logiciale pour Atan ST. Posséde jeux y litaires, digitaliseur. Vends quelques originaux (Dut Run, 781300 Les Mureaux. Tél.: 34.74.46.70.

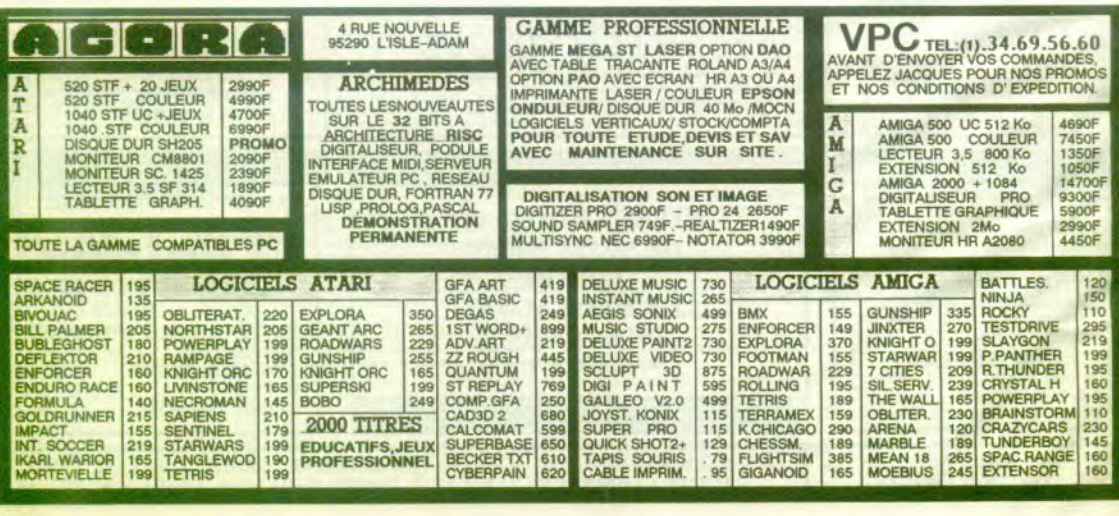

## Les Nouveaux Défis.

## **Relevez le gant<br>contre MIKE TYSON!**

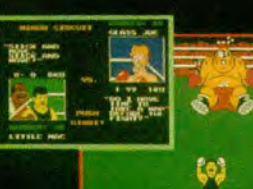

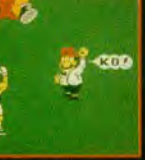

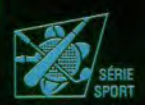

- Battre en finale le champion du monde poids lourds MIKE TYSON : votre rêve

Alors profitez de ses conseils et entraînez-vous avant d'affronter des adversaires tous bien déterminés à vous éliminer de la compétition. - Tenez bon - Serrez les poings et... qui sait ?

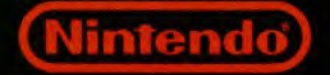

Votre prochaine mission :<br>Détruisez le cerveau *s* 

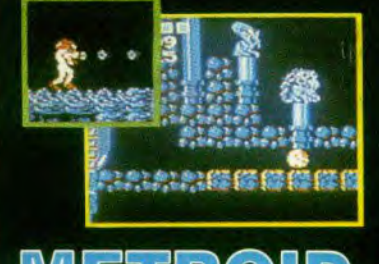

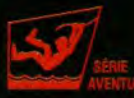

- Une forme de vie venue d'une planète lointaine est entre les mains des pirates de l'espace

- Manipulée par eux, cette créature peut détruire la galaxie.

Vous avez 10 épreuves pour vous armer et les empêcher de nuire : A vous de jouer!

## OPÉRATION JUPITER

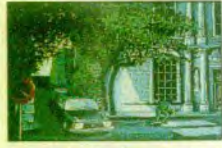

P.C.BB

Ĥ

ñ

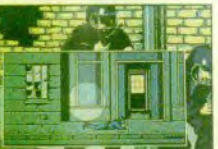

#### **MISSION A HAUT RISQUE**

Coup de fil du Ministère des Armées, une Ambassade a été investie par un groupe de terroristes.<br>A la tête d'une cellule de combat du GIGN, vous allez monter toute l'opération. Vous devrez : déposer vos<br>hommes sur le tot de

**INFOGRAMES** 

Disponible sur : AMIGA, AMSTRAD, PC, THOMSON, ATARI sur 2 disquettes

Pour de plus amples renseignements, coupez et renvoyez ce coupon des aujourd'hui à l'adresse suivante INFOGRAMES 84: rue du 1<sup>99</sup>-Mars-1943, 69628 VILLEURBANNE CEDEX

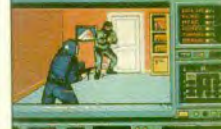

Adresse | Machine

Nom